**BECKHOFF** New Automation Technology

Handbuch | DE

TX1200 TwinCAT 2 | PLC-Bibliothek: TcMBus

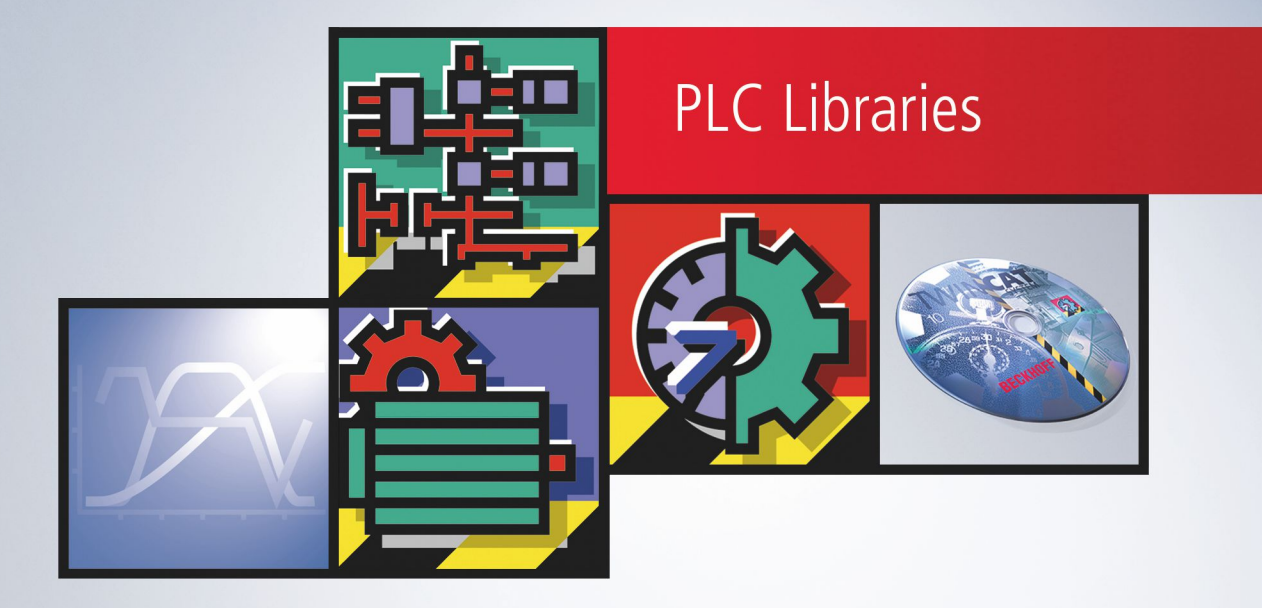

# Inhaltsverzeichnis

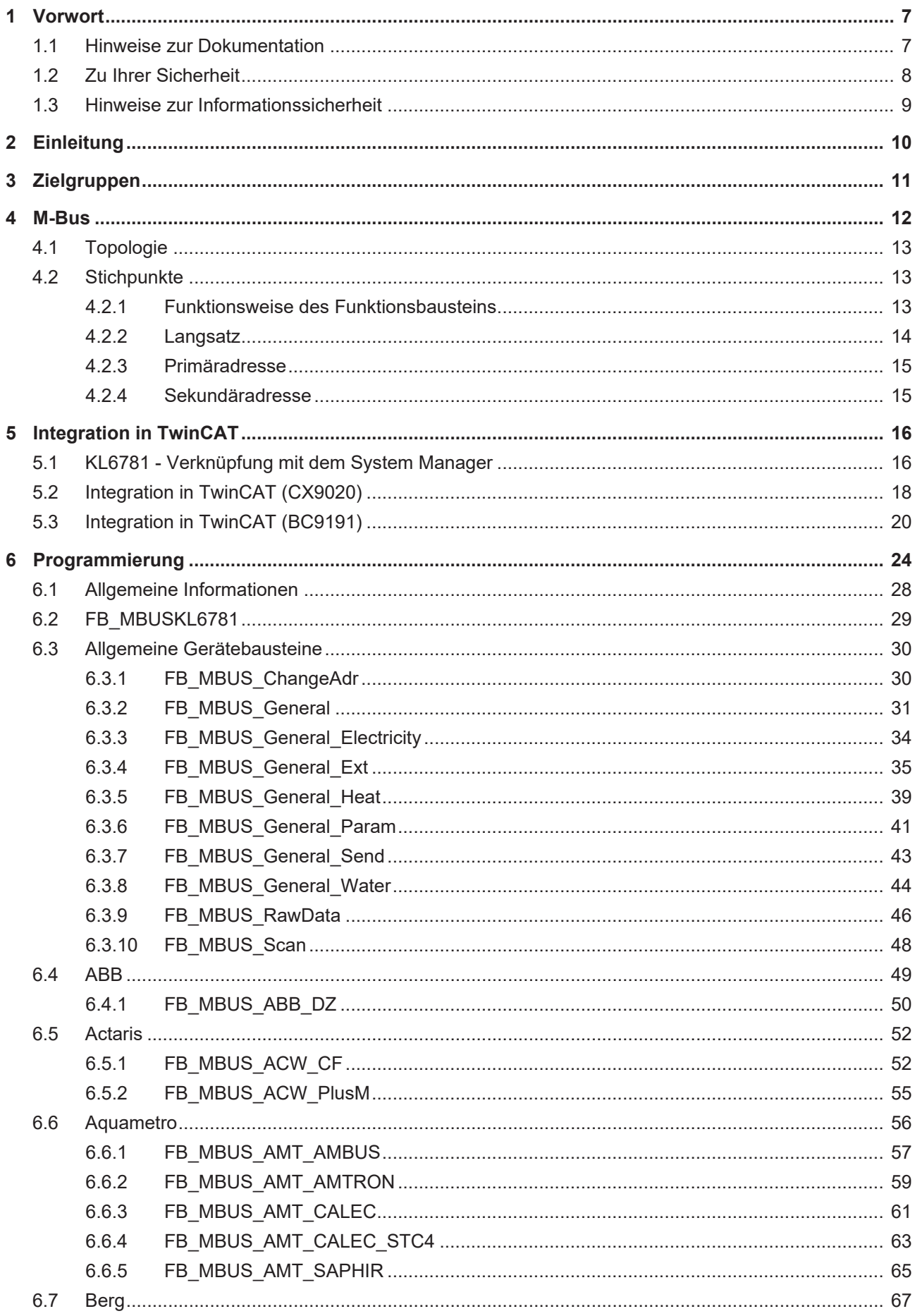

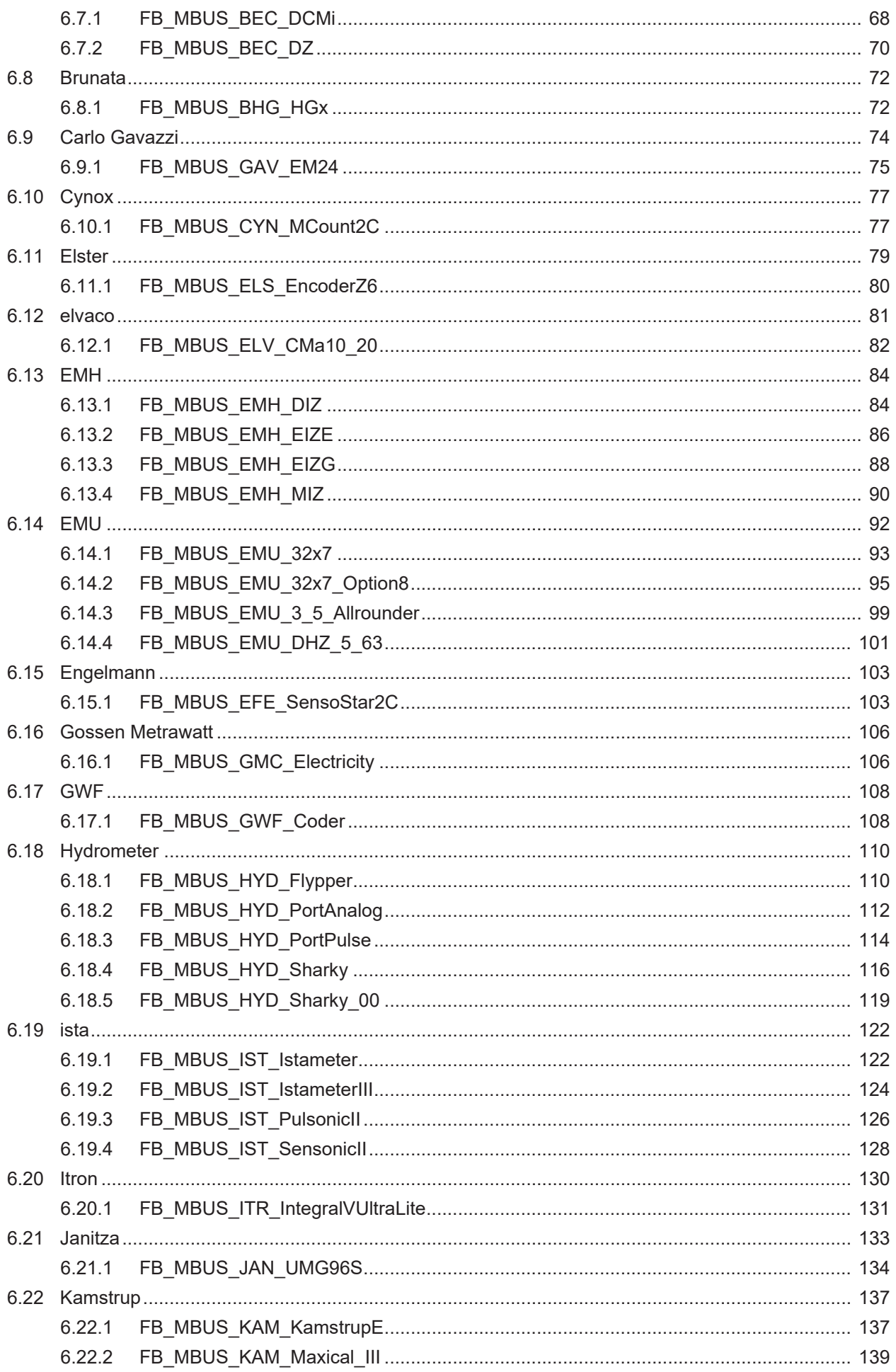

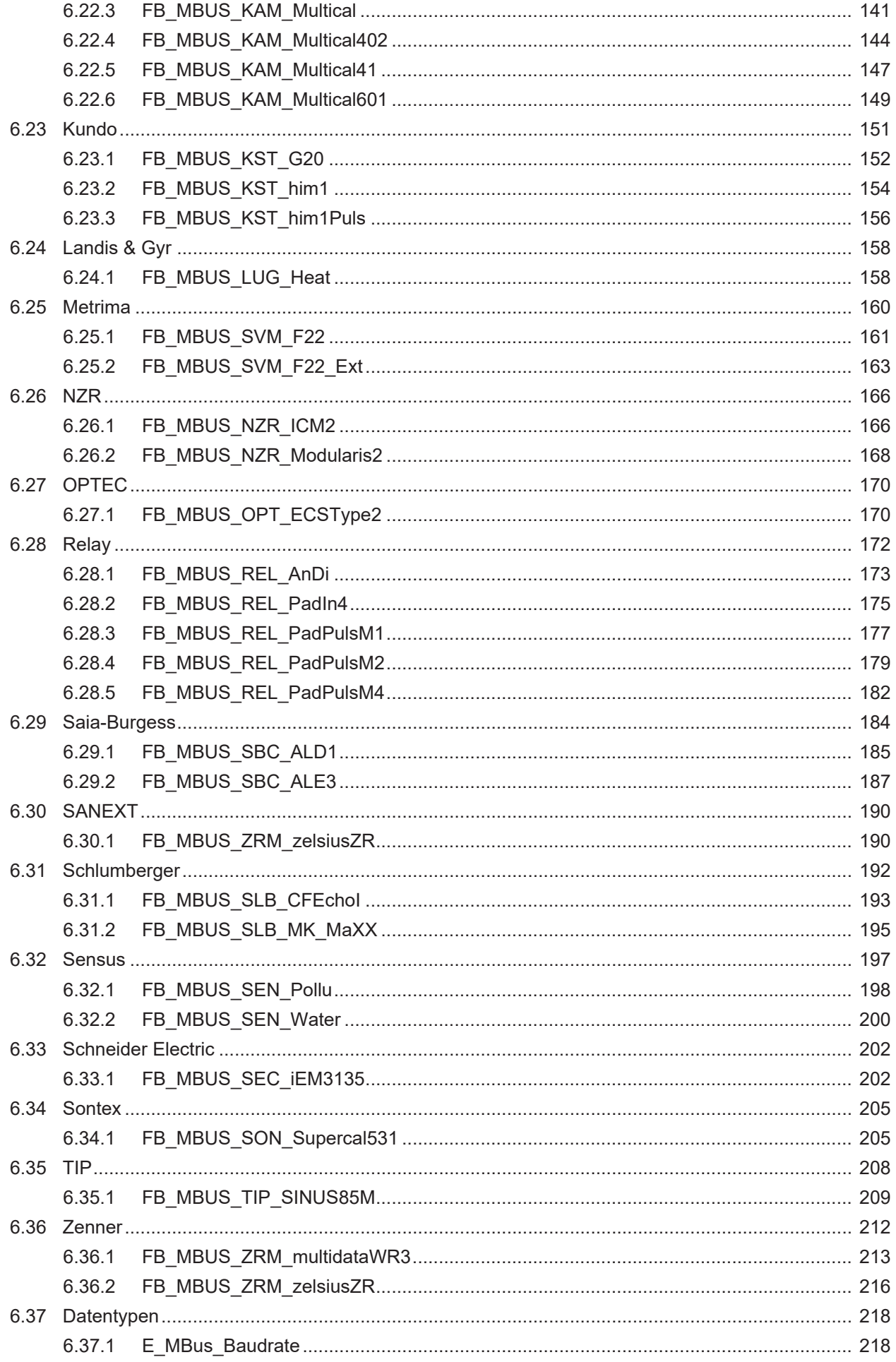

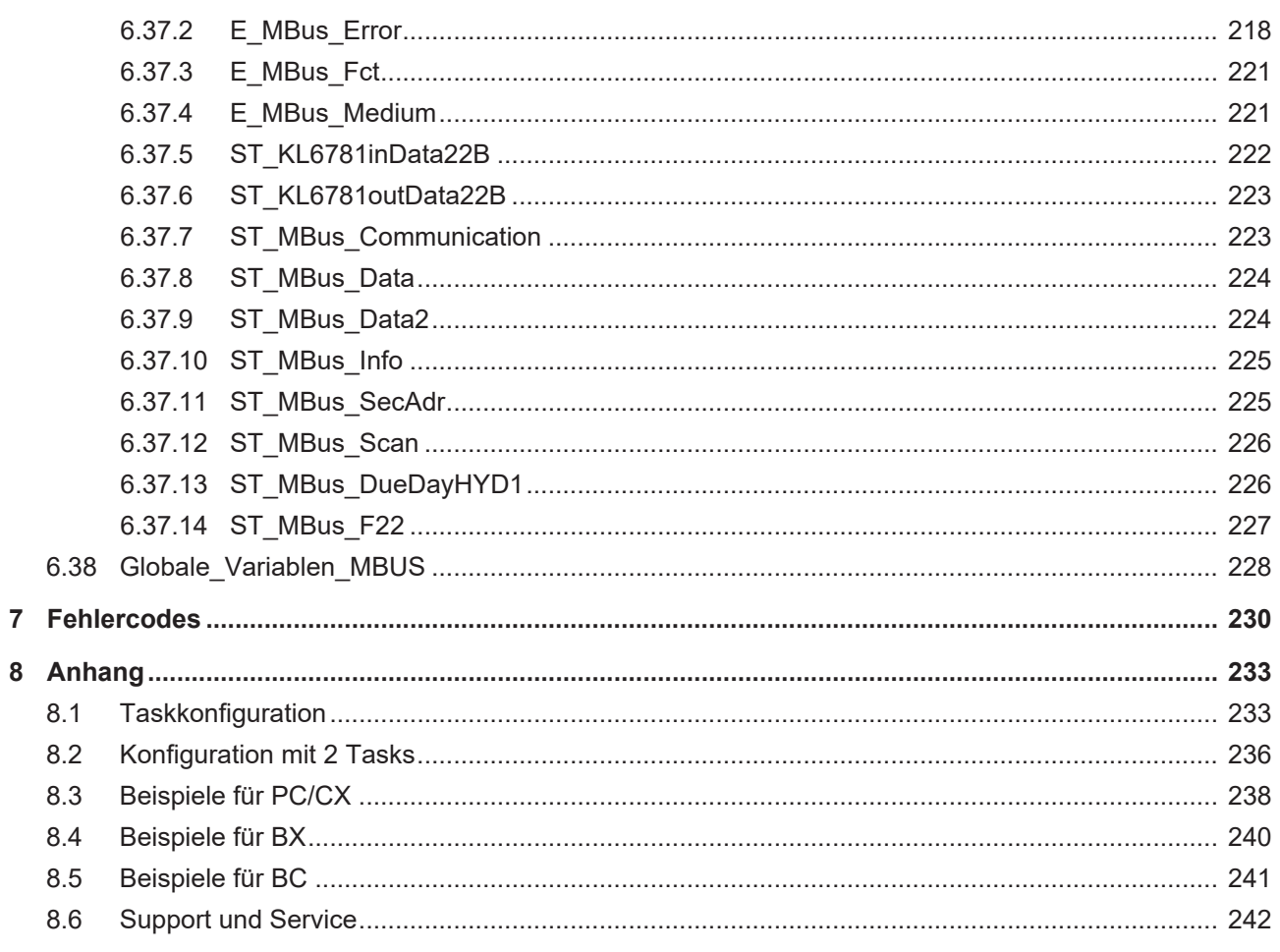

# <span id="page-6-0"></span>**1 Vorwort**

### <span id="page-6-1"></span>**1.1 Hinweise zur Dokumentation**

Diese Beschreibung wendet sich ausschließlich an ausgebildetes Fachpersonal der Steuerungs- und Automatisierungstechnik, das mit den geltenden nationalen Normen vertraut ist.

Zur Installation und Inbetriebnahme der Komponenten ist die Beachtung der Dokumentation und der nachfolgenden Hinweise und Erklärungen unbedingt notwendig.

Das Fachpersonal ist verpflichtet, stets die aktuell gültige Dokumentation zu verwenden.

Das Fachpersonal hat sicherzustellen, dass die Anwendung bzw. der Einsatz der beschriebenen Produkte alle Sicherheitsanforderungen, einschließlich sämtlicher anwendbaren Gesetze, Vorschriften, Bestimmungen und Normen erfüllt.

#### **Disclaimer**

Diese Dokumentation wurde sorgfältig erstellt. Die beschriebenen Produkte werden jedoch ständig weiterentwickelt.

Wir behalten uns das Recht vor, die Dokumentation jederzeit und ohne Ankündigung zu überarbeiten und zu ändern.

Aus den Angaben, Abbildungen und Beschreibungen in dieser Dokumentation können keine Ansprüche auf Änderung bereits gelieferter Produkte geltend gemacht werden.

#### **Marken**

Beckhoff®, TwinCAT®, TwinCAT/BSD®, TC/BSD®, EtherCAT®, EtherCAT G®, EtherCAT G10®, EtherCAT P®, Safety over EtherCAT®, TwinSAFE®, XFC®, XTS® und XPlanar® sind eingetragene und lizenzierte Marken der Beckhoff Automation GmbH.

Die Verwendung anderer in dieser Dokumentation enthaltenen Marken oder Kennzeichen durch Dritte kann zu einer Verletzung von Rechten der Inhaber der entsprechenden Bezeichnungen führen.

#### **Patente**

Die EtherCAT-Technologie ist patentrechtlich geschützt, insbesondere durch folgende Anmeldungen und Patente:

EP1590927, EP1789857, EP1456722, EP2137893, DE102015105702

mit den entsprechenden Anmeldungen und Eintragungen in verschiedenen anderen Ländern.

### **EtherCAT**

EtherCAT® ist eine eingetragene Marke und patentierte Technologie lizenziert durch die Beckhoff Automation GmbH, Deutschland

#### **Copyright**

© Beckhoff Automation GmbH & Co. KG, Deutschland.

Weitergabe sowie Vervielfältigung dieses Dokuments, Verwertung und Mitteilung seines Inhalts sind verboten, soweit nicht ausdrücklich gestattet.

Zuwiderhandlungen verpflichten zu Schadenersatz. Alle Rechte für den Fall der Patent-, Gebrauchsmusteroder Geschmacksmustereintragung vorbehalten.

## <span id="page-7-0"></span>**1.2 Zu Ihrer Sicherheit**

#### **Sicherheitsbestimmungen**

Lesen Sie die folgenden Erklärungen zu Ihrer Sicherheit. Beachten und befolgen Sie stets produktspezifische Sicherheitshinweise, die Sie gegebenenfalls an den entsprechenden Stellen in diesem Dokument vorfinden.

#### **Haftungsausschluss**

Die gesamten Komponenten werden je nach Anwendungsbestimmungen in bestimmten Hard- und Software-Konfigurationen ausgeliefert. Änderungen der Hard- oder Software-Konfiguration, die über die dokumentierten Möglichkeiten hinausgehen, sind unzulässig und bewirken den Haftungsausschluss der Beckhoff Automation GmbH & Co. KG.

#### **Qualifikation des Personals**

Diese Beschreibung wendet sich ausschließlich an ausgebildetes Fachpersonal der Steuerungs-, Automatisierungs- und Antriebstechnik, das mit den geltenden Normen vertraut ist.

#### **Signalwörter**

lm Folgenden werden die Signalwörter eingeordnet, die in der Dokumentation verwendet werden. Um Personen- und Sachschäden zu vermeiden, lesen und befolgen Sie die Sicherheits- und Warnhinweise.

#### **Warnungen vor Personenschäden**

#### **GEFAHR**

Es besteht eine Gefährdung mit hohem Risikograd, die den Tod oder eine schwere Verletzung zur Folge hat.

#### **WARNUNG**

Es besteht eine Gefährdung mit mittlerem Risikograd, die den Tod oder eine schwere Verletzung zur Folge haben kann.

#### **VORSICHT**

Es besteht eine Gefährdung mit geringem Risikograd, die eine mittelschwere oder leichte Verletzung zur Folge haben kann.

#### **Warnung vor Umwelt- oder Sachschäden**

*HINWEIS*

Es besteht eine mögliche Schädigung für Umwelt, Geräte oder Daten.

#### **Information zum Umgang mit dem Produkt**

Diese Information beinhaltet z. B.: Handlungsempfehlungen, Hilfestellungen oder weiterführende Informationen zum Produkt.

## <span id="page-8-0"></span>**1.3 Hinweise zur Informationssicherheit**

Die Produkte der Beckhoff Automation GmbH & Co. KG (Beckhoff) sind, sofern sie online zu erreichen sind, mit Security-Funktionen ausgestattet, die den sicheren Betrieb von Anlagen, Systemen, Maschinen und Netzwerken unterstützen. Trotz der Security-Funktionen sind die Erstellung, Implementierung und ständige Aktualisierung eines ganzheitlichen Security-Konzepts für den Betrieb notwendig, um die jeweilige Anlage, das System, die Maschine und die Netzwerke gegen Cyber-Bedrohungen zu schützen. Die von Beckhoff verkauften Produkte bilden dabei nur einen Teil des gesamtheitlichen Security-Konzepts. Der Kunde ist dafür verantwortlich, dass unbefugte Zugriffe durch Dritte auf seine Anlagen, Systeme, Maschinen und Netzwerke verhindert werden. Letztere sollten nur mit dem Unternehmensnetzwerk oder dem Internet verbunden werden, wenn entsprechende Schutzmaßnahmen eingerichtet wurden.

Zusätzlich sollten die Empfehlungen von Beckhoff zu entsprechenden Schutzmaßnahmen beachtet werden. Weiterführende Informationen über Informationssicherheit und Industrial Security finden Sie in unserem <https://www.beckhoff.de/secguide>.

Die Produkte und Lösungen von Beckhoff werden ständig weiterentwickelt. Dies betrifft auch die Security-Funktionen. Aufgrund der stetigen Weiterentwicklung empfiehlt Beckhoff ausdrücklich, die Produkte ständig auf dem aktuellen Stand zu halten und nach Bereitstellung von Updates diese auf die Produkte aufzuspielen. Die Verwendung veralteter oder nicht mehr unterstützter Produktversionen kann das Risiko von Cyber-Bedrohungen erhöhen.

Um stets über Hinweise zur Informationssicherheit zu Produkten von Beckhoff informiert zu sein, abonnieren Sie den RSS Feed unter <https://www.beckhoff.de/secinfo>.

# <span id="page-9-0"></span>**2 Einleitung**

Die MBus-Bibliothek ist eine umfangreiche TwinCAT SPS Bibliothek für das Auslesen von M-Bus Geräten.

Der Einsatz dieser SPS Bibliothek vereinfacht das Engineering für Anwendungen in diesen Bereichen der technischen Gebäudeausrüstung erheblich.

Die Funktionsbausteine sind objektorientiert und durch eine in sich geschlossene mehr oder weniger komplexe Funktion gekennzeichnet.

Die Schnittstelle zum Anwender sind die Eingangsparameter. Durch die Parameter kann der Funktionsbaustein individuell seiner Aufgabe in der ihm zugehörigen Anlage angepasst werden.

Durch eine stark objektorientierte Kapselung von komplexen Anlagenfunktionen innerhalb der Funktionsbausteine bedarf es zur Erstellung umfangreicher Anlagenprogramme nur sehr wenige Funktionsbausteine. Die Verknüpfung dieser Bausteine untereinander geschieht nur durch wenige SPS-Variablen.

Der Status aller Objekte wird durch eine große Zahl unterschiedlicher Ausgangsvariablen an den Funktionsbausteinen signalisiert. Das erleichtert die Aufschaltung von HMI- und Visualisierungssystemen.

Aus diesen Eigenschaften heraus ergeben sich für den Anlagenprogrammierer bei der Anlagenerstellung wie auch für den Anlagenbetreiber im laufenden Betrieb die folgenden Vorteile:

- Schnellere Erstellung der Anlagenprogramme.
- Schnellere Parametrierung und Inbetriebnahme der Anlagen.
- Gewährleistung eines stets sehr hohen Anlagenfunktionsumfangs.
- Verbesserte Lesbarkeit der Programme (Voraussetzung für eine langjährige Wartbarkeit und Erweiterbarkeit der Anlagen).
- Verbesserung der Wiederverwendbarkeit einmal erstellter Vorlagen für Anlagen oder Anlagenbaugruppen.
- Leichtere Einarbeitung des Personals.
- Leichtere Erweiterung bereits existierender Anlagen.
- Bessere Dokumentierbarkeit der Programme.

# <span id="page-10-0"></span>**3 Zielgruppen**

Für den Nutzer dieser Bibliothek werden folgende Grundkenntnisse vorausgesetzt:

- TwinCAT PLC Control
- TwinCAT System Manager
- PC und Netzwerkkenntnisse
- Aufbau und Eigenschaften der Beckhoff Embedded-PC und deren Busklemmensystem
- Technologie von M-Bus Geräten
- Einschlägige Sicherheitsvorschriften der technischen Gebäudeausrüstung

Diese Softwarebibliothek ist für Gebäudeautomation-Systempartner der Beckhoff Automation GmbH & Co. KG. Die Systempartner sind tätig in dem Bereich Gebäudeautomation und beschäftigen sich mit Errichtung, Inbetriebsetzung, Erweiterung, Wartung und Service von mess-, steuer- und regelungstechnischen Anlagen der technischen Gebäudeausrüstung.

## <span id="page-11-0"></span>**4 M-Bus**

#### M-Bus = Meter-Bus

Der M-Bus ist ein Feldbus für die Erfassung von Verbrauchsdaten (z.B. Energiezählern). Nähere Details zum M-Bus findet man unter [www.m-bus.com](http://www.m-bus.com). Der M-Bus ist europäischer Standard und wird beschrieben in der Norm EN1434. Die Daten werden seriell von einem Slave (Messgerät) an einen Master (M-Bus-Masterklemme KL6781) gesendet. Master und Slave werden verpolungssicher über eine Zweidrahtleitung verbunden. An eine KL6781 können bis zu 40 M-Bus-Geräte in den Topologien Stern, Strang oder Baum angeschlossen werden. Ringstruktur ist nicht erlaubt. Dabei ist es möglich, Geräte verschiedener Hersteller an einem Bus zu betreiben.

Der M-Bus Master (KL6781) steuert die Kommunikation auf dem Bus, indem er Daten von den Slaves anfordert. Die Slaves können mit einer festen oder variablen Datenstruktur antworten. Die M-Bus Bibliothek wertet nur Daten mit variabler Datenstruktur, Lowbyte zuerst, aus. Die Slaves kommunizieren untereinander nicht. Die Daten können von den Slaves nur nacheinander angefordert werden.

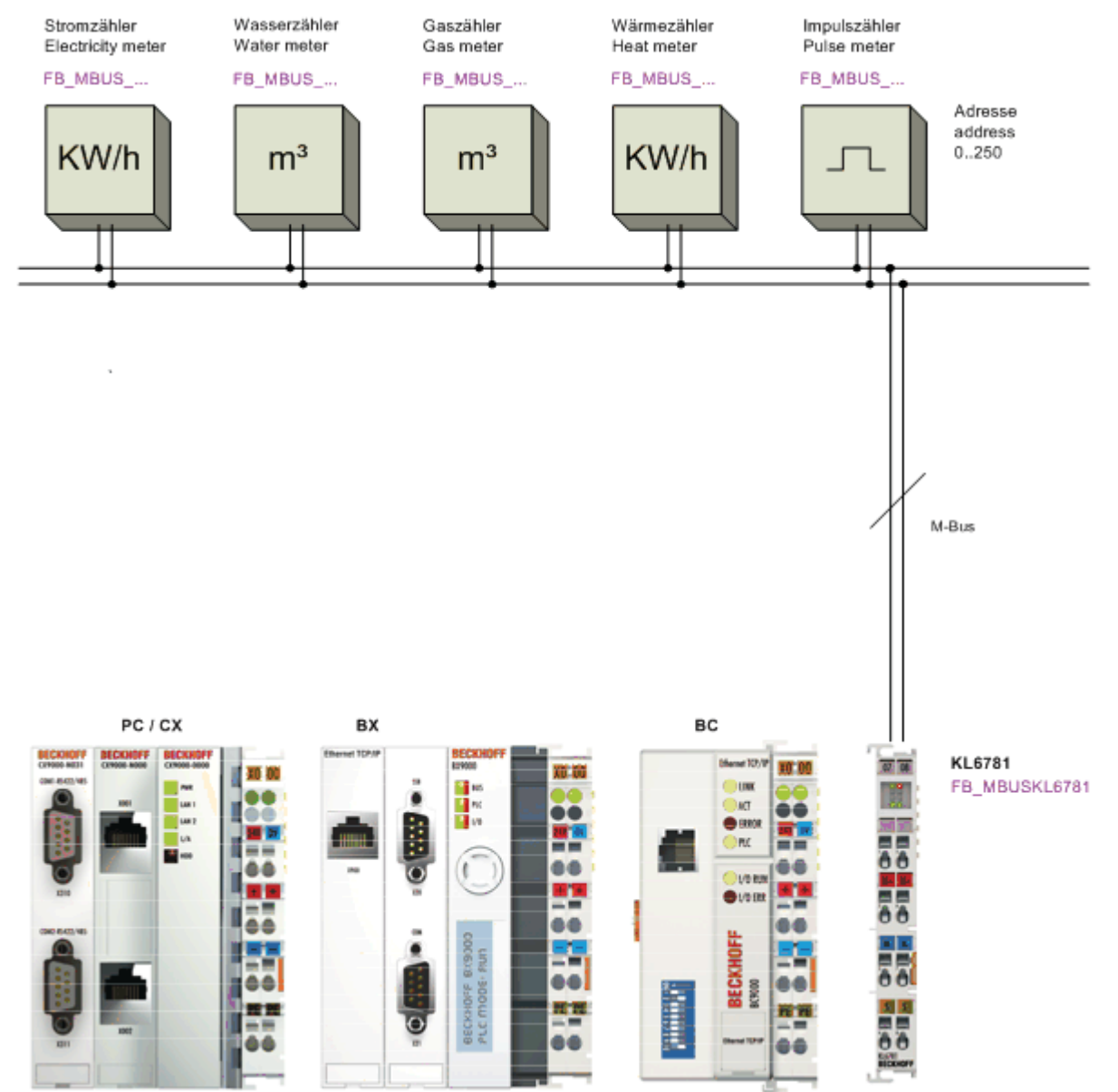

## <span id="page-12-0"></span>**4.1 Topologie**

#### **Stern-, Linien- und Baumtopologie**

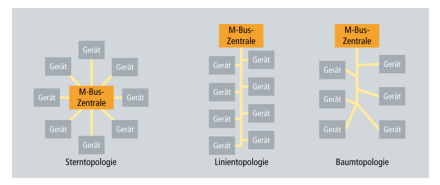

### **Ringtopologie**

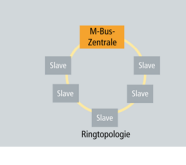

### **Ringtopologie wird nicht unterstützt**

Ringtopologie ist beim M-Bus zwar möglich, wird jedoch nicht empfohlen und daher von Beckhoff auch nicht unterstützt.

# <span id="page-12-1"></span>**4.2 Stichpunkte**

### <span id="page-12-2"></span>**4.2.1 Funktionsweise des Funktionsbausteins**

Es werden 3 Arten zum Auslesen von M-Bus Zählern angeboten:

- 1. Über die Variable *tMinSendTime* > t#0s des Zählerbausteins wird der Zähler automatisch nach Ablauf der Zeit ausgelesen. Intern ist diese Variable mit t#2s vorbelegt.
- 2. Auf positiver Flanke der Variablen *bStart* des Zählerbausteins wird der Zähler einmal ausgelesen.
- 3. Auf positiver Flanke der Variablen *bStart* des Bausteins [FB\\_MBUS\\_KL6781\(\) \[](#page-28-0)[}](#page-28-0) [29\]](#page-28-0) werden alle Zähler einmal ausgelesen.

Bekommen mehrere Zählerbausteine gleichzeitig einen Startbefehl, werden sie in Reihenfolge ihres Aufrufes in der SPS gestartet.

Die Variable *bReady* wird für einen Zyklus True, wenn der Baustein die Daten empfangen hat.

Ist ein Fehler aufgetreten, wird *bError* True. Dieser Fehler wir mit [eError \[](#page-217-2)[}](#page-217-2) [218\]](#page-217-2) beschrieben.

Soll nach einem Start/ Neustart der SPS der Zähler ausgelesen werden, ist die Variable *bReadInit* auf True zu setzen; andernfalls auf False. Intern ist diese Variable mit True vorbelegt.

**eBaudrate:** Diese Variable ist intern mit 2400 Baud vorbelegt. Soll mit dieser Baudrate (2400 Baud) der Zähler ausgelesen werden, muss diese Variable nicht explizit belegt werden. Bei einem Wechsel der Baudrate wird die M-Bus-Masterklemme KL6781 automatisch umgestellt. Somit ist es möglich, Zähler mit verschiedenen Baudraten in einem M-Bus Netzwerk auszulesen. Die Baudrate der Zähler wird nicht umgestellt, sie müssen mit der hier vorgegeben Baudrate arbeiten können. Einige Zähler arbeiten mit einer automatischen Baudratenerkennung. Informationen dazu bitte der Bedienungsanleitung des Zählers entnehmen.

**bSND\_NKE:** Intern ist diese Variable mit True vorbelegt. SND\_NKE ist ein spezielles Telegramm an den Slave. Dieses Telegramm bewirkt eine Initialisierung des Empfängers. Wichtig ist dieses Telegramm bei Zählern, die mehrere Telegramme versenden. Nach einem SND\_NKE antworten diese Zähler mit dem ersten Telegramm. Bei True wird das Telegramm vor der eigentliche Abfrage gesendet, bei False wird das SND\_NKE Telegramm nicht gesendet.

Mit *bDisabled* = True kann die Abarbeitung des Bausteins unterbrochen werden. Eine begonnene Abfrage des Zählers wird zu Ende geführt.

### <span id="page-13-0"></span>**4.2.2 Langsatz**

Daten werden mit einem Langsatz an den M-Bus Teilnehmer gesendet. Der Langsatz setzt sich aus maximal 255 Bytes zusammen und wird mit dem Baustein [FB\\_MBUS\\_General\\_Send \[](#page-42-0)[}](#page-42-0) [43\]](#page-42-0) an den Zähler übertragen.

Aufbau des Protokolls:

M-Bus

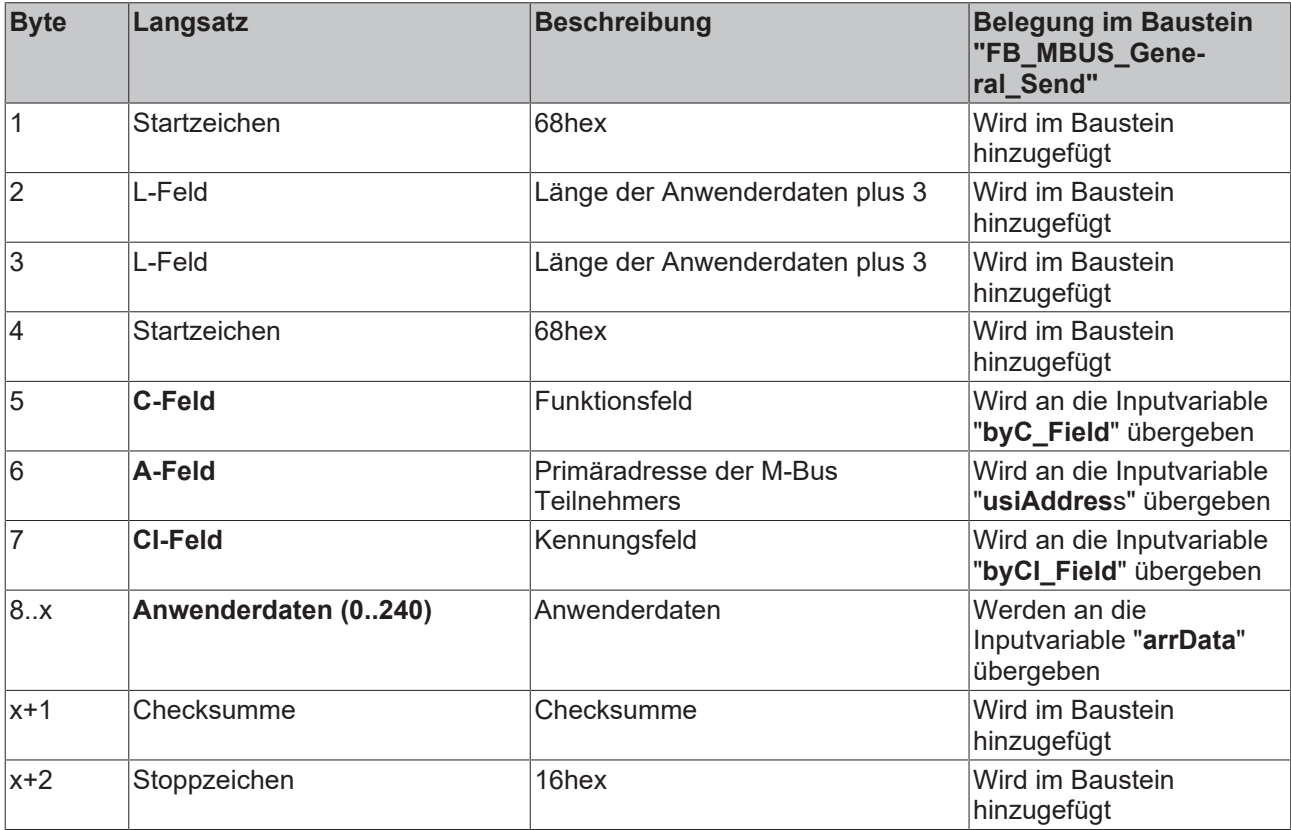

Es müssen nur die fett markierten Bytes an den Baustein übergeben werden.

Die Anwenderdaten im Array *arrData* müssen als letztes Zeichen "16hex" enthalten. Es ist darauf zu achten, dass die nachfolgenden Bytes leer sind.

**Beispiel:** Änderung der Primäradresse auf Adresse 14, alte Adresse ist 0.

```
(*Übergabe der Anwenderdaten*)
                                        (*DIF / Datenformat 8 Bit Integer*)<br>(*VIF / Adresse ändern*)
fbSend.arrData[0] := 16#01; (*DIF / Datenformat 8<br>fbSend.arrData[1] := 16#7A; (*VIF / Adresse änder<br>fbSend.arrData[2] := 14; (*neue Adresse = 14*)
fbSend.arrData[2] := 14;<br>fbSend.arrData[3] := 16#16;ftbStoppzeichen/ Checksumme nicht übergeben, wird im Baustein errechn
et*)
fbSend.byC Field := 16#53; (*C-Field*)fbsend.pyCI Field := 16#51; (*CI-Field*)fbSend.usiAddress := 0;     (*alte Adresse*)
fbSend(iComId := 1,         (*Aufruf des Bausteins*)
       bStart := bStart,
bInit := TRUE);
```
Das Senden wird mit der Variable *bStart* gestartet. Nach dem Senden wird *bStart* wieder zurückgesetzt.

<https://infosys.beckhoff.com/content/1031/tcplclibmbus/Resources/12055566347.zip>**:** [https://](https://infosys.beckhoff.com/content/1031/tcplclibmbus/Resources/12055566347.zip)

[infosys.beckhoff.com/content/1031/tcplclibmbus/Resources/12055566347.zip](https://infosys.beckhoff.com/content/1031/tcplclibmbus/Resources/12055566347.zip)

<https://infosys.beckhoff.com/content/1031/tcplclibmbus/Resources/12055569163.zip>**:** [https://](https://infosys.beckhoff.com/content/1031/tcplclibmbus/Resources/12055569163.zip)

[infosys.beckhoff.com/content/1031/tcplclibmbus/Resources/12055569163.zip](https://infosys.beckhoff.com/content/1031/tcplclibmbus/Resources/12055569163.zip)

<https://infosys.beckhoff.com/content/1031/tcplclibmbus/Resources/12055567755.zip>**:** [https://](https://infosys.beckhoff.com/content/1031/tcplclibmbus/Resources/12055567755.zip)

<span id="page-14-0"></span>[infosys.beckhoff.com/content/1031/tcplclibmbus/Resources/12055567755.zip](https://infosys.beckhoff.com/content/1031/tcplclibmbus/Resources/12055567755.zip)

### **4.2.3 Primäradresse**

Die Adressierung der Zähler erfolgt über die Primäradresse. Diese kann am Gerät, über Software des Herstellers oder mit dem Baustein [FB\\_MBUS\\_ChangeAdr \[](#page-29-1)▶ [30\]](#page-29-1) oder [FB\\_MBUS\\_General\\_Send \[](#page-42-0)▶ [43\]](#page-42-0) eingestellt werden.

Alle M-Bus Geräte müssen eine eindeutige Adresse (0..250) haben.

**Adresse 0-250** Adressen der Geräte

**Adresse 251** wird derzeit nicht verwendet

**Adresse 252** wird derzeit nicht verwendet

**Adresse 253** Verwendung der [Sekundäradressierung \[](#page-14-1)[}](#page-14-1) [15\]](#page-14-1)

**Adresse 254** senden an alle M-Bus Geräte mit Antwort(E5 hexadezimal). Sind mehrere Geräte angeschlossen, antworten alle, was zu Datenkollision führt. Diese Adresse sollte daher nur verwendet werden, wenn nur ein Gerät angeschlossen ist.

<span id="page-14-1"></span>**Adresse 255** senden an alle M-Bus Geräte ohne Antwort.

### **4.2.4 Sekundäradresse**

Die Sekundäradresse dient, wie auch die Primäradresse, zur Identifizierung des Endgerätes. Der Vorteil der Sekundäradressierung besteht unter anderem in einer größeren Anzahl der Adressen (Slaves). Allein mit der Identifikationsnummer lassen sich 100 Millionen unterschiedliche Werte bilden. Außerdem entfällt die Vergabe von Primäradressen.

Eine Sekundäradresse hat gemäß dem M-Bus Standard folgenden Aufbau: **Ident-Nr.:** 4 Byte / 8-stellige BCD Geräteidentifikationsnummer **Herstellerkürzel :** 2 Byte / Herstellerkurzzeichen **Version:** 1 Byte / Generationsnummer des Herstellers **Medium:** 1 Byte / Medium

Soll die Sekundäradressierung verwendet werden, ist die Primäradresse auf 253 zu stellen.

Die Sekundäradresse wird über die Struktur "stSecAdr" ([ST\\_MBUS\\_SecAdr \[](#page-224-1)▶ [225\]](#page-224-1)) an den Funktionsbaustein übergeben.

Herstellerkürzel, Version und Medium sind intern mit jeweils 16#FF vorbelegt, so das diese Werte nicht explizit belegt werden müssen.

#### **Beispielaufrufe:**

```
stSecAdr1.udiIdNumber := 16#12345678;
stSecAdr1.uiManufacturer := 16#FFFF;<br>stSecAdr1.usiMedium := 16#FF:
stSec<sub>2dr1</sub> usiMedium
stSecAdr1.usiVersion := 16#FF;
fbmeter(usiAddress := 253,
        stSecAdr.udiIdNumber := stSecAdr1,
    stCom := stComKL67811);
```
#### **oder auch**

```
fbmeter.stSecAdr.udiIdNumber := 16#12345678;
fbmeter(usiAddress := 253,
stCom := stComKL6781 1);
```
<https://infosys.beckhoff.com/content/1031/tcplclibmbus/Resources/12055570571.zip> [https://](https://infosys.beckhoff.com/content/1031/tcplclibmbus/Resources/12055570571.zip)

[infosys.beckhoff.com/content/1031/tcplclibmbus/Resources/12055570571.zip](https://infosys.beckhoff.com/content/1031/tcplclibmbus/Resources/12055570571.zip)

# <span id="page-15-0"></span>**5 Integration in TwinCAT**

### <span id="page-15-1"></span>**5.1 KL6781 - Verknüpfung mit dem System Manager**

1. Binden Sie das SPS-Programm ein und klicken Sie mit der rechten Maustaste auf die Datenstruktur.

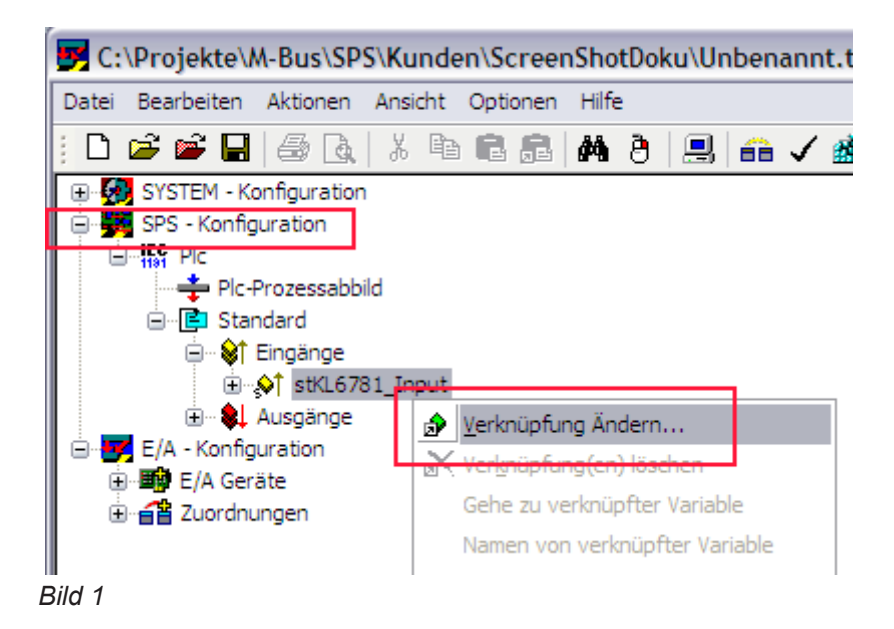

2. Wählen Sie "Alle Typen" und "Kontinuierlich" an (siehe Bild 2).

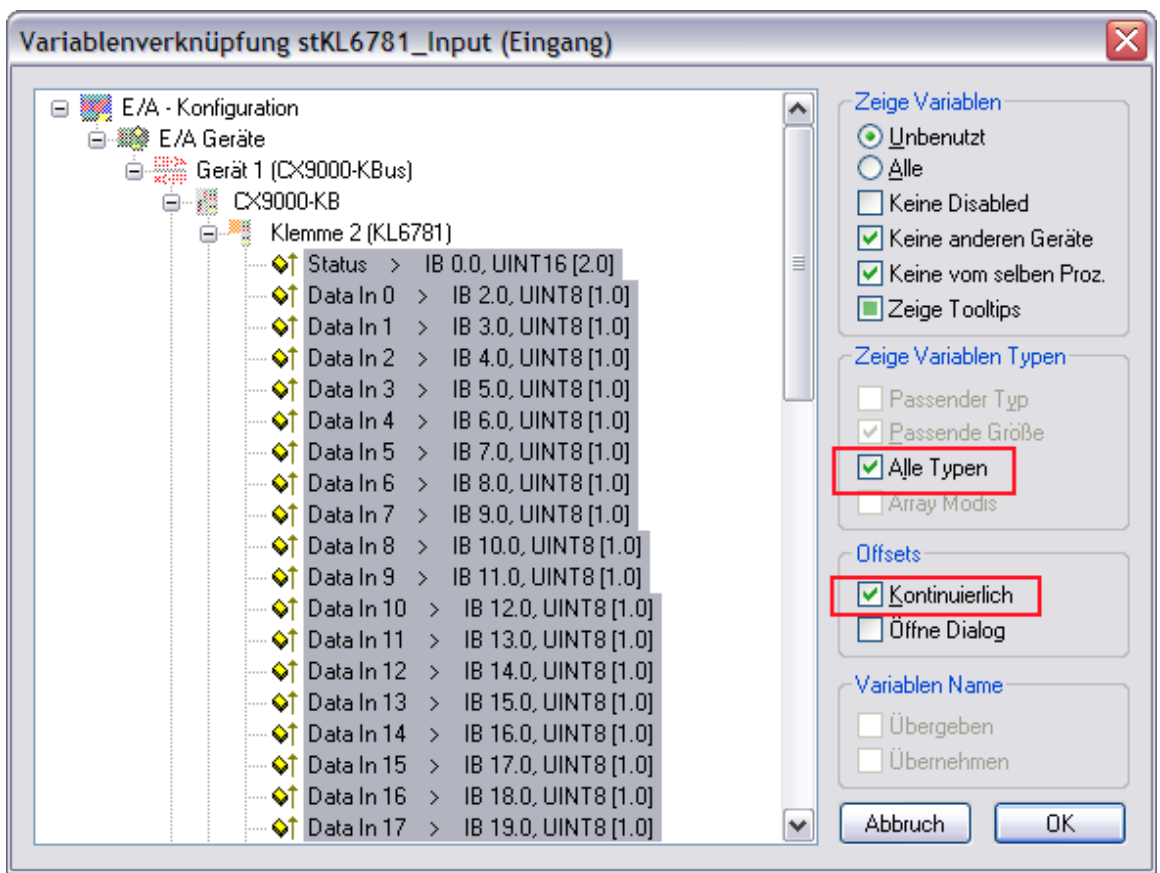

*Bild 2*

- 3. Klicken Sie mit der Maus auf die erste Variable der M-Bus-Masterklemme KL6781 "Status" an. Drücken Sie dann die >SHIFT< Taste und halten Sie diese gedrückt.
- 4. Gehen Sie mit dem Mauszeiger auf die letzte Variable der KL6781 "Data In 21" und klicken Sie wiederum die linke Maustaste.
- 5. Jetzt lassen Sie die >SHIFT< Taste wieder los. Alle Daten der Klemme müssen jetzt markiert sein (siehe Bild 2).
- 6. Anschließend den OK Button betätigen.
- 7. Kontrollieren Sie die Verknüpfungen. Gehen Sie dazu auf die KL6781 und öffnen Sie diese. Alle Daten der Klemme müssen jetzt mit einem kleinen Pfeil markiert sein (siehe Bild 3). Ist dies der Fall, fahren Sie genauso mit den Ausgängen fort.

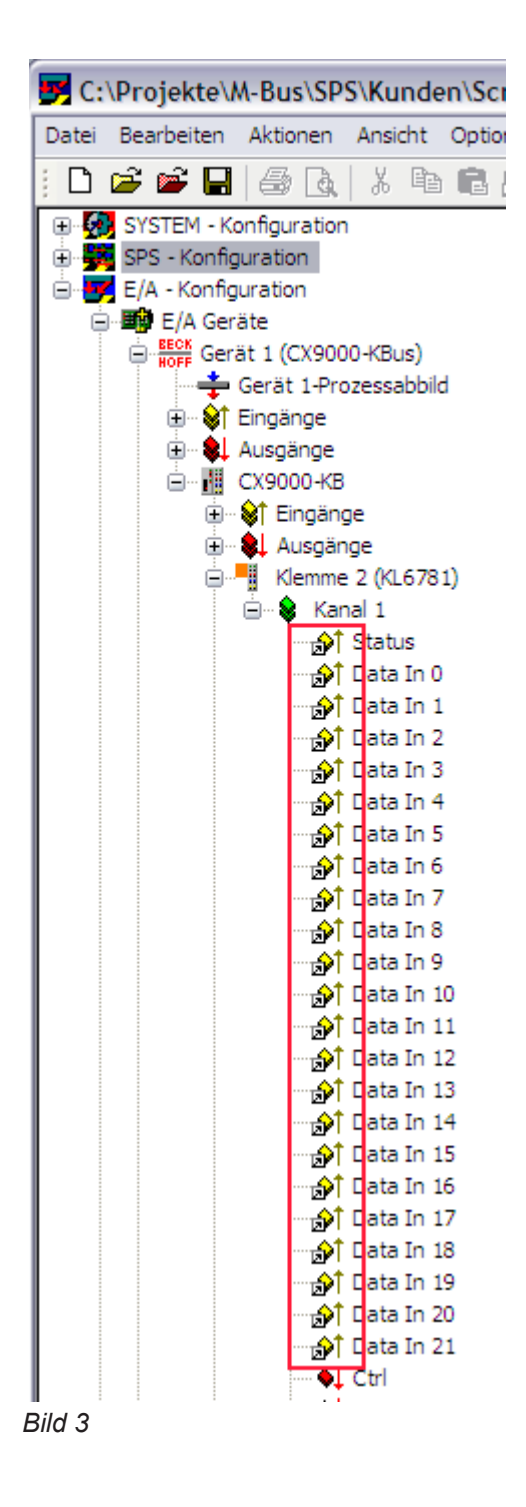

## <span id="page-17-0"></span>**5.2 Integration in TwinCAT (CX9020)**

Dieses Beispiel beschreibt, wie ein einfaches SPS-Programm für M-Bus in TwinCAT geschrieben werden kann und wie es mit der Hardware verknüpft wird. Es soll ein Zähler mit vier digitalen Eingängen ausgelesen werden.

<https://infosys.beckhoff.com/content/1031/tcplclibmbus/Resources/12055571979.zip>

#### **Hardware**

#### **Einrichtung der Komponenten**

Es wird folgende Hardware benötigt:

- 1x Embedded-PC [CX9020](https://infosys.beckhoff.com/content/1031/cx9020_hw/index.html)
- 1x M-Bus-Masterklemme KL6781
- 1x Endklemme KL9010

Richten Sie die Hardware sowie die M-Bus-Komponenten wie in den entsprechenden Dokumentationen beschrieben ein.

Dieses Beispiel geht davon aus, dass die Adresse vom Zähler bekannt ist.

#### **Software**

#### **Erstellung des SPS-Programms**

Erstellen Sie ein neues SPS-Projekt für PC-basierte Systeme (ARM) und fügen die Bibliothek *TcMBus.lib* hinzu.

Erzeugen Sie als Nächstes die folgenden globalen Variablen:

VAR\_GLOBAL

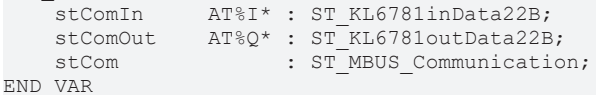

**stComIn:** [Eingangsvariable \[](#page-221-0)[}](#page-221-0) [222\]](#page-221-0) für die M-Bus-Klemme.

**stComOut:** [Ausgangsvariable \[](#page-222-0)[}](#page-222-0) [223\]](#page-222-0) für die M-Bus-Klemme.

**stCom:** Wird für die Kommunikation mit M-Bus benötigt.

Legen Sie anschließend ein Programm (CFC) für die Hintergrundkommunikation mit M-Bus an. In diesem wird der Baustein [FB\\_MBUSKL6781\(\) \[](#page-28-0) $\blacktriangleright$  [29\]](#page-28-0) aufgerufen. Achten Sie beim Kommunikationsbaustein darauf, mit *stComIn*, *stComOut* und *stCom* zu verknüpfen.

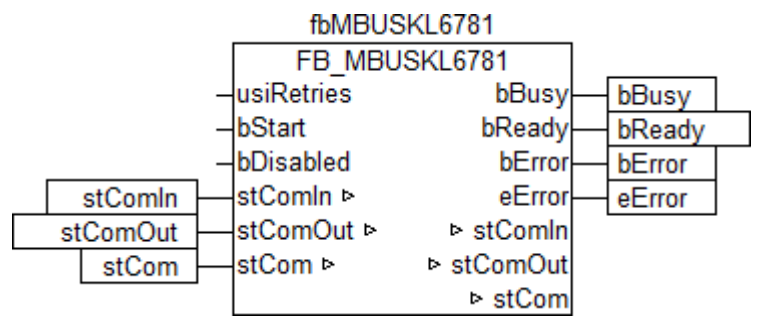

Legen Sie ein MAIN-Programm (CFC) an in dem der Baustein [FB\\_MBUS\\_REL\\_PadIn4\(\) \[](#page-174-0) $\blacktriangleright$  [175\]](#page-174-0) aufgerufen wird. Der Eingang *usiAddress* des Zählerbausteins wird mit der lokalen Variable *usiAddress* verknüpft und *stCom* mit der globalen Variable *stCom*.

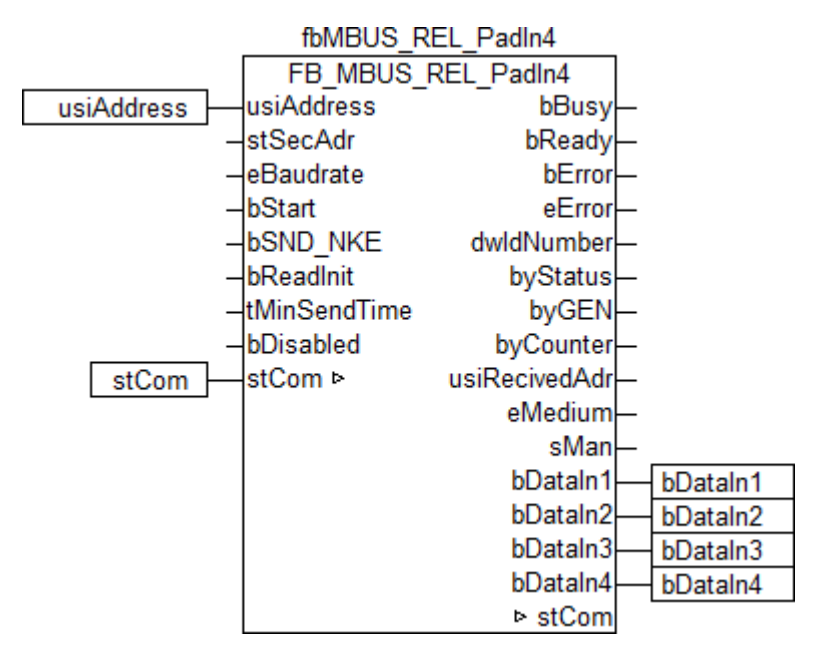

Gehen Sie in die Taskkonfiguration und geben Sie der Task eine niedrigere Intervall-Zeit. Genauere Informationen dazu finden Sie in der Beschreibung des Bausteins [FB\\_MBUSKL6781\(\) \[](#page-28-0)[}](#page-28-0) [29\]](#page-28-0).

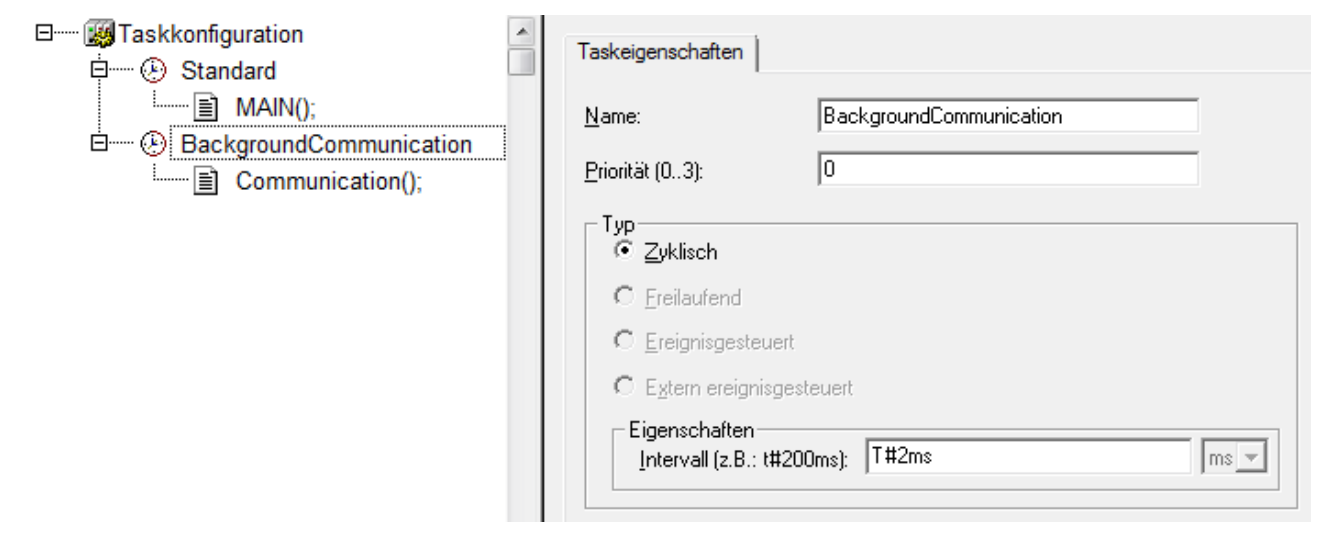

Laden Sie das Projekt als Bootprojekt auf den CX und speichern Sie es ab.

#### **Konfiguration im System Manager**

Legen Sie ein neues TwinCAT System-Manager-Projekt an, wählen Sie als Zielsystem den CX und lassen Sie nach dessen Hardware suchen.

Fügen Sie das oben angelegte SPS-Programm unter SPS-Konfiguration hinzu. Beim Aufklappen des SPS-Projekts in der Baumansicht werden die beiden Tasks aufgelistet. Da die Variablen *stComIn* und *stComOut* jedoch schneller abgearbeitet werden sollen, müssen diese mit Drag&Drop auf die Hintergrund-Kommunikations-Task verschoben werden.

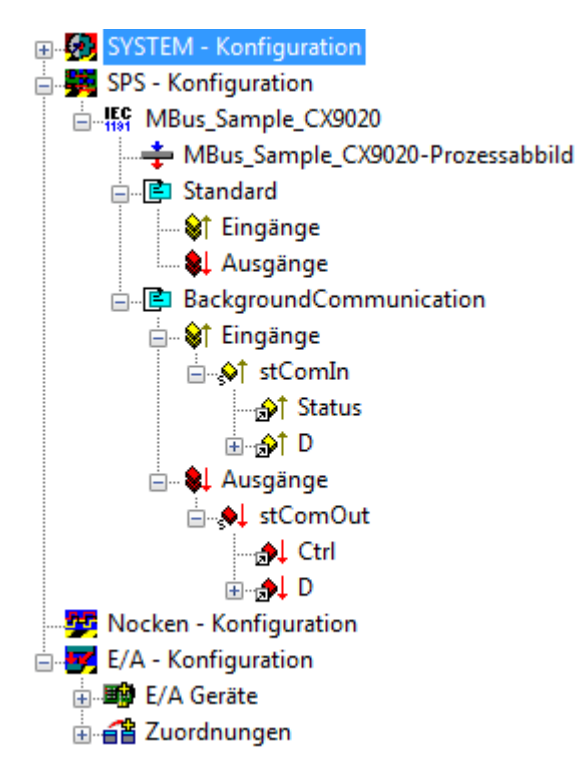

Verknüpfen Sie die globalen Variablen des SPS-Programms nun mit den Ein- und Ausgängen der Busklemmen, erzeugen Sie die Zuordnungen und aktivieren Sie die Konfiguration. Starten Sie dann das Gerät im Run-Modus.

Ihr CX ist jetzt einsatzbereit.

<span id="page-19-0"></span>Nach Starten der SPS werden vom Zähler regelmäßig die aktuellen Werte gelesen.

## **5.3 Integration in TwinCAT (BC9191)**

Dieses Beispiel beschreibt, wie ein einfaches SPS-Programm für M-Bus in TwinCAT geschrieben werden kann und wie es mit der Hardware verknüpft wird. Es soll ein Zähler mit vier digitalen Eingängen ausgelesen werden.

<https://infosys.beckhoff.com/content/1031/tcplclibmbus/Resources/12055573387.zip> [https://](https://infosys.beckhoff.com/content/1031/tcplclibmbus/Resources/12055573387.zip)

[infosys.beckhoff.com/content/1031/tcplclibmbus/Resources/12055573387.zip](https://infosys.beckhoff.com/content/1031/tcplclibmbus/Resources/12055573387.zip)

#### **Hardware**

#### **Einrichtung der Komponenten**

Es wird folgende Hardware benötigt:

- 1x Busklemmen Controller [BC9191](https://infosys.beckhoff.com/content/1031/bc9191/index.html)
- 1x Potenzialeinspeiseklemme 24V DC
- 1x M-Bus-Masterklemme KL6781
- 1x Endklemme KL9010

Richten Sie die Hardware sowie die M-Bus-Komponenten wie in den entsprechenden Dokumentationen beschrieben ein.

Dieses Beispiel geht davon aus, dass die Adresse vom Zähler bekannt ist.

#### **Software**

#### **Erstellung des SPS-Programms**

Erstellen Sie ein neues SPS-Projekt für BC-basierte Systeme (BCxx50 über AMS) und fügen die Bibliothek *TcMBus.lbx* hinzu. Gehen Sie danach im Menü auf *Projekt → Optionen... → Übersetzungsoptionen* und wählen *LREAL als REAL übersetzen* an.

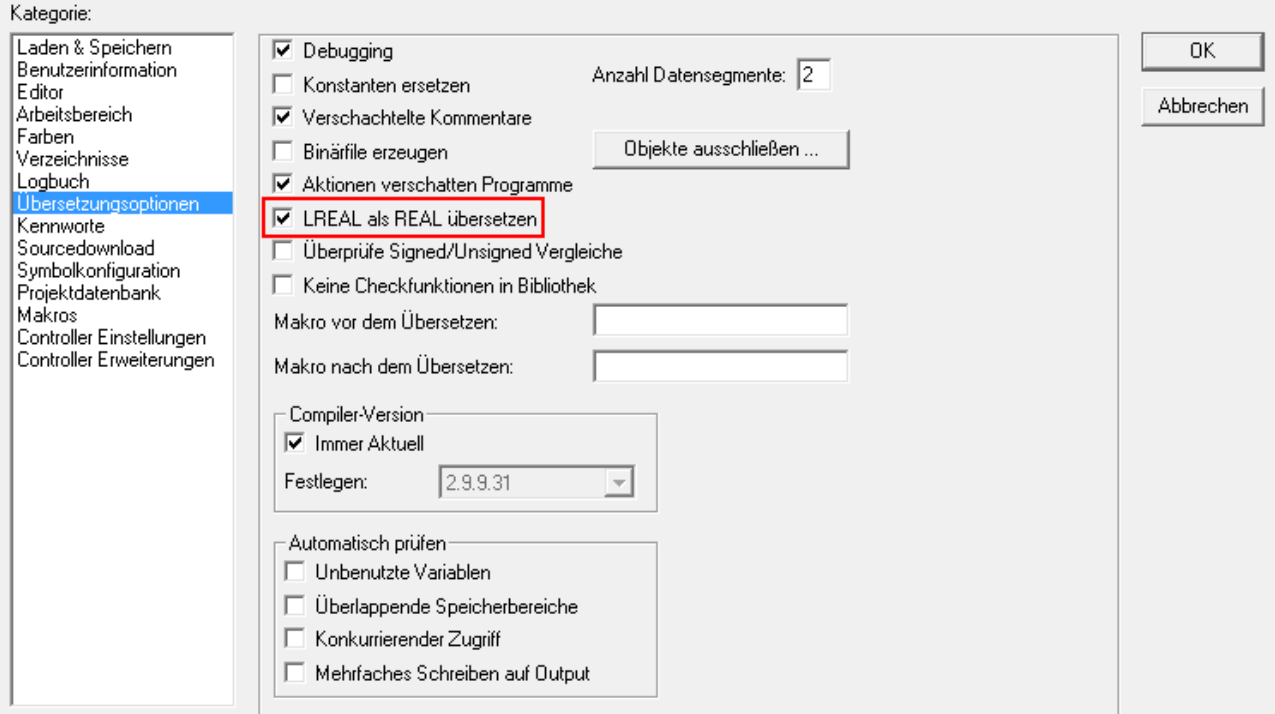

Erzeugen Sie als Nächstes die folgenden globalen Variablen:

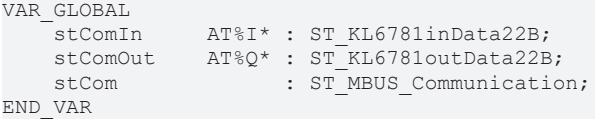

**stComIn:** [Eingangsvariable \[](#page-221-0)[}](#page-221-0) [222\]](#page-221-0) für die M-Bus-Klemme.

**stComOut:** [Ausgangsvariable \[](#page-222-0)[}](#page-222-0) [223\]](#page-222-0) für die M-Bus-Klemme.

**stCom:** Wird für die Kommunikation mit M-Bus benötigt.

Da BC-Geräte nur über eine Task verfügen, kann die Kommunikation mit M-Bus nicht separat ausgeführt werden.

Legen Sie daher ein MAIN-Programm (CFC) an in dem die Bausteine [FB\\_MBUSKL6781\(\) \[](#page-28-0)▶ [29\]](#page-28-0) und [FB\\_MBUS\\_REL\\_PadIn4\(\) \[](#page-174-0)▶ [175\]](#page-174-0) aufgerufen werden. Achten Sie beim Kommunikationsbaustein darauf, mit *stComIn*, *stComOut* und *stCom* zu verknüpfen.

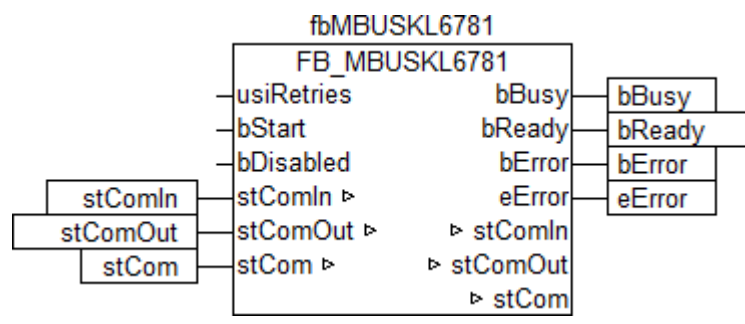

Der Eingang *usiAddress* des Zählerbausteins wird mit der lokalen Variable *usiAddress* verknüpft und *stCom* mit der globalen Variable *stCom*.

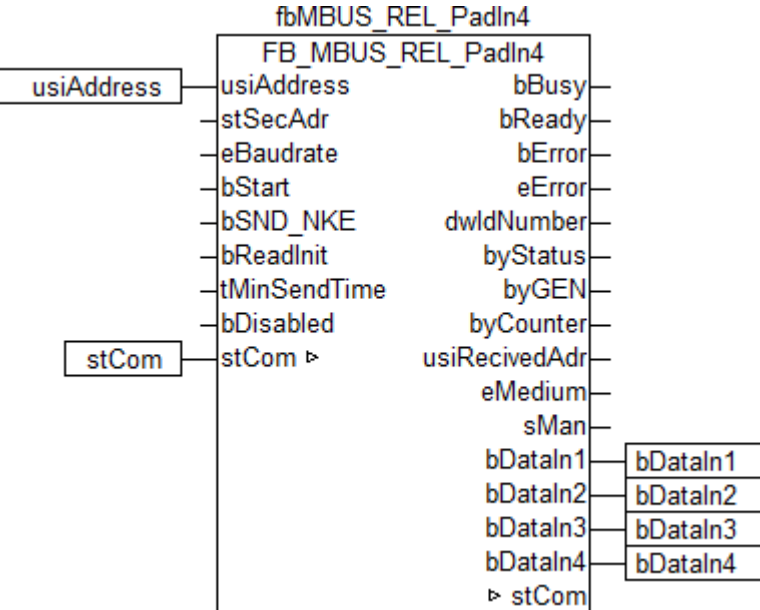

Gehen Sie in die Taskkonfiguration und geben Sie der Task eine niedrigere Intervall-Zeit. Genauere Informationen dazu finden Sie in der Beschreibung des Bausteins [FB\\_MBUSKL6781\(\) \[](#page-28-0)[}](#page-28-0) [29\]](#page-28-0).

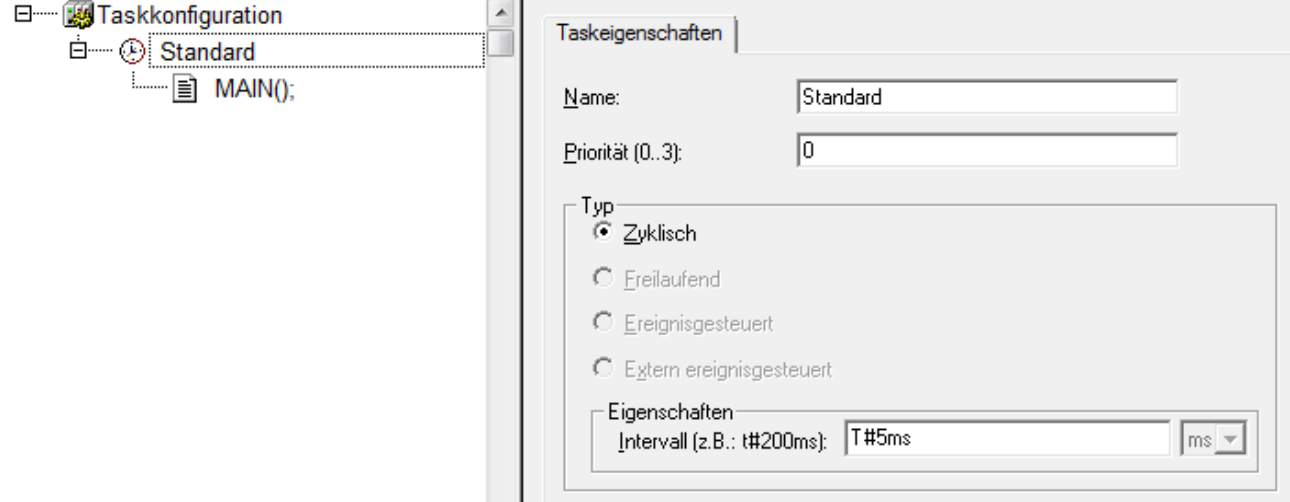

Laden Sie das Projekt als Bootprojekt auf den BC und speichern Sie es ab.

#### **Konfiguration im System Manager**

Legen Sie ein neues TwinCAT System-Manager-Projekt an, wählen Sie als Zielsystem den BC und lassen Sie nach dessen Hardware suchen.

Fügen Sie das oben angelegte SPS-Programm unter SPS-Konfiguration hinzu.

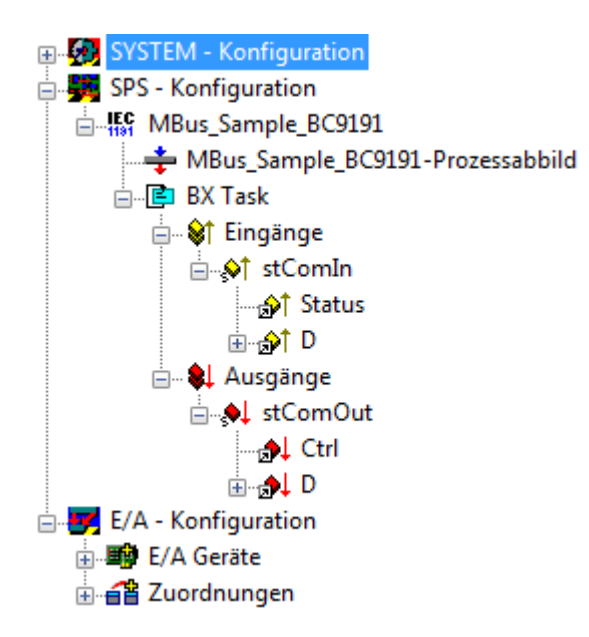

Verknüpfen Sie die globalen Variablen des SPS-Programms nun mit den Ein- und Ausgängen der Busklemmen, erzeugen Sie die Zuordnungen und aktivieren Sie die Konfiguration. Starten Sie dann das Gerät im Run-Modus.

Ihr BC ist jetzt einsatzbereit.

Nach Starten der SPS werden vom Zähler regelmäßig die aktuellen Werte gelesen.

# <span id="page-23-0"></span>**6 Programmierung**

Die herstellerspezifischen Bausteine geben nur eine Auswahl der gängigsten Daten aus. Diese Daten sind auf den jeweiligen Seiten unter "VAR\_OUT" beschrieben. Werden mehr oder alle Daten 1 benötig, sollten die Bausteine [FB\\_MBUS\\_General \[](#page-30-0)> [31\]](#page-30-0), [FB\\_MBUS\\_General\\_Ext \[](#page-34-0)> [35\]](#page-34-0) oder [FB\\_MBUS\\_General\\_Param \[](#page-40-0) $\blacktriangleright$  [41\]](#page-40-0) aus dem Ordner [General \[](#page-29-0) $\blacktriangleright$  [30\]](#page-29-0) benutzt werden. Es ist dabei zu beachten, dass diese Bausteine nicht auf BC, BX Systemen lauffähig sind. Müssen Daten an das Gerät gesendet werden (z.B. Einstellung der Primäradresse), kann der Baustein [FB\\_MBUS\\_General\\_Send \[](#page-42-0) $\blacktriangleright$  [43\]](#page-42-0) verwendet werden.

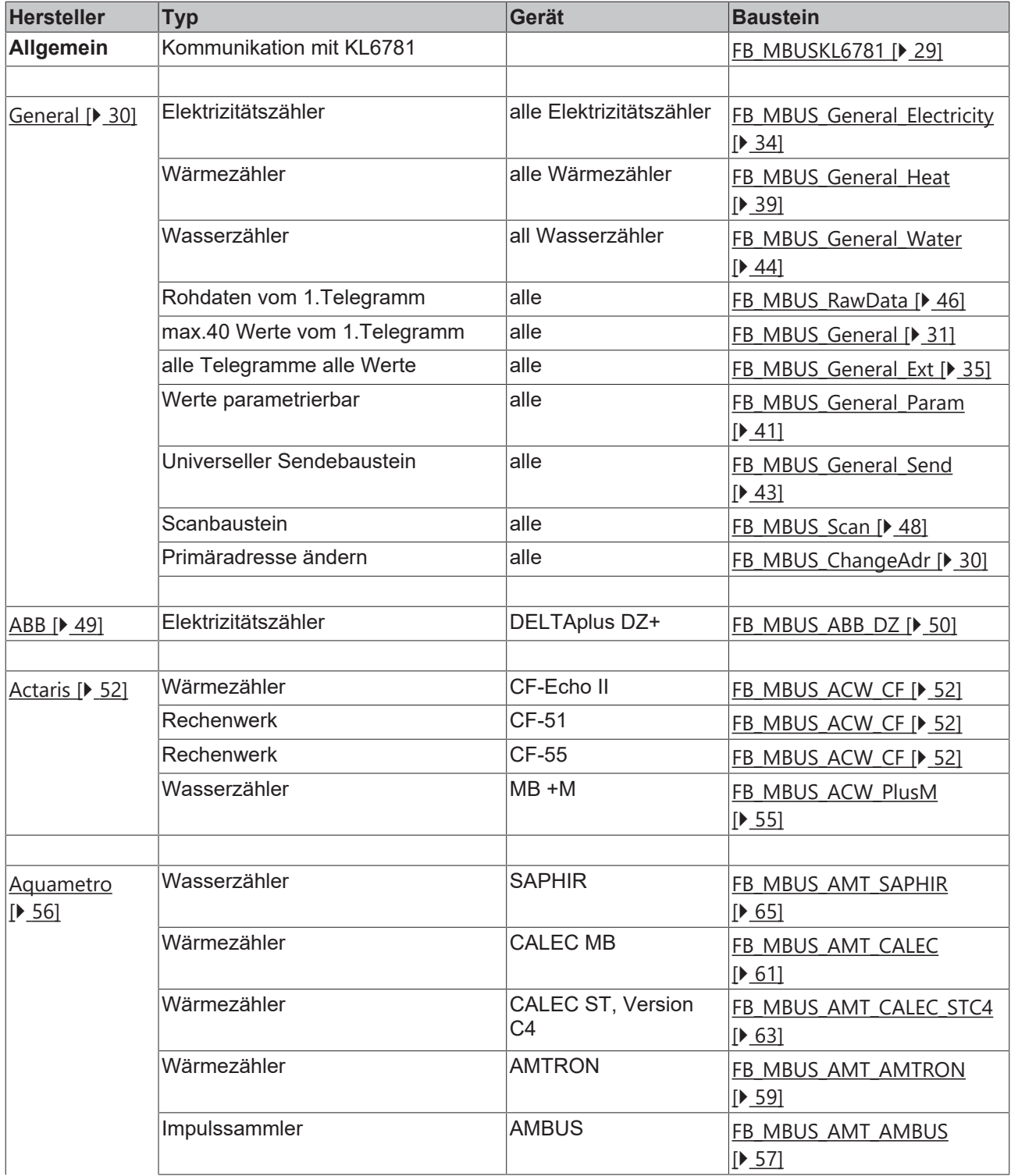

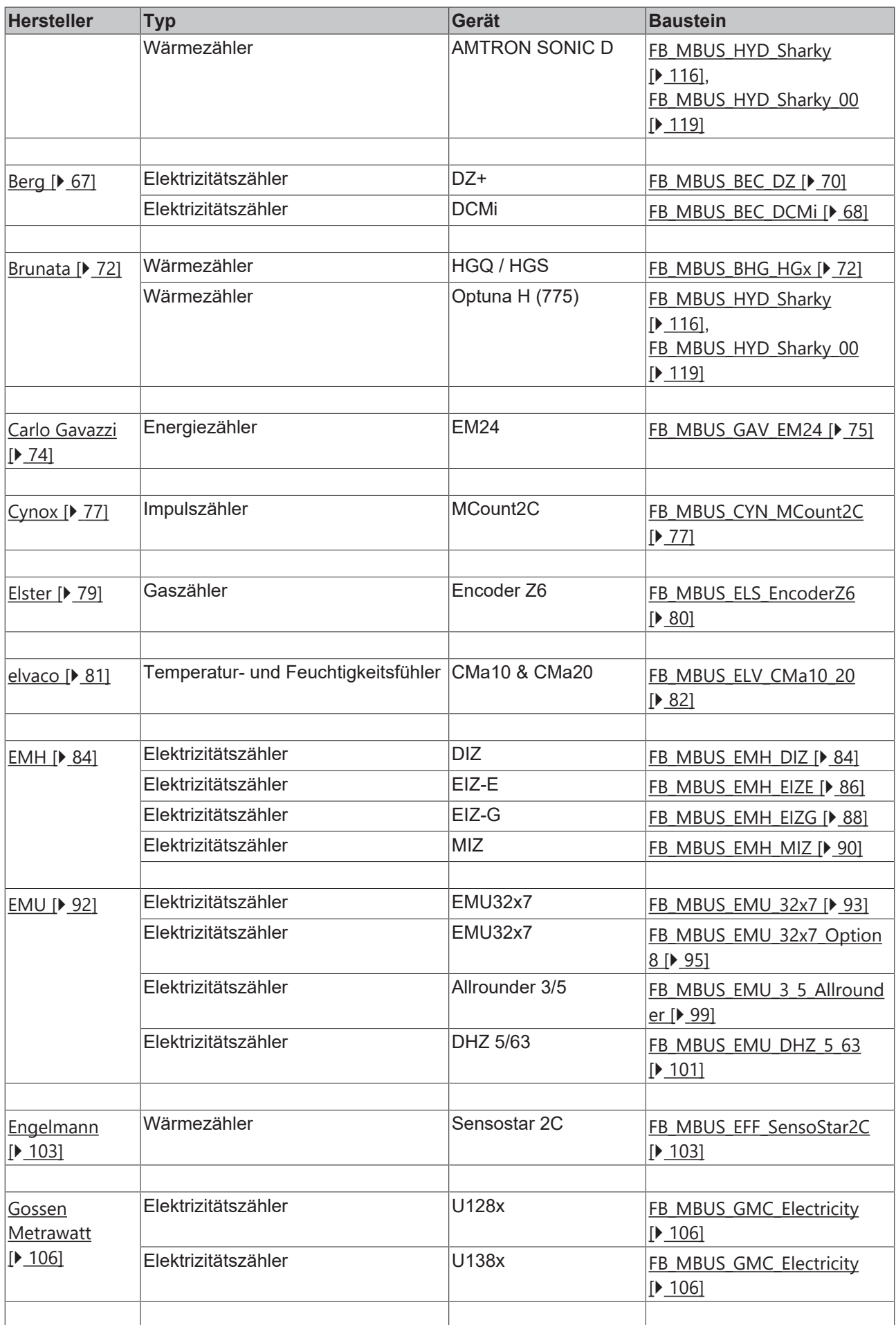

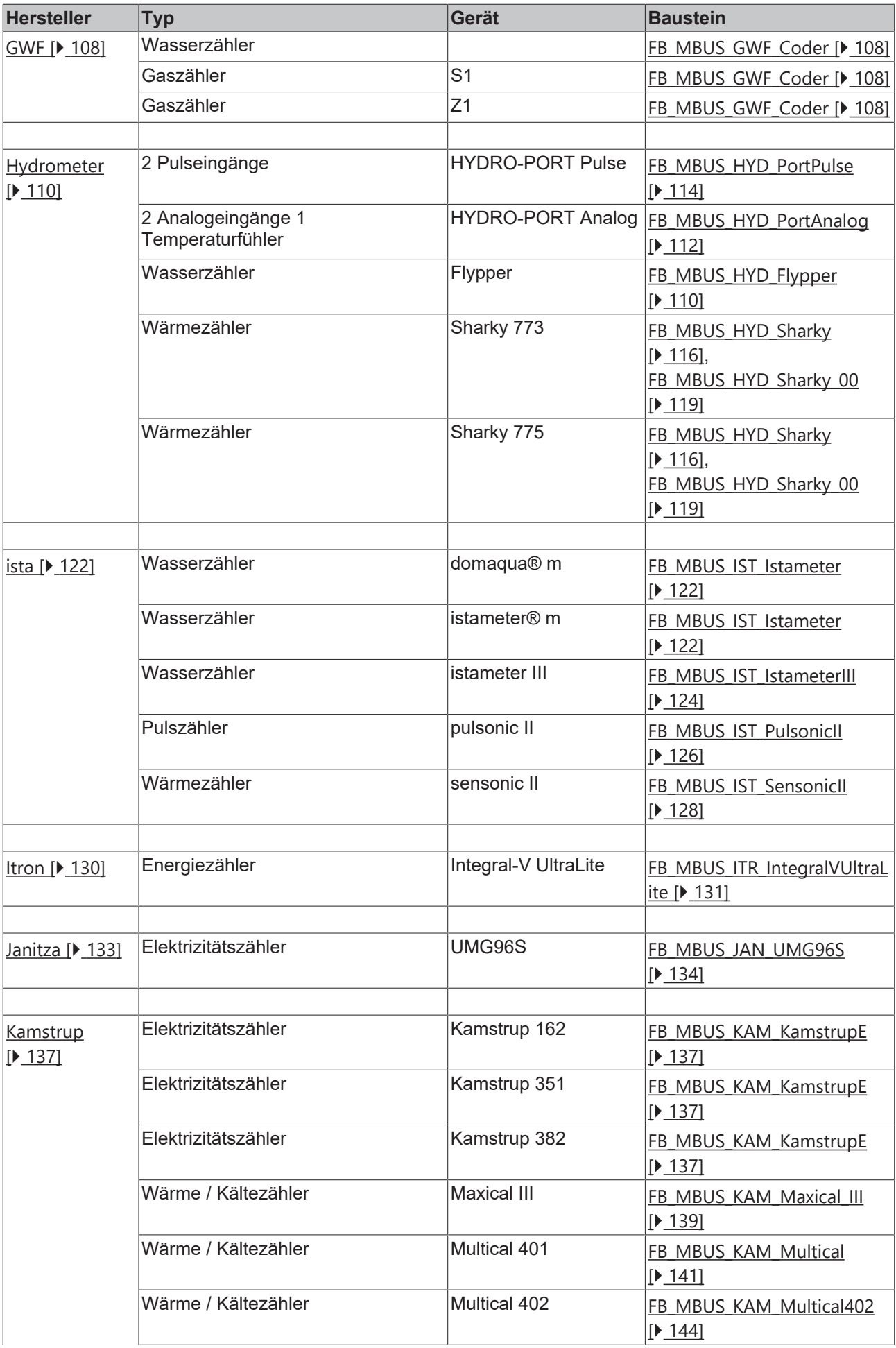

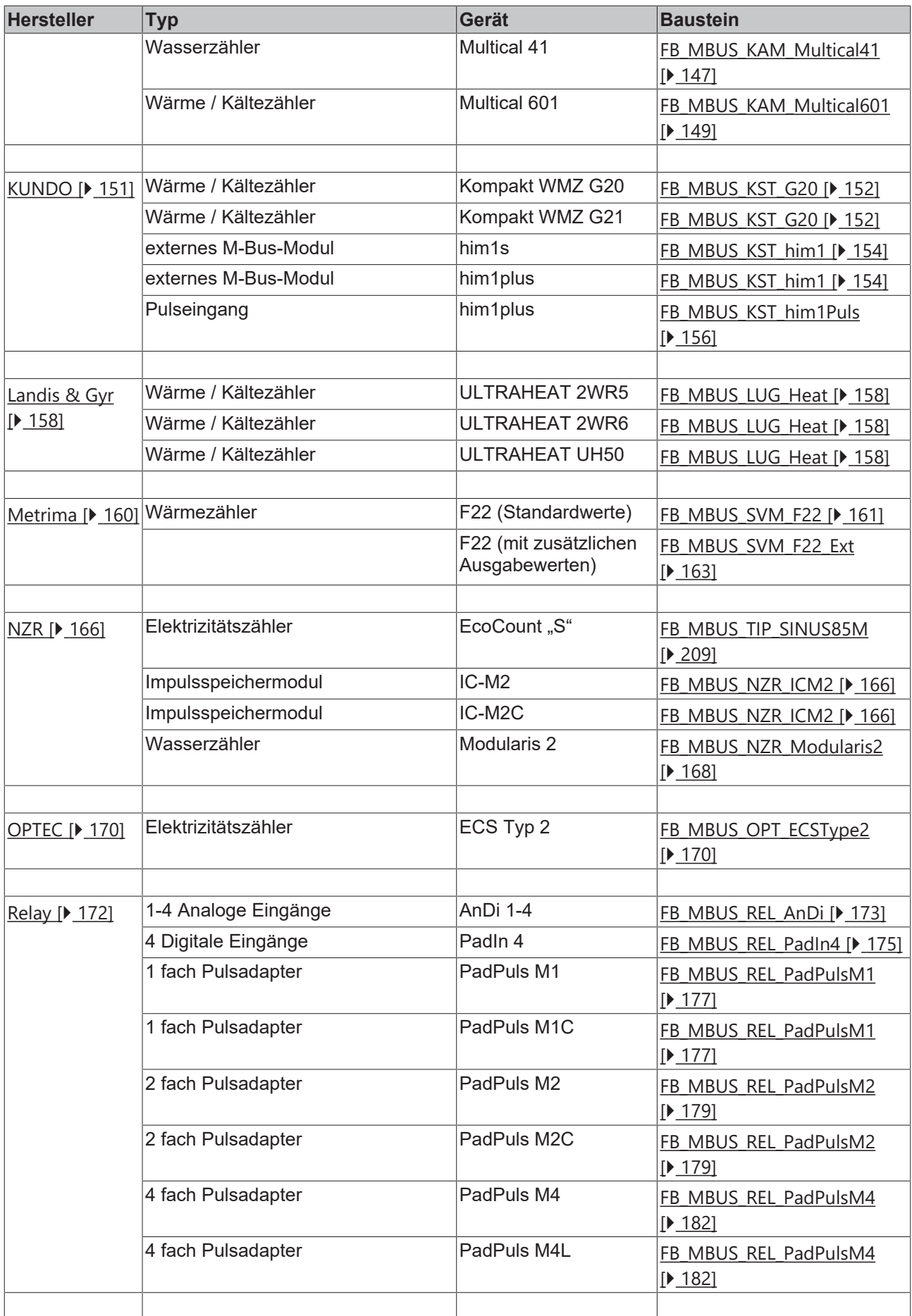

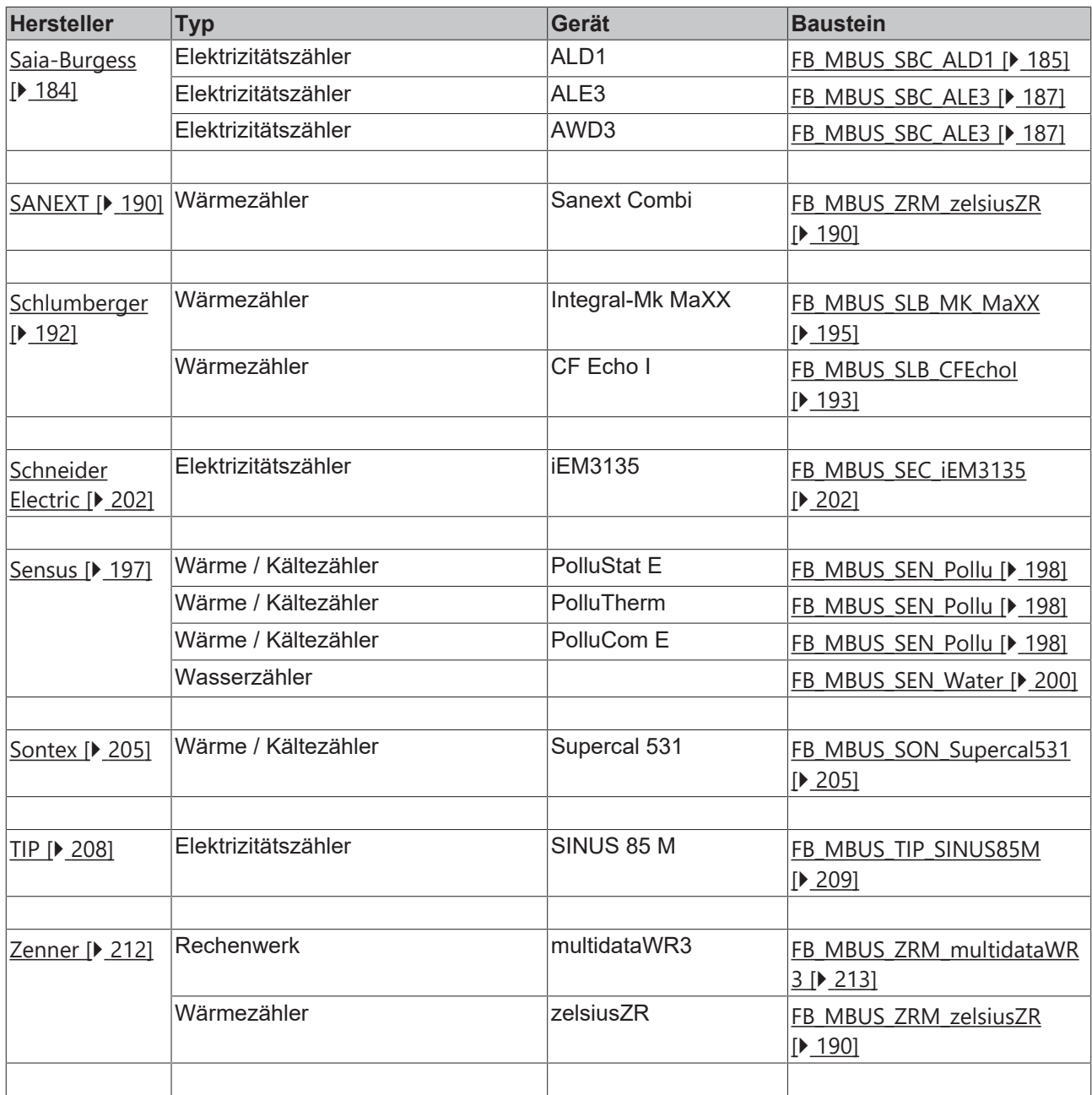

## <span id="page-27-0"></span>**6.1 Allgemeine Informationen**

#### **Installation**

Ab TwinCAT 2.11 Build 2229 (R3 und x64 Engineering) werden die Bibliotheken "TcMBus.lib/.lb6/.lbx" standardmäßig mitinstalliert.

#### **Name der Bibliothek**

**Inkompatibilität**

Diese Bibliothek ersetzt die "TcKL6781.lib/.lb6./.lbx".

Hardware Dokumentation im Beckhoff Information System: KL6781 - M-Bus-Masterklemme

# ı

Т

Die TcMBus-Bibliothek ist nicht kompatibel zu den Versionen älter V2.0.0 und auch nicht im selben SPS-Programm verwendbar. Ab Version V2.0.0 werden die Pegelwandler der Firma Relay (z.B. PW3, PW20 oder PW60) nicht mehr unterstützt.

#### **Weitere erforderliche Bibliotheken**

Für PC-Systeme (x86) und Embedded-PCs (CXxxxx):

• Standard.lib

Für Busklemmen-Controller der Serie BCxx00:

• Standard.lb6

Für Busklemmen-Controller der Serien BCxx50, BCxx20, BC9191 und BXxx00:

• Standard.lbx

### **Speicherauslastung**

Durch Einbinden der Bibliothek wird bereits SPS-Programmspeicher verbraucht. Abhängig vom Applikationsprogramm kann daher der verbleibende Speicher nicht ausreichend sein.

#### **Rundungsfehler**

M-Bus Geräte liefern unter Umständen sehr große Werte (Überschreitung des DWord Wertebereiches). Sie werden deshalb im String-Format ausgegeben. Bei Konvertierungen in das Real-Format können sich Ungenauigkeiten/falsche Werte ergeben. Konvertierungen in das LReal Format sind deshalb vorzuziehen. Auf Controllern der BC/BX Serie ist dies aber nicht möglich. Müssen die Werte in einem Zahlenformat vorliegen, sind die Controller der BC/BX Serie ungeeignet, wenn die Werte den DWord Wertebereich überschreiten.

### <span id="page-28-0"></span>**6.2 FB\_MBUSKL6781**

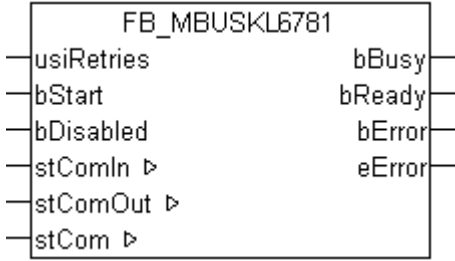

Dieser Funktionsbaustein dient zum Auslesen von M-Bus Geräten über die KL6781 - M-Bus-Masterklemme.

Der Baustein kann nur zusammen mit mindestens einem Zählerbaustein ausgeführt werden.

Für jede Klemme KL6781 wird eine Instanz dieses Bausteins benötigt.

Dieser Baustein benötigt bei 2400 Baud eine [Taskzeit \[](#page-232-1)[}](#page-232-1) [233\]](#page-232-1) von maximal 10ms. Werden höhere Taskzeiten benötigt, muss dieser Baustein in eine schnelle Task [ausgegliedert \[](#page-235-0)[}](#page-235-0) [236\]](#page-235-0) werden.

#### **VAR\_INPUT**

```
usiRetries : USINT;
bStart · BOOL:
bDisabled : BOOL := FALSE;
```
**usiRetries:** Anzahl der Wiederholungen bei Fehlern.

**bStart:** Auf positive Flanke dieses Eingangs werden alle Zähler einmal ausgelesen.

**bDisabled:** TRUE = Abwahl des Bausteins.

#### **VAR\_OUTPUT**

bBusy : BOOL;<br>bReady : BOOL; bReady : BOOL; bError : BOOL; eError : E\_MBUS\_ERROR;

**bBusy:** Der *bBusy* Ausgang ist TRUE solange das Auslesen des Zählers läuft.

**bReady:** Der *bReady* Ausgang ist für einen Zyklus TRUE, wenn das Auslesen des Zählers beendet wurde.

**bError:** Der Ausgang wird TRUE sobald ein Fehler auftritt. Dieser Fehler wird über die Variable *eError* beschrieben.

**eError:** Der Ausgang gibt im Fehlerfall einen Fehlercode aus (siehe [E\\_MBUS\\_ERROR \[](#page-217-2)[}](#page-217-2) [218\]](#page-217-2)). Gleichzeitig wird *bError* TRUE.

#### **VAR\_IN\_OUT**

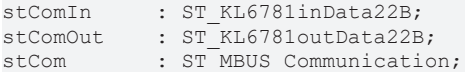

**stComIn:** [Wird im System Manager mit der Klemme verknüpft \[](#page-221-0)[}](#page-221-0) [222\]](#page-221-0).

**stComOut:** [Wird im System Manager mit der Klemme verknüpft \[](#page-222-0)[}](#page-222-0) [223\]](#page-222-0).

<span id="page-29-0"></span>**stCom:** Über diese [Struktur \[](#page-222-1)[}](#page-222-1) [223\]](#page-222-1) wird der Baustein mit den Zählerbausteinen verbunden.

### **6.3 Allgemeine Gerätebausteine**

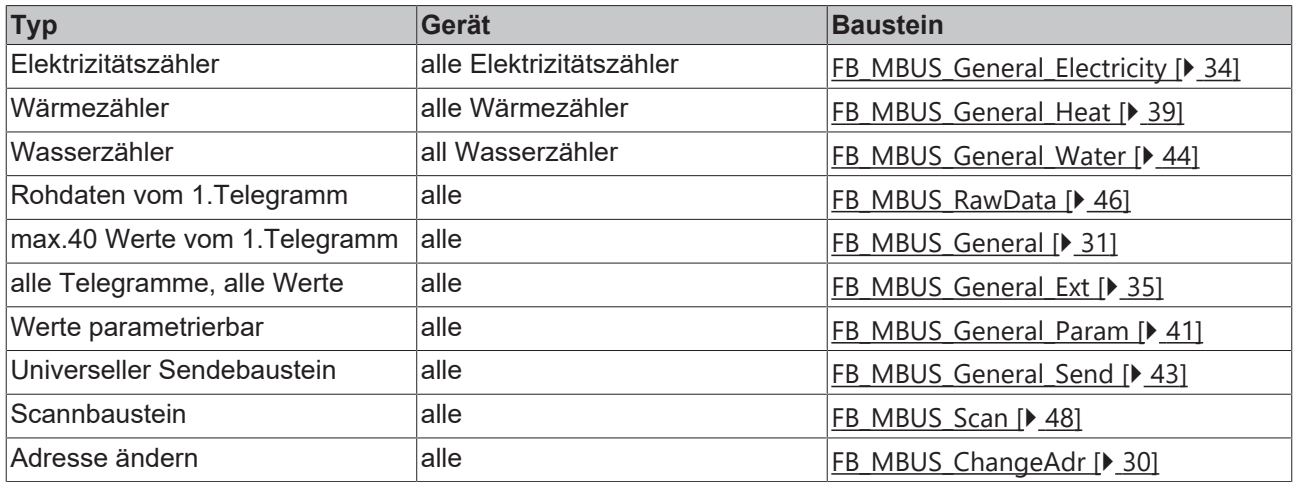

### <span id="page-29-1"></span>**6.3.1 FB\_MBUS\_ChangeAdr**

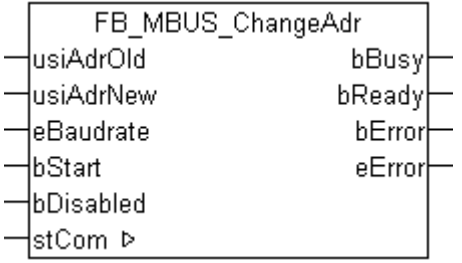

Mit diesem Baustein kann die Primäradresse geändert werden.

Der Baustein kann nur zusammen mit dem Baustein [FB\\_MBUSKL6781\(\) \[](#page-28-0)[}](#page-28-0) [29\]](#page-28-0) ausgeführt werden.

#### **VAR\_INPUT**

```
usiAdrOld : USINT;<br>usiAdrNew : USINT:
usiAdrNew
eBaudrate : E_MBUS_Baudrate := eMBUS_Baud2400;
bStart : BOOL;
bDisabled : BOOL := FALSE;
```
**usiAdrOld:** Alte [Primäradresse \[](#page-14-0)[}](#page-14-0) [15\]](#page-14-0) des Zählers.

**usiAdrNew:** Neue [Primäradresse \[](#page-14-1)[}](#page-14-1) [15\]](#page-14-1) des Zählers.

**eBaudrate:** 300, 600, 1200, 2400, 4800, 9600 [Baud \[](#page-217-1)[}](#page-217-1) [218\]](#page-217-1).

**bStart:** Auf positive Flanke dieses Eingangs wird die [Primäradresse \[](#page-14-0)[}](#page-14-0) [15\]](#page-14-0) des Zählers geändert.

**bDisabled:** TRUE = Abwahl des Bausteins.

#### **VAR\_OUTPUT**

bBusy : BOOL; bReady : BOOL;<br>bError : BOOL; : BOOL; eError : E\_MBUS\_ERROR;

**bBusy:** Der *bBusy* Ausgang ist TRUE solange das Auslesen des Zählers läuft.

**bReady:** Der *bReady* Ausgang ist für einen Zyklus TRUE, wenn das Auslesen des Zählers beendet wurde.

**bError:** Der Ausgang wird TRUE sobald ein Fehler auftritt. Dieser Fehler wird über die Variable *eError* beschrieben.

**eError:** Der Ausgang gibt im Fehlerfall einen Fehlercode aus (siehe [E\\_MBUS\\_ERROR \[](#page-217-2)[}](#page-217-2) [218\]](#page-217-2)). Gleichzeitig wird *bError* TRUE.

#### **VAR\_IN\_OUT**

stCom : ST\_MBUS\_Communication;

**stCom:** Über diese Struktur wird der Baustein [FB\\_MBUSKL6781\(\) \[](#page-28-0)[}](#page-28-0) [29\]](#page-28-0) mit den Zählerbausteinen verbunden (siehe [ST\\_MBUS\\_Communication \[](#page-222-1)[}](#page-222-1) [223\]](#page-222-1)).

<https://infosys.beckhoff.com/content/1031/tcplclibmbus/Resources/12055566347.zip>**:** 

<https://infosys.beckhoff.com/content/1031/tcplclibmbus/Resources/12055569163.zip>**:** 

Einstellung Steuerungskonfiguration: "BCxx50 oder BX seriell"

<https://infosys.beckhoff.com/content/1031/tcplclibmbus/Resources/12055567755.zip>**:** 

BCxx00 müssen in der PLC unter "Projekt/Optionen/Controller Settings" auf "Large Model" eingestellt werden.

<span id="page-30-0"></span>Einstellung Steuerungskonfiguration: "BC seriell"

### **6.3.2 FB\_MBUS\_General**

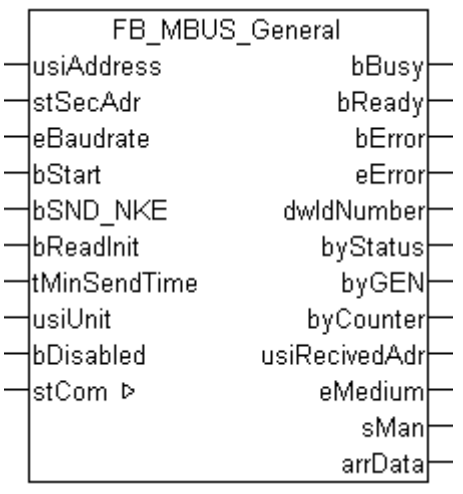

Dieser Baustein dient zum Auslesen von beliebigen M-Bus Geräten. Die Variable [arrData \[](#page-223-0)[}](#page-223-0) [224\]](#page-223-0) liefert maximal [cMBUS\\_MaxData \[](#page-227-0)▶ [228\]](#page-227-0) Werte des 1.Telegramms. String-Werte und herstellerspezifische Informationen werden nicht korrekt dargestellt.

Dieser Baustein ist **nicht** für BC / BX geeignet.

Der Baustein kann nur zusammen mit dem Baustein [FB\\_MBUSKL6781\(\) \[](#page-28-0)▶ [29\]](#page-28-0) ausgeführt werden.

[Funktionsweise des Bausteins \[](#page-12-2)[}](#page-12-2) [13\]](#page-12-2)

#### **VAR\_INPUT**

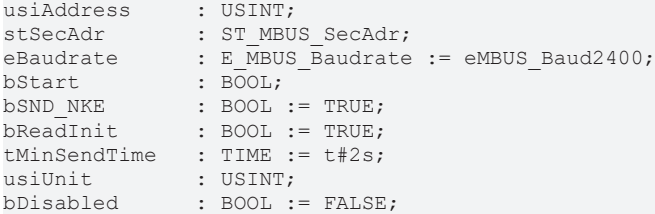

**usiAddress:** [Primäradresse \[](#page-14-0)[}](#page-14-0) [15\]](#page-14-0) der Zählers, der mit diesem Baustein ausgelesen werden soll.

**stSecAdr:** [Sekundäradresse \[](#page-14-1)[}](#page-14-1) [15\]](#page-14-1) der Zählers, der mit diesem Baustein ausgelesen werden soll.

**eBaudrate:** 300, 600, 1200, 2400, 4800, 9600 [Baud \[](#page-217-1)[}](#page-217-1) [218\]](#page-217-1).

**bStart:** Auf positive Flanke dieses Eingangs wird der Zähler einmal ausgelesen.

**bSND\_NKE:** TRUE initialisiert den Zähler bei jedem Auslesen, und stellt den Zähler auf das erste Telegramm (SND\_NKE).

**bReadInit:** Bei Neustart der SPS wird der Zähler 1-mal ausgelesen.

**tMinSendTime:** Standard t#2s. Nach Ablauf der hier eingestellen Zeit wird ein Zähler erneut ausgelesen. Bei t#0s wird der Zähler nicht ausgelesen und kann mit *bStart* manuell ausgelesen werden.

**usiUnit:** Einheit der Energiewerte, die der Baustein ausgeben soll. 0=W(h) / 1=KW(h) / 2=MW(h) / 3=GW(h).

**bDisabled:** TRUE = Abwahl des Bausteins.

#### **VAR\_OUTPUT**

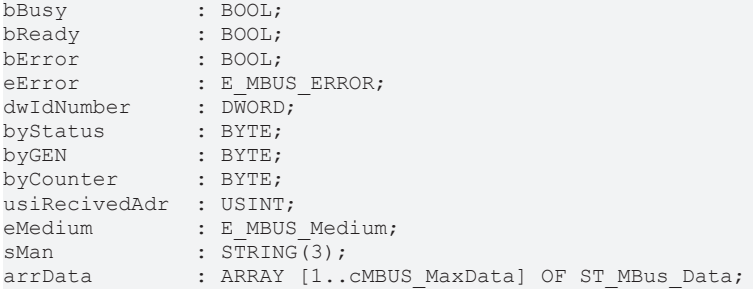

**bBusy:** Der *bBusy* Ausgang ist TRUE solange das Auslesen des Zählers läuft.

**bReady:** Der *bReady* Ausgang ist für einen Zyklus TRUE, wenn das Auslesen des Zählers beendet wurde.

**bError:** Der Ausgang wird TRUE sobald ein Fehler auftritt. Dieser Fehler wird über die Variable *eError* beschrieben.

**eError:** Der Ausgang gibt im Fehlerfall einen Fehlercode aus (siehe [E\\_MBUS\\_ERROR \[](#page-217-2)[}](#page-217-2) [218\]](#page-217-2)). Gleichzeitig wird *bError* TRUE.

**dwIdNumber:** Seriennummer des Zählers (Sekundäradresse).

**byStatus:** Status des Gerätes.

**byGEN:** Software Version des Gerätes.

**byCounter:** Anzahl der Zugriffe des Masters auf Daten des jeweiligen Slaves.

**usiRecivedAdr:** Empfangene Primäradresse (0-250).

**eMedium:** Medium (siehe [E\\_MBUS\\_Medium \[](#page-220-1)[}](#page-220-1) [221\]](#page-220-1)).

**sMan:** Herstellerkurzzeichen.

arrData: Maximal [cMBUS\\_MaxData \[](#page-227-0)> [228\]](#page-227-0) Werte des 1.Telgramms. Die Bedeutung der [Werte \[](#page-223-0)> [224\]](#page-223-0) muss dem M-Bus Protokoll des Gerätes entnommen werden.

#### **VAR\_IN\_OUT**

stCom : ST\_MBUS\_Communication;

stCom: Über diese Struktur wird der Baustein [FB\\_MBUSKL6781\(\) \[](#page-28-0) $\blacktriangleright$  [29\]](#page-28-0) mit den Zählerbausteinen verbunden (siehe [ST\\_MBUS\\_Communication \[](#page-222-1)[}](#page-222-1) [223\]](#page-222-1)).

**Beispielansicht:**

 $\ddot{\phantom{a}}$ 

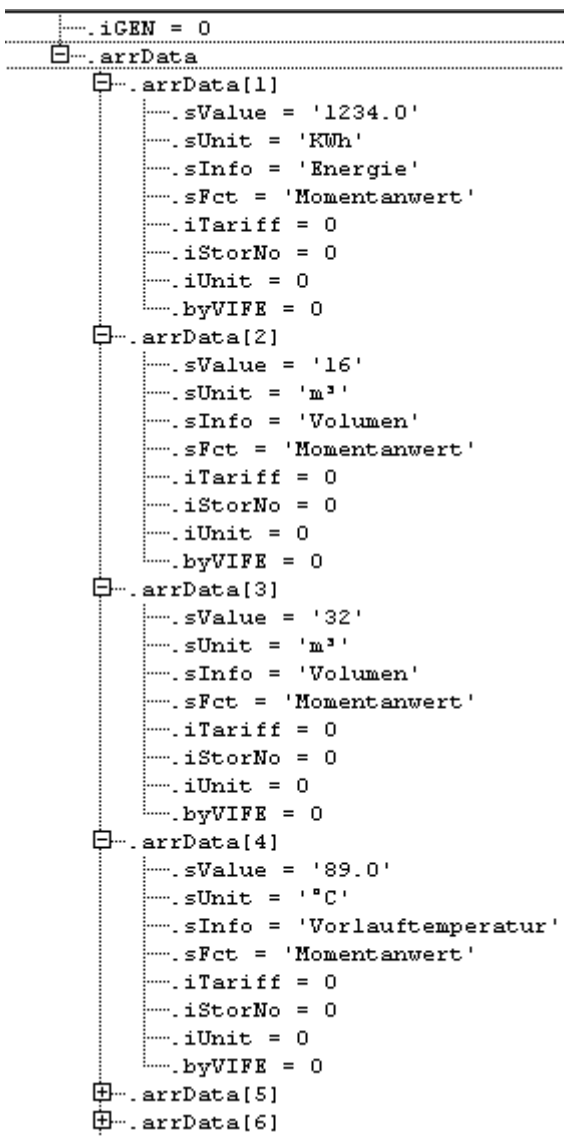

<https://infosys.beckhoff.com/content/1031/tcplclibmbus/Resources/12055566347.zip>**:** 

### <span id="page-33-0"></span>**6.3.3 FB\_MBUS\_General\_Electricity**

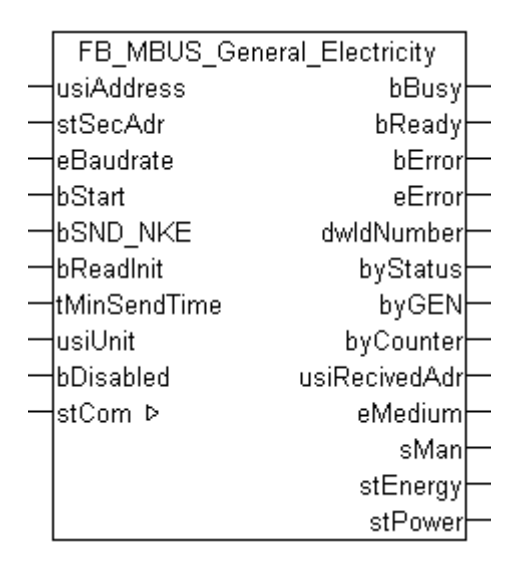

Dieser Baustein dient zum Auslesen von Stromzählern.

Die Leistung wird nicht von allen Stromzählern gesendet. Die entsprechende Struktur bleibt dann leer.

Der Baustein kann nur zusammen mit dem Baustein [FB\\_MBUSKL6781\(\) \[](#page-28-0)▶ [29\]](#page-28-0) ausgeführt werden.

[Funktionsweise des Bausteins \[](#page-12-2)[}](#page-12-2) [13\]](#page-12-2)

#### **VAR\_INPUT**

```
usiAddress : USINT;<br>stSecAdr : ST MBUS SecAdr;
stSecAdr : ST_MBUS_SecAdr;
eBaudrate : E_MBUS_Baudrate := eMBUS_Baud2400;
bStart : BOOL;<br>hSND NKE : BOOL;
                  BOOL := TRUE;bReadInit : BOOL := TRUE;<br>tMinSendTime : TIME := t#2s;
tMinSendTime : TIME := t#2s;<br>usiUnit : USTNT:
                  : USINT;
bDisabled      : BOOL := FALSE;
```
**usiAddress:** [Primäradresse \[](#page-14-0)[}](#page-14-0) [15\]](#page-14-0) der Zählers, der mit diesem Baustein ausgelesen werden soll.

**stSecAdr:** [Sekundäradresse \[](#page-14-1)[}](#page-14-1) [15\]](#page-14-1) der Zählers, der mit diesem Baustein ausgelesen werden soll.

**eBaudrate:** 300, 600, 1200, 2400, 4800, 9600 [Baud \[](#page-217-1)[}](#page-217-1) [218\]](#page-217-1).

**bStart:** Auf positive Flanke dieses Eingangs wird der Zähler einmal ausgelesen.

**bSND\_NKE:** TRUE initialisiert den Zähler bei jedem Auslesen, und stellt den Zähler auf das erste Telegramm (SND\_NKE).

**bReadInit:** Bei Neustart der SPS wird der Zähler 1-mal ausgelesen.

**tMinSendTime:** Standard t#2s. Nach Ablauf der hier eingestellen Zeit wird ein Zähler erneut ausgelesen. Bei t#0s wird der Zähler nicht ausgelesen und kann mit *bStart* manuell ausgelesen werden.

**usiUnit:** Einheit der Energiewerte, die der Baustein ausgeben soll. 0=W(h) / 1=KW(h) / 2=MW(h) / 3=GW(h).

**bDisabled:** TRUE = Abwahl des Bausteins.

#### **VAR\_OUTPUT**

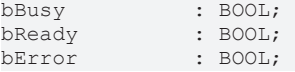

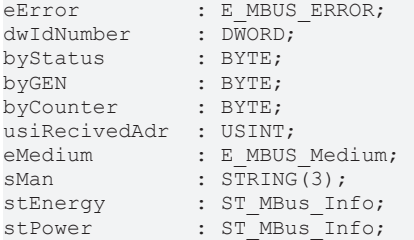

**bBusy:** Der *bBusy* Ausgang ist TRUE solange das Auslesen des Zählers läuft.

**bReady:** Der *bReady* Ausgang ist für einen Zyklus TRUE, wenn das Auslesen des Zählers beendet wurde.

**bError:** Der Ausgang wird TRUE sobald ein Fehler auftritt. Dieser Fehler wird über die Variable *eError* beschrieben.

**eError:** Der Ausgang gibt im Fehlerfall einen Fehlercode aus (siehe [E\\_MBUS\\_ERROR \[](#page-217-2)[}](#page-217-2) [218\]](#page-217-2)). Gleichzeitig wird *bError* TRUE.

**dwIdNumber:** Seriennummer des Zählers (Sekundäradresse).

**byStatus:** Status des Gerätes.

**byGEN:** Software Version des Gerätes.

**byCounter:** Anzahl der Zugriffe des Masters auf Daten des jeweiligen Slaves.

**usiRecivedAdr:** Empfangene Primäradresse (0-250).

**eMedium:** Medium (siehe [E\\_MBUS\\_Medium \[](#page-220-1)[}](#page-220-1) [221\]](#page-220-1)).

**sMan:** Herstellerkurzzeichen.

**stEnergy:** Zählerstand, verbrauchte Energie (siehe [ST\\_MBus\\_Info \[](#page-224-0)[}](#page-224-0) [225\]](#page-224-0)).

**stPower:** Aktueller Energieverbrauch, Leistung (siehe [ST\\_MBus\\_Info \[](#page-224-0)[}](#page-224-0) [225\]](#page-224-0)).

#### **VAR\_IN\_OUT**

stCom : ST\_MBUS\_Communication;

**stCom:** Über diese Struktur wird der Baustein [FB\\_MBUSKL6781\(\) \[](#page-28-0)[}](#page-28-0) [29\]](#page-28-0) mit den Zählerbausteinen verbunden (siehe [ST\\_MBUS\\_Communication \[](#page-222-1)[}](#page-222-1) [223\]](#page-222-1)).

<span id="page-34-0"></span><https://infosys.beckhoff.com/content/1031/tcplclibmbus/Resources/12055566347.zip>**:** 

### **6.3.4 FB\_MBUS\_General\_Ext**

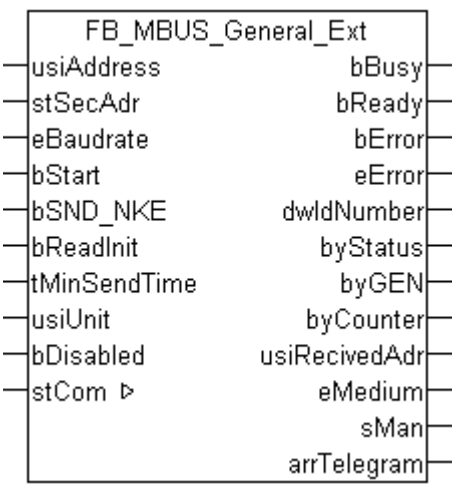

Es gibt M-Bus Geräte, die Werte auf mehrere Telegramme verteilt schicken. Mit diesem Baustein können alle Telegramme von beliebigen M-Bus Geräten ausgelesen werden.

Die Variable *arrTelegram[1..cMBUS\_MaxTelegrams].arrData[1..cMBUS\_MaxData]* liefert von maximal [cMBUS\\_MaxTelegrams \[](#page-227-0) $\blacktriangleright$  [228\]](#page-227-0) Telegrammen maximal [cMBUS\\_MaxData \[](#page-227-0) $\blacktriangleright$  228] Daten. String-Werte und herstellerspezifische Informationen werden nicht korrekt dargestellt.

Die Anzahl der auszulesenden Telegramme kann mit der Konstanten [cMBUS\\_MaxTelegrams \[](#page-227-0)[}](#page-227-0) [228\]](#page-227-0) verändert werden.

Die Anzahl der auszulesenden Daten pro Telegramm kann mit der Konstanten [cMBUS\\_MaxData \[](#page-227-0)[}](#page-227-0) [228\]](#page-227-0) verändert werden.

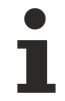

Dieser Baustein ist **nicht** für BC / BX geeignet.

Der Baustein kann nur zusammen mit dem Baustein [FB\\_MBUSKL6781\(\) \[](#page-28-0)▶ [29\]](#page-28-0) ausgeführt werden.

[Funktionsweise des Bausteins \[](#page-12-2)[}](#page-12-2) [13\]](#page-12-2)

#### **VAR\_INPUT**

```
usiAddress : USINT;
stSecAdr : ST_MBUS_SecAdr;
eBaudrate : E_MBUS_Baudrate := eMBUS_Baud2400;
bStart : BOOL;
bSND NKE : BOOL := TRUE;
bReadInit : BOOL := TRUE;
tMinSendTime : TIME := t#2s;
usiUnit : USINT;
bDisabled : BOOL := FALSE;
```
**usiAddress:** [Primäradresse \[](#page-14-0)[}](#page-14-0) [15\]](#page-14-0) der Zählers, der mit diesem Baustein ausgelesen werden soll.

**stSecAdr:** [Sekundäradresse \[](#page-14-1)[}](#page-14-1) [15\]](#page-14-1) der Zählers, der mit diesem Baustein ausgelesen werden soll.

**eBaudrate:** 300, 600, 1200, 2400, 4800, 9600 [Baud \[](#page-217-1)[}](#page-217-1) [218\]](#page-217-1).

**bStart:** Auf positive Flanke dieses Eingangs wird der Zähler einmal ausgelesen.

**bSND\_NKE:** TRUE initialisiert den Zähler bei jedem Auslesen, und stellt den Zähler auf das erste Telegramm (SND\_NKE).

**bReadInit:** Bei Neustart der SPS wird der Zähler 1-mal ausgelesen.

**tMinSendTime:** Standard t#2s. Nach Ablauf der hier eingestellen Zeit wird ein Zähler erneut ausgelesen. Bei t#0s wird der Zähler nicht ausgelesen und kann mit *bStart* manuell ausgelesen werden.

**usiUnit:** Einheit der Energiewerte, die der Baustein ausgeben soll. 0=W(h) / 1=KW(h) / 2=MW(h) / 3=GW(h).

**bDisabled:** TRUE = Abwahl des Bausteins.

#### **VAR\_OUTPUT**

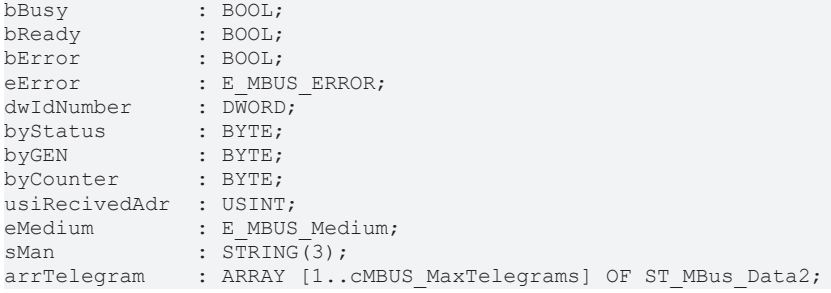

**bBusy:** Der *bBusy* Ausgang ist TRUE solange das Auslesen des Zählers läuft.

**bReady:** Der *bReady* Ausgang ist für einen Zyklus TRUE, wenn das Auslesen des Zählers beendet wurde.
# **BECKHOFF**

**bError:** Der Ausgang wird TRUE sobald ein Fehler auftritt. Dieser Fehler wird über die Variable *eError* beschrieben.

**eError:** Der Ausgang gibt im Fehlerfall einen Fehlercode aus (siehe [E\\_MBUS\\_ERROR \[](#page-217-0)[}](#page-217-0) [218\]](#page-217-0)). Gleichzeitig wird *bError* TRUE.

**dwIdNumber:** Seriennummer des Zählers (Sekundäradresse).

**byStatus:** Status des Gerätes.

**byGEN:** Software Version des Gerätes.

**byCounter:** Anzahl der Zugriffe des Masters auf Daten des jeweiligen Slaves.

**usiRecivedAdr:** Empfangene Primäradresse (0-250).

**eMedium:** Medium (siehe [E\\_MBUS\\_Medium \[](#page-220-0)[}](#page-220-0) [221\]](#page-220-0)).

**sMan:** Herstellerkurzzeichen.

**arrTelegram:** Maximal [cMBUS\\_MaxTelegrams \[](#page-227-0)▶ [228\]](#page-227-0) Telegramme (siehe [ST\\_MBus\\_Data2 \[](#page-223-0)▶ [224\]](#page-223-0)). Die Bedeutung der Werte muss dem M-Bus Protokoll des Gerätes entnommen werden.

#### **VAR\_IN\_OUT**

stCom : ST\_MBUS\_Communication;

**stCom:** Über diese Struktur wird der Baustein [FB\\_MBUSKL6781\(\) \[](#page-28-0)[}](#page-28-0) [29\]](#page-28-0) mit den Zählerbausteinen verbunden (siehe [ST\\_MBUS\\_Communication \[](#page-222-0)[}](#page-222-0) [223\]](#page-222-0)).

#### **Beispielansicht der Werte des 2.Telegramms:**

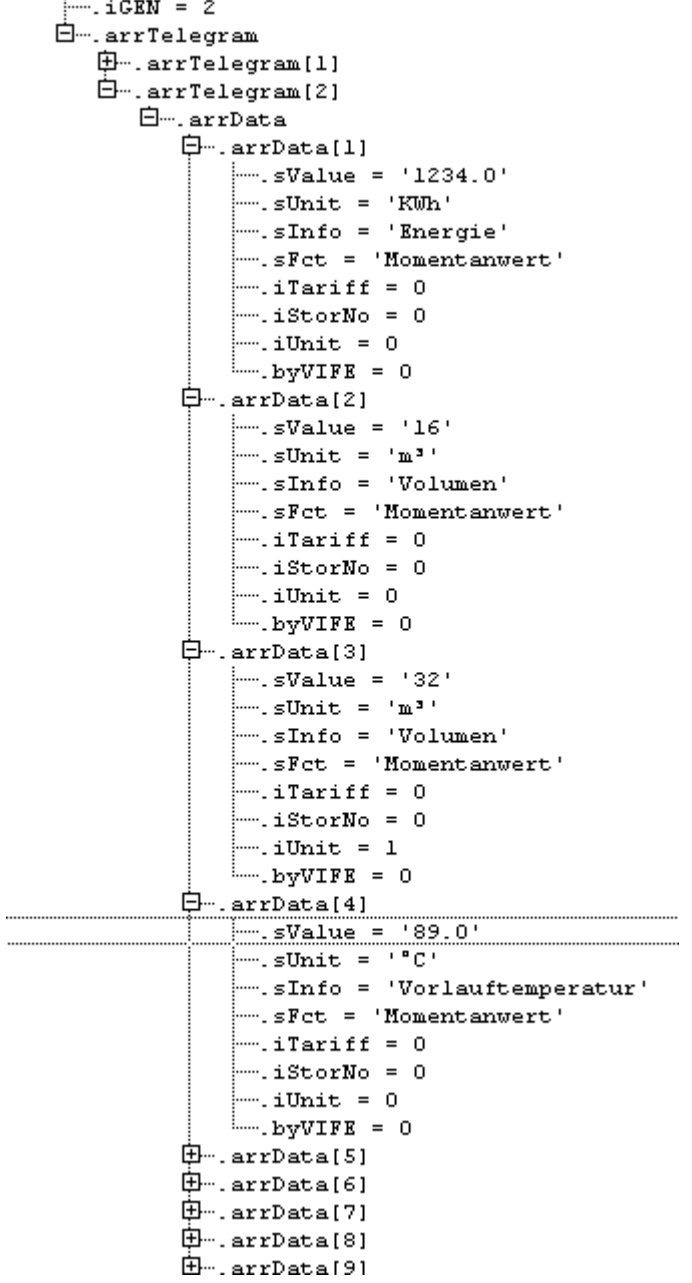

<https://infosys.beckhoff.com/content/1031/tcplclibmbus/Resources/12055566347.zip>**:** 

## **6.3.5 FB\_MBUS\_General\_Heat**

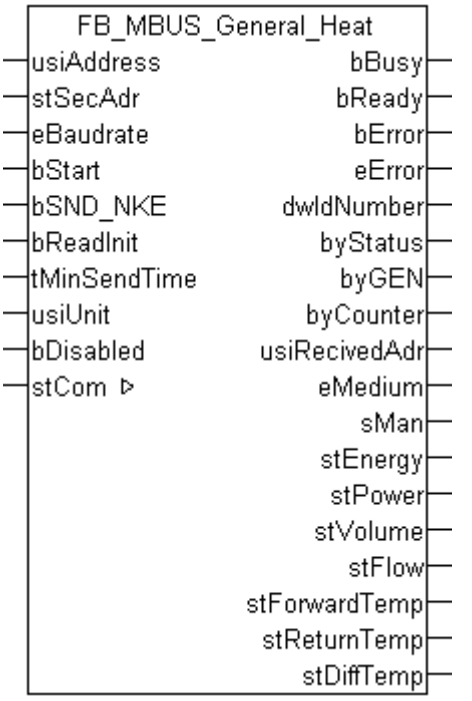

Dieser Baustein dient zum Auslesen von Wärmezählern.

Von vielen Wärmezählern werde nicht alle Werte gesendet. Die entsprechenden Strukturen bleiben dann leer.

Der Baustein kann nur zusammen mit dem Baustein [FB\\_MBUSKL6781\(\) \[](#page-28-0)▶ [29\]](#page-28-0) ausgeführt werden.

[Funktionsweise des Bausteins \[](#page-12-0)[}](#page-12-0) [13\]](#page-12-0)

#### **VAR\_INPUT**

```
usiAddress : USINT;
stSecAdr : ST_MBUS_SecAdr;
eBaudrate : E_MBUS_Baudrate := eMBUS_Baud2400;
bStart : BOOL;
bStart : BOOL;<br>bSND_NKE : BOOL := TRUE;<br>bReadInit : BOOL := TRUE;<br>tMinScult;
                 \vdots BOOL \vdots TRUE;
tMinSendTime : TIME := t#2s;<br>usiUnit : USINT;
usiUnit
bDisabled : BOOL := FALSE;
```
**usiAddress:** [Primäradresse \[](#page-14-0)[}](#page-14-0) [15\]](#page-14-0) der Zählers, der mit diesem Baustein ausgelesen werden soll.

**stSecAdr:** [Sekundäradresse \[](#page-14-1)[}](#page-14-1) [15\]](#page-14-1) der Zählers, der mit diesem Baustein ausgelesen werden soll.

**eBaudrate:** 300, 600, 1200, 2400, 4800, 9600 [Baud \[](#page-217-1)[}](#page-217-1) [218\]](#page-217-1).

**bStart:** Auf positive Flanke dieses Eingangs wird der Zähler einmal ausgelesen.

**bSND\_NKE:** TRUE initialisiert den Zähler bei jedem Auslesen, und stellt den Zähler auf das erste Telegramm (SND\_NKE).

**bReadInit:** Bei Neustart der SPS wird der Zähler 1-mal ausgelesen.

**tMinSendTime:** Standard t#2s. Nach Ablauf der hier eingestellen Zeit wird ein Zähler erneut ausgelesen. Bei t#0s wird der Zähler nicht ausgelesen und kann mit *bStart* manuell ausgelesen werden.

**usiUnit:** Einheit der Energiewerte, die der Baustein ausgeben soll. 0=W(h) / 1=KW(h) / 2=MW(h) / 3=GW(h).

**bDisabled:** TRUE = Abwahl des Bausteins.

#### **VAR\_OUTPUT**

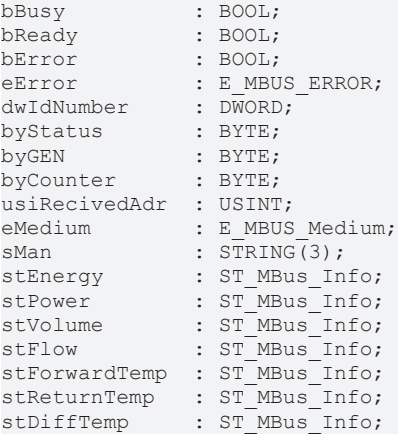

**bBusy:** Der *bBusy* Ausgang ist TRUE solange das Auslesen des Zählers läuft.

**bReady:** Der *bReady* Ausgang ist für einen Zyklus TRUE, wenn das Auslesen des Zählers beendet wurde.

**bError:** Der Ausgang wird TRUE sobald ein Fehler auftritt. Dieser Fehler wird über die Variable *eError* beschrieben.

**eError:** Der Ausgang gibt im Fehlerfall einen Fehlercode aus (siehe [E\\_MBUS\\_ERROR \[](#page-217-0)[}](#page-217-0) [218\]](#page-217-0)). Gleichzeitig wird *bError* TRUE.

**dwIdNumber:** Seriennummer des Zählers (Sekundäradresse).

**byStatus:** Status des Gerätes.

**byGEN:** Software Version des Gerätes.

**byCounter:** Anzahl der Zugriffe des Masters auf Daten des jeweiligen Slaves.

**usiRecivedAdr:** Empfangene Primäradresse (0-250).

**eMedium:** Medium (siehe **[E\\_MBUS\\_Medium \[](#page-220-0)** $\blacktriangleright$  [221\]](#page-220-0)).

**sMan:** Herstellerkurzzeichen.

**stEnergy:** Zählerstand, verbrauchte Energie (siehe [ST\\_MBus\\_Info \[](#page-224-0)[}](#page-224-0) [225\]](#page-224-0)).

stPower: Aktueller Energieverbrauch, Leistung (siehe [ST\\_MBus\\_Info \[](#page-224-0) $\triangleright$  [225\]](#page-224-0)).

stVolume: Zählerstand, verbrauchtes Wasser (siehe [ST\\_MBus\\_Info \[](#page-224-0) $\blacktriangleright$  [225\]](#page-224-0)).

**stFlow:** Aktueller Wasserverbrauch (siehe [ST\\_MBus\\_Info \[](#page-224-0)[}](#page-224-0) [225\]](#page-224-0)).

stForwardTemp: Vorlauftemperatur (siehe [ST\\_MBus\\_Info \[](#page-224-0) $\blacktriangleright$  [225\]](#page-224-0)).

**stReturnTemp:** Rücklauftemperatur (siehe [ST\\_MBus\\_Info \[](#page-224-0)[}](#page-224-0) [225\]](#page-224-0)).

**stDiffTemp:** Temperaturdifferenz (siehe [ST\\_MBus\\_Info \[](#page-224-0)[}](#page-224-0) [225\]](#page-224-0)).

#### **VAR\_IN\_OUT**

stCom : ST\_MBUS\_Communication;

stCom: Über diese Struktur wird der Baustein [FB\\_MBUSKL6781\(\) \[](#page-28-0)▶ [29\]](#page-28-0) mit den Zählerbausteinen verbunden (siehe [ST\\_MBUS\\_Communication \[](#page-222-0)[}](#page-222-0) [223\]](#page-222-0)).

<https://infosys.beckhoff.com/content/1031/tcplclibmbus/Resources/12055566347.zip>**:** 

<https://infosys.beckhoff.com/content/1031/tcplclibmbus/Resources/12055569163.zip>**:** 

Einstellung Steuerungskonfiguration: "BCxx50 oder BX seriell"

<https://infosys.beckhoff.com/content/1031/tcplclibmbus/Resources/12055567755.zip>**:** 

BCxx00 müssen in der PLC unter "Projekt/Optionen/Controller Settings" auf "Large Model" eingestellt werden.

<span id="page-40-0"></span>Einstellung Steuerungskonfiguration: "BC seriell"

### **6.3.6 FB\_MBUS\_General\_Param**

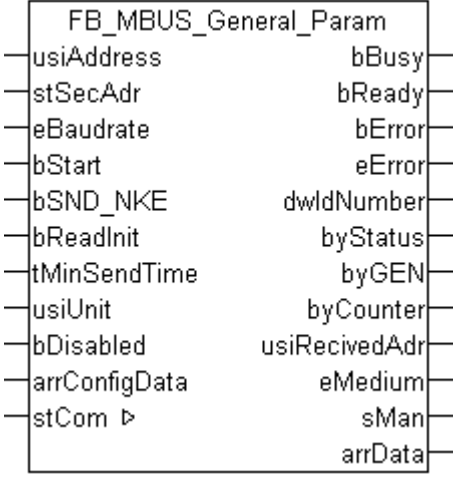

Dieser Baustein dient zum Auslesen von beliebigen M-Bus Geräten. Die Variable [arrData \[](#page-223-1)▶ [224\]](#page-223-1) liefert [cMBUS\\_MaxDataParam \[](#page-227-0)> [228\]](#page-227-0) Werte.

Diese Werte können in dem Input Array *arrConfigData* parametriert werden. String-Werte und herstellerspezifische Informationen werden nicht korrekt dargestellt.

Dieser Baustein ist nicht für BC / BX geeignet.

Der Baustein kann nur zusammen mit dem Baustein [FB\\_MBUSKL6781\(\) \[](#page-28-0)▶ [29\]](#page-28-0) ausgeführt werden.

#### [Funktionsweise des Bausteins \[](#page-12-0)[}](#page-12-0) [13\]](#page-12-0)

#### **VAR\_INPUT**

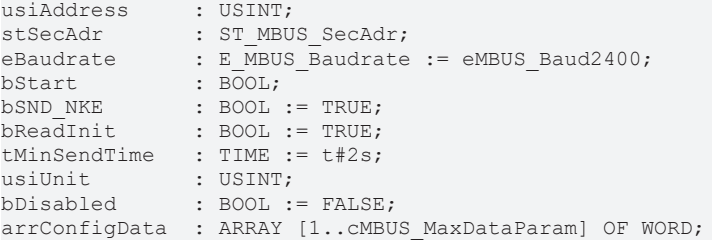

**usiAddress:** [Primäradresse \[](#page-14-0)[}](#page-14-0) [15\]](#page-14-0) der Zählers, der mit diesem Baustein ausgelesen werden soll.

**stSecAdr:** [Sekundäradresse \[](#page-14-1)[}](#page-14-1) [15\]](#page-14-1) der Zählers, der mit diesem Baustein ausgelesen werden soll.

**eBaudrate:** 300, 600, 1200, 2400, 4800, 9600 [Baud \[](#page-217-1)[}](#page-217-1) [218\]](#page-217-1).

**bStart:** Auf positive Flanke dieses Eingangs wird der Zähler einmal ausgelesen.

**bSND\_NKE:** TRUE initialisiert den Zähler bei jedem Auslesen, und stellt den Zähler auf das erste Telegramm (SND\_NKE).

**bReadInit:** Bei Neustart der SPS wird der Zähler 1-mal ausgelesen.

**tMinSendTime:** Standard t#2s. Nach Ablauf der hier eingestellen Zeit wird ein Zähler erneut ausgelesen. Bei t#0s wird der Zähler nicht ausgelesen und kann mit *bStart* manuell ausgelesen werden.

**usiUnit:** Einheit der Energiewerte, die der Baustein ausgeben soll. 0=W(h) / 1=KW(h) / 2=MW(h) / 3=GW(h).

**bDisabled:** TRUE = Abwahl des Bausteins.

**arrConfigData:** Maximal [cMBUS\\_MaxDataParam \[](#page-227-0) $\blacktriangleright$  [228\]](#page-227-0) Eingangsparameter zum Festlegen, welche Werte in dem Output Array *arrData* angezeigt werden sollen. Beispiel siehe unten.

#### **VAR\_OUTPUT**

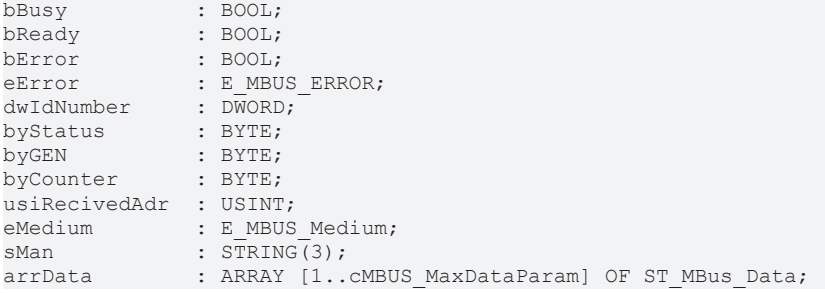

**bBusy:** Der *bBusy* Ausgang ist TRUE solange das Auslesen des Zählers läuft.

**bReady:** Der *bReady* Ausgang ist für einen Zyklus TRUE, wenn das Auslesen des Zählers beendet wurde.

**bError:** Der Ausgang wird TRUE sobald ein Fehler auftritt. Dieser Fehler wird über die Variable *eError* beschrieben.

**eError:** Der Ausgang gibt im Fehlerfall einen Fehlercode aus (siehe [E\\_MBUS\\_ERROR \[](#page-217-0)[}](#page-217-0) [218\]](#page-217-0)). Gleichzeitig wird *bError* TRUE.

**dwIdNumber:** Seriennummer des Zählers (Sekundäradresse).

**byStatus:** Status des Gerätes.

**byGEN:** Software Version des Gerätes.

**byCounter:** Anzahl der Zugriffe des Masters auf Daten des jeweiligen Slaves.

**usiRecivedAdr:** Empfangene Primäradresse (0-250).

**eMedium:** Medium (siehe [E\\_MBUS\\_Medium \[](#page-220-0)[}](#page-220-0) [221\]](#page-220-0)).

**sMan:** Herstellerkurzzeichen.

**arrData:** Maximal [cMBUS\\_MaxDataParam Werte \[](#page-227-0)[}](#page-227-0) [228\]](#page-227-0). Die Werte können über die Input Variable *arrConfigData* konfiguriert werden. Die Bedeutung der Werte muss dem M-Bus Protokoll des Gerätes entnommen werden.

#### **VAR\_IN\_OUT**

stCom : ST\_MBUS\_Communication;

stCom: Über diese Struktur wird der Baustein [FB\\_MBUSKL6781\(\) \[](#page-28-0)▶ [29\]](#page-28-0) mit den Zählerbausteinen verbunden (siehe [ST\\_MBUS\\_Communication \[](#page-222-0)[}](#page-222-0) [223\]](#page-222-0)).

#### **Beispiel Eingangsvariable** *arrConfigData*

arrConfigData[x]:=T T V V; T T=Telegramm 2 Ziffern (<=99), V V = Wert 2 Ziffern (maximal [cMBUS\\_MaxData](#page-227-0)  $[228] < = 99$  $[228] < = 99$  $[228] < = 99$ 

Beispiel *arrConfigData:*

# **BECKHOFF**

MBUS.arrConfigData[1]:=0101; (Telegramm 1, Wert 1)

MBUS.arrConfigData[2]:=0102; (Telegramm 1, Wert 2)

MBUS.arrConfigData[3]:=0309; (Telegramm 3, Wert 9)

MBUS.arrConfigData[3]:=1510; (Telegramm 15, Wert 10)

MBUS.arrConfigData[4]:=511; (Telegramm 5, Wert 11)

MBUS.arrConfigData[x]:=10; falsch, zu wenig Ziffern (minimal 3 Ziffern)

MBUS.arrConfigData[x]:=12345; falsch, zu viele Ziffern (maximal 4 Ziffern)

Bei falscher Zuweisung bleibt das entsprechende Feld im Output Array (arrData) leer, es gibt keine Fehlermeldung.

**Download Beispielprogramm für PC/CX Systeme:** [https://infosys.beckhoff.com/content/1031/](https://infosys.beckhoff.com/content/1031/tcplclibmbus/Resources/12055566347.zip)

<span id="page-42-0"></span>[tcplclibmbus/Resources/12055566347.zip](https://infosys.beckhoff.com/content/1031/tcplclibmbus/Resources/12055566347.zip)

### **6.3.7 FB\_MBUS\_General\_Send**

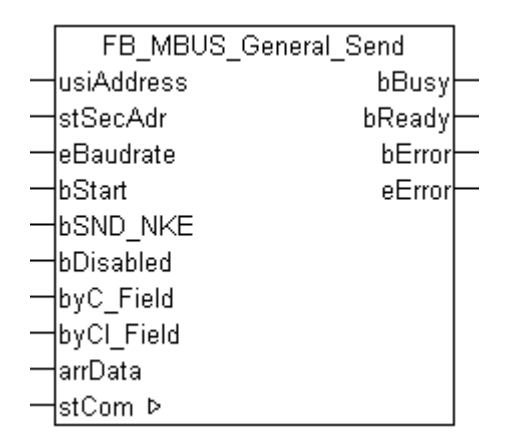

Dieser Baustein dient zum Senden von Daten an beliebige M-Bus Geräte. (z.B. kann mit diesem Baustein die Primäradresse des Zählers geändert werden)

Der Baustein kann nur zusammen mit dem Baustein [FB\\_MBUSKL6781\(\) \[](#page-28-0)▶ [29\]](#page-28-0) ausgeführt werden.

[Funktionsweise des Bausteins \[](#page-12-0)[}](#page-12-0) [13\]](#page-12-0)

#### **VAR\_INPUT**

```
usiAddress : USINT;
stSecAdr : ST_MBUS_SecAdr;
eBaudrate : E_MBUS_Baudrate := eMBUS_Baud2400;
bStart : B\overline{OOL};bSND NKE : BOOL := TRUE;
bDisabled   : BOOL := FALSE;
byC_Field : USINT:=16#53;
byCI Field : USINT:=16#51;
arrData : ARRAY [0..240] OF BYTE;
```
**usiAddress:** [Primäradresse \[](#page-14-0)[}](#page-14-0) [15\]](#page-14-0) der Zählers, der mit diesem Baustein ausgelesen werden soll.

**stSecAdr:** [Sekundäradresse \[](#page-14-1)[}](#page-14-1) [15\]](#page-14-1) der Zählers, der mit diesem Baustein ausgelesen werden soll.

**eBaudrate:** 300, 600, 1200, 2400, 4800, 9600 [Baud \[](#page-217-1)[}](#page-217-1) [218\]](#page-217-1).

**bStart:** Auf positive Flanke dieses Eingangs wird der Zähler einmal ausgelesen.

**bSND\_NKE:** TRUE initialisiert den Zähler bei jedem Auslesen, und stellt den Zähler auf das erste Telegramm (SND\_NKE).

**bDisabled:** TRUE = Abwahl des Bausteins.

**byC\_Field:** C-Feld / Funktionsfeld.

**byCI\_Field:** CI-Feld / Kennungsfeld.

**arrData:** Die zu [sendenden Daten \[](#page-13-0)[}](#page-13-0) [14\]](#page-13-0) müssen in diese Variable geschrieben werden.

#### **VAR\_OUTPUT**

bBusy : BOOL; bReady : BOOL;<br>bError : BOOL; bError : BOOL;<br>eError : E\_MBU : E MBUS ERROR;

**bBusy:** Der *bBusy* Ausgang ist TRUE solange das Auslesen des Zählers läuft.

**bReady:** Der *bReady* Ausgang ist für einen Zyklus TRUE, wenn das Auslesen des Zählers beendet wurde.

**bError:** Der Ausgang wird TRUE sobald ein Fehler auftritt. Dieser Fehler wird über die Variable *eError* beschrieben.

**eError:** Der Ausgang gibt im Fehlerfall einen Fehlercode aus (siehe [E\\_MBUS\\_ERROR \[](#page-217-0)[}](#page-217-0) [218\]](#page-217-0)). Gleichzeitig wird *bError* TRUE.

#### **VAR\_IN\_OUT**

stCom : ST\_MBUS\_Communication;

**stCom:** Über diese Struktur wird der Baustein [FB\\_MBUSKL6781\(\) \[](#page-28-0)[}](#page-28-0) [29\]](#page-28-0) mit den Zählerbausteinen verbunden (siehe [ST\\_MBUS\\_Communication \[](#page-222-0)[}](#page-222-0) [223\]](#page-222-0)).

<https://infosys.beckhoff.com/content/1031/tcplclibmbus/Resources/12055566347.zip>**:** 

<https://infosys.beckhoff.com/content/1031/tcplclibmbus/Resources/12055569163.zip>**:** 

Einstellung Steuerungskonfiguration: "BCxx50 oder BX seriell"

<https://infosys.beckhoff.com/content/1031/tcplclibmbus/Resources/12055567755.zip>**:** 

BCxx00 müssen in der PLC unter "Projekt/Optionen/Controller Settings" auf "Large Model" eingestellt werden.

Einstellung Steuerungskonfiguration: "BC seriell"

### **6.3.8 FB\_MBUS\_General\_Water**

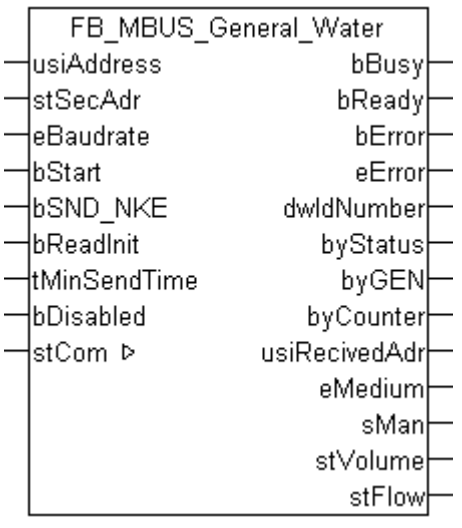

Dieser Baustein dient zum Auslesen von Wasserzählern.

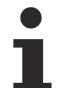

Der Durchfluss wird nicht von allen Wasserzählern gesendet. Die entsprechende Struktur bleibt dann leer.

Der Baustein kann nur zusammen mit dem Baustein [FB\\_MBUSKL6781\(\) \[](#page-28-0)[}](#page-28-0) [29\]](#page-28-0) ausgeführt werden.

#### [Funktionsweise des Bausteins \[](#page-12-0)[}](#page-12-0) [13\]](#page-12-0)

#### **VAR\_INPUT**

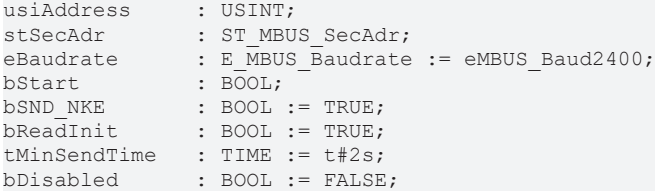

**usiAddress:** [Primäradresse \[](#page-14-0)[}](#page-14-0) [15\]](#page-14-0) der Zählers, der mit diesem Baustein ausgelesen werden soll.

**stSecAdr:** [Sekundäradresse \[](#page-14-1)[}](#page-14-1) [15\]](#page-14-1) der Zählers, der mit diesem Baustein ausgelesen werden soll.

**eBaudrate:** 300, 600, 1200, 2400, 4800, 9600 [Baud \[](#page-217-1)[}](#page-217-1) [218\]](#page-217-1).

**bStart:** Auf positive Flanke dieses Eingangs wird der Zähler einmal ausgelesen.

**bSND\_NKE:** TRUE initialisiert den Zähler bei jedem Auslesen, und stellt den Zähler auf das erste Telegramm (SND\_NKE).

**bReadInit:** Bei Neustart der SPS wird der Zähler 1-mal ausgelesen.

**tMinSendTime:** Standard t#2s. Nach Ablauf der hier eingestellen Zeit wird ein Zähler erneut ausgelesen. Bei t#0s wird der Zähler nicht ausgelesen und kann mit *bStart* manuell ausgelesen werden.

**bDisabled:** TRUE = Abwahl des Bausteins.

#### **VAR\_OUTPUT**

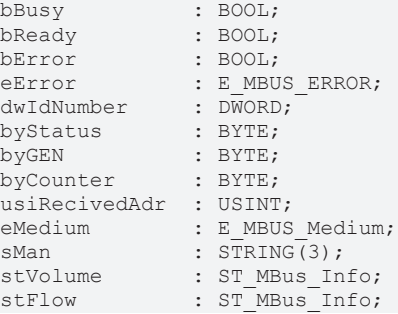

**bBusy:** Der *bBusy* Ausgang ist TRUE solange das Auslesen des Zählers läuft.

**bReady:** Der *bReady* Ausgang ist für einen Zyklus TRUE, wenn das Auslesen des Zählers beendet wurde.

**bError:** Der Ausgang wird TRUE sobald ein Fehler auftritt. Dieser Fehler wird über die Variable *eError* beschrieben.

**eError:** Der Ausgang gibt im Fehlerfall einen Fehlercode aus (siehe [E\\_MBUS\\_ERROR \[](#page-217-0)[}](#page-217-0) [218\]](#page-217-0)). Gleichzeitig wird *bError* TRUE.

**dwIdNumber:** Seriennummer des Zählers (Sekundäradresse).

**byStatus:** Status des Gerätes.

**byGEN:** Software Version des Gerätes.

**byCounter:** Anzahl der Zugriffe des Masters auf Daten des jeweiligen Slaves.

**usiRecivedAdr:** Empfangene Primäradresse (0-250).

**eMedium:** Medium (siehe **[E\\_MBUS\\_Medium \[](#page-220-0)** $\blacktriangleright$  [221\]](#page-220-0)).

**sMan:** Herstellerkurzzeichen.

**stVolume:** Zählerstand, verbrauchtes Wasser (siehe [ST\\_MBus\\_Info \[](#page-224-0)[}](#page-224-0) [225\]](#page-224-0)).

**stFlow:** Aktueller Wasserverbrauch (siehe [ST\\_MBus\\_Info \[](#page-224-0)[}](#page-224-0) [225\]](#page-224-0)).

#### **VAR\_IN\_OUT**

stCom : ST\_MBUS\_Communication;

stCom: Über diese Struktur wird der Baustein [FB\\_MBUSKL6781\(\) \[](#page-28-0) $\blacktriangleright$  [29\]](#page-28-0) mit den Zählerbausteinen verbunden (siehe [ST\\_MBUS\\_Communication \[](#page-222-0)[}](#page-222-0) [223\]](#page-222-0)).

<https://infosys.beckhoff.com/content/1031/tcplclibmbus/Resources/12055566347.zip>**:** 

<https://infosys.beckhoff.com/content/1031/tcplclibmbus/Resources/12055569163.zip>**:** 

Einstellung Steuerungskonfiguration: "BCxx50 oder BX seriell"

<https://infosys.beckhoff.com/content/1031/tcplclibmbus/Resources/12055567755.zip>**:** 

BCxx00 müssen in der PLC unter "Projekt/Optionen/Controller Settings" auf "Large Model" eingestellt werden.

Einstellung Steuerungskonfiguration: "BC seriell"

### **6.3.9 FB\_MBUS\_RawData**

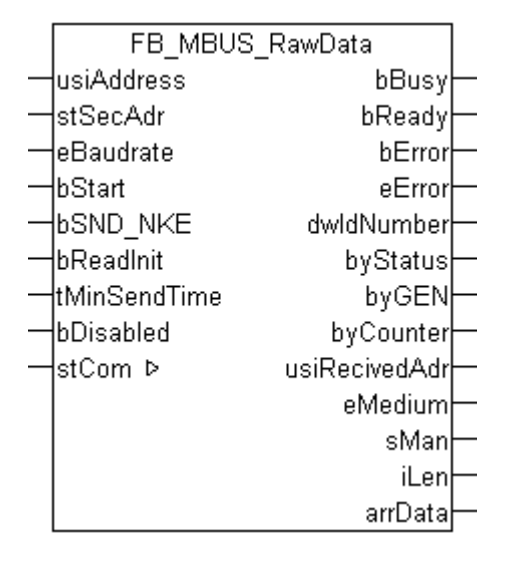

Dieser Baustein dient zum Auslesen von beliebigen M-Bus Geräten. Die Variable *arrData* liefert die Rohdaten des M-Bus Gerätes. Es wird nur das erste Telegramm ausgewertet.

Der Baustein kann nur zusammen mit dem Baustein [FB\\_MBUSKL6781\(\) \[](#page-28-0)▶ [29\]](#page-28-0) ausgeführt werden.

[Funktionsweise des Bausteins \[](#page-12-0)[}](#page-12-0) [13\]](#page-12-0)

# **RECKHOFF**

#### **VAR\_INPUT**

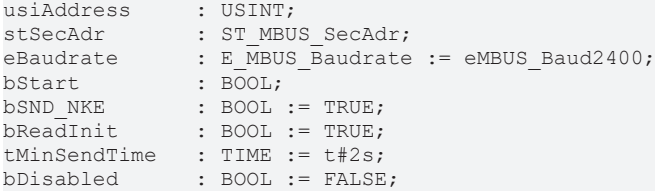

**usiAddress:** [Primäradresse \[](#page-14-0)[}](#page-14-0) [15\]](#page-14-0) der Zählers, der mit diesem Baustein ausgelesen werden soll.

**stSecAdr:** [Sekundäradresse \[](#page-14-1)[}](#page-14-1) [15\]](#page-14-1) der Zählers, der mit diesem Baustein ausgelesen werden soll.

**eBaudrate:** 300, 600, 1200, 2400, 4800, 9600 [Baud \[](#page-217-1)[}](#page-217-1) [218\]](#page-217-1).

**bStart:** Auf positive Flanke dieses Eingangs wird der Zähler einmal ausgelesen.

**bSND\_NKE:** TRUE initialisiert den Zähler bei jedem Auslesen, und stellt den Zähler auf das erste Telegramm (SND\_NKE).

**bReadInit:** Bei Neustart der SPS wird der Zähler 1-mal ausgelesen.

**tMinSendTime:** Standard t#2s. Nach Ablauf der hier eingestellen Zeit wird ein Zähler erneut ausgelesen. Bei t#0s wird der Zähler nicht ausgelesen und kann mit *bStart* manuell ausgelesen werden.

**bDisabled:** TRUE = Abwahl des Bausteins.

#### **VAR\_OUTPUT**

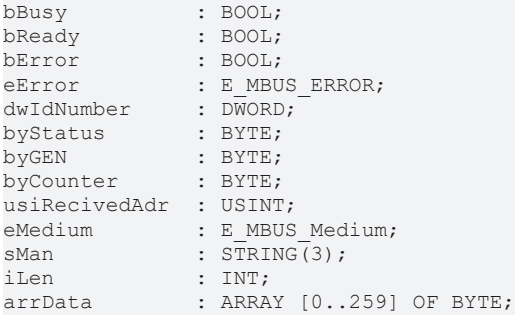

**bBusy:** Der *bBusy* Ausgang ist TRUE solange das Auslesen des Zählers läuft.

**bReady:** Der *bReady* Ausgang ist für einen Zyklus TRUE, wenn das Auslesen des Zählers beendet wurde.

**bError:** Der Ausgang wird TRUE sobald ein Fehler auftritt. Dieser Fehler wird über die Variable *eError* beschrieben.

**eError:** Der Ausgang gibt im Fehlerfall einen Fehlercode aus (siehe [E\\_MBUS\\_ERROR \[](#page-217-0)[}](#page-217-0) [218\]](#page-217-0)). Gleichzeitig wird *bError* TRUE.

**dwIdNumber:** Seriennummer des Zählers (Sekundäradresse).

**byStatus:** Status des Gerätes.

**byGEN:** Software Version des Gerätes.

**byCounter:** Anzahl der Zugriffe des Masters auf Daten des jeweiligen Slaves.

**usiRecivedAdr:** Empfangene Primäradresse (0-250).

**eMedium:** Medium (siehe **[E\\_MBUS\\_Medium \[](#page-220-0)▶ [221\]](#page-220-0)**).

**sMan:** Herstellerkurzzeichen.

**iLen:** Anzahl der übertragenen Bytes.

**arrData:** Rohdaten des 1. Telegramms.

# REAK

#### **VAR\_IN\_OUT**

stCom : ST\_MBUS\_Communication;

**stCom:** Über diese Struktur wird der Baustein [FB\\_MBUSKL6781\(\) \[](#page-28-0)[}](#page-28-0) [29\]](#page-28-0) mit den Zählerbausteinen verbunden (siehe [ST\\_MBUS\\_Communication \[](#page-222-0)[}](#page-222-0) [223\]](#page-222-0)).

<https://infosys.beckhoff.com/content/1031/tcplclibmbus/Resources/12055566347.zip>**:** 

<https://infosys.beckhoff.com/content/1031/tcplclibmbus/Resources/12055569163.zip>**:** 

Einstellung Steuerungskonfiguration: "BCxx50 oder BX seriell"

<https://infosys.beckhoff.com/content/1031/tcplclibmbus/Resources/12055567755.zip>**:** 

BCxx00 müssen in der PLC unter "Projekt/Optionen/Controller Settings" auf "Large Model" eingestellt werden.

Einstellung Steuerungskonfiguration: "BC seriell"

### **6.3.10 FB\_MBUS\_Scan**

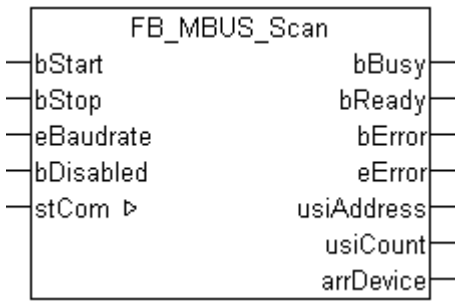

Mit diesem Baustein kann der M-Bus Bus gescannt werden. Es werden nacheinander alle Primäradressen(0..250) angefragt. Im Array *arrDevice* werden einige Informationen von dem Gerät angezeigt.

Es wird nur mit der Primäradresse gescannt.

Die [Primäradresse \[](#page-14-0)[}](#page-14-0) [15\]](#page-14-0) aller Geräte muss eingestellt sein.

Der Baustein kann nur zusammen mit dem Baustein [FB\\_MBUSKL6781\(\) \[](#page-28-0)[}](#page-28-0) [29\]](#page-28-0) ausgeführt werden.

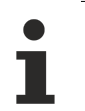

Dieser Baustein ist nicht kompatibel mit BC- / BX-Geräten.

#### **VAR\_INPUT**

```
bStart : BOOL;
bStop : BOOL;<br>eBaudrate : E MBU
            : E_MBUS_Baudrate := eMBUS_Baud2400;
bDisabled : \overline{BOOL} := FALSE;
```
**bStart:** Auf positive Flanke dieses Eingangs wird der Suchvorgang gestartet.

**bStop:** Auf positive Flanke dieses Eingangs wird der Suchvorgang gestoppt.

**eBaudrate:** 300, 600, 1200, 2400, 4800, 9600 [Baud \[](#page-217-1)[}](#page-217-1) [218\]](#page-217-1).

**bDisabled:** TRUE = Abwahl des Bausteins.

# ECKHOFF

#### **VAR\_OUTPUT**

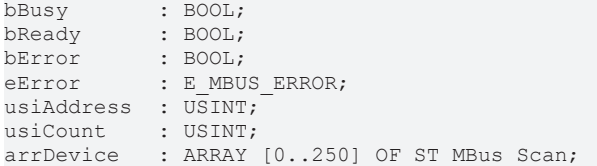

**bBusy:** Der *bBusy* Ausgang ist TRUE solange das Auslesen des Zählers läuft.

**bReady:** Der *bReady* Ausgang ist für einen Zyklus TRUE, wenn das Auslesen des Zählers beendet wurde.

**bError:** Der Ausgang wird TRUE sobald ein Fehler auftritt. Dieser Fehler wird über die Variable *eError* beschrieben.

**eError:** Der Ausgang gibt im Fehlerfall einen Fehlercode aus (siehe [E\\_MBUS\\_ERROR \[](#page-217-0)[}](#page-217-0) [218\]](#page-217-0)). Gleichzeitig wird *bError* TRUE.

**usiAddress:** [Primäradresse \[](#page-14-0)[}](#page-14-0) [15\]](#page-14-0) der Zählers, der mit diesem Baustein ausgelesen werden soll.

**usiCount:** Anzahl der gültig erkannten Geräte.

**arrDevice:** [Informationen \[](#page-225-0)[}](#page-225-0) [226\]](#page-225-0) über die erkannten Geräte.

#### **VAR\_IN\_OUT**

stCom : ST\_MBUS\_Communication;

**stCom:** Über diese Struktur wird der Baustein [FB\\_MBUSKL6781\(\) \[](#page-28-0)[}](#page-28-0) [29\]](#page-28-0) mit den Zählerbausteinen verbunden (siehe [ST\\_MBUS\\_Communication \[](#page-222-0)[}](#page-222-0) [223\]](#page-222-0)).

<https://infosys.beckhoff.com/content/1031/tcplclibmbus/Resources/12055566347.zip>**:** 

<https://infosys.beckhoff.com/content/1031/tcplclibmbus/Resources/12055569163.zip>**:** 

Einstellung Steuerungskonfiguration: "BCxx50 oder BX seriell"

<https://infosys.beckhoff.com/content/1031/tcplclibmbus/Resources/12055567755.zip>**:** 

BCxx00 müssen in der PLC unter "Projekt/Optionen/Controller Settings" auf "Large Model" eingestellt werden.

Einstellung Steuerungskonfiguration: "BC seriell"

## **6.4 ABB**

Diese Bausteine geben nur eine Auswahl der gängigsten Daten aus. Diese Daten sind auf den jeweiligen Seiten unter "VAR\_OUT" beschrieben. Werden mehr oder alle Daten benötig, sollten die Bausteine [FB\\_MBUS\\_General \[](#page-30-0)> [31\]](#page-30-0), [FB\\_MBUS\\_General\\_Ext \[](#page-34-0)> [35\]](#page-34-0) oder [FB\\_MBUS\\_General\\_Param](#page-40-0) [\[](#page-40-0)[}](#page-40-0) [41\]](#page-40-0) aus dem Ordner General benutzt werden. Es ist dabei zu beachten, dass diese Bausteine nicht auf BC, BX Systemen lauffähig sind. Müssen Daten an das Gerät gesendet werden (z.B. Einstellung der Primäradresse), kann der Baustein [FB\\_MBUS\\_General\\_Send \[](#page-42-0)[}](#page-42-0) [43\]](#page-42-0) verwendet werden.

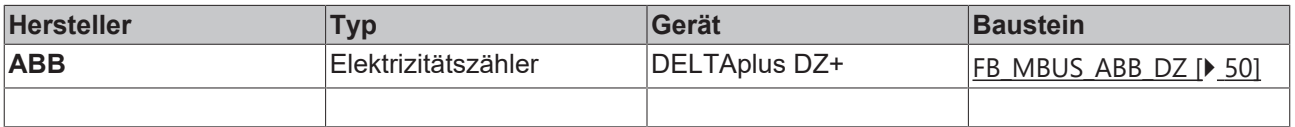

# <span id="page-49-0"></span>**6.4.1 FB\_MBUS\_ABB\_DZ**

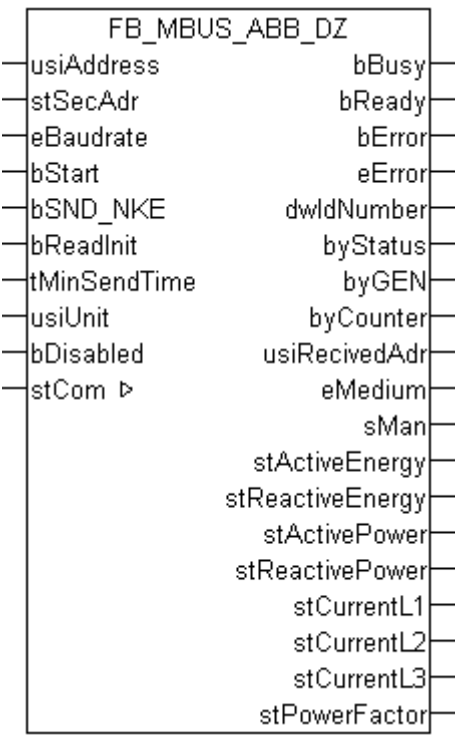

Dieser Baustein dient zum Auslesen von Elektrizitätszählern der Firma ABB:

#### -DELTAplus DZ+

Der Baustein kann nur zusammen mit dem Baustein [FB\\_MBUSKL6781\(\) \[](#page-28-0)[}](#page-28-0) [29\]](#page-28-0) ausgeführt werden.

[Funktionsweise des Bausteins \[](#page-12-0)[}](#page-12-0) [13\]](#page-12-0)

#### **VAR\_INPUT**

```
usiAddress : USINT;
stSecAdr : ST_MBUS_SecAdr;
eBaudrate : E MBUS Baudrate := eMBUS Baud2400;
bStart : BOOL;
bSND NKE : BOOL := TRUE;
bReadInit : BOOL := TRUE;tMinSendTime : TIME := t#2s;<br>usiUnit : USINT;
usiUnit : USINT;<br>
bDisabled : BOOL :
               BOOL := FALSE;
```
**usiAddress:** [Primäradresse \[](#page-14-0)[}](#page-14-0) [15\]](#page-14-0) der Zählers, der mit diesem Baustein ausgelesen werden soll.

**stSecAdr:** [Sekundäradresse \[](#page-14-1)[}](#page-14-1) [15\]](#page-14-1) der Zählers, der mit diesem Baustein ausgelesen werden soll.

**eBaudrate:** 300, 600, 1200, 2400, 4800, 9600 [Baud \[](#page-217-1)[}](#page-217-1) [218\]](#page-217-1).

**bStart:** Auf positive Flanke dieses Eingangs wird der Zähler einmal ausgelesen.

**bSND\_NKE:** TRUE initialisiert den Zähler bei jedem Auslesen, und stellt den Zähler auf das erste Telegramm (SND\_NKE).

**bReadInit:** Bei Neustart der SPS wird der Zähler 1-mal ausgelesen.

**tMinSendTime:** Standard t#2s. Nach Ablauf der hier eingestellen Zeit wird ein Zähler erneut ausgelesen. Bei t#0s wird der Zähler nicht ausgelesen und kann mit *bStart* manuell ausgelesen werden.

**usiUnit:** Einheit der Energiewerte, die der Baustein ausgeben soll. 0=W(h) / 1=KW(h) / 2=MW(h) / 3=GW(h).

**bDisabled:** TRUE = Abwahl des Bausteins.

#### **VAR\_OUTPUT**

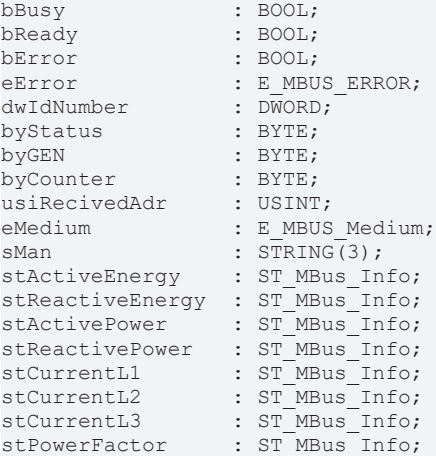

**bBusy:** Der *bBusy* Ausgang ist TRUE solange das Auslesen des Zählers läuft.

**bReady:** Der *bReady* Ausgang ist für einen Zyklus TRUE, wenn das Auslesen des Zählers beendet wurde.

**bError:** Der Ausgang wird TRUE sobald ein Fehler auftritt. Dieser Fehler wird über die Variable *eError* beschrieben.

**eError:** Der Ausgang gibt im Fehlerfall einen Fehlercode aus (siehe [E\\_MBUS\\_ERROR \[](#page-217-0)[}](#page-217-0) [218\]](#page-217-0)). Gleichzeitig wird *bError* TRUE.

**dwIdNumber:** Seriennummer des Zählers (Sekundäradresse).

**byStatus:** Status des Gerätes.

**byGEN:** Software Version des Gerätes.

**byCounter:** Anzahl der Zugriffe des Masters auf Daten des jeweiligen Slaves.

**usiRecivedAdr:** Empfangene Primäradresse (0-250).

**eMedium:** Medium (siehe [E\\_MBUS\\_Medium \[](#page-220-0)[}](#page-220-0) [221\]](#page-220-0)).

**sMan:** Herstellerkurzzeichen.

**stActiveEnergy:** Zählerstand, Gesamt-Wirkenergie (siehe [ST\\_MBus\\_Info \[](#page-224-0)[}](#page-224-0) [225\]](#page-224-0)).

**stReactiveEnergy:** Zählerstand, Gesamt-Blindenergie (siehe [ST\\_MBus\\_Info \[](#page-224-0)[}](#page-224-0) [225\]](#page-224-0)).

**stActivePower:** Momentaner Verbrauch, Gesamt-Wirkleistung (siehe [ST\\_MBus\\_Info \[](#page-224-0)[}](#page-224-0) [225\]](#page-224-0)).

stReactivePower: Momentaner Verbrauch, Gesamt-Blindleistung (siehe [ST\\_MBus\\_Info \[](#page-224-0)▶ [225\]](#page-224-0)).

**stCurrentL1:** Strom L1 (siehe [ST\\_MBus\\_Info \[](#page-224-0)[}](#page-224-0) [225\]](#page-224-0)).

stCurrentL2: Strom L2 (siehe [ST\\_MBus\\_Info \[](#page-224-0) $\blacktriangleright$  [225\]](#page-224-0)).

stCurrentL3: Strom L3 (siehe **[ST\\_MBus\\_Info \[](#page-224-0)** $\geq$  [225\]](#page-224-0)).

**stPowerFactor:** Gesamt-Leistungsfaktor (siehe [ST\\_MBus\\_Info \[](#page-224-0)[}](#page-224-0) [225\]](#page-224-0)).

#### **VAR\_IN\_OUT**

stCom : ST\_MBUS\_Communication;

**stCom:** Über diese Struktur wird der Baustein [FB\\_MBUSKL6781\(\) \[](#page-28-0)[}](#page-28-0) [29\]](#page-28-0) mit den Zählerbausteinen verbunden (siehe [ST\\_MBUS\\_Communication \[](#page-222-0)[}](#page-222-0) [223\]](#page-222-0)).

<https://infosys.beckhoff.com/content/1031/tcplclibmbus/Resources/12055574795.zip>**:** 

<https://infosys.beckhoff.com/content/1031/tcplclibmbus/Resources/12055576203.zip>**:** 

Einstellung Steuerungskonfiguration: "BCxx50 oder BX seriell"

<https://infosys.beckhoff.com/content/1031/tcplclibmbus/Resources/12055577611.zip>**:** 

BCxx00 müssen in der PLC unter "Projekt/Optionen/Controller Settings" auf "Large Model" eingestellt werden.

Einstellung Steuerungskonfiguration: "BC seriell"

## **6.5 Actaris**

Diese Bausteine geben nur eine Auswahl der gängigsten Daten aus. Diese Daten sind auf den jeweiligen Seiten unter "VAR\_OUT" beschrieben. Werden mehr oder alle Daten benötig, sollten die Bausteine [FB\\_MBUS\\_General \[](#page-30-0) $\blacktriangleright$  [31\]](#page-30-0), [FB\\_MBUS\\_General\\_Ext \[](#page-34-0) $\blacktriangleright$  [35\]](#page-34-0) oder [FB\\_MBUS\\_General\\_Param](#page-40-0) [\[](#page-40-0)[}](#page-40-0) [41\]](#page-40-0) aus dem Ordner General benutzt werden. Es ist dabei zu beachten, dass diese Bausteine nicht auf BC, BX Systemen lauffähig sind. Müssen Daten an das Gerät gesendet werden (z.B. Einstellung der Primäradresse), kann der Baustein [FB\\_MBUS\\_General\\_Send \[](#page-42-0)[}](#page-42-0) [43\]](#page-42-0) verwendet werden.

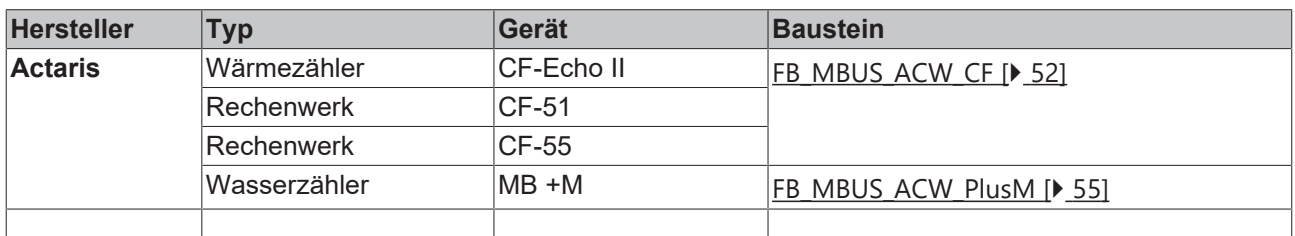

### <span id="page-51-0"></span>**6.5.1 FB\_MBUS\_ACW\_CF**

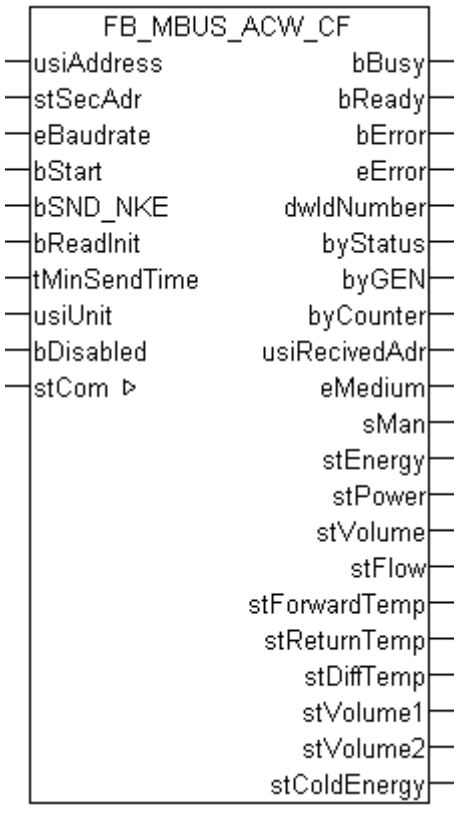

Dieser Baustein dient zum Auslesen von Wärmezählern der Firma Actaris:

-CF-Echo II

-CF-51

-CF-55

-CF-800

An dieses Gerät können bis zu zwei zusätzliche Wasserzähler angeschlossen werden (optional).

Der Baustein kann nur zusammen mit dem Baustein [FB\\_MBUSKL6781\(\) \[](#page-28-0)▶ [29\]](#page-28-0) ausgeführt werden.

[Funktionsweise des Bausteins \[](#page-12-0)[}](#page-12-0) [13\]](#page-12-0)

#### **VAR\_INPUT**

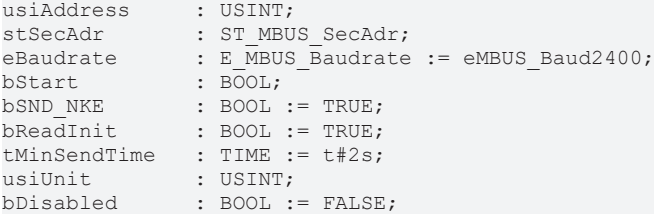

**usiAddress:** [Primäradresse \[](#page-14-0)[}](#page-14-0) [15\]](#page-14-0) der Zählers, der mit diesem Baustein ausgelesen werden soll.

**stSecAdr:** [Sekundäradresse \[](#page-14-1)[}](#page-14-1) [15\]](#page-14-1) der Zählers, der mit diesem Baustein ausgelesen werden soll.

**eBaudrate:** 300, 1200, 2400, 9600 [Baud \[](#page-217-1)[}](#page-217-1) [218\]](#page-217-1).

**bStart:** Auf positive Flanke dieses Eingangs wird der Zähler einmal ausgelesen.

**bSND\_NKE:** TRUE initialisiert den Zähler bei jedem Auslesen, und stellt den Zähler auf das erste Telegramm (SND\_NKE).

**bReadInit:** Bei Neustart der SPS wird der Zähler 1-mal ausgelesen.

**tMinSendTime:** Standard t#2s. Nach Ablauf der hier eingestellen Zeit wird ein Zähler erneut ausgelesen. Bei t#0s wird der Zähler nicht ausgelesen und kann mit *bStart* manuell ausgelesen werden.

**usiUnit:** Einheit der Energiewerte, die der Baustein ausgeben soll. 0=W(h) / 1=KW(h) / 2=MW(h) / 3=GW(h).

**bDisabled:** TRUE = Abwahl des Bausteins.

#### **VAR\_OUTPUT**

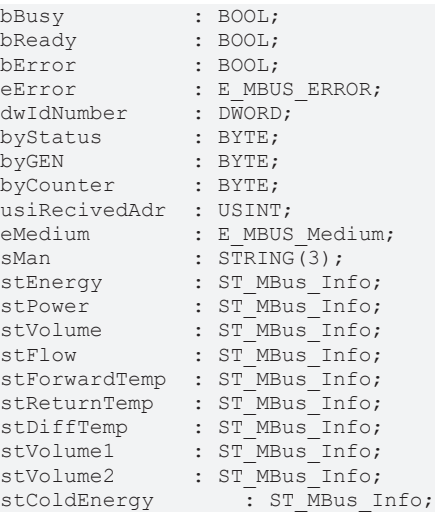

**bBusy:** Der *bBusy* Ausgang ist TRUE solange das Auslesen des Zählers läuft.

**bReady:** Der *bReady* Ausgang ist für einen Zyklus TRUE, wenn das Auslesen des Zählers beendet wurde.

**bError:** Der Ausgang wird TRUE sobald ein Fehler auftritt. Dieser Fehler wird über die Variable *eError* beschrieben.

**eError:** Der Ausgang gibt im Fehlerfall einen Fehlercode aus (siehe [E\\_MBUS\\_ERROR \[](#page-217-0)[}](#page-217-0) [218\]](#page-217-0)). Gleichzeitig wird *bError* TRUE.

**dwIdNumber:** Seriennummer des Zählers (Sekundäradresse).

**byStatus:** Status des Gerätes.

**byGEN:** Software Version des Gerätes.

**byCounter:** Anzahl der Zugriffe des Masters auf Daten des jeweiligen Slaves.

**usiRecivedAdr:** Empfangene Primäradresse (0-250).

**eMedium:** Medium (siehe [E\\_MBUS\\_Medium \[](#page-220-0)[}](#page-220-0) [221\]](#page-220-0)).

**sMan:** Herstellerkurzzeichen.

**stEnergy:** Zählerstand, verbrauchte Energie (siehe [ST\\_MBus\\_Info \[](#page-224-0)[}](#page-224-0) [225\]](#page-224-0)).

**stPower:** Aktueller Energieverbrauch, Leistung (siehe [ST\\_MBus\\_Info \[](#page-224-0)[}](#page-224-0) [225\]](#page-224-0)).

**stVolume:** Zählerstand, verbrauchtes Wasser (siehe [ST\\_MBus\\_Info \[](#page-224-0)[}](#page-224-0) [225\]](#page-224-0)).

**stFlow:** Aktueller Wasserverbrauch (siehe [ST\\_MBus\\_Info \[](#page-224-0)[}](#page-224-0) [225\]](#page-224-0)).

**stForwardTemp:** Vorlauftemperatur (siehe [ST\\_MBus\\_Info \[](#page-224-0)[}](#page-224-0) [225\]](#page-224-0)).

**stReturnTemp:** Rücklauftemperatur (siehe [ST\\_MBus\\_Info \[](#page-224-0)[}](#page-224-0) [225\]](#page-224-0)).

**stDiffTemp:** Temperaturdifferenz (siehe [ST\\_MBus\\_Info \[](#page-224-0)[}](#page-224-0) [225\]](#page-224-0)).

**stVolume1:** Zählerstand vom zusätzlichen Wasserzähler 1 (Option) (siehe [ST\\_MBus\\_Info \[](#page-224-0)[}](#page-224-0) [225\]](#page-224-0)).

**stVolume2:** Zählerstand vom zusätzlichen Wasserzähler 2 (Option) (siehe [ST\\_MBus\\_Info \[](#page-224-0)[}](#page-224-0) [225\]](#page-224-0)).

stColdEnergy: Zählerstand, verbrauchte Kälteenergie (Option) (siehe [ST\\_MBus\\_Info \[](#page-224-0)▶ [225\]](#page-224-0)).

#### **VAR\_IN\_OUT**

stCom : ST\_MBUS\_Communication;

**stCom:** Über diese Struktur wird der Baustein [FB\\_MBUSKL6781\(\) \[](#page-28-0)[}](#page-28-0) [29\]](#page-28-0) mit den Zählerbausteinen verbunden (siehe [ST\\_MBUS\\_Communication \[](#page-222-0)[}](#page-222-0) [223\]](#page-222-0)).

<https://infosys.beckhoff.com/content/1031/tcplclibmbus/Resources/12055579019.zip>**:** 

<https://infosys.beckhoff.com/content/1031/tcplclibmbus/Resources/12055580427.zip>**:** 

Einstellung Steuerungskonfiguration: "BCxx50 oder BX seriell"

<https://infosys.beckhoff.com/content/1031/tcplclibmbus/Resources/12055581835.zip>**:** 

BCxx00 müssen in der PLC unter "Projekt/Optionen/Controller Settings" auf "Large Model" eingestellt werden.

Einstellung Steuerungskonfiguration: "BC seriell"

## <span id="page-54-0"></span>**6.5.2 FB\_MBUS\_ACW\_PlusM**

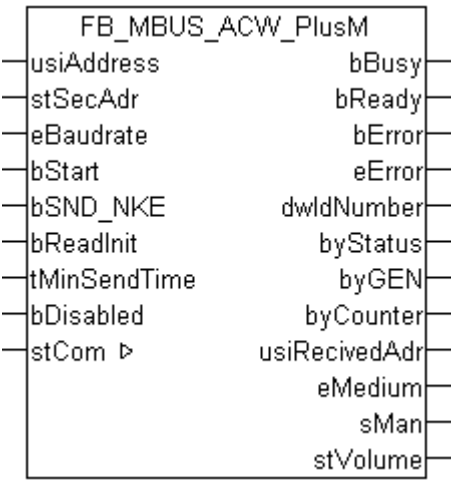

Dieser Baustein dient zum Auslesen von Wasserzählern der Firma Actaris:

 $-BM + M$ 

Der Baustein kann nur zusammen mit dem Baustein [FB\\_MBUSKL6781\(\) \[](#page-28-0)▶ [29\]](#page-28-0) ausgeführt werden.

[Funktionsweise des Bausteins \[](#page-12-0)[}](#page-12-0) [13\]](#page-12-0)

#### **VAR\_INPUT**

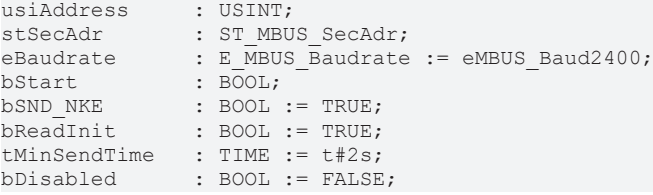

**usiAddress:** [Primäradresse \[](#page-14-0)[}](#page-14-0) [15\]](#page-14-0) der Zählers, der mit diesem Baustein ausgelesen werden soll.

**stSecAdr:** [Sekundäradresse \[](#page-14-1)[}](#page-14-1) [15\]](#page-14-1) der Zählers, der mit diesem Baustein ausgelesen werden soll.

**eBaudrate:** 300, 2400 [Baud \[](#page-217-1)[}](#page-217-1) [218\]](#page-217-1).

**bStart:** Auf positive Flanke dieses Eingangs wird der Zähler einmal ausgelesen.

**bSND\_NKE:** TRUE initialisiert den Zähler bei jedem Auslesen, und stellt den Zähler auf das erste Telegramm (SND\_NKE).

**bReadInit:** Bei Neustart der SPS wird der Zähler 1-mal ausgelesen.

**tMinSendTime:** Standard t#2s. Nach Ablauf der hier eingestellen Zeit wird ein Zähler erneut ausgelesen. Bei t#0s wird der Zähler nicht ausgelesen und kann mit *bStart* manuell ausgelesen werden.

**bDisabled:** TRUE = Abwahl des Bausteins.

#### **VAR\_OUTPUT**

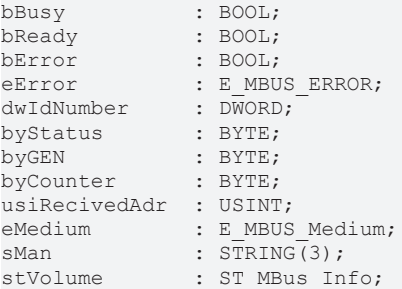

**bBusy:** Der *bBusy* Ausgang ist TRUE solange das Auslesen des Zählers läuft.

**bReady:** Der *bReady* Ausgang ist für einen Zyklus TRUE, wenn das Auslesen des Zählers beendet wurde.

**bError:** Der Ausgang wird TRUE sobald ein Fehler auftritt. Dieser Fehler wird über die Variable *eError* beschrieben.

**eError:** Der Ausgang gibt im Fehlerfall einen Fehlercode aus (siehe [E\\_MBUS\\_ERROR \[](#page-217-0)[}](#page-217-0) [218\]](#page-217-0)). Gleichzeitig wird *bError* TRUE.

**dwIdNumber:** Seriennummer des Zählers (Sekundäradresse).

**byStatus:** Status des Gerätes.

**byGEN:** Software Version des Gerätes.

**byCounter:** Anzahl der Zugriffe des Masters auf Daten des jeweiligen Slaves.

**usiRecivedAdr:** Empfangene Primäradresse (0-250).

**eMedium:** Medium (siehe [E\\_MBUS\\_Medium \[](#page-220-0)[}](#page-220-0) [221\]](#page-220-0)).

**sMan:** Herstellerkurzzeichen.

**stVolume:** Zählerstand, verbrauchtes Wasser (siehe [ST\\_MBus\\_Info \[](#page-224-0)[}](#page-224-0) [225\]](#page-224-0)).

#### **VAR\_IN\_OUT**

stCom : ST\_MBUS\_Communication;

**stCom:** Über diese Struktur wird der Baustein [FB\\_MBUSKL6781\(\) \[](#page-28-0)[}](#page-28-0) [29\]](#page-28-0) mit den Zählerbausteinen verbunden (siehe [ST\\_MBUS\\_Communication \[](#page-222-0)[}](#page-222-0) [223\]](#page-222-0)).

<https://infosys.beckhoff.com/content/1031/tcplclibmbus/Resources/12055579019.zip>**:** 

<https://infosys.beckhoff.com/content/1031/tcplclibmbus/Resources/12055580427.zip>**:** 

Einstellung Steuerungskonfiguration: "BCxx50 oder BX seriell"

<https://infosys.beckhoff.com/content/1031/tcplclibmbus/Resources/12055581835.zip>**:** 

BCxx00 müssen in der PLC unter "Projekt/Optionen/Controller Settings" auf "Large Model" eingestellt werden.

Einstellung Steuerungskonfiguration: "BC seriell"

## **6.6 Aquametro**

Diese Bausteine geben nur eine Auswahl der gängigsten Daten aus. Diese Daten sind auf den jeweiligen Seiten unter "VAR\_OUT" beschrieben. Werden mehr oder alle Daten benötig, sollten die Bausteine [FB\\_MBUS\\_General \[](#page-30-0) $\triangleright$  [31\]](#page-30-0), [FB\\_MBUS\\_General\\_Ext \[](#page-34-0) $\triangleright$  [35\]](#page-34-0) oder [FB\\_MBUS\\_General\\_Param](#page-40-0) [\[](#page-40-0)[}](#page-40-0) [41\]](#page-40-0) aus dem Ordner General benutzt werden. Es ist dabei zu beachten, dass diese Bausteine nicht auf BC, BX Systemen lauffähig sind. Müssen Daten an das Gerät gesendet werden (z.B. Einstellung der Primäradresse), kann der Baustein [FB\\_MBUS\\_General\\_Send \[](#page-42-0)[}](#page-42-0) [43\]](#page-42-0) verwendet werden.

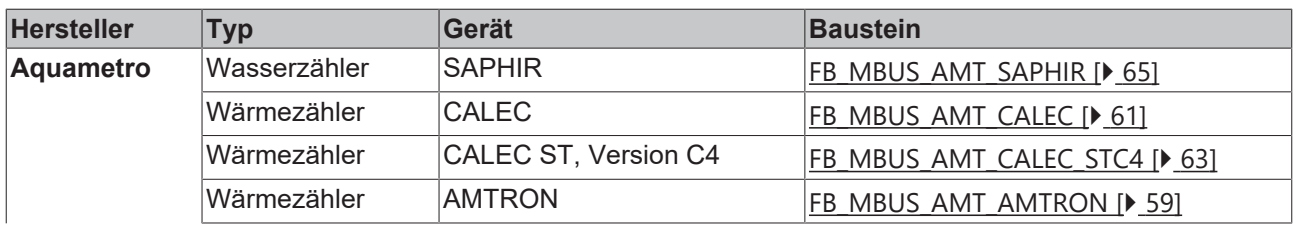

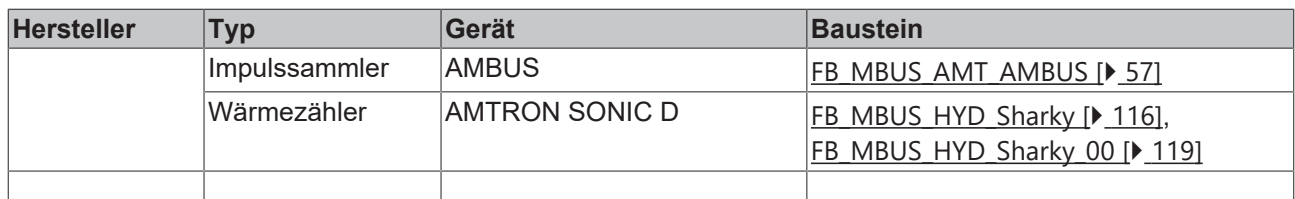

### <span id="page-56-0"></span>**6.6.1 FB\_MBUS\_AMT\_AMBUS**

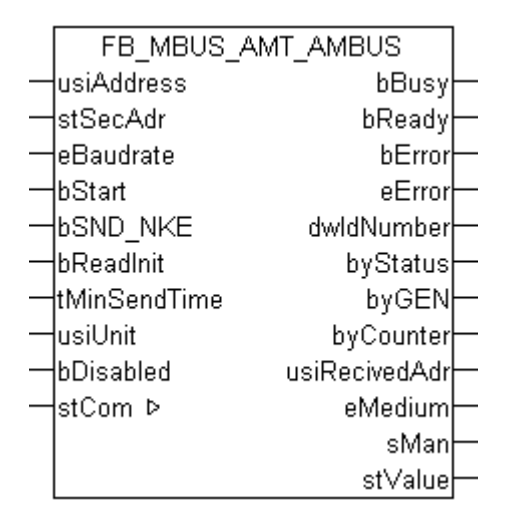

Dieser Baustein dient zum Auslesen von Impulssammlern der Firma Aquametro:

#### -AMBUS IS

Der Baustein kann nur zusammen mit dem Baustein [FB\\_MBUSKL6781\(\) \[](#page-28-0)▶ [29\]](#page-28-0) ausgeführt werden.

[Funktionsweise des Bausteins \[](#page-12-0)[}](#page-12-0) [13\]](#page-12-0)

#### **VAR\_INPUT**

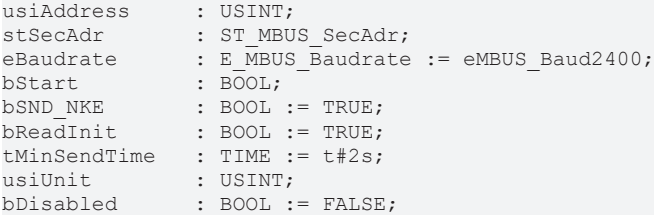

**usiAddress:** [Primäradresse \[](#page-14-0)[}](#page-14-0) [15\]](#page-14-0) der Zählers, der mit diesem Baustein ausgelesen werden soll.

**stSecAdr:** [Sekundäradresse \[](#page-14-1)[}](#page-14-1) [15\]](#page-14-1) der Zählers, der mit diesem Baustein ausgelesen werden soll.

**eBaudrate:** [Baud \[](#page-217-1)[}](#page-217-1) [218\]](#page-217-1).

**bStart:** Auf positive Flanke dieses Eingangs wird der Zähler einmal ausgelesen.

**bSND\_NKE:** TRUE initialisiert den Zähler bei jedem Auslesen, und stellt den Zähler auf das erste Telegramm (SND\_NKE).

**bReadInit:** Bei Neustart der SPS wird der Zähler 1-mal ausgelesen.

**tMinSendTime:** Standard t#2s. Nach Ablauf der hier eingestellen Zeit wird ein Zähler erneut ausgelesen. Bei t#0s wird der Zähler nicht ausgelesen und kann mit *bStart* manuell ausgelesen werden.

**usiUnit:** Einheit der Energiewerte, die der Baustein ausgeben soll. 0=W(h) / 1=KW(h) / 2=MW(h) / 3=GW(h).

**bDisabled:** TRUE = Abwahl des Bausteins.

#### **VAR\_OUTPUT**

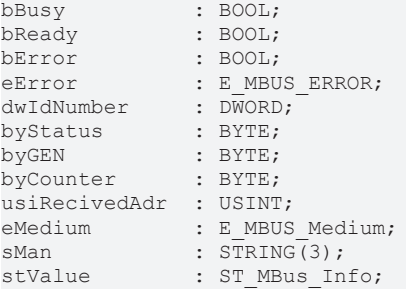

**bBusy:** Der *bBusy* Ausgang ist TRUE solange das Auslesen des Zählers läuft.

**bReady:** Der *bReady* Ausgang ist für einen Zyklus TRUE, wenn das Auslesen des Zählers beendet wurde.

**bError:** Der Ausgang wird TRUE sobald ein Fehler auftritt. Dieser Fehler wird über die Variable *eError* beschrieben.

**eError:** Der Ausgang gibt im Fehlerfall einen Fehlercode aus (siehe [E\\_MBUS\\_ERROR \[](#page-217-0)[}](#page-217-0) [218\]](#page-217-0)). Gleichzeitig wird *bError* TRUE.

**dwIdNumber:** Seriennummer des Zählers (Sekundäradresse).

**byStatus:** Status des Gerätes.

**byGEN:** Software Version des Gerätes.

**byCounter:** Anzahl der Zugriffe des Masters auf Daten des jeweiligen Slaves.

**usiRecivedAdr:** Empfangene Primäradresse (0-250).

**eMedium:** Medium (siehe [E\\_MBUS\\_Medium \[](#page-220-0)[}](#page-220-0) [221\]](#page-220-0)).

**sMan:** Herstellerkurzzeichen.

**stValue:** Zählerstand (siehe [ST\\_MBus\\_Info \[](#page-224-0)[}](#page-224-0) [225\]](#page-224-0)).

#### **VAR\_IN\_OUT**

stCom : ST\_MBUS\_Communication;

**stCom:** Über diese Struktur wird der Baustein [FB\\_MBUSKL6781\(\) \[](#page-28-0)[}](#page-28-0) [29\]](#page-28-0) mit den Zählerbausteinen verbunden (siehe [ST\\_MBUS\\_Communication \[](#page-222-0)[}](#page-222-0) [223\]](#page-222-0)).

<https://infosys.beckhoff.com/content/1031/tcplclibmbus/Resources/12055583243.zip>**:** 

<https://infosys.beckhoff.com/content/1031/tcplclibmbus/Resources/12055584651.zip>**:** 

Einstellung Steuerungskonfiguration: "BCxx50 oder BX seriell"

<https://infosys.beckhoff.com/content/1031/tcplclibmbus/Resources/12055586059.zip>**:** 

BCxx00 müssen in der PLC unter "Projekt/Optionen/Controller Settings" auf "Large Model" eingestellt werden.

Einstellung Steuerungskonfiguration: "BC seriell"

## <span id="page-58-0"></span>**6.6.2 FB\_MBUS\_AMT\_AMTRON**

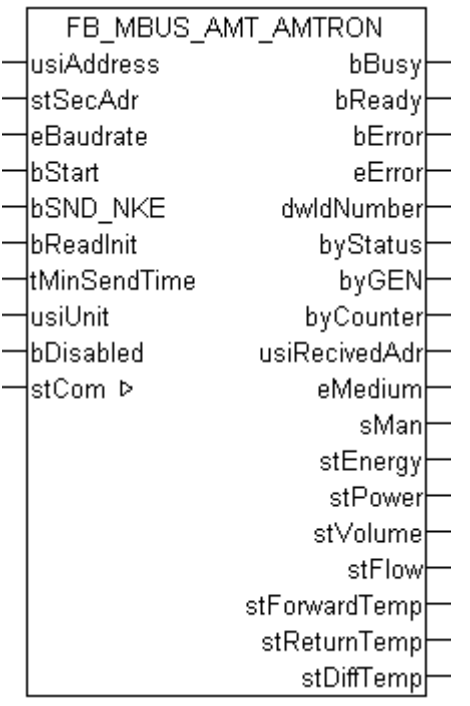

Dieser Baustein dient zum Auslesen von Wärmezählern der Firma Aquametro:

#### -AMTRON

Der Baustein kann nur zusammen mit dem Baustein [FB\\_MBUSKL6781\(\) \[](#page-28-0)▶ [29\]](#page-28-0) ausgeführt werden.

[Funktionsweise des Bausteins \[](#page-12-0)[}](#page-12-0) [13\]](#page-12-0)

#### **VAR\_INPUT**

```
usiAddress : USINT;
stSecAdr : ST_MBUS_SecAdr;
eBaudrate : E_MBUS_Baudrate := eMBUS_Baud2400;
bStart : BOOL;
bSND NKE : BOOL := TRUE;
bReadInit : BOOL := TRUE;
tMinSendTime : TIME := t#2s;<br>usiUnit : USINT;
usiUnit : USINT;
bDisabled : BOOL := FALSE;
```
**usiAddress:** [Primäradresse \[](#page-14-0)[}](#page-14-0) [15\]](#page-14-0) der Zählers, der mit diesem Baustein ausgelesen werden soll.

**stSecAdr:** [Sekundäradresse \[](#page-14-1)[}](#page-14-1) [15\]](#page-14-1) der Zählers, der mit diesem Baustein ausgelesen werden soll.

**eBaudrate:** 300, 2400 [Baud \[](#page-217-1)[}](#page-217-1) [218\]](#page-217-1).

**bStart:** Auf positive Flanke dieses Eingangs wird der Zähler einmal ausgelesen.

**bSND\_NKE:** TRUE initialisiert den Zähler bei jedem Auslesen, und stellt den Zähler auf das erste Telegramm (SND\_NKE).

**bReadInit:** Bei Neustart der SPS wird der Zähler 1-mal ausgelesen.

**tMinSendTime:** Standard t#2s. Nach Ablauf der hier eingestellen Zeit wird ein Zähler erneut ausgelesen. Bei t#0s wird der Zähler nicht ausgelesen und kann mit *bStart* manuell ausgelesen werden.

**usiUnit:** Einheit der Energiewerte, die der Baustein ausgeben soll. 0=W(h) / 1=KW(h) / 2=MW(h) / 3=GW(h).

**bDisabled:** TRUE = Abwahl des Bausteins.

#### **VAR\_OUTPUT**

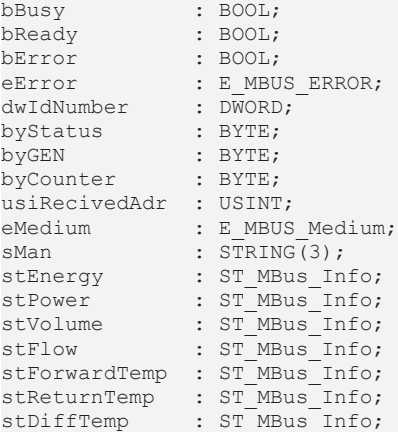

**bBusy:** Der *bBusy* Ausgang ist TRUE solange das Auslesen des Zählers läuft.

**bReady:** Der *bReady* Ausgang ist für einen Zyklus TRUE, wenn das Auslesen des Zählers beendet wurde.

**bError:** Der Ausgang wird TRUE sobald ein Fehler auftritt. Dieser Fehler wird über die Variable *eError* beschrieben.

**eError:** Der Ausgang gibt im Fehlerfall einen Fehlercode aus (siehe [E\\_MBUS\\_ERROR \[](#page-217-0)[}](#page-217-0) [218\]](#page-217-0)). Gleichzeitig wird *bError* TRUE.

**dwIdNumber:** Seriennummer des Zählers (Sekundäradresse).

**byStatus:** Status des Gerätes.

**byGEN:** Software Version des Gerätes.

**byCounter:** Anzahl der Zugriffe des Masters auf Daten des jeweiligen Slaves.

**usiRecivedAdr:** Empfangene Primäradresse (0-250).

**eMedium:** Medium (siehe [E\\_MBUS\\_Medium \[](#page-220-0)[}](#page-220-0) [221\]](#page-220-0)).

**sMan:** Herstellerkurzzeichen.

**stEnergy:** Zählerstand, verbrauchte Energie (siehe [ST\\_MBus\\_Info \[](#page-224-0)[}](#page-224-0) [225\]](#page-224-0)).

stPower: Aktueller Energieverbrauch, Leistung (siehe [ST\\_MBus\\_Info \[](#page-224-0) $\blacktriangleright$  [225\]](#page-224-0)).

**stVolume:** Zählerstand, verbrauchtes Wasser (siehe [ST\\_MBus\\_Info \[](#page-224-0)[}](#page-224-0) [225\]](#page-224-0)).

**stFlow:** Aktueller Wasserverbrauch (siehe [ST\\_MBus\\_Info \[](#page-224-0)[}](#page-224-0) [225\]](#page-224-0)).

**stForwardTemp:** Vorlauftemperatur (siehe [ST\\_MBus\\_Info \[](#page-224-0)[}](#page-224-0) [225\]](#page-224-0)).

**stReturnTemp:** Rücklauftemperatur (siehe [ST\\_MBus\\_Info \[](#page-224-0)[}](#page-224-0) [225\]](#page-224-0)).

**stDiffTemp:** Temperaturdifferenz (siehe [ST\\_MBus\\_Info \[](#page-224-0)[}](#page-224-0) [225\]](#page-224-0)).

#### **VAR\_IN\_OUT**

stCom : ST\_MBUS\_Communication;

stCom: Über diese Struktur wird der Baustein [FB\\_MBUSKL6781\(\) \[](#page-28-0)> [29\]](#page-28-0) mit den Zählerbausteinen verbunden (siehe [ST\\_MBUS\\_Communication \[](#page-222-0)[}](#page-222-0) [223\]](#page-222-0)).

<https://infosys.beckhoff.com/content/1031/tcplclibmbus/Resources/12055583243.zip>**:** 

<https://infosys.beckhoff.com/content/1031/tcplclibmbus/Resources/12055584651.zip>**:** 

Einstellung Steuerungskonfiguration: "BCxx50 oder BX seriell"

<https://infosys.beckhoff.com/content/1031/tcplclibmbus/Resources/12055586059.zip>**:** 

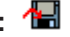

BCxx00 müssen in der PLC unter "Projekt/Optionen/Controller Settings" auf "Large Model" eingestellt werden.

<span id="page-60-0"></span>Einstellung Steuerungskonfiguration: "BC seriell"

### **6.6.3 FB\_MBUS\_AMT\_CALEC**

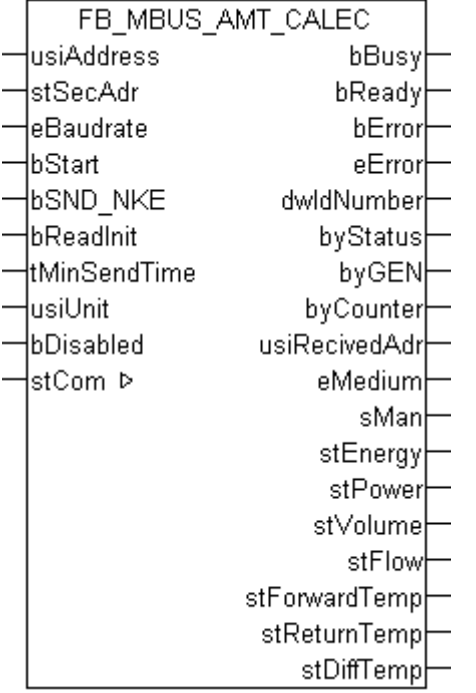

Dieser Baustein dient zum Auslesen von Wärmezählern der Firma Aquametro:

-CALEC

Der Baustein kann nur zusammen mit dem Baustein [FB\\_MBUSKL6781\(\) \[](#page-28-0)▶ [29\]](#page-28-0) ausgeführt werden.

[Funktionsweise des Bausteins \[](#page-12-0)[}](#page-12-0) [13\]](#page-12-0)

#### **VAR\_INPUT**

```
usiAddress : USINT;
stSecAdr : ST_MBUS_SecAdr;
eBaudrate : E_MBUS_Baudrate := eMBUS_Baud2400;
bStart : BOOL;
bSND NKE : BOOL := TRUE;
bReadInit : BOOL := TRUE;
tMinSendTime : TIME := t#2s;
usiUnit : USINT;
bDisabled : BOOL := FALSE;
```
usiAddress: [Primäradresse \[](#page-14-0)▶ [15\]](#page-14-0) der Zählers, der mit diesem Baustein ausgelesen werden soll.

**stSecAdr:** [Sekundäradresse \[](#page-14-1)[}](#page-14-1) [15\]](#page-14-1) der Zählers, der mit diesem Baustein ausgelesen werden soll.

**eBaudrate:** 300, 2400 [Baud \[](#page-217-1)[}](#page-217-1) [218\]](#page-217-1).

**bStart:** Auf positive Flanke dieses Eingangs wird der Zähler einmal ausgelesen.

**bSND\_NKE:** TRUE initialisiert den Zähler bei jedem Auslesen, und stellt den Zähler auf das erste Telegramm (SND\_NKE).

**bReadInit:** Bei Neustart der SPS wird der Zähler 1-mal ausgelesen.

**tMinSendTime:** Standard t#2s. Nach Ablauf der hier eingestellen Zeit wird ein Zähler erneut ausgelesen. Bei t#0s wird der Zähler nicht ausgelesen und kann mit *bStart* manuell ausgelesen werden.

**usiUnit:** Einheit der Energiewerte, die der Baustein ausgeben soll. 0=W(h) / 1=KW(h) / 2=MW(h) / 3=GW(h).

**bDisabled:** TRUE = Abwahl des Bausteins.

#### **VAR\_OUTPUT**

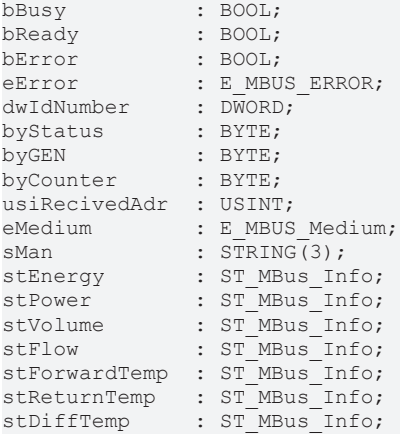

**bBusy:** Der *bBusy* Ausgang ist TRUE solange das Auslesen des Zählers läuft.

**bReady:** Der *bReady* Ausgang ist für einen Zyklus TRUE, wenn das Auslesen des Zählers beendet wurde.

**bError:** Der Ausgang wird TRUE sobald ein Fehler auftritt. Dieser Fehler wird über die Variable *eError* beschrieben.

**eError:** Der Ausgang gibt im Fehlerfall einen Fehlercode aus (siehe [E\\_MBUS\\_ERROR \[](#page-217-0)[}](#page-217-0) [218\]](#page-217-0)). Gleichzeitig wird *bError* TRUE.

**dwIdNumber:** Seriennummer des Zählers (Sekundäradresse).

**byStatus:** Status des Gerätes.

**byGEN:** Software Version des Gerätes.

**byCounter:** Anzahl der Zugriffe des Masters auf Daten des jeweiligen Slaves.

**usiRecivedAdr:** Empfangene Primäradresse (0-250).

**eMedium:** Medium (siehe [E\\_MBUS\\_Medium \[](#page-220-0)[}](#page-220-0) [221\]](#page-220-0)).

**sMan:** Herstellerkurzzeichen.

stEnergy: Zählerstand, verbrauchte Energie (siehe [ST\\_MBus\\_Info \[](#page-224-0) $\blacktriangleright$  [225\]](#page-224-0)).

**stPower:** Aktueller Energieverbrauch, Leistung (siehe [ST\\_MBus\\_Info \[](#page-224-0)[}](#page-224-0) [225\]](#page-224-0)).

**stVolume:** Zählerstand, verbrauchtes Wasser (siehe [ST\\_MBus\\_Info \[](#page-224-0)[}](#page-224-0) [225\]](#page-224-0)).

stFlow: Aktueller Wasserverbrauch (siehe [ST\\_MBus\\_Info \[](#page-224-0) $\blacktriangleright$  [225\]](#page-224-0)).

stForwardTemp: Vorlauftemperatur (siehe [ST\\_MBus\\_Info \[](#page-224-0) $\blacktriangleright$  [225\]](#page-224-0)).

**stReturnTemp:** Rücklauftemperatur (siehe [ST\\_MBus\\_Info \[](#page-224-0)[}](#page-224-0) [225\]](#page-224-0)).

**stDiffTemp:** Temperaturdifferenz (siehe [ST\\_MBus\\_Info \[](#page-224-0)[}](#page-224-0) [225\]](#page-224-0)).

#### **VAR\_IN\_OUT**

stCom : ST\_MBUS\_Communication;

**stCom:** Über diese Struktur wird der Baustein [FB\\_MBUSKL6781\(\) \[](#page-28-0)[}](#page-28-0) [29\]](#page-28-0) mit den Zählerbausteinen verbunden (siehe [ST\\_MBUS\\_Communication \[](#page-222-0)[}](#page-222-0) [223\]](#page-222-0)).

<https://infosys.beckhoff.com/content/1031/tcplclibmbus/Resources/12055583243.zip>**:** 

<https://infosys.beckhoff.com/content/1031/tcplclibmbus/Resources/12055584651.zip>**:** 

Einstellung Steuerungskonfiguration: "BCxx50 oder BX seriell"

<https://infosys.beckhoff.com/content/1031/tcplclibmbus/Resources/12055586059.zip>**:** 

BCxx00 müssen in der PLC unter "Projekt/Optionen/Controller Settings" auf "Large Model" eingestellt werden.

<span id="page-62-0"></span>Einstellung Steuerungskonfiguration: "BC seriell"

### **6.6.4 FB\_MBUS\_AMT\_CALEC\_STC4**

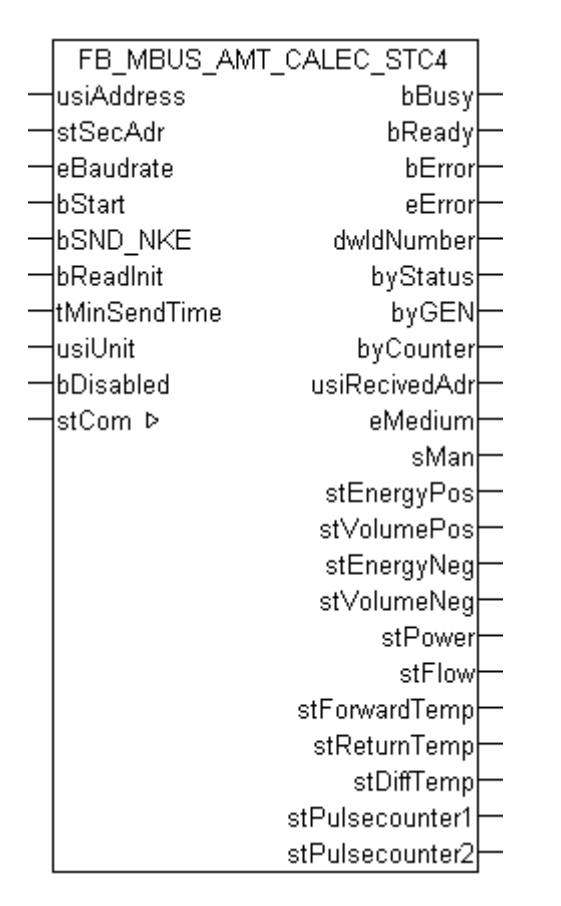

Dieser Baustein dient zum Auslesen von Wärmezählern der Firma Aquametro:

-CALEC ST, Version C4

Der Baustein kann nur zusammen mit dem Baustein [FB\\_MBUSKL6781\(\) \[](#page-28-0)[}](#page-28-0) [29\]](#page-28-0) ausgeführt werden.

[Funktionsweise des Bausteins \[](#page-12-0)[}](#page-12-0) [13\]](#page-12-0)

#### **VAR\_INPUT**

```
usiAddress : USINT;
stSecAdr : ST_MBUS_SecAdr;<br>eBaudrate : E MBUS Baudrate
                        \therefore E_MBUS_Baudrate \therefore eMBUS_Baud2400;
bStart : BOOL;<br>bSND NKE : BOOL
bSND_NKE : BOOL := TRUE;<br>bReadInit : BOOL := TRUE:
                         \colon BOOL \colon TRUE;
```
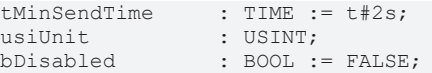

usiAddress: [Primäradresse \[](#page-14-0) $\blacktriangleright$  [15\]](#page-14-0) der Zählers, der mit diesem Baustein ausgelesen werden soll.

**stSecAdr:** [Sekundäradresse \[](#page-14-1)[}](#page-14-1) [15\]](#page-14-1) der Zählers, der mit diesem Baustein ausgelesen werden soll.

**eBaudrate:** 300, 2400 [Baud \[](#page-217-1)[}](#page-217-1) [218\]](#page-217-1).

**bStart:** Auf positive Flanke dieses Eingangs wird der Zähler einmal ausgelesen.

**bSND\_NKE:** TRUE initialisiert den Zähler bei jedem Auslesen, und stellt den Zähler auf das erste Telegramm (SND\_NKE).

**bReadInit:** Bei Neustart der SPS wird der Zähler 1-mal ausgelesen.

**tMinSendTime:** Standard t#2s. Nach Ablauf der hier eingestellen Zeit wird ein Zähler erneut ausgelesen. Bei t#0s wird der Zähler nicht ausgelesen und kann mit *bStart* manuell ausgelesen werden.

**usiUnit:** Einheit der Energiewerte, die der Baustein ausgeben soll. 0=W(h) / 1=KW(h) / 2=MW(h) / 3=GW(h).

**bDisabled:** TRUE = Abwahl des Bausteins.

#### **VAR\_OUTPUT**

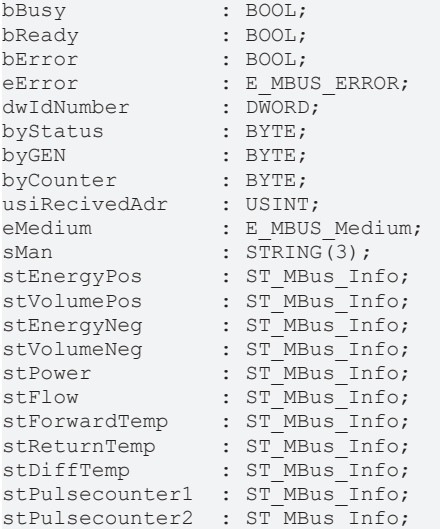

**bBusy:** Der *bBusy* Ausgang ist TRUE solange das Auslesen des Zählers läuft.

**bReady:** Der *bReady* Ausgang ist für einen Zyklus TRUE, wenn das Auslesen des Zählers beendet wurde.

**bError:** Der Ausgang wird TRUE sobald ein Fehler auftritt. Dieser Fehler wird über die Variable *eError* beschrieben.

**eError:** Der Ausgang gibt im Fehlerfall einen Fehlercode aus (siehe [E\\_MBUS\\_ERROR \[](#page-217-0)[}](#page-217-0) [218\]](#page-217-0)). Gleichzeitig wird *bError* TRUE.

**dwIdNumber:** Seriennummer des Zählers (Sekundäradresse).

**byStatus:** Status des Gerätes.

**byGEN:** Software Version des Gerätes.

**byCounter:** Anzahl der Zugriffe des Masters auf Daten des jeweiligen Slaves.

**usiRecivedAdr:** Empfangene Primäradresse (0-250).

**eMedium:** Medium (siehe [E\\_MBUS\\_Medium \[](#page-220-0)[}](#page-220-0) [221\]](#page-220-0)).

**sMan:** Herstellerkurzzeichen.

# **BECKHOFF**

**stEnergyPos:** Zaehlerstand verbrauchte Energie (positiv) (siehe [ST\\_MBus\\_Info \[](#page-224-0)[}](#page-224-0) [225\]](#page-224-0)). stVolumePos: Zaehlerstand Wasserverbrauch (positiv) (siehe [ST\\_MBus\\_Info \[](#page-224-0)▶ [225\]](#page-224-0)). **stEnergyNeg:** Zaehlerstand verbrauchte Energie (negativ) (siehe [ST\\_MBus\\_Info \[](#page-224-0)[}](#page-224-0) [225\]](#page-224-0)). **stVolumeNeg:** Zaehlerstand Wasserverbrauch (negativ) (siehe [ST\\_MBus\\_Info \[](#page-224-0)[}](#page-224-0) [225\]](#page-224-0)). **stPower:** Aktueller Energieverbrauch, Leistung (siehe [ST\\_MBus\\_Info \[](#page-224-0)[}](#page-224-0) [225\]](#page-224-0)). **stFlow:** Aktueller Wasserverbrauch (siehe [ST\\_MBus\\_Info \[](#page-224-0)[}](#page-224-0) [225\]](#page-224-0)). **stForwardTemp:** Vorlauftemperatur (siehe [ST\\_MBus\\_Info \[](#page-224-0)[}](#page-224-0) [225\]](#page-224-0)). **stReturnTemp:** Rücklauftemperatur (siehe [ST\\_MBus\\_Info \[](#page-224-0)[}](#page-224-0) [225\]](#page-224-0)). **stDiffTemp:** Temperaturdifferenz (siehe [ST\\_MBus\\_Info \[](#page-224-0)[}](#page-224-0) [225\]](#page-224-0)). **stPulsecounter1:** Pulse counter 1 (siehe [ST\\_MBus\\_Info \[](#page-224-0)[}](#page-224-0) [225\]](#page-224-0)). **stPulsecounter2:** Pulse counter 2 (siehe [ST\\_MBus\\_Info \[](#page-224-0) $\blacktriangleright$  [225\]](#page-224-0)).

#### **VAR\_IN\_OUT**

stCom : ST\_MBUS Communication;

**stCom:** Über diese Struktur wird der Baustein [FB\\_MBUSKL6781\(\) \[](#page-28-0)[}](#page-28-0) [29\]](#page-28-0) mit den Zählerbausteinen verbunden (siehe [ST\\_MBUS\\_Communication \[](#page-222-0)[}](#page-222-0) [223\]](#page-222-0)).

<https://infosys.beckhoff.com/content/1031/tcplclibmbus/Resources/12055583243.zip>**:** 

<https://infosys.beckhoff.com/content/1031/tcplclibmbus/Resources/12055584651.zip>**:** 

Einstellung Steuerungskonfiguration: "BCxx50 oder BX seriell"

<https://infosys.beckhoff.com/content/1031/tcplclibmbus/Resources/12055586059.zip>**:** 

BCxx00 müssen in der PLC unter "Projekt/Optionen/Controller Settings" auf "Large Model" eingestellt werden.

<span id="page-64-0"></span>Einstellung Steuerungskonfiguration: "BC seriell"

### **6.6.5 FB\_MBUS\_AMT\_SAPHIR**

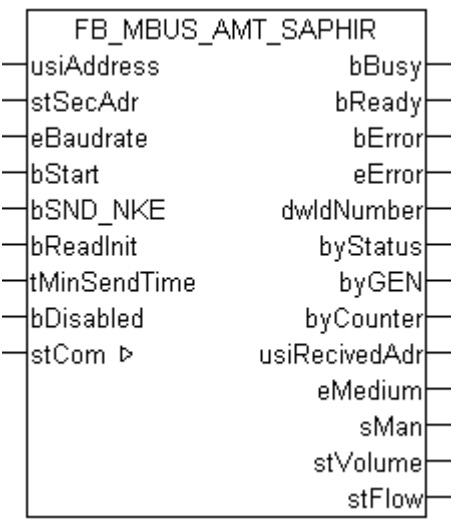

Dieser Baustein dient zum Auslesen von Wasserzählern der Firma Aquametro.

-Saphir

Der Baustein kann nur zusammen mit dem Baustein [FB\\_MBUSKL6781\(\) \[](#page-28-0)▶ [29\]](#page-28-0) ausgeführt werden.

[Funktionsweise des Bausteins \[](#page-12-0)[}](#page-12-0) [13\]](#page-12-0)

#### **VAR\_INPUT**

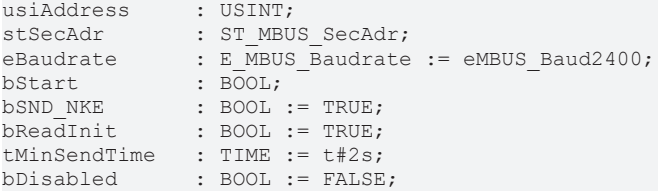

**usiAddress:** [Primäradresse \[](#page-14-0)[}](#page-14-0) [15\]](#page-14-0) der Zählers, der mit diesem Baustein ausgelesen werden soll.

**stSecAdr:** [Sekundäradresse \[](#page-14-1)[}](#page-14-1) [15\]](#page-14-1) der Zählers, der mit diesem Baustein ausgelesen werden soll.

#### **eBaudrate:** [Baud \[](#page-217-1)[}](#page-217-1) [218\]](#page-217-1).

**bStart:** Auf positive Flanke dieses Eingangs wird der Zähler einmal ausgelesen.

**bSND\_NKE:** TRUE initialisiert den Zähler bei jedem Auslesen, und stellt den Zähler auf das erste Telegramm (SND\_NKE).

**bReadInit:** Bei Neustart der SPS wird der Zähler 1-mal ausgelesen.

**tMinSendTime:** Standard t#2s. Nach Ablauf der hier eingestellen Zeit wird ein Zähler erneut ausgelesen. Bei t#0s wird der Zähler nicht ausgelesen und kann mit *bStart* manuell ausgelesen werden.

**bDisabled:** TRUE = Abwahl des Bausteins.

#### **VAR\_OUTPUT**

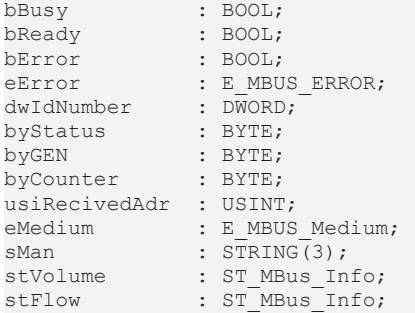

**bBusy:** Der *bBusy* Ausgang ist TRUE solange das Auslesen des Zählers läuft.

**bReady:** Der *bReady* Ausgang ist für einen Zyklus TRUE, wenn das Auslesen des Zählers beendet wurde.

**bError:** Der Ausgang wird TRUE sobald ein Fehler auftritt. Dieser Fehler wird über die Variable *eError* beschrieben.

**eError:** Der Ausgang gibt im Fehlerfall einen Fehlercode aus (siehe [E\\_MBUS\\_ERROR \[](#page-217-0)[}](#page-217-0) [218\]](#page-217-0)). Gleichzeitig wird *bError* TRUE.

**dwIdNumber:** Seriennummer des Zählers (Sekundäradresse).

**byStatus:** Status des Gerätes.

**byGEN:** Software Version des Gerätes.

**byCounter:** Anzahl der Zugriffe des Masters auf Daten des jeweiligen Slaves.

**usiRecivedAdr:** Empfangene Primäradresse (0-250).

**eMedium:** Medium (siehe [E\\_MBUS\\_Medium \[](#page-220-0)[}](#page-220-0) [221\]](#page-220-0)).

**sMan:** Herstellerkurzzeichen.

**stVolume:** Zählerstand, verbrauchtes Wasser (siehe [ST\\_MBus\\_Info \[](#page-224-0)[}](#page-224-0) [225\]](#page-224-0)).

stFlow: Aktueller Wasserverbrauch (siehe [ST\\_MBus\\_Info \[](#page-224-0) $\blacktriangleright$  [225\]](#page-224-0)).

#### **VAR\_IN\_OUT**

stCom : ST\_MBUS\_Communication;

**stCom:** Über diese Struktur wird der Baustein [FB\\_MBUSKL6781\(\) \[](#page-28-0)[}](#page-28-0) [29\]](#page-28-0) mit den Zählerbausteinen verbunden (siehe [ST\\_MBUS\\_Communication \[](#page-222-0)[}](#page-222-0) [223\]](#page-222-0)).

<https://infosys.beckhoff.com/content/1031/tcplclibmbus/Resources/12055583243.zip>**:** 

<https://infosys.beckhoff.com/content/1031/tcplclibmbus/Resources/12055584651.zip>**:** 

Einstellung Steuerungskonfiguration: "BCxx50 oder BX seriell"

<https://infosys.beckhoff.com/content/1031/tcplclibmbus/Resources/12055586059.zip>**:** 

BCxx00 müssen in der PLC unter "Projekt/Optionen/Controller Settings" auf "Large Model" eingestellt werden.

Einstellung Steuerungskonfiguration: "BC seriell"

## **6.7 Berg**

Diese Bausteine geben nur eine Auswahl der gängigsten Daten aus. Diese Daten sind auf den jeweiligen Seiten unter "VAR\_OUT" beschrieben. Werden mehr oder alle Daten benötig, sollten die Bausteine [FB\\_MBUS\\_General \[](#page-30-0) $|$  [31\]](#page-30-0), [FB\\_MBUS\\_General\\_Ext \[](#page-34-0) $|$  [35\]](#page-34-0) oder [FB\\_MBUS\\_General\\_Param](#page-40-0) [\[](#page-40-0)[}](#page-40-0) [41\]](#page-40-0) aus dem Ordner General benutzt werden. Es ist dabei zu beachten, dass diese Bausteine nicht auf BC, BX Systemen lauffähig sind. Müssen Daten an das Gerät gesendet werden (z.B. Einstellung der Primäradresse), kann der Baustein [FB\\_MBUS\\_General\\_Send \[](#page-42-0)[}](#page-42-0) [43\]](#page-42-0) verwendet werden.

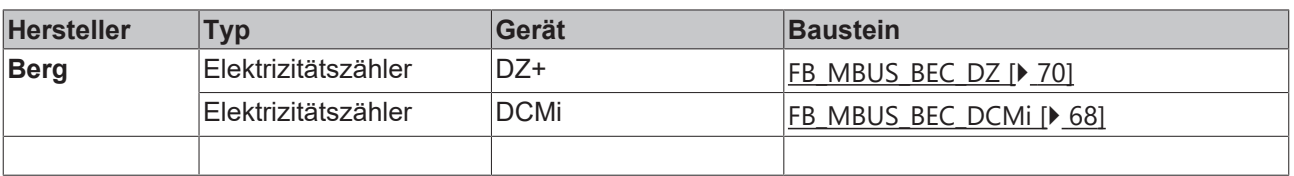

# <span id="page-67-0"></span>**6.7.1 FB\_MBUS\_BEC\_DCMi**

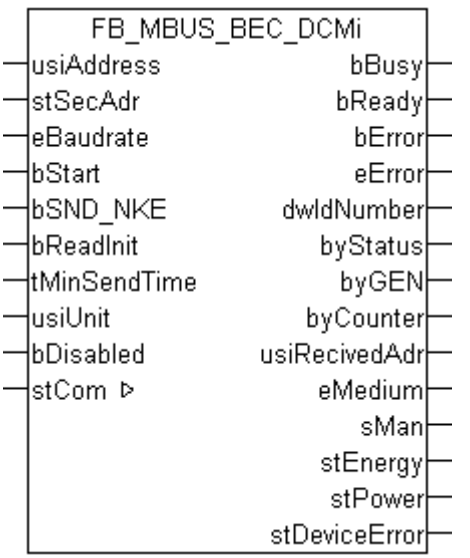

Dieser Baustein dient zum Auslesen von Elektrizitätszählern der Firma Berg:

-DCMi

Der Baustein kann nur zusammen mit dem Baustein [FB\\_MBUSKL6781\(\) \[](#page-28-0)▶ [29\]](#page-28-0) ausgeführt werden.

#### [Funktionsweise des Bausteins \[](#page-12-0)[}](#page-12-0) [13\]](#page-12-0)

#### **VAR\_INPUT**

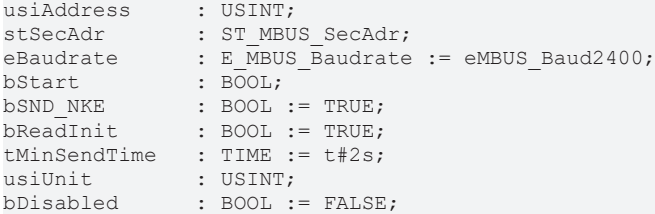

**usiAddress:** [Primäradresse \[](#page-14-0)[}](#page-14-0) [15\]](#page-14-0) der Zählers, der mit diesem Baustein ausgelesen werden soll.

**stSecAdr:** [Sekundäradresse \[](#page-14-1)[}](#page-14-1) [15\]](#page-14-1) der Zählers, der mit diesem Baustein ausgelesen werden soll.

**eBaudrate:** 300, 2400, 9600 [Baud \[](#page-217-1)[}](#page-217-1) [218\]](#page-217-1).

**bStart:** Auf positive Flanke dieses Eingangs wird der Zähler einmal ausgelesen.

**bSND\_NKE:** TRUE initialisiert den Zähler bei jedem Auslesen, und stellt den Zähler auf das erste Telegramm (SND\_NKE).

**bReadInit:** Bei Neustart der SPS wird der Zähler 1-mal ausgelesen.

**tMinSendTime:** Standard t#2s. Nach Ablauf der hier eingestellen Zeit wird ein Zähler erneut ausgelesen. Bei t#0s wird der Zähler nicht ausgelesen und kann mit *bStart* manuell ausgelesen werden.

**usiUnit:** Einheit der Energiewerte, die der Baustein ausgeben soll. 0=W(h) / 1=KW(h) / 2=MW(h) / 3=GW(h).

**bDisabled:** TRUE = Abwahl des Bausteins.

#### **VAR\_OUTPUT**

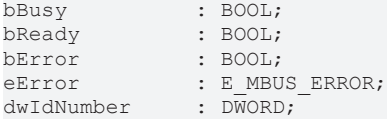

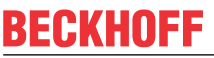

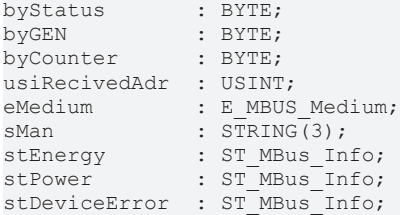

**bBusy:** Der *bBusy* Ausgang ist TRUE solange das Auslesen des Zählers läuft.

**bReady:** Der *bReady* Ausgang ist für einen Zyklus TRUE, wenn das Auslesen des Zählers beendet wurde.

**bError:** Der Ausgang wird TRUE sobald ein Fehler auftritt. Dieser Fehler wird über die Variable *eError* beschrieben.

**eError:** Der Ausgang gibt im Fehlerfall einen Fehlercode aus (siehe [E\\_MBUS\\_ERROR \[](#page-217-0)[}](#page-217-0) [218\]](#page-217-0)). Gleichzeitig wird *bError* TRUE.

**dwIdNumber:** Seriennummer des Zählers (Sekundäradresse).

**byStatus:** Status des Gerätes.

**byGEN:** Software Version des Gerätes.

**byCounter:** Anzahl der Zugriffe des Masters auf Daten des jeweiligen Slaves.

**usiRecivedAdr:** Empfangene Primäradresse (0-250).

**eMedium:** Medium (siehe [E\\_MBUS\\_Medium \[](#page-220-0)[}](#page-220-0) [221\]](#page-220-0)).

**sMan:** Herstellerkurzzeichen.

**stEnergy:** Zählerstand, verbrauchte Energie (siehe [ST\\_MBus\\_Info \[](#page-224-0)[}](#page-224-0) [225\]](#page-224-0)).

**stPower:** Aktueller Energieverbrauch, Leistung (siehe [ST\\_MBus\\_Info \[](#page-224-0)[}](#page-224-0) [225\]](#page-224-0)).

**stDeviceError:** Fehlermeldung vom Gerät (siehe [ST\\_MBus\\_Info \[](#page-224-0)[}](#page-224-0) [225\]](#page-224-0)).

#### **VAR\_IN\_OUT**

stCom : ST\_MBUS\_Communication;

**stCom:** Über diese Struktur wird der Baustein [FB\\_MBUSKL6781\(\) \[](#page-28-0)[}](#page-28-0) [29\]](#page-28-0) mit den Zählerbausteinen verbunden (siehe [ST\\_MBUS\\_Communication \[](#page-222-0)[}](#page-222-0) [223\]](#page-222-0)).

<https://infosys.beckhoff.com/content/1031/tcplclibmbus/Resources/12055587467.zip>**:** 

<https://infosys.beckhoff.com/content/1031/tcplclibmbus/Resources/12055588875.zip>**:** 

Einstellung Steuerungskonfiguration: "BCxx50 oder BX seriell"

<https://infosys.beckhoff.com/content/1031/tcplclibmbus/Resources/12055590283.zip>**:** 

BCxx00 müssen in der PLC unter "Projekt/Optionen/Controller Settings" auf "Large Model" eingestellt werden.

Einstellung Steuerungskonfiguration: "BC seriell"

# <span id="page-69-0"></span>**6.7.2 FB\_MBUS\_BEC\_DZ**

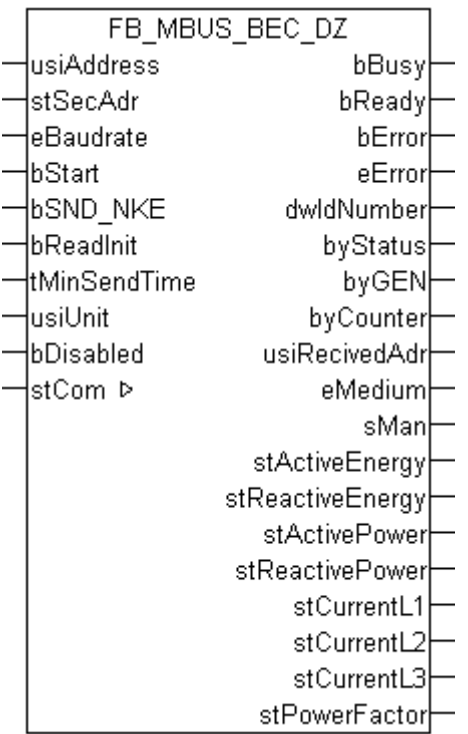

Dieser Baustein dient zum Auslesen von Elektrizitätszählern der Firma Berg:

-DZ+

Der Baustein kann nur zusammen mit dem Baustein [FB\\_MBUSKL6781\(\) \[](#page-28-0)[}](#page-28-0) [29\]](#page-28-0) ausgeführt werden.

[Funktionsweise des Bausteins \[](#page-12-0)[}](#page-12-0) [13\]](#page-12-0)

#### **VAR\_INPUT**

```
usiAddress : USINT;
stSecAdr : ST_MBUS_SecAdr;
eBaudrate : E MBUS Baudrate := eMBUS Baud2400;
bStart : BOOL;
bSND NKE : BOOL := TRUE;
bReadInit : BOOL := TRUE;tMinSendTime : TIME := t#2s;<br>usiUnit : USINT;
usiUnit : USINT;<br>
bDisabled : BOOL :
               BOOL := FALSE;
```
**usiAddress:** [Primäradresse \[](#page-14-0)[}](#page-14-0) [15\]](#page-14-0) der Zählers, der mit diesem Baustein ausgelesen werden soll.

**stSecAdr:** [Sekundäradresse \[](#page-14-1)[}](#page-14-1) [15\]](#page-14-1) der Zählers, der mit diesem Baustein ausgelesen werden soll.

**eBaudrate:** 300, 600, 1200, 2400, 4800, 9600 [Baud \[](#page-217-1)[}](#page-217-1) [218\]](#page-217-1).

**bStart:** Auf positive Flanke dieses Eingangs wird der Zähler einmal ausgelesen.

**bSND\_NKE:** TRUE initialisiert den Zähler bei jedem Auslesen, und stellt den Zähler auf das erste Telegramm (SND\_NKE).

**bReadInit:** Bei Neustart der SPS wird der Zähler 1-mal ausgelesen.

**tMinSendTime:** Standard t#2s. Nach Ablauf der hier eingestellen Zeit wird ein Zähler erneut ausgelesen. Bei t#0s wird der Zähler nicht ausgelesen und kann mit *bStart* manuell ausgelesen werden.

**usiUnit:** Einheit der Energiewerte, die der Baustein ausgeben soll. 0=W(h) / 1=KW(h) / 2=MW(h) / 3=GW(h).

**bDisabled:** TRUE = Abwahl des Bausteins.

#### **VAR\_OUTPUT**

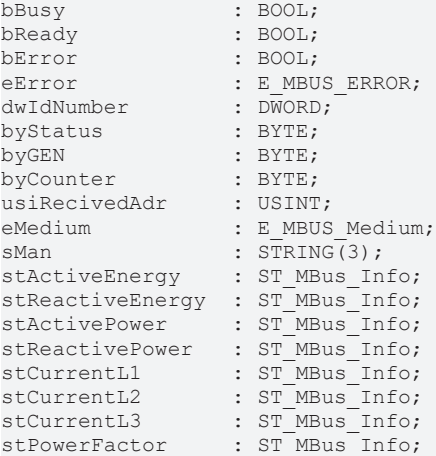

**bBusy:** Der *bBusy* Ausgang ist TRUE solange das Auslesen des Zählers läuft.

**bReady:** Der *bReady* Ausgang ist für einen Zyklus TRUE, wenn das Auslesen des Zählers beendet wurde.

**bError:** Der Ausgang wird TRUE sobald ein Fehler auftritt. Dieser Fehler wird über die Variable *eError* beschrieben.

**eError:** Der Ausgang gibt im Fehlerfall einen Fehlercode aus (siehe [E\\_MBUS\\_ERROR \[](#page-217-0)[}](#page-217-0) [218\]](#page-217-0)). Gleichzeitig wird *bError* TRUE.

**dwIdNumber:** Seriennummer des Zählers (Sekundäradresse).

**byStatus:** Status des Gerätes.

**byGEN:** Software Version des Gerätes.

**byCounter:** Anzahl der Zugriffe des Masters auf Daten des jeweiligen Slaves.

**usiRecivedAdr:** Empfangene Primäradresse (0-250).

**eMedium:** Medium (siehe [E\\_MBUS\\_Medium \[](#page-220-0)[}](#page-220-0) [221\]](#page-220-0)).

**sMan:** Herstellerkurzzeichen.

**stActiveEnergy:** Zählerstand, Gesamt-Wirkenergie (siehe [ST\\_MBus\\_Info \[](#page-224-0)[}](#page-224-0) [225\]](#page-224-0)).

**stReactiveEnergy:** Zählerstand, Gesamt-Blindenergie (siehe [ST\\_MBus\\_Info \[](#page-224-0)[}](#page-224-0) [225\]](#page-224-0)).

**stActivePower:** Momentaner Verbrauch, Gesamt-Wirkleistung (siehe [ST\\_MBus\\_Info \[](#page-224-0)[}](#page-224-0) [225\]](#page-224-0)).

stReactivePower: Momentaner Verbrauch, Gesamt-Blindleistung (siehe [ST\\_MBus\\_Info \[](#page-224-0)▶ [225\]](#page-224-0)).

**stCurrentL1:** Strom L1 (siehe [ST\\_MBus\\_Info \[](#page-224-0)[}](#page-224-0) [225\]](#page-224-0)).

stCurrentL2: Strom L2 (siehe [ST\\_MBus\\_Info \[](#page-224-0) $\blacktriangleright$  [225\]](#page-224-0)).

stCurrentL3: Strom L3 (siehe **[ST\\_MBus\\_Info \[](#page-224-0)** $\geq$  [225\]](#page-224-0)).

**stPowerFactor:** Gesamt-Leistungsfaktor (siehe [ST\\_MBus\\_Info \[](#page-224-0)[}](#page-224-0) [225\]](#page-224-0)).

#### **VAR\_IN\_OUT**

stCom : ST\_MBUS\_Communication;

**stCom:** Über diese Struktur wird der Baustein [FB\\_MBUSKL6781\(\) \[](#page-28-0)[}](#page-28-0) [29\]](#page-28-0) mit den Zählerbausteinen verbunden (siehe [ST\\_MBUS\\_Communication \[](#page-222-0)[}](#page-222-0) [223\]](#page-222-0)).

<https://infosys.beckhoff.com/content/1031/tcplclibmbus/Resources/12055587467.zip>**:** 

<https://infosys.beckhoff.com/content/1031/tcplclibmbus/Resources/12055588875.zip>**:** 

Einstellung Steuerungskonfiguration: "BCxx50 oder BX seriell"

<https://infosys.beckhoff.com/content/1031/tcplclibmbus/Resources/12055590283.zip>**:** 

BCxx00 müssen in der PLC unter "Projekt/Optionen/Controller Settings" auf "Large Model" eingestellt werden.

Einstellung Steuerungskonfiguration: "BC seriell"

## **6.8 Brunata**

Diese Bausteine geben nur eine Auswahl der gängigsten Daten aus. Diese Daten sind auf den jeweiligen Seiten unter "VAR\_OUT" beschrieben. Werden mehr oder alle Daten benötig, sollten die Bausteine [FB\\_MBUS\\_General \[](#page-30-0) $|$  [31\]](#page-30-0), [FB\\_MBUS\\_General\\_Ext \[](#page-34-0) $|$  [35\]](#page-34-0) oder [FB\\_MBUS\\_General\\_Param](#page-40-0) [\[](#page-40-0)[}](#page-40-0) [41\]](#page-40-0) aus dem Ordner General benutzt werden. Es ist dabei zu beachten, dass diese Bausteine nicht auf BC, BX Systemen lauffähig sind. Müssen Daten an das Gerät gesendet werden (z.B. Einstellung der Primäradresse), kann der Baustein [FB\\_MBUS\\_General\\_Send \[](#page-42-0)[}](#page-42-0) [43\]](#page-42-0) verwendet werden.

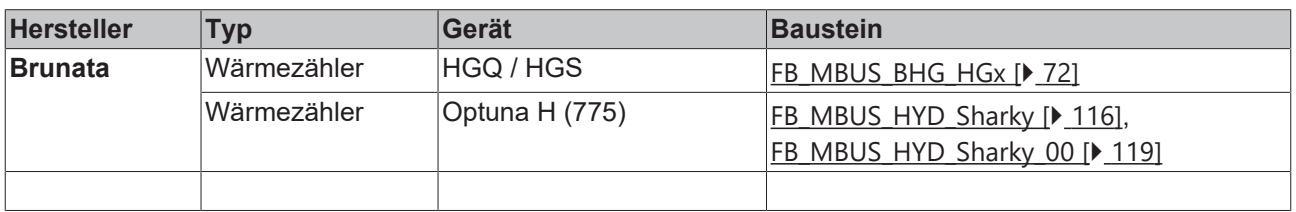

### <span id="page-71-0"></span>**6.8.1 FB\_MBUS\_BHG\_HGx**

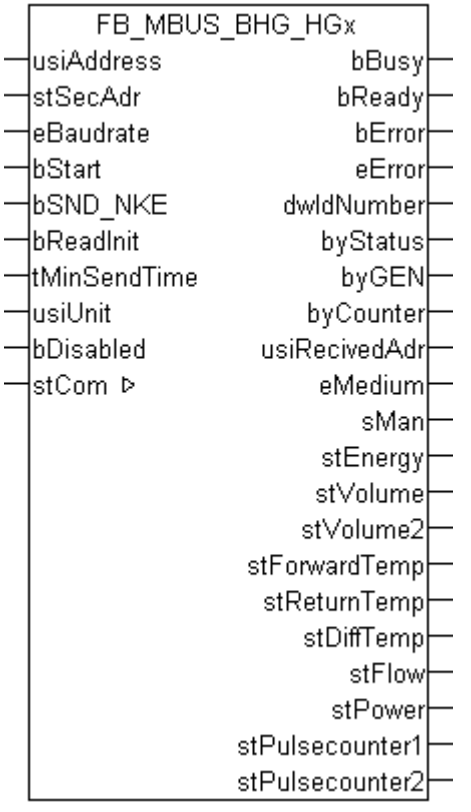

Dieser Baustein dient zum Auslesen von Wärmezählern der Firma Brunata:
# **RECKHOFF**

-HGQ

-HGS

Der Baustein kann nur zusammen mit dem Baustein [FB\\_MBUSKL6781\(\) \[](#page-28-0)▶ [29\]](#page-28-0) ausgeführt werden.

[Funktionsweise des Bausteins \[](#page-12-0)[}](#page-12-0) [13\]](#page-12-0)

### **VAR\_INPUT**

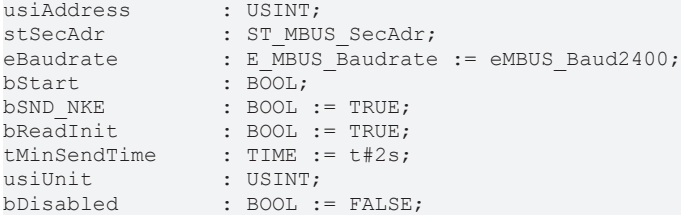

**usiAddress:** [Primäradresse \[](#page-14-0)[}](#page-14-0) [15\]](#page-14-0) der Zählers, der mit diesem Baustein ausgelesen werden soll.

**stSecAdr:** [Sekundäradresse \[](#page-14-1)[}](#page-14-1) [15\]](#page-14-1) der Zählers, der mit diesem Baustein ausgelesen werden soll.

**eBaudrate:** [Baud \[](#page-217-0)[}](#page-217-0) [218\]](#page-217-0).

**bStart:** Auf positive Flanke dieses Eingangs wird der Zähler einmal ausgelesen.

**bSND\_NKE:** TRUE initialisiert den Zähler bei jedem Auslesen, und stellt den Zähler auf das erste Telegramm (SND\_NKE).

**bReadInit:** Bei Neustart der SPS wird der Zähler 1-mal ausgelesen.

**tMinSendTime:** Standard t#2s. Nach Ablauf der hier eingestellen Zeit wird ein Zähler erneut ausgelesen. Bei t#0s wird der Zähler nicht ausgelesen und kann mit *bStart* manuell ausgelesen werden.

**usiUnit:** Einheit der Energiewerte, die der Baustein ausgeben soll. 0=W(h) / 1=KW(h) / 2=MW(h) / 3=GW(h).

**bDisabled:** TRUE = Abwahl des Bausteins.

#### **VAR\_OUTPUT**

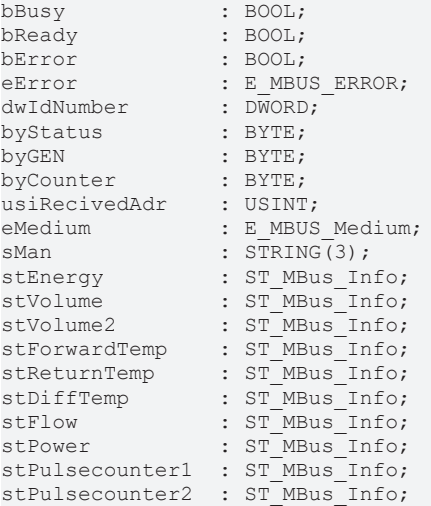

**bBusy:** Der *bBusy* Ausgang ist TRUE solange das Auslesen des Zählers läuft.

**bReady:** Der *bReady* Ausgang ist für einen Zyklus TRUE, wenn das Auslesen des Zählers beendet wurde.

**bError:** Der Ausgang wird TRUE sobald ein Fehler auftritt. Dieser Fehler wird über die Variable *eError* beschrieben.

**eError:** Der Ausgang gibt im Fehlerfall einen Fehlercode aus (siehe [E\\_MBUS\\_ERROR \[](#page-217-1)[}](#page-217-1) [218\]](#page-217-1)). Gleichzeitig wird *bError* TRUE.

**dwIdNumber:** Seriennummer des Zählers (Sekundäradresse).

**byStatus:** Status des Gerätes.

**byGEN:** Software Version des Gerätes.

**byCounter:** Anzahl der Zugriffe des Masters auf Daten des jeweiligen Slaves.

**usiRecivedAdr:** Empfangene Primäradresse (0-250).

**eMedium:** Medium (siehe [E\\_MBUS\\_Medium \[](#page-220-0)[}](#page-220-0) [221\]](#page-220-0)).

**sMan:** Herstellerkurzzeichen.

**stEnergy:** Zählerstand, verbrauchte Energie (siehe [ST\\_MBus\\_Info \[](#page-224-0)[}](#page-224-0) [225\]](#page-224-0)).

**stVolume:** Zählerstand, verbrauchtes Wasser (siehe [ST\\_MBus\\_Info \[](#page-224-0)[}](#page-224-0) [225\]](#page-224-0)).

**stVolume2:** Volumen vom Durchflusssensor (siehe [ST\\_MBus\\_Info \[](#page-224-0)[}](#page-224-0) [225\]](#page-224-0)).

**stForwardTemp:** Vorlauftemperatur (siehe [ST\\_MBus\\_Info \[](#page-224-0)[}](#page-224-0) [225\]](#page-224-0)).

**stReturnTemp:** Rücklauftemperatur (siehe [ST\\_MBus\\_Info \[](#page-224-0)[}](#page-224-0) [225\]](#page-224-0)).

**stDiffTemp:** Temperaturdifferenz (siehe [ST\\_MBus\\_Info \[](#page-224-0)[}](#page-224-0) [225\]](#page-224-0)).

**stFlow:** Aktueller Wasserverbrauch (siehe [ST\\_MBus\\_Info \[](#page-224-0)[}](#page-224-0) [225\]](#page-224-0)).

**stPower:** Aktueller Energieverbrauch, Leistung (siehe [ST\\_MBus\\_Info \[](#page-224-0)[}](#page-224-0) [225\]](#page-224-0)).

**stPulsecounter1:** Pulszähler 1 (siehe [ST\\_MBus\\_Info \[](#page-224-0)[}](#page-224-0) [225\]](#page-224-0)).

**stPulsecounter2:** Pulszähler 2 (siehe [ST\\_MBus\\_Info \[](#page-224-0)[}](#page-224-0) [225\]](#page-224-0)).

### **VAR\_IN\_OUT**

stCom : ST\_MBUS\_Communication;

**stCom:** Über diese Struktur wird der Baustein [FB\\_MBUSKL6781\(\) \[](#page-28-0)[}](#page-28-0) [29\]](#page-28-0) mit den Zählerbausteinen verbunden (siehe [ST\\_MBUS\\_Communication \[](#page-222-0)[}](#page-222-0) [223\]](#page-222-0)).

<https://infosys.beckhoff.com/content/1031/tcplclibmbus/Resources/12055591691.zip>**:** 

<https://infosys.beckhoff.com/content/1031/tcplclibmbus/Resources/12055593099.zip>**:** 

Einstellung Steuerungskonfiguration: "BCxx50 oder BX seriell"

<https://infosys.beckhoff.com/content/1031/tcplclibmbus/Resources/12055594507.zip>**:** 

BCxx00 müssen in der PLC unter "Projekt/Optionen/Controller Settings" auf "Large Model" eingestellt werden.

Einstellung Steuerungskonfiguration: "BC seriell"

# **6.9 Carlo Gavazzi**

Diese Bausteine geben nur eine Auswahl der gängigsten Daten aus. Diese Daten sind auf den jeweiligen Seiten unter "VAR\_OUT" beschrieben. Werden mehr oder alle Daten benötig, sollten die Bausteine [FB\\_MBUS\\_General \[](#page-30-0) $\blacktriangleright$  [31\]](#page-30-0), [FB\\_MBUS\\_General\\_Ext \[](#page-34-0) $\blacktriangleright$  [35\]](#page-34-0) oder [FB\\_MBUS\\_General\\_Param](#page-40-0) [\[](#page-40-0)[}](#page-40-0) [41\]](#page-40-0) aus dem Ordner General benutzt werden. Es ist dabei zu beachten, dass diese Bausteine nicht auf BC, BX Systemen lauffähig sind. Müssen Daten an das Gerät gesendet werden (z.B. Einstellung der Primäradresse), kann der Baustein [FB\\_MBUS\\_General\\_Send \[](#page-42-0)[}](#page-42-0) [43\]](#page-42-0) verwendet werden.

# **BECKHOFF**

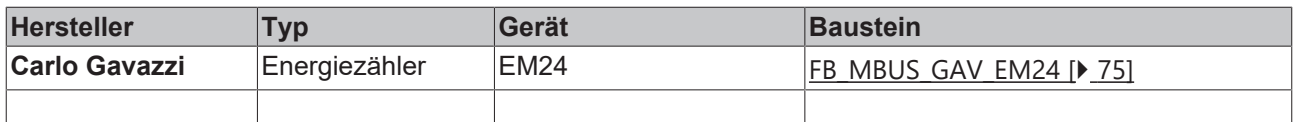

### <span id="page-74-0"></span>**6.9.1 FB\_MBUS\_GAV\_EM24**

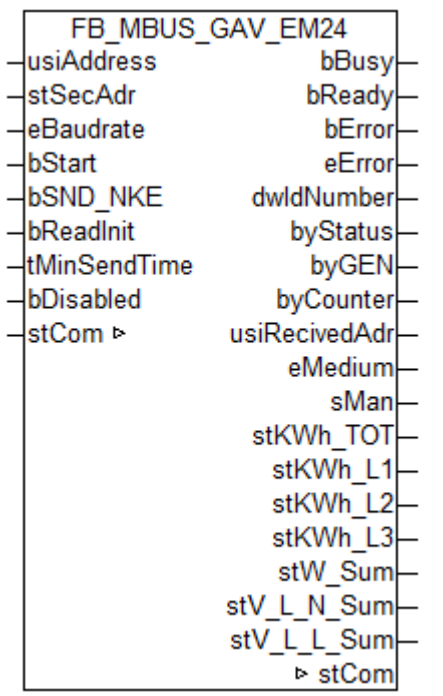

Dieser Baustein dient zum Auslesen von Energiezählern der Firma Carlo Gavazzi.

Der Baustein kann nur zusammen mit dem Baustein [FB\\_MBUSKL6781\(\) \[](#page-28-0)▶ [29\]](#page-28-0) ausgeführt werden.

[Funktionsweise des Bausteins \[](#page-12-0)[}](#page-12-0) [13\]](#page-12-0)

### **VAR\_INPUT**

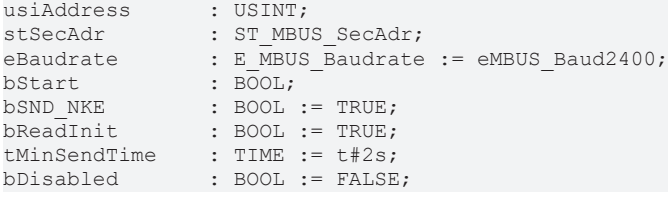

usiAddress: [Primäradresse \[](#page-14-0)▶ [15\]](#page-14-0) der Zählers, der mit diesem Baustein ausgelesen werden soll.

**stSecAdr:** [Sekundäradresse \[](#page-14-1)[}](#page-14-1) [15\]](#page-14-1) der Zählers, der mit diesem Baustein ausgelesen werden soll.

**eBaudrate:** 300, 2400, 9600 [Baud \[](#page-217-0)[}](#page-217-0) [218\]](#page-217-0).

**bStart:** Auf positive Flanke dieses Eingangs wird der Zähler einmal ausgelesen.

**bSND\_NKE:** TRUE initialisiert den Zähler bei jedem Auslesen, und stellt den Zähler auf das erste Telegramm (SND\_NKE).

**bReadInit:** Bei Neustart der SPS wird der Zähler 1-mal ausgelesen.

**tMinSendTime:** Standard t#2s. Nach Ablauf der hier eingestellen Zeit wird ein Zähler erneut ausgelesen. Bei t#0s wird der Zähler nicht ausgelesen und kann mit *bStart* manuell ausgelesen werden.

**bDisabled:** TRUE = Abwahl des Bausteins.

### **VAR\_OUTPUT**

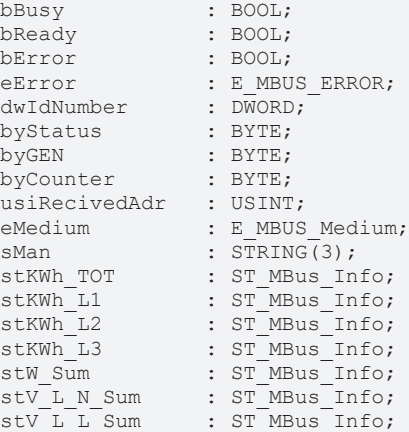

**bBusy:** Der *bBusy* Ausgang ist TRUE solange das Auslesen des Zählers läuft.

**bReady:** Der *bReady* Ausgang ist für einen Zyklus TRUE, wenn das Auslesen des Zählers beendet wurde.

**bError:** Der Ausgang wird TRUE sobald ein Fehler auftritt. Dieser Fehler wird über die Variable *eError* beschrieben.

**eError:** Der Ausgang gibt im Fehlerfall einen Fehlercode aus (siehe [E\\_MBUS\\_ERROR \[](#page-217-1)[}](#page-217-1) [218\]](#page-217-1)). Gleichzeitig wird *bError* TRUE.

**dwIdNumber:** Seriennummer des Zählers (Sekundäradresse).

**byStatus:** Status des Gerätes.

**byGEN:** Software Version des Gerätes.

**byCounter:** Anzahl der Zugriffe des Masters auf Daten des jeweiligen Slaves.

**usiRecivedAdr:** Empfangene Primäradresse (0-250).

**eMedium:** Medium (siehe [E\\_MBUS\\_Medium \[](#page-220-0)[}](#page-220-0) [221\]](#page-220-0)).

**sMan:** Herstellerkurzzeichen.

stKWh\_TOT: Siehe Angaben des Herstellers (siehe [ST\\_MBus\\_Info \[](#page-224-0) $\blacktriangleright$  [225\]](#page-224-0)).

stKWh\_L1: Siehe Angaben des Herstellers (siehe [ST\\_MBus\\_Info \[](#page-224-0) $\triangleright$  [225\]](#page-224-0)).

**stKWh\_L2:** Siehe Angaben des Herstellers (siehe [ST\\_MBus\\_Info \[](#page-224-0)[}](#page-224-0) [225\]](#page-224-0)).

**stKWh\_L3:** Siehe Angaben des Herstellers (siehe [ST\\_MBus\\_Info \[](#page-224-0)[}](#page-224-0) [225\]](#page-224-0)).

stW Sum: Siehe Angaben des Herstellers (siehe [ST\\_MBus\\_Info \[](#page-224-0) $\blacktriangleright$  [225\]](#page-224-0)).

stV **L\_N\_Sum:** Siehe Angaben des Herstellers (siehe [ST\\_MBus\\_Info \[](#page-224-0)▶ [225\]](#page-224-0)).

stV L L Sum: Siehe Angaben des Herstellers (siehe [ST\\_MBus\\_Info \[](#page-224-0) $\blacktriangleright$  [225\]](#page-224-0)).

### **VAR\_IN\_OUT**

stCom : ST\_MBUS\_Communication;

stCom: Über diese Struktur wird der Baustein [FB\\_MBUSKL6781\(\) \[](#page-28-0)▶ [29\]](#page-28-0) mit den Zählerbausteinen verbunden (siehe [ST\\_MBUS\\_Communication \[](#page-222-0)[}](#page-222-0) [223\]](#page-222-0)).

### **Voraussetzungen**

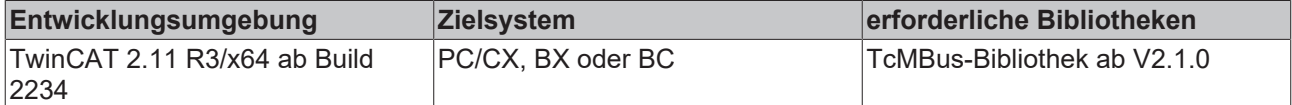

# **6.10 Cynox**

Diese Bausteine geben nur eine Auswahl der gängigsten Daten aus. Diese Daten sind auf den jeweiligen Seiten unter "VAR\_OUT" beschrieben. Werden mehr oder alle Daten benötig, sollten die Bausteine [FB\\_MBUS\\_General \[](#page-30-0)> [31\]](#page-30-0), [FB\\_MBUS\\_General\\_Ext \[](#page-34-0)> [35\]](#page-34-0) oder [FB\\_MBUS\\_General\\_Param](#page-40-0) [\[](#page-40-0)[}](#page-40-0) [41\]](#page-40-0) aus dem Ordner General benutzt werden. Es ist dabei zu beachten, dass diese Bausteine nicht auf BC, BX Systemen lauffähig sind. Müssen Daten an das Gerät gesendet werden (z.B. Einstellung der Primäradresse), kann der Baustein [FB\\_MBUS\\_General\\_Send \[](#page-42-0)[}](#page-42-0) [43\]](#page-42-0) verwendet werden.

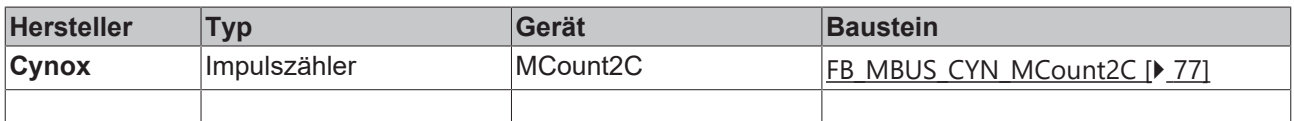

### <span id="page-76-0"></span>**6.10.1 FB\_MBUS\_CYN\_MCount2C**

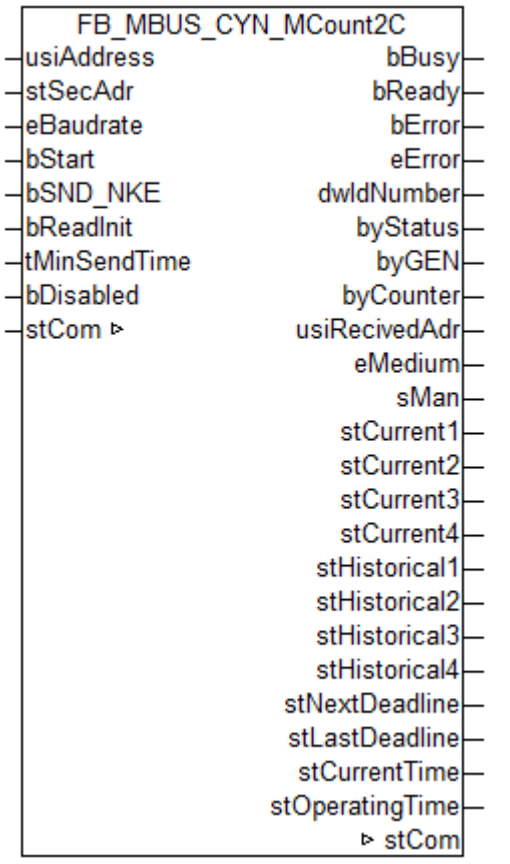

Dieser Baustein dient zum Auslesen von Impulszählern der Firma Cynox.

Der Baustein kann nur zusammen mit dem Baustein [FB\\_MBUSKL6781\(\) \[](#page-28-0)▶ [29\]](#page-28-0) ausgeführt werden.

[Funktionsweise des Bausteins \[](#page-12-0)[}](#page-12-0) [13\]](#page-12-0)

### **VAR\_INPUT**

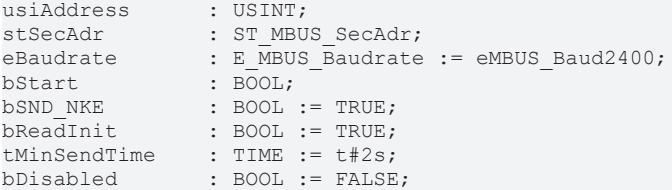

**usiAddress:** [Primäradresse \[](#page-14-0)[}](#page-14-0) [15\]](#page-14-0) der Zählers, der mit diesem Baustein ausgelesen werden soll.

**stSecAdr:** [Sekundäradresse \[](#page-14-1)[}](#page-14-1) [15\]](#page-14-1) der Zählers, der mit diesem Baustein ausgelesen werden soll.

**eBaudrate:** 2400 [Baud \[](#page-217-0)[}](#page-217-0) [218\]](#page-217-0).

**bStart:** Auf positive Flanke dieses Eingangs wird der Zähler einmal ausgelesen.

**bSND\_NKE:** TRUE initialisiert den Zähler bei jedem Auslesen, und stellt den Zähler auf das erste Telegramm (SND\_NKE).

**bReadInit:** Bei Neustart der SPS wird der Zähler 1-mal ausgelesen.

**tMinSendTime:** Standard t#2s. Nach Ablauf der hier eingestellen Zeit wird ein Zähler erneut ausgelesen. Bei t#0s wird der Zähler nicht ausgelesen und kann mit *bStart* manuell ausgelesen werden.

**bDisabled:** TRUE = Abwahl des Bausteins.

#### **VAR\_OUTPUT**

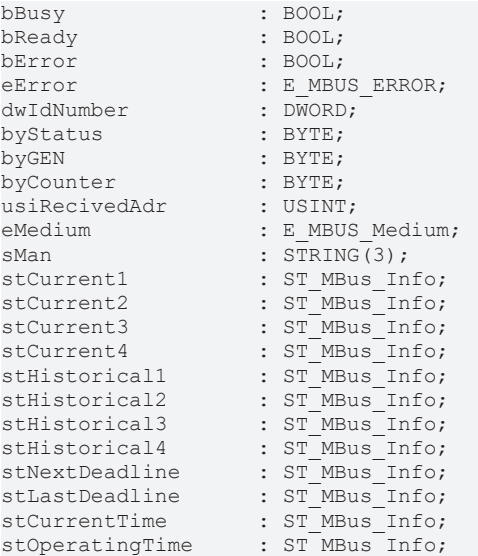

**bBusy:** Der *bBusy* Ausgang ist TRUE solange das Auslesen des Zählers läuft.

**bReady:** Der *bReady* Ausgang ist für einen Zyklus TRUE, wenn das Auslesen des Zählers beendet wurde.

**bError:** Der Ausgang wird TRUE sobald ein Fehler auftritt. Dieser Fehler wird über die Variable *eError* beschrieben.

**eError:** Der Ausgang gibt im Fehlerfall einen Fehlercode aus (siehe [E\\_MBUS\\_ERROR \[](#page-217-1)[}](#page-217-1) [218\]](#page-217-1)). Gleichzeitig wird *bError* TRUE.

**dwIdNumber:** Seriennummer des Zählers (Sekundäradresse).

**byStatus:** Status des Gerätes.

**byGEN:** Software Version des Gerätes.

**byCounter:** Anzahl der Zugriffe des Masters auf Daten des jeweiligen Slaves.

**usiRecivedAdr:** Empfangene Primäradresse (0-250).

**eMedium:** Medium (siehe [E\\_MBUS\\_Medium \[](#page-220-0)[}](#page-220-0) [221\]](#page-220-0)).

**sMan:** Herstellerkurzzeichen.

**stCurrent1:** Aktueller Wert 1 (siehe [ST\\_MBus\\_Info \[](#page-224-0)[}](#page-224-0) [225\]](#page-224-0)).

**stCurrent2:** Aktueller Wert 2 (siehe [ST\\_MBus\\_Info \[](#page-224-0)[}](#page-224-0) [225\]](#page-224-0)).

**stCurrent3:** Aktueller Wert 3 (siehe [ST\\_MBus\\_Info \[](#page-224-0)[}](#page-224-0) [225\]](#page-224-0)).

**stCurrent4:** Aktueller Wert 4 (siehe [ST\\_MBus\\_Info \[](#page-224-0)[}](#page-224-0) [225\]](#page-224-0)).

**stHistorical1:** Historischer Wert 1 (siehe [ST\\_MBus\\_Info \[](#page-224-0)[}](#page-224-0) [225\]](#page-224-0)).

**stHistorical2:** Historischer Wert 2 (siehe [ST\\_MBus\\_Info \[](#page-224-0)[}](#page-224-0) [225\]](#page-224-0)).

**stHistorical3:** Historischer Wert 3 (siehe [ST\\_MBus\\_Info \[](#page-224-0)[}](#page-224-0) [225\]](#page-224-0)).

**stHistorical4:** Historischer Wert 4 (siehe [ST\\_MBus\\_Info \[](#page-224-0)[}](#page-224-0) [225\]](#page-224-0)).

**stNextDeadline:** Nächster Stichtag (siehe [ST\\_MBus\\_Info \[](#page-224-0)[}](#page-224-0) [225\]](#page-224-0)).

stLastDeadline: Letzter Stichtag (siehe [ST\\_MBus\\_Info \[](#page-224-0) $\triangleright$  [225\]](#page-224-0)).

**stCurrentTime:** Aktuelle Zeit (siehe [ST\\_MBus\\_Info \[](#page-224-0)[}](#page-224-0) [225\]](#page-224-0)).

**stOperatingTime:** Betriebszeit (siehe [ST\\_MBus\\_Info \[](#page-224-0)[}](#page-224-0) [225\]](#page-224-0)).

### **VAR\_IN\_OUT**

stCom : ST\_MBUS\_Communication;

**stCom:** Über diese Struktur wird der Baustein [FB\\_MBUSKL6781\(\) \[](#page-28-0)[}](#page-28-0) [29\]](#page-28-0) mit den Zählerbausteinen verbunden (siehe [ST\\_MBUS\\_Communication \[](#page-222-0)[}](#page-222-0) [223\]](#page-222-0)).

### **Voraussetzungen**

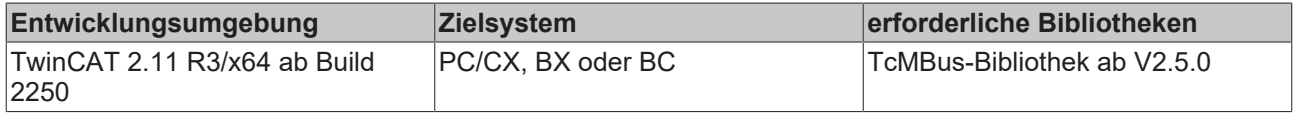

### **6.11 Elster**

Diese Bausteine geben nur eine Auswahl der gängigsten Daten aus. Diese Daten sind auf den jeweiligen Seiten unter "VAR\_OUT" beschrieben. Werden mehr oder alle Daten benötig, sollten die Bausteine [FB\\_MBUS\\_General \[](#page-30-0) 311, [FB\\_MBUS\\_General\\_Ext \[](#page-34-0) [35\]](#page-34-0) oder [FB\\_MBUS\\_General\\_Param](#page-40-0) [\[](#page-40-0)[}](#page-40-0) [41\]](#page-40-0) aus dem Ordner General benutzt werden. Es ist dabei zu beachten, dass diese Bausteine nicht auf BC, BX Systemen lauffähig sind. Müssen Daten an das Gerät gesendet werden (z.B. Einstellung der Primäradresse), kann der Baustein [FB\\_MBUS\\_General\\_Send \[](#page-42-0)[}](#page-42-0) [43\]](#page-42-0) verwendet werden.

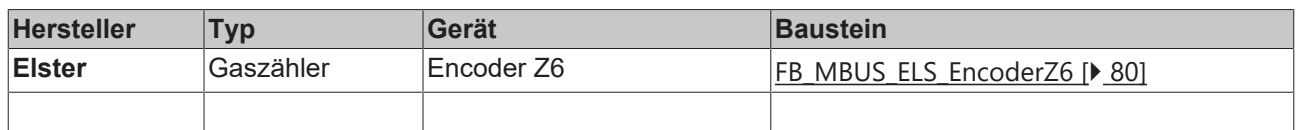

## <span id="page-79-0"></span>**6.11.1 FB\_MBUS\_ELS\_EncoderZ6**

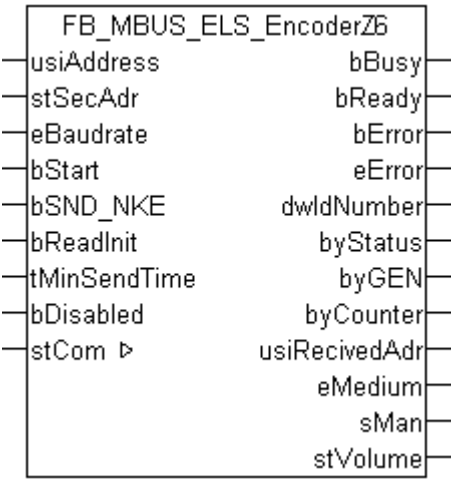

Dieser Baustein dient zum Auslesen von Zählern der Firma Elster:

#### -Encoder Z6

Der Baustein kann nur zusammen mit dem Baustein [FB\\_MBUSKL6781\(\) \[](#page-28-0)▶ [29\]](#page-28-0) ausgeführt werden.

[Funktionsweise des Bausteins \[](#page-12-0)[}](#page-12-0) [13\]](#page-12-0)

### **VAR\_INPUT**

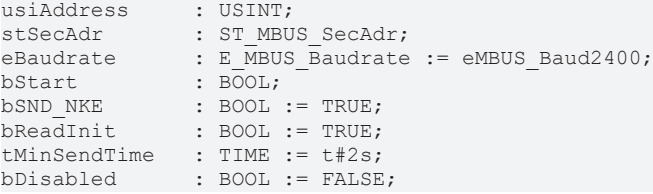

**usiAddress:** [Primäradresse \[](#page-14-0)[}](#page-14-0) [15\]](#page-14-0) der Zählers, der mit diesem Baustein ausgelesen werden soll.

**stSecAdr:** [Sekundäradresse \[](#page-14-1)[}](#page-14-1) [15\]](#page-14-1) der Zählers, der mit diesem Baustein ausgelesen werden soll.

**eBaudrate:** 300, 2400 [Baud \[](#page-217-0)[}](#page-217-0) [218\]](#page-217-0).

**bStart:** Auf positive Flanke dieses Eingangs wird der Zähler einmal ausgelesen.

**bSND\_NKE:** TRUE initialisiert den Zähler bei jedem Auslesen, und stellt den Zähler auf das erste Telegramm (SND\_NKE).

**bReadInit:** Bei Neustart der SPS wird der Zähler 1-mal ausgelesen.

**tMinSendTime:** Standard t#2s. Nach Ablauf der hier eingestellen Zeit wird ein Zähler erneut ausgelesen. Bei t#0s wird der Zähler nicht ausgelesen und kann mit *bStart* manuell ausgelesen werden.

**bDisabled:** TRUE = Abwahl des Bausteins.

#### **VAR\_OUTPUT**

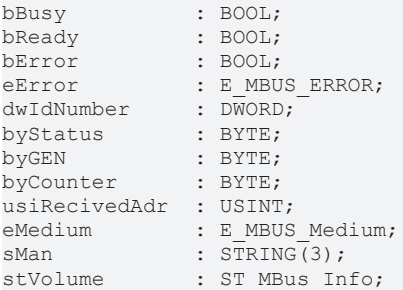

# **RECKHOFF**

**bBusy:** Der *bBusy* Ausgang ist TRUE solange das Auslesen des Zählers läuft.

**bReady:** Der *bReady* Ausgang ist für einen Zyklus TRUE, wenn das Auslesen des Zählers beendet wurde.

**bError:** Der Ausgang wird TRUE sobald ein Fehler auftritt. Dieser Fehler wird über die Variable *eError* beschrieben.

**eError:** Der Ausgang gibt im Fehlerfall einen Fehlercode aus (siehe [E\\_MBUS\\_ERROR \[](#page-217-1)[}](#page-217-1) [218\]](#page-217-1)). Gleichzeitig wird *bError* TRUE.

**dwIdNumber:** Seriennummer des Zählers (Sekundäradresse).

**byStatus:** Status des Gerätes.

**byGEN:** Software Version des Gerätes.

**byCounter:** Anzahl der Zugriffe des Masters auf Daten des jeweiligen Slaves.

**usiRecivedAdr:** Empfangene Primäradresse (0-250).

**eMedium:** Medium (siehe [E\\_MBUS\\_Medium \[](#page-220-0)[}](#page-220-0) [221\]](#page-220-0)).

**sMan:** Herstellerkurzzeichen.

**stVolume:** Zählerstand, verbrauchtes Wasser (siehe [ST\\_MBus\\_Info \[](#page-224-0)[}](#page-224-0) [225\]](#page-224-0)).

### **VAR\_IN\_OUT**

stCom : ST\_MBUS\_Communication;

**stCom:** Über diese Struktur wird der Baustein [FB\\_MBUSKL6781\(\) \[](#page-28-0)[}](#page-28-0) [29\]](#page-28-0) mit den Zählerbausteinen verbunden (siehe [ST\\_MBUS\\_Communication \[](#page-222-0)[}](#page-222-0) [223\]](#page-222-0)).

<https://infosys.beckhoff.com/content/1031/tcplclibmbus/Resources/12055595915.zip>**:** 

<https://infosys.beckhoff.com/content/1031/tcplclibmbus/Resources/12055597323.zip>**:** 

Einstellung Steuerungskonfiguration: "BCxx50 oder BX seriell"

<https://infosys.beckhoff.com/content/1031/tcplclibmbus/Resources/12055598731.zip>**:** 

BCxx00 müssen in der PLC unter "Projekt/Optionen/Controller Settings" auf "Large Model" eingestellt werden.

Einstellung Steuerungskonfiguration: "BC seriell"

### **6.12 elvaco**

Diese Bausteine geben nur eine Auswahl der gängigsten Daten aus. Diese Daten sind auf den jeweiligen Seiten unter "VAR\_OUT" beschrieben. Werden mehr oder alle Daten benötig, sollten die Bausteine [FB\\_MBUS\\_General \[](#page-30-0) $|$  [31\]](#page-30-0), [FB\\_MBUS\\_General\\_Ext \[](#page-34-0) $|$  [35\]](#page-34-0) oder [FB\\_MBUS\\_General\\_Param](#page-40-0) [\[](#page-40-0)[}](#page-40-0) [41\]](#page-40-0) aus dem Ordner General benutzt werden. Es ist dabei zu beachten, dass diese Bausteine nicht auf BC, BX Systemen lauffähig sind. Müssen Daten an das Gerät gesendet werden (z.B. Einstellung der Primäradresse), kann der Baustein [FB\\_MBUS\\_General\\_Send \[](#page-42-0)[}](#page-42-0) [43\]](#page-42-0) verwendet werden.

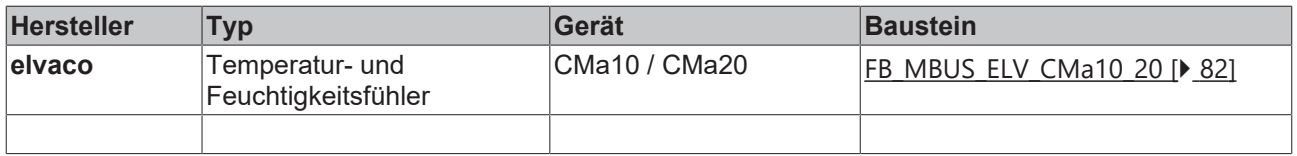

# <span id="page-81-0"></span>**6.12.1 FB\_MBUS\_ELV\_CMa10\_20**

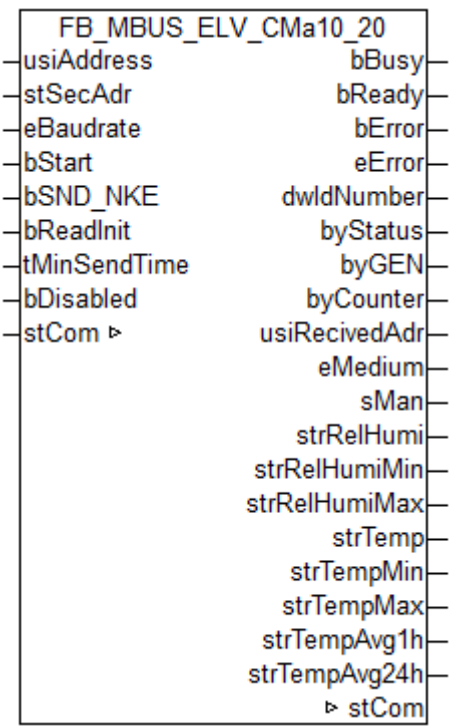

Dieser Baustein dient zum Auslesen von Temperatur- und Feuchtigkeitsfühler der Firma elvaco.

Verwendbar mit den Sensoren CMa10 und CMa20.

Der Baustein kann nur zusammen mit dem Baustein [FB\\_MBUSKL6781\(\) \[](#page-28-0)▶ [29\]](#page-28-0) ausgeführt werden.

[Funktionsweise des Bausteins \[](#page-12-0)[}](#page-12-0) [13\]](#page-12-0)

### **VAR\_INPUT**

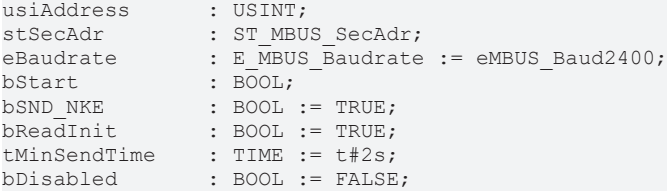

**usiAddress:** [Primäradresse \[](#page-14-0)[}](#page-14-0) [15\]](#page-14-0) der Zählers, der mit diesem Baustein ausgelesen werden soll.

**stSecAdr:** [Sekundäradresse \[](#page-14-1)[}](#page-14-1) [15\]](#page-14-1) der Zählers, der mit diesem Baustein ausgelesen werden soll.

**eBaudrate:** 300, 2400, 9600 [Baud \[](#page-217-0)[}](#page-217-0) [218\]](#page-217-0).

**bStart:** Auf positive Flanke dieses Eingangs wird der Zähler einmal ausgelesen.

**bSND\_NKE:** TRUE initialisiert den Zähler bei jedem Auslesen, und stellt den Zähler auf das erste Telegramm (SND\_NKE).

**bReadInit:** Bei Neustart der SPS wird der Zähler 1-mal ausgelesen.

**tMinSendTime:** Standard t#2s. Nach Ablauf der hier eingestellen Zeit wird ein Zähler erneut ausgelesen. Bei t#0s wird der Zähler nicht ausgelesen und kann mit *bStart* manuell ausgelesen werden.

**bDisabled:** TRUE = Abwahl des Bausteins.

### **VAR\_OUTPUT**

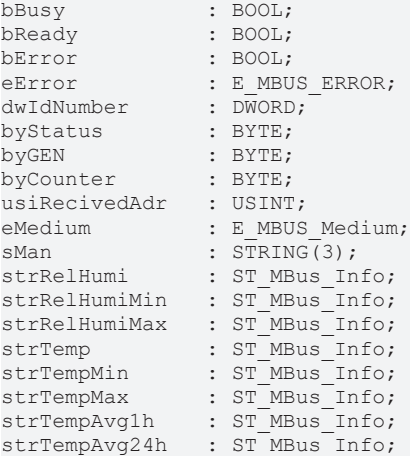

**bBusy:** Der *bBusy* Ausgang ist TRUE solange das Auslesen des Zählers läuft.

**bReady:** Der *bReady* Ausgang ist für einen Zyklus TRUE, wenn das Auslesen des Zählers beendet wurde.

**bError:** Der Ausgang wird TRUE sobald ein Fehler auftritt. Dieser Fehler wird über die Variable *eError* beschrieben.

**eError:** Der Ausgang gibt im Fehlerfall einen Fehlercode aus (siehe [E\\_MBUS\\_ERROR \[](#page-217-1)[}](#page-217-1) [218\]](#page-217-1)). Gleichzeitig wird *bError* TRUE.

**dwIdNumber:** Seriennummer des Zählers (Sekundäradresse).

**byStatus:** Status des Gerätes.

**byGEN:** Software Version des Gerätes.

**byCounter:** Anzahl der Zugriffe des Masters auf Daten des jeweiligen Slaves.

**usiRecivedAdr:** Empfangene Primäradresse (0-250).

**eMedium:** Medium (siehe [E\\_MBUS\\_Medium \[](#page-220-0)[}](#page-220-0) [221\]](#page-220-0)).

**sMan:** Herstellerkurzzeichen.

strRelHumi: Momentane relative Luftfeuchtigkeit (siehe [ST\\_MBus\\_Info \[](#page-224-0) $\blacktriangleright$  [225\]](#page-224-0)).

**strRelHumiMin:** Niedrigste relative Luftfeuchtigkeit seit dem letzten Min/Max Rücksetzkommando (siehe [ST\\_MBus\\_Info \[](#page-224-0)[}](#page-224-0) [225\]](#page-224-0)).

**strRelHumiMax:** Höchste relative Luftfeuchtigkeit seit dem letzten Min/Max Rücksetzkommando (siehe [ST\\_MBus\\_Info \[](#page-224-0)[}](#page-224-0) [225\]](#page-224-0)).

strTemp: Momentane Temperatur (siehe [ST\\_MBus\\_Info \[](#page-224-0) $\blacktriangleright$  [225\]](#page-224-0)).

strTempMin: Niedrigste Temperatur seit dem letzten Min/Max Rücksetzkommando (siehe [ST\\_MBus\\_Info](#page-224-0) [\[](#page-224-0)[}](#page-224-0) [225\]](#page-224-0)).

**strTempMax:** Höchste Temperatur seit dem letzten Min/Max Rücksetzkommando (siehe [ST\\_MBus\\_Info](#page-224-0) [\[](#page-224-0)[}](#page-224-0) [225\]](#page-224-0)).

strTempAvg1h: 1 Stunde Durchschnittswert für Temperatur (siehe [ST\\_MBus\\_Info \[](#page-224-0) $\triangleright$  [225\]](#page-224-0)).

**strTempAvg24h:** 24 Stunden Durchschnittswert für Temperatur (siehe [ST\\_MBus\\_Info \[](#page-224-0)[}](#page-224-0) [225\]](#page-224-0)).

#### **VAR\_IN\_OUT**

stCom : ST\_MBUS\_Communication;

**stCom:** Über diese Struktur wird der Baustein [FB\\_MBUSKL6781\(\) \[](#page-28-0)[}](#page-28-0) [29\]](#page-28-0) mit den Zählerbausteinen verbunden (siehe [ST\\_MBUS\\_Communication \[](#page-222-0)[}](#page-222-0) [223\]](#page-222-0)).

### **Voraussetzungen**

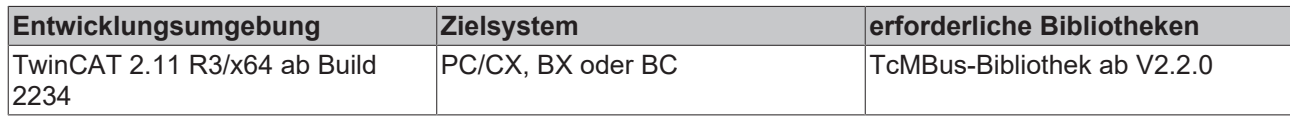

## **6.13 EMH**

Diese Bausteine geben nur eine Auswahl der gängigsten Daten aus. Diese Daten sind auf den jeweiligen Seiten unter "VAR\_OUT" beschrieben. Werden mehr oder alle Daten benötig, sollten die Bausteine [FB\\_MBUS\\_General \[](#page-30-0)> [31\]](#page-30-0), [FB\\_MBUS\\_General\\_Ext \[](#page-34-0)> [35\]](#page-34-0) oder [FB\\_MBUS\\_General\\_Param](#page-40-0) [\[](#page-40-0)[}](#page-40-0) [41\]](#page-40-0) aus dem Ordner General benutzt werden. Es ist dabei zu beachten, dass diese Bausteine nicht auf BC, BX Systemen lauffähig sind. Müssen Daten an das Gerät gesendet werden (z.B. Einstellung der Primäradresse), kann der Baustein [FB\\_MBUS\\_General\\_Send \[](#page-42-0)[}](#page-42-0) [43\]](#page-42-0) verwendet werden.

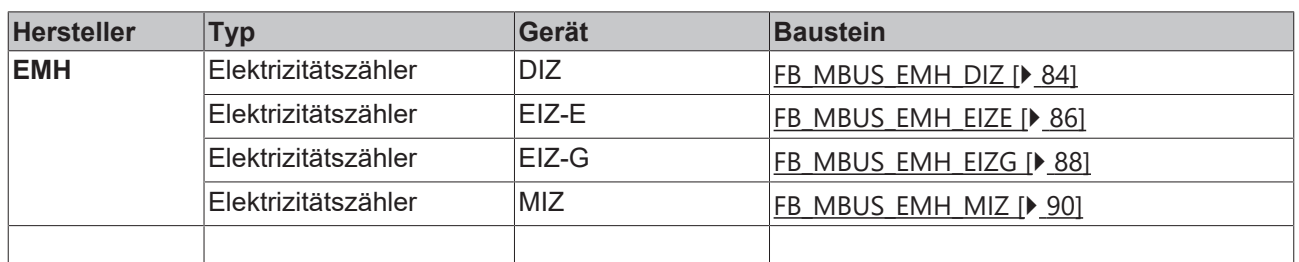

### <span id="page-83-0"></span>**6.13.1 FB\_MBUS\_EMH\_DIZ**

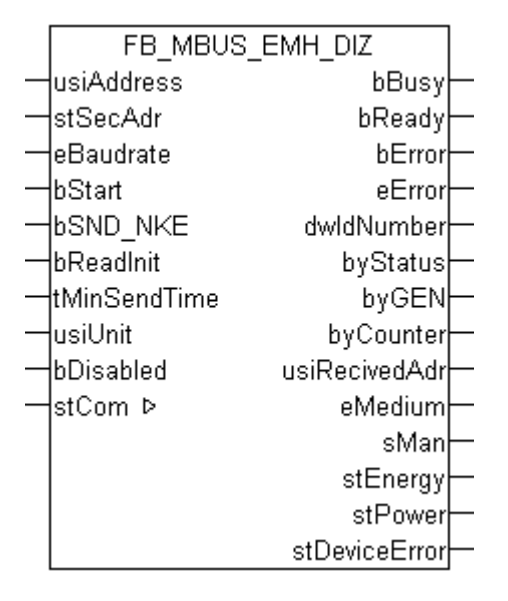

Dieser Baustein dient zum Auslesen von Elektrizitätszählern der Firma EMH:

-DIZ

Nur ein Tarif-Einrichtungszähler.

Der Baustein kann nur zusammen mit dem Baustein [FB\\_MBUSKL6781\(\) \[](#page-28-0)[}](#page-28-0) [29\]](#page-28-0) ausgeführt werden.

[Funktionsweise des Bausteins \[](#page-12-0)[}](#page-12-0) [13\]](#page-12-0)

# ECKHOFF

### **VAR\_INPUT**

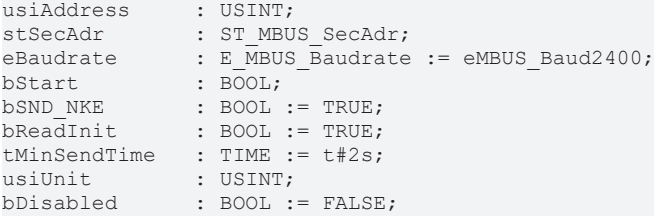

**usiAddress:** [Primäradresse \[](#page-14-0)[}](#page-14-0) [15\]](#page-14-0) der Zählers, der mit diesem Baustein ausgelesen werden soll.

**stSecAdr:** [Sekundäradresse \[](#page-14-1)[}](#page-14-1) [15\]](#page-14-1) der Zählers, der mit diesem Baustein ausgelesen werden soll.

**eBaudrate:** 300, 2400, 9600 [Baud \[](#page-217-0)[}](#page-217-0) [218\]](#page-217-0).

**bStart:** Auf positive Flanke dieses Eingangs wird der Zähler einmal ausgelesen.

**bSND\_NKE:** TRUE initialisiert den Zähler bei jedem Auslesen, und stellt den Zähler auf das erste Telegramm (SND\_NKE).

**bReadInit:** Bei Neustart der SPS wird der Zähler 1-mal ausgelesen.

**tMinSendTime:** Standard t#2s. Nach Ablauf der hier eingestellen Zeit wird ein Zähler erneut ausgelesen. Bei t#0s wird der Zähler nicht ausgelesen und kann mit *bStart* manuell ausgelesen werden.

**usiUnit:** Einheit der Energiewerte, die der Baustein ausgeben soll. 0=W(h) / 1=KW(h) / 2=MW(h) / 3=GW(h).

**bDisabled:** TRUE = Abwahl des Bausteins.

### **VAR\_OUTPUT**

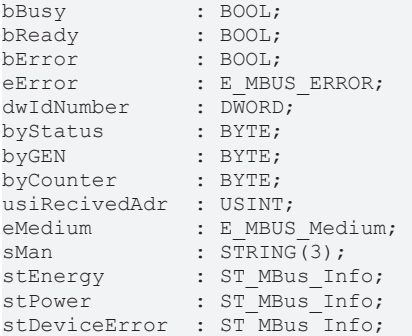

**bBusy:** Der *bBusy* Ausgang ist TRUE solange das Auslesen des Zählers läuft.

**bReady:** Der *bReady* Ausgang ist für einen Zyklus TRUE, wenn das Auslesen des Zählers beendet wurde.

**bError:** Der Ausgang wird TRUE sobald ein Fehler auftritt. Dieser Fehler wird über die Variable *eError* beschrieben.

**eError:** Der Ausgang gibt im Fehlerfall einen Fehlercode aus (siehe [E\\_MBUS\\_ERROR \[](#page-217-1)[}](#page-217-1) [218\]](#page-217-1)). Gleichzeitig wird *bError* TRUE.

**dwIdNumber:** Seriennummer des Zählers (Sekundäradresse).

**byStatus:** Status des Gerätes.

**byGEN:** Software Version des Gerätes.

**byCounter:** Anzahl der Zugriffe des Masters auf Daten des jeweiligen Slaves.

**usiRecivedAdr:** Empfangene Primäradresse (0-250).

**eMedium:** Medium (siehe [E\\_MBUS\\_Medium \[](#page-220-0)[}](#page-220-0) [221\]](#page-220-0)).

**sMan:** Herstellerkurzzeichen.

**stEnergy:** Zählerstand, verbrauchte Energie (siehe [ST\\_MBus\\_Info \[](#page-224-0)[}](#page-224-0) [225\]](#page-224-0)).

stPower: Aktueller Energieverbrauch, Leistung (siehe [ST\\_MBus\\_Info \[](#page-224-0) $\blacktriangleright$  [225\]](#page-224-0)).

**stDeviceError:** Fehlermeldung vom Gerät (siehe [ST\\_MBus\\_Info \[](#page-224-0)[}](#page-224-0) [225\]](#page-224-0)).

### **VAR\_IN\_OUT**

stCom : ST\_MBUS\_Communication;

**stCom:** Über diese Struktur wird der Baustein [FB\\_MBUSKL6781\(\) \[](#page-28-0)[}](#page-28-0) [29\]](#page-28-0) mit den Zählerbausteinen verbunden (siehe [ST\\_MBUS\\_Communication \[](#page-222-0)[}](#page-222-0) [223\]](#page-222-0)).

<https://infosys.beckhoff.com/content/1031/tcplclibmbus/Resources/12055600139.zip>**:** 

<https://infosys.beckhoff.com/content/1031/tcplclibmbus/Resources/12055601547.zip>**:** 

Einstellung Steuerungskonfiguration: "BCxx50 oder BX seriell"

<https://infosys.beckhoff.com/content/1031/tcplclibmbus/Resources/12055602955.zip>**:** 

BCxx00 müssen in der PLC unter "Projekt/Optionen/Controller Settings" auf "Large Model" eingestellt werden.

<span id="page-85-0"></span>Einstellung Steuerungskonfiguration: "BC seriell"

### **6.13.2 FB\_MBUS\_EMH\_EIZE**

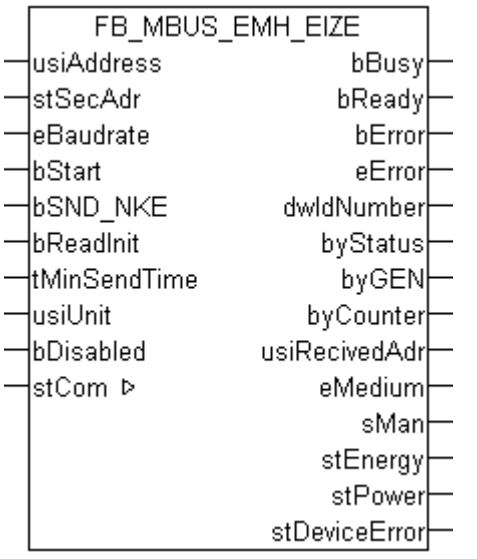

Dieser Baustein dient zum Auslesen von Elektrizitätszählern der Firma EMH:

-EIZ-E

Der Baustein kann nur zusammen mit dem Baustein [FB\\_MBUSKL6781\(\) \[](#page-28-0)[}](#page-28-0) [29\]](#page-28-0) ausgeführt werden.

[Funktionsweise des Bausteins \[](#page-12-0)[}](#page-12-0) [13\]](#page-12-0)

### **VAR\_INPUT**

```
usiAddress : USINT;
stSecAdr : ST_MBUS_SecAdr;<br>eBaudrate : E_MBUS_Baudrate
eBaudrate : E<sub>MBUS</sub><sub>Baudrate</sub> : = eMBUS Baud2400;
bStart : BOOL;<br>
bSND NKE : BOOL
                  BOOL := TRUE;bReadInit : BOOL := TRUE;
```
# **BECKHOFF**

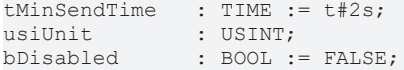

usiAddress: [Primäradresse \[](#page-14-0) $\blacktriangleright$  [15\]](#page-14-0) der Zählers, der mit diesem Baustein ausgelesen werden soll.

**stSecAdr:** [Sekundäradresse \[](#page-14-1)[}](#page-14-1) [15\]](#page-14-1) der Zählers, der mit diesem Baustein ausgelesen werden soll.

**eBaudrate:** 300, 2400, 9600 [Baud \[](#page-217-0)[}](#page-217-0) [218\]](#page-217-0).

**bStart:** Auf positive Flanke dieses Eingangs wird der Zähler einmal ausgelesen.

**bSND\_NKE:** TRUE initialisiert den Zähler bei jedem Auslesen, und stellt den Zähler auf das erste Telegramm (SND\_NKE).

**bReadInit:** Bei Neustart der SPS wird der Zähler 1-mal ausgelesen.

**tMinSendTime:** Standard t#2s. Nach Ablauf der hier eingestellen Zeit wird ein Zähler erneut ausgelesen. Bei t#0s wird der Zähler nicht ausgelesen und kann mit *bStart* manuell ausgelesen werden.

**usiUnit:** Einheit der Energiewerte, die der Baustein ausgeben soll. 0=W(h) / 1=KW(h) / 2=MW(h) / 3=GW(h).

**bDisabled:** TRUE = Abwahl des Bausteins.

### **VAR\_OUTPUT**

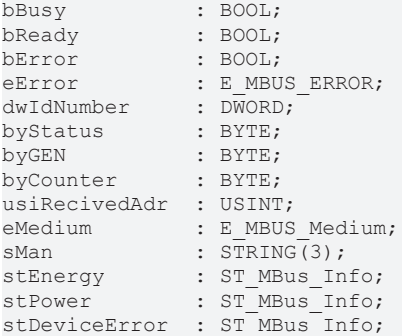

**bBusy:** Der *bBusy* Ausgang ist TRUE solange das Auslesen des Zählers läuft.

**bReady:** Der *bReady* Ausgang ist für einen Zyklus TRUE, wenn das Auslesen des Zählers beendet wurde.

**bError:** Der Ausgang wird TRUE sobald ein Fehler auftritt. Dieser Fehler wird über die Variable *eError* beschrieben.

**eError:** Der Ausgang gibt im Fehlerfall einen Fehlercode aus (siehe [E\\_MBUS\\_ERROR \[](#page-217-1)[}](#page-217-1) [218\]](#page-217-1)). Gleichzeitig wird *bError* TRUE.

**dwIdNumber:** Seriennummer des Zählers (Sekundäradresse).

**byStatus:** Status des Gerätes.

**byGEN:** Software Version des Gerätes.

**byCounter:** Anzahl der Zugriffe des Masters auf Daten des jeweiligen Slaves.

**usiRecivedAdr:** Empfangene Primäradresse (0-250).

**eMedium:** Medium (siehe [E\\_MBUS\\_Medium \[](#page-220-0)[}](#page-220-0) [221\]](#page-220-0)).

**sMan:** Herstellerkurzzeichen.

**stEnergy:** Zählerstand, verbrauchte Energie (siehe [ST\\_MBus\\_Info \[](#page-224-0) $\blacktriangleright$  [225\]](#page-224-0)).

stPower: Aktueller Energieverbrauch, Leistung (siehe [ST\\_MBus\\_Info \[](#page-224-0) $\blacktriangleright$  [225\]](#page-224-0)).

stDeviceError: Fehlermeldung vom Gerät (siehe [ST\\_MBus\\_Info \[](#page-224-0) $\blacktriangleright$  [225\]](#page-224-0)).

# **RECKHO**

### **VAR\_IN\_OUT**

stCom : ST\_MBUS\_Communication;

**stCom:** Über diese Struktur wird der Baustein [FB\\_MBUSKL6781\(\) \[](#page-28-0)[}](#page-28-0) [29\]](#page-28-0) mit den Zählerbausteinen verbunden (siehe [ST\\_MBUS\\_Communication \[](#page-222-0)[}](#page-222-0) [223\]](#page-222-0)).

<https://infosys.beckhoff.com/content/1031/tcplclibmbus/Resources/12055600139.zip>**:** 

<https://infosys.beckhoff.com/content/1031/tcplclibmbus/Resources/12055601547.zip>**:** 

Einstellung Steuerungskonfiguration: "BCxx50 oder BX seriell"

<https://infosys.beckhoff.com/content/1031/tcplclibmbus/Resources/12055602955.zip>**:** 

BCxx00 müssen in der PLC unter "Projekt/Optionen/Controller Settings" auf "Large Model" eingestellt werden.

<span id="page-87-0"></span>Einstellung Steuerungskonfiguration: "BC seriell"

### **6.13.3 FB\_MBUS\_EMH\_EIZG**

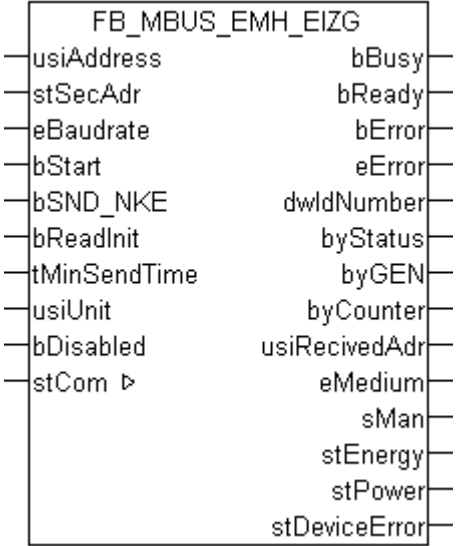

Dieser Baustein dient zum Auslesen von Elektrizitätszählern der Firma EMH:

-EIZ-G

Der Baustein kann nur zusammen mit dem Baustein [FB\\_MBUSKL6781\(\) \[](#page-28-0)▶ [29\]](#page-28-0) ausgeführt werden.

[Funktionsweise des Bausteins \[](#page-12-0)[}](#page-12-0) [13\]](#page-12-0)

### **VAR\_INPUT**

```
usiAddress : USINT;
stSecAdr : ST_MBUS_SecAdr;
eBaudrate : E_MBUS_Baudrate := eMBUS_Baud2400;
bStart : BOOL;
bSND NKE : BOOL := TRUE;
bReadInit : BOOL := TRUE;
tMinSendTime : TIME := t#2s;<br>usiUnit : USINT;
usiUnit : USINT;
bDisabled : BOOL := FALSE;
```
**usiAddress:** [Primäradresse \[](#page-14-0)[}](#page-14-0) [15\]](#page-14-0) der Zählers, der mit diesem Baustein ausgelesen werden soll.

**stSecAdr:** [Sekundäradresse \[](#page-14-1)[}](#page-14-1) [15\]](#page-14-1) der Zählers, der mit diesem Baustein ausgelesen werden soll.

**eBaudrate:** 300, 2400, 9600 [Baud \[](#page-217-0)[}](#page-217-0) [218\]](#page-217-0).

**bStart:** Auf positive Flanke dieses Eingangs wird der Zähler einmal ausgelesen.

**bSND\_NKE:** TRUE initialisiert den Zähler bei jedem Auslesen, und stellt den Zähler auf das erste Telegramm (SND\_NKE).

**bReadInit:** Bei Neustart der SPS wird der Zähler 1-mal ausgelesen.

**tMinSendTime:** Standard t#2s. Nach Ablauf der hier eingestellen Zeit wird ein Zähler erneut ausgelesen. Bei t#0s wird der Zähler nicht ausgelesen und kann mit *bStart* manuell ausgelesen werden.

**usiUnit:** Einheit der Energiewerte, die der Baustein ausgeben soll. 0=W(h) / 1=KW(h) / 2=MW(h) / 3=GW(h).

**bDisabled:** TRUE = Abwahl des Bausteins.

#### **VAR\_OUTPUT**

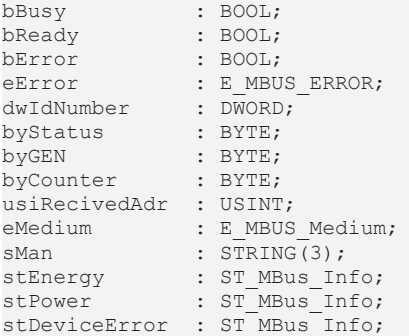

**bBusy:** Der *bBusy* Ausgang ist TRUE solange das Auslesen des Zählers läuft.

**bReady:** Der *bReady* Ausgang ist für einen Zyklus TRUE, wenn das Auslesen des Zählers beendet wurde.

**bError:** Der Ausgang wird TRUE sobald ein Fehler auftritt. Dieser Fehler wird über die Variable *eError* beschrieben.

**eError:** Der Ausgang gibt im Fehlerfall einen Fehlercode aus (siehe [E\\_MBUS\\_ERROR \[](#page-217-1)[}](#page-217-1) [218\]](#page-217-1)). Gleichzeitig wird *bError* TRUE.

**dwIdNumber:** Seriennummer des Zählers (Sekundäradresse).

**byStatus:** Status des Gerätes.

**byGEN:** Software Version des Gerätes.

**byCounter:** Anzahl der Zugriffe des Masters auf Daten des jeweiligen Slaves.

**usiRecivedAdr:** Empfangene Primäradresse (0-250).

**eMedium:** Medium (siehe **[E\\_MBUS\\_Medium \[](#page-220-0)**▶ [221\]](#page-220-0)).

**sMan:** Herstellerkurzzeichen.

stEnergy: Zählerstand, verbrauchte Energie (siehe [ST\\_MBus\\_Info \[](#page-224-0) $\blacktriangleright$  [225\]](#page-224-0)).

**stPower:** Aktueller Energieverbrauch, Leistung (siehe [ST\\_MBus\\_Info \[](#page-224-0)[}](#page-224-0) [225\]](#page-224-0)).

**stDeviceError:** Fehlermeldung vom Gerät (siehe [ST\\_MBus\\_Info \[](#page-224-0)[}](#page-224-0) [225\]](#page-224-0)).

#### **VAR\_IN\_OUT**

stCom : ST\_MBUS\_Communication;

**stCom:** Über diese Struktur wird der Baustein [FB\\_MBUSKL6781\(\) \[](#page-28-0)[}](#page-28-0) [29\]](#page-28-0) mit den Zählerbausteinen verbunden (siehe [ST\\_MBUS\\_Communication \[](#page-222-0)[}](#page-222-0) [223\]](#page-222-0)).

# **RECKHO**

<https://infosys.beckhoff.com/content/1031/tcplclibmbus/Resources/12055600139.zip>**:** 

<https://infosys.beckhoff.com/content/1031/tcplclibmbus/Resources/12055601547.zip>**:** 

Einstellung Steuerungskonfiguration: "BCxx50 oder BX seriell"

<https://infosys.beckhoff.com/content/1031/tcplclibmbus/Resources/12055602955.zip>**:** 

BCxx00 müssen in der PLC unter "Projekt/Optionen/Controller Settings" auf "Large Model" eingestellt werden.

<span id="page-89-0"></span>Einstellung Steuerungskonfiguration: "BC seriell"

### **6.13.4 FB\_MBUS\_EMH\_MIZ**

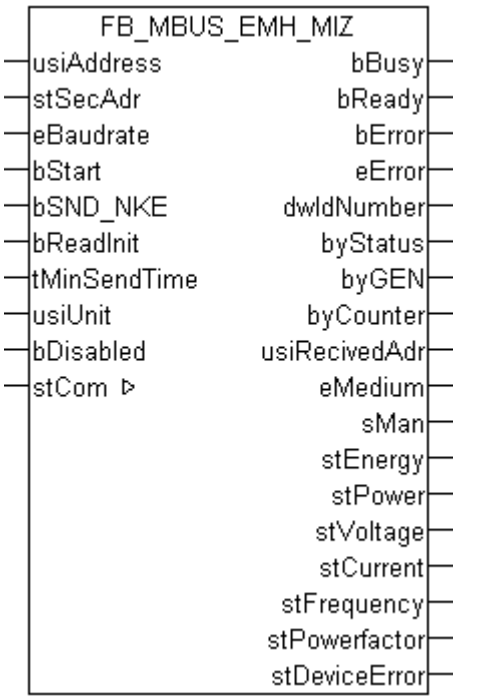

Dieser Baustein dient zum Auslesen von Elektrizitätszählern der Firma EMH:

-MIZ

Der Baustein kann nur zusammen mit dem Baustein [FB\\_MBUSKL6781\(\) \[](#page-28-0)[}](#page-28-0) [29\]](#page-28-0) ausgeführt werden.

[Funktionsweise des Bausteins \[](#page-12-0)[}](#page-12-0) [13\]](#page-12-0)

### **VAR\_INPUT**

```
usiAddress : USINT;
stSecAdr : ST_MBUS_SecAdr;
eBaudrate : E MBUS Baudrate := eMBUS Baud2400;
bStart : BOOL;<br>bSND_NKE : BOOL;
                \vdots BOOL \vdots TRUE;
bReadInit : BOOL := TRUE;
tMinSendTime : TIME := t#2s;<br>usiUnit : USINT;
usiUnit : USINT;<br>
bDisabled : BOOL :
                BOOL := FALSE;
```
**usiAddress:** [Primäradresse \[](#page-14-0)[}](#page-14-0) [15\]](#page-14-0) der Zählers, der mit diesem Baustein ausgelesen werden soll.

**stSecAdr:** [Sekundäradresse \[](#page-14-1)[}](#page-14-1) [15\]](#page-14-1) der Zählers, der mit diesem Baustein ausgelesen werden soll.

**eBaudrate:** 300, 2400, 9600 [Baud \[](#page-217-0)[}](#page-217-0) [218\]](#page-217-0).

**bStart:** Auf positive Flanke dieses Eingangs wird der Zähler einmal ausgelesen.

**bSND\_NKE:** TRUE initialisiert den Zähler bei jedem Auslesen, und stellt den Zähler auf das erste Telegramm (SND\_NKE).

**bReadInit:** Bei Neustart der SPS wird der Zähler 1-mal ausgelesen.

**tMinSendTime:** Standard t#2s. Nach Ablauf der hier eingestellen Zeit wird ein Zähler erneut ausgelesen. Bei t#0s wird der Zähler nicht ausgelesen und kann mit *bStart* manuell ausgelesen werden.

**usiUnit:** Einheit der Energiewerte, die der Baustein ausgeben soll. 0=W(h) / 1=KW(h) / 2=MW(h) / 3=GW(h).

**bDisabled:** TRUE = Abwahl des Bausteins.

### **VAR\_OUTPUT**

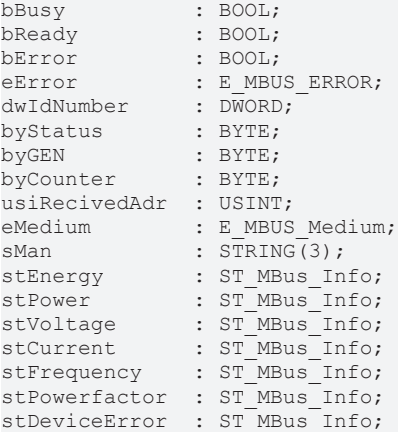

**bBusy:** Der *bBusy* Ausgang ist TRUE solange das Auslesen des Zählers läuft.

**bReady:** Der *bReady* Ausgang ist für einen Zyklus TRUE, wenn das Auslesen des Zählers beendet wurde.

**bError:** Der Ausgang wird TRUE sobald ein Fehler auftritt. Dieser Fehler wird über die Variable *eError* beschrieben.

**eError:** Der Ausgang gibt im Fehlerfall einen Fehlercode aus (siehe [E\\_MBUS\\_ERROR \[](#page-217-1)[}](#page-217-1) [218\]](#page-217-1)). Gleichzeitig wird *bError* TRUE.

**dwIdNumber:** Seriennummer des Zählers (Sekundäradresse).

**byStatus:** Status des Gerätes.

**byGEN:** Software Version des Gerätes.

**byCounter:** Anzahl der Zugriffe des Masters auf Daten des jeweiligen Slaves.

**usiRecivedAdr:** Empfangene Primäradresse (0-250).

**eMedium:** Medium (siehe **[E\\_MBUS\\_Medium \[](#page-220-0)▶ [221\]](#page-220-0)**).

**sMan:** Herstellerkurzzeichen.

**stEnergy:** Zählerstand, verbrauchte Energie (siehe [ST\\_MBus\\_Info \[](#page-224-0)[}](#page-224-0) [225\]](#page-224-0)).

stPower: Aktueller Energieverbrauch, Leistung (siehe [ST\\_MBus\\_Info \[](#page-224-0) $\triangleright$  [225\]](#page-224-0)).

**stVoltage:** Aktuelle Spannung (siehe [ST\\_MBus\\_Info \[](#page-224-0)[}](#page-224-0) [225\]](#page-224-0)).

**stCurrent:** Aktueller Strom (siehe [ST\\_MBus\\_Info \[](#page-224-0)[}](#page-224-0) [225\]](#page-224-0)).

**stFrequency:** Aktuelle Frequenz (siehe [ST\\_MBus\\_Info \[](#page-224-0) $\blacktriangleright$  [225\]](#page-224-0)).

stPowerfactor: Leistungsfaktor (siehe [ST\\_MBus\\_Info \[](#page-224-0) $\blacktriangleright$  [225\]](#page-224-0)).

**stDeviceError:** Fehlermeldung vom Gerät (siehe [ST\\_MBus\\_Info \[](#page-224-0)[}](#page-224-0) [225\]](#page-224-0)).

# **RECKHO**

### **VAR\_IN\_OUT**

stCom : ST\_MBUS\_Communication;

**stCom:** Über diese Struktur wird der Baustein [FB\\_MBUSKL6781\(\) \[](#page-28-0)[}](#page-28-0) [29\]](#page-28-0) mit den Zählerbausteinen verbunden (siehe [ST\\_MBUS\\_Communication \[](#page-222-0)[}](#page-222-0) [223\]](#page-222-0)).

<https://infosys.beckhoff.com/content/1031/tcplclibmbus/Resources/12055600139.zip>**:** 

<https://infosys.beckhoff.com/content/1031/tcplclibmbus/Resources/12055601547.zip>**:** 

Einstellung Steuerungskonfiguration: "BCxx50 oder BX seriell"

<https://infosys.beckhoff.com/content/1031/tcplclibmbus/Resources/12055602955.zip>**:** 

BCxx00 müssen in der PLC unter "Projekt/Optionen/Controller Settings" auf "Large Model" eingestellt werden.

Einstellung Steuerungskonfiguration: "BC seriell"

## **6.14 EMU**

Diese Bausteine geben nur eine Auswahl der gängigsten Daten aus. Diese Daten sind auf den jeweiligen Seiten unter "VAR\_OUT" beschrieben. Werden mehr oder alle Daten benötig, sollten die Bausteine [FB\\_MBUS\\_General \[](#page-30-0) $\triangleright$  [31\]](#page-30-0), [FB\\_MBUS\\_General\\_Ext \[](#page-34-0) $\triangleright$  [35\]](#page-34-0) oder [FB\\_MBUS\\_General\\_Param](#page-40-0) [\[](#page-40-0)[}](#page-40-0) [41\]](#page-40-0) aus dem Ordner General benutzt werden. Es ist dabei zu beachten, dass diese Bausteine nicht auf BC, BX Systemen lauffähig sind. Müssen Daten an das Gerät gesendet werden (z.B. Einstellung der Primäradresse), kann der Baustein [FB\\_MBUS\\_General\\_Send \[](#page-42-0)[}](#page-42-0) [43\]](#page-42-0) verwendet werden.

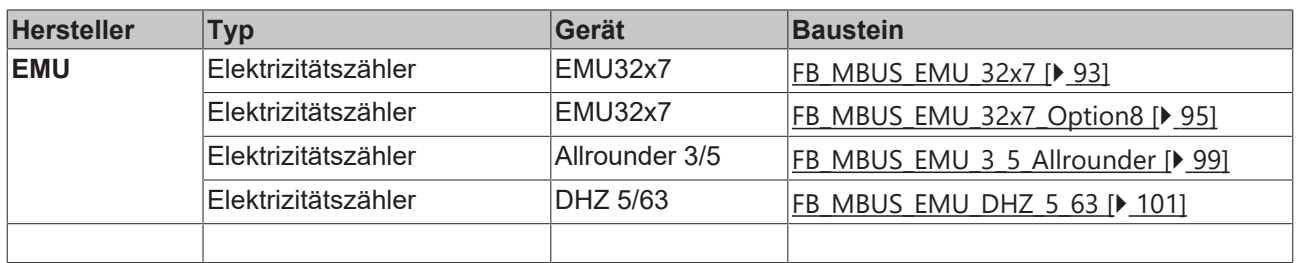

## <span id="page-92-0"></span>**6.14.1 FB\_MBUS\_EMU\_32x7**

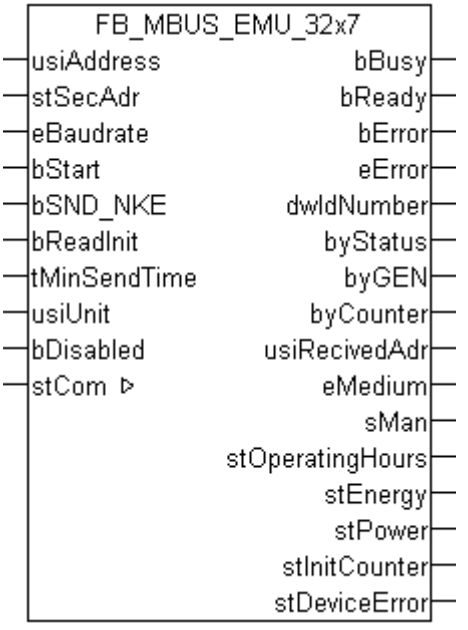

Dieser Baustein dient zum Auslesen von Elektrizitätszählern der Firma EMU:

### -EMU32.x7

Es werden nur die Standarddaten des Zählers ausgelesen. Diese Daten sendet der Zähler in der Standardparametrierung von EMU, oder wenn das Parameterset auf 00000 hexadezimal am Gerät eingestellt wird. Nähere Informationen dazu entnehmen Sie bitte der Dokumentation des Zählers.

Die Stromaufnahme der M-Bus Schnittstelle in der Normalausführung entspricht 3 Standardlasten. Wenn ein M-BUS-Masterinterface verwendet wird, das z.B. bis zu 120 Standartlasten ausgelegt ist, können im Maximum 40 EMU M-BUS Zähler angeschlossen werden. Optional kann der Zähler zusätzlich mit 230V versorgt werden. Die Stromaufnahme der M-Bus Schnittstelle entspricht dann einer Standardlast.

Die Datenübertragung vom EMU Zähler in den M-BUS Protokollrechner funktioniert nur, wenn der EMU Zähler mindestens zweiphasig am Spannungsnetz angeschlossen ist.

Der EMU Zähler sendet alle 40 Sekunden aktuelle Daten an die M-Bus Schnittstelle des Gerätes, so dass die ausgelesenen Daten ca. 40-45 Sekunden alt sind.

Der Baustein kann nur zusammen mit dem Baustein [FB\\_MBUSKL6781\(\) \[](#page-28-0)[}](#page-28-0) [29\]](#page-28-0) ausgeführt werden.

[Funktionsweise des Bausteins \[](#page-12-0)[}](#page-12-0) [13\]](#page-12-0)

#### **VAR\_INPUT**

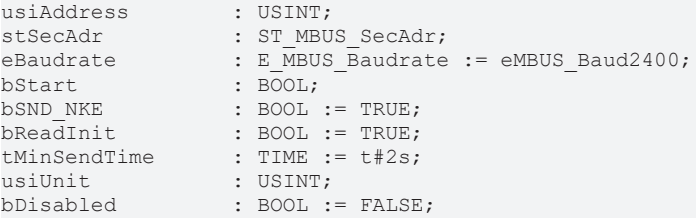

**usiAddress:** [Primäradresse \[](#page-14-0)[}](#page-14-0) [15\]](#page-14-0) der Zählers, der mit diesem Baustein ausgelesen werden soll.

**stSecAdr:** [Sekundäradresse \[](#page-14-1)[}](#page-14-1) [15\]](#page-14-1) der Zählers, der mit diesem Baustein ausgelesen werden soll.

**eBaudrate:** 300, 600, 1200, 2400, 4800, 9600 [Baud \[](#page-217-0)[}](#page-217-0) [218\]](#page-217-0).

**bStart:** Auf positive Flanke dieses Eingangs wird der Zähler einmal ausgelesen.

**bSND\_NKE:** TRUE initialisiert den Zähler bei jedem Auslesen, und stellt den Zähler auf das erste Telegramm (SND\_NKE).

**bReadInit:** Bei Neustart der SPS wird der Zähler 1-mal ausgelesen.

**tMinSendTime:** Standard t#2s. Nach Ablauf der hier eingestellen Zeit wird ein Zähler erneut ausgelesen. Bei t#0s wird der Zähler nicht ausgelesen und kann mit *bStart* manuell ausgelesen werden.

**usiUnit:** Einheit der Energiewerte, die der Baustein ausgeben soll. 0=W(h) / 1=KW(h) / 2=MW(h) / 3=GW(h).

**bDisabled:** TRUE = Abwahl des Bausteins.

### **VAR\_OUTPUT**

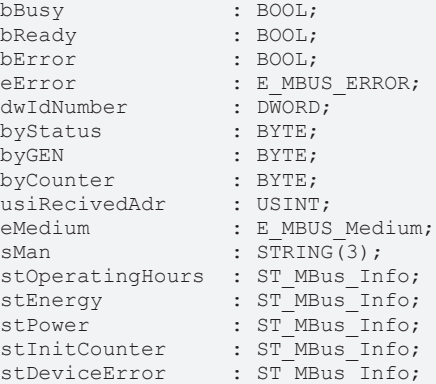

**bBusy:** Der *bBusy* Ausgang ist TRUE solange das Auslesen des Zählers läuft.

**bReady:** Der *bReady* Ausgang ist für einen Zyklus TRUE, wenn das Auslesen des Zählers beendet wurde.

**bError:** Der Ausgang wird TRUE sobald ein Fehler auftritt. Dieser Fehler wird über die Variable *eError* beschrieben.

**eError:** Der Ausgang gibt im Fehlerfall einen Fehlercode aus (siehe [E\\_MBUS\\_ERROR \[](#page-217-1)[}](#page-217-1) [218\]](#page-217-1)). Gleichzeitig wird *bError* TRUE.

**dwIdNumber:** Seriennummer des Zählers (Sekundäradresse).

**byStatus:** Status des Gerätes.

**byGEN:** Software Version des Gerätes.

**byCounter:** Anzahl der Zugriffe des Masters auf Daten des jeweiligen Slaves.

**usiRecivedAdr:** Empfangene Primäradresse (0-250).

**eMedium:** Medium (siehe [E\\_MBUS\\_Medium \[](#page-220-0)[}](#page-220-0) [221\]](#page-220-0)).

**sMan:** Herstellerkurzzeichen.

**stOperatingHours:** Betriebsstunden des EMU Zählers (siehe [ST\\_MBus\\_Info \[](#page-224-0)[}](#page-224-0) [225\]](#page-224-0)).

**stEnergy:** Zählerstand, verbrauchte Energie (siehe [ST\\_MBus\\_Info \[](#page-224-0)[}](#page-224-0) [225\]](#page-224-0)).

**stPower:** Aktueller Energieverbrauch, Leistung (siehe [ST\\_MBus\\_Info \[](#page-224-0)[}](#page-224-0) [225\]](#page-224-0)).

**stInitCounter:** Anzahl Spannungsausfälle am EMU Zähler (siehe [ST\\_MBus\\_Info \[](#page-224-0)[}](#page-224-0) [225\]](#page-224-0)).

**stDeviceError:** Fehlermeldung vom Gerät (siehe [ST\\_MBus\\_Info \[](#page-224-0)[}](#page-224-0) [225\]](#page-224-0)).

#### **VAR\_IN\_OUT**

stCom : ST\_MBUS\_Communication;

stCom: Über diese Struktur wird der Baustein [FB\\_MBUSKL6781\(\) \[](#page-28-0)▶ [29\]](#page-28-0) mit den Zählerbausteinen verbunden (siehe [ST\\_MBUS\\_Communication \[](#page-222-0)[}](#page-222-0) [223\]](#page-222-0)).

<https://infosys.beckhoff.com/content/1031/tcplclibmbus/Resources/12055604363.zip>**:** 

<https://infosys.beckhoff.com/content/1031/tcplclibmbus/Resources/12055605771.zip>**:** 

Einstellung Steuerungskonfiguration: "BCxx50 oder BX seriell"

<https://infosys.beckhoff.com/content/1031/tcplclibmbus/Resources/12055607179.zip>**:** 

BCxx00 müssen in der PLC unter "Projekt/Optionen/Controller Settings" auf "Large Model" eingestellt werden.

<span id="page-94-0"></span>Einstellung Steuerungskonfiguration: "BC seriell"

### **6.14.2 FB\_MBUS\_EMU\_32x7\_Option8**

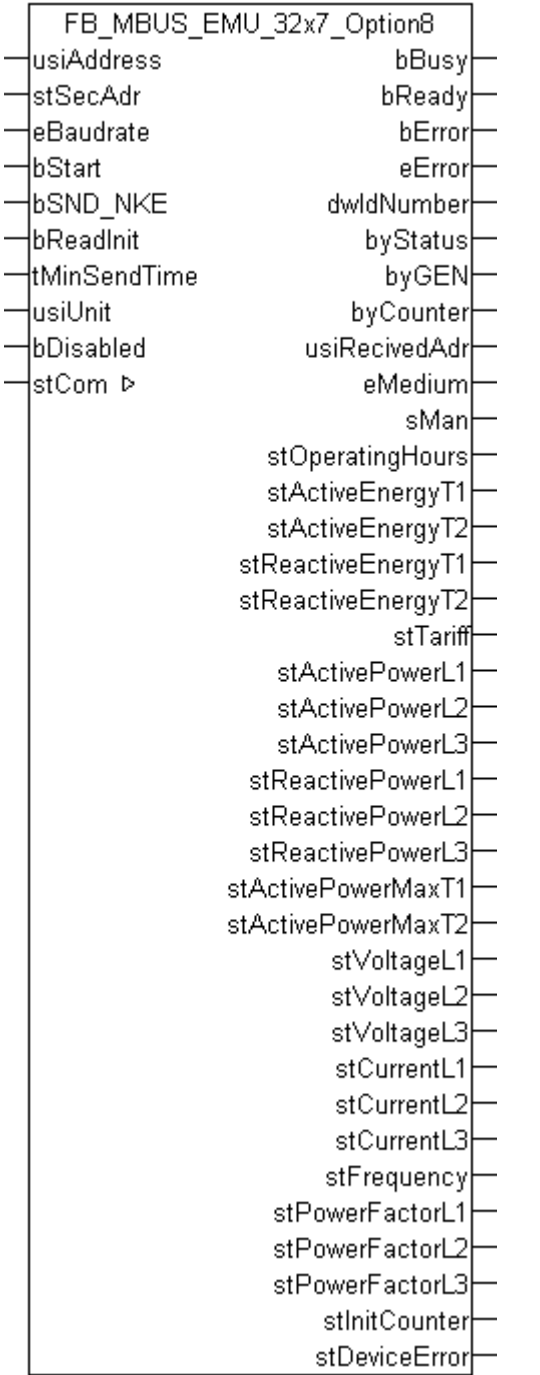

Dieser Baustein dient zum Auslesen von Elektrizitätszählern der Firma EMU:

### -EMU32.x7

Zum Auslesen dieser Daten muss das Parameterset auf 70000 hexadezimal (Variante 8) am Gerät eingestellt werden. Nähere Informationen dazu entnehmen Sie bitte der Dokumentation des Zählers.

Die Stromaufnahme der M-Bus Schnittstelle in der Normalausführung entspricht 3 Standardlasten. Wenn ein M-BUS-Masterinterface verwendet, das z.B. bis zu 120 Standartlasten ausgelegt ist, können im Maximum 40 EMU M-BUS Zähler angeschlossen werden. Optional kann der der Zähler zusätzlich mit 230V versorgt werden. Die Stromaufnahme der M-Bus Schnittstelle entspricht dann einer Standardlast.

Die Datenübertragung vom EMU Zähler in den M-BUS Protokollrechner funktioniert nur, wenn der EMU Zähler mindestens zweiphasig am Spannungsnetz angeschlossen ist.

Der EMU Zähler sendet alle 40 Sekunden aktuelle Daten an die M-Bus Schnittstelle des Gerätes, so dass die ausgelesenen Daten ca.40-45 Sekunden alt sind.

Der Baustein kann nur zusammen mit dem Baustein [FB\\_MBUSKL6781\(\) \[](#page-28-0)▶ [29\]](#page-28-0) ausgeführt werden.

[Funktionsweise des Bausteins \[](#page-12-0)[}](#page-12-0) [13\]](#page-12-0)

### **VAR\_INPUT**

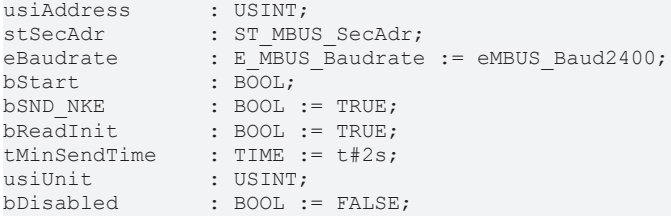

**usiAddress:** [Primäradresse \[](#page-14-0)[}](#page-14-0) [15\]](#page-14-0) der Zählers, der mit diesem Baustein ausgelesen werden soll.

**stSecAdr:** [Sekundäradresse \[](#page-14-1)[}](#page-14-1) [15\]](#page-14-1) der Zählers, der mit diesem Baustein ausgelesen werden soll.

**eBaudrate:** 300, 600, 1200, 2400, 4800, 9600 [Baud \[](#page-217-0)[}](#page-217-0) [218\]](#page-217-0).

**bStart:** Auf positive Flanke dieses Eingangs wird der Zähler einmal ausgelesen.

**bSND\_NKE:** TRUE initialisiert den Zähler bei jedem Auslesen, und stellt den Zähler auf das erste Telegramm (SND\_NKE).

**bReadInit:** Bei Neustart der SPS wird der Zähler 1-mal ausgelesen.

**tMinSendTime:** Standard t#2s. Nach Ablauf der hier eingestellen Zeit wird ein Zähler erneut ausgelesen. Bei t#0s wird der Zähler nicht ausgelesen und kann mit *bStart* manuell ausgelesen werden.

**usiUnit:** Einheit der Energiewerte, die der Baustein ausgeben soll. 0=W(h) / 1=KW(h) / 2=MW(h) / 3=GW(h).

**bDisabled:** TRUE = Abwahl des Bausteins.

#### **VAR\_OUTPUT**

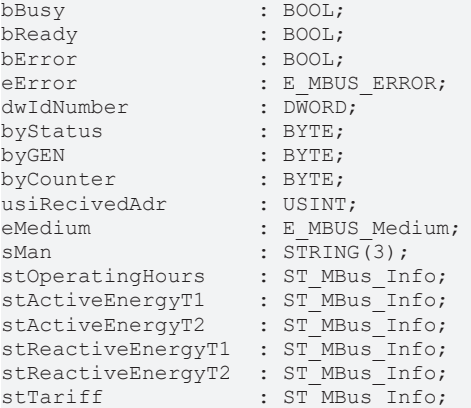

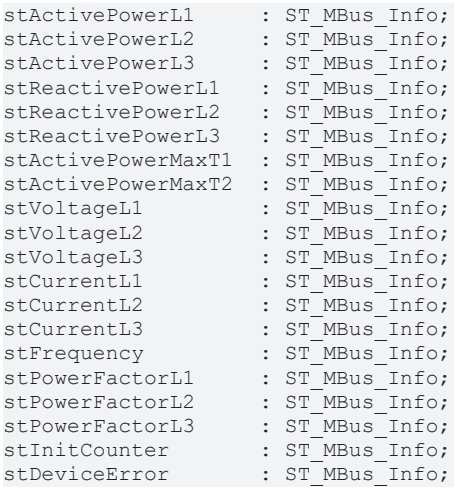

**bBusy:** Der *bBusy* Ausgang ist TRUE solange das Auslesen des Zählers läuft.

**bReady:** Der *bReady* Ausgang ist für einen Zyklus TRUE, wenn das Auslesen des Zählers beendet wurde.

**bError:** Der Ausgang wird TRUE sobald ein Fehler auftritt. Dieser Fehler wird über die Variable *eError* beschrieben.

**eError:** Der Ausgang gibt im Fehlerfall einen Fehlercode aus (siehe [E\\_MBUS\\_ERROR \[](#page-217-1)[}](#page-217-1) [218\]](#page-217-1)). Gleichzeitig wird *bError* TRUE.

**dwIdNumber:** Seriennummer des Zählers (Sekundäradresse).

**byStatus:** Status des Gerätes.

**byGEN:** Software Version des Gerätes.

**byCounter:** Anzahl der Zugriffe des Masters auf Daten des jeweiligen Slaves.

**usiRecivedAdr:** Empfangene Primäradresse (0-250).

**eMedium:** Medium (siehe **[E\\_MBUS\\_Medium \[](#page-220-0)** $\sqrt{221}$  $\sqrt{221}$ ]).

**sMan:** Herstellerkurzzeichen.

**stOperatingHours:** Betriebsstunden des EMU Zählers (siehe [ST\\_MBus\\_Info \[](#page-224-0)[}](#page-224-0) [225\]](#page-224-0)).

**stActiveEnergyT1:** Zählerstand, Wirkenergie Tarif 1 (siehe [ST\\_MBus\\_Info \[](#page-224-0)[}](#page-224-0) [225\]](#page-224-0)).

**stActiveEnergyT2:** Zählerstand, Wirkenergie Tarif 2 (siehe [ST\\_MBus\\_Info \[](#page-224-0)[}](#page-224-0) [225\]](#page-224-0)).

**stReactiveEnergyT1:** Zählerstand, Blindenergie Tarif 1 (siehe [ST\\_MBus\\_Info \[](#page-224-0)[}](#page-224-0) [225\]](#page-224-0)).

**stReactiveEnergyT2:** Zählerstand, Blindenergie Tarif 2 (siehe [ST\\_MBus\\_Info \[](#page-224-0)[}](#page-224-0) [225\]](#page-224-0)).

stTariff: Aktueller Tarif (siehe **[ST\\_MBus\\_Info \[](#page-224-0)** $\geq$  [225\]](#page-224-0)).

stActivePowerL1: Momentaner Verbrauch, Wirkleistung L1 (siehe [ST\\_MBus\\_Info \[](#page-224-0)▶ [225\]](#page-224-0)).

**stActivePowerL2:** Momentaner Verbrauch, Wirkleistung L2 (siehe [ST\\_MBus\\_Info \[](#page-224-0)[}](#page-224-0) [225\]](#page-224-0)).

**stActivePowerL3:** Momentaner Verbrauch, Wirkleistung L3 (siehe [ST\\_MBus\\_Info \[](#page-224-0)[}](#page-224-0) [225\]](#page-224-0)).

**stReactivePowerL1:** Momentaner Verbrauch, Blindleistung L1 (siehe [ST\\_MBus\\_Info \[](#page-224-0)[}](#page-224-0) [225\]](#page-224-0)).

**stReactivePowerL2:** Momentaner Verbrauch, Blindleistung L2 (siehe [ST\\_MBus\\_Info \[](#page-224-0)[}](#page-224-0) [225\]](#page-224-0)).

**stReactivePowerL3:** Momentaner Verbrauch, Blindleistung L3 (siehe [ST\\_MBus\\_Info \[](#page-224-0)[}](#page-224-0) [225\]](#page-224-0)).

**stActivePowerMaxT1:** Maximale Wirkleistung Tarif 1 (siehe [ST\\_MBus\\_Info \[](#page-224-0)[}](#page-224-0) [225\]](#page-224-0)).

**stActivePowerMaxT2:** Maximale Wirkleistung Tarif 2 (siehe [ST\\_MBus\\_Info \[](#page-224-0)[}](#page-224-0) [225\]](#page-224-0)). **stVoltageL1:** Aktuelle Spannung L1 (siehe [ST\\_MBus\\_Info \[](#page-224-0)[}](#page-224-0) [225\]](#page-224-0)). **stVoltageL2:** Aktuelle Spannung L2 (siehe [ST\\_MBus\\_Info \[](#page-224-0)[}](#page-224-0) [225\]](#page-224-0)). **stVoltageL3:** Aktuelle Spannung L3 (siehe [ST\\_MBus\\_Info \[](#page-224-0)[}](#page-224-0) [225\]](#page-224-0)). **stCurrentL1:** Aktueller Strom L1 (siehe [ST\\_MBus\\_Info \[](#page-224-0)[}](#page-224-0) [225\]](#page-224-0)). **stCurrentL2:** Aktueller Strom L2 (siehe [ST\\_MBus\\_Info \[](#page-224-0)[}](#page-224-0) [225\]](#page-224-0)). stCurrentL3: Aktueller Strom L3 (siehe [ST\\_MBus\\_Info \[](#page-224-0) $\blacktriangleright$  [225\]](#page-224-0)). **stFrequency:** Aktuelle Netzfrequenz (siehe [ST\\_MBus\\_Info \[](#page-224-0)[}](#page-224-0) [225\]](#page-224-0)). stPowerFactorL1: Aktueller Formfaktor Phase L1 (cos Phi) (siehe [ST\\_MBus\\_Info \[](#page-224-0)▶ [225\]](#page-224-0)). **stPowerFactorL2:** Aktueller Formfaktor Phase L2 (cos Phi) (siehe [ST\\_MBus\\_Info \[](#page-224-0)[}](#page-224-0) [225\]](#page-224-0)). **stPowerFactorL3:** Aktueller Formfaktor Phase L3 (cos Phi) (siehe [ST\\_MBus\\_Info \[](#page-224-0) $\blacktriangleright$  [225\]](#page-224-0)). **stInitCounter:** Anzahl Spannungsausfälle am EMU Zähler (siehe [ST\\_MBus\\_Info \[](#page-224-0)[}](#page-224-0) [225\]](#page-224-0)). **stDeviceError:** Fehlermeldung vom Gerät (siehe [ST\\_MBus\\_Info \[](#page-224-0)[}](#page-224-0) [225\]](#page-224-0)).

### **VAR\_IN\_OUT**

stCom : ST\_MBUS\_Communication;

stCom: Über diese Struktur wird der Baustein [FB\\_MBUSKL6781\(\) \[](#page-28-0)▶ [29\]](#page-28-0) mit den Zählerbausteinen verbunden (siehe [ST\\_MBUS\\_Communication \[](#page-222-0)[}](#page-222-0) [223\]](#page-222-0)).

<https://infosys.beckhoff.com/content/1031/tcplclibmbus/Resources/12055604363.zip>**:** 

<https://infosys.beckhoff.com/content/1031/tcplclibmbus/Resources/12055605771.zip>**:** 

Einstellung Steuerungskonfiguration: "BCxx50 oder BX seriell"

<https://infosys.beckhoff.com/content/1031/tcplclibmbus/Resources/12055607179.zip>**:** 

BCxx00 müssen in der PLC unter "Projekt/Optionen/Controller Settings" auf "Large Model" eingestellt werden.

Einstellung Steuerungskonfiguration: "BC seriell"

### <span id="page-98-0"></span>**6.14.3 FB\_MBUS\_EMU\_3\_5\_Allrounder**

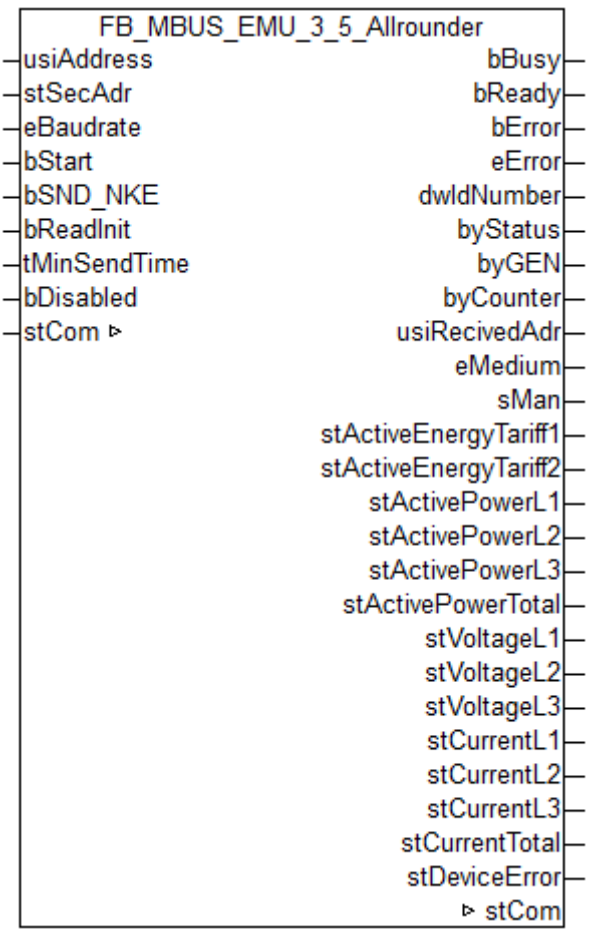

Dieser Baustein dient zum Auslesen von Elektrizitätszählern der Firma EMU.

Der Baustein kann nur zusammen mit dem Baustein **[FB\\_MBUSKL6781\(\) \[](#page-28-0)**▶ [29\]](#page-28-0) ausgeführt werden.

[Funktionsweise des Bausteins \[](#page-12-0)[}](#page-12-0) [13\]](#page-12-0)

### **VAR\_INPUT**

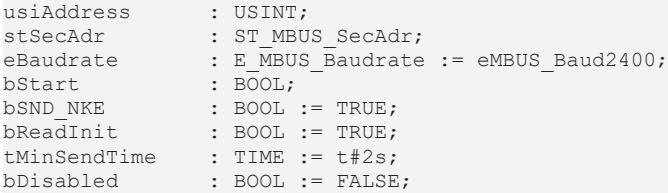

**usiAddress:** [Primäradresse \[](#page-14-0)[}](#page-14-0) [15\]](#page-14-0) der Zählers, der mit diesem Baustein ausgelesen werden soll.

**stSecAdr:** [Sekundäradresse \[](#page-14-1)[}](#page-14-1) [15\]](#page-14-1) der Zählers, der mit diesem Baustein ausgelesen werden soll.

**eBaudrate:** 300..9600 **Baud** [▶ [218\]](#page-217-0).

**bStart:** Auf positive Flanke dieses Eingangs wird der Zähler einmal ausgelesen.

**bSND\_NKE:** TRUE initialisiert den Zähler bei jedem Auslesen, und stellt den Zähler auf das erste Telegramm (SND\_NKE).

**bReadInit:** Bei Neustart der SPS wird der Zähler 1-mal ausgelesen.

**tMinSendTime:** Standard t#2s. Nach Ablauf der hier eingestellen Zeit wird ein Zähler erneut ausgelesen. Bei t#0s wird der Zähler nicht ausgelesen und kann mit *bStart* manuell ausgelesen werden.

**bDisabled:** TRUE = Abwahl des Bausteins.

### **VAR\_OUTPUT**

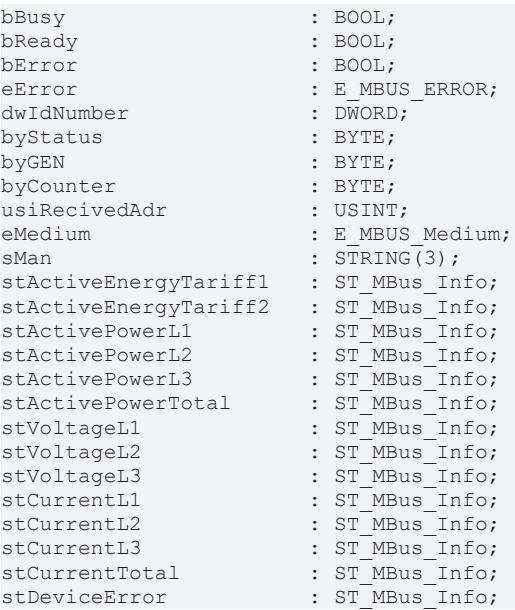

**bBusy:** Der *bBusy* Ausgang ist TRUE solange das Auslesen des Zählers läuft.

**bReady:** Der *bReady* Ausgang ist für einen Zyklus TRUE, wenn das Auslesen des Zählers beendet wurde.

**bError:** Der Ausgang wird TRUE sobald ein Fehler auftritt. Dieser Fehler wird über die Variable *eError* beschrieben.

**eError:** Der Ausgang gibt im Fehlerfall einen Fehlercode aus (siehe [E\\_MBUS\\_ERROR \[](#page-217-1)[}](#page-217-1) [218\]](#page-217-1)). Gleichzeitig wird *bError* TRUE.

**dwIdNumber:** Seriennummer des Zählers (Sekundäradresse).

**byStatus:** Status des Gerätes.

**byGEN:** Software Version des Gerätes.

**byCounter:** Anzahl der Zugriffe des Masters auf Daten des jeweiligen Slaves.

**usiRecivedAdr:** Empfangene Primäradresse (0-250).

**eMedium:** Medium (siehe [E\\_MBUS\\_Medium \[](#page-220-0)[}](#page-220-0) [221\]](#page-220-0)).

**sMan:** Herstellerkurzzeichen.

stActiveEnergyTariff1: Wirkenergie Tarif 1 (siehe [ST\\_MBus\\_Info \[](#page-224-0) $\blacktriangleright$  [225\]](#page-224-0)).

**stActiveEnergyTariff2:** Wirkenergie Tarif 2 (siehe [ST\\_MBus\\_Info \[](#page-224-0)[}](#page-224-0) [225\]](#page-224-0)).

**stActivePowerL1:** Wirkleistung L1 (siehe [ST\\_MBus\\_Info \[](#page-224-0)[}](#page-224-0) [225\]](#page-224-0)).

**stActivePowerL2:** Wirkleistung L2 (siehe [ST\\_MBus\\_Info \[](#page-224-0)[}](#page-224-0) [225\]](#page-224-0)).

stActivePowerL3: Wirkleistung L3 (siehe [ST\\_MBus\\_Info \[](#page-224-0) $\blacktriangleright$  [225\]](#page-224-0)).

**stActivePowerTotal:** Wirkleistung gesamt (siehe [ST\\_MBus\\_Info \[](#page-224-0)[}](#page-224-0) [225\]](#page-224-0)).

**stVoltageL1:** Spannung L1 (siehe [ST\\_MBus\\_Info \[](#page-224-0)[}](#page-224-0) [225\]](#page-224-0)).

**stVoltageL2:** Spannung L2 (siehe [ST\\_MBus\\_Info \[](#page-224-0)[}](#page-224-0) [225\]](#page-224-0)).

stVoltageL3: Spannung L3 (siehe [ST\\_MBus\\_Info \[](#page-224-0)▶ [225\]](#page-224-0)).

stCurrentL1: Stromstärke L1 (siehe [ST\\_MBus\\_Info \[](#page-224-0) $\triangleright$  [225\]](#page-224-0)).

**stCurrentL2:** Stromstärke L2 (siehe [ST\\_MBus\\_Info \[](#page-224-0)[}](#page-224-0) [225\]](#page-224-0)).

**stCurrentL3:** Stromstärke L3 (siehe [ST\\_MBus\\_Info \[](#page-224-0)[}](#page-224-0) [225\]](#page-224-0)).

**stCurrentTotal:** Stromstärke gesamt (siehe [ST\\_MBus\\_Info \[](#page-224-0)[}](#page-224-0) [225\]](#page-224-0)).

**stDeviceError:** Fehlermeldung vom Gerät (siehe [ST\\_MBus\\_Info \[](#page-224-0)[}](#page-224-0) [225\]](#page-224-0)).

### **VAR\_IN\_OUT**

stCom : ST\_MBUS\_Communication;

stCom: Über diese Struktur wird der Baustein [FB\\_MBUSKL6781\(\) \[](#page-28-0) $\blacktriangleright$  [29\]](#page-28-0) mit den Zählerbausteinen verbunden (siehe [ST\\_MBUS\\_Communication \[](#page-222-0)[}](#page-222-0) [223\]](#page-222-0)).

#### **Voraussetzungen**

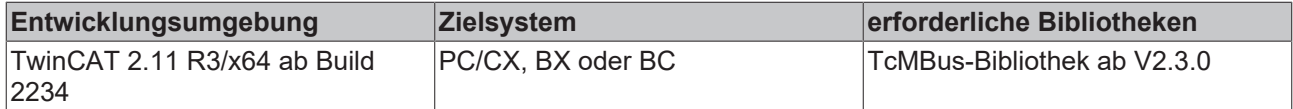

### <span id="page-100-0"></span>**6.14.4 FB\_MBUS\_EMU\_DHZ\_5\_63**

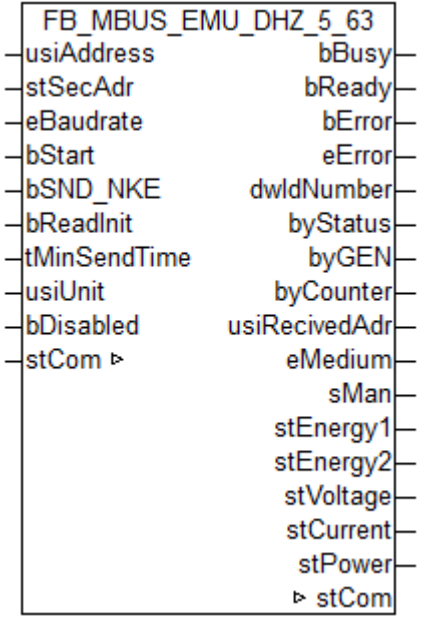

Dieser Baustein dient zum Auslesen von Elektrizitätszählern der Firma EMU.

Der Baustein kann nur zusammen mit dem Baustein [FB\\_MBUSKL6781\(\) \[](#page-28-0)▶ [29\]](#page-28-0) ausgeführt werden.

[Funktionsweise des Bausteins \[](#page-12-0)[}](#page-12-0) [13\]](#page-12-0)

### **VAR\_INPUT**

```
usiAddress : USINT;
stSecAdr : ST_MBUS_SecAdr;
eBaudrate : E MBUS Baudrate := eMBUS Baud2400;
bStart : BOOL;
bSND NKE : BOOL := TRUE;
bReadInit : BOOL := TRUE;
tMinSendTime : TIME := t#2s;
bDisabled : BOOL := FALSE;
```
usiAddress: [Primäradresse \[](#page-14-0)▶ [15\]](#page-14-0) der Zählers, der mit diesem Baustein ausgelesen werden soll.

**stSecAdr:** [Sekundäradresse \[](#page-14-1)[}](#page-14-1) [15\]](#page-14-1) der Zählers, der mit diesem Baustein ausgelesen werden soll.

**eBaudrate:** 300..9600 [Baud \[](#page-217-0)[}](#page-217-0) [218\]](#page-217-0).

**bStart:** Auf positive Flanke dieses Eingangs wird der Zähler einmal ausgelesen.

**bSND\_NKE:** TRUE initialisiert den Zähler bei jedem Auslesen, und stellt den Zähler auf das erste Telegramm (SND\_NKE).

**bReadInit:** Bei Neustart der SPS wird der Zähler 1-mal ausgelesen.

**tMinSendTime:** Standard t#2s. Nach Ablauf der hier eingestellen Zeit wird ein Zähler erneut ausgelesen. Bei t#0s wird der Zähler nicht ausgelesen und kann mit *bStart* manuell ausgelesen werden.

**bDisabled:** TRUE = Abwahl des Bausteins.

### **VAR\_OUTPUT**

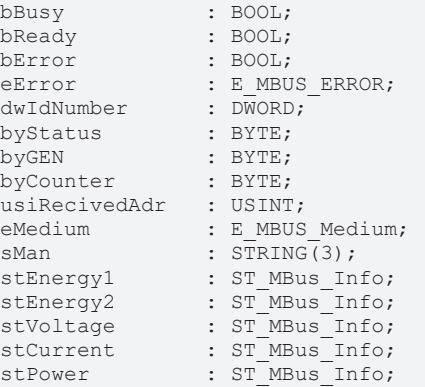

**bBusy:** Der *bBusy* Ausgang ist TRUE solange das Auslesen des Zählers läuft.

**bReady:** Der *bReady* Ausgang ist für einen Zyklus TRUE, wenn das Auslesen des Zählers beendet wurde.

**bError:** Der Ausgang wird TRUE sobald ein Fehler auftritt. Dieser Fehler wird über die Variable *eError* beschrieben.

**eError:** Der Ausgang gibt im Fehlerfall einen Fehlercode aus (siehe [E\\_MBUS\\_ERROR \[](#page-217-1)[}](#page-217-1) [218\]](#page-217-1)). Gleichzeitig wird *bError* TRUE.

**dwIdNumber:** Seriennummer des Zählers (Sekundäradresse).

**byStatus:** Status des Gerätes.

**byGEN:** Software Version des Gerätes.

**byCounter:** Anzahl der Zugriffe des Masters auf Daten des jeweiligen Slaves.

**usiRecivedAdr:** Empfangene Primäradresse (0-250).

**eMedium:** Medium (siehe [E\\_MBUS\\_Medium \[](#page-220-0)[}](#page-220-0) [221\]](#page-220-0)).

**sMan:** Herstellerkurzzeichen.

**stEnergy1:** Effektive Energie 1 (siehe [ST\\_MBus\\_Info \[](#page-224-0)[}](#page-224-0) [225\]](#page-224-0)).

**stEnergy2:** Effektive Energie 2 (siehe [ST\\_MBus\\_Info \[](#page-224-0)[}](#page-224-0) [225\]](#page-224-0)).

**stVoltage:** Netzspannung (siehe [ST\\_MBus\\_Info \[](#page-224-0)[}](#page-224-0) [225\]](#page-224-0)).

**stCurrent:** Momentane Stromstärke (siehe [ST\\_MBus\\_Info \[](#page-224-0)[}](#page-224-0) [225\]](#page-224-0)).

**stPower:** Momentane Wirkleistung (siehe [ST\\_MBus\\_Info \[](#page-224-0)[}](#page-224-0) [225\]](#page-224-0)).

#### **VAR\_IN\_OUT**

stCom : ST\_MBUS\_Communication;

**stCom:** Über diese Struktur wird der Baustein [FB\\_MBUSKL6781\(\) \[](#page-28-0)[}](#page-28-0) [29\]](#page-28-0) mit den Zählerbausteinen verbunden (siehe [ST\\_MBUS\\_Communication \[](#page-222-0)[}](#page-222-0) [223\]](#page-222-0)).

### **Voraussetzungen**

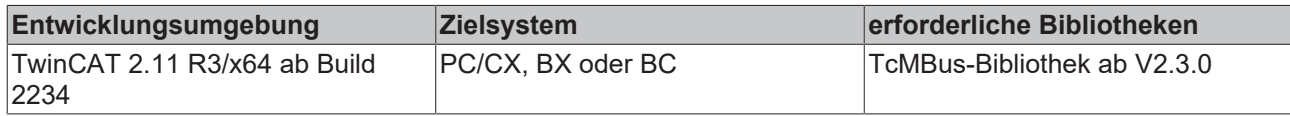

## **6.15 Engelmann**

Diese Bausteine geben nur eine Auswahl der gängigsten Daten aus. Diese Daten sind auf den jeweiligen Seiten unter "VAR\_OUT" beschrieben. Werden mehr oder alle Daten benötig, sollten die Bausteine [FB\\_MBUS\\_General \[](#page-30-0)> [31\]](#page-30-0), [FB\\_MBUS\\_General\\_Ext \[](#page-34-0)> [35\]](#page-34-0) oder [FB\\_MBUS\\_General\\_Param](#page-40-0) [\[](#page-40-0)[}](#page-40-0) [41\]](#page-40-0) aus dem Ordner General benutzt werden. Es ist dabei zu beachten, dass diese Bausteine nicht auf BC, BX Systemen lauffähig sind. Müssen Daten an das Gerät gesendet werden (z.B. Einstellung der Primäradresse), kann der Baustein [FB\\_MBUS\\_General\\_Send \[](#page-42-0)[}](#page-42-0) [43\]](#page-42-0) verwendet werden.

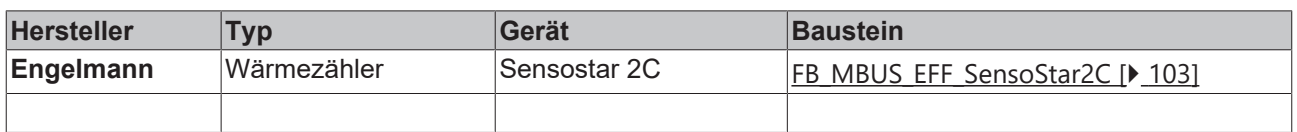

### <span id="page-102-0"></span>**6.15.1 FB\_MBUS\_EFE\_SensoStar2C**

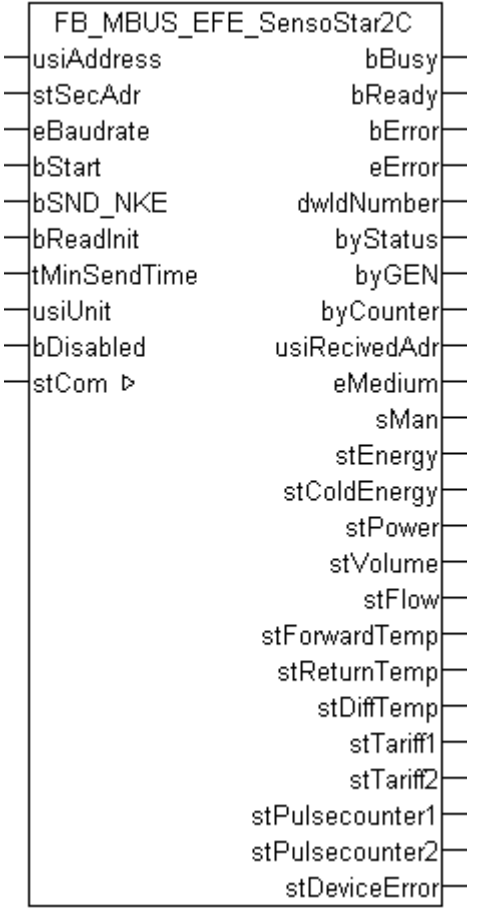

Dieser Baustein dient zum Auslesen von Wärmezählern der Firma Engelmann:

-SENSOSTAR 2C

Der Baustein kann nur zusammen mit dem Baustein [FB\\_MBUSKL6781\(\) \[](#page-28-0)[}](#page-28-0) [29\]](#page-28-0) ausgeführt werden.

[Funktionsweise des Bausteins \[](#page-12-0)[}](#page-12-0) [13\]](#page-12-0)

### **VAR\_INPUT**

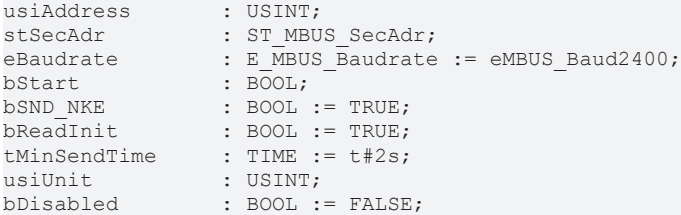

**usiAddress:** [Primäradresse \[](#page-14-0)[}](#page-14-0) [15\]](#page-14-0) der Zählers, der mit diesem Baustein ausgelesen werden soll.

**stSecAdr:** [Sekundäradresse \[](#page-14-1)[}](#page-14-1) [15\]](#page-14-1) der Zählers, der mit diesem Baustein ausgelesen werden soll.

**eBaudrate:** [Baud \[](#page-217-0)[}](#page-217-0) [218\]](#page-217-0).

**bStart:** Auf positive Flanke dieses Eingangs wird der Zähler einmal ausgelesen.

**bSND\_NKE:** TRUE initialisiert den Zähler bei jedem Auslesen, und stellt den Zähler auf das erste Telegramm (SND\_NKE).

**bReadInit:** Bei Neustart der SPS wird der Zähler 1-mal ausgelesen.

**tMinSendTime:** Standard t#2s. Nach Ablauf der hier eingestellen Zeit wird ein Zähler erneut ausgelesen. Bei t#0s wird der Zähler nicht ausgelesen und kann mit *bStart* manuell ausgelesen werden.

**usiUnit:** Einheit der Energiewerte, die der Baustein ausgeben soll. 0=W(h) / 1=KW(h) / 2=MW(h) / 3=GW(h).

**bDisabled:** TRUE = Abwahl des Bausteins.

### **VAR\_OUTPUT**

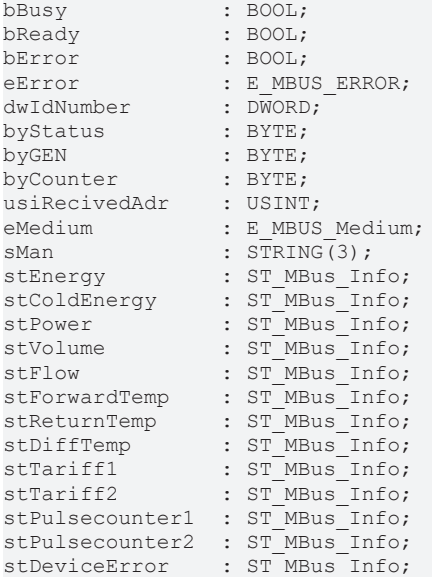

**bBusy:** Der *bBusy* Ausgang ist TRUE solange das Auslesen des Zählers läuft.

**bReady:** Der *bReady* Ausgang ist für einen Zyklus TRUE, wenn das Auslesen des Zählers beendet wurde.

**bError:** Der Ausgang wird TRUE sobald ein Fehler auftritt. Dieser Fehler wird über die Variable *eError* beschrieben.

**eError:** Der Ausgang gibt im Fehlerfall einen Fehlercode aus (siehe [E\\_MBUS\\_ERROR \[](#page-217-1)[}](#page-217-1) [218\]](#page-217-1)). Gleichzeitig wird *bError* TRUE.

**dwIdNumber:** Seriennummer des Zählers (Sekundäradresse).

# **RECKHOFF**

**byStatus:** Status des Gerätes. **byGEN:** Software Version des Gerätes. **byCounter:** Anzahl der Zugriffe des Masters auf Daten des jeweiligen Slaves. **usiRecivedAdr:** Empfangene Primäradresse (0-250). **eMedium:** Medium (siehe [E\\_MBUS\\_Medium \[](#page-220-0)[}](#page-220-0) [221\]](#page-220-0)). **sMan:** Herstellerkurzzeichen. **stEnergy:** Zählerstand, verbrauchte Energie (siehe [ST\\_MBus\\_Info \[](#page-224-0)[}](#page-224-0) [225\]](#page-224-0)). stColdEnergy: Zaehlerstand verbrauchte Energie (siehe [ST\\_MBus\\_Info \[](#page-224-0) $\triangleright$  [225\]](#page-224-0)). **stPower:** Aktueller Energieverbrauch, Leistung (siehe [ST\\_MBus\\_Info \[](#page-224-0)[}](#page-224-0) [225\]](#page-224-0)). **stVolume:** Zählerstand, verbrauchtes Wasser (siehe [ST\\_MBus\\_Info \[](#page-224-0)[}](#page-224-0) [225\]](#page-224-0)). stFlow: Aktueller Wasserverbrauch (siehe **[ST\\_MBus\\_Info \[](#page-224-0)** $\blacktriangleright$  [225\]](#page-224-0)). stForwardTemp: Vorlauftemperatur (siehe [ST\\_MBus\\_Info \[](#page-224-0) $\triangleright$  [225\]](#page-224-0)). **stReturnTemp:** Rücklauftemperatur (siehe [ST\\_MBus\\_Info \[](#page-224-0)[}](#page-224-0) [225\]](#page-224-0)). **stDiffTemp:** Temperaturdifferenz (siehe [ST\\_MBus\\_Info \[](#page-224-0)[}](#page-224-0) [225\]](#page-224-0)). **stTariff1:** Tarifregister 1 (siehe [ST\\_MBus\\_Info \[](#page-224-0)[}](#page-224-0) [225\]](#page-224-0)). **stTariff2:** Tarifregister 2 (siehe [ST\\_MBus\\_Info \[](#page-224-0)▶ [225\]](#page-224-0)). **stPulsecounter1:** Pulszähler 1 (siehe [ST\\_MBus\\_Info \[](#page-224-0)[}](#page-224-0) [225\]](#page-224-0)). **stPulsecounter2:** Pulszähler 2 (siehe [ST\\_MBus\\_Info \[](#page-224-0)[}](#page-224-0) [225\]](#page-224-0)). stDeviceError: Fehlermeldung vom Gerät (siehe [ST\\_MBus\\_Info \[](#page-224-0) $\blacktriangleright$  [225\]](#page-224-0)).

### **VAR\_IN\_OUT**

stCom : ST\_MBUS\_Communication;

**stCom:** Über diese Struktur wird der Baustein [FB\\_MBUSKL6781\(\) \[](#page-28-0)[}](#page-28-0) [29\]](#page-28-0) mit den Zählerbausteinen verbunden (siehe [ST\\_MBUS\\_Communication \[](#page-222-0)[}](#page-222-0) [223\]](#page-222-0)).

<https://infosys.beckhoff.com/content/1031/tcplclibmbus/Resources/12055608587.zip>**:** 

<https://infosys.beckhoff.com/content/1031/tcplclibmbus/Resources/12055609995.zip>**:** 

Einstellung Steuerungskonfiguration: "BCxx50 oder BX seriell"

<https://infosys.beckhoff.com/content/1031/tcplclibmbus/Resources/12055611403.zip>**:** 

BCxx00 müssen in der PLC unter "Projekt/Optionen/Controller Settings" auf "Large Model" eingestellt werden.

Einstellung Steuerungskonfiguration: "BC seriell"

# **6.16 Gossen Metrawatt**

Diese Bausteine geben nur eine Auswahl der gängigsten Daten aus. Diese Daten sind auf den jeweiligen Seiten unter "VAR\_OUT" beschrieben. Werden mehr oder alle Daten benötig, sollten die Bausteine [FB\\_MBUS\\_General \[](#page-30-0)▶ [31\]](#page-30-0), [FB\\_MBUS\\_General\\_Ext \[](#page-34-0)▶ [35\]](#page-34-0) oder [FB\\_MBUS\\_General\\_Param](#page-40-0) [\[](#page-40-0)[}](#page-40-0) [41\]](#page-40-0) aus dem Ordner General benutzt werden. Es ist dabei zu beachten, dass diese Bausteine nicht auf BC, BX Systemen lauffähig sind. Müssen Daten an das Gerät gesendet werden (z.B. Einstellung der Primäradresse), kann der Baustein [FB\\_MBUS\\_General\\_Send \[](#page-42-0)[}](#page-42-0) [43\]](#page-42-0) verwendet werden.

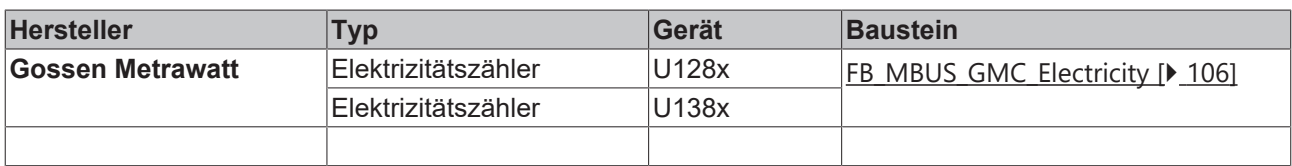

### <span id="page-105-0"></span>**6.16.1 FB\_MBUS\_GMC\_Electricity**

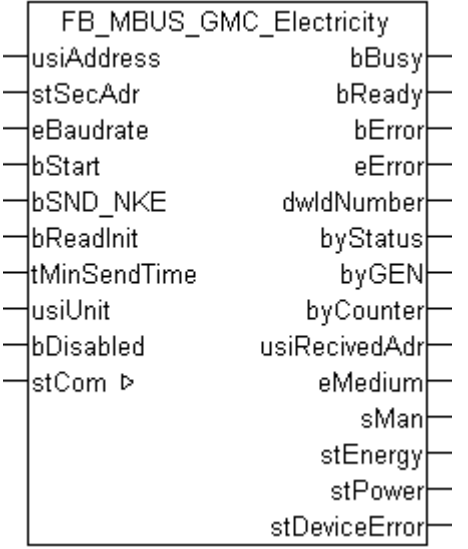

Dieser Baustein dient zum Auslesen von Elektrizitätszählern der Firma Gossen Metrawatt:

-U128x

-U138x

Der Baustein kann nur zusammen mit dem Baustein [FB\\_MBUSKL6781\(\) \[](#page-28-0)[}](#page-28-0) [29\]](#page-28-0) ausgeführt werden.

[Funktionsweise des Bausteins \[](#page-12-0)[}](#page-12-0) [13\]](#page-12-0)

### **VAR\_INPUT**

```
usiAddress : USINT;<br>stSecAdr : ST MBU
             : ST_MBUS_SecAdr;<br>: ST_MBUS_SecAdr;
eBaudrate : E_MBUS_Baudrate := eMBUS_Baud2400;<br>bStart : BOOL;
bStart : BOOL;<br>bSND NKE : BOOL
bSND_NKE : BOOL := TRUE;<br>bReadInit : BOOL := TRUE;
                  BOOL := TRUE;tMinSendTime : TIME := t#2s;
usiUnit : USINT;
bDisabled : BOOL := FALSE;
```
**usiAddress:** [Primäradresse \[](#page-14-0)[}](#page-14-0) [15\]](#page-14-0) der Zählers, der mit diesem Baustein ausgelesen werden soll.

**stSecAdr:** [Sekundäradresse \[](#page-14-1)[}](#page-14-1) [15\]](#page-14-1) der Zählers, der mit diesem Baustein ausgelesen werden soll.

**eBaudrate:** 300, 600, 1200, 2400, 4800, 9600 [Baud \[](#page-217-0)[}](#page-217-0) [218\]](#page-217-0).

**bStart:** Auf positive Flanke dieses Eingangs wird der Zähler einmal ausgelesen.

**bSND\_NKE:** TRUE initialisiert den Zähler bei jedem Auslesen, und stellt den Zähler auf das erste Telegramm (SND\_NKE).

**bReadInit:** Bei Neustart der SPS wird der Zähler 1-mal ausgelesen.

**tMinSendTime:** Standard t#2s. Nach Ablauf der hier eingestellen Zeit wird ein Zähler erneut ausgelesen. Bei t#0s wird der Zähler nicht ausgelesen und kann mit *bStart* manuell ausgelesen werden.

**usiUnit:** Einheit der Energiewerte, die der Baustein ausgeben soll. 0=W(h) / 1=KW(h) / 2=MW(h) / 3=GW(h).

**bDisabled:** TRUE = Abwahl des Bausteins.

### **VAR\_OUTPUT**

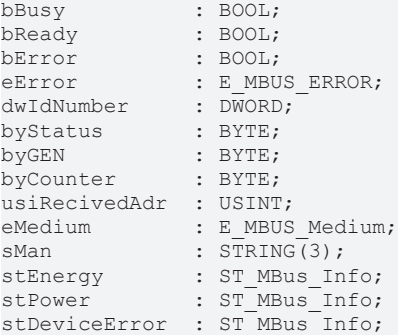

**bBusy:** Der *bBusy* Ausgang ist TRUE solange das Auslesen des Zählers läuft.

**bReady:** Der *bReady* Ausgang ist für einen Zyklus TRUE, wenn das Auslesen des Zählers beendet wurde.

**bError:** Der Ausgang wird TRUE sobald ein Fehler auftritt. Dieser Fehler wird über die Variable *eError* beschrieben.

**eError:** Der Ausgang gibt im Fehlerfall einen Fehlercode aus (siehe [E\\_MBUS\\_ERROR \[](#page-217-1)[}](#page-217-1) [218\]](#page-217-1)). Gleichzeitig wird *bFrror* TRUF

**dwIdNumber:** Seriennummer des Zählers (Sekundäradresse).

**byStatus:** Status des Gerätes.

**byGEN:** Software Version des Gerätes.

**byCounter:** Anzahl der Zugriffe des Masters auf Daten des jeweiligen Slaves.

**usiRecivedAdr:** Empfangene Primäradresse (0-250).

**eMedium:** Medium (siehe [E\\_MBUS\\_Medium \[](#page-220-0)[}](#page-220-0) [221\]](#page-220-0)).

**sMan:** Herstellerkurzzeichen.

stEnergy: Zählerstand, verbrauchte Energie (siehe [ST\\_MBus\\_Info \[](#page-224-0) $\blacktriangleright$  [225\]](#page-224-0)).

stPower: Aktueller Energieverbrauch, Leistung (siehe [ST\\_MBus\\_Info \[](#page-224-0) $\blacktriangleright$  [225\]](#page-224-0)).

**stDeviceError:** Fehlermeldung vom Gerät (siehe [ST\\_MBus\\_Info \[](#page-224-0)[}](#page-224-0) [225\]](#page-224-0)).

### **VAR\_IN\_OUT**

stCom : ST\_MBUS\_Communication;

**stCom:** Über diese Struktur wird der Baustein [FB\\_MBUSKL6781\(\) \[](#page-28-0)[}](#page-28-0) [29\]](#page-28-0) mit den Zählerbausteinen verbunden (siehe [ST\\_MBUS\\_Communication \[](#page-222-0)[}](#page-222-0) [223\]](#page-222-0)).

<https://infosys.beckhoff.com/content/1031/tcplclibmbus/Resources/12055612811.zip>**:** 

<https://infosys.beckhoff.com/content/1031/tcplclibmbus/Resources/12055614219.zip>**:** 

Einstellung Steuerungskonfiguration: "BCxx50 oder BX seriell"

<https://infosys.beckhoff.com/content/1031/tcplclibmbus/Resources/12055615627.zip>**:** 

BCxx00 müssen in der PLC unter "Projekt/Optionen/Controller Settings" auf "Large Model" eingestellt werden.

Einstellung Steuerungskonfiguration: "BC seriell"

## **6.17 GWF**

Diese Bausteine geben nur eine Auswahl der gängigsten Daten aus. Diese Daten sind auf den jeweiligen Seiten unter "VAR\_OUT" beschrieben. Werden mehr oder alle Daten benötig, sollten die Bausteine [FB\\_MBUS\\_General \[](#page-30-0) $|$  [31\]](#page-30-0), [FB\\_MBUS\\_General\\_Ext \[](#page-34-0) $|$  [35\]](#page-34-0) oder [FB\\_MBUS\\_General\\_Param](#page-40-0) [\[](#page-40-0)[}](#page-40-0) [41\]](#page-40-0) aus dem Ordner General benutzt werden. Es ist dabei zu beachten, dass diese Bausteine nicht auf BC, BX Systemen lauffähig sind. Müssen Daten an das Gerät gesendet werden (z.B. Einstellung der Primäradresse), kann der Baustein [FB\\_MBUS\\_General\\_Send \[](#page-42-0)[}](#page-42-0) [43\]](#page-42-0) verwendet werden.

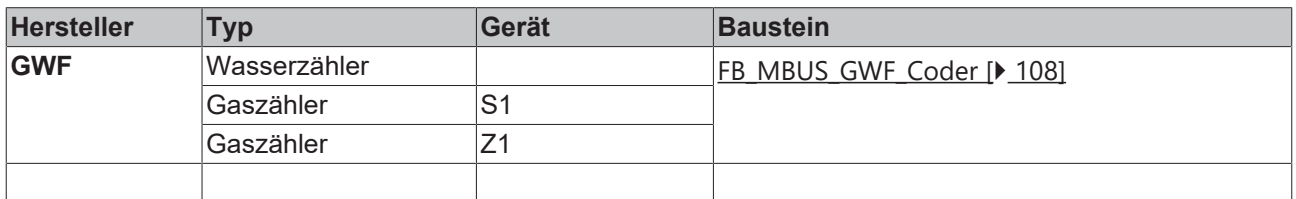

### <span id="page-107-0"></span>**6.17.1 FB\_MBUS\_GWF\_Coder**

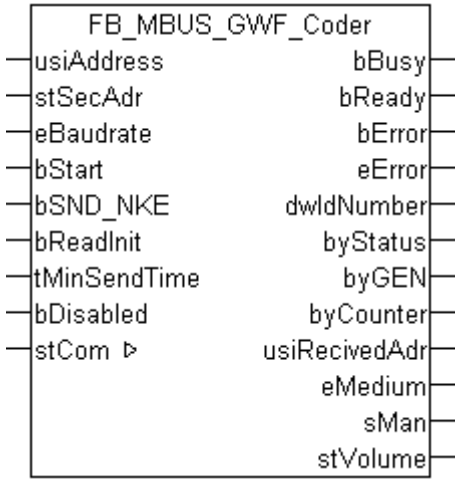

Dieser Baustein dient zum Auslesen von Zählern der Firma GWF:

-Wasserzähler

-Gaszähler S1

-Gaszähler Z1

Der Baustein kann nur zusammen mit dem Baustein [FB\\_MBUSKL6781\(\) \[](#page-28-0)▶ [29\]](#page-28-0) ausgeführt werden.

[Funktionsweise des Bausteins \[](#page-12-0)[}](#page-12-0) [13\]](#page-12-0)
# **RECKHOFF**

### **VAR\_INPUT**

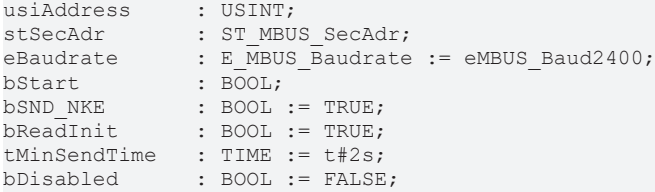

**usiAddress:** [Primäradresse \[](#page-14-0)[}](#page-14-0) [15\]](#page-14-0) der Zählers, der mit diesem Baustein ausgelesen werden soll.

**stSecAdr:** [Sekundäradresse \[](#page-14-1)[}](#page-14-1) [15\]](#page-14-1) der Zählers, der mit diesem Baustein ausgelesen werden soll.

**eBaudrate:** 300, 2400, 9600 [Baud \[](#page-217-0)[}](#page-217-0) [218\]](#page-217-0).

**bStart:** Auf positive Flanke dieses Eingangs wird der Zähler einmal ausgelesen.

**bSND\_NKE:** TRUE initialisiert den Zähler bei jedem Auslesen, und stellt den Zähler auf das erste Telegramm (SND\_NKE).

**bReadInit:** Bei Neustart der SPS wird der Zähler 1-mal ausgelesen.

**tMinSendTime:** Standard t#2s. Nach Ablauf der hier eingestellen Zeit wird ein Zähler erneut ausgelesen. Bei t#0s wird der Zähler nicht ausgelesen und kann mit *bStart* manuell ausgelesen werden.

**bDisabled:** TRUE = Abwahl des Bausteins.

### **VAR\_OUTPUT**

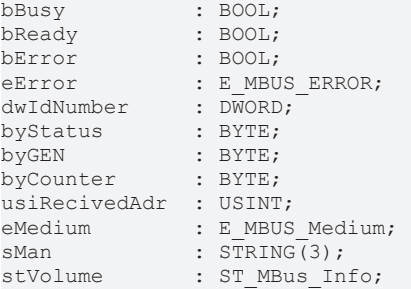

**bBusy:** Der *bBusy* Ausgang ist TRUE solange das Auslesen des Zählers läuft.

**bReady:** Der *bReady* Ausgang ist für einen Zyklus TRUE, wenn das Auslesen des Zählers beendet wurde.

**bError:** Der Ausgang wird TRUE sobald ein Fehler auftritt. Dieser Fehler wird über die Variable *eError* beschrieben.

**eError:** Der Ausgang gibt im Fehlerfall einen Fehlercode aus (siehe [E\\_MBUS\\_ERROR \[](#page-217-1)[}](#page-217-1) [218\]](#page-217-1)). Gleichzeitig wird *bError* TRUE.

**dwIdNumber:** Seriennummer des Zählers (Sekundäradresse).

**byStatus:** Status des Gerätes.

**byGEN:** Software Version des Gerätes.

**byCounter:** Anzahl der Zugriffe des Masters auf Daten des jeweiligen Slaves.

**usiRecivedAdr:** Empfangene Primäradresse (0-250).

**eMedium:** Medium (siehe [E\\_MBUS\\_Medium \[](#page-220-0)[}](#page-220-0) [221\]](#page-220-0)).

**sMan:** Herstellerkurzzeichen.

**stVolume:** Zählerstand, verbrauchtes Wasser (siehe [ST\\_MBus\\_Info \[](#page-224-0)[}](#page-224-0) [225\]](#page-224-0)).

### **VAR\_IN\_OUT**

stCom : ST\_MBUS\_Communication;

**stCom:** Über diese Struktur wird der Baustein [FB\\_MBUSKL6781\(\) \[](#page-28-0)[}](#page-28-0) [29\]](#page-28-0) mit den Zählerbausteinen verbunden (siehe [ST\\_MBUS\\_Communication \[](#page-222-0)[}](#page-222-0) [223\]](#page-222-0)).

<https://infosys.beckhoff.com/content/1031/tcplclibmbus/Resources/12055617035.zip>**:** 

<https://infosys.beckhoff.com/content/1031/tcplclibmbus/Resources/12055618443.zip>**:** 

Einstellung Steuerungskonfiguration: "BCxx50 oder BX seriell"

<https://infosys.beckhoff.com/content/1031/tcplclibmbus/Resources/12055619851.zip>**:** 

BCxx00 müssen in der PLC unter "Projekt/Optionen/Controller Settings" auf "Large Model" eingestellt werden.

Einstellung Steuerungskonfiguration: "BC seriell"

## **6.18 Hydrometer**

Diese Bausteine geben nur eine Auswahl der gängigsten Daten aus. Diese Daten sind auf den jeweiligen Seiten unter "VAR\_OUT" beschrieben. Werden mehr oder alle Daten benötig, sollten die Bausteine [FB\\_MBUS\\_General \[](#page-30-0)> [31\]](#page-30-0), [FB\\_MBUS\\_General\\_Ext \[](#page-34-0)> [35\]](#page-34-0) oder [FB\\_MBUS\\_General\\_Param](#page-40-0) [\[](#page-40-0)[}](#page-40-0) [41\]](#page-40-0) aus dem Ordner General benutzt werden. Es ist dabei zu beachten, dass diese Bausteine nicht auf BC, BX Systemen lauffähig sind. Müssen Daten an das Gerät gesendet werden (z.B. Einstellung der Primäradresse), kann der Baustein [FB\\_MBUS\\_General\\_Send \[](#page-42-0)[}](#page-42-0) [43\]](#page-42-0) verwendet werden.

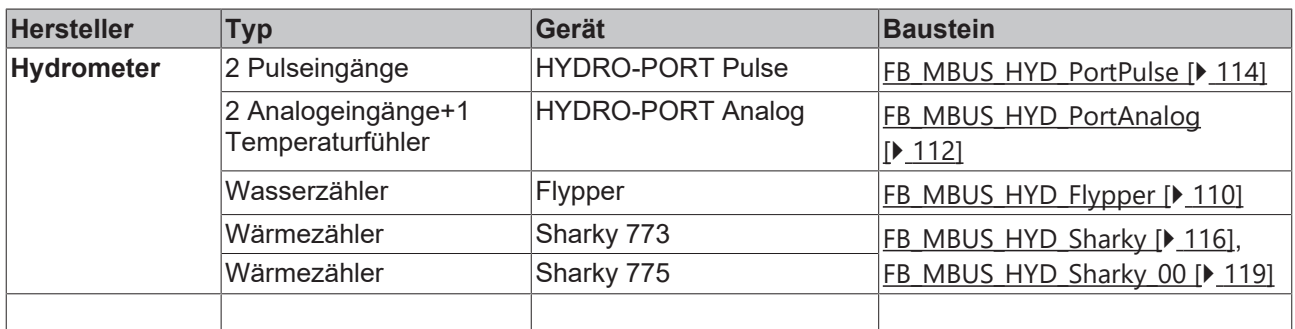

### <span id="page-109-0"></span>**6.18.1 FB\_MBUS\_HYD\_Flypper**

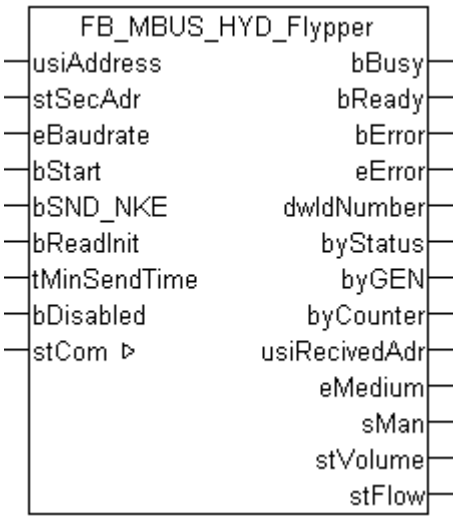

Dieser Baustein dient zum Auslesen von Wasserzählern der Firma Hydrometer:

# **RECKHOFF**

### -Flypper

Der Baustein kann nur zusammen mit dem Baustein [FB\\_MBUSKL6781\(\) \[](#page-28-0)[}](#page-28-0) [29\]](#page-28-0) ausgeführt werden.

[Funktionsweise des Bausteins \[](#page-12-0)[}](#page-12-0) [13\]](#page-12-0)

### **VAR\_INPUT**

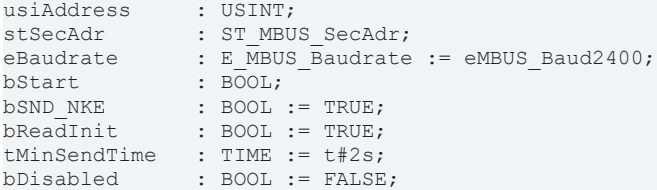

**usiAddress:** [Primäradresse \[](#page-14-0)[}](#page-14-0) [15\]](#page-14-0) der Zählers, der mit diesem Baustein ausgelesen werden soll.

**stSecAdr:** [Sekundäradresse \[](#page-14-1)[}](#page-14-1) [15\]](#page-14-1) der Zählers, der mit diesem Baustein ausgelesen werden soll.

**eBaudrate:** 300, 2400 [Baud \[](#page-217-0)[}](#page-217-0) [218\]](#page-217-0).

**bStart:** Auf positive Flanke dieses Eingangs wird der Zähler einmal ausgelesen.

**bSND\_NKE:** TRUE initialisiert den Zähler bei jedem Auslesen, und stellt den Zähler auf das erste Telegramm (SND\_NKE).

**bReadInit:** Bei Neustart der SPS wird der Zähler 1-mal ausgelesen.

**tMinSendTime:** Standard t#2s. Nach Ablauf der hier eingestellen Zeit wird ein Zähler erneut ausgelesen. Bei t#0s wird der Zähler nicht ausgelesen und kann mit *bStart* manuell ausgelesen werden.

**bDisabled:** TRUE = Abwahl des Bausteins.

### **VAR\_OUTPUT**

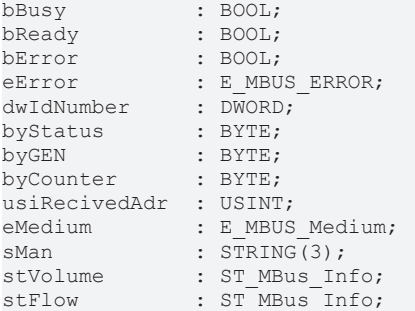

**bBusy:** Der *bBusy* Ausgang ist TRUE solange das Auslesen des Zählers läuft.

**bReady:** Der *bReady* Ausgang ist für einen Zyklus TRUE, wenn das Auslesen des Zählers beendet wurde.

**bError:** Der Ausgang wird TRUE sobald ein Fehler auftritt. Dieser Fehler wird über die Variable *eError* beschrieben.

**eError:** Der Ausgang gibt im Fehlerfall einen Fehlercode aus (siehe [E\\_MBUS\\_ERROR \[](#page-217-1)[}](#page-217-1) [218\]](#page-217-1)). Gleichzeitig wird *bError* TRUE.

**dwIdNumber:** Seriennummer des Zählers (Sekundäradresse).

**byStatus:** Status des Gerätes.

**byGEN:** Software Version des Gerätes.

**byCounter:** Anzahl der Zugriffe des Masters auf Daten des jeweiligen Slaves.

**usiRecivedAdr:** Empfangene Primäradresse (0-250).

**eMedium:** Medium (siehe [E\\_MBUS\\_Medium \[](#page-220-0)[}](#page-220-0) [221\]](#page-220-0)).

**sMan:** Herstellerkurzzeichen.

**stVolume:** Zählerstand, verbrauchtes Wasser (siehe [ST\\_MBus\\_Info \[](#page-224-0)[}](#page-224-0) [225\]](#page-224-0)).

**stFlow:** Aktueller Wasserverbrauch (siehe [ST\\_MBus\\_Info \[](#page-224-0)[}](#page-224-0) [225\]](#page-224-0)).

### **VAR\_IN\_OUT**

stCom : ST\_MBUS\_Communication;

**stCom:** Über diese Struktur wird der Baustein [FB\\_MBUSKL6781\(\) \[](#page-28-0)[}](#page-28-0) [29\]](#page-28-0) mit den Zählerbausteinen verbunden (siehe [ST\\_MBUS\\_Communication \[](#page-222-0)[}](#page-222-0) [223\]](#page-222-0)).

<https://infosys.beckhoff.com/content/1031/tcplclibmbus/Resources/12055621259.zip>**:** 

<https://infosys.beckhoff.com/content/1031/tcplclibmbus/Resources/12055622667.zip>**:** 

Einstellung Steuerungskonfiguration: "BCxx50 oder BX seriell"

<https://infosys.beckhoff.com/content/1031/tcplclibmbus/Resources/12055624075.zip>**:** 

BCxx00 müssen in der PLC unter "Projekt/Optionen/Controller Settings" auf "Large Model" eingestellt werden.

<span id="page-111-0"></span>Einstellung Steuerungskonfiguration: "BC seriell"

### **6.18.2 FB\_MBUS\_HYD\_PortAnalog**

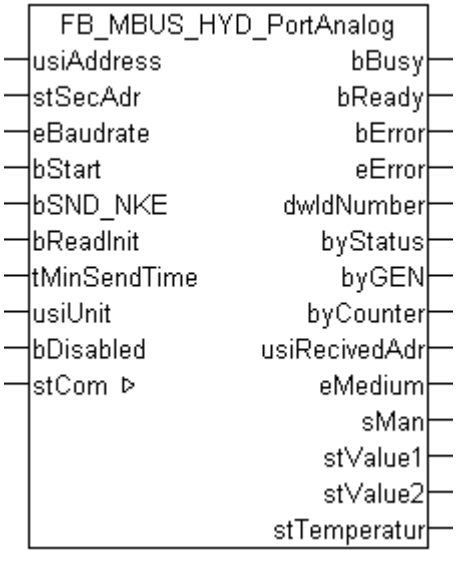

Dieser Baustein dient zum Auslesen von Energiezählern mit Analogausgang der Firma Hydrometer:

-HYDRO-PORT Analog (2x0/4-20mA / 1xPT Temperaturfühler)

Der Baustein kann nur zusammen mit dem Baustein [FB\\_MBUSKL6781\(\) \[](#page-28-0)[}](#page-28-0) [29\]](#page-28-0) ausgeführt werden.

### [Funktionsweise des Bausteins \[](#page-12-0)[}](#page-12-0) [13\]](#page-12-0)

### **VAR\_INPUT**

```
usiAddress : USINT;<br>stSecAdr : ST_MBUS_SecAdr;
stSecAdr : ST_MBUS_SecAdr;
eBaudrate : E MBUS Baudrate := eMBUS Baud2400;
bStart : BOOL;
bSND NKE : BOOL := TRUE;
bReadInit : BOOL := TRUE;
```
# **RECKHOFF**

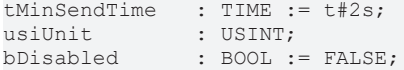

usiAddress: [Primäradresse \[](#page-14-0) $\blacktriangleright$  [15\]](#page-14-0) der Zählers, der mit diesem Baustein ausgelesen werden soll.

**stSecAdr:** [Sekundäradresse \[](#page-14-1)[}](#page-14-1) [15\]](#page-14-1) der Zählers, der mit diesem Baustein ausgelesen werden soll.

**eBaudrate:** 300, 2400, 9600 [Baud \[](#page-217-0)[}](#page-217-0) [218\]](#page-217-0).

**bStart:** Auf positive Flanke dieses Eingangs wird der Zähler einmal ausgelesen.

**bSND\_NKE:** TRUE initialisiert den Zähler bei jedem Auslesen, und stellt den Zähler auf das erste Telegramm (SND\_NKE).

**bReadInit:** Bei Neustart der SPS wird der Zähler 1-mal ausgelesen.

**tMinSendTime:** Standard t#2s. Nach Ablauf der hier eingestellen Zeit wird ein Zähler erneut ausgelesen. Bei t#0s wird der Zähler nicht ausgelesen und kann mit *bStart* manuell ausgelesen werden.

**usiUnit:** Einheit der Energiewerte, die der Baustein ausgeben soll. 0=W(h) / 1=KW(h) / 2=MW(h) / 3=GW(h).

**bDisabled:** TRUE = Abwahl des Bausteins.

### **VAR\_OUTPUT**

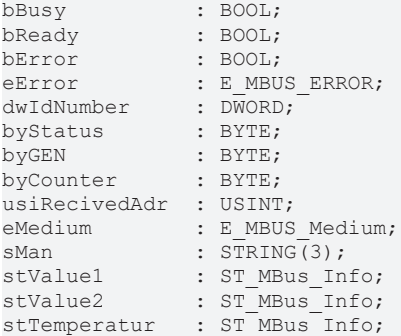

**bBusy:** Der *bBusy* Ausgang ist TRUE solange das Auslesen des Zählers läuft.

**bReady:** Der *bReady* Ausgang ist für einen Zyklus TRUE, wenn das Auslesen des Zählers beendet wurde.

**bError:** Der Ausgang wird TRUE sobald ein Fehler auftritt. Dieser Fehler wird über die Variable *eError* beschrieben.

**eError:** Der Ausgang gibt im Fehlerfall einen Fehlercode aus (siehe [E\\_MBUS\\_ERROR \[](#page-217-1)[}](#page-217-1) [218\]](#page-217-1)). Gleichzeitig wird *bError* TRUE.

**dwIdNumber:** Seriennummer des Zählers (Sekundäradresse).

**byStatus:** Status des Gerätes.

**byGEN:** Software Version des Gerätes.

**byCounter:** Anzahl der Zugriffe des Masters auf Daten des jeweiligen Slaves.

**usiRecivedAdr:** Empfangene Primäradresse (0-250).

**eMedium:** Medium (siehe [E\\_MBUS\\_Medium \[](#page-220-0)[}](#page-220-0) [221\]](#page-220-0)).

**sMan:** Herstellerkurzzeichen.

stValue1: Zählerstand 1 (siehe [ST\\_MBus\\_Info \[](#page-224-0) $\blacktriangleright$  [225\]](#page-224-0)).

stValue2: Zählerstand 2 (siehe [ST\\_MBus\\_Info \[](#page-224-0) $\blacktriangleright$  [225\]](#page-224-0)).

stTemperatur: Temperatur (siehe [ST\\_MBus\\_Info \[](#page-224-0) $\blacktriangleright$  [225\]](#page-224-0)).

# **RECKHO**

### **VAR\_IN\_OUT**

stCom : ST\_MBUS\_Communication;

**stCom:** Über diese Struktur wird der Baustein [FB\\_MBUSKL6781\(\) \[](#page-28-0)[}](#page-28-0) [29\]](#page-28-0) mit den Zählerbausteinen verbunden (siehe [ST\\_MBUS\\_Communication \[](#page-222-0)[}](#page-222-0) [223\]](#page-222-0)).

<https://infosys.beckhoff.com/content/1031/tcplclibmbus/Resources/12055621259.zip>**:** 

<https://infosys.beckhoff.com/content/1031/tcplclibmbus/Resources/12055622667.zip>**:** 

Einstellung Steuerungskonfiguration: "BCxx50 oder BX seriell"

<https://infosys.beckhoff.com/content/1031/tcplclibmbus/Resources/12055624075.zip>**:** 

BCxx00 müssen in der PLC unter "Projekt/Optionen/Controller Settings" auf "Large Model" eingestellt werden.

<span id="page-113-0"></span>Einstellung Steuerungskonfiguration: "BC seriell"

### **6.18.3 FB\_MBUS\_HYD\_PortPulse**

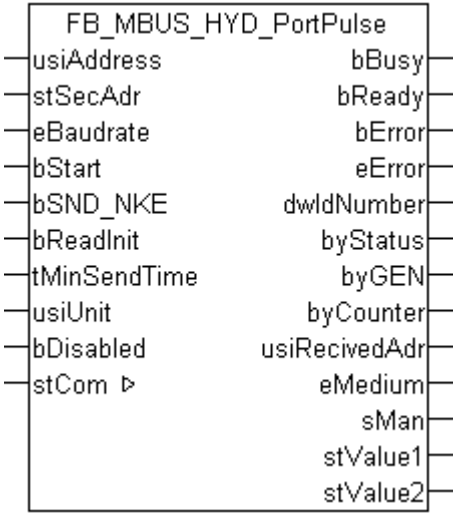

Dieser Baustein dient zum Auslesen von Energiezählern mit Impulsausgang der Firma Hydrometer:

-HYDRO-PORT Pulse

Der Baustein kann nur zusammen mit dem Baustein [FB\\_MBUSKL6781\(\) \[](#page-28-0)▶ [29\]](#page-28-0) ausgeführt werden.

[Funktionsweise des Bausteins \[](#page-12-0)[}](#page-12-0) [13\]](#page-12-0)

### **VAR\_INPUT**

```
usiAddress : USINT;
stSecAdr : ST_MBUS_SecAdr;
eBaudrate : E_MBUS_Baudrate := eMBUS_Baud2400;
bStart : BOOL;<br>bSND_NKE : BOOT,
bSND_NKE : BOOL := TRUE;<br>bReadInit : BOOL := TRUE:
               \vdots BOOL \vdots TRUE;
tMinSendTime : TIME := t#2s;
usiUnit : USINT:
bDisabled : BOOL := FALSE;
```
**usiAddress:** [Primäradresse \[](#page-14-0)[}](#page-14-0) [15\]](#page-14-0) der Zählers, der mit diesem Baustein ausgelesen werden soll.

**stSecAdr:** [Sekundäradresse \[](#page-14-1)[}](#page-14-1) [15\]](#page-14-1) der Zählers, der mit diesem Baustein ausgelesen werden soll.

**eBaudrate:** 300, 2400, 9600 [Baud \[](#page-217-0)▶ [218\]](#page-217-0).

**bStart:** Auf positive Flanke dieses Eingangs wird der Zähler einmal ausgelesen.

**bSND\_NKE:** TRUE initialisiert den Zähler bei jedem Auslesen, und stellt den Zähler auf das erste Telegramm (SND\_NKE).

**bReadInit:** Bei Neustart der SPS wird der Zähler 1-mal ausgelesen.

**tMinSendTime:** Standard t#2s. Nach Ablauf der hier eingestellen Zeit wird ein Zähler erneut ausgelesen. Bei t#0s wird der Zähler nicht ausgelesen und kann mit *bStart* manuell ausgelesen werden.

**usiUnit:** Einheit der Energiewerte, die der Baustein ausgeben soll. 0=W(h) / 1=KW(h) / 2=MW(h) / 3=GW(h).

**bDisabled:** TRUE = Abwahl des Bausteins.

### **VAR\_OUTPUT**

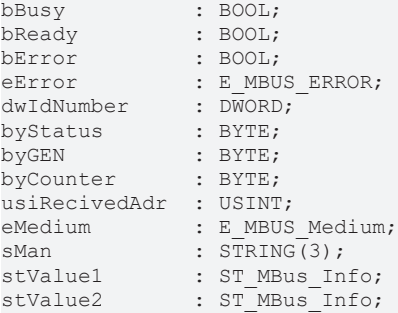

**bBusy:** Der *bBusy* Ausgang ist TRUE solange das Auslesen des Zählers läuft.

**bReady:** Der *bReady* Ausgang ist für einen Zyklus TRUE, wenn das Auslesen des Zählers beendet wurde.

**bError:** Der Ausgang wird TRUE sobald ein Fehler auftritt. Dieser Fehler wird über die Variable *eError* beschrieben.

**eError:** Der Ausgang gibt im Fehlerfall einen Fehlercode aus (siehe [E\\_MBUS\\_ERROR \[](#page-217-1)[}](#page-217-1) [218\]](#page-217-1)). Gleichzeitig wird *bError* TRUE.

**dwIdNumber:** Seriennummer des Zählers (Sekundäradresse).

**byStatus:** Status des Gerätes.

**byGEN:** Software Version des Gerätes.

**byCounter:** Anzahl der Zugriffe des Masters auf Daten des jeweiligen Slaves.

**usiRecivedAdr:** Empfangene Primäradresse (0-250).

**eMedium:** Medium (siehe [E\\_MBUS\\_Medium \[](#page-220-0)[}](#page-220-0) [221\]](#page-220-0)).

**sMan:** Herstellerkurzzeichen.

stValue1: Zählerstand 1 (siehe [ST\\_MBus\\_Info \[](#page-224-0) $\blacktriangleright$  [225\]](#page-224-0)).

stValue2: Zählerstand 2 (siehe [ST\\_MBus\\_Info \[](#page-224-0) $\blacktriangleright$  [225\]](#page-224-0)).

### **VAR\_IN\_OUT**

stCom : ST\_MBUS\_Communication;

**stCom:** Über diese Struktur wird der Baustein [FB\\_MBUSKL6781\(\) \[](#page-28-0)[}](#page-28-0) [29\]](#page-28-0) mit den Zählerbausteinen verbunden (siehe [ST\\_MBUS\\_Communication \[](#page-222-0)[}](#page-222-0) [223\]](#page-222-0)).

<https://infosys.beckhoff.com/content/1031/tcplclibmbus/Resources/12055621259.zip>**:** 

<https://infosys.beckhoff.com/content/1031/tcplclibmbus/Resources/12055622667.zip>**:** 

Einstellung Steuerungskonfiguration: "BCxx50 oder BX seriell"

<https://infosys.beckhoff.com/content/1031/tcplclibmbus/Resources/12055624075.zip>**:** 

BCxx00 müssen in der PLC unter "Projekt/Optionen/Controller Settings" auf "Large Model" eingestellt werden.

<span id="page-115-0"></span>Einstellung Steuerungskonfiguration: "BC seriell"

## **6.18.4 FB\_MBUS\_HYD\_Sharky**

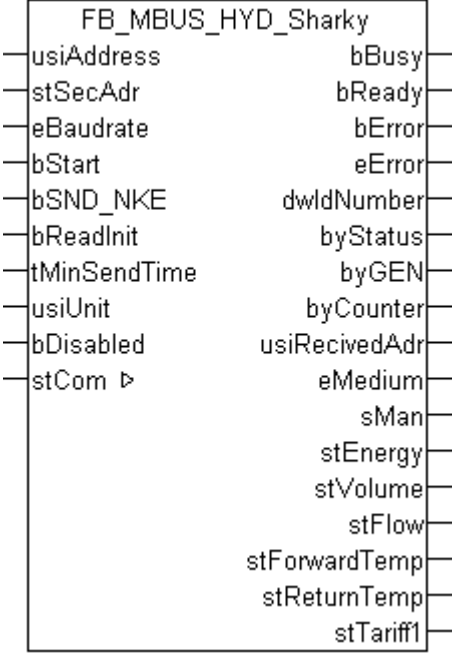

Dieser Baustein dient zum Auslesen von Energiezählern der Firmen:

Hydrometer:

-Sharky 773

-Sharky 775

-ENERGY INT 6

Brunata:

-Brunata Optuna H (775)

Aquametro:

-AMNTRONIC SONIC D

Es werden nur die gängigsten Werte (siehe *VAR\_OUTPUT*) der Telegramme:

00 ( Application Reset-Subcode 00 / All )

10 ( Application Reset-Subcode 10 / User data)

20 ( Application Reset-Subcode 20 / Simple billing)

30 ( Application Reset-Subcode 30 / Enhanced billing)

40 ( Application Reset-Subcode 40 / Multi tariff billing)

oder 50 ( Application Reset-Subcode 50 / Instant values)

ausgelesen. Das Gerät wird nicht auf diese Telegramme umgeschaltet, es muss auf eines dieser Telgramme eingestellt sein.

Werden weitere Daten benötigt, kann der Baustein [FB\\_MBUS\\_HYD\\_Sharky\\_00\(\) \[](#page-118-0) $\blacktriangleright$  [119\]](#page-118-0) benutzt werden oder mit dem Baustein [FB\\_MBUS\\_General\\_Send\(\) \[](#page-42-0)▶ [43\]](#page-42-0) das gewünschte Telegramm angewählt und mit dem Baustein [FB\\_MBUS\\_General\(\) \[](#page-30-0) $\blacktriangleright$  [31\]](#page-30-0) alle Daten des jeweiligen Telegrammes ausgelesen werden.

Der Baustein kann nur zusammen mit dem Baustein [FB\\_MBUSKL6781\(\) \[](#page-28-0)▶ [29\]](#page-28-0) ausgeführt werden.

[Funktionsweise des Bausteins \[](#page-12-0)[}](#page-12-0) [13\]](#page-12-0)

#### **VAR\_INPUT**

```
usiAddress : USINT;
stSecAdr : ST_MBUS_SecAdr;
eBaudrate : E_MBUS_Baudrate := eMBUS_Baud2400;
bStart : BOOL;
bSND_NKE : BOOL;<br>bSND_NKE : BOOL := TRUE;<br>bReadInit
bReadInit : BOOL := TRUE;
tMinSendTime : TIME := t#2s;
usiUnit : USINT;
bDisabled : BOOL := FALSE;
```
**usiAddress:** [Primäradresse \[](#page-14-0)[}](#page-14-0) [15\]](#page-14-0) der Zählers, der mit diesem Baustein ausgelesen werden soll.

**stSecAdr:** [Sekundäradresse \[](#page-14-1)[}](#page-14-1) [15\]](#page-14-1) der Zählers, der mit diesem Baustein ausgelesen werden soll.

**eBaudrate:** 300, 2400 [Baud \[](#page-217-0)[}](#page-217-0) [218\]](#page-217-0).

**bStart:** Auf positive Flanke dieses Eingangs wird der Zähler einmal ausgelesen.

**bSND\_NKE:** TRUE initialisiert den Zähler bei jedem Auslesen, und stellt den Zähler auf das erste Telegramm (SND\_NKE).

**bReadInit:** Bei Neustart der SPS wird der Zähler 1-mal ausgelesen.

**tMinSendTime:** Standard t#2s. Nach Ablauf der hier eingestellen Zeit wird ein Zähler erneut ausgelesen. Bei t#0s wird der Zähler nicht ausgelesen und kann mit *bStart* manuell ausgelesen werden.

**usiUnit:** Einheit der Energiewerte, die der Baustein ausgeben soll. 0=W(h) / 1=KW(h) / 2=MW(h) / 3=GW(h).

**bDisabled:** TRUE = Abwahl des Bausteins.

### **VAR\_OUTPUT**

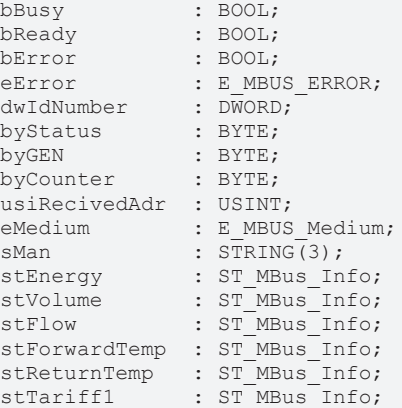

**bBusy:** Der *bBusy* Ausgang ist TRUE solange das Auslesen des Zählers läuft.

**bReady:** Der *bReady* Ausgang ist für einen Zyklus TRUE, wenn das Auslesen des Zählers beendet wurde.

**bError:** Der Ausgang wird TRUE sobald ein Fehler auftritt. Dieser Fehler wird über die Variable *eError* beschrieben.

**eError:** Der Ausgang gibt im Fehlerfall einen Fehlercode aus (siehe [E\\_MBUS\\_ERROR \[](#page-217-1)[}](#page-217-1) [218\]](#page-217-1)). Gleichzeitig wird *bError* TRUE.

**dwIdNumber:** Seriennummer des Zählers (Sekundäradresse).

**byStatus:** Status des Gerätes.

**byGEN:** Software Version des Gerätes.

**byCounter:** Anzahl der Zugriffe des Masters auf Daten des jeweiligen Slaves.

**usiRecivedAdr:** Empfangene Primäradresse (0-250).

**eMedium:** Medium (siehe [E\\_MBUS\\_Medium \[](#page-220-0)[}](#page-220-0) [221\]](#page-220-0)).

**sMan:** Herstellerkurzzeichen.

**stEnergy:** Zählerstand, verbrauchte Energie (siehe [ST\\_MBus\\_Info \[](#page-224-0)[}](#page-224-0) [225\]](#page-224-0)).

**stVolume:** Zählerstand, verbrauchtes Wasser (siehe [ST\\_MBus\\_Info \[](#page-224-0)[}](#page-224-0) [225\]](#page-224-0)).

**stFlow:** Aktueller Wasserverbrauch (siehe [ST\\_MBus\\_Info \[](#page-224-0)[}](#page-224-0) [225\]](#page-224-0)).

stForwardTemp: Vorlauftemperatur (siehe [ST\\_MBus\\_Info \[](#page-224-0) $\blacktriangleright$  [225\]](#page-224-0)).

**stReturnTemp:** Rücklauftemperatur (siehe [ST\\_MBus\\_Info \[](#page-224-0)[}](#page-224-0) [225\]](#page-224-0)).

stTariff1: Verbrauchte Energie Tarif 1 (siehe [ST\\_MBus\\_Info \[](#page-224-0) $\triangleright$  [225\]](#page-224-0)).

### **VAR\_IN\_OUT**

stCom : ST\_MBUS\_Communication;

stCom: Über diese Struktur wird der Baustein [FB\\_MBUSKL6781\(\) \[](#page-28-0) $\blacktriangleright$  [29\]](#page-28-0) mit den Zählerbausteinen verbunden (siehe [ST\\_MBUS\\_Communication \[](#page-222-0)[}](#page-222-0) [223\]](#page-222-0)).

<https://infosys.beckhoff.com/content/1031/tcplclibmbus/Resources/12055621259.zip>**:** 

<https://infosys.beckhoff.com/content/1031/tcplclibmbus/Resources/12055622667.zip>**:** 

Einstellung Steuerungskonfiguration: "BCxx50 oder BX seriell"

<https://infosys.beckhoff.com/content/1031/tcplclibmbus/Resources/12055624075.zip>**:** 

BCxx00 müssen in der PLC unter "Projekt/Optionen/Controller Settings" auf "Large Model" eingestellt werden.

Einstellung Steuerungskonfiguration: "BC seriell"

## <span id="page-118-0"></span>**6.18.5 FB\_MBUS\_HYD\_Sharky\_00**

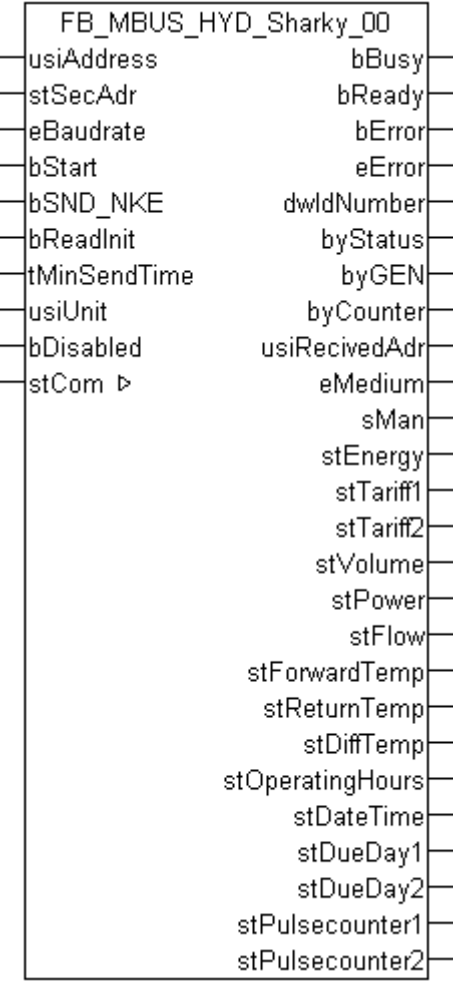

Dieser Baustein dient zum Auslesen von Energiezählern der Firmen:

Hydrometer:

-Sharky 773

-Sharky 775

-ENERGY INT 6

Brunata:

-Brunata Optuna H (775)

Aquametro:

-AMNTRONIC SONIC D

Es werden alle Werte des Telegramms 00 ( Application Reset-Subcode 00 / All ) ausgelesen. Das Gerät schaltet selbständig in den entsprechenden Modus um.

stPulsecounter1 und stPulsecounter2 werden nur bei gestecktem Impulsmodul ausgegeben.

Werden weitere Telgramme benötigt, kann mit dem Baustein [FB\\_MBUS\\_General\\_Send\(\) \[](#page-42-0) $\blacktriangleright$  [43\]](#page-42-0) das gewünschte Telegramm angewählt und mit dem Baustein [FB\\_MBUS\\_General\(\) \[](#page-30-0)[}](#page-30-0) [31\]](#page-30-0) alle Daten des jeweiligen Telegrammes ausgelesen werden.

Der Baustein kann nur zusammen mit dem Baustein [FB\\_MBUSKL6781\(\) \[](#page-28-0)▶ [29\]](#page-28-0) ausgeführt werden.

[Funktionsweise des Bausteins \[](#page-12-0)[}](#page-12-0) [13\]](#page-12-0)

### **VAR\_INPUT**

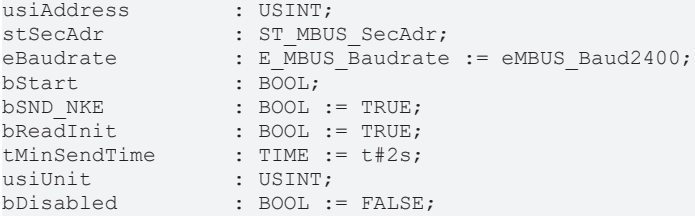

**usiAddress:** [Primäradresse \[](#page-14-0)[}](#page-14-0) [15\]](#page-14-0) der Zählers, der mit diesem Baustein ausgelesen werden soll.

**stSecAdr:** [Sekundäradresse \[](#page-14-1)[}](#page-14-1) [15\]](#page-14-1) der Zählers, der mit diesem Baustein ausgelesen werden soll.

**eBaudrate:** 300, 2400 [Baud \[](#page-217-0)[}](#page-217-0) [218\]](#page-217-0).

**bStart:** Auf positive Flanke dieses Eingangs wird der Zähler einmal ausgelesen.

**bSND\_NKE:** TRUE initialisiert den Zähler bei jedem Auslesen, und stellt den Zähler auf das erste Telegramm (SND\_NKE).

**bReadInit:** Bei Neustart der SPS wird der Zähler 1-mal ausgelesen.

**tMinSendTime:** Standard t#2s. Nach Ablauf der hier eingestellen Zeit wird ein Zähler erneut ausgelesen. Bei t#0s wird der Zähler nicht ausgelesen und kann mit *bStart* manuell ausgelesen werden.

**usiUnit:** Einheit der Energiewerte, die der Baustein ausgeben soll. 0=W(h) / 1=KW(h) / 2=MW(h) / 3=GW(h).

**bDisabled:** TRUE = Abwahl des Bausteins.

### **VAR\_OUTPUT**

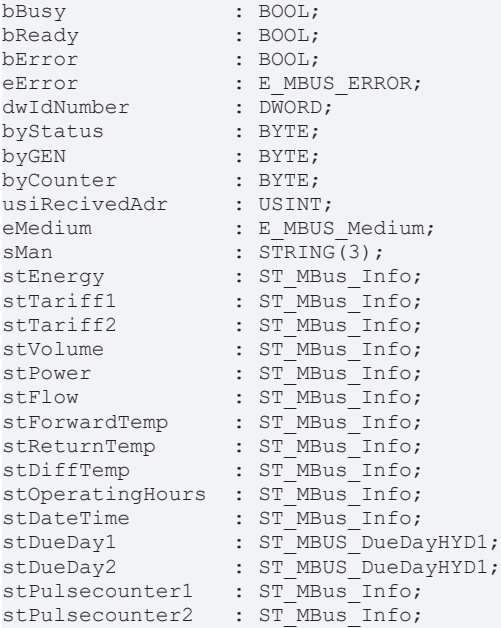

**bBusy:** Der *bBusy* Ausgang ist TRUE solange das Auslesen des Zählers läuft.

**bReady:** Der *bReady* Ausgang ist für einen Zyklus TRUE, wenn das Auslesen des Zählers beendet wurde.

**bError:** Der Ausgang wird TRUE sobald ein Fehler auftritt. Dieser Fehler wird über die Variable *eError* beschrieben.

**eError:** Der Ausgang gibt im Fehlerfall einen Fehlercode aus (siehe [E\\_MBUS\\_ERROR \[](#page-217-1)[}](#page-217-1) [218\]](#page-217-1)). Gleichzeitig wird *bError* TRUE.

**dwIdNumber:** Seriennummer des Zählers (Sekundäradresse).

**byStatus:** Status des Gerätes.

# **BECKHOFF**

**byGEN:** Software Version des Gerätes. **byCounter:** Anzahl der Zugriffe des Masters auf Daten des jeweiligen Slaves. **usiRecivedAdr:** Empfangene Primäradresse (0-250). **eMedium:** Medium (siehe [E\\_MBUS\\_Medium \[](#page-220-0)[}](#page-220-0) [221\]](#page-220-0)). **sMan:** Herstellerkurzzeichen. stEnergy: Zählerstand, verbrauchte Energie (siehe [ST\\_MBus\\_Info \[](#page-224-0) $\blacktriangleright$  [225\]](#page-224-0)). **stTariff1:** Zählerstand Tarif 1 (siehe [ST\\_MBus\\_Info \[](#page-224-0)[}](#page-224-0) [225\]](#page-224-0)). **stTariff2:** Zählerstand Tarif 2 (siehe [ST\\_MBus\\_Info \[](#page-224-0)[}](#page-224-0) [225\]](#page-224-0)). **stVolume:** Zählerstand, verbrauchtes Wasser (siehe [ST\\_MBus\\_Info \[](#page-224-0)[}](#page-224-0) [225\]](#page-224-0)). stPower: Aktueller Energieverbrauch, Leistung (siehe [ST\\_MBus\\_Info \[](#page-224-0)▶ [225\]](#page-224-0)). **stFlow:** Aktueller Wasserverbrauch (siehe [ST\\_MBus\\_Info \[](#page-224-0)[}](#page-224-0) [225\]](#page-224-0)). **stForwardTemp:** Vorlauftemperatur (siehe [ST\\_MBus\\_Info \[](#page-224-0)[}](#page-224-0) [225\]](#page-224-0)). **stReturnTemp:** Rücklauftemperatur (siehe [ST\\_MBus\\_Info \[](#page-224-0)[}](#page-224-0) [225\]](#page-224-0)). **stDiffTemp:** Temperaturdifferenz (siehe [ST\\_MBus\\_Info \[](#page-224-0)[}](#page-224-0) [225\]](#page-224-0)). stOperatingHours: Aktuelle Betriebsstunden (siehe [ST\\_MBus\\_Info \[](#page-224-0) $\blacktriangleright$  [225\]](#page-224-0)). **stDateTime:** Aktuelles Datum, Uhrzeit (siehe [ST\\_MBus\\_Info \[](#page-224-0)[}](#page-224-0) [225\]](#page-224-0)). **stDueDay1:** Werte Stichtag 1 (siehe [ST\\_MBUS\\_DueDayHYD1 \[](#page-225-0) $\blacktriangleright$  [226\]](#page-225-0)). stDueDay2: Werte Stichtag 2 (siehe [ST\\_MBUS\\_DueDayHYD1 \[](#page-225-0) $\blacktriangleright$  [226\]](#page-225-0)). **stPulsecounter1:** Zählerstand Impulszähler 1 (siehe [ST\\_MBus\\_Info \[](#page-224-0)[}](#page-224-0) [225\]](#page-224-0)). **stPulsecounter2:** Zählerstand Impulszähler 2 (siehe [ST\\_MBus\\_Info \[](#page-224-0)[}](#page-224-0) [225\]](#page-224-0)).

### **VAR\_IN\_OUT**

stCom : ST\_MBUS\_Communication;

**stCom:** Über diese Struktur wird der Baustein [FB\\_MBUSKL6781\(\) \[](#page-28-0)[}](#page-28-0) [29\]](#page-28-0) mit den Zählerbausteinen verbunden (siehe [ST\\_MBUS\\_Communication \[](#page-222-0)[}](#page-222-0) [223\]](#page-222-0)).

<https://infosys.beckhoff.com/content/1031/tcplclibmbus/Resources/12055621259.zip>**:** 

<https://infosys.beckhoff.com/content/1031/tcplclibmbus/Resources/12055622667.zip>**:** 

Einstellung Steuerungskonfiguration: "BCxx50 oder BX seriell"

<https://infosys.beckhoff.com/content/1031/tcplclibmbus/Resources/12055624075.zip>**:** 

BCxx00 müssen in der PLC unter "Projekt/Optionen/Controller Settings" auf "Large Model" eingestellt werden.

Einstellung Steuerungskonfiguration: "BC seriell"

## **6.19 ista**

Diese Bausteine geben nur eine Auswahl der gängigsten Daten aus. Diese Daten sind auf den jeweiligen Seiten unter "VAR\_OUT" beschrieben. Werden mehr oder alle Daten benötig, sollten die Bausteine [FB\\_MBUS\\_General \[](#page-30-0)> [31\]](#page-30-0), [FB\\_MBUS\\_General\\_Ext \[](#page-34-0)> [35\]](#page-34-0) oder [FB\\_MBUS\\_General\\_Param](#page-40-0) [\[](#page-40-0)[}](#page-40-0) [41\]](#page-40-0) aus dem Ordner General benutzt werden. Es ist dabei zu beachten, dass diese Bausteine nicht auf BC, BX Systemen lauffähig sind. Müssen Daten an das Gerät gesendet werden (z.B. Einstellung der Primäradresse), kann der Baustein [FB\\_MBUS\\_General\\_Send \[](#page-42-0)[}](#page-42-0) [43\]](#page-42-0) verwendet werden.

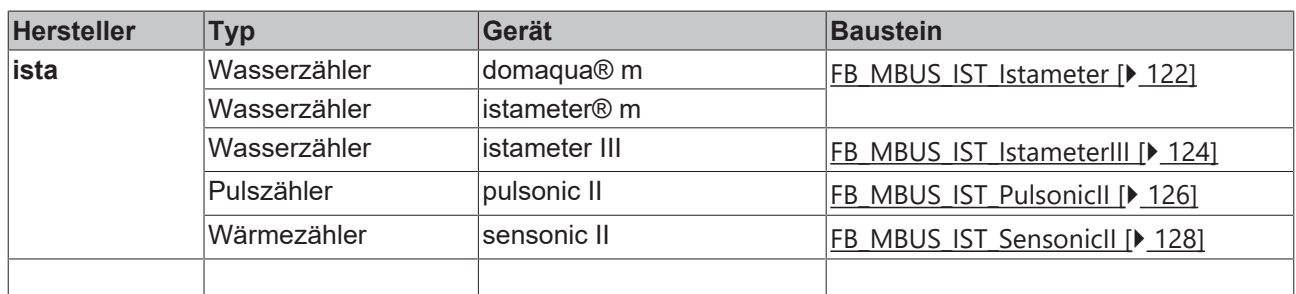

### <span id="page-121-0"></span>**6.19.1 FB\_MBUS\_IST\_Istameter**

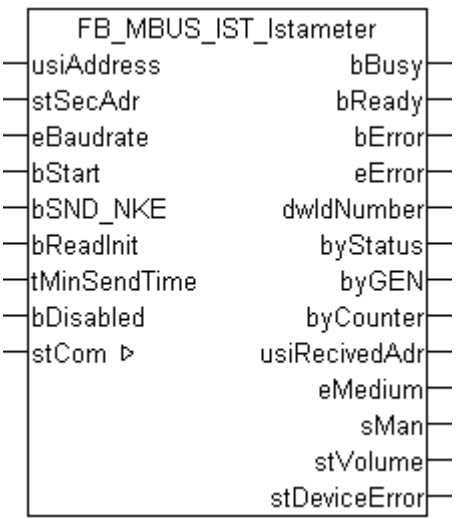

Dieser Baustein dient zum Auslesen von Wasserzählern der Firma Ista:

-istameter® m

-domaqua® m

Der Baustein kann nur zusammen mit dem Baustein [FB\\_MBUSKL6781\(\) \[](#page-28-0)▶ [29\]](#page-28-0) ausgeführt werden.

Die Geräte werden von einer Batterie versorgt, daher ist die Anzahl der Auslesungen auf ein Maximum beschränkt. Ein interner Zähler verhindert eine häufigere Kommunikation als im Durchschnitt 96-mal täglich. Der Anwender muss dafür sorgen, dass die Abfrage nicht häufiger stattfindet.

[Funktionsweise des Bausteins \[](#page-12-0)[}](#page-12-0) [13\]](#page-12-0)

### **VAR\_INPUT**

```
usiAddress : USINT;
stSecAdr : ST_MBUS_SecAdr;<br>eBaudrate : E MBUS Baudrate
                     : E \overline{M}BUS Baudrate := eMBUS Baud2400;
bStart : BOOL;<br>bSND NKE : BOOL
                    \colon BOOL \colon TRUE;
```
# RFCKHNFF

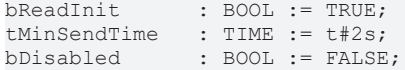

usiAddress: [Primäradresse \[](#page-14-0) $\blacktriangleright$  [15\]](#page-14-0) der Zählers, der mit diesem Baustein ausgelesen werden soll.

**stSecAdr:** [Sekundäradresse \[](#page-14-1)[}](#page-14-1) [15\]](#page-14-1) der Zählers, der mit diesem Baustein ausgelesen werden soll.

**eBaudrate:** 300, 2400 [Baud \[](#page-217-0)[}](#page-217-0) [218\]](#page-217-0).

**bStart:** Auf positive Flanke dieses Eingangs wird der Zähler einmal ausgelesen.

**bSND\_NKE:** TRUE initialisiert den Zähler bei jedem Auslesen, und stellt den Zähler auf das erste Telegramm (SND\_NKE).

**bReadInit:** Bei Neustart der SPS wird der Zähler 1-mal ausgelesen.

**tMinSendTime:** Standard t#2s. Nach Ablauf der hier eingestellen Zeit wird ein Zähler erneut ausgelesen. Bei t#0s wird der Zähler nicht ausgelesen und kann mit *bStart* manuell ausgelesen werden.

**bDisabled:** TRUE = Abwahl des Bausteins.

### **VAR\_OUTPUT**

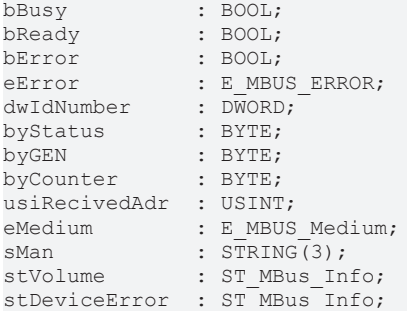

**bBusy:** Der *bBusy* Ausgang ist TRUE solange das Auslesen des Zählers läuft.

**bReady:** Der *bReady* Ausgang ist für einen Zyklus TRUE, wenn das Auslesen des Zählers beendet wurde.

**bError:** Der Ausgang wird TRUE sobald ein Fehler auftritt. Dieser Fehler wird über die Variable *eError* beschrieben.

**eError:** Der Ausgang gibt im Fehlerfall einen Fehlercode aus (siehe [E\\_MBUS\\_ERROR \[](#page-217-1)[}](#page-217-1) [218\]](#page-217-1)). Gleichzeitig wird *bError* TRUE.

**dwIdNumber:** Seriennummer des Zählers (Sekundäradresse).

**byStatus:** Status des Gerätes.

**byGEN:** Software Version des Gerätes.

**byCounter:** Anzahl der Zugriffe des Masters auf Daten des jeweiligen Slaves.

**usiRecivedAdr:** Empfangene Primäradresse (0-250).

**eMedium:** Medium (siehe [E\\_MBUS\\_Medium \[](#page-220-0)[}](#page-220-0) [221\]](#page-220-0)).

**sMan:** Herstellerkurzzeichen.

**stVolume:** Zählerstand, verbrauchtes Wasser (siehe [ST\\_MBus\\_Info \[](#page-224-0)[}](#page-224-0) [225\]](#page-224-0)).

**stDeviceError:** Fehlermeldung vom Gerät (siehe [ST\\_MBus\\_Info \[](#page-224-0)[}](#page-224-0) [225\]](#page-224-0)).

### **VAR\_IN\_OUT**

stCom : ST\_MBUS\_Communication;

**stCom:** Über diese Struktur wird der Baustein [FB\\_MBUSKL6781\(\) \[](#page-28-0)[}](#page-28-0) [29\]](#page-28-0) mit den Zählerbausteinen verbunden (siehe [ST\\_MBUS\\_Communication \[](#page-222-0)[}](#page-222-0) [223\]](#page-222-0)).

# REAKHI

<https://infosys.beckhoff.com/content/1031/tcplclibmbus/Resources/12055625483.zip>**:** 

<https://infosys.beckhoff.com/content/1031/tcplclibmbus/Resources/12055626891.zip>**:** 

Einstellung Steuerungskonfiguration: "BCxx50 oder BX seriell"

<https://infosys.beckhoff.com/content/1031/tcplclibmbus/Resources/12055628299.zip>**:** 

BCxx00 müssen in der PLC unter "Projekt/Optionen/Controller Settings" auf "Large Model" eingestellt werden.

<span id="page-123-0"></span>Einstellung Steuerungskonfiguration: "BC seriell"

### **6.19.2 FB\_MBUS\_IST\_IstameterIII**

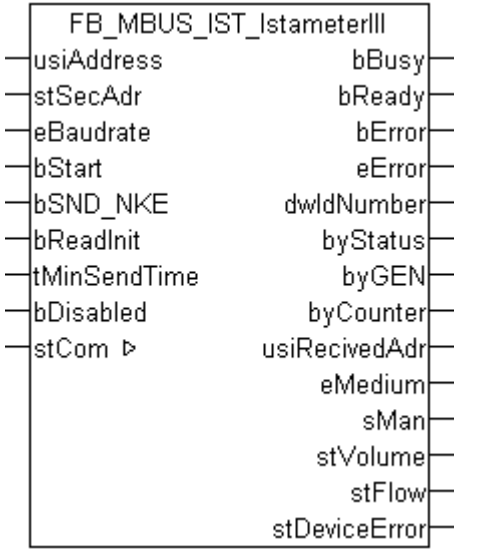

Dieser Baustein dient zum Auslesen von Wasserzählern der Firma Ista:

-istameter III

Der Baustein kann nur zusammen mit dem Baustein [FB\\_MBUSKL6781\(\) \[](#page-28-0)[}](#page-28-0) [29\]](#page-28-0) ausgeführt werden.

Die Geräte werden von einer Batterie versorgt, daher ist die Anzahl der Auslesungen auf ein Maximum beschränkt. Ein interner Zähler verhindert eine häufigere Kommunikation als im Durchschnitt 96-mal täglich. Der Anwender muss dafür sorgen, dass die Abfrage nicht häufiger stattfindet.

[Funktionsweise des Bausteins \[](#page-12-0) $\blacktriangleright$  [13\]](#page-12-0)

### **VAR\_INPUT**

```
usiAddress : USINT;<br>stSecAdr : ST MBU
stSecAdr : ST_MBUS_SecAdr;
eBaudrate : E_MBUS_Baudrate := eMBUS_Baud2400;
bStart : BOOL;
bSND NKE : BOOL := TRUE;
\overline{\text{bReadInit}} : BOOL := TRUE;
tMinSendTime : TIME := t#2s;
bDisabled : BOOL := FALSE;
```
**usiAddress:** [Primäradresse \[](#page-14-0)[}](#page-14-0) [15\]](#page-14-0) der Zählers, der mit diesem Baustein ausgelesen werden soll.

**stSecAdr:** [Sekundäradresse \[](#page-14-1)[}](#page-14-1) [15\]](#page-14-1) der Zählers, der mit diesem Baustein ausgelesen werden soll.

**eBaudrate:** 300, 2400 [Baud \[](#page-217-0)[}](#page-217-0) [218\]](#page-217-0).

**bStart:** Auf positive Flanke dieses Eingangs wird der Zähler einmal ausgelesen.

**bSND\_NKE:** TRUE initialisiert den Zähler bei jedem Auslesen, und stellt den Zähler auf das erste Telegramm (SND\_NKE).

**bReadInit:** Bei Neustart der SPS wird der Zähler 1-mal ausgelesen.

**tMinSendTime:** Standard t#2s. Nach Ablauf der hier eingestellen Zeit wird ein Zähler erneut ausgelesen. Bei t#0s wird der Zähler nicht ausgelesen und kann mit *bStart* manuell ausgelesen werden.

**bDisabled:** TRUE = Abwahl des Bausteins.

### **VAR\_OUTPUT**

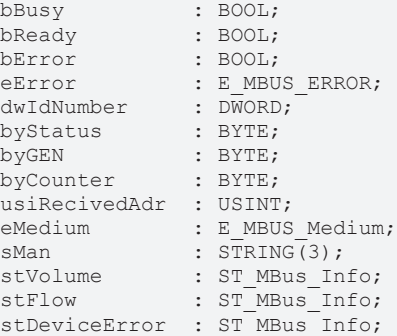

**bBusy:** Der *bBusy* Ausgang ist TRUE solange das Auslesen des Zählers läuft.

**bReady:** Der *bReady* Ausgang ist für einen Zyklus TRUE, wenn das Auslesen des Zählers beendet wurde.

**bError:** Der Ausgang wird TRUE sobald ein Fehler auftritt. Dieser Fehler wird über die Variable *eError* beschrieben.

**eError:** Der Ausgang gibt im Fehlerfall einen Fehlercode aus (siehe [E\\_MBUS\\_ERROR \[](#page-217-1)[}](#page-217-1) [218\]](#page-217-1)). Gleichzeitig wird *bError* TRUE.

**dwIdNumber:** Seriennummer des Zählers (Sekundäradresse).

**byStatus:** Status des Gerätes.

**byGEN:** Software Version des Gerätes.

**byCounter:** Anzahl der Zugriffe des Masters auf Daten des jeweiligen Slaves.

**usiRecivedAdr:** Empfangene Primäradresse (0-250).

**eMedium:** Medium (siehe **[E\\_MBUS\\_Medium \[](#page-220-0)** $\blacktriangleright$  [221\]](#page-220-0)).

**sMan:** Herstellerkurzzeichen.

**stVolume:** Zählerstand, verbrauchtes Wasser (siehe [ST\\_MBus\\_Info \[](#page-224-0)[}](#page-224-0) [225\]](#page-224-0)).

**stFlow:** Aktueller Wasserverbrauch (siehe [ST\\_MBus\\_Info \[](#page-224-0)[}](#page-224-0) [225\]](#page-224-0)).

**stDeviceError:** Fehlermeldung vom Gerät (siehe [ST\\_MBus\\_Info \[](#page-224-0)[}](#page-224-0) [225\]](#page-224-0)).

### **VAR\_IN\_OUT**

stCom : ST\_MBUS\_Communication;

**stCom:** Über diese Struktur wird der Baustein [FB\\_MBUSKL6781\(\) \[](#page-28-0)[}](#page-28-0) [29\]](#page-28-0) mit den Zählerbausteinen verbunden (siehe [ST\\_MBUS\\_Communication \[](#page-222-0)[}](#page-222-0) [223\]](#page-222-0)).

<https://infosys.beckhoff.com/content/1031/tcplclibmbus/Resources/12055625483.zip>**:** 

<https://infosys.beckhoff.com/content/1031/tcplclibmbus/Resources/12055626891.zip>**:** 

Einstellung Steuerungskonfiguration: "BCxx50 oder BX seriell"

<https://infosys.beckhoff.com/content/1031/tcplclibmbus/Resources/12055628299.zip>**:** 

BCxx00 müssen in der PLC unter "Projekt/Optionen/Controller Settings" auf "Large Model" eingestellt werden.

<span id="page-125-0"></span>Einstellung Steuerungskonfiguration: "BC seriell"

### **6.19.3 FB\_MBUS\_IST\_PulsonicII**

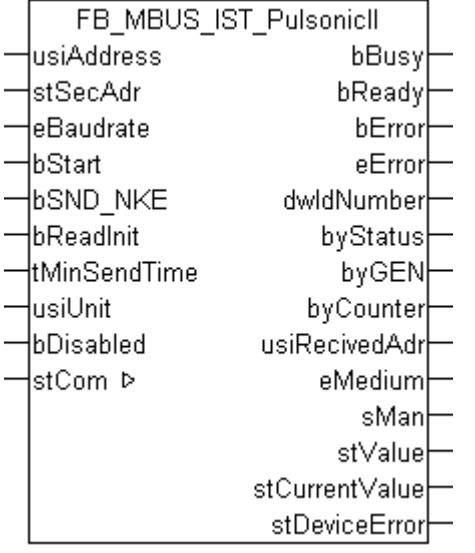

Dieser Baustein dient zum Auslesen von Energiezählern mit Impulsausgang der Firma Ista:

-Pulsonic II

Der Baustein kann nur zusammen mit dem Baustein [FB\\_MBUSKL6781\(\) \[](#page-28-0)[}](#page-28-0) [29\]](#page-28-0) ausgeführt werden.

Die Geräte werden von einer Batterie versorgt, daher ist die Anzahl der Auslesungen auf ein Maximum beschränkt. Ein interner Zähler verhindert eine häufigere Kommunikation als im Durchschnitt 96-mal täglich. Der Anwender muss dafür sorgen, dass die Abfrage nicht häufiger stattfindet.

[Funktionsweise des Bausteins \[](#page-12-0)[}](#page-12-0) [13\]](#page-12-0)

### **VAR\_INPUT**

```
usiAddress : USINT;
stSecAdr : ST_MBUS_SecAdr;
eBaudrate : E MBUS Baudrate := eMBUS Baud2400;
bStart : BOOL;
bSND NKE : BOOL := TRUE;
bReadInit : BOOL := TRUE;
tMinSendTime : TIME := t#2s;
usiUnit : USINT;
bDisabled : BOOL := FALSE;
```
**usiAddress:** [Primäradresse \[](#page-14-0)[}](#page-14-0) [15\]](#page-14-0) der Zählers, der mit diesem Baustein ausgelesen werden soll.

**stSecAdr:** [Sekundäradresse \[](#page-14-1)[}](#page-14-1) [15\]](#page-14-1) der Zählers, der mit diesem Baustein ausgelesen werden soll.

**eBaudrate:** 300, 2400 [Baud \[](#page-217-0)[}](#page-217-0) [218\]](#page-217-0).

**bStart:** Auf positive Flanke dieses Eingangs wird der Zähler einmal ausgelesen.

**bSND\_NKE:** TRUE initialisiert den Zähler bei jedem Auslesen, und stellt den Zähler auf das erste Telegramm (SND\_NKE).

**bReadInit:** Bei Neustart der SPS wird der Zähler 1-mal ausgelesen.

**tMinSendTime:** Standard t#2s. Nach Ablauf der hier eingestellen Zeit wird ein Zähler erneut ausgelesen. Bei t#0s wird der Zähler nicht ausgelesen und kann mit *bStart* manuell ausgelesen werden.

**usiUnit:** Einheit der Energiewerte, die der Baustein ausgeben soll. 0=W(h) / 1=KW(h) / 2=MW(h) / 3=GW(h).

**bDisabled:** TRUE = Abwahl des Bausteins.

### **VAR\_OUTPUT**

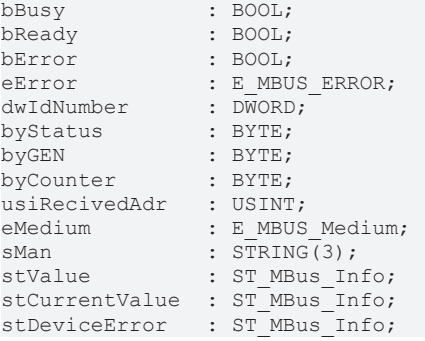

**bBusy:** Der *bBusy* Ausgang ist TRUE solange das Auslesen des Zählers läuft.

**bReady:** Der *bReady* Ausgang ist für einen Zyklus TRUE, wenn das Auslesen des Zählers beendet wurde.

**bError:** Der Ausgang wird TRUE sobald ein Fehler auftritt. Dieser Fehler wird über die Variable *eError* beschrieben.

**eError:** Der Ausgang gibt im Fehlerfall einen Fehlercode aus (siehe [E\\_MBUS\\_ERROR \[](#page-217-1)[}](#page-217-1) [218\]](#page-217-1)). Gleichzeitig wird *bError* TRUE.

**dwIdNumber:** Seriennummer des Zählers (Sekundäradresse).

**byStatus:** Status des Gerätes.

**byGEN:** Software Version des Gerätes.

**byCounter:** Anzahl der Zugriffe des Masters auf Daten des jeweiligen Slaves.

**usiRecivedAdr:** Empfangene Primäradresse (0-250).

**eMedium:** Medium (siehe **[E\\_MBUS\\_Medium \[](#page-220-0)** $\blacktriangleright$  [221\]](#page-220-0)).

**sMan:** Herstellerkurzzeichen.

**stValue:** Aktueller Verbrauchswert (siehe [ST\\_MBus\\_Info \[](#page-224-0)[}](#page-224-0) [225\]](#page-224-0)).

**stCurrentValue:** Aktueller Durchfluss / Leistung (siehe [ST\\_MBus\\_Info \[](#page-224-0)[}](#page-224-0) [225\]](#page-224-0)).

**stDeviceError:** Fehlermeldung vom Gerät (siehe [ST\\_MBus\\_Info \[](#page-224-0)[}](#page-224-0) [225\]](#page-224-0)).

### **VAR\_IN\_OUT**

stCom : ST\_MBUS\_Communication;

**stCom:** Über diese Struktur wird der Baustein [FB\\_MBUSKL6781\(\) \[](#page-28-0)[}](#page-28-0) [29\]](#page-28-0) mit den Zählerbausteinen verbunden (siehe [ST\\_MBUS\\_Communication \[](#page-222-0)[}](#page-222-0) [223\]](#page-222-0)).

<https://infosys.beckhoff.com/content/1031/tcplclibmbus/Resources/12055625483.zip>**:** 

<https://infosys.beckhoff.com/content/1031/tcplclibmbus/Resources/12055626891.zip>**:** 

Einstellung Steuerungskonfiguration: "BCxx50 oder BX seriell"

<https://infosys.beckhoff.com/content/1031/tcplclibmbus/Resources/12055628299.zip>**:** 

BCxx00 müssen in der PLC unter "Projekt/Optionen/Controller Settings" auf "Large Model" eingestellt werden.

<span id="page-127-0"></span>Einstellung Steuerungskonfiguration: "BC seriell"

### **6.19.4 FB\_MBUS\_IST\_SensonicII**

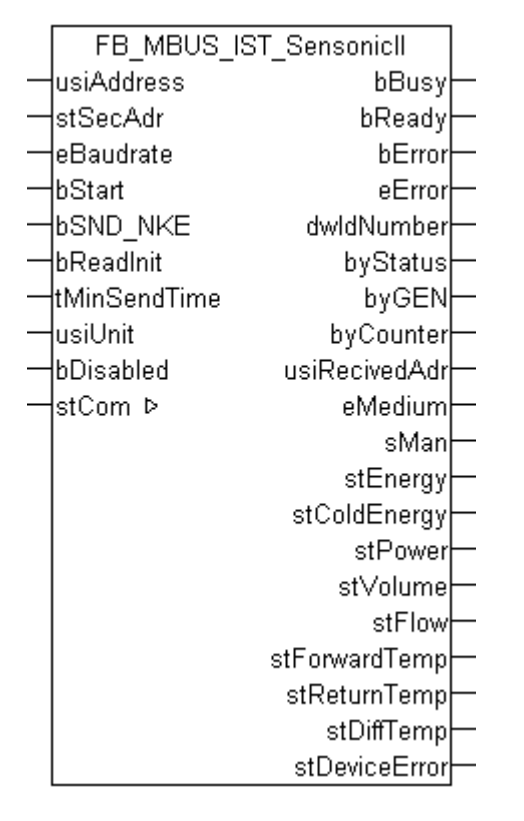

Dieser Baustein dient zum Auslesen von Wärmezählern der Firma Ista:

-Sensonic II

Der Baustein kann nur zusammen mit dem Baustein [FB\\_MBUSKL6781\(\) \[](#page-28-0)▶ [29\]](#page-28-0) ausgeführt werden.

Die Geräte werden von einer Batterie versorgt, daher ist die Anzahl der Auslesungen auf ein Maximum beschränkt. Ein interner Zähler verhindert eine häufigere Kommunikation als im Durchschnitt 96-mal täglich. Der Anwender muss dafür sorgen, dass die Abfrage nicht häufiger stattfindet.

[Funktionsweise des Bausteins \[](#page-12-0)[}](#page-12-0) [13\]](#page-12-0)

### **VAR\_INPUT**

```
usiAddress : USINT;
stSecAdr : ST_MBUS_SecAdr;
eBaudrate : E_MBUS_Baudrate := eMBUS_Baud2400;<br>bStart : BOOL;
bStart : BOOL;<br>bSND NKE : BOOL
bSND_NKE : BOOL := TRUE;<br>bReadInit : BOOL := TRUE;
                   \vdots BOOL \vdots TRUE;
tMinSendTime : TIME := t#2s;<br>usiUnit : USINT;
usiUnit : USINT;<br>bDisabled : BOOL :
                   BOOL := FALSE;
```
usiAddress: [Primäradresse \[](#page-14-0)▶ [15\]](#page-14-0) der Zählers, der mit diesem Baustein ausgelesen werden soll.

**stSecAdr:** [Sekundäradresse \[](#page-14-1)[}](#page-14-1) [15\]](#page-14-1) der Zählers, der mit diesem Baustein ausgelesen werden soll.

**eBaudrate:** 300, 2400 [Baud \[](#page-217-0)[}](#page-217-0) [218\]](#page-217-0).

**bStart:** Auf positive Flanke dieses Eingangs wird der Zähler einmal ausgelesen.

**bSND\_NKE:** TRUE initialisiert den Zähler bei jedem Auslesen, und stellt den Zähler auf das erste Telegramm (SND\_NKE).

**bReadInit:** Bei Neustart der SPS wird der Zähler 1-mal ausgelesen.

**tMinSendTime:** Standard t#2s. Nach Ablauf der hier eingestellen Zeit wird ein Zähler erneut ausgelesen. Bei t#0s wird der Zähler nicht ausgelesen und kann mit *bStart* manuell ausgelesen werden.

**usiUnit:** Einheit der Energiewerte, die der Baustein ausgeben soll. 0=W(h) / 1=KW(h) / 2=MW(h) / 3=GW(h).

**bDisabled:** TRUE = Abwahl des Bausteins.

### **VAR\_OUTPUT**

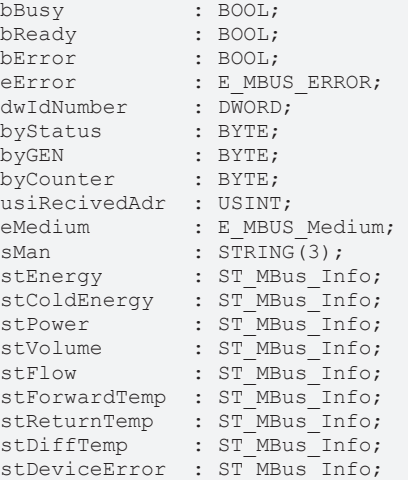

**bBusy:** Der *bBusy* Ausgang ist TRUE solange das Auslesen des Zählers läuft.

**bReady:** Der *bReady* Ausgang ist für einen Zyklus TRUE, wenn das Auslesen des Zählers beendet wurde.

**bError:** Der Ausgang wird TRUE sobald ein Fehler auftritt. Dieser Fehler wird über die Variable *eError* beschrieben.

**eError:** Der Ausgang gibt im Fehlerfall einen Fehlercode aus (siehe [E\\_MBUS\\_ERROR \[](#page-217-1)[}](#page-217-1) [218\]](#page-217-1)). Gleichzeitig wird *bError* TRUE.

**dwIdNumber:** Seriennummer des Zählers (Sekundäradresse).

**byStatus:** Status des Gerätes.

**byGEN:** Software Version des Gerätes.

**byCounter:** Anzahl der Zugriffe des Masters auf Daten des jeweiligen Slaves.

**usiRecivedAdr:** Empfangene Primäradresse (0-250).

**eMedium:** Medium (siehe [E\\_MBUS\\_Medium \[](#page-220-0)[}](#page-220-0) [221\]](#page-220-0)).

**sMan:** Herstellerkurzzeichen.

**stEnergy:** Zählerstand, verbrauchte Energie (siehe [ST\\_MBus\\_Info \[](#page-224-0)[}](#page-224-0) [225\]](#page-224-0)).

**stColdEnergy:** Zählerstand, verbrauchte Kälteenergie (siehe [ST\\_MBus\\_Info \[](#page-224-0)[}](#page-224-0) [225\]](#page-224-0)).

stPower: Aktueller Energieverbrauch, Leistung (siehe **[ST\\_MBus\\_Info \[](#page-224-0)** $\geq$  [225\]](#page-224-0)).

**stVolume:** Zählerstand, verbrauchtes Wasser (siehe [ST\\_MBus\\_Info \[](#page-224-0)[}](#page-224-0) [225\]](#page-224-0)).

**stFlow:** Aktueller Wasserverbrauch (siehe [ST\\_MBus\\_Info \[](#page-224-0)[}](#page-224-0) [225\]](#page-224-0)).

**stForwardTemp:** Vorlauftemperatur (siehe [ST\\_MBus\\_Info \[](#page-224-0)[}](#page-224-0) [225\]](#page-224-0)).

**stReturnTemp:** Rücklauftemperatur (siehe [ST\\_MBus\\_Info \[](#page-224-0)[}](#page-224-0) [225\]](#page-224-0)).

**stDiffTemp:** Temperaturdifferenz (siehe [ST\\_MBus\\_Info \[](#page-224-0)[}](#page-224-0) [225\]](#page-224-0)).

**stDeviceError:** Fehlermeldung vom Gerät (siehe [ST\\_MBus\\_Info \[](#page-224-0)[}](#page-224-0) [225\]](#page-224-0)).

### **VAR\_IN\_OUT**

stCom : ST\_MBUS\_Communication;

stCom: Über diese Struktur wird der Baustein [FB\\_MBUSKL6781\(\) \[](#page-28-0) $\blacktriangleright$  [29\]](#page-28-0) mit den Zählerbausteinen verbunden (siehe [ST\\_MBUS\\_Communication \[](#page-222-0)[}](#page-222-0) [223\]](#page-222-0)).

<https://infosys.beckhoff.com/content/1031/tcplclibmbus/Resources/12055625483.zip>**:** 

<https://infosys.beckhoff.com/content/1031/tcplclibmbus/Resources/12055626891.zip>**:** 

Einstellung Steuerungskonfiguration: "BCxx50 oder BX seriell"

<https://infosys.beckhoff.com/content/1031/tcplclibmbus/Resources/12055628299.zip>**:** 

BCxx00 müssen in der PLC unter "Projekt/Optionen/Controller Settings" auf "Large Model" eingestellt werden.

Einstellung Steuerungskonfiguration: "BC seriell"

### **6.20 Itron**

Diese Bausteine geben nur eine Auswahl der gängigsten Daten aus. Diese Daten sind auf den jeweiligen Seiten unter "VAR\_OUT" beschrieben. Werden mehr oder alle Daten benötig, sollten die Bausteine [FB\\_MBUS\\_General \[](#page-30-0) [31\]](#page-30-0), [FB\\_MBUS\\_General\\_Ext \[](#page-34-0) [35\]](#page-34-0) oder [FB\\_MBUS\\_General\\_Param](#page-40-0) [\[](#page-40-0)[}](#page-40-0) [41\]](#page-40-0) aus dem Ordner General benutzt werden. Es ist dabei zu beachten, dass diese Bausteine nicht auf BC, BX Systemen lauffähig sind. Müssen Daten an das Gerät gesendet werden (z.B. Einstellung der Primäradresse), kann der Baustein [FB\\_MBUS\\_General\\_Send \[](#page-42-0)▶ [43\]](#page-42-0) verwendet werden.

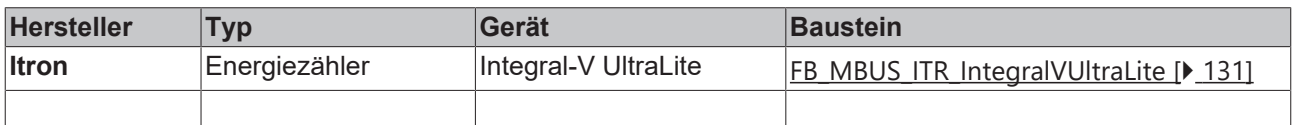

### <span id="page-130-0"></span>**6.20.1 FB\_MBUS\_ITR\_IntegralVUltraLite**

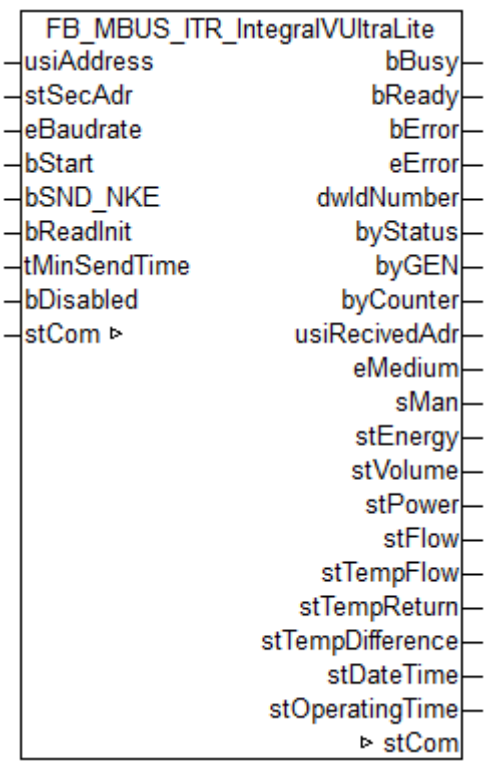

Dieser Baustein dient zum Auslesen von Energiezählern der Firma Itron.

Der Baustein kann nur zusammen mit dem Baustein [FB\\_MBUSKL6781\(\) \[](#page-28-0)▶ [29\]](#page-28-0) ausgeführt werden.

[Funktionsweise des Bausteins \[](#page-12-0)[}](#page-12-0) [13\]](#page-12-0)

#### **VAR\_INPUT**

```
usiAddress : USINT;
stSecAdr : ST_MBUS_SecAdr;
eBaudrate : E MBUS Baudrate := eMBUS Baud2400;
bStart : BOOL;
bSND NKE : BOOL := TRUE;
bReadInit : BOOL := TRUE;
tMinSendTime : TIME := t#2s;
bDisabled : BOOL := FALSE;
```
**usiAddress:** [Primäradresse \[](#page-14-0)[}](#page-14-0) [15\]](#page-14-0) der Zählers, der mit diesem Baustein ausgelesen werden soll.

**stSecAdr:** [Sekundäradresse \[](#page-14-1)[}](#page-14-1) [15\]](#page-14-1) der Zählers, der mit diesem Baustein ausgelesen werden soll.

**eBaudrate:** 300, 2400 [Baud \[](#page-217-0)[}](#page-217-0) [218\]](#page-217-0).

**bStart:** Auf positive Flanke dieses Eingangs wird der Zähler einmal ausgelesen.

**bSND\_NKE:** TRUE initialisiert den Zähler bei jedem Auslesen, und stellt den Zähler auf das erste Telegramm (SND\_NKE).

**bReadInit:** Bei Neustart der SPS wird der Zähler 1-mal ausgelesen.

**tMinSendTime:** Standard t#2s. Nach Ablauf der hier eingestellen Zeit wird ein Zähler erneut ausgelesen. Bei t#0s wird der Zähler nicht ausgelesen und kann mit *bStart* manuell ausgelesen werden.

**bDisabled:** TRUE = Abwahl des Bausteins.

### **VAR\_OUTPUT**

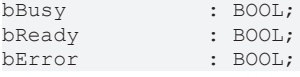

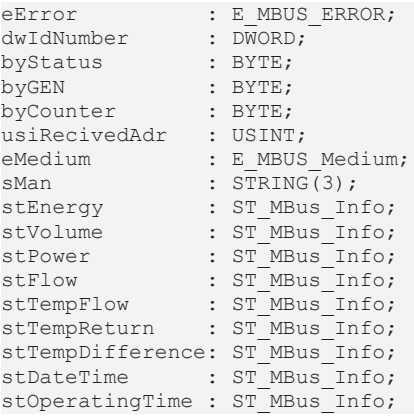

**bBusy:** Der *bBusy* Ausgang ist TRUE solange das Auslesen des Zählers läuft.

**bReady:** Der *bReady* Ausgang ist für einen Zyklus TRUE, wenn das Auslesen des Zählers beendet wurde.

**bError:** Der Ausgang wird TRUE sobald ein Fehler auftritt. Dieser Fehler wird über die Variable *eError* beschrieben.

**eError:** Der Ausgang gibt im Fehlerfall einen Fehlercode aus (siehe [E\\_MBUS\\_ERROR \[](#page-217-1)[}](#page-217-1) [218\]](#page-217-1)). Gleichzeitig wird *bError* TRUE.

**dwIdNumber:** Seriennummer des Zählers (Sekundäradresse).

**byStatus:** Status des Gerätes.

**byGEN:** Software Version des Gerätes.

**byCounter:** Anzahl der Zugriffe des Masters auf Daten des jeweiligen Slaves.

**usiRecivedAdr:** Empfangene Primäradresse (0-250).

**eMedium:** Medium (siehe [E\\_MBUS\\_Medium \[](#page-220-0)[}](#page-220-0) [221\]](#page-220-0)).

**sMan:** Herstellerkurzzeichen.

stEnergy: Aktuelle Energie (siehe [ST\\_MBus\\_Info \[](#page-224-0) $\blacktriangleright$  [225\]](#page-224-0)).

stVolume: Aktuelles Volumen (siehe [ST\\_MBus\\_Info \[](#page-224-0) $\blacktriangleright$  [225\]](#page-224-0)).

stPower: Aktuelle Leistung (siehe **[ST\\_MBus\\_Info \[](#page-224-0)** $\blacktriangleright$  [225\]](#page-224-0)).

stFlow: Aktueller Durchfluss (siehe **[ST\\_MBus\\_Info \[](#page-224-0)** $\blacktriangleright$  [225\]](#page-224-0)).

**stTempFlow:** Aktuelle Vorlauftemperatur (siehe [ST\\_MBus\\_Info \[](#page-224-0)[}](#page-224-0) [225\]](#page-224-0)).

**stTempReturn:** Aktuelle Rücklauftemperatur (siehe [ST\\_MBus\\_Info \[](#page-224-0)[}](#page-224-0) [225\]](#page-224-0)).

**stTempDifference:** Aktuelle Temperaturdifferenz (siehe [ST\\_MBus\\_Info \[](#page-224-0)[}](#page-224-0) [225\]](#page-224-0)).

**stDateTime:** Datum und Zeit (siehe [ST\\_MBus\\_Info \[](#page-224-0)[}](#page-224-0) [225\]](#page-224-0)).

**stOperatingTime:** Bertriebszeit (siehe [ST\\_MBus\\_Info \[](#page-224-0)[}](#page-224-0) [225\]](#page-224-0)).

### **VAR\_IN\_OUT**

stCom : ST\_MBUS\_Communication;

**stCom:** Über diese Struktur wird der Baustein [FB\\_MBUSKL6781\(\) \[](#page-28-0)[}](#page-28-0) [29\]](#page-28-0) mit den Zählerbausteinen verbunden (siehe [ST\\_MBUS\\_Communication \[](#page-222-0)[}](#page-222-0) [223\]](#page-222-0)).

## **BECKHOFF**

### **Voraussetzungen**

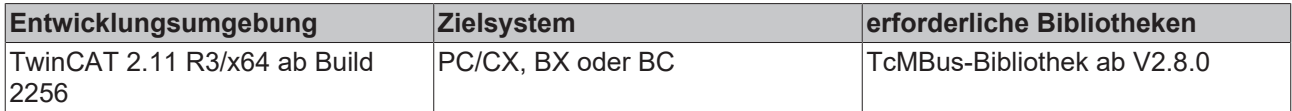

## **6.21 Janitza**

Diese Bausteine geben nur eine Auswahl der gängigsten Daten aus. Diese Daten sind auf den jeweiligen Seiten unter "VAR\_OUT" beschrieben. Werden mehr oder alle Daten benötig, sollten die T Bausteine [FB\\_MBUS\\_General \[](#page-30-0) [31\]](#page-30-0), [FB\\_MBUS\\_General\\_Ext \[](#page-34-0) [35\]](#page-34-0) oder [FB\\_MBUS\\_General\\_Param](#page-40-0) [\[](#page-40-0)[}](#page-40-0) [41\]](#page-40-0) aus dem Ordner General benutzt werden. Es ist dabei zu beachten, dass diese Bausteine nicht auf BC, BX Systemen lauffähig sind. Müssen Daten an das Gerät gesendet werden (z.B. Einstellung der Primäradresse), kann der Baustein [FB\\_MBUS\\_General\\_Send \[](#page-42-0)[}](#page-42-0) [43\]](#page-42-0) verwendet werden.

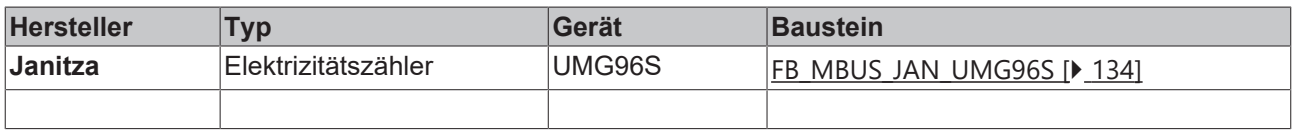

## <span id="page-133-0"></span>**6.21.1 FB\_MBUS\_JAN\_UMG96S**

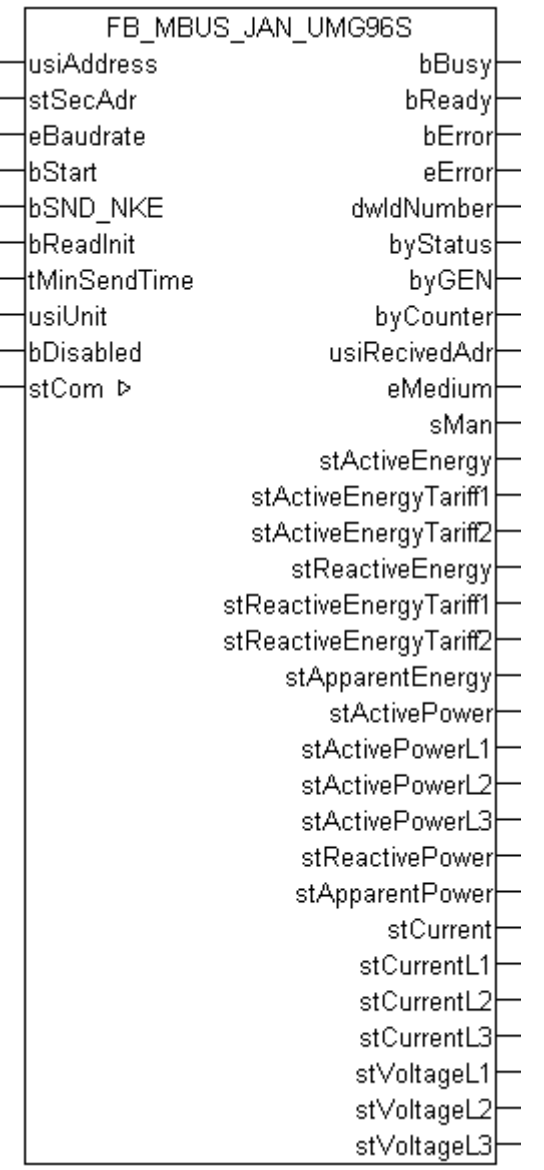

Dieser Baustein dient zum Auslesen von Elektrizitätszählern der Firma Janitza:

-UMG96S

Der Baustein kann nur zusammen mit dem Baustein [FB\\_MBUSKL6781\(\) \[](#page-28-0)▶ [29\]](#page-28-0) ausgeführt werden.

[Funktionsweise des Bausteins \[](#page-12-0)[}](#page-12-0) [13\]](#page-12-0)

### **VAR\_INPUT**

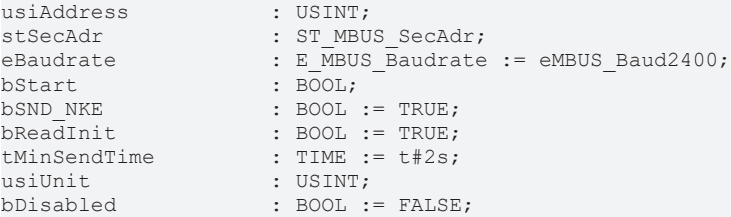

**usiAddress:** [Primäradresse \[](#page-14-0)[}](#page-14-0) [15\]](#page-14-0) der Zählers, der mit diesem Baustein ausgelesen werden soll.

**stSecAdr:** [Sekundäradresse \[](#page-14-1)[}](#page-14-1) [15\]](#page-14-1) der Zählers, der mit diesem Baustein ausgelesen werden soll.

**eBaudrate:** 300, 2400, 9600 [Baud \[](#page-217-0)[}](#page-217-0) [218\]](#page-217-0).

**bStart:** Auf positive Flanke dieses Eingangs wird der Zähler einmal ausgelesen.

**bSND\_NKE:** TRUE initialisiert den Zähler bei jedem Auslesen, und stellt den Zähler auf das erste Telegramm (SND\_NKE).

**bReadInit:** Bei Neustart der SPS wird der Zähler 1-mal ausgelesen.

**tMinSendTime:** Standard t#2s. Nach Ablauf der hier eingestellen Zeit wird ein Zähler erneut ausgelesen. Bei t#0s wird der Zähler nicht ausgelesen und kann mit *bStart* manuell ausgelesen werden.

**usiUnit:** Einheit der Energiewerte, die der Baustein ausgeben soll. 0=W(h) / 1=KW(h) / 2=MW(h) / 3=GW(h).

**bDisabled:** TRUE = Abwahl des Bausteins.

### **VAR\_OUTPUT**

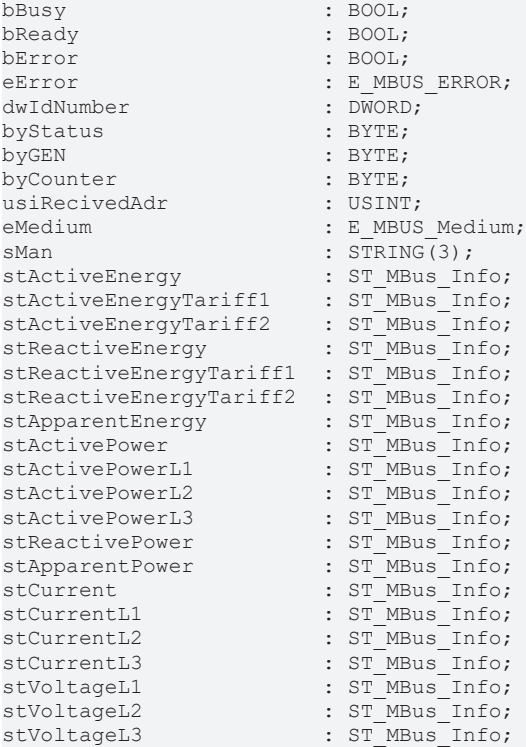

**bBusy:** Der *bBusy* Ausgang ist TRUE solange das Auslesen des Zählers läuft.

**bReady:** Der *bReady* Ausgang ist für einen Zyklus TRUE, wenn das Auslesen des Zählers beendet wurde.

**bError:** Der Ausgang wird TRUE sobald ein Fehler auftritt. Dieser Fehler wird über die Variable *eError* beschrieben.

**eError:** Der Ausgang gibt im Fehlerfall einen Fehlercode aus (siehe [E\\_MBUS\\_ERROR \[](#page-217-1)[}](#page-217-1) [218\]](#page-217-1)). Gleichzeitig wird *bError* TRUE.

**dwIdNumber:** Seriennummer des Zählers (Sekundäradresse).

**byStatus:** Status des Gerätes.

**byGEN:** Software Version des Gerätes.

**byCounter:** Anzahl der Zugriffe des Masters auf Daten des jeweiligen Slaves.

**usiRecivedAdr:** Empfangene Primäradresse (0-250).

**eMedium:** Medium (siehe **[E\\_MBUS\\_Medium \[](#page-220-0)** $\sqrt{221}$  $\sqrt{221}$ ]).

**sMan:** Herstellerkurzzeichen.

**stActiveEnergy:** Wirkarbeit ohne Rücklaufsperre (Telegramm2, Datenpunkt 14) (siehe [ST\\_MBus\\_Info](#page-224-0) [\[](#page-224-0)[}](#page-224-0) [225\]](#page-224-0)). stActiveEnergyTariff1: Wirkarbeit, bezogen (Telegramm2, Datenpunkt 15) (siehe [ST\\_MBus\\_Info \[](#page-224-0) $\triangleright$  [225\]](#page-224-0)). **stActiveEnergyTariff2:** Wirkarbeit, geliefert (Telegramm2, Datenpunkt 16) (siehe [ST\\_MBus\\_Info \[](#page-224-0)[}](#page-224-0) [225\]](#page-224-0)). **stReactiveEnergy:** Blindarbeit, induktiv (Telegramm2, Datenpunkt 17) (siehe [ST\\_MBus\\_Info \[](#page-224-0)[}](#page-224-0) [225\]](#page-224-0)). **stReactiveEnergyTariff1:** Blindarbeit, kapazitiv (Telegramm2, Datenpunkt 18) (siehe [ST\\_MBus\\_Info \[](#page-224-0)[}](#page-224-0) [225\]](#page-224-0)). **stReactiveEnergyTariff2:** Blindarbeit, ohne Rücklaufsperre (Telegramm2, Datenpunkt 19) (siehe [ST\\_MBus\\_Info \[](#page-224-0)[}](#page-224-0) [225\]](#page-224-0)). **stApparentEnergy:** Scheinarbeit (Telegramm2, Datenpunkt 20) (siehe [ST\\_MBus\\_Info \[](#page-224-0) $\blacktriangleright$  [225\]](#page-224-0)). **stActivePower:** Momentaner Verbrauch, Leistung, gesamt (Telegramm2, Datenpunkt 29) (siehe [ST\\_MBus\\_Info \[](#page-224-0)[}](#page-224-0) [225\]](#page-224-0)). **stActivePowerL1:** Momentaner Verbrauch, Leistung, Phase L1 (Telegramm2, Datenpunkt 38) (siehe [ST\\_MBus\\_Info \[](#page-224-0)[}](#page-224-0) [225\]](#page-224-0)). **stActivePowerL2:** Momentaner Verbrauch, Leistung, Phase L2 (Telegramm2, Datenpunkt 39) (siehe [ST\\_MBus\\_Info \[](#page-224-0)[}](#page-224-0) [225\]](#page-224-0)). **stActivePowerL3:** Momentaner Verbrauch, Leistung, Phase L3 (Telegramm2, Datenpunkt 40) (siehe [ST\\_MBus\\_Info \[](#page-224-0)[}](#page-224-0) [225\]](#page-224-0)). **stReactivePower:** Blindleistung (Telegramm2, Datenpunkt 30) (siehe [ST\\_MBus\\_Info \[](#page-224-0)[}](#page-224-0) [225\]](#page-224-0)). **stApparentPower:** Scheinleistung (Telegramm2, Datenpunkt 31) (siehe [ST\\_MBus\\_Info \[](#page-224-0)[}](#page-224-0) [225\]](#page-224-0)). **stCurrent:** Strom (Telegramm2, Datenpunkt 28) (siehe [ST\\_MBus\\_Info \[](#page-224-0)▶ [225\]](#page-224-0)). **stCurrentL1:** Strom L1 (Telegramm2, Datenpunkt 35) (siehe <u>[ST\\_MBus\\_Info \[](#page-224-0) $\blacktriangleright$  225</u>]). **stCurrentL2:** Strom L2 (Telegramm2, Datenpunkt 36) (siehe [ST\\_MBus\\_Info \[](#page-224-0)▶ [225\]](#page-224-0)). **stCurrentL3:** Strom L3 (Telegramm2, Datenpunkt 37) (siehe [ST\\_MBus\\_Info \[](#page-224-0) $\blacktriangleright$  [225\]](#page-224-0)). **stVoltageL1:** Spannung L1 (Telegramm2, Datenpunkt 32) (siehe <u>[ST\\_MBus\\_Info \[](#page-224-0) $\blacktriangleright$  225</u>]). **stVoltageL2:** Spannung L2 (Telegramm2, Datenpunkt 33) (siehe [ST\\_MBus\\_Info \[](#page-224-0)[}](#page-224-0) [225\]](#page-224-0)). **stVoltageL3:** Spannung L3 (Telegramm2, Datenpunkt 34) (siehe [ST\\_MBus\\_Info \[](#page-224-0)[}](#page-224-0) [225\]](#page-224-0)). **VAR\_IN\_OUT** stCom : ST\_MBUS\_Communication; **stCom:** Über diese Struktur wird der Baustein [FB\\_MBUSKL6781\(\) \[](#page-28-0)[}](#page-28-0) [29\]](#page-28-0) mit den Zählerbausteinen verbunden (siehe [ST\\_MBUS\\_Communication \[](#page-222-0)[}](#page-222-0) [223\]](#page-222-0)).

<https://infosys.beckhoff.com/content/1031/tcplclibmbus/Resources/12055629707.zip>**:** 

<https://infosys.beckhoff.com/content/1031/tcplclibmbus/Resources/12055631115.zip>**:** 

Einstellung Steuerungskonfiguration: "BCxx50 oder BX seriell"

<https://infosys.beckhoff.com/content/1031/tcplclibmbus/Resources/12055632523.zip>**:** 

BCxx00 müssen in der PLC unter "Projekt/Optionen/Controller Settings" auf "Large Model" eingestellt werden.

<span id="page-136-0"></span>Einstellung Steuerungskonfiguration: "BC seriell"

## **6.22 Kamstrup**

Diese Bausteine geben nur eine Auswahl der gängigsten Daten aus. Diese Daten sind auf den jeweiligen Seiten unter "VAR\_OUT" beschrieben. Werden mehr oder alle Daten benötig, sollten die Bausteine [FB\\_MBUS\\_General \[](#page-30-0)> [31\]](#page-30-0), [FB\\_MBUS\\_General\\_Ext \[](#page-34-0)> [35\]](#page-34-0) oder [FB\\_MBUS\\_General\\_Param](#page-40-0) [\[](#page-40-0)[}](#page-40-0) [41\]](#page-40-0) aus dem Ordner General benutzt werden. Es ist dabei zu beachten, dass diese Bausteine nicht auf BC, BX Systemen lauffähig sind. Müssen Daten an das Gerät gesendet werden (z.B. Einstellung der Primäradresse), kann der Baustein [FB\\_MBUS\\_General\\_Send \[](#page-42-0)[}](#page-42-0) [43\]](#page-42-0) verwendet werden.

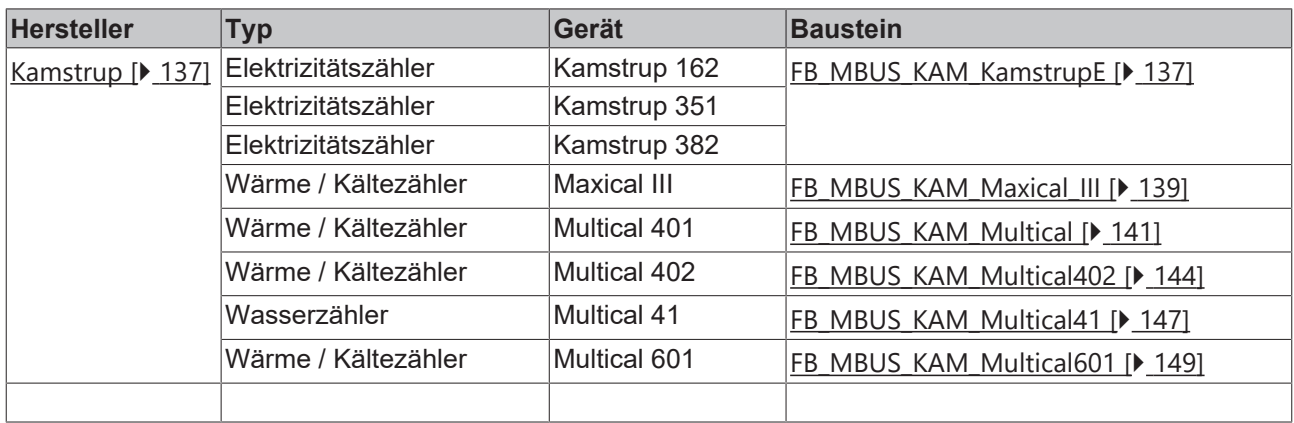

### <span id="page-136-1"></span>**6.22.1 FB\_MBUS\_KAM\_KamstrupE**

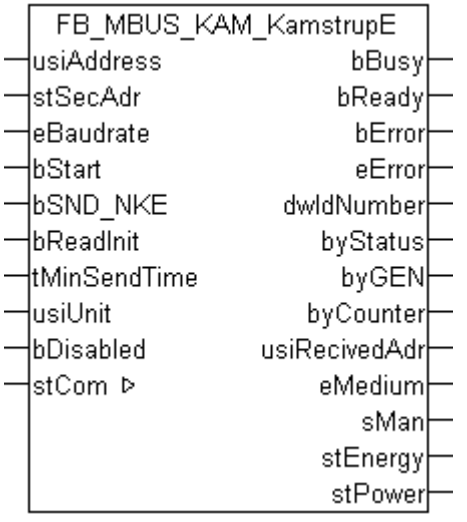

Dieser Baustein dient zum Auslesen von Elektrizitätszählern der Firma Kamstrup:

-Kamstrup 162

-Kamstrup 351

-Kamstrup 382

Der Baustein kann nur zusammen mit dem Baustein [FB\\_MBUSKL6781\(\) \[](#page-28-0)▶ [29\]](#page-28-0) ausgeführt werden.

[Funktionsweise des Bausteins \[](#page-12-0)[}](#page-12-0) [13\]](#page-12-0)

### **VAR\_INPUT**

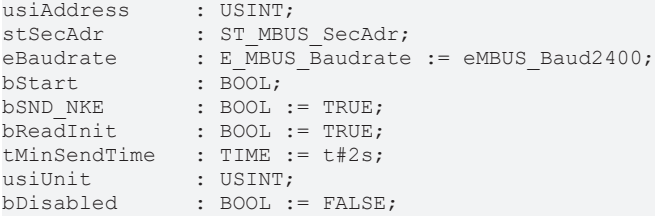

**usiAddress:** [Primäradresse \[](#page-14-0)[}](#page-14-0) [15\]](#page-14-0) der Zählers, der mit diesem Baustein ausgelesen werden soll.

**stSecAdr:** [Sekundäradresse \[](#page-14-1)[}](#page-14-1) [15\]](#page-14-1) der Zählers, der mit diesem Baustein ausgelesen werden soll.

**eBaudrate:** 300, 2400 [Baud \[](#page-217-0)[}](#page-217-0) [218\]](#page-217-0).

**bStart:** Auf positive Flanke dieses Eingangs wird der Zähler einmal ausgelesen.

**bSND\_NKE:** TRUE initialisiert den Zähler bei jedem Auslesen, und stellt den Zähler auf das erste Telegramm (SND\_NKE).

**bReadInit:** Bei Neustart der SPS wird der Zähler 1-mal ausgelesen.

**tMinSendTime:** Standard t#2s. Nach Ablauf der hier eingestellen Zeit wird ein Zähler erneut ausgelesen. Bei t#0s wird der Zähler nicht ausgelesen und kann mit *bStart* manuell ausgelesen werden.

**usiUnit:** Einheit der Energiewerte, die der Baustein ausgeben soll. 0=W(h) / 1=KW(h) / 2=MW(h) / 3=GW(h).

**bDisabled:** TRUE = Abwahl des Bausteins.

### **VAR\_OUTPUT**

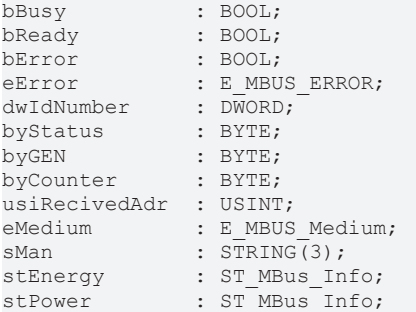

**bBusy:** Der *bBusy* Ausgang ist TRUE solange das Auslesen des Zählers läuft.

**bReady:** Der *bReady* Ausgang ist für einen Zyklus TRUE, wenn das Auslesen des Zählers beendet wurde.

**bError:** Der Ausgang wird TRUE sobald ein Fehler auftritt. Dieser Fehler wird über die Variable *eError* beschrieben.

**eError:** Der Ausgang gibt im Fehlerfall einen Fehlercode aus (siehe [E\\_MBUS\\_ERROR \[](#page-217-1)[}](#page-217-1) [218\]](#page-217-1)). Gleichzeitig wird *bError* TRUE.

**dwIdNumber:** Seriennummer des Zählers (Sekundäradresse).

**byStatus:** Status des Gerätes.

**byGEN:** Software Version des Gerätes.

**byCounter:** Anzahl der Zugriffe des Masters auf Daten des jeweiligen Slaves.

**usiRecivedAdr:** Empfangene Primäradresse (0-250).

**eMedium:** Medium (siehe **[E\\_MBUS\\_Medium \[](#page-220-0)**▶ [221\]](#page-220-0)).

**sMan:** Herstellerkurzzeichen.

**stEnergy:** Zählerstand, verbrauchte Energie (siehe [ST\\_MBus\\_Info \[](#page-224-0)[}](#page-224-0) [225\]](#page-224-0)).

# **BECKHOFF**

**stPower:** Aktueller Energieverbrauch, Leistung (siehe [ST\\_MBus\\_Info \[](#page-224-0)[}](#page-224-0) [225\]](#page-224-0)).

### **VAR\_IN\_OUT**

stCom : ST\_MBUS\_Communication;

**stCom:** Über diese Struktur wird der Baustein [FB\\_MBUSKL6781\(\) \[](#page-28-0)[}](#page-28-0) [29\]](#page-28-0) mit den Zählerbausteinen verbunden (siehe [ST\\_MBUS\\_Communication \[](#page-222-0)[}](#page-222-0) [223\]](#page-222-0)).

<https://infosys.beckhoff.com/content/1031/tcplclibmbus/Resources/12055633931.zip>**:** 

<https://infosys.beckhoff.com/content/1031/tcplclibmbus/Resources/12055635339.zip>**:** 

Einstellung Steuerungskonfiguration: "BCxx50 oder BX seriell"

<https://infosys.beckhoff.com/content/1031/tcplclibmbus/Resources/12055636747.zip>**:** 

BCxx00 müssen in der PLC unter "Projekt/Optionen/Controller Settings" auf "Large Model" eingestellt werden.

<span id="page-138-0"></span>Einstellung Steuerungskonfiguration: "BC seriell"

### **6.22.2 FB\_MBUS\_KAM\_Maxical\_III**

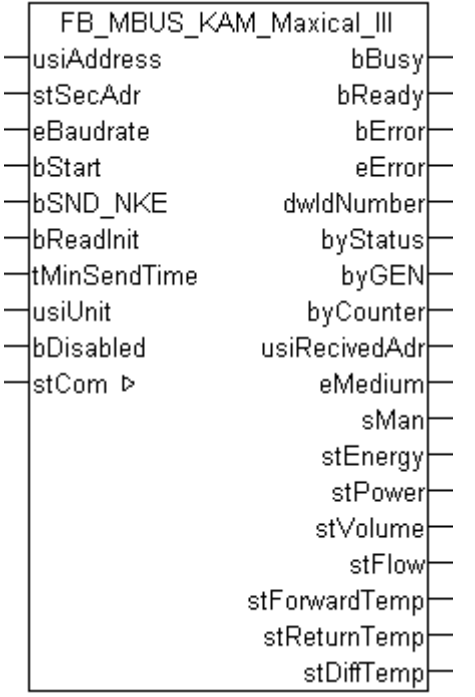

Dieser Baustein dient zum Auslesen von Wärme- / Kältezählern der Firma Kamstrup:

-Maxical III

Der Baustein kann nur zusammen mit dem Baustein [FB\\_MBUSKL6781\(\) \[](#page-28-0)[}](#page-28-0) [29\]](#page-28-0) ausgeführt werden.

[Funktionsweise des Bausteins \[](#page-12-0)[}](#page-12-0) [13\]](#page-12-0)

### **VAR\_INPUT**

```
usiAddress : USINT;<br>stSecAdr : ST MBU
stSecAdr : ST_MBUS_SecAdr;<br>eBaudrate : E_MBUS_Baudrate
                  \overline{E} MBUS Baudrate := eMBUS Baud2400;
bStart : BOOL:
bSND_NKE : BOOL := TRUE;
```
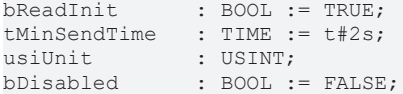

**usiAddress:** [Primäradresse \[](#page-14-0)[}](#page-14-0) [15\]](#page-14-0) der Zählers, der mit diesem Baustein ausgelesen werden soll.

**stSecAdr:** [Sekundäradresse \[](#page-14-1)[}](#page-14-1) [15\]](#page-14-1) der Zählers, der mit diesem Baustein ausgelesen werden soll.

**eBaudrate:** 300, 2400 [Baud \[](#page-217-0)[}](#page-217-0) [218\]](#page-217-0).

**bStart:** Auf positive Flanke dieses Eingangs wird der Zähler einmal ausgelesen.

**bSND\_NKE:** TRUE initialisiert den Zähler bei jedem Auslesen, und stellt den Zähler auf das erste Telegramm (SND\_NKE).

**bReadInit:** Bei Neustart der SPS wird der Zähler 1-mal ausgelesen.

**tMinSendTime:** Standard t#2s. Nach Ablauf der hier eingestellen Zeit wird ein Zähler erneut ausgelesen. Bei t#0s wird der Zähler nicht ausgelesen und kann mit *bStart* manuell ausgelesen werden.

**usiUnit:** Einheit der Energiewerte, die der Baustein ausgeben soll. 0=W(h) / 1=KW(h) / 2=MW(h) / 3=GW(h).

**bDisabled:** TRUE = Abwahl des Bausteins.

### **VAR\_OUTPUT**

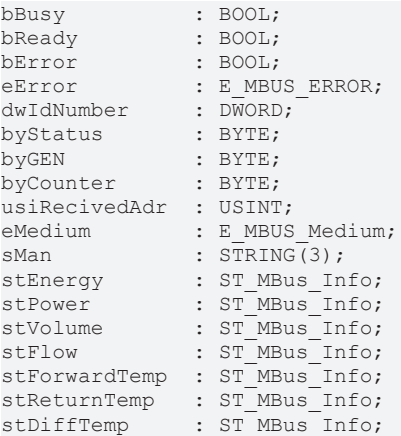

**bBusy:** Der *bBusy* Ausgang ist TRUE solange das Auslesen des Zählers läuft.

**bReady:** Der *bReady* Ausgang ist für einen Zyklus TRUE, wenn das Auslesen des Zählers beendet wurde.

**bError:** Der Ausgang wird TRUE sobald ein Fehler auftritt. Dieser Fehler wird über die Variable *eError* beschrieben.

**eError:** Der Ausgang gibt im Fehlerfall einen Fehlercode aus (siehe [E\\_MBUS\\_ERROR \[](#page-217-1)[}](#page-217-1) [218\]](#page-217-1)). Gleichzeitig wird *bError* TRUE.

**dwIdNumber:** Seriennummer des Zählers (Sekundäradresse).

**byStatus:** Status des Gerätes.

**byGEN:** Software Version des Gerätes.

**byCounter:** Anzahl der Zugriffe des Masters auf Daten des jeweiligen Slaves.

**usiRecivedAdr:** Empfangene Primäradresse (0-250).

**eMedium:** Medium (siehe [E\\_MBUS\\_Medium \[](#page-220-0)[}](#page-220-0) [221\]](#page-220-0)).

**sMan:** Herstellerkurzzeichen.

**stEnergy:** Zählerstand, verbrauchte Energie (siehe [ST\\_MBus\\_Info \[](#page-224-0)[}](#page-224-0) [225\]](#page-224-0)).

stPower: Aktueller Energieverbrauch, Leistung (siehe [ST\\_MBus\\_Info \[](#page-224-0) $\triangleright$  [225\]](#page-224-0)).

**stVolume:** Zählerstand, verbrauchtes Wasser (siehe [ST\\_MBus\\_Info \[](#page-224-0)[}](#page-224-0) [225\]](#page-224-0)).

**stFlow:** Aktueller Wasserverbrauch (siehe [ST\\_MBus\\_Info \[](#page-224-0)[}](#page-224-0) [225\]](#page-224-0)).

**stForwardTemp:** Vorlauftemperatur (siehe [ST\\_MBus\\_Info \[](#page-224-0)[}](#page-224-0) [225\]](#page-224-0)).

**stReturnTemp:** Rücklauftemperatur (siehe [ST\\_MBus\\_Info \[](#page-224-0)[}](#page-224-0) [225\]](#page-224-0)).

**stDiffTemp:** Temperaturdifferenz (siehe [ST\\_MBus\\_Info \[](#page-224-0)[}](#page-224-0) [225\]](#page-224-0)).

### **VAR\_IN\_OUT**

stCom : ST\_MBUS\_Communication;

stCom: Über diese Struktur wird der Baustein [FB\\_MBUSKL6781\(\) \[](#page-28-0) $\blacktriangleright$  [29\]](#page-28-0) mit den Zählerbausteinen verbunden (siehe [ST\\_MBUS\\_Communication \[](#page-222-0)[}](#page-222-0) [223\]](#page-222-0)).

<https://infosys.beckhoff.com/content/1031/tcplclibmbus/Resources/12055633931.zip>**:** 

<https://infosys.beckhoff.com/content/1031/tcplclibmbus/Resources/12055635339.zip>**:** 

Einstellung Steuerungskonfiguration: "BCxx50 oder BX seriell"

<https://infosys.beckhoff.com/content/1031/tcplclibmbus/Resources/12055636747.zip>**:** 

BCxx00 müssen in der PLC unter "Projekt/Optionen/Controller Settings" auf "Large Model" eingestellt werden.

<span id="page-140-0"></span>Einstellung Steuerungskonfiguration: "BC seriell"

### **6.22.3 FB\_MBUS\_KAM\_Multical**

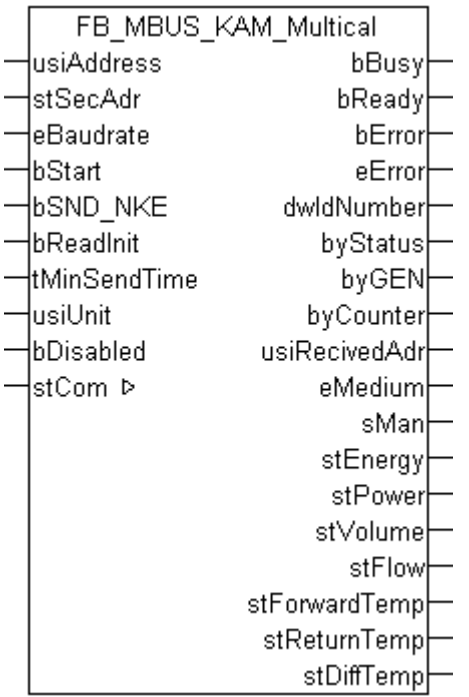

Dieser Baustein dient zum Auslesen von Wärme- / Kältezählern der Firma Kamstrup:

-Multical 401

-Multical 601

Der Baustein kann nur zusammen mit dem Baustein [FB\\_MBUSKL6781\(\) \[](#page-28-0)[}](#page-28-0) [29\]](#page-28-0) ausgeführt werden.

[Funktionsweise des Bausteins \[](#page-12-0)[}](#page-12-0) [13\]](#page-12-0)

### **VAR\_INPUT**

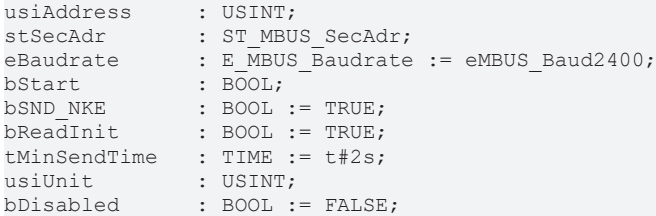

**usiAddress:** [Primäradresse \[](#page-14-0)[}](#page-14-0) [15\]](#page-14-0) der Zählers, der mit diesem Baustein ausgelesen werden soll.

**stSecAdr:** [Sekundäradresse \[](#page-14-1)[}](#page-14-1) [15\]](#page-14-1) der Zählers, der mit diesem Baustein ausgelesen werden soll.

**eBaudrate:** 300, 2400 [Baud \[](#page-217-0)[}](#page-217-0) [218\]](#page-217-0).

**bStart:** Auf positive Flanke dieses Eingangs wird der Zähler einmal ausgelesen.

**bSND\_NKE:** TRUE initialisiert den Zähler bei jedem Auslesen, und stellt den Zähler auf das erste Telegramm (SND\_NKE).

**bReadInit:** Bei Neustart der SPS wird der Zähler 1-mal ausgelesen.

**tMinSendTime:** Standard t#2s. Nach Ablauf der hier eingestellen Zeit wird ein Zähler erneut ausgelesen. Bei t#0s wird der Zähler nicht ausgelesen und kann mit *bStart* manuell ausgelesen werden.

**usiUnit:** Einheit der Energiewerte, die der Baustein ausgeben soll. 0=W(h) / 1=KW(h) / 2=MW(h) / 3=GW(h).

**bDisabled:** TRUE = Abwahl des Bausteins.

### **VAR\_OUTPUT**

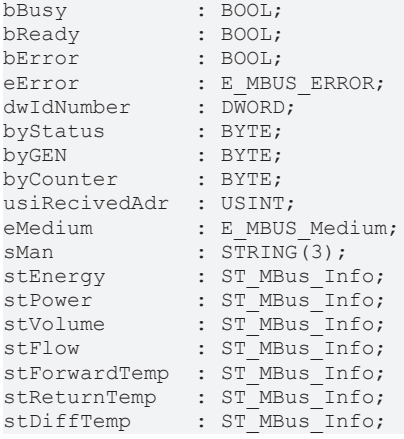

**bBusy:** Der *bBusy* Ausgang ist TRUE solange das Auslesen des Zählers läuft.

**bReady:** Der *bReady* Ausgang ist für einen Zyklus TRUE, wenn das Auslesen des Zählers beendet wurde.

**bError:** Der Ausgang wird TRUE sobald ein Fehler auftritt. Dieser Fehler wird über die Variable *eError* beschrieben.

**eError:** Der Ausgang gibt im Fehlerfall einen Fehlercode aus (siehe [E\\_MBUS\\_ERROR \[](#page-217-1)[}](#page-217-1) [218\]](#page-217-1)). Gleichzeitig wird *bError* TRUE.

**dwIdNumber:** Seriennummer des Zählers (Sekundäradresse).

**byStatus:** Status des Gerätes.

**byGEN:** Software Version des Gerätes.

**byCounter:** Anzahl der Zugriffe des Masters auf Daten des jeweiligen Slaves.

**usiRecivedAdr:** Empfangene Primäradresse (0-250).

**eMedium:** Medium (siehe **[E\\_MBUS\\_Medium \[](#page-220-0)** $\blacktriangleright$  [221\]](#page-220-0)).

**sMan:** Herstellerkurzzeichen.

**stEnergy:** Zählerstand, verbrauchte Energie (siehe [ST\\_MBus\\_Info \[](#page-224-0)[}](#page-224-0) [225\]](#page-224-0)).

**stPower:** Aktueller Energieverbrauch, Leistung (siehe [ST\\_MBus\\_Info \[](#page-224-0)[}](#page-224-0) [225\]](#page-224-0)).

stVolume: Zählerstand, verbrauchtes Wasser (siehe [ST\\_MBus\\_Info \[](#page-224-0) $\blacktriangleright$  [225\]](#page-224-0)).

stFlow: Aktueller Wasserverbrauch (siehe [ST\\_MBus\\_Info \[](#page-224-0) $\blacktriangleright$  [225\]](#page-224-0)).

**stForwardTemp:** Vorlauftemperatur (siehe [ST\\_MBus\\_Info \[](#page-224-0)[}](#page-224-0) [225\]](#page-224-0)).

**stReturnTemp:** Rücklauftemperatur (siehe [ST\\_MBus\\_Info \[](#page-224-0)[}](#page-224-0) [225\]](#page-224-0)).

**stDiffTemp:** Temperaturdifferenz (siehe [ST\\_MBus\\_Info \[](#page-224-0)[}](#page-224-0) [225\]](#page-224-0)).

### **VAR\_IN\_OUT**

stCom : ST\_MBUS\_Communication;

stCom: Über diese Struktur wird der Baustein [FB\\_MBUSKL6781\(\) \[](#page-28-0) $\blacktriangleright$  [29\]](#page-28-0) mit den Zählerbausteinen verbunden (siehe [ST\\_MBUS\\_Communication \[](#page-222-0)[}](#page-222-0) [223\]](#page-222-0)).

<https://infosys.beckhoff.com/content/1031/tcplclibmbus/Resources/12055633931.zip>**:** 

<https://infosys.beckhoff.com/content/1031/tcplclibmbus/Resources/12055635339.zip>**:** 

Einstellung Steuerungskonfiguration: "BCxx50 oder BX seriell"

<https://infosys.beckhoff.com/content/1031/tcplclibmbus/Resources/12055636747.zip>**:** 

BCxx00 müssen in der PLC unter "Projekt/Optionen/Controller Settings" auf "Large Model" eingestellt werden.

Einstellung Steuerungskonfiguration: "BC seriell"

## <span id="page-143-0"></span>**6.22.4 FB\_MBUS\_KAM\_Multical402**

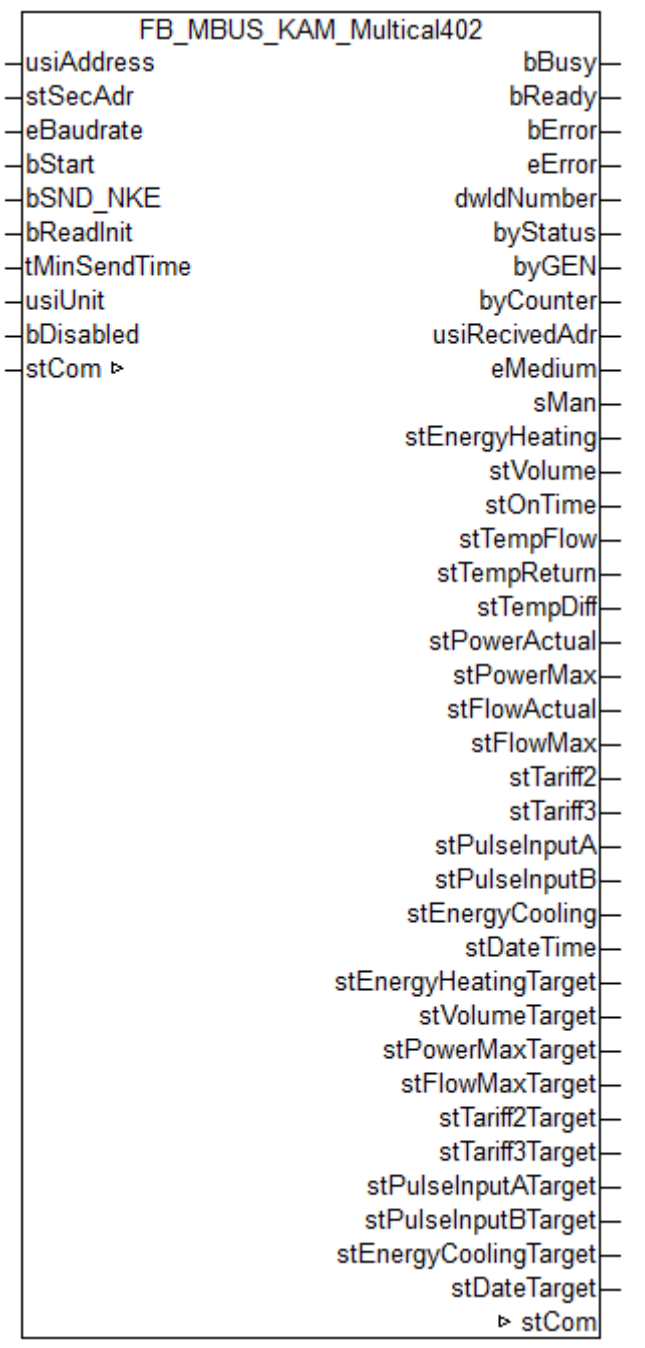

Dieser Baustein dient zum Auslesen von Energiezählern der Firma Kamstrup.

Der Baustein kann nur zusammen mit dem Baustein [FB\\_MBUSKL6781\(\) \[](#page-28-0)▶ [29\]](#page-28-0) ausgeführt werden.

[Funktionsweise des Bausteins \[](#page-12-0)[}](#page-12-0) [13\]](#page-12-0)

### **VAR\_INPUT**

```
usiAddress : USINT;
stSecAdr : ST_MBUS_SecAdr;
eBaudrate : E MBUS Baudrate := eMBUS Baud2400;
bStart : BOOL;
bSND NKE : BOOL := TRUE;
bReadInit : BOOL := TRUE;
tMinSendTime : TIME := t#2s;
bDisabled : BOOL := FALSE;
```
**usiAddress:** [Primäradresse \[](#page-14-0)[}](#page-14-0) [15\]](#page-14-0) der Zählers, der mit diesem Baustein ausgelesen werden soll.
**stSecAdr:** [Sekundäradresse \[](#page-14-0)[}](#page-14-0) [15\]](#page-14-0) der Zählers, der mit diesem Baustein ausgelesen werden soll.

**eBaudrate:** 300, 2400, 9600 [Baud \[](#page-217-0)[}](#page-217-0) [218\]](#page-217-0).

**bStart:** Auf positive Flanke dieses Eingangs wird der Zähler einmal ausgelesen.

**bSND\_NKE:** TRUE initialisiert den Zähler bei jedem Auslesen, und stellt den Zähler auf das erste Telegramm (SND\_NKE).

**bReadInit:** Bei Neustart der SPS wird der Zähler 1-mal ausgelesen.

**tMinSendTime:** Standard t#2s. Nach Ablauf der hier eingestellen Zeit wird ein Zähler erneut ausgelesen. Bei t#0s wird der Zähler nicht ausgelesen und kann mit *bStart* manuell ausgelesen werden.

**bDisabled:** TRUE = Abwahl des Bausteins.

#### **VAR\_OUTPUT**

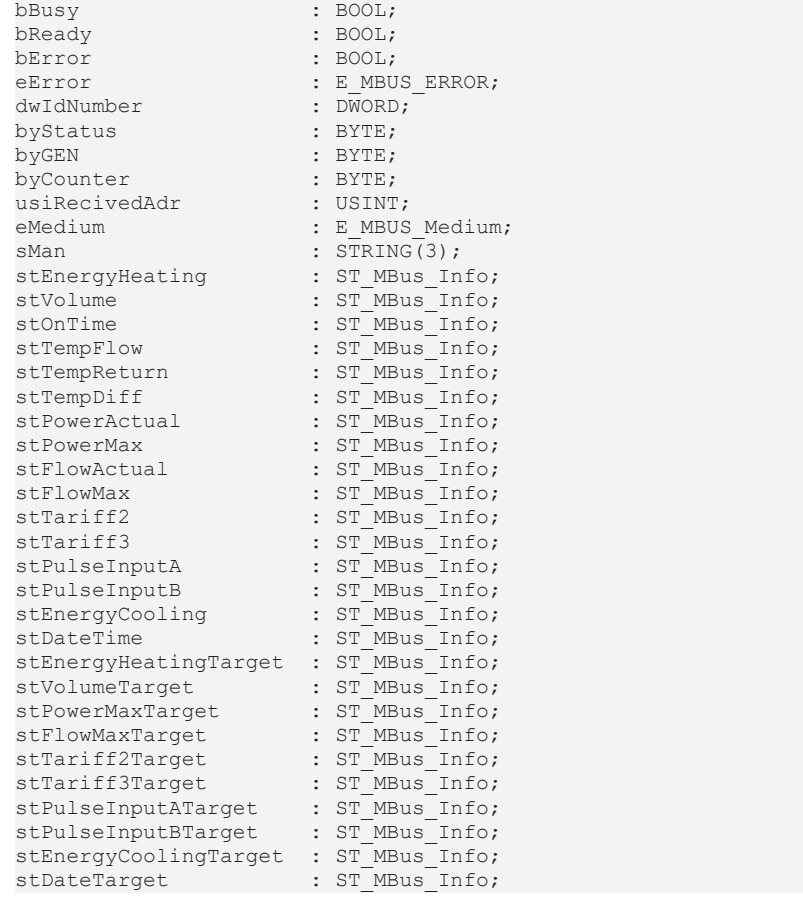

**bBusy:** Der *bBusy* Ausgang ist TRUE solange das Auslesen des Zählers läuft.

**bReady:** Der *bReady* Ausgang ist für einen Zyklus TRUE, wenn das Auslesen des Zählers beendet wurde.

**bError:** Der Ausgang wird TRUE sobald ein Fehler auftritt. Dieser Fehler wird über die Variable *eError* beschrieben.

**eError:** Der Ausgang gibt im Fehlerfall einen Fehlercode aus (siehe [E\\_MBUS\\_ERROR \[](#page-217-1)[}](#page-217-1) [218\]](#page-217-1)). Gleichzeitig wird *bError* TRUE.

**dwIdNumber:** Seriennummer des Zählers (Sekundäradresse).

**byStatus:** Status des Gerätes.

**byGEN:** Software Version des Gerätes.

**byCounter:** Anzahl der Zugriffe des Masters auf Daten des jeweiligen Slaves.

**usiRecivedAdr:** Empfangene Primäradresse (0-250).

**eMedium:** Medium (siehe [E\\_MBUS\\_Medium \[](#page-220-0)[}](#page-220-0) [221\]](#page-220-0)). **sMan:** Herstellerkurzzeichen. **stEnergyHeating:** Wärmeenergie (siehe [ST\\_MBus\\_Info \[](#page-224-0)[}](#page-224-0) [225\]](#page-224-0)). **stVolume:** Verbrauchtes Fernwärmewasser (siehe [ST\\_MBus\\_Info \[](#page-224-0)[}](#page-224-0) [225\]](#page-224-0)). **stOnTime:** Betriebsstunden (siehe [ST\\_MBus\\_Info \[](#page-224-0)[}](#page-224-0) [225\]](#page-224-0)). **stTempFlow:** Aktuelle Vorlauftemperatur (siehe [ST\\_MBus\\_Info \[](#page-224-0)[}](#page-224-0) [225\]](#page-224-0)). **stTempReturn:** Aktuelle Rücklauftemperatur (siehe [ST\\_MBus\\_Info \[](#page-224-0)[}](#page-224-0) [225\]](#page-224-0)). **stTempDiff:** Aktuelle Temperaturdifferenz (siehe [ST\\_MBus\\_Info \[](#page-224-0)[}](#page-224-0) [225\]](#page-224-0)). **stPowerActual:** Aktuelle Wirkleistung (siehe [ST\\_MBus\\_Info \[](#page-224-0)[}](#page-224-0) [225\]](#page-224-0)). **stPowerMax:** Wirkleistung (maximal) (siehe [ST\\_MBus\\_Info \[](#page-224-0)[}](#page-224-0) [225\]](#page-224-0)). **stFlowActual:** Aktueller Durchfluss (siehe [ST\\_MBus\\_Info \[](#page-224-0)[}](#page-224-0) [225\]](#page-224-0)). **stFlowMax:** Durchfluss (maximal) (siehe [ST\\_MBus\\_Info \[](#page-224-0)[}](#page-224-0) [225\]](#page-224-0)). **stTariff2:** Tarif 2 (siehe [ST\\_MBus\\_Info \[](#page-224-0)[}](#page-224-0) [225\]](#page-224-0)). **stTariff3:** Tarif 3 (siehe [ST\\_MBus\\_Info \[](#page-224-0)[}](#page-224-0) [225\]](#page-224-0)). **stPulseInputA:** Impulseingang A (siehe [ST\\_MBus\\_Info \[](#page-224-0)[}](#page-224-0) [225\]](#page-224-0)). **stPulseInputB:** Impulseingang B (siehe [ST\\_MBus\\_Info \[](#page-224-0)[}](#page-224-0) [225\]](#page-224-0)). **stEnergyCooling:** Kühlenergie (siehe [ST\\_MBus\\_Info \[](#page-224-0)[}](#page-224-0) [225\]](#page-224-0)). **stDateTime:** Datum und Uhrzeit (siehe [ST\\_MBus\\_Info \[](#page-224-0)[}](#page-224-0) [225\]](#page-224-0)). **stEnergyHeatingTarget:** Siehe Angaben des Herstellers (siehe [ST\\_MBus\\_Info \[](#page-224-0)[}](#page-224-0) [225\]](#page-224-0)). **stVolumeTarget:** Siehe Angaben des Herstellers (siehe [ST\\_MBus\\_Info \[](#page-224-0)[}](#page-224-0) [225\]](#page-224-0)). **stPowerMaxTarget:** Siehe Angaben des Herstellers (siehe [ST\\_MBus\\_Info \[](#page-224-0)[}](#page-224-0) [225\]](#page-224-0)). **stFlowMaxTarget:** Siehe Angaben des Herstellers (siehe [ST\\_MBus\\_Info \[](#page-224-0)[}](#page-224-0) [225\]](#page-224-0)). **stTariff2Target:** Siehe Angaben des Herstellers (siehe [ST\\_MBus\\_Info \[](#page-224-0)[}](#page-224-0) [225\]](#page-224-0)). **stTariff3Target:** Siehe Angaben des Herstellers (siehe [ST\\_MBus\\_Info \[](#page-224-0)[}](#page-224-0) [225\]](#page-224-0)). **stPulseInputATarget:** Siehe Angaben des Herstellers (siehe [ST\\_MBus\\_Info \[](#page-224-0)[}](#page-224-0) [225\]](#page-224-0)). **stPulseInputBTarget:** Siehe Angaben des Herstellers (siehe [ST\\_MBus\\_Info \[](#page-224-0)[}](#page-224-0) [225\]](#page-224-0)). **stEnergyCoolingTarget:** Siehe Angaben des Herstellers (siehe [ST\\_MBus\\_Info \[](#page-224-0)[}](#page-224-0) [225\]](#page-224-0)). stDateTarget: Siehe Angaben des Herstellers (siehe [ST\\_MBus\\_Info \[](#page-224-0) $\blacktriangleright$  [225\]](#page-224-0)).

#### **Voraussetzungen**

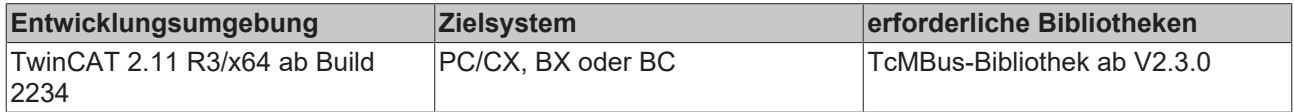

#### **VAR\_IN\_OUT**

: ST\_MBUS Communication;

**stCom:** Über diese Struktur wird der Baustein [FB\\_MBUSKL6781\(\) \[](#page-28-0)[}](#page-28-0) [29\]](#page-28-0) mit den Zählerbausteinen verbunden (siehe [ST\\_MBUS\\_Communication \[](#page-222-0)[}](#page-222-0) [223\]](#page-222-0)).

<https://infosys.beckhoff.com/content/1031/tcplclibmbus/Resources/12055633931.zip>**:** 

<https://infosys.beckhoff.com/content/1031/tcplclibmbus/Resources/12055635339.zip>**:** 

Einstellung Steuerungskonfiguration: "BCxx50 oder BX seriell"

<https://infosys.beckhoff.com/content/1031/tcplclibmbus/Resources/12055636747.zip>**:** 

BCxx00 müssen in der PLC unter "Projekt/Optionen/Controller Settings" auf "Large Model" eingestellt werden.

Einstellung Steuerungskonfiguration: "BC seriell"

### **6.22.5 FB\_MBUS\_KAM\_Multical41**

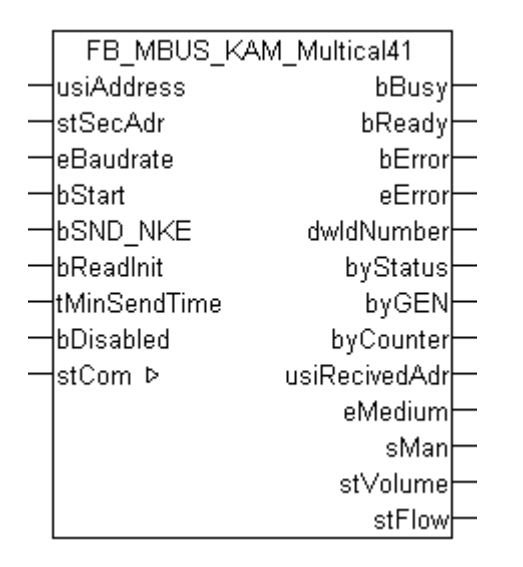

Dieser Baustein dient zum Auslesen von Wasserzählern der Firma Kamstrup:

-Multical 41

Der Baustein kann nur zusammen mit dem Baustein [FB\\_MBUSKL6781\(\) \[](#page-28-0)[}](#page-28-0) [29\]](#page-28-0) ausgeführt werden.

[Funktionsweise des Bausteins \[](#page-12-0)[}](#page-12-0) [13\]](#page-12-0)

#### **VAR\_INPUT**

```
usiAddress : USINT;<br>stSecAdr : ST MBU
stSecAdr : ST_MBUS_SecAdr;
eBaudrate : E_MBUS_Baudrate := eMBUS_Baud2400;
bStart : BOOL;<br>bSND_NKE : BOOL
bSND_NKE : BOOL := TRUE;<br>bReadInit : BOOL := TRUE;
                BOOL := TRUE;tMinSendTime : TIME := t#2s;
bDisabled : BOOL := FALSE;
```
**usiAddress:** [Primäradresse \[](#page-14-1)[}](#page-14-1) [15\]](#page-14-1) der Zählers, der mit diesem Baustein ausgelesen werden soll.

**stSecAdr:** [Sekundäradresse \[](#page-14-0)[}](#page-14-0) [15\]](#page-14-0) der Zählers, der mit diesem Baustein ausgelesen werden soll.

**eBaudrate:** 300, 2400 [Baud \[](#page-217-0)[}](#page-217-0) [218\]](#page-217-0).

**bStart:** Auf positive Flanke dieses Eingangs wird der Zähler einmal ausgelesen.

**bSND\_NKE:** TRUE initialisiert den Zähler bei jedem Auslesen, und stellt den Zähler auf das erste Telegramm (SND\_NKE).

**bReadInit:** Bei Neustart der SPS wird der Zähler 1-mal ausgelesen.

**tMinSendTime:** Standard t#2s. Nach Ablauf der hier eingestellen Zeit wird ein Zähler erneut ausgelesen. Bei t#0s wird der Zähler nicht ausgelesen und kann mit *bStart* manuell ausgelesen werden.

**bDisabled:** TRUE = Abwahl des Bausteins.

#### **VAR\_OUTPUT**

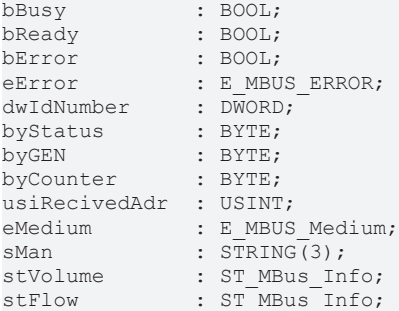

**bBusy:** Der *bBusy* Ausgang ist TRUE solange das Auslesen des Zählers läuft.

**bReady:** Der *bReady* Ausgang ist für einen Zyklus TRUE, wenn das Auslesen des Zählers beendet wurde.

**bError:** Der Ausgang wird TRUE sobald ein Fehler auftritt. Dieser Fehler wird über die Variable *eError* beschrieben.

**eError:** Der Ausgang gibt im Fehlerfall einen Fehlercode aus (siehe [E\\_MBUS\\_ERROR \[](#page-217-1)[}](#page-217-1) [218\]](#page-217-1)). Gleichzeitig wird *bError* TRUE.

**dwIdNumber:** Seriennummer des Zählers (Sekundäradresse).

**byStatus:** Status des Gerätes.

**byGEN:** Software Version des Gerätes.

**byCounter:** Anzahl der Zugriffe des Masters auf Daten des jeweiligen Slaves.

**usiRecivedAdr:** Empfangene Primäradresse (0-250).

**eMedium:** Medium (siehe [E\\_MBUS\\_Medium \[](#page-220-0)[}](#page-220-0) [221\]](#page-220-0)).

**sMan:** Herstellerkurzzeichen.

**stVolume:** Zählerstand, verbrauchtes Wasser (siehe [ST\\_MBus\\_Info \[](#page-224-0)[}](#page-224-0) [225\]](#page-224-0)).

**stFlow:** Aktueller Wasserverbrauch (siehe [ST\\_MBus\\_Info \[](#page-224-0)[}](#page-224-0) [225\]](#page-224-0)).

#### **VAR\_IN\_OUT**

stCom : ST\_MBUS\_Communication;

stCom: Über diese Struktur wird der Baustein [FB\\_MBUSKL6781\(\) \[](#page-28-0)▶ [29\]](#page-28-0) mit den Zählerbausteinen verbunden (siehe [ST\\_MBUS\\_Communication \[](#page-222-0)[}](#page-222-0) [223\]](#page-222-0)).

<https://infosys.beckhoff.com/content/1031/tcplclibmbus/Resources/12055633931.zip>**:** 

<https://infosys.beckhoff.com/content/1031/tcplclibmbus/Resources/12055635339.zip>**:** 

Einstellung Steuerungskonfiguration: "BCxx50 oder BX seriell"

<https://infosys.beckhoff.com/content/1031/tcplclibmbus/Resources/12055636747.zip>**:** 

BCxx00 müssen in der PLC unter "Projekt/Optionen/Controller Settings" auf "Large Model" eingestellt werden.

Einstellung Steuerungskonfiguration: "BC seriell"

## **6.22.6 FB\_MBUS\_KAM\_Multical601**

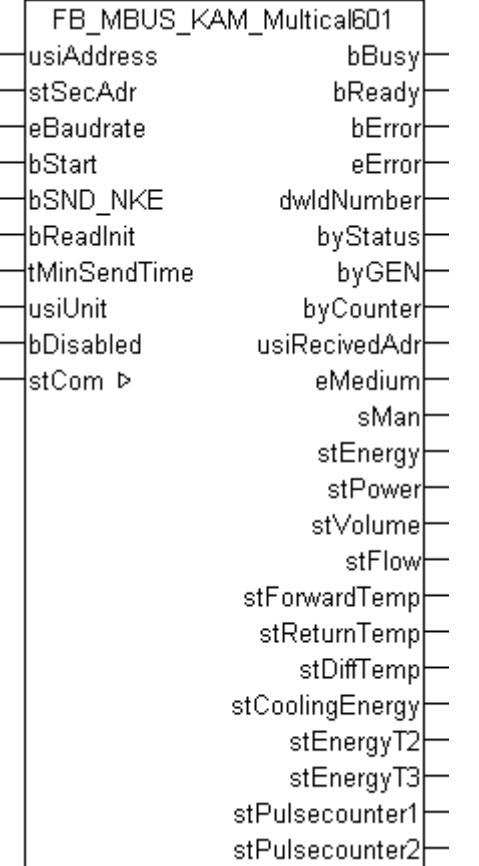

Dieser Baustein dient zum Auslesen von Wärme- / Kältezählern der Firma Kamstrup:

-Multical 601

Der Baustein kann nur zusammen mit dem Baustein [FB\\_MBUSKL6781\(\) \[](#page-28-0)▶ [29\]](#page-28-0) ausgeführt werden.

[Funktionsweise des Bausteins \[](#page-12-0)[}](#page-12-0) [13\]](#page-12-0)

#### **VAR\_INPUT**

```
usiAddress : USINT;
stSecAdr : ST_MBUS_SecAdr;
eBaudrate : E MBUS Baudrate := eMBUS Baud2400;
bStart : BOOL;
bStart : BOOL; <br>
bSND_NKE : BOOL := TRUE;<br>
bReadInit : BOOL := TRUE;
                    BOOL := TRUE;tMinSendTime : DOOB : INCE,<br>tMinSendTime : TIME := t#2s;<br>usiUnit : USINT;
usiUnit : USINT;<br>
bDisabled : BOOL :
                BOOL := FALSE;
```
**usiAddress:** [Primäradresse \[](#page-14-1)[}](#page-14-1) [15\]](#page-14-1) der Zählers, der mit diesem Baustein ausgelesen werden soll.

**stSecAdr:** [Sekundäradresse \[](#page-14-0)[}](#page-14-0) [15\]](#page-14-0) der Zählers, der mit diesem Baustein ausgelesen werden soll.

**eBaudrate:** 300, 2400, 9600 [Baud \[](#page-217-0)[}](#page-217-0) [218\]](#page-217-0).

**bStart:** Auf positive Flanke dieses Eingangs wird der Zähler einmal ausgelesen.

**bSND\_NKE:** TRUE initialisiert den Zähler bei jedem Auslesen, und stellt den Zähler auf das erste Telegramm (SND\_NKE).

**bReadInit:** Bei Neustart der SPS wird der Zähler 1-mal ausgelesen.

**tMinSendTime:** Standard t#2s. Nach Ablauf der hier eingestellen Zeit wird ein Zähler erneut ausgelesen. Bei t#0s wird der Zähler nicht ausgelesen und kann mit *bStart* manuell ausgelesen werden.

**usiUnit:** Einheit der Energiewerte, die der Baustein ausgeben soll. 0=W(h) / 1=KW(h) / 2=MW(h) / 3=GW(h).

**bDisabled:** TRUE = Abwahl des Bausteins.

#### **VAR\_OUTPUT**

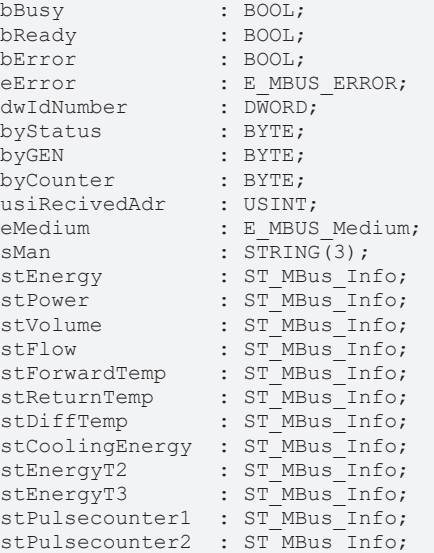

**bBusy:** Der *bBusy* Ausgang ist TRUE solange das Auslesen des Zählers läuft.

**bReady:** Der *bReady* Ausgang ist für einen Zyklus TRUE, wenn das Auslesen des Zählers beendet wurde.

**bError:** Der Ausgang wird TRUE sobald ein Fehler auftritt. Dieser Fehler wird über die Variable *eError* beschrieben.

**eError:** Der Ausgang gibt im Fehlerfall einen Fehlercode aus (siehe [E\\_MBUS\\_ERROR \[](#page-217-1)[}](#page-217-1) [218\]](#page-217-1)). Gleichzeitig wird *bError* TRUE.

**dwIdNumber:** Seriennummer des Zählers (Sekundäradresse).

**byStatus:** Status des Gerätes.

**byGEN:** Software Version des Gerätes.

**byCounter:** Anzahl der Zugriffe des Masters auf Daten des jeweiligen Slaves.

**usiRecivedAdr:** Empfangene Primäradresse (0-250).

**eMedium:** Medium (siehe [E\\_MBUS\\_Medium \[](#page-220-0)[}](#page-220-0) [221\]](#page-220-0)).

**sMan:** Herstellerkurzzeichen.

stEnergy: Zählerstand, verbrauchte Energie (siehe [ST\\_MBus\\_Info \[](#page-224-0) $\triangleright$  [225\]](#page-224-0)).

stPower: Aktueller Energieverbrauch, Leistung (siehe [ST\\_MBus\\_Info \[](#page-224-0) $\blacktriangleright$  [225\]](#page-224-0)).

**stVolume:** Zählerstand, verbrauchtes Wasser (siehe [ST\\_MBus\\_Info \[](#page-224-0)[}](#page-224-0) [225\]](#page-224-0)).

**stFlow:** Aktueller Wasserverbrauch (siehe [ST\\_MBus\\_Info \[](#page-224-0)[}](#page-224-0) [225\]](#page-224-0)).

**stForwardTemp:** Vorlauftemperatur (siehe [ST\\_MBus\\_Info \[](#page-224-0)[}](#page-224-0) [225\]](#page-224-0)).

**stReturnTemp:** Rücklauftemperatur (siehe [ST\\_MBus\\_Info \[](#page-224-0)[}](#page-224-0) [225\]](#page-224-0)).

stDiffTemp: Temperaturdifferenz (siehe [ST\\_MBus\\_Info \[](#page-224-0) $\blacktriangleright$  [225\]](#page-224-0)).

**stCoolingEnergy:** Zählerstand, verbrauchte Kälteenergie (siehe [ST\\_MBus\\_Info \[](#page-224-0)[}](#page-224-0) [225\]](#page-224-0)).

**stEnergyT2:** Zählerstand, verbrauchte Energie, Tarif 2 (siehe [ST\\_MBus\\_Info \[](#page-224-0)[}](#page-224-0) [225\]](#page-224-0)).

**stEnergyT3:** Zählerstand, verbrauchte Energie, Tarif 3 (siehe [ST\\_MBus\\_Info \[](#page-224-0)[}](#page-224-0) [225\]](#page-224-0)).

**stPulsecounter1:** Pulszähler 1 (siehe [ST\\_MBus\\_Info \[](#page-224-0)[}](#page-224-0) [225\]](#page-224-0)).

**stPulsecounter2:** Pulszähler 2 (siehe [ST\\_MBus\\_Info \[](#page-224-0)[}](#page-224-0) [225\]](#page-224-0)).

#### **VAR\_IN\_OUT**

stCom : ST\_MBUS\_Communication;

**stCom:** Über diese Struktur wird der Baustein [FB\\_MBUSKL6781\(\) \[](#page-28-0)[}](#page-28-0) [29\]](#page-28-0) mit den Zählerbausteinen verbunden (siehe [ST\\_MBUS\\_Communication \[](#page-222-0)[}](#page-222-0) [223\]](#page-222-0)).

<https://infosys.beckhoff.com/content/1031/tcplclibmbus/Resources/12055633931.zip>**:** 

<https://infosys.beckhoff.com/content/1031/tcplclibmbus/Resources/12055635339.zip>**:** 

Einstellung Steuerungskonfiguration: "BCxx50 oder BX seriell"

<https://infosys.beckhoff.com/content/1031/tcplclibmbus/Resources/12055636747.zip>**:** 

BCxx00 müssen in der PLC unter "Projekt/Optionen/Controller Settings" auf "Large Model" eingestellt werden.

Einstellung Steuerungskonfiguration: "BC seriell"

### **6.23 Kundo**

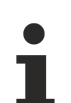

Diese Bausteine geben nur eine Auswahl der gängigsten Daten aus. Diese Daten sind auf den jeweiligen Seiten unter "VAR\_OUT" beschrieben. Werden mehr oder alle Daten benötig, sollten die Bausteine [FB\\_MBUS\\_General \[](#page-30-0) [31\]](#page-30-0), [FB\\_MBUS\\_General\\_Ext \[](#page-34-0) [35\]](#page-34-0) oder [FB\\_MBUS\\_General\\_Param](#page-40-0) [\[](#page-40-0)[}](#page-40-0) [41\]](#page-40-0) aus dem Ordner General benutzt werden. Es ist dabei zu beachten, dass diese Bausteine nicht auf BC, BX Systemen lauffähig sind. Müssen Daten an das Gerät gesendet werden (z.B. Einstellung der Primäradresse), kann der Baustein [FB\\_MBUS\\_General\\_Send \[](#page-42-0)[}](#page-42-0) [43\]](#page-42-0) verwendet werden.

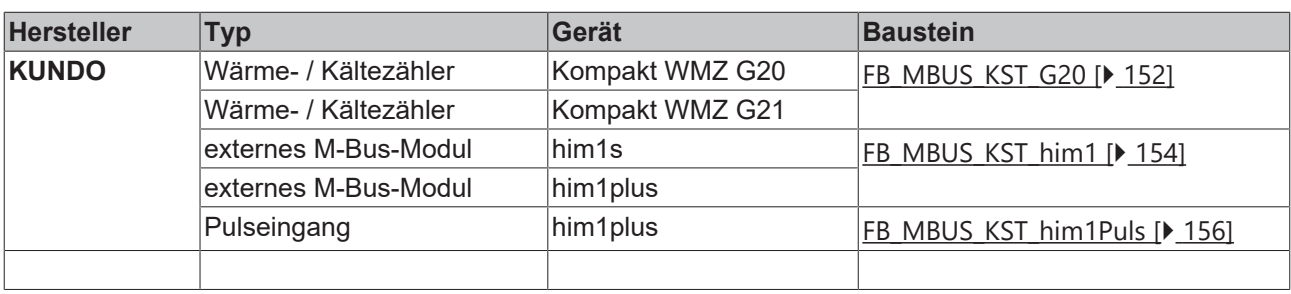

## <span id="page-151-0"></span>**6.23.1 FB\_MBUS\_KST\_G20**

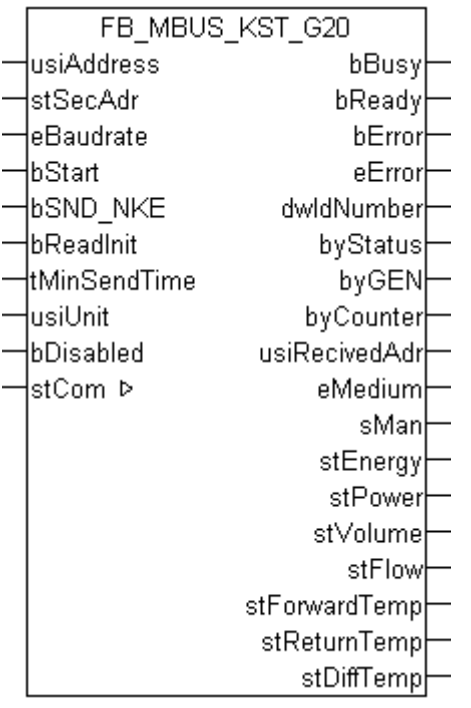

Dieser Baustein dient zum Auslesen von Wärme / Kältezählern der Firma KUNDO System Technik:

-Kompakt WZM G20 (mit internem M-Bus Modul)

-Kompakt WZM G21 (mit internem M-Bus Modul)

Der Baustein kann nur zusammen mit dem Baustein [FB\\_MBUSKL6781\(\) \[](#page-28-0)▶ [29\]](#page-28-0) ausgeführt werden.

[Funktionsweise des Bausteins \[](#page-12-0)[}](#page-12-0) [13\]](#page-12-0)

#### **VAR\_INPUT**

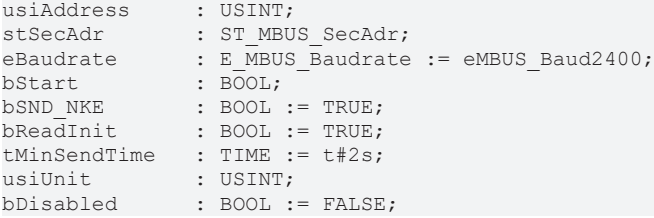

**usiAddress:** [Primäradresse \[](#page-14-1)[}](#page-14-1) [15\]](#page-14-1) der Zählers, der mit diesem Baustein ausgelesen werden soll.

**stSecAdr:** [Sekundäradresse \[](#page-14-0)[}](#page-14-0) [15\]](#page-14-0) der Zählers, der mit diesem Baustein ausgelesen werden soll.

**eBaudrate:** 300, 2400, 9600 [Baud \[](#page-217-0)[}](#page-217-0) [218\]](#page-217-0).

**bStart:** Auf positive Flanke dieses Eingangs wird der Zähler einmal ausgelesen.

**bSND\_NKE:** TRUE initialisiert den Zähler bei jedem Auslesen, und stellt den Zähler auf das erste Telegramm (SND\_NKE).

**bReadInit:** Bei Neustart der SPS wird der Zähler 1-mal ausgelesen.

**tMinSendTime:** Standard t#2s. Nach Ablauf der hier eingestellen Zeit wird ein Zähler erneut ausgelesen. Bei t#0s wird der Zähler nicht ausgelesen und kann mit *bStart* manuell ausgelesen werden.

**usiUnit:** Einheit der Energiewerte, die der Baustein ausgeben soll. 0=W(h) / 1=KW(h) / 2=MW(h) / 3=GW(h).

**bDisabled:** TRUE = Abwahl des Bausteins.

#### **VAR\_OUTPUT**

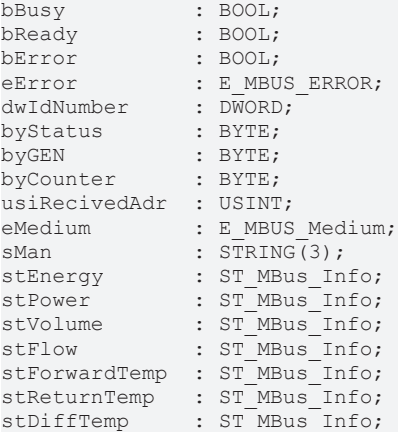

**bBusy:** Der *bBusy* Ausgang ist TRUE solange das Auslesen des Zählers läuft.

**bReady:** Der *bReady* Ausgang ist für einen Zyklus TRUE, wenn das Auslesen des Zählers beendet wurde.

**bError:** Der Ausgang wird TRUE sobald ein Fehler auftritt. Dieser Fehler wird über die Variable *eError* beschrieben.

**eError:** Der Ausgang gibt im Fehlerfall einen Fehlercode aus (siehe [E\\_MBUS\\_ERROR \[](#page-217-1)[}](#page-217-1) [218\]](#page-217-1)). Gleichzeitig wird *bError* TRUE.

**dwIdNumber:** Seriennummer des Zählers (Sekundäradresse).

**byStatus:** Status des Gerätes.

**byGEN:** Software Version des Gerätes.

**byCounter:** Anzahl der Zugriffe des Masters auf Daten des jeweiligen Slaves.

**usiRecivedAdr:** Empfangene Primäradresse (0-250).

**eMedium:** Medium (siehe [E\\_MBUS\\_Medium \[](#page-220-0)[}](#page-220-0) [221\]](#page-220-0)).

**sMan:** Herstellerkurzzeichen.

**stEnergy:** Zählerstand, verbrauchte Energie (siehe [ST\\_MBus\\_Info \[](#page-224-0)[}](#page-224-0) [225\]](#page-224-0)).

stPower: Aktueller Energieverbrauch, Leistung (siehe [ST\\_MBus\\_Info \[](#page-224-0) $\triangleright$  [225\]](#page-224-0)).

**stVolume:** Zählerstand, verbrauchtes Wasser (siehe [ST\\_MBus\\_Info \[](#page-224-0)[}](#page-224-0) [225\]](#page-224-0)).

**stFlow:** Aktueller Wasserverbrauch (siehe [ST\\_MBus\\_Info \[](#page-224-0)[}](#page-224-0) [225\]](#page-224-0)).

**stForwardTemp:** Vorlauftemperatur (siehe [ST\\_MBus\\_Info \[](#page-224-0)[}](#page-224-0) [225\]](#page-224-0)).

**stReturnTemp:** Rücklauftemperatur (siehe [ST\\_MBus\\_Info \[](#page-224-0)[}](#page-224-0) [225\]](#page-224-0)).

**stDiffTemp:** Temperaturdifferenz (siehe [ST\\_MBus\\_Info \[](#page-224-0)[}](#page-224-0) [225\]](#page-224-0)).

#### **VAR\_IN\_OUT**

stCom : ST\_MBUS\_Communication;

stCom: Über diese Struktur wird der Baustein [FB\\_MBUSKL6781\(\) \[](#page-28-0)▶ [29\]](#page-28-0) mit den Zählerbausteinen verbunden (siehe [ST\\_MBUS\\_Communication \[](#page-222-0)[}](#page-222-0) [223\]](#page-222-0)).

<https://infosys.beckhoff.com/content/1031/tcplclibmbus/Resources/12055638155.zip>**:** 

<https://infosys.beckhoff.com/content/1031/tcplclibmbus/Resources/12055639563.zip>**:** 

Einstellung Steuerungskonfiguration: "BCxx50 oder BX seriell"

<https://infosys.beckhoff.com/content/1031/tcplclibmbus/Resources/12055640971.zip>**:** 

BCxx00 müssen in der PLC unter "Projekt/Optionen/Controller Settings" auf "Large Model" eingestellt werden.

<span id="page-153-0"></span>Einstellung Steuerungskonfiguration: "BC seriell"

## **6.23.2 FB\_MBUS\_KST\_him1**

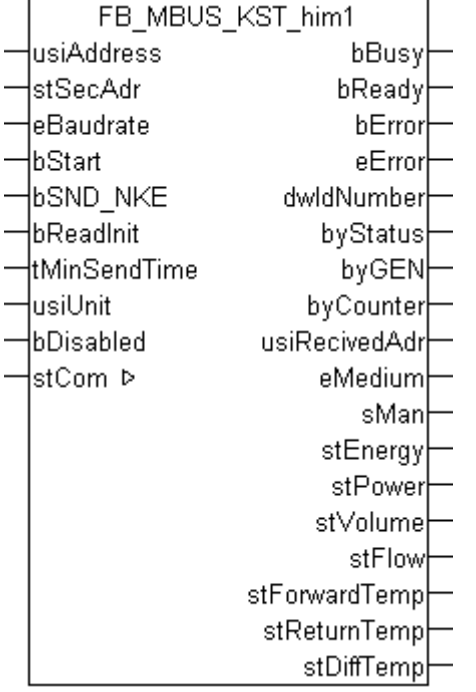

Dieser Baustein dient zum Auslesen von M-Bus-Modulen der Firma KUNDO System Technik:

-him1s

-him1plus

Mit diesen Modulen können Verbrauchsdaten aus einem KUNDO Rechenwerk ausgelesen werden.

Der Baustein kann nur zusammen mit dem Baustein [FB\\_MBUSKL6781\(\) \[](#page-28-0)▶ [29\]](#page-28-0) ausgeführt werden.

[Funktionsweise des Bausteins \[](#page-12-0)[}](#page-12-0) [13\]](#page-12-0)

#### **VAR\_INPUT**

```
usiAddress : USINT;
stSecAdr : ST_MBUS_SecAdr;
eBaudrate : E MBUS Baudrate := eMBUS Baud2400;
bStart : BOOL;
bSND NKE : BOOL := TRUE;
bReadInit : BOOL := TRUE;
tMinSendTime : TIME := t#2s;<br>usiUnit : USINT;
              : USINT;
bDisabled : BOOL := FALSE;
```
**usiAddress:** [Primäradresse \[](#page-14-1)[}](#page-14-1) [15\]](#page-14-1) der Zählers, der mit diesem Baustein ausgelesen werden soll.

**stSecAdr:** [Sekundäradresse \[](#page-14-0)[}](#page-14-0) [15\]](#page-14-0) der Zählers, der mit diesem Baustein ausgelesen werden soll.

**eBaudrate:** 300, 2400 [Baud \[](#page-217-0)[}](#page-217-0) [218\]](#page-217-0).

**bStart:** Auf positive Flanke dieses Eingangs wird der Zähler einmal ausgelesen.

**bSND\_NKE:** TRUE initialisiert den Zähler bei jedem Auslesen, und stellt den Zähler auf das erste Telegramm (SND\_NKE).

**bReadInit:** Bei Neustart der SPS wird der Zähler 1-mal ausgelesen.

**tMinSendTime:** Standard t#2s. Nach Ablauf der hier eingestellen Zeit wird ein Zähler erneut ausgelesen. Bei t#0s wird der Zähler nicht ausgelesen und kann mit *bStart* manuell ausgelesen werden.

**usiUnit:** Einheit der Energiewerte, die der Baustein ausgeben soll. 0=W(h) / 1=KW(h) / 2=MW(h) / 3=GW(h).

**bDisabled:** TRUE = Abwahl des Bausteins.

#### **VAR\_OUTPUT**

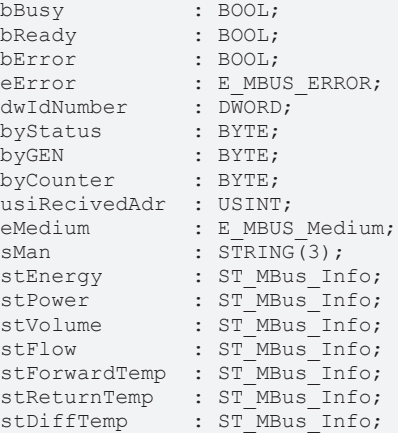

**bBusy:** Der *bBusy* Ausgang ist TRUE solange das Auslesen des Zählers läuft.

**bReady:** Der *bReady* Ausgang ist für einen Zyklus TRUE, wenn das Auslesen des Zählers beendet wurde.

**bError:** Der Ausgang wird TRUE sobald ein Fehler auftritt. Dieser Fehler wird über die Variable *eError* beschrieben.

**eError:** Der Ausgang gibt im Fehlerfall einen Fehlercode aus (siehe [E\\_MBUS\\_ERROR \[](#page-217-1)[}](#page-217-1) [218\]](#page-217-1)). Gleichzeitig wird *bError* TRUE.

**dwIdNumber:** Seriennummer des Zählers (Sekundäradresse).

**byStatus:** Status des Gerätes.

**byGEN:** Software Version des Gerätes.

**byCounter:** Anzahl der Zugriffe des Masters auf Daten des jeweiligen Slaves.

**usiRecivedAdr:** Empfangene Primäradresse (0-250).

**eMedium:** Medium (siehe **[E\\_MBUS\\_Medium \[](#page-220-0)** $\sqrt{221}$  $\sqrt{221}$ ]).

**sMan:** Herstellerkurzzeichen.

**stEnergy:** Zählerstand, verbrauchte Energie (siehe [ST\\_MBus\\_Info \[](#page-224-0)[}](#page-224-0) [225\]](#page-224-0)).

**stPower:** Aktueller Energieverbrauch, Leistung (siehe [ST\\_MBus\\_Info \[](#page-224-0) $\blacktriangleright$  [225\]](#page-224-0)).

**stVolume:** Zählerstand, verbrauchtes Wasser (siehe [ST\\_MBus\\_Info \[](#page-224-0)[}](#page-224-0) [225\]](#page-224-0)).

**stFlow:** Aktueller Wasserverbrauch (siehe [ST\\_MBus\\_Info \[](#page-224-0)[}](#page-224-0) [225\]](#page-224-0)).

**stForwardTemp:** Vorlauftemperatur (siehe [ST\\_MBus\\_Info \[](#page-224-0) $\blacktriangleright$  [225\]](#page-224-0)).

**stReturnTemp:** Rücklauftemperatur (siehe [ST\\_MBus\\_Info \[](#page-224-0)[}](#page-224-0) [225\]](#page-224-0)).

**stDiffTemp:** Temperaturdifferenz (siehe [ST\\_MBus\\_Info \[](#page-224-0)[}](#page-224-0) [225\]](#page-224-0)).

# **RECKHO**

#### **VAR\_IN\_OUT**

stCom : ST\_MBUS\_Communication;

stCom: Über diese Struktur wird der Baustein [FB\\_MBUSKL6781\(\) \[](#page-28-0) $\blacktriangleright$  [29\]](#page-28-0) mit den Zählerbausteinen verbunden (siehe [ST\\_MBUS\\_Communication \[](#page-222-0)[}](#page-222-0) [223\]](#page-222-0)).

<https://infosys.beckhoff.com/content/1031/tcplclibmbus/Resources/12055638155.zip>**:** 

<https://infosys.beckhoff.com/content/1031/tcplclibmbus/Resources/12055639563.zip>**:** 

Einstellung Steuerungskonfiguration: "BCxx50 oder BX seriell"

<https://infosys.beckhoff.com/content/1031/tcplclibmbus/Resources/12055640971.zip>**:** 

BCxx00 müssen in der PLC unter "Projekt/Optionen/Controller Settings" auf "Large Model" eingestellt werden.

<span id="page-155-0"></span>Einstellung Steuerungskonfiguration: "BC seriell"

### **6.23.3 FB\_MBUS\_KST\_him1Puls**

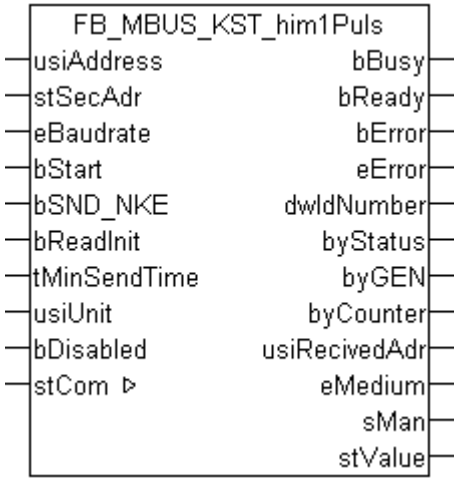

Dieser Baustein dient zum Auslesen von M-Bus-Modulen der Firma KUNDO System Technik:

-him1plus (Pulseingang)

Der Baustein kann nur zusammen mit dem Baustein [FB\\_MBUSKL6781\(\) \[](#page-28-0)▶ [29\]](#page-28-0) ausgeführt werden.

[Funktionsweise des Bausteins \[](#page-12-0)[}](#page-12-0) [13\]](#page-12-0)

#### **VAR\_INPUT**

```
usiAddress : USINT;
stSecAdr : ST_MBUS_SecAdr;
eBaudrate : E_MBUS_Baudrate := eMBUS_Baud2400;
bStart : BOOL;
bSND NKE : BOOL := TRUE;
bReadInit : BOOL := TRUE;
tMinSendTime : TIME := t#2s;
usiUnit : USINT;
bDisabled : BOOL := FALSE;
```
**usiAddress:** [Primäradresse \[](#page-14-1)[}](#page-14-1) [15\]](#page-14-1) der Zählers, der mit diesem Baustein ausgelesen werden soll.

**stSecAdr:** [Sekundäradresse \[](#page-14-0)[}](#page-14-0) [15\]](#page-14-0) der Zählers, der mit diesem Baustein ausgelesen werden soll.

**eBaudrate:** 300, 2400 [Baud \[](#page-217-0)[}](#page-217-0) [218\]](#page-217-0).

**bStart:** Auf positive Flanke dieses Eingangs wird der Zähler einmal ausgelesen.

**bSND\_NKE:** TRUE initialisiert den Zähler bei jedem Auslesen, und stellt den Zähler auf das erste Telegramm (SND\_NKE).

**bReadInit:** Bei Neustart der SPS wird der Zähler 1-mal ausgelesen.

**tMinSendTime:** Standard t#2s. Nach Ablauf der hier eingestellen Zeit wird ein Zähler erneut ausgelesen. Bei t#0s wird der Zähler nicht ausgelesen und kann mit *bStart* manuell ausgelesen werden.

**usiUnit:** Einheit der Energiewerte, die der Baustein ausgeben soll. 0=W(h) / 1=KW(h) / 2=MW(h) / 3=GW(h).

**bDisabled:** TRUE = Abwahl des Bausteins.

#### **VAR\_OUTPUT**

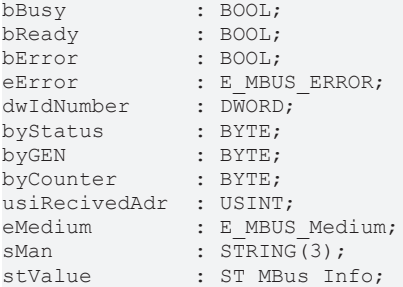

**bBusy:** Der *bBusy* Ausgang ist TRUE solange das Auslesen des Zählers läuft.

**bReady:** Der *bReady* Ausgang ist für einen Zyklus TRUE, wenn das Auslesen des Zählers beendet wurde.

**bError:** Der Ausgang wird TRUE sobald ein Fehler auftritt. Dieser Fehler wird über die Variable *eError* beschrieben.

**eError:** Der Ausgang gibt im Fehlerfall einen Fehlercode aus (siehe [E\\_MBUS\\_ERROR \[](#page-217-1)[}](#page-217-1) [218\]](#page-217-1)). Gleichzeitig wird *bError* TRUE.

**dwIdNumber:** Seriennummer des Zählers (Sekundäradresse).

**byStatus:** Status des Gerätes.

**byGEN:** Software Version des Gerätes.

**byCounter:** Anzahl der Zugriffe des Masters auf Daten des jeweiligen Slaves.

**usiRecivedAdr:** Empfangene Primäradresse (0-250).

**eMedium:** Medium (siehe **[E\\_MBUS\\_Medium \[](#page-220-0)▶ [221\]](#page-220-0)).** 

**sMan:** Herstellerkurzzeichen.

**stValue:** Zählerstand (siehe [ST\\_MBus\\_Info \[](#page-224-0)[}](#page-224-0) [225\]](#page-224-0)).

#### **VAR\_IN\_OUT**

stCom : ST\_MBUS\_Communication;

**stCom:** Über diese Struktur wird der Baustein [FB\\_MBUSKL6781\(\) \[](#page-28-0)[}](#page-28-0) [29\]](#page-28-0) mit den Zählerbausteinen verbunden (siehe [ST\\_MBUS\\_Communication \[](#page-222-0)[}](#page-222-0) [223\]](#page-222-0)).

<https://infosys.beckhoff.com/content/1031/tcplclibmbus/Resources/12055638155.zip>**:** 

<https://infosys.beckhoff.com/content/1031/tcplclibmbus/Resources/12055639563.zip>**:** 

Einstellung Steuerungskonfiguration: "BCxx50 oder BX seriell"

<https://infosys.beckhoff.com/content/1031/tcplclibmbus/Resources/12055640971.zip>**:** 

BCxx00 müssen in der PLC unter "Projekt/Optionen/Controller Settings" auf "Large Model" eingestellt werden.

Einstellung Steuerungskonfiguration: "BC seriell"

## **6.24 Landis & Gyr**

Diese Bausteine geben nur eine Auswahl der gängigsten Daten aus. Diese Daten sind auf den jeweiligen Seiten unter "VAR\_OUT" beschrieben. Werden mehr oder alle Daten benötig, sollten die Bausteine [FB\\_MBUS\\_General \[](#page-30-0) $|$  [31\]](#page-30-0), [FB\\_MBUS\\_General\\_Ext \[](#page-34-0) $|$  [35\]](#page-34-0) oder [FB\\_MBUS\\_General\\_Param](#page-40-0) [\[](#page-40-0)[}](#page-40-0) [41\]](#page-40-0) aus dem Ordner General benutzt werden. Es ist dabei zu beachten, dass diese Bausteine nicht auf BC, BX Systemen lauffähig sind. Müssen Daten an das Gerät gesendet werden (z.B. Einstellung der Primäradresse), kann der Baustein [FB\\_MBUS\\_General\\_Send \[](#page-42-0)[}](#page-42-0) [43\]](#page-42-0) verwendet werden.

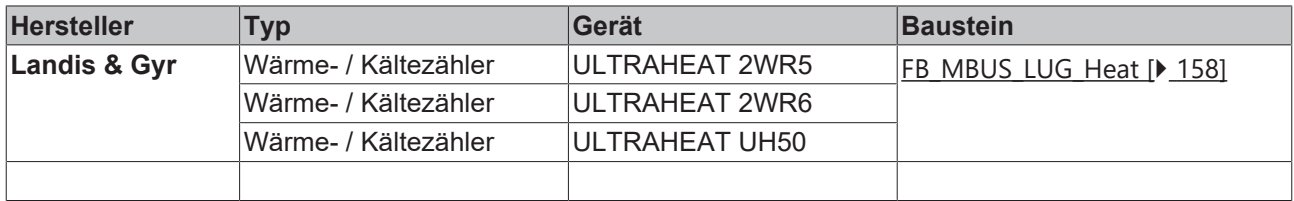

## <span id="page-157-0"></span>**6.24.1 FB\_MBUS\_LUG\_Heat**

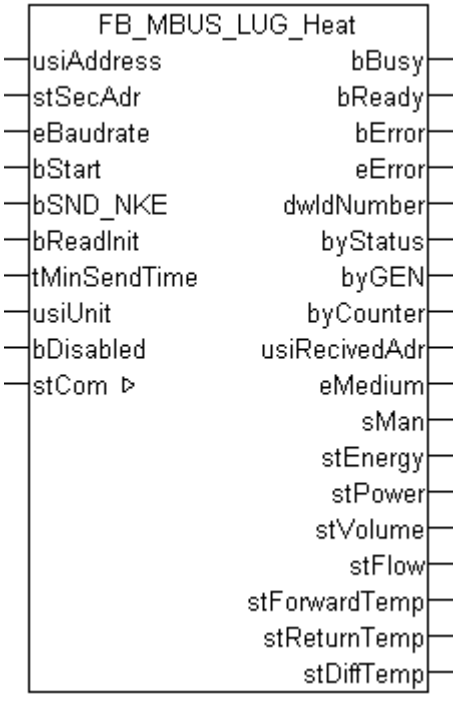

Dieser Baustein dient zum Auslesen von Wärme- / Kältezählern der Firma Landis & Gyr:

-2WR5

-2WR6

-UH50

Der Baustein kann nur zusammen mit dem Baustein [FB\\_MBUSKL6781\(\) \[](#page-28-0)▶ [29\]](#page-28-0) ausgeführt werden.

[Funktionsweise des Bausteins \[](#page-12-0)[}](#page-12-0) [13\]](#page-12-0)

## EAKHOEF

#### **VAR\_INPUT**

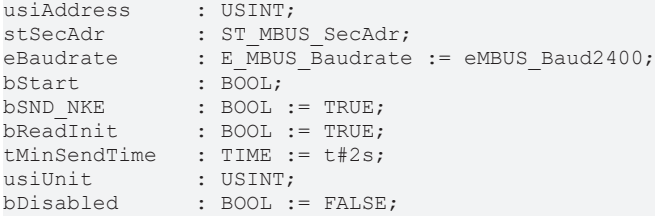

**usiAddress:** [Primäradresse \[](#page-14-1)[}](#page-14-1) [15\]](#page-14-1) der Zählers, der mit diesem Baustein ausgelesen werden soll.

**stSecAdr:** [Sekundäradresse \[](#page-14-0)[}](#page-14-0) [15\]](#page-14-0) der Zählers, der mit diesem Baustein ausgelesen werden soll.

**eBaudrate:** 300, 1200, 2400, 4800 [Baud \[](#page-217-0)[}](#page-217-0) [218\]](#page-217-0).

**bStart:** Auf positive Flanke dieses Eingangs wird der Zähler einmal ausgelesen.

**bSND\_NKE:** TRUE initialisiert den Zähler bei jedem Auslesen, und stellt den Zähler auf das erste Telegramm (SND\_NKE).

**bReadInit:** Bei Neustart der SPS wird der Zähler 1-mal ausgelesen.

**tMinSendTime:** Standard t#2s. Nach Ablauf der hier eingestellen Zeit wird ein Zähler erneut ausgelesen. Bei t#0s wird der Zähler nicht ausgelesen und kann mit *bStart* manuell ausgelesen werden.

**usiUnit:** Einheit der Energiewerte, die der Baustein ausgeben soll. 0=W(h) / 1=KW(h) / 2=MW(h) / 3=GW(h).

**bDisabled:** TRUE = Abwahl des Bausteins.

#### **VAR\_OUTPUT**

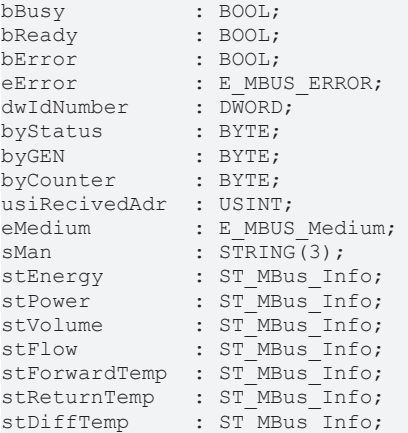

**bBusy:** Der *bBusy* Ausgang ist TRUE solange das Auslesen des Zählers läuft.

**bReady:** Der *bReady* Ausgang ist für einen Zyklus TRUE, wenn das Auslesen des Zählers beendet wurde.

**bError:** Der Ausgang wird TRUE sobald ein Fehler auftritt. Dieser Fehler wird über die Variable *eError* beschrieben.

**eError:** Der Ausgang gibt im Fehlerfall einen Fehlercode aus (siehe [E\\_MBUS\\_ERROR \[](#page-217-1)[}](#page-217-1) [218\]](#page-217-1)). Gleichzeitig wird *bError* TRUE.

**dwIdNumber:** Seriennummer des Zählers (Sekundäradresse).

**byStatus:** Status des Gerätes.

**byGEN:** Software Version des Gerätes.

**byCounter:** Anzahl der Zugriffe des Masters auf Daten des jeweiligen Slaves.

**usiRecivedAdr:** Empfangene Primäradresse (0-250).

**eMedium:** Medium (siehe [E\\_MBUS\\_Medium \[](#page-220-0) $\blacktriangleright$  [221\]](#page-220-0)).

**sMan:** Herstellerkurzzeichen.

**stEnergy:** Zählerstand, verbrauchte Energie (siehe [ST\\_MBus\\_Info \[](#page-224-0)[}](#page-224-0) [225\]](#page-224-0)).

**stPower:** Aktueller Energieverbrauch, Leistung (siehe [ST\\_MBus\\_Info \[](#page-224-0)[}](#page-224-0) [225\]](#page-224-0)).

**stVolume:** Zählerstand, verbrauchtes Wasser (siehe [ST\\_MBus\\_Info \[](#page-224-0)[}](#page-224-0) [225\]](#page-224-0)).

**stFlow:** Aktueller Wasserverbrauch (siehe [ST\\_MBus\\_Info \[](#page-224-0)[}](#page-224-0) [225\]](#page-224-0)).

**stForwardTemp:** Vorlauftemperatur (siehe [ST\\_MBus\\_Info \[](#page-224-0)[}](#page-224-0) [225\]](#page-224-0)).

**stReturnTemp:** Rücklauftemperatur (siehe [ST\\_MBus\\_Info \[](#page-224-0)[}](#page-224-0) [225\]](#page-224-0)).

**stDiffTemp:** Temperaturdifferenz (siehe [ST\\_MBus\\_Info \[](#page-224-0)[}](#page-224-0) [225\]](#page-224-0)).

#### **VAR\_IN\_OUT**

stCom : ST\_MBUS\_Communication;

**stCom:** Über diese Struktur wird der Baustein [FB\\_MBUSKL6781\(\) \[](#page-28-0)[}](#page-28-0) [29\]](#page-28-0) mit den Zählerbausteinen verbunden (siehe [ST\\_MBUS\\_Communication \[](#page-222-0)[}](#page-222-0) [223\]](#page-222-0)).

<https://infosys.beckhoff.com/content/1031/tcplclibmbus/Resources/12055642379.zip>**:** 

<https://infosys.beckhoff.com/content/1031/tcplclibmbus/Resources/12055645195.zip>**:** 

Einstellung Steuerungskonfiguration: "BCxx50 oder BX seriell"

<https://infosys.beckhoff.com/content/1031/tcplclibmbus/Resources/12055643787.zip>**:** 

BCxx00 müssen in der PLC unter "Projekt/Optionen/Controller Settings" auf "Large Model" eingestellt werden.

Einstellung Steuerungskonfiguration: "BC seriell"

### **6.25 Metrima**

Diese Bausteine geben nur eine Auswahl der gängigsten Daten aus. Diese Daten sind auf den jeweiligen Seiten unter "VAR\_OUT" beschrieben. Werden mehr oder alle Daten benötig, sollten die Bausteine [FB\\_MBUS\\_General \[](#page-30-0)> [31\]](#page-30-0), [FB\\_MBUS\\_General\\_Ext \[](#page-34-0)> [35\]](#page-34-0) oder [FB\\_MBUS\\_General\\_Param](#page-40-0) [\[](#page-40-0)[}](#page-40-0) [41\]](#page-40-0) aus dem Ordner General benutzt werden. Es ist dabei zu beachten, dass diese Bausteine nicht auf BC, BX Systemen lauffähig sind. Müssen Daten an das Gerät gesendet werden (z.B. Einstellung der Primäradresse), kann der Baustein [FB\\_MBUS\\_General\\_Send \[](#page-42-0)[}](#page-42-0) [43\]](#page-42-0) verwendet werden.

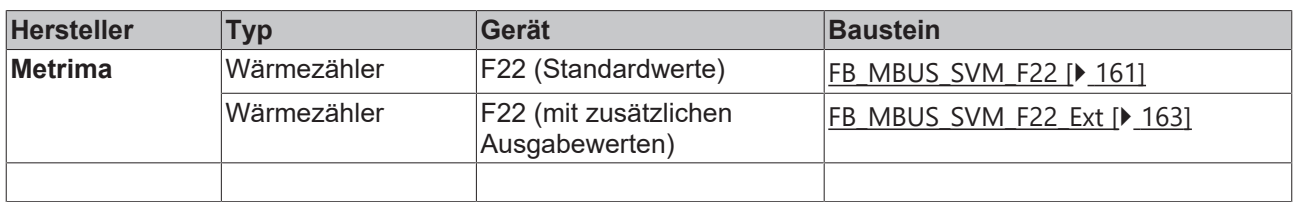

## <span id="page-160-0"></span>**6.25.1 FB\_MBUS\_SVM\_F22**

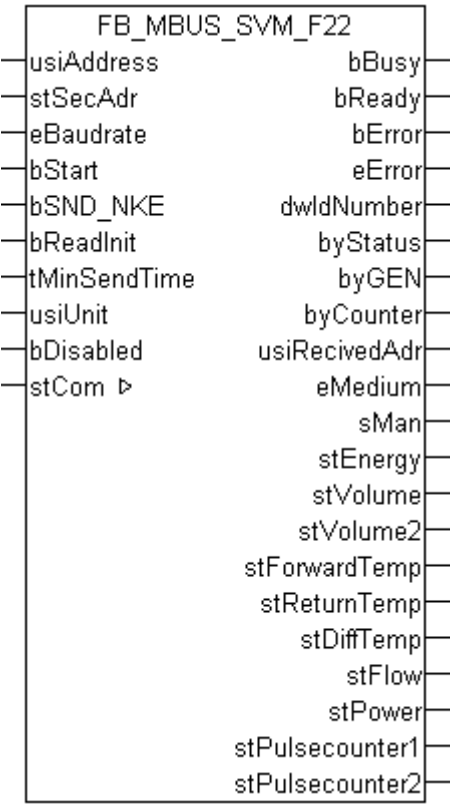

Dieser Baustein dient zum Auslesen von Wärmezählern der Firma Metrima:

-F22

Der Baustein kann nur zusammen mit dem Baustein [FB\\_MBUSKL6781\(\) \[](#page-28-0)[}](#page-28-0) [29\]](#page-28-0) ausgeführt werden.

[Funktionsweise des Bausteins \[](#page-12-0)[}](#page-12-0) [13\]](#page-12-0)

#### **VAR\_INPUT**

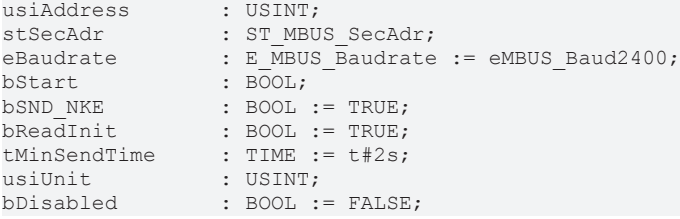

**usiAddress:** [Primäradresse \[](#page-14-1)[}](#page-14-1) [15\]](#page-14-1) der Zählers, der mit diesem Baustein ausgelesen werden soll.

**stSecAdr:** [Sekundäradresse \[](#page-14-0)[}](#page-14-0) [15\]](#page-14-0) der Zählers, der mit diesem Baustein ausgelesen werden soll.

**eBaudrate:** 300, 2400, 9600 [Baud \[](#page-217-0)[}](#page-217-0) [218\]](#page-217-0).

**bStart:** Auf positive Flanke dieses Eingangs wird der Zähler einmal ausgelesen.

**bSND\_NKE:** TRUE initialisiert den Zähler bei jedem Auslesen, und stellt den Zähler auf das erste Telegramm (SND\_NKE).

**bReadInit:** Bei Neustart der SPS wird der Zähler 1-mal ausgelesen.

**tMinSendTime:** Standard t#2s. Nach Ablauf der hier eingestellen Zeit wird ein Zähler erneut ausgelesen. Bei t#0s wird der Zähler nicht ausgelesen und kann mit *bStart* manuell ausgelesen werden.

**usiUnit:** Einheit der Energiewerte, die der Baustein ausgeben soll. 0=W(h) / 1=KW(h) / 2=MW(h) / 3=GW(h).

#### **bDisabled:** TRUE = Abwahl des Bausteins.

#### **VAR\_OUTPUT**

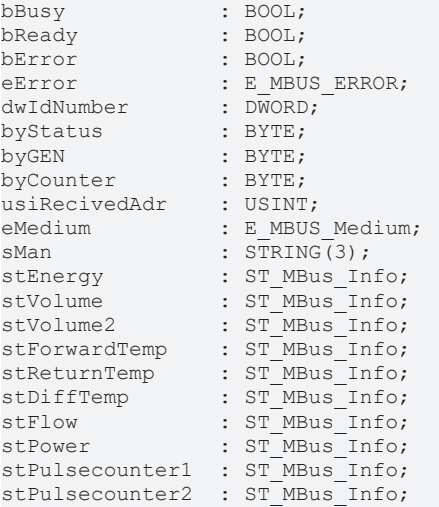

**bBusy:** Der *bBusy* Ausgang ist TRUE solange das Auslesen des Zählers läuft.

**bReady:** Der *bReady* Ausgang ist für einen Zyklus TRUE, wenn das Auslesen des Zählers beendet wurde.

**bError:** Der Ausgang wird TRUE sobald ein Fehler auftritt. Dieser Fehler wird über die Variable *eError* beschrieben.

**eError:** Der Ausgang gibt im Fehlerfall einen Fehlercode aus (siehe [E\\_MBUS\\_ERROR \[](#page-217-1)[}](#page-217-1) [218\]](#page-217-1)). Gleichzeitig wird *bError* TRUE.

**dwIdNumber:** Seriennummer des Zählers (Sekundäradresse).

**byStatus:** Status des Gerätes.

**byGEN:** Software Version des Gerätes.

**byCounter:** Anzahl der Zugriffe des Masters auf Daten des jeweiligen Slaves.

**usiRecivedAdr:** Empfangene Primäradresse (0-250).

**eMedium:** Medium (siehe [E\\_MBUS\\_Medium \[](#page-220-0)[}](#page-220-0) [221\]](#page-220-0)).

**sMan:** Herstellerkurzzeichen.

**stEnergy:** Zählerstand, verbrauchte Energie (siehe [ST\\_MBus\\_Info \[](#page-224-0)[}](#page-224-0) [225\]](#page-224-0)).

**stVolume:** Zählerstand, verbrauchtes Wasser (siehe [ST\\_MBus\\_Info \[](#page-224-0)[}](#page-224-0) [225\]](#page-224-0)).

stVolume2: Akkumuliertes Volumen. Energieberechnung (siehe [ST\\_MBus\\_Info \[](#page-224-0)▶ [225\]](#page-224-0)).

**stForwardTemp:** Vorlauftemperatur (siehe [ST\\_MBus\\_Info \[](#page-224-0)[}](#page-224-0) [225\]](#page-224-0)).

**stReturnTemp:** Rücklauftemperatur (siehe [ST\\_MBus\\_Info \[](#page-224-0)[}](#page-224-0) [225\]](#page-224-0)).

stDiffTemp: Temperaturdifferenz (siehe [ST\\_MBus\\_Info \[](#page-224-0) $\blacktriangleright$  [225\]](#page-224-0)).

**stFlow:** Aktueller Wasserverbrauch (siehe [ST\\_MBus\\_Info \[](#page-224-0) $\blacktriangleright$  [225\]](#page-224-0)).

**stPower:** Aktueller Energieverbrauch, Leistung (siehe [ST\\_MBus\\_Info \[](#page-224-0)[}](#page-224-0) [225\]](#page-224-0)).

**stPulsecounter1:** Pulszähler 1 (siehe [ST\\_MBus\\_Info \[](#page-224-0)[}](#page-224-0) [225\]](#page-224-0)).

**stPulsecounter2:** Pulszähler 2 (siehe [ST\\_MBus\\_Info \[](#page-224-0)[}](#page-224-0) [225\]](#page-224-0)).

#### Programmierung

# **RECKHOFF**

#### **VAR\_IN\_OUT**

stCom : ST\_MBUS\_Communication;

**stCom:** Über diese Struktur wird der Baustein [FB\\_MBUSKL6781\(\) \[](#page-28-0)[}](#page-28-0) [29\]](#page-28-0) mit den Zählerbausteinen verbunden (siehe [ST\\_MBUS\\_Communication \[](#page-222-0)[}](#page-222-0) [223\]](#page-222-0)).

<https://infosys.beckhoff.com/content/1031/tcplclibmbus/Resources/12055646603.zip>**:** 

<https://infosys.beckhoff.com/content/1031/tcplclibmbus/Resources/12055648011.zip>**:** 

Einstellung Steuerungskonfiguration: "BCxx50 oder BX seriell"

<https://infosys.beckhoff.com/content/1031/tcplclibmbus/Resources/12055649419.zip>**:** 

BCxx00 müssen in der PLC unter "Projekt/Optionen/Controller Settings" auf "Large Model" eingestellt werden.

<span id="page-162-0"></span>Einstellung Steuerungskonfiguration: "BC seriell"

### **6.25.2 FB\_MBUS\_SVM\_F22\_Ext**

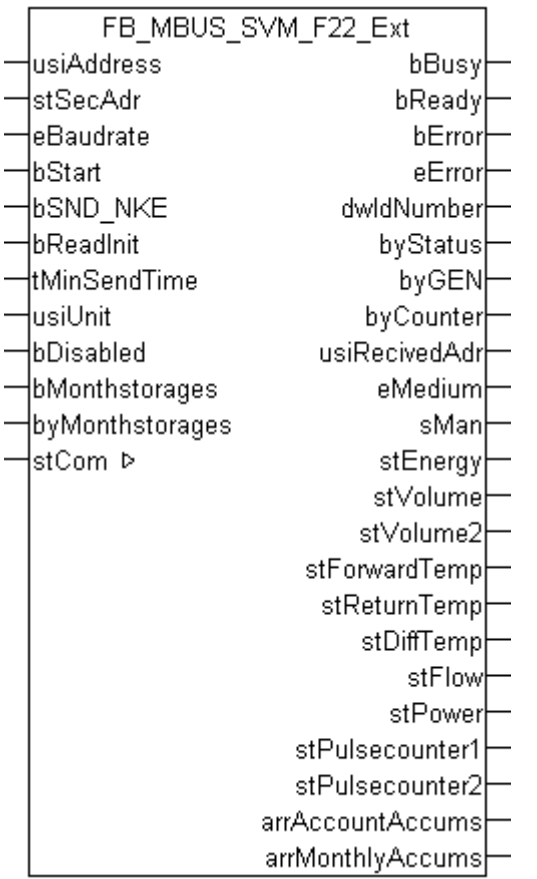

Dieser Baustein dient zum Auslesen von Wärmezählern der Firma Metrima:

-F22

Der Baustein kann nur zusammen mit dem Baustein [FB\\_MBUSKL6781\(\) \[](#page-28-0)▶ [29\]](#page-28-0) ausgeführt werden.

Т

Dieser Baustein ist nicht für BC / BX geeignet.

#### [Funktionsweise des Bausteins \[](#page-12-0)[}](#page-12-0) [13\]](#page-12-0)

#### **VAR\_INPUT**

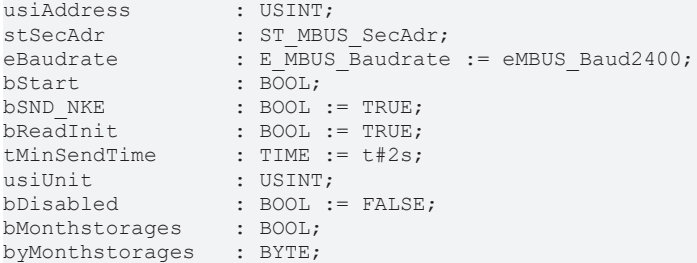

**usiAddress:** [Primäradresse \[](#page-14-1)[}](#page-14-1) [15\]](#page-14-1) der Zählers, der mit diesem Baustein ausgelesen werden soll.

**stSecAdr:** [Sekundäradresse \[](#page-14-0)[}](#page-14-0) [15\]](#page-14-0) der Zählers, der mit diesem Baustein ausgelesen werden soll.

**eBaudrate:** 300, 2400, 9600 [Baud \[](#page-217-0)[}](#page-217-0) [218\]](#page-217-0).

**bStart:** Auf positive Flanke dieses Eingangs wird der Zähler einmal ausgelesen.

**bSND\_NKE:** TRUE initialisiert den Zähler bei jedem Auslesen, und stellt den Zähler auf das erste Telegramm (SND\_NKE).

**bReadInit:** Bei Neustart der SPS wird der Zähler 1-mal ausgelesen.

**tMinSendTime:** Standard t#2s. Nach Ablauf der hier eingestellen Zeit wird ein Zähler erneut ausgelesen. Bei t#0s wird der Zähler nicht ausgelesen und kann mit *bStart* manuell ausgelesen werden.

**usiUnit:** Einheit der Energiewerte, die der Baustein ausgeben soll. 0=W(h) / 1=KW(h) / 2=MW(h) / 3=GW(h).

**bDisabled:** TRUE = Abwahl des Bausteins.

**bMonthstorages:** =False, Stichtage und monatliche Werte werden nicht ausgelesen (arrAccountAccums und arrMonthlyAccums) / =True, Stichtage und monatliche Werte werden ausgelesen (arrAccountAccums und arrMonthlyAccums). Anzahl der monatlichen Werte (arrMonthlyAccums) ist veränderbar und richtet sich nach der Variable byMonthstorages.

**byMonthstorages:** Anzahl der monatlichen Werte (arrMonthlyAccums), maximal 37 Werte. Gilt nur, wenn byMonthstorages =TRUE.

#### **VAR\_OUTPUT**

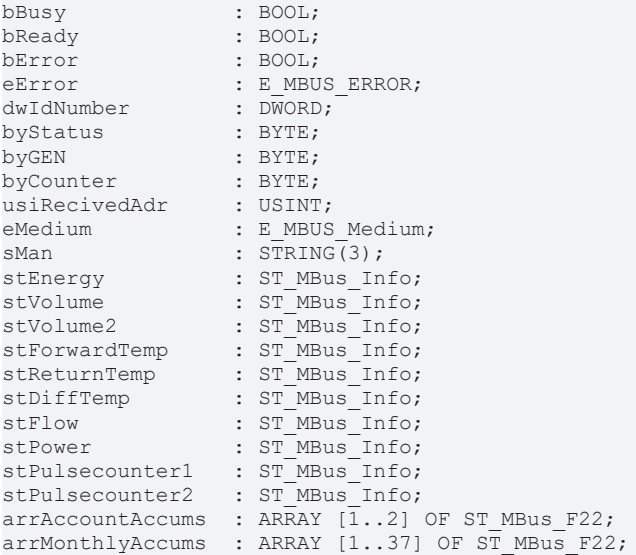

**bBusy:** Der *bBusy* Ausgang ist TRUE solange das Auslesen des Zählers läuft.

**bReady:** Der *bReady* Ausgang ist für einen Zyklus TRUE, wenn das Auslesen des Zählers beendet wurde.

# **RECKHOFF**

**bError:** Der Ausgang wird TRUE sobald ein Fehler auftritt. Dieser Fehler wird über die Variable *eError* beschrieben.

**eError:** Der Ausgang gibt im Fehlerfall einen Fehlercode aus (siehe [E\\_MBUS\\_ERROR \[](#page-217-1)[}](#page-217-1) [218\]](#page-217-1)). Gleichzeitig wird *bError* TRUE.

**dwIdNumber:** Seriennummer des Zählers (Sekundäradresse).

**byStatus:** Status des Gerätes.

**byGEN:** Software Version des Gerätes.

**byCounter:** Anzahl der Zugriffe des Masters auf Daten des jeweiligen Slaves.

**usiRecivedAdr:** Empfangene Primäradresse (0-250).

**eMedium:** Medium (siehe [E\\_MBUS\\_Medium \[](#page-220-0)[}](#page-220-0) [221\]](#page-220-0)).

**sMan:** Herstellerkurzzeichen.

**stEnergy:** Zählerstand, verbrauchte Energie (siehe [ST\\_MBus\\_Info \[](#page-224-0)[}](#page-224-0) [225\]](#page-224-0)).

**stVolume:** Zählerstand, verbrauchtes Wasser (siehe [ST\\_MBus\\_Info \[](#page-224-0)[}](#page-224-0) [225\]](#page-224-0)).

**stVolume2:** Akkumuliertes Volumen. Energieberechnung (siehe [ST\\_MBus\\_Info \[](#page-224-0)[}](#page-224-0) [225\]](#page-224-0)).

**stForwardTemp:** Vorlauftemperatur (siehe [ST\\_MBus\\_Info \[](#page-224-0)[}](#page-224-0) [225\]](#page-224-0)).

**stReturnTemp:** Rücklauftemperatur (siehe [ST\\_MBus\\_Info \[](#page-224-0)[}](#page-224-0) [225\]](#page-224-0)).

**stDiffTemp:** Temperaturdifferenz (siehe [ST\\_MBus\\_Info \[](#page-224-0)[}](#page-224-0) [225\]](#page-224-0)).

**stFlow:** Aktueller Wasserverbrauch (siehe [ST\\_MBus\\_Info \[](#page-224-0)[}](#page-224-0) [225\]](#page-224-0)).

stPower: Aktueller Energieverbrauch, Leistung (siehe [ST\\_MBus\\_Info \[](#page-224-0) $\triangleright$  [225\]](#page-224-0)).

**stPulsecounter1:** Pulszähler 1 (siehe [ST\\_MBus\\_Info \[](#page-224-0)[}](#page-224-0) [225\]](#page-224-0)).

**stPulsecounter2:** Pulszähler 2 (siehe [ST\\_MBus\\_Info \[](#page-224-0)[}](#page-224-0) [225\]](#page-224-0)).

**arrAccountAccums:** 2 Stichtagswerte (Energie, Volumen 1, Volumen 2, Pulszähler 1,Pulszähler 2, Datum). Werte werden nur ausgelesen, wenn *bMonthstorages* = True.

**arrMonthlyAccums:** maximal 37 monatliche Werte (Energie, Volumen 1, Volumen 2, Pulszähler 1,Pulszähler 2, Datum). Werte werden nur ausgelesen, wenn *bMonthstorages* = True. Die Anzahl der Werte richtet sich nach der Variable *byMonthstorages*.

#### **VAR\_IN\_OUT**

stCom : ST\_MBUS\_Communication;

stCom: Über diese Struktur wird der Baustein [FB\\_MBUSKL6781\(\) \[](#page-28-0) $\blacktriangleright$  [29\]](#page-28-0) mit den Zählerbausteinen verbunden (siehe [ST\\_MBUS\\_Communication \[](#page-222-0)[}](#page-222-0) [223\]](#page-222-0)).

<https://infosys.beckhoff.com/content/1031/tcplclibmbus/Resources/12055646603.zip>**:** 

## **6.26 NZR**

Diese Bausteine geben nur eine Auswahl der gängigsten Daten aus. Diese Daten sind auf den jeweiligen Seiten unter "VAR\_OUT" beschrieben. Werden mehr oder alle Daten benötig, sollten die Bausteine [FB\\_MBUS\\_General \[](#page-30-0)> [31\]](#page-30-0), [FB\\_MBUS\\_General\\_Ext \[](#page-34-0)> [35\]](#page-34-0) oder [FB\\_MBUS\\_General\\_Param](#page-40-0) [\[](#page-40-0)[}](#page-40-0) [41\]](#page-40-0) aus dem Ordner General benutzt werden. Es ist dabei zu beachten, dass diese Bausteine nicht auf BC, BX Systemen lauffähig sind. Müssen Daten an das Gerät gesendet werden (z.B. Einstellung der Primäradresse), kann der Baustein [FB\\_MBUS\\_General\\_Send \[](#page-42-0)[}](#page-42-0) [43\]](#page-42-0) verwendet werden.

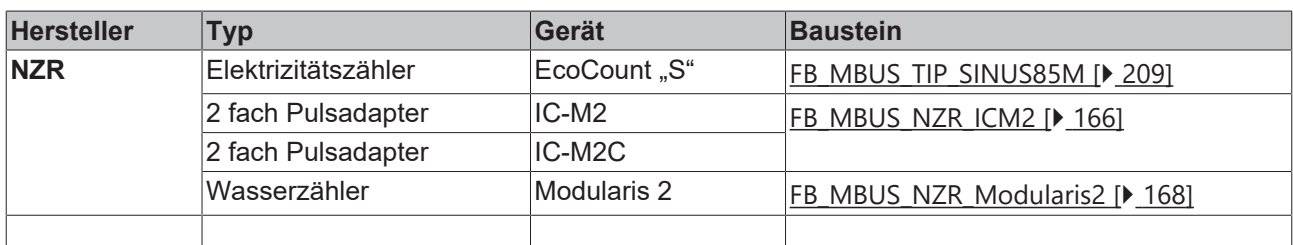

### <span id="page-165-0"></span>**6.26.1 FB\_MBUS\_NZR\_ICM2**

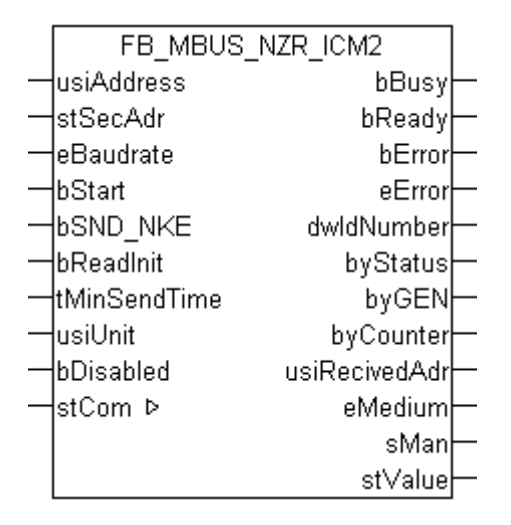

Dieser Baustein dient zum Auslesen von Energiezählern mit Impulsausgang der Firma NZR:

-IC-M2

-IC-M2C

Der Baustein kann nur zusammen mit dem Baustein [FB\\_MBUSKL6781\(\) \[](#page-28-0) $\blacktriangleright$  [29\]](#page-28-0) ausgeführt werden.

An einen IC-M2 / IC-M2C können bis zu 2 Impulsgeber gleichzeitig angeschlossen werden. Das PadPuls IC-M2 / IC-M2C verhält sich wie 2 eigenständige Slaves.

[Funktionsweise des Bausteins \[](#page-12-0)[}](#page-12-0) [13\]](#page-12-0)

#### **VAR\_INPUT**

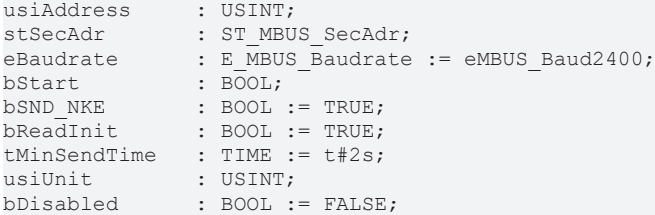

**usiAddress:** [Primäradresse \[](#page-14-1)[}](#page-14-1) [15\]](#page-14-1) der Zählers, der mit diesem Baustein ausgelesen werden soll.

## **BECKHOFF**

**stSecAdr:** [Sekundäradresse \[](#page-14-0)[}](#page-14-0) [15\]](#page-14-0) der Zählers, der mit diesem Baustein ausgelesen werden soll.

**eBaudrate:** 300, 2400 [Baud \[](#page-217-0)[}](#page-217-0) [218\]](#page-217-0).

**bStart:** Auf positive Flanke dieses Eingangs wird der Zähler einmal ausgelesen.

**bSND\_NKE:** TRUE initialisiert den Zähler bei jedem Auslesen, und stellt den Zähler auf das erste Telegramm (SND\_NKE).

**bReadInit:** Bei Neustart der SPS wird der Zähler 1-mal ausgelesen.

**tMinSendTime:** Standard t#2s. Nach Ablauf der hier eingestellen Zeit wird ein Zähler erneut ausgelesen. Bei t#0s wird der Zähler nicht ausgelesen und kann mit *bStart* manuell ausgelesen werden.

**usiUnit:** Einheit der Energiewerte, die der Baustein ausgeben soll. 0=W(h) / 1=KW(h) / 2=MW(h) / 3=GW(h).

**bDisabled:** TRUE = Abwahl des Bausteins.

#### **VAR\_OUTPUT**

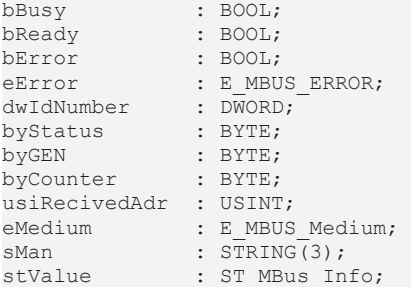

**bBusy:** Der *bBusy* Ausgang ist TRUE solange das Auslesen des Zählers läuft.

**bReady:** Der *bReady* Ausgang ist für einen Zyklus TRUE, wenn das Auslesen des Zählers beendet wurde.

**bError:** Der Ausgang wird TRUE sobald ein Fehler auftritt. Dieser Fehler wird über die Variable *eError* beschrieben.

**eError:** Der Ausgang gibt im Fehlerfall einen Fehlercode aus (siehe [E\\_MBUS\\_ERROR \[](#page-217-1)[}](#page-217-1) [218\]](#page-217-1)). Gleichzeitig wird *bError* TRUE.

**dwIdNumber:** Seriennummer des Zählers (Sekundäradresse).

**byStatus:** Status des Gerätes.

**byGEN:** Software Version des Gerätes.

**byCounter:** Anzahl der Zugriffe des Masters auf Daten des jeweiligen Slaves.

**usiRecivedAdr:** Empfangene Primäradresse (0-250).

**eMedium:** Medium (siehe [E\\_MBUS\\_Medium \[](#page-220-0)[}](#page-220-0) [221\]](#page-220-0)).

**sMan:** Herstellerkurzzeichen.

**stValue:** Zählerstand (siehe [ST\\_MBus\\_Info \[](#page-224-0)[}](#page-224-0) [225\]](#page-224-0)).

#### **VAR\_IN\_OUT**

stCom : ST\_MBUS\_Communication;

stCom: Über diese Struktur wird der Baustein [FB\\_MBUSKL6781\(\) \[](#page-28-0)▶ [29\]](#page-28-0) mit den Zählerbausteinen verbunden (siehe [ST\\_MBUS\\_Communication \[](#page-222-0)[}](#page-222-0) [223\]](#page-222-0)).

<https://infosys.beckhoff.com/content/1031/tcplclibmbus/Resources/12055650827.zip>**:** 

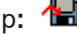

<https://infosys.beckhoff.com/content/1031/tcplclibmbus/Resources/12055652235.zip>**:** 

Einstellung Steuerungskonfiguration: "BCxx50 oder BX seriell"

<https://infosys.beckhoff.com/content/1031/tcplclibmbus/Resources/12055653643.zip>**:** 

BCxx00 müssen in der PLC unter "Projekt/Optionen/Controller Settings" auf "Large Model" eingestellt werden.

<span id="page-167-0"></span>Einstellung Steuerungskonfiguration: "BC seriell"

### **6.26.2 FB\_MBUS\_NZR\_Modularis2**

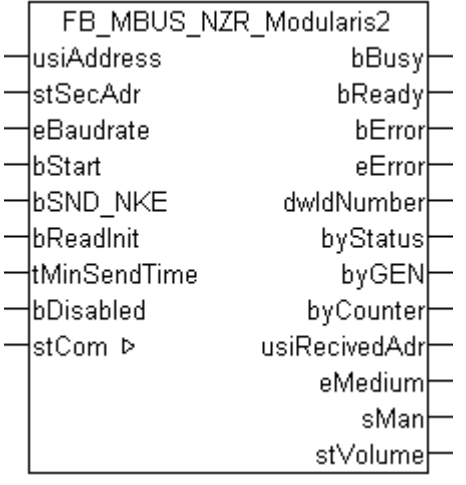

Dieser Baustein dient zum Auslesen von Wasserzählern der Firma NZR:

-Modularis 2

Der Baustein kann nur zusammen mit dem Baustein **[FB\\_MBUSKL6781\(\) \[](#page-28-0)**▶ [29\]](#page-28-0) ausgeführt werden.

[Funktionsweise des Bausteins \[](#page-12-0)[}](#page-12-0) [13\]](#page-12-0)

#### **VAR\_INPUT**

```
usiAddress : USINT;
stSecAdr : ST_MBUS_SecAdr;
eBaudrate : E_MBUS_Baudrate := eMBUS_Baud2400;
bStart : BOOL;
bSND NKE : BOOL := TRUE;
bReadInit : BOOL := TRUE;
tMinSendTime : TIME := t#2s;
bDisabled : BOOL := FALSE;
```
**usiAddress:** [Primäradresse \[](#page-14-1)[}](#page-14-1) [15\]](#page-14-1) der Zählers, der mit diesem Baustein ausgelesen werden soll.

**stSecAdr:** [Sekundäradresse \[](#page-14-0)[}](#page-14-0) [15\]](#page-14-0) der Zählers, der mit diesem Baustein ausgelesen werden soll.

**eBaudrate:** 300, 2400 [Baud \[](#page-217-0)[}](#page-217-0) [218\]](#page-217-0).

**bStart:** Auf positive Flanke dieses Eingangs wird der Zähler einmal ausgelesen.

**bSND\_NKE:** TRUE initialisiert den Zähler bei jedem Auslesen, und stellt den Zähler auf das erste Telegramm (SND\_NKE).

**bReadInit:** Bei Neustart der SPS wird der Zähler 1-mal ausgelesen.

**tMinSendTime:** Standard t#2s. Nach Ablauf der hier eingestellen Zeit wird ein Zähler erneut ausgelesen. Bei t#0s wird der Zähler nicht ausgelesen und kann mit *bStart* manuell ausgelesen werden.

**bDisabled:** TRUE = Abwahl des Bausteins.

#### **VAR\_OUTPUT**

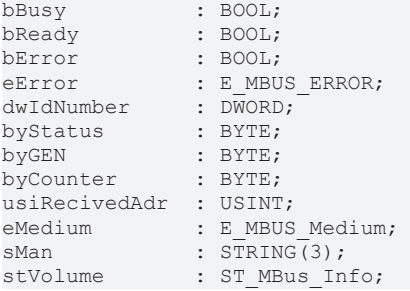

**bBusy:** Der *bBusy* Ausgang ist TRUE solange das Auslesen des Zählers läuft.

**bReady:** Der *bReady* Ausgang ist für einen Zyklus TRUE, wenn das Auslesen des Zählers beendet wurde.

**bError:** Der Ausgang wird TRUE sobald ein Fehler auftritt. Dieser Fehler wird über die Variable *eError* beschrieben.

**eError:** Der Ausgang gibt im Fehlerfall einen Fehlercode aus (siehe [E\\_MBUS\\_ERROR \[](#page-217-1)[}](#page-217-1) [218\]](#page-217-1)). Gleichzeitig wird *bError* TRUE.

**dwIdNumber:** Seriennummer des Zählers (Sekundäradresse).

**byStatus:** Status des Gerätes.

**byGEN:** Software Version des Gerätes.

**byCounter:** Anzahl der Zugriffe des Masters auf Daten des jeweiligen Slaves.

**usiRecivedAdr:** Empfangene Primäradresse (0-250).

**eMedium:** Medium (siehe [E\\_MBUS\\_Medium \[](#page-220-0)[}](#page-220-0) [221\]](#page-220-0)).

**sMan:** Herstellerkurzzeichen.

**stVolume:** Zählerstand, verbrauchtes Wasser (siehe [ST\\_MBus\\_Info \[](#page-224-0)[}](#page-224-0) [225\]](#page-224-0)).

#### **VAR\_IN\_OUT**

stCom : ST\_MBUS\_Communication;

**stCom:** Über diese Struktur wird der Baustein [FB\\_MBUSKL6781\(\) \[](#page-28-0)[}](#page-28-0) [29\]](#page-28-0) mit den Zählerbausteinen verbunden (siehe [ST\\_MBUS\\_Communication \[](#page-222-0)[}](#page-222-0) [223\]](#page-222-0)).

<https://infosys.beckhoff.com/content/1031/tcplclibmbus/Resources/12055650827.zip>**:** 

<https://infosys.beckhoff.com/content/1031/tcplclibmbus/Resources/12055652235.zip>**:** 

Einstellung Steuerungskonfiguration: "BCxx50 oder BX seriell"

<https://infosys.beckhoff.com/content/1031/tcplclibmbus/Resources/12055653643.zip>**:** 

BCxx00 müssen in der PLC unter "Projekt/Optionen/Controller Settings" auf "Large Model" eingestellt werden.

Einstellung Steuerungskonfiguration: "BC seriell"

## **6.27 OPTEC**

Diese Bausteine geben nur eine Auswahl der gängigsten Daten aus. Diese Daten sind auf den jeweiligen Seiten unter "VAR\_OUT" beschrieben. Werden mehr oder alle Daten benötig, sollten die Bausteine [FB\\_MBUS\\_General \[](#page-30-0)> [31\]](#page-30-0), [FB\\_MBUS\\_General\\_Ext \[](#page-34-0)> [35\]](#page-34-0) oder [FB\\_MBUS\\_General\\_Param](#page-40-0) [\[](#page-40-0)[}](#page-40-0) [41\]](#page-40-0) aus dem Ordner General benutzt werden. Es ist dabei zu beachten, dass diese Bausteine nicht auf BC, BX Systemen lauffähig sind. Müssen Daten an das Gerät gesendet werden (z.B. Einstellung der Primäradresse), kann der Baustein [FB\\_MBUS\\_General\\_Send \[](#page-42-0)[}](#page-42-0) [43\]](#page-42-0) verwendet werden.

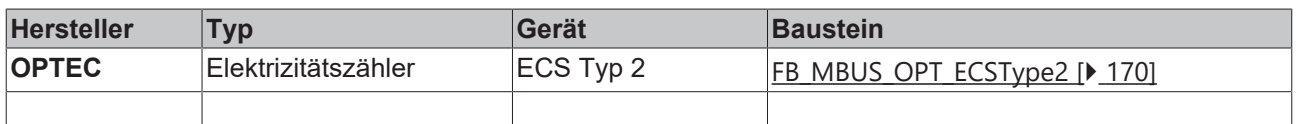

### <span id="page-169-0"></span>**6.27.1 FB\_MBUS\_OPT\_ECSType2**

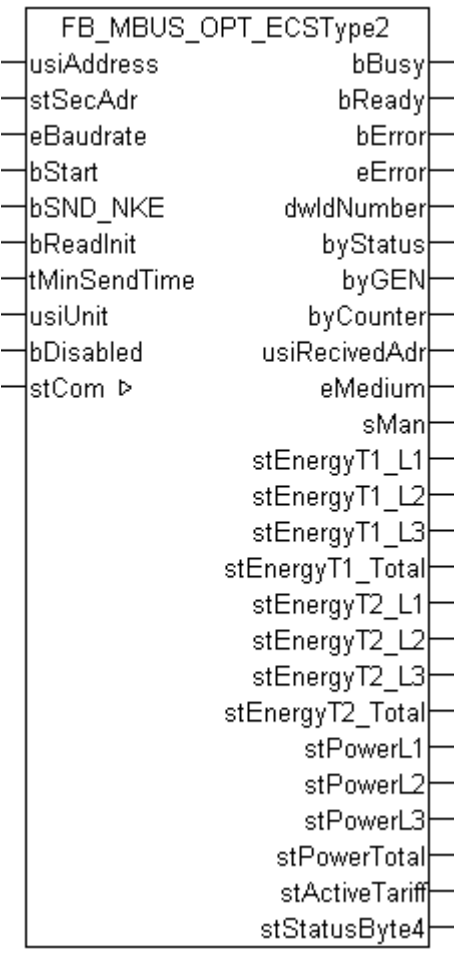

Dieser Baustein dient zum Auslesen von Elektrizitätszählern der Firma OPTEC:

-ECS (Default Auslesedaten Typ 2)

Der Baustein kann nur zusammen mit dem Baustein [FB\\_MBUSKL6781\(\) \[](#page-28-0)▶ [29\]](#page-28-0) ausgeführt werden.

[Funktionsweise des Bausteins \[](#page-12-0)[}](#page-12-0) [13\]](#page-12-0)

#### **VAR\_INPUT**

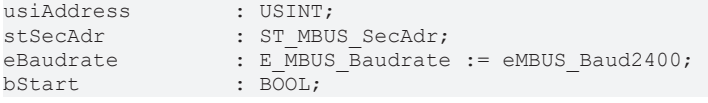

# **RECKHOFF**

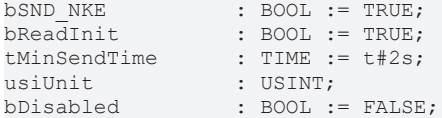

**usiAddress:** [Primäradresse \[](#page-14-1)[}](#page-14-1) [15\]](#page-14-1) der Zählers, der mit diesem Baustein ausgelesen werden soll.

**stSecAdr:** [Sekundäradresse \[](#page-14-0)[}](#page-14-0) [15\]](#page-14-0) der Zählers, der mit diesem Baustein ausgelesen werden soll.

**eBaudrate:** 300, 600, 1200, 2400, 4800, 9600 [Baud \[](#page-217-0)[}](#page-217-0) [218\]](#page-217-0).

**bStart:** Auf positive Flanke dieses Eingangs wird der Zähler einmal ausgelesen.

**bSND\_NKE:** TRUE initialisiert den Zähler bei jedem Auslesen, und stellt den Zähler auf das erste Telegramm (SND\_NKE).

**bReadInit:** Bei Neustart der SPS wird der Zähler 1-mal ausgelesen.

**tMinSendTime:** Standard t#2s. Nach Ablauf der hier eingestellen Zeit wird ein Zähler erneut ausgelesen. Bei t#0s wird der Zähler nicht ausgelesen und kann mit *bStart* manuell ausgelesen werden.

usiUnit: Einheit der Energiewerte, die der Baustein ausgeben soll. 0=W(h) / 1=KW(h) / 2=MW(h) / 3=GW(h).

**bDisabled:** TRUE = Abwahl des Bausteins.

#### **VAR\_OUTPUT**

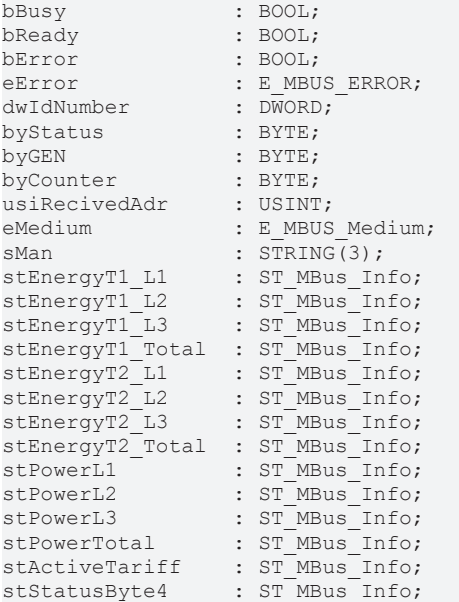

**bBusy:** Der *bBusy* Ausgang ist TRUE solange das Auslesen des Zählers läuft.

**bReady:** Der *bReady* Ausgang ist für einen Zyklus TRUE, wenn das Auslesen des Zählers beendet wurde.

**bError:** Der Ausgang wird TRUE sobald ein Fehler auftritt. Dieser Fehler wird über die Variable *eError* beschrieben.

**eError:** Der Ausgang gibt im Fehlerfall einen Fehlercode aus (siehe [E\\_MBUS\\_ERROR \[](#page-217-1)[}](#page-217-1) [218\]](#page-217-1)). Gleichzeitig wird *bFrror* TRUF

**dwIdNumber:** Seriennummer des Zählers (Sekundäradresse).

**byStatus:** Status des Gerätes.

**byGEN:** Software Version des Gerätes.

**byCounter:** Anzahl der Zugriffe des Masters auf Daten des jeweiligen Slaves.

**usiRecivedAdr:** Empfangene Primäradresse (0-250).

**eMedium:** Medium (siehe [E\\_MBUS\\_Medium \[](#page-220-0)[}](#page-220-0) [221\]](#page-220-0)).

**sMan:** Herstellerkurzzeichen.

**stEnergyT1\_L1:** Zählerstand, verbrauchte Wirkenergie, Tarif 1, Phase L1 (siehe [ST\\_MBus\\_Info \[](#page-224-0)[}](#page-224-0) [225\]](#page-224-0)). **stEnergyT1\_L2:** Zählerstand, verbrauchte Wirkenergie, Tarif 1, Phase L2 (siehe [ST\\_MBus\\_Info \[](#page-224-0)[}](#page-224-0) [225\]](#page-224-0)). **stEnergyT1\_L3:** Zählerstand, verbrauchte Wirkenergie, Tarif 1, Phase L3 (siehe [ST\\_MBus\\_Info \[](#page-224-0)[}](#page-224-0) [225\]](#page-224-0)). **stEnergyT1\_Total:** Zählerstand, verbrauchte Wirkenergie, Tarif 1, gesamt (siehe [ST\\_MBus\\_Info \[](#page-224-0)▶ [225\]](#page-224-0)). **stEnergyT2\_L1:** Zählerstand, verbrauchte Wirkenergie, Tarif 2, Phase L1 (siehe [ST\\_MBus\\_Info \[](#page-224-0)[}](#page-224-0) [225\]](#page-224-0)). **stEnergyT2\_L2:** Zählerstand, verbrauchte Wirkenergie, Tarif 2, Phase L2 (siehe [ST\\_MBus\\_Info \[](#page-224-0)[}](#page-224-0) [225\]](#page-224-0)). **stEnergyT2\_L3:** Zählerstand, verbrauchte Wirkenergie, Tarif 2, Phase L3 (siehe [ST\\_MBus\\_Info \[](#page-224-0)[}](#page-224-0) [225\]](#page-224-0)). **stEnergyT2\_Total:** Zählerstand, verbrauchte Wirkenergie, Tarif 2, gesamt (siehe [ST\\_MBus\\_Info \[](#page-224-0)[}](#page-224-0) [225\]](#page-224-0)). **stPowerL1:** Momentaner Verbrauch, Leistung, Phase L1 (siehe [ST\\_MBus\\_Info \[](#page-224-0)[}](#page-224-0) [225\]](#page-224-0)). **stPowerL2:** Momentaner Verbrauch, Leistung, Phase L2 (siehe [ST\\_MBus\\_Info \[](#page-224-0)[}](#page-224-0) [225\]](#page-224-0)). **stPowerL3:** Momentaner Verbrauch, Leistung, Phase L3 (siehe [ST\\_MBus\\_Info \[](#page-224-0)[}](#page-224-0) [225\]](#page-224-0)). stPowerTotal: Momentaner Verbrauch, Leistung, gesamt (siehe [ST\\_MBus\\_Info \[](#page-224-0)▶ [225\]](#page-224-0)). **stActiveTariff:** Aktueller Tarif (siehe [ST\\_MBus\\_Info \[](#page-224-0)[}](#page-224-0) [225\]](#page-224-0)). **stStatusByte4:** Alarme für Bereichsüberschreitung (siehe [ST\\_MBus\\_Info \[](#page-224-0)[}](#page-224-0) [225\]](#page-224-0)).

#### **VAR\_IN\_OUT**

stCom : ST\_MBUS\_Communication;

stCom: Über diese Struktur wird der Baustein [FB\\_MBUSKL6781\(\) \[](#page-28-0)▶ [29\]](#page-28-0) mit den Zählerbausteinen verbunden (siehe [ST\\_MBUS\\_Communication \[](#page-222-0)[}](#page-222-0) [223\]](#page-222-0)).

<https://infosys.beckhoff.com/content/1031/tcplclibmbus/Resources/12055655051.zip>**:** 

<https://infosys.beckhoff.com/content/1031/tcplclibmbus/Resources/12055656459.zip>**:** 

Einstellung Steuerungskonfiguration: "BCxx50 oder BX seriell"

<https://infosys.beckhoff.com/content/1031/tcplclibmbus/Resources/12055657867.zip>**:** 

BCxx00 müssen in der PLC unter "Projekt/Optionen/Controller Settings" auf "Large Model" eingestellt werden.

Einstellung Steuerungskonfiguration: "BC seriell"

## **6.28 Relay**

Diese Bausteine geben nur eine Auswahl der gängigsten Daten aus. Diese Daten sind auf den jeweiligen Seiten unter "VAR\_OUT" beschrieben. Werden mehr oder alle Daten benötig, sollten die Bausteine [FB\\_MBUS\\_General \[](#page-30-0) [31\]](#page-30-0), [FB\\_MBUS\\_General\\_Ext \[](#page-34-0) [35\]](#page-34-0) oder [FB\\_MBUS\\_General\\_Param](#page-40-0) [\[](#page-40-0)[}](#page-40-0) [41\]](#page-40-0) aus dem Ordner General benutzt werden. Es ist dabei zu beachten, dass diese Bausteine nicht auf BC, BX Systemen lauffähig sind. Müssen Daten an das Gerät gesendet werden (z.B. Einstellung der Primäradresse), kann der Baustein [FB\\_MBUS\\_General\\_Send \[](#page-42-0)[}](#page-42-0) [43\]](#page-42-0) verwendet werden.

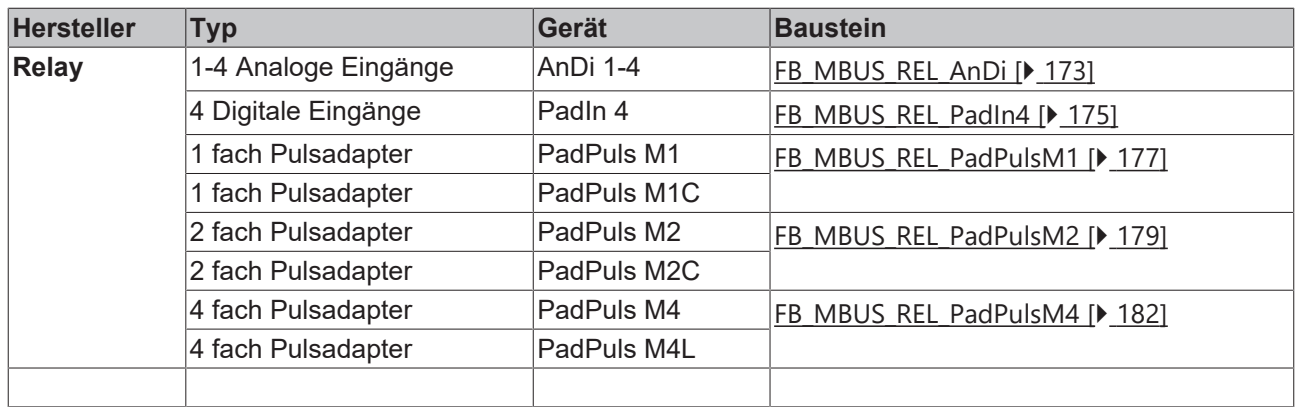

### <span id="page-172-0"></span>**6.28.1 FB\_MBUS\_REL\_AnDi**

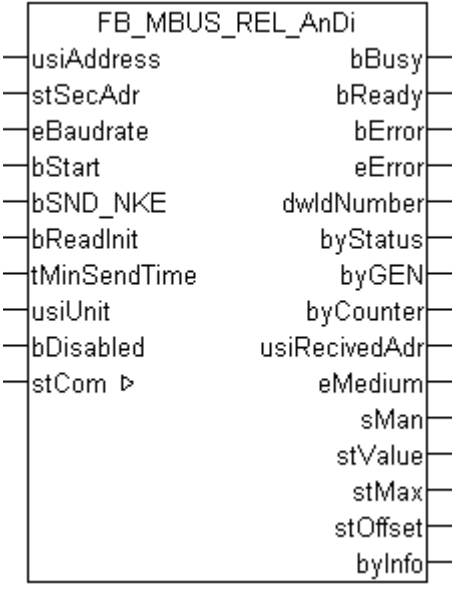

Dieser Baustein dient zum Auslesen von Analog Umsetzern der Firma Relay:

-AnDi 1 (1x 0/4-20mA oder 0-10V)

-AnDi 2 (2x 0/4-20mA oder 0-10V)

-AnDi 3 (3x 0/4-20mA oder 0-10V)

-AnDi 4 (4x 0/4-20mA oder 0-10V)

Der Baustein kann nur zusammen mit dem Baustein [FB\\_MBUSKL6781\(\) \[](#page-28-0)▶ [29\]](#page-28-0) ausgeführt werden.

An einen AnDi 1/2/3/4 können bis zu 4 Sensoren gleichzeitig angeschlossen werden. Das AnDi 1/2/3/4 verhält sich wie 4 eigenständige Slaves.

[Funktionsweise des Bausteins \[](#page-12-0)[}](#page-12-0) [13\]](#page-12-0)

#### **VAR\_INPUT**

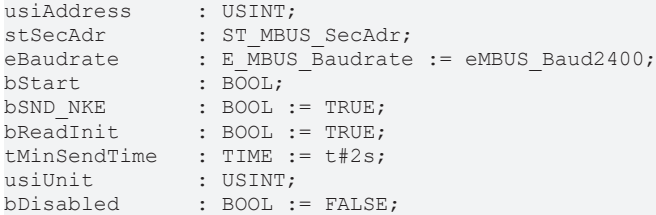

**usiAddress:** [Primäradresse \[](#page-14-1)[}](#page-14-1) [15\]](#page-14-1) der Zählers, der mit diesem Baustein ausgelesen werden soll.

**stSecAdr:** [Sekundäradresse \[](#page-14-0)[}](#page-14-0) [15\]](#page-14-0) der Zählers, der mit diesem Baustein ausgelesen werden soll.

**eBaudrate:** 300, 2400 [Baud \[](#page-217-0)[}](#page-217-0) [218\]](#page-217-0).

**bStart:** Auf positive Flanke dieses Eingangs wird der Zähler einmal ausgelesen.

**bSND\_NKE:** TRUE initialisiert den Zähler bei jedem Auslesen, und stellt den Zähler auf das erste Telegramm (SND\_NKE).

**bReadInit:** Bei Neustart der SPS wird der Zähler 1-mal ausgelesen.

**tMinSendTime:** Standard t#2s. Nach Ablauf der hier eingestellen Zeit wird ein Zähler erneut ausgelesen. Bei t#0s wird der Zähler nicht ausgelesen und kann mit *bStart* manuell ausgelesen werden.

**usiUnit:** Einheit der Energiewerte, die der Baustein ausgeben soll. 0=W(h) / 1=KW(h) / 2=MW(h) / 3=GW(h).

**bDisabled:** TRUE = Abwahl des Bausteins.

#### **VAR\_OUTPUT**

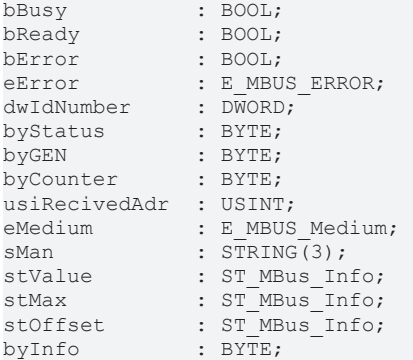

**bBusy:** Der *bBusy* Ausgang ist TRUE solange das Auslesen des Zählers läuft.

**bReady:** Der *bReady* Ausgang ist für einen Zyklus TRUE, wenn das Auslesen des Zählers beendet wurde.

**bError:** Der Ausgang wird TRUE sobald ein Fehler auftritt. Dieser Fehler wird über die Variable *eError* beschrieben.

**eError:** Der Ausgang gibt im Fehlerfall einen Fehlercode aus (siehe [E\\_MBUS\\_ERROR \[](#page-217-1)[}](#page-217-1) [218\]](#page-217-1)). Gleichzeitig wird *bError* TRUE.

**dwIdNumber:** Seriennummer des Zählers (Sekundäradresse).

**byStatus:** Status des Gerätes.

**byGEN:** Software Version des Gerätes.

**byCounter:** Anzahl der Zugriffe des Masters auf Daten des jeweiligen Slaves.

**usiRecivedAdr:** Empfangene Primäradresse (0-250).

**eMedium:** Medium (siehe [E\\_MBUS\\_Medium \[](#page-220-0)[}](#page-220-0) [221\]](#page-220-0)).

**sMan:** Herstellerkurzzeichen.

**stValue:** Zählerstand (siehe [ST\\_MBus\\_Info \[](#page-224-0)[}](#page-224-0) [225\]](#page-224-0)).

**stMax:** Maximalwert (siehe [ST\\_MBus\\_Info \[](#page-224-0)[}](#page-224-0) [225\]](#page-224-0)).

**stOffset:** Offset (siehe [ST\\_MBus\\_Info \[](#page-224-0)[}](#page-224-0) [225\]](#page-224-0)).

**byInfo:** Informationsbyte nBit7-4: Information über die im AnDi4 eingebauten A/D-Module nBit3: Protection-Bit (1: Schutz aktiviert) nBit2-1: Nr. des aktuellen Meßeingangs (0: Port1 ... 3: Port4) nBit0: I/U-Messung (1: Strommessung)

#### **VAR\_IN\_OUT**

stCom : ST\_MBUS\_Communication;

stCom: Über diese Struktur wird der Baustein [FB\\_MBUSKL6781\(\) \[](#page-28-0) $\blacktriangleright$  [29\]](#page-28-0) mit den Zählerbausteinen verbunden (siehe [ST\\_MBUS\\_Communication \[](#page-222-0)[}](#page-222-0) [223\]](#page-222-0)).

<https://infosys.beckhoff.com/content/1031/tcplclibmbus/Resources/12055659275.zip>**:** 

<https://infosys.beckhoff.com/content/1031/tcplclibmbus/Resources/12055660683.zip>**:** 

Einstellung Steuerungskonfiguration: "BCxx50 oder BX seriell"

<https://infosys.beckhoff.com/content/1031/tcplclibmbus/Resources/12055662091.zip>**:** 

BCxx00 müssen in der PLC unter "Projekt/Optionen/Controller Settings" auf "Large Model" eingestellt werden.

<span id="page-174-0"></span>Einstellung Steuerungskonfiguration: "BC seriell"

### **6.28.2 FB\_MBUS\_REL\_PadIn4**

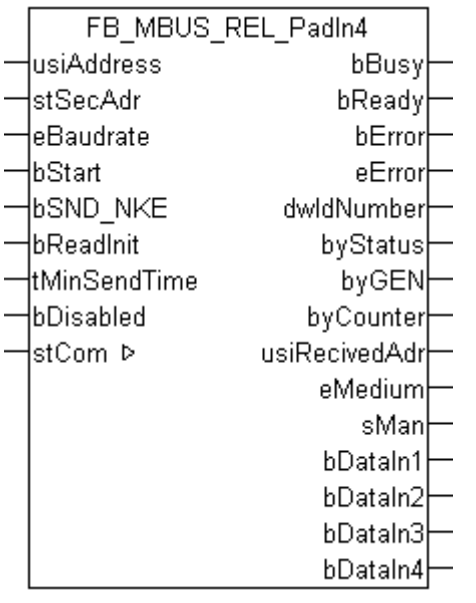

Dieser Baustein dient zum Auslesen von Digitalen Eingängen der Firma Relay:

-PadIn 4 (4 digitale Eingänge)

Der Baustein kann nur zusammen mit dem Baustein [FB\\_MBUSKL6781\(\) \[](#page-28-0)[}](#page-28-0) [29\]](#page-28-0) ausgeführt werden.

[Funktionsweise des Bausteins \[](#page-12-0)[}](#page-12-0) [13\]](#page-12-0)

#### **VAR\_INPUT**

```
usiAddress : USINT;
stSecAdr : ST_MBUS_SecAdr;
eBaudrate : E<sub>MBUS</sub> Baudrate := eMBUS Baud2400;
bStart : BOOL;<br>bSND NKE : BOOL
           BOOL := TRUE;
```
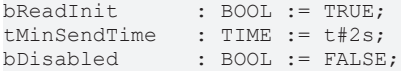

usiAddress: [Primäradresse \[](#page-14-1) $\blacktriangleright$  [15\]](#page-14-1) der Zählers, der mit diesem Baustein ausgelesen werden soll.

**stSecAdr:** [Sekundäradresse \[](#page-14-0)[}](#page-14-0) [15\]](#page-14-0) der Zählers, der mit diesem Baustein ausgelesen werden soll.

**eBaudrate:** 300, 2400, 9600 [Baud \[](#page-217-0)[}](#page-217-0) [218\]](#page-217-0).

**bStart:** Auf positive Flanke dieses Eingangs wird der Zähler einmal ausgelesen.

**bSND\_NKE:** TRUE initialisiert den Zähler bei jedem Auslesen, und stellt den Zähler auf das erste Telegramm (SND\_NKE).

**bReadInit:** Bei Neustart der SPS wird der Zähler 1-mal ausgelesen.

**tMinSendTime:** Standard t#2s. Nach Ablauf der hier eingestellen Zeit wird ein Zähler erneut ausgelesen. Bei t#0s wird der Zähler nicht ausgelesen und kann mit *bStart* manuell ausgelesen werden.

**bDisabled:** TRUE = Abwahl des Bausteins.

**VAR\_OUTPUT**

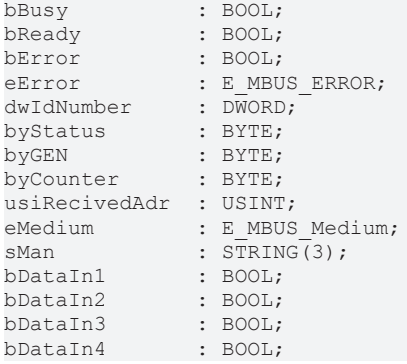

**bBusy:** Der *bBusy* Ausgang ist TRUE solange das Auslesen des Zählers läuft.

**bReady:** Der *bReady* Ausgang ist für einen Zyklus TRUE, wenn das Auslesen des Zählers beendet wurde.

**bError:** Der Ausgang wird TRUE sobald ein Fehler auftritt. Dieser Fehler wird über die Variable *eError* beschrieben.

**eError:** Der Ausgang gibt im Fehlerfall einen Fehlercode aus (siehe [E\\_MBUS\\_ERROR \[](#page-217-1)[}](#page-217-1) [218\]](#page-217-1)). Gleichzeitig wird *bError* TRUE.

**dwIdNumber:** Seriennummer des Zählers (Sekundäradresse).

**byStatus:** Status des Gerätes.

**byGEN:** Software Version des Gerätes.

**byCounter:** Anzahl der Zugriffe des Masters auf Daten des jeweiligen Slaves.

**usiRecivedAdr:** Empfangene Primäradresse (0-250).

**eMedium:** Medium (siehe [E\\_MBUS\\_Medium \[](#page-220-0)[}](#page-220-0) [221\]](#page-220-0)).

**sMan:** Herstellerkurzzeichen.

**bDataIn1:** Digitaler Eingang 1.

**bDataIn2:** Digitaler Eingang 2.

**bDataIn3:** Digitaler Eingang 3.

**bDataIn4:** Digitaler Eingang 4.

# **BECKHOFF**

#### **VAR\_IN\_OUT**

stCom : ST\_MBUS\_Communication;

**stCom:** Über diese Struktur wird der Baustein [FB\\_MBUSKL6781\(\) \[](#page-28-0)[}](#page-28-0) [29\]](#page-28-0) mit den Zählerbausteinen verbunden (siehe [ST\\_MBUS\\_Communication \[](#page-222-0)[}](#page-222-0) [223\]](#page-222-0)).

<https://infosys.beckhoff.com/content/1031/tcplclibmbus/Resources/12055659275.zip>**:** 

<https://infosys.beckhoff.com/content/1031/tcplclibmbus/Resources/12055660683.zip>**:** 

Einstellung Steuerungskonfiguration: "BCxx50 oder BX seriell"

<https://infosys.beckhoff.com/content/1031/tcplclibmbus/Resources/12055662091.zip>**:** 

BCxx00 müssen in der PLC unter "Projekt/Optionen/Controller Settings" auf "Large Model" eingestellt werden.

<span id="page-176-0"></span>Einstellung Steuerungskonfiguration: "BC seriell"

### **6.28.3 FB\_MBUS\_REL\_PadPulsM1**

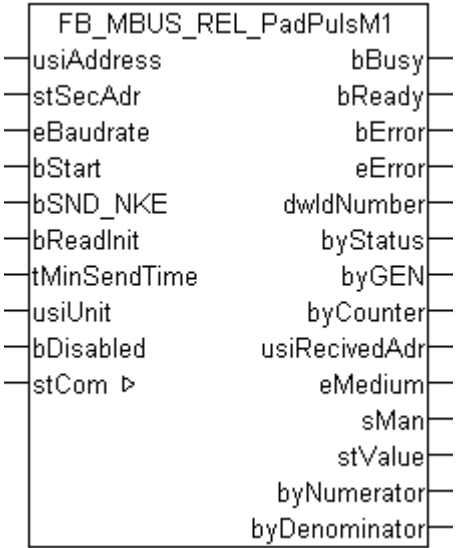

Dieser Baustein dient zum Auslesen von Energiezählern mit Impulsausgang der Firma Relay:

-PadPuls M1

-PadPuls M1C

Der Baustein kann nur zusammen mit dem Baustein [FB\\_MBUSKL6781\(\) \[](#page-28-0)[}](#page-28-0) [29\]](#page-28-0) ausgeführt werden.

[Funktionsweise des Bausteins \[](#page-12-0)[}](#page-12-0) [13\]](#page-12-0)

#### **VAR\_INPUT**

```
usiAddress : USINT;
stSecAdr : ST_MBUS_SecAdr;
eBaudrate : E MBUS Baudrate := eMBUS Baud2400;
bStart : BOOL;
bSND NKE : BOOL := TRUE;
bSND_NKE : BOOL := TRUE;<br>bReadInit : BOOL := TRUE;
tMinSendTime : TIME := t#2s;
usiUnit : USINT;
bDisabled : BOOL := FALSE;
```
**usiAddress:** [Primäradresse \[](#page-14-1)[}](#page-14-1) [15\]](#page-14-1) der Zählers, der mit diesem Baustein ausgelesen werden soll.

**stSecAdr:** [Sekundäradresse \[](#page-14-0)[}](#page-14-0) [15\]](#page-14-0) der Zählers, der mit diesem Baustein ausgelesen werden soll.

**eBaudrate:** 300, 2400, 9600 [Baud \[](#page-217-0)[}](#page-217-0) [218\]](#page-217-0).

**bStart:** Auf positive Flanke dieses Eingangs wird der Zähler einmal ausgelesen.

**bSND\_NKE:** TRUE initialisiert den Zähler bei jedem Auslesen, und stellt den Zähler auf das erste Telegramm (SND\_NKE).

**bReadInit:** Bei Neustart der SPS wird der Zähler 1-mal ausgelesen.

**tMinSendTime:** Standard t#2s. Nach Ablauf der hier eingestellen Zeit wird ein Zähler erneut ausgelesen. Bei t#0s wird der Zähler nicht ausgelesen und kann mit *bStart* manuell ausgelesen werden.

usiUnit: Einheit der Energiewerte, die der Baustein ausgeben soll. 0=W(h) / 1=KW(h) / 2=MW(h) / 3=GW(h).

**bDisabled:** TRUE = Abwahl des Bausteins.

#### **VAR\_OUTPUT**

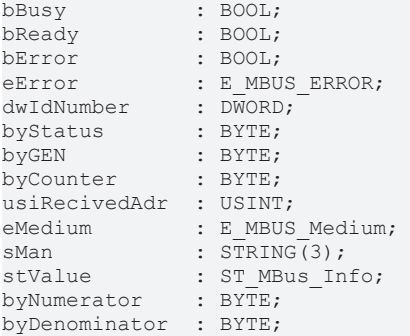

**bBusy:** Der *bBusy* Ausgang ist TRUE solange das Auslesen des Zählers läuft.

**bReady:** Der *bReady* Ausgang ist für einen Zyklus TRUE, wenn das Auslesen des Zählers beendet wurde.

**bError:** Der Ausgang wird TRUE sobald ein Fehler auftritt. Dieser Fehler wird über die Variable *eError* beschrieben.

**eError:** Der Ausgang gibt im Fehlerfall einen Fehlercode aus (siehe [E\\_MBUS\\_ERROR \[](#page-217-1)[}](#page-217-1) [218\]](#page-217-1)). Gleichzeitig wird *bError* TRUE.

**dwIdNumber:** Seriennummer des Zählers (Sekundäradresse).

**byStatus:** Status des Gerätes.

**byGEN:** Software Version des Gerätes.

**byCounter:** Anzahl der Zugriffe des Masters auf Daten des jeweiligen Slaves.

**usiRecivedAdr:** Empfangene Primäradresse (0-250).

**eMedium:** Medium (siehe [E\\_MBUS\\_Medium \[](#page-220-0)[}](#page-220-0) [221\]](#page-220-0)).

**sMan:** Herstellerkurzzeichen.

**stValue:** Zählerstand (siehe [ST\\_MBus\\_Info \[](#page-224-0)[}](#page-224-0) [225\]](#page-224-0)).

**byNumerator:** Zähler Pulswertigkeit (Bereich jeweils 1..255).

**byDenominator:** Nenner Pulswertigkeit (Bereich jeweils 1..255).

#### **VAR\_IN\_OUT**

stCom : ST\_MBUS\_Communication;

stCom: Über diese Struktur wird der Baustein [FB\\_MBUSKL6781\(\) \[](#page-28-0)▶ [29\]](#page-28-0) mit den Zählerbausteinen verbunden (siehe [ST\\_MBUS\\_Communication \[](#page-222-0)[}](#page-222-0) [223\]](#page-222-0)).

<https://infosys.beckhoff.com/content/1031/tcplclibmbus/Resources/12055659275.zip>**:** 

<https://infosys.beckhoff.com/content/1031/tcplclibmbus/Resources/12055660683.zip>**:** 

Einstellung Steuerungskonfiguration: "BCxx50 oder BX seriell"

<https://infosys.beckhoff.com/content/1031/tcplclibmbus/Resources/12055662091.zip>**:** 

BCxx00 müssen in der PLC unter "Projekt/Optionen/Controller Settings" auf "Large Model" eingestellt werden.

<span id="page-178-0"></span>Einstellung Steuerungskonfiguration: "BC seriell"

### **6.28.4 FB\_MBUS\_REL\_PadPulsM2**

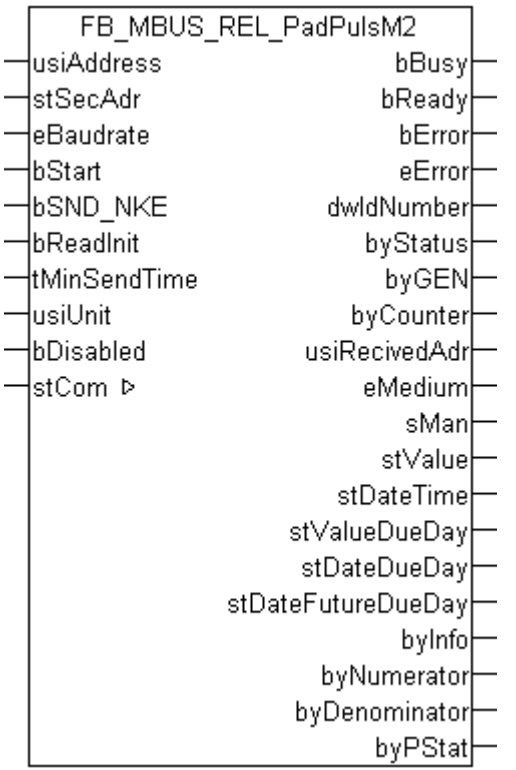

Dieser Baustein dient zum Auslesen von Energiezählern mit Impulsausgang der Firma Relay:

-PadPuls M2

-PadPuls M2C

Der Baustein kann nur zusammen mit dem Baustein [FB\\_MBUSKL6781\(\) \[](#page-28-0)▶ [29\]](#page-28-0) ausgeführt werden.

An einen PadPuls M2 / PadPuls M2C können bis zu 2 Impulsgeber gleichzeitig angeschlossen werden. Das PadPuls M2 / PadPuls M2C verhält sich wie 2 eigenständige Slaves.

#### [Funktionsweise des Bausteins \[](#page-12-0)[}](#page-12-0) [13\]](#page-12-0)

#### **VAR\_INPUT**

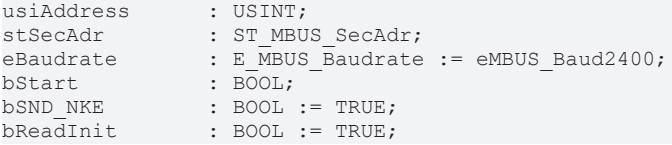

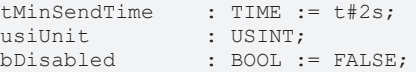

usiAddress: [Primäradresse \[](#page-14-1) $\blacktriangleright$  [15\]](#page-14-1) der Zählers, der mit diesem Baustein ausgelesen werden soll.

**stSecAdr:** [Sekundäradresse \[](#page-14-0)[}](#page-14-0) [15\]](#page-14-0) der Zählers, der mit diesem Baustein ausgelesen werden soll.

**eBaudrate:** 300, 2400 [Baud \[](#page-217-0)[}](#page-217-0) [218\]](#page-217-0).

**bStart:** Auf positive Flanke dieses Eingangs wird der Zähler einmal ausgelesen.

**bSND\_NKE:** TRUE initialisiert den Zähler bei jedem Auslesen, und stellt den Zähler auf das erste Telegramm (SND\_NKE).

**bReadInit:** Bei Neustart der SPS wird der Zähler 1-mal ausgelesen.

**tMinSendTime:** Standard t#2s. Nach Ablauf der hier eingestellen Zeit wird ein Zähler erneut ausgelesen. Bei t#0s wird der Zähler nicht ausgelesen und kann mit *bStart* manuell ausgelesen werden.

**usiUnit:** Einheit der Energiewerte, die der Baustein ausgeben soll. 0=W(h) / 1=KW(h) / 2=MW(h) / 3=GW(h).

**bDisabled:** TRUE = Abwahl des Bausteins.

#### **VAR\_OUTPUT**

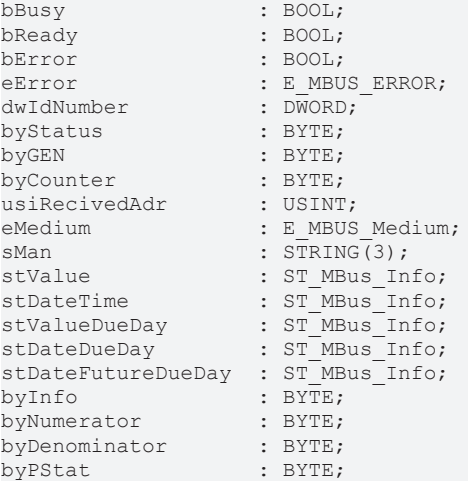

**bBusy:** Der *bBusy* Ausgang ist TRUE solange das Auslesen des Zählers läuft.

**bReady:** Der *bReady* Ausgang ist für einen Zyklus TRUE, wenn das Auslesen des Zählers beendet wurde.

**bError:** Der Ausgang wird TRUE sobald ein Fehler auftritt. Dieser Fehler wird über die Variable *eError* beschrieben.

**eError:** Der Ausgang gibt im Fehlerfall einen Fehlercode aus (siehe [E\\_MBUS\\_ERROR \[](#page-217-1)[}](#page-217-1) [218\]](#page-217-1)). Gleichzeitig wird *bError* TRUE.

**dwIdNumber:** Seriennummer des Zählers (Sekundäradresse).

**byStatus:** Status des Gerätes.

**byGEN:** Software Version des Gerätes.

**byCounter:** Anzahl der Zugriffe des Masters auf Daten des jeweiligen Slaves.

**usiRecivedAdr:** Empfangene Primäradresse (0-250).

**eMedium:** Medium (siehe **[E\\_MBUS\\_Medium \[](#page-220-0)▶ [221\]](#page-220-0)).** 

**sMan:** Herstellerkurzzeichen.

**stValue:** Zählerstand (siehe [ST\\_MBus\\_Info \[](#page-224-0)[}](#page-224-0) [225\]](#page-224-0)).
# **BECKHOFF**

**stDateTime:** Aktuelles Datum (siehe [ST\\_MBus\\_Info \[](#page-224-0)[}](#page-224-0) [225\]](#page-224-0)). **stValueDueDay:** Stichtagszählerstand (siehe [ST\\_MBus\\_Info \[](#page-224-0)[}](#page-224-0) [225\]](#page-224-0)). **stDateDueDay:** Letztes Stichdatum (siehe [ST\\_MBus\\_Info \[](#page-224-0)[}](#page-224-0) [225\]](#page-224-0)). **stDateFutureDueDay:** Zukünftiges Stichtagsdatum (siehe [ST\\_MBus\\_Info \[](#page-224-0)[}](#page-224-0) [225\]](#page-224-0)). **byInfo:** Informationsbyte (Tarif und Abtastmethode). **byNumerator:** Zähler der Pulswertigkeit (1..99). **byDenominator:** Nenner der Pulswertigkeit (1..255, 0 -> 256). **byPStat:** Portstatus (aktueller Kontaktzustand an den Porteingängen).

#### **VAR\_IN\_OUT**

stCom : ST\_MBUS\_Communication;

**stCom:** Über diese Struktur wird der Baustein [FB\\_MBUSKL6781\(\) \[](#page-28-0)[}](#page-28-0) [29\]](#page-28-0) mit den Zählerbausteinen verbunden (siehe [ST\\_MBUS\\_Communication \[](#page-222-0)[}](#page-222-0) [223\]](#page-222-0)).

<https://infosys.beckhoff.com/content/1031/tcplclibmbus/Resources/12055659275.zip>**:** 

<https://infosys.beckhoff.com/content/1031/tcplclibmbus/Resources/12055660683.zip>**:** 

Einstellung Steuerungskonfiguration: "BCxx50 oder BX seriell"

<https://infosys.beckhoff.com/content/1031/tcplclibmbus/Resources/12055662091.zip>**:** 

BCxx00 müssen in der PLC unter "Projekt/Optionen/Controller Settings" auf "Large Model" eingestellt werden.

Einstellung Steuerungskonfiguration: "BC seriell"

## **6.28.5 FB\_MBUS\_REL\_PadPulsM4**

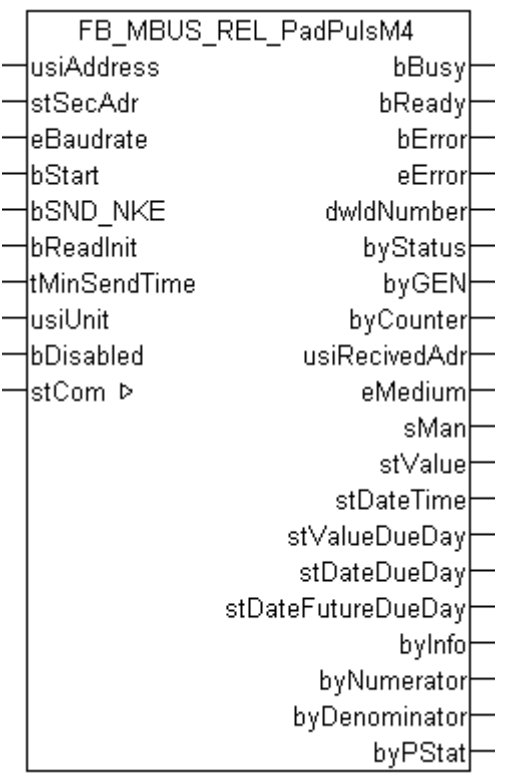

Dieser Baustein dient zum Auslesen von Energiezählern mit Impulsausgang der Firma Relay:

-PadPuls M4

-PadPuls M4L

Der Baustein kann nur zusammen mit dem Baustein [FB\\_MBUSKL6781\(\) \[](#page-28-0)[}](#page-28-0) [29\]](#page-28-0) ausgeführt werden.

An einen PadPuls M4 / PadPuls M4L können bis zu 4 Impulsgeber gleichzeitig angeschlossen werden. Das PadPuls M4 / PadPuls M4L verhält sich wie 4 eigenständige Slaves.

#### [Funktionsweise des Bausteins \[](#page-12-0)[}](#page-12-0) [13\]](#page-12-0)

#### **VAR\_INPUT**

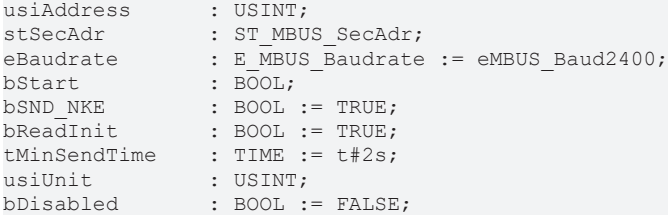

**usiAddress:** [Primäradresse \[](#page-14-0)[}](#page-14-0) [15\]](#page-14-0) der Zählers, der mit diesem Baustein ausgelesen werden soll.

**stSecAdr:** [Sekundäradresse \[](#page-14-1)[}](#page-14-1) [15\]](#page-14-1) der Zählers, der mit diesem Baustein ausgelesen werden soll.

**eBaudrate:** 300, 2400 [Baud \[](#page-217-0)▶ [218\]](#page-217-0).

**bStart:** Auf positive Flanke dieses Eingangs wird der Zähler einmal ausgelesen.

**bSND\_NKE:** TRUE initialisiert den Zähler bei jedem Auslesen, und stellt den Zähler auf das erste Telegramm (SND\_NKE).

**bReadInit:** Bei Neustart der SPS wird der Zähler 1-mal ausgelesen.

**tMinSendTime:** Standard t#2s. Nach Ablauf der hier eingestellen Zeit wird ein Zähler erneut ausgelesen. Bei t#0s wird der Zähler nicht ausgelesen und kann mit *bStart* manuell ausgelesen werden.

**usiUnit:** Einheit der Energiewerte, die der Baustein ausgeben soll. 0=W(h) / 1=KW(h) / 2=MW(h) / 3=GW(h).

**bDisabled:** TRUE = Abwahl des Bausteins.

#### **VAR\_OUTPUT**

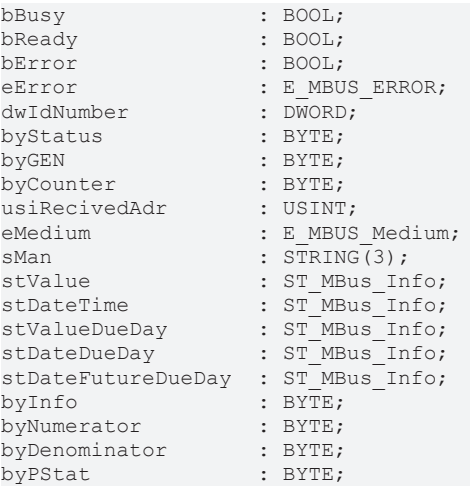

**bBusy:** Der *bBusy* Ausgang ist TRUE solange das Auslesen des Zählers läuft.

**bReady:** Der *bReady* Ausgang ist für einen Zyklus TRUE, wenn das Auslesen des Zählers beendet wurde.

**bError:** Der Ausgang wird TRUE sobald ein Fehler auftritt. Dieser Fehler wird über die Variable *eError* beschrieben.

**eError:** Der Ausgang gibt im Fehlerfall einen Fehlercode aus (siehe [E\\_MBUS\\_ERROR \[](#page-217-1)[}](#page-217-1) [218\]](#page-217-1)). Gleichzeitig wird *bError* TRUE.

**dwIdNumber:** Seriennummer des Zählers (Sekundäradresse).

**byStatus:** Status des Gerätes.

**byGEN:** Software Version des Gerätes.

**byCounter:** Anzahl der Zugriffe des Masters auf Daten des jeweiligen Slaves.

**usiRecivedAdr:** Empfangene Primäradresse (0-250).

**eMedium:** Medium (siehe **[E\\_MBUS\\_Medium \[](#page-220-0)** $\sqrt{221}$  $\sqrt{221}$ ]).

**sMan:** Herstellerkurzzeichen.

**stValue:** Zählerstand (siehe [ST\\_MBus\\_Info \[](#page-224-0)[}](#page-224-0) [225\]](#page-224-0)).

**stDateTime:** Aktuelles Datum (siehe [ST\\_MBus\\_Info \[](#page-224-0)[}](#page-224-0) [225\]](#page-224-0)).

**stValueDueDay:** Stichtagszählerstand (siehe [ST\\_MBus\\_Info \[](#page-224-0)[}](#page-224-0) [225\]](#page-224-0)).

**stDateDueDay:** Letztes Stichdatum (siehe [ST\\_MBus\\_Info \[](#page-224-0)[}](#page-224-0) [225\]](#page-224-0)).

**stDateFutureDueDay:** Zukünftiges Stichtagsdatum (siehe [ST\\_MBus\\_Info \[](#page-224-0)[}](#page-224-0) [225\]](#page-224-0)).

**byInfo:** Informationsbyte (Tarif und Abtastmethode).

**byNumerator:** Zähler der Pulswertigkeit (1..99).

**byDenominator:** Nenner der Pulswertigkeit (1..255, 0 -> 256).

**byPStat:** Portstatus (aktueller Kontaktzustand an den Porteingängen).

# RFAKHA

#### **VAR\_IN\_OUT**

stCom : ST\_MBUS\_Communication;

**stCom:** Über diese Struktur wird der Baustein [FB\\_MBUSKL6781\(\) \[](#page-28-0)[}](#page-28-0) [29\]](#page-28-0) mit den Zählerbausteinen verbunden (siehe [ST\\_MBUS\\_Communication \[](#page-222-0)[}](#page-222-0) [223\]](#page-222-0)).

<https://infosys.beckhoff.com/content/1031/tcplclibmbus/Resources/12055659275.zip>**:** 

<https://infosys.beckhoff.com/content/1031/tcplclibmbus/Resources/12055660683.zip>**:** 

Einstellung Steuerungskonfiguration: "BCxx50 oder BX seriell"

<https://infosys.beckhoff.com/content/1031/tcplclibmbus/Resources/12055662091.zip>**:** 

BCxx00 müssen in der PLC unter "Projekt/Optionen/Controller Settings" auf "Large Model" eingestellt werden.

Einstellung Steuerungskonfiguration: "BC seriell"

## **6.29 Saia-Burgess**

Diese Bausteine geben nur eine Auswahl der gängigsten Daten aus. Diese Daten sind auf den jeweiligen Seiten unter "VAR\_OUT" beschrieben. Werden mehr oder alle Daten benötig, sollten die Bausteine [FB\\_MBUS\\_General \[](#page-30-0) $\triangleright$  [31\]](#page-30-0), [FB\\_MBUS\\_General\\_Ext \[](#page-34-0) $\triangleright$  [35\]](#page-34-0) oder [FB\\_MBUS\\_General\\_Param](#page-40-0) [\[](#page-40-0)[}](#page-40-0) [41\]](#page-40-0) aus dem Ordner General benutzt werden. Es ist dabei zu beachten, dass diese Bausteine nicht auf BC, BX Systemen lauffähig sind. Müssen Daten an das Gerät gesendet werden (z.B. Einstellung der Primäradresse), kann der Baustein [FB\\_MBUS\\_General\\_Send \[](#page-42-0)[}](#page-42-0) [43\]](#page-42-0) verwendet werden.

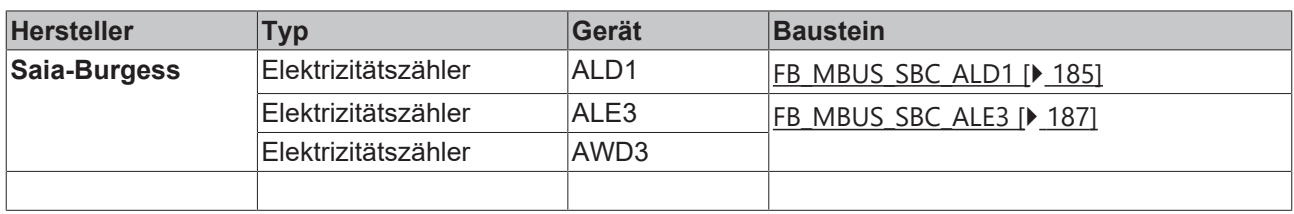

### <span id="page-184-0"></span>**6.29.1 FB\_MBUS\_SBC\_ALD1**

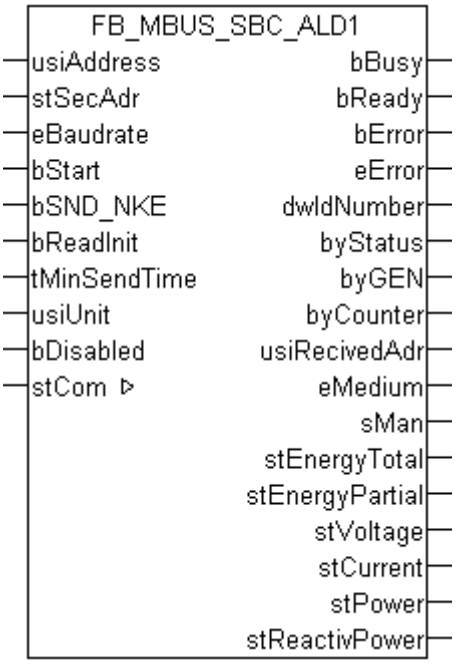

Dieser Baustein dient zum Auslesen von Elektrizitätszählern der Firma Saia-Burgess:

-ALD1

Der Baustein kann nur zusammen mit dem Baustein [FB\\_MBUSKL6781\(\) \[](#page-28-0)▶ [29\]](#page-28-0) ausgeführt werden.

[Funktinsweise des Bausteins \[](#page-12-0)[}](#page-12-0) [13\]](#page-12-0)

#### **VAR\_INPUT**

```
usiAddress : USINT;
stSecAdr : ST_MBUS_SecAdr;
eBaudrate : E MBUS Baudrate := eMBUS Baud2400;
bStart : BOOL;<br>
bSND_NKE : BOOL<br>
bReadInit : BOOL<br>
tMinC
                     \colon BOOL \colon TRUE;
                    : BOOL := TRUE;<br>: TIME := t#2s;
t<br>MinSendTime<br>usiUnit
usiUnit : USINT;<br>bDisabled : BOOL :
                : BOOL := FALSE;
```
**usiAddress:** [Primäradresse \[](#page-14-0)[}](#page-14-0) [15\]](#page-14-0) der Zählers, der mit diesem Baustein ausgelesen werden soll.

**stSecAdr:** [Sekundäradresse \[](#page-14-1)[}](#page-14-1) [15\]](#page-14-1) der Zählers, der mit diesem Baustein ausgelesen werden soll.

**eBaudrate:** 300, 2400, 9600 [Baud \[](#page-217-0)[}](#page-217-0) [218\]](#page-217-0).

**bStart:** Auf positive Flanke dieses Eingangs wird der Zähler einmal ausgelesen.

**bSND\_NKE:** TRUE initialisiert den Zähler bei jedem Auslesen, und stellt den Zähler auf das erste Telegramm (SND\_NKE).

**bReadInit:** Bei Neustart der SPS wird der Zähler 1-mal ausgelesen.

**tMinSendTime:** Standard t#2s. Nach Ablauf der hier eingestellen Zeit wird ein Zähler erneut ausgelesen. Bei t#0s wird der Zähler nicht ausgelesen und kann mit *bStart* manuell ausgelesen werden.

**usiUnit:** Einheit der Energiewerte, die der Baustein ausgeben soll. 0=W(h) / 1=KW(h) / 2=MW(h) / 3=GW(h).

**bDisabled:** TRUE = Abwahl des Bausteins.

#### **VAR\_OUTPUT**

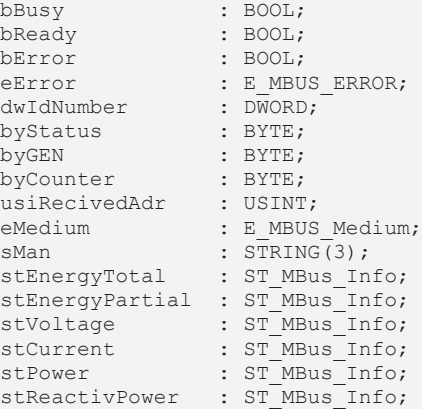

**bBusy:** Der *bBusy* Ausgang ist TRUE solange das Auslesen des Zählers läuft.

**bReady:** Der *bReady* Ausgang ist für einen Zyklus TRUE, wenn das Auslesen des Zählers beendet wurde.

**bError:** Der Ausgang wird TRUE sobald ein Fehler auftritt. Dieser Fehler wird über die Variable *eError* beschrieben.

**eError:** Der Ausgang gibt im Fehlerfall einen Fehlercode aus (siehe [E\\_MBUS\\_ERROR \[](#page-217-1)[}](#page-217-1) [218\]](#page-217-1)). Gleichzeitig wird *bError* TRUE.

**dwIdNumber:** Seriennummer des Zählers (Sekundäradresse).

**byStatus:** Status des Gerätes.

**byGEN:** Software Version des Gerätes.

**byCounter:** Anzahl der Zugriffe des Masters auf Daten des jeweiligen Slaves.

**usiRecivedAdr:** Empfangene Primäradresse (0-250).

**eMedium:** Medium (siehe [E\\_MBUS\\_Medium \[](#page-220-0)[}](#page-220-0) [221\]](#page-220-0)).

**sMan:** Herstellerkurzzeichen.

stEnergyTotal: Zählerstand, Energie gesamt (siehe [ST\\_MBus\\_Info \[](#page-224-0) $\blacktriangleright$  [225\]](#page-224-0)).

**stEnergyPartial:** Zählerstand, partieller Energieverbrauch (siehe [ST\\_MBus\\_Info \[](#page-224-0)[}](#page-224-0) [225\]](#page-224-0)).

**stVoltage:** Spannung (siehe [ST\\_MBus\\_Info \[](#page-224-0)[}](#page-224-0) [225\]](#page-224-0)).

**stCurrent:** Strom (siehe [ST\\_MBus\\_Info \[](#page-224-0)[}](#page-224-0) [225\]](#page-224-0)).

**stPower:** Leistung (siehe [ST\\_MBus\\_Info \[](#page-224-0)[}](#page-224-0) [225\]](#page-224-0)).

**stReactivPower:** Blindleistung (siehe [ST\\_MBus\\_Info \[](#page-224-0)[}](#page-224-0) [225\]](#page-224-0)).

#### **VAR\_IN\_OUT**

stCom : ST\_MBUS\_Communication;

**stCom:** Über diese Struktur wird der Baustein [FB\\_MBUSKL6781\(\) \[](#page-28-0)[}](#page-28-0) [29\]](#page-28-0) mit den Zählerbausteinen verbunden (siehe [ST\\_MBUS\\_Communication \[](#page-222-0)[}](#page-222-0) [223\]](#page-222-0)).

<https://infosys.beckhoff.com/content/1031/tcplclibmbus/Resources/12055663499.zip>**:** 

<https://infosys.beckhoff.com/content/1031/tcplclibmbus/Resources/12055664907.zip>**:** 

Einstellung Steuerungskonfiguration: "BCxx50 oder BX seriell"

<https://infosys.beckhoff.com/content/1031/tcplclibmbus/Resources/12055666315.zip>**:** 

BCxx00 müssen in der PLC unter "Projekt/Optionen/Controller Settings" auf "Large Model" eingestellt werden.

<span id="page-186-0"></span>Einstellung Steuerungskonfiguration: "BC seriell"

### **6.29.2 FB\_MBUS\_SBC\_ALE3**

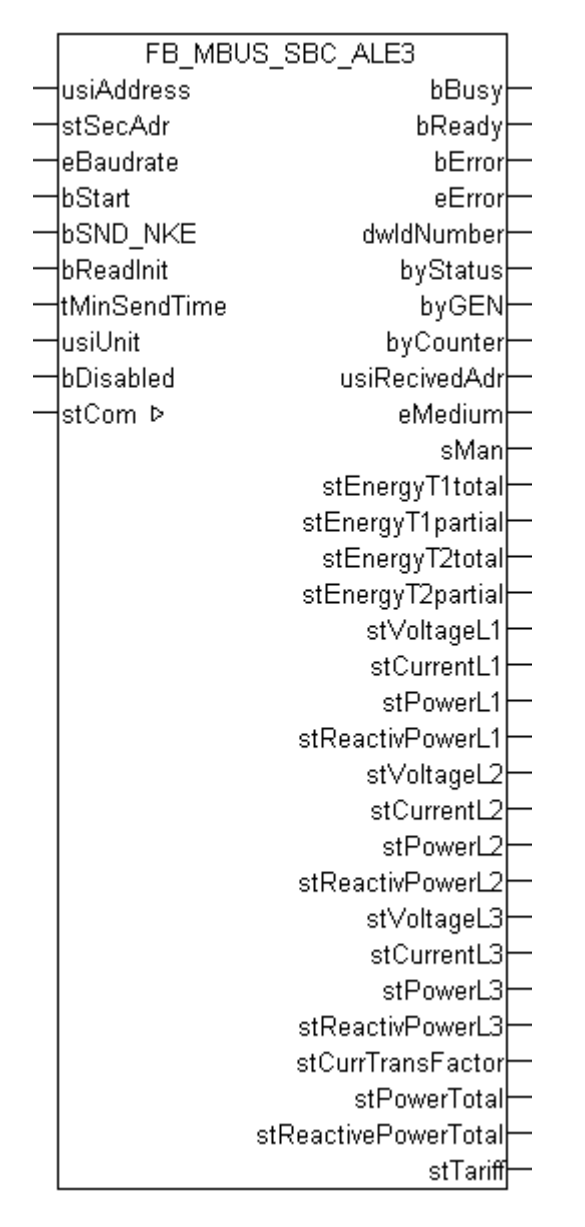

Dieser Baustein dient zum Auslesen von Elektrizitätszählern der Firma Saia-Burgess:

-ALE3

-AWD3

Der Baustein kann nur zusammen mit dem Baustein [FB\\_MBUSKL6781\(\) \[](#page-28-0)[}](#page-28-0) [29\]](#page-28-0) ausgeführt werden.

[Funktinsweise des Bausteins \[](#page-12-0)[}](#page-12-0) [13\]](#page-12-0)

#### **VAR\_INPUT**

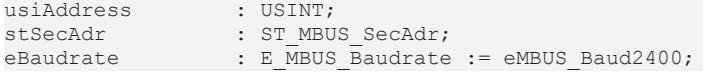

# **RECKHOFF**

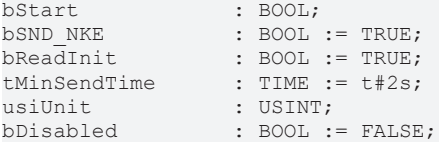

**usiAddress:** [Primäradresse \[](#page-14-0)[}](#page-14-0) [15\]](#page-14-0) der Zählers, der mit diesem Baustein ausgelesen werden soll.

**stSecAdr:** [Sekundäradresse \[](#page-14-1)[}](#page-14-1) [15\]](#page-14-1) der Zählers, der mit diesem Baustein ausgelesen werden soll.

**eBaudrate:** 300, 2400, 9600 [Baud \[](#page-217-0)[}](#page-217-0) [218\]](#page-217-0).

**bStart:** Auf positive Flanke dieses Eingangs wird der Zähler einmal ausgelesen.

**bSND\_NKE:** TRUE initialisiert den Zähler bei jedem Auslesen, und stellt den Zähler auf das erste Telegramm (SND\_NKE).

**bReadInit:** Bei Neustart der SPS wird der Zähler 1-mal ausgelesen.

**tMinSendTime:** Standard t#2s. Nach Ablauf der hier eingestellen Zeit wird ein Zähler erneut ausgelesen. Bei t#0s wird der Zähler nicht ausgelesen und kann mit *bStart* manuell ausgelesen werden.

**usiUnit:** Einheit der Energiewerte, die der Baustein ausgeben soll. 0=W(h) / 1=KW(h) / 2=MW(h) / 3=GW(h).

**bDisabled:** TRUE = Abwahl des Bausteins.

#### **VAR\_OUTPUT**

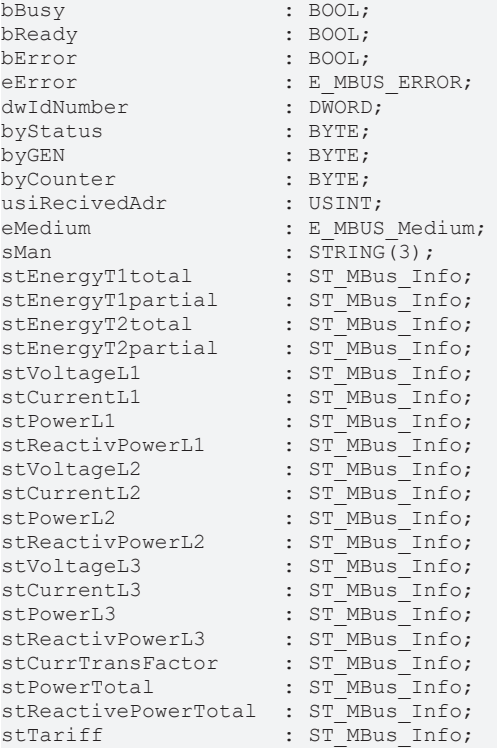

**bBusy:** Der *bBusy* Ausgang ist TRUE solange das Auslesen des Zählers läuft.

**bReady:** Der *bReady* Ausgang ist für einen Zyklus TRUE, wenn das Auslesen des Zählers beendet wurde.

**bError:** Der Ausgang wird TRUE sobald ein Fehler auftritt. Dieser Fehler wird über die Variable *eError* beschrieben.

**eError:** Der Ausgang gibt im Fehlerfall einen Fehlercode aus (siehe [E\\_MBUS\\_ERROR \[](#page-217-1)[}](#page-217-1) [218\]](#page-217-1)). Gleichzeitig wird *bError* TRUE.

**dwIdNumber:** Seriennummer des Zählers (Sekundäradresse).

**byStatus:** Status des Gerätes.

# **RECKHOFF**

**byGEN:** Software Version des Gerätes. **byCounter:** Anzahl der Zugriffe des Masters auf Daten des jeweiligen Slaves. **usiRecivedAdr:** Empfangene Primäradresse (0-250). **eMedium:** Medium (siehe [E\\_MBUS\\_Medium \[](#page-220-0)[}](#page-220-0) [221\]](#page-220-0)). **sMan:** Herstellerkurzzeichen. stEnergyT1total: Zählerstand, Energie gesamt Tarif 1 (siehe [ST\\_MBus\\_Info \[](#page-224-0)▶ [225\]](#page-224-0)). **stEnergyT1partial:** Zählerstand, partieller Energieverbrauch Tarif 1 (siehe [ST\\_MBus\\_Info \[](#page-224-0) $\geq$  [225\]](#page-224-0)). **stEnergyT2total:** Zählerstand, Energie gesamt Tarif 2 (siehe [ST\\_MBus\\_Info \[](#page-224-0)▶ [225\]](#page-224-0)). **stEnergyT2partial:** Zählerstand, partieller Energieverbrauch Tarif 2 (siehe [ST\\_MBus\\_Info \[](#page-224-0)[}](#page-224-0) [225\]](#page-224-0)). stVoltageL1: Spannung Phase L1 (siehe [ST\\_MBus\\_Info \[](#page-224-0) $\blacktriangleright$  [225\]](#page-224-0)). stCurrentL1: Strom Phase L1 (siehe [ST\\_MBus\\_Info \[](#page-224-0) $\blacktriangleright$  [225\]](#page-224-0)). **stPowerL1:** Leistung Phase L1 (siehe [ST\\_MBus\\_Info \[](#page-224-0)[}](#page-224-0) [225\]](#page-224-0)). **stReactivPowerL1:** Blindleistung Phase L1 (siehe [ST\\_MBus\\_Info \[](#page-224-0)[}](#page-224-0) [225\]](#page-224-0)). stVoltageL2: Spannung Phase L2 (siehe [ST\\_MBus\\_Info \[](#page-224-0) $\blacktriangleright$  [225\]](#page-224-0)). stCurrentL2: Strom Phase L2 (siehe [ST\\_MBus\\_Info \[](#page-224-0) $\blacktriangleright$  [225\]](#page-224-0)). **stPowerL2:** Leistung Phase L2 (siehe [ST\\_MBus\\_Info \[](#page-224-0)▶ [225\]](#page-224-0)). stReactivPowerL2: Blindleistung Phase L2 (siehe [ST\\_MBus\\_Info \[](#page-224-0) $\blacktriangleright$  [225\]](#page-224-0)). stVoltageL3: Spannung Phase L3 (siehe [ST\\_MBus\\_Info \[](#page-224-0) $\blacktriangleright$  [225\]](#page-224-0)). **stCurrentL3:** Strom Phase L3 (siehe [ST\\_MBus\\_Info \[](#page-224-0)[}](#page-224-0) [225\]](#page-224-0)). **stPowerL3:** Leistung Phase L3 (siehe [ST\\_MBus\\_Info \[](#page-224-0)[}](#page-224-0) [225\]](#page-224-0)). **stReactivPowerL3:** Blindleistung Phase L3 (siehe [ST\\_MBus\\_Info \[](#page-224-0)[}](#page-224-0) [225\]](#page-224-0)). **stCurrTransFactor:** Wandlerverhältnis (=0 für ALE3 Geräte) (siehe [ST\\_MBus\\_Info \[](#page-224-0)[}](#page-224-0) [225\]](#page-224-0)). stPowerTotal: Leistung gesamt (siehe [ST\\_MBus\\_Info \[](#page-224-0) $\blacktriangleright$  [225\]](#page-224-0)). **stReactivePowerTotal:** Blindleistung gesamt (siehe [ST\\_MBus\\_Info \[](#page-224-0) $\blacktriangleright$  [225\]](#page-224-0)). **stTariff:** Aktueller Tarif (=0 für AWD3 Geräte) (siehe [ST\\_MBus\\_Info \[](#page-224-0) $\blacktriangleright$  [225\]](#page-224-0)).

#### **VAR\_IN\_OUT**

stCom : ST\_MBUS\_Communication;

**stCom:** Über diese Struktur wird der Baustein [FB\\_MBUSKL6781\(\) \[](#page-28-0)[}](#page-28-0) [29\]](#page-28-0) mit den Zählerbausteinen verbunden (siehe [ST\\_MBUS\\_Communication \[](#page-222-0)[}](#page-222-0) [223\]](#page-222-0)).

<https://infosys.beckhoff.com/content/1031/tcplclibmbus/Resources/12055663499.zip>**:** 

<https://infosys.beckhoff.com/content/1031/tcplclibmbus/Resources/12055664907.zip>**:** 

Einstellung Steuerungskonfiguration: "BCxx50 oder BX seriell"

<https://infosys.beckhoff.com/content/1031/tcplclibmbus/Resources/12055666315.zip>**:** 

BCxx00 müssen in der PLC unter "Projekt/Optionen/Controller Settings" auf "Large Model" eingestellt werden.

Einstellung Steuerungskonfiguration: "BC seriell"

## **6.30 SANEXT**

Diese Bausteine geben nur eine Auswahl der gängigsten Daten aus. Diese Daten sind auf den jeweiligen Seiten unter "VAR\_OUT" beschrieben. Werden mehr oder alle Daten benötig, sollten die Bausteine [FB\\_MBUS\\_General \[](#page-30-0) $|$  [31\]](#page-30-0), [FB\\_MBUS\\_General\\_Ext \[](#page-34-0) $|$  [35\]](#page-34-0) oder [FB\\_MBUS\\_General\\_Param](#page-40-0) [\[](#page-40-0)[}](#page-40-0) [41\]](#page-40-0) aus dem Ordner General benutzt werden. Es ist dabei zu beachten, dass diese Bausteine nicht auf BC, BX Systemen lauffähig sind. Müssen Daten an das Gerät gesendet werden (z.B. Einstellung der Primäradresse), kann der Baustein [FB\\_MBUS\\_General\\_Send \[](#page-42-0)[}](#page-42-0) [43\]](#page-42-0) verwendet werden.

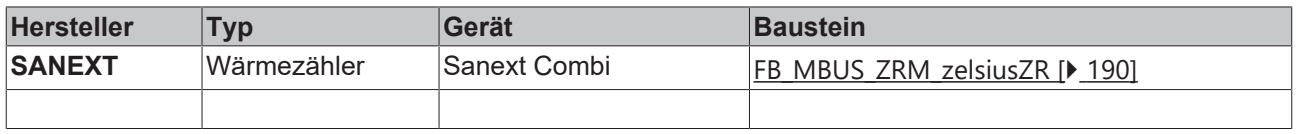

### <span id="page-189-0"></span>**6.30.1 FB\_MBUS\_ZRM\_zelsiusZR**

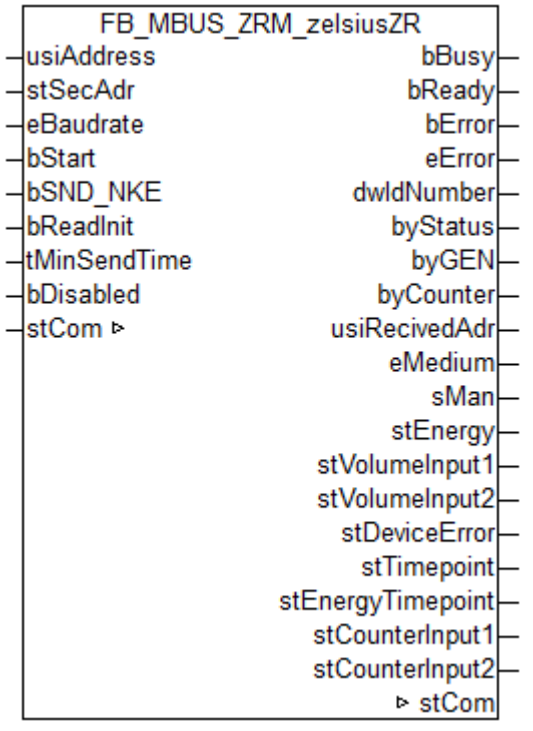

Dieser Baustein dient zum Auslesen von Wärmezählern der Firma Zenner.

Ebenfalls verwendbar mit:

- Sanext Combi von SANEXT (ab V2.7.0)

Der Baustein kann nur zusammen mit dem Baustein [FB\\_MBUSKL6781\(\) \[](#page-28-0)[}](#page-28-0) [29\]](#page-28-0) ausgeführt werden.

[Funktionsweise des Bausteins \[](#page-12-0)[}](#page-12-0) [13\]](#page-12-0)

#### **VAR\_INPUT**

```
usiAddress : USINT;<br>stSecAdr : ST_MBU
stSecAdr : ST_MBUS_SecAdr;<br>eBaudrate : E MBUS Baudrate
                     \overline{E} MBUS Baudrate := eMBUS Baud2400;
bStart : BOOL;
```
#### Programmierung

# **RECKHOFF**

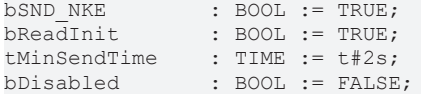

usiAddress: [Primäradresse \[](#page-14-0) $\blacktriangleright$  [15\]](#page-14-0) der Zählers, der mit diesem Baustein ausgelesen werden soll.

**stSecAdr:** [Sekundäradresse \[](#page-14-1)[}](#page-14-1) [15\]](#page-14-1) der Zählers, der mit diesem Baustein ausgelesen werden soll.

**eBaudrate:** 300, 2400, 9600 [Baud \[](#page-217-0)[}](#page-217-0) [218\]](#page-217-0).

**bStart:** Auf positive Flanke dieses Eingangs wird der Zähler einmal ausgelesen.

**bSND\_NKE:** TRUE initialisiert den Zähler bei jedem Auslesen, und stellt den Zähler auf das erste Telegramm (SND\_NKE).

**bReadInit:** Bei Neustart der SPS wird der Zähler 1-mal ausgelesen.

**tMinSendTime:** Standard t#2s. Nach Ablauf der hier eingestellen Zeit wird ein Zähler erneut ausgelesen. Bei t#0s wird der Zähler nicht ausgelesen und kann mit *bStart* manuell ausgelesen werden.

**bDisabled:** TRUE = Abwahl des Bausteins.

#### **VAR\_OUTPUT**

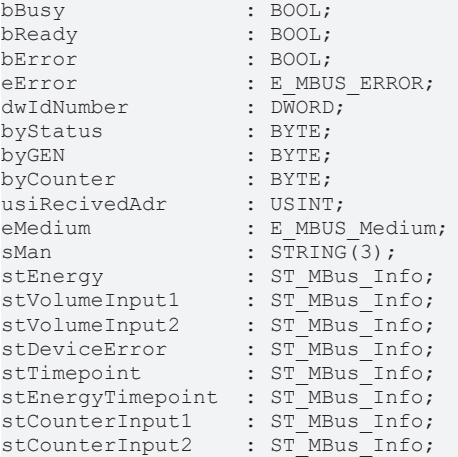

**bBusy:** Der *bBusy* Ausgang ist TRUE solange das Auslesen des Zählers läuft.

**bReady:** Der *bReady* Ausgang ist für einen Zyklus TRUE, wenn das Auslesen des Zählers beendet wurde.

**bError:** Der Ausgang wird TRUE sobald ein Fehler auftritt. Dieser Fehler wird über die Variable *eError* beschrieben.

**eError:** Der Ausgang gibt im Fehlerfall einen Fehlercode aus (siehe [E\\_MBUS\\_ERROR \[](#page-217-1)[}](#page-217-1) [218\]](#page-217-1)). Gleichzeitig wird *bError* TRUE.

**dwIdNumber:** Seriennummer des Zählers (Sekundäradresse).

**byStatus:** Status des Gerätes.

**byGEN:** Software Version des Gerätes.

**byCounter:** Anzahl der Zugriffe des Masters auf Daten des jeweiligen Slaves.

**usiRecivedAdr:** Empfangene Primäradresse (0-250).

**eMedium:** Medium (siehe **[E\\_MBUS\\_Medium \[](#page-220-0)** $\blacktriangleright$  [221\]](#page-220-0)).

**sMan:** Herstellerkurzzeichen.

**stEnergy:** Aktuelle Wärmeenergie (siehe [ST\\_MBus\\_Info \[](#page-224-0)[}](#page-224-0) [225\]](#page-224-0)).

**stVolumeInput1:** Volumen Eingang 1 (siehe [ST\\_MBus\\_Info \[](#page-224-0)[}](#page-224-0) [225\]](#page-224-0)).

**stVolumeInput2:** Volumen Eingang 2 (siehe [ST\\_MBus\\_Info \[](#page-224-0)[}](#page-224-0) [225\]](#page-224-0)).

**stDeviceError:** Fehlerstatus M-Bus Ausgabe (siehe [ST\\_MBus\\_Info \[](#page-224-0)[}](#page-224-0) [225\]](#page-224-0)).

stTimepoint: Stichtag (Datum und Zeit des nächsten Stichtags) (siehe [ST\\_MBus\\_Info \[](#page-224-0)▶ [225\]](#page-224-0)).

**stEnergyTimepoint:** Wärmeenergie am Stichtag (siehe [ST\\_MBus\\_Info \[](#page-224-0)[}](#page-224-0) [225\]](#page-224-0)).

**stCounterInput1:** Zählwert Eingang 1 am Stichtag (siehe [ST\\_MBus\\_Info \[](#page-224-0)[}](#page-224-0) [225\]](#page-224-0)).

**stCounterInput2:** Zählwert Eingang 2 am Stichtag (siehe [ST\\_MBus\\_Info \[](#page-224-0)[}](#page-224-0) [225\]](#page-224-0)).

#### **VAR\_IN\_OUT**

stCom : ST\_MBUS\_Communication;

**stCom:** Über diese Struktur wird der Baustein [FB\\_MBUSKL6781\(\) \[](#page-28-0)[}](#page-28-0) [29\]](#page-28-0) mit den Zählerbausteinen verbunden (siehe [ST\\_MBUS\\_Communication \[](#page-222-0)[}](#page-222-0) [223\]](#page-222-0)).

<https://infosys.beckhoff.com/content/1031/tcplclibmbus/Resources/12055667723.zip>**:** 

<https://infosys.beckhoff.com/content/1031/tcplclibmbus/Resources/12055669131.zip>**:** 

Einstellung Steuerungskonfiguration: "BCxx50 oder BX seriell"

<https://infosys.beckhoff.com/content/1031/tcplclibmbus/Resources/12055670539.zip>**:** 

BCxx00 müssen in der PLC unter "Projekt/Optionen/Controller Settings" auf "Large Model" eingestellt werden.

Einstellung Steuerungskonfiguration: "BC seriell"

#### **Voraussetzungen**

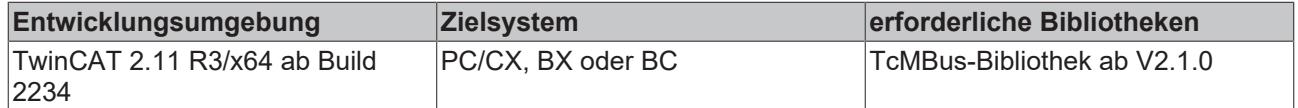

### **6.31 Schlumberger**

Diese Bausteine geben nur eine Auswahl der gängigsten Daten aus. Diese Daten sind auf den jeweiligen Seiten unter "VAR\_OUT" beschrieben. Werden mehr oder alle Daten benötig, sollten die Bausteine [FB\\_MBUS\\_General \[](#page-30-0) $\triangleright$  [31\]](#page-30-0), [FB\\_MBUS\\_General\\_Ext \[](#page-34-0) $\triangleright$  [35\]](#page-34-0) oder [FB\\_MBUS\\_General\\_Param](#page-40-0) [\[](#page-40-0)[}](#page-40-0) [41\]](#page-40-0) aus dem Ordner General benutzt werden. Es ist dabei zu beachten, dass diese Bausteine nicht auf BC, BX Systemen lauffähig sind. Müssen Daten an das Gerät gesendet werden (z.B. Einstellung der Primäradresse), kann der Baustein [FB\\_MBUS\\_General\\_Send \[](#page-42-0)[}](#page-42-0) [43\]](#page-42-0) verwendet werden.

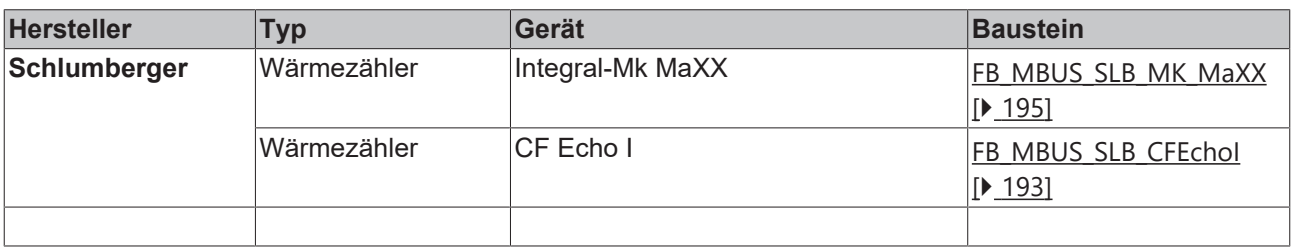

## <span id="page-192-0"></span>**6.31.1 FB\_MBUS\_SLB\_CFEchoI**

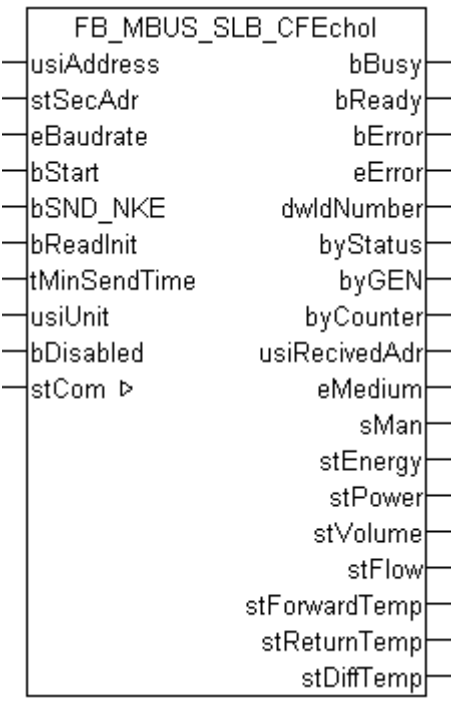

Dieser Baustein dient zum Auslesen von Wärmezählern der Firma Schlumberger:

-CF Echo I

Der Baustein kann nur zusammen mit dem Baustein [FB\\_MBUSKL6781\(\) \[](#page-28-0)▶ [29\]](#page-28-0) ausgeführt werden.

[Funktionsweise des Bausteins \[](#page-12-0)[}](#page-12-0) [13\]](#page-12-0)

#### **VAR\_INPUT**

```
usiAddress : USINT;
stSecAdr : ST_MBUS_SecAdr;
eBaudrate : E_MBUS_Baudrate := eMBUS_Baud2400;
bStart : BOOL;
bSND NKE : BOOL := TRUE;
bReadInit : BOOL := TRUE;
tMinSendTime : TIME := t#2s;<br>usiUnit : USINT;
usiUnit : USINT;
bDisabled : BOOL := FALSE;
```
**usiAddress:** [Primäradresse \[](#page-14-0)[}](#page-14-0) [15\]](#page-14-0) der Zählers, der mit diesem Baustein ausgelesen werden soll.

**stSecAdr:** [Sekundäradresse \[](#page-14-1)[}](#page-14-1) [15\]](#page-14-1) der Zählers, der mit diesem Baustein ausgelesen werden soll.

**eBaudrate:** 300, 2400 [Baud \[](#page-217-0)[}](#page-217-0) [218\]](#page-217-0).

**bStart:** Auf positive Flanke dieses Eingangs wird der Zähler einmal ausgelesen.

**bSND\_NKE:** TRUE initialisiert den Zähler bei jedem Auslesen, und stellt den Zähler auf das erste Telegramm (SND\_NKE).

**bReadInit:** Bei Neustart der SPS wird der Zähler 1-mal ausgelesen.

**tMinSendTime:** Standard t#2s. Nach Ablauf der hier eingestellen Zeit wird ein Zähler erneut ausgelesen. Bei t#0s wird der Zähler nicht ausgelesen und kann mit *bStart* manuell ausgelesen werden.

**usiUnit:** Einheit der Energiewerte, die der Baustein ausgeben soll. 0=W(h) / 1=KW(h) / 2=MW(h) / 3=GW(h).

**bDisabled:** TRUE = Abwahl des Bausteins.

#### **VAR\_OUTPUT**

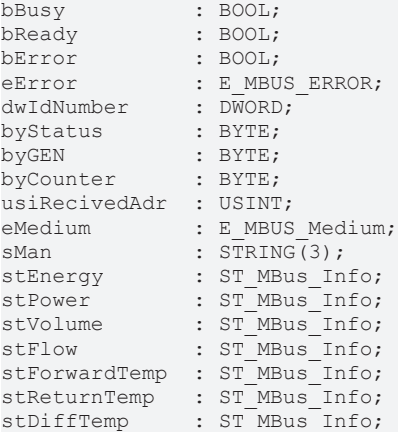

**bBusy:** Der *bBusy* Ausgang ist TRUE solange das Auslesen des Zählers läuft.

**bReady:** Der *bReady* Ausgang ist für einen Zyklus TRUE, wenn das Auslesen des Zählers beendet wurde.

**bError:** Der Ausgang wird TRUE sobald ein Fehler auftritt. Dieser Fehler wird über die Variable *eError* beschrieben.

**eError:** Der Ausgang gibt im Fehlerfall einen Fehlercode aus (siehe [E\\_MBUS\\_ERROR \[](#page-217-1)[}](#page-217-1) [218\]](#page-217-1)). Gleichzeitig wird *bError* TRUE.

**dwIdNumber:** Seriennummer des Zählers (Sekundäradresse).

**byStatus:** Status des Gerätes.

**byGEN:** Software Version des Gerätes.

**byCounter:** Anzahl der Zugriffe des Masters auf Daten des jeweiligen Slaves.

**usiRecivedAdr:** Empfangene Primäradresse (0-250).

**eMedium:** Medium (siehe [E\\_MBUS\\_Medium \[](#page-220-0)[}](#page-220-0) [221\]](#page-220-0)).

**sMan:** Herstellerkurzzeichen.

**stEnergy:** Zählerstand, verbrauchte Energie (siehe [ST\\_MBus\\_Info \[](#page-224-0)[}](#page-224-0) [225\]](#page-224-0)).

stPower: Aktueller Energieverbrauch, Leistung (siehe [ST\\_MBus\\_Info \[](#page-224-0) $\blacktriangleright$  [225\]](#page-224-0)).

**stVolume:** Zählerstand, verbrauchtes Wasser (siehe [ST\\_MBus\\_Info \[](#page-224-0)[}](#page-224-0) [225\]](#page-224-0)).

**stFlow:** Aktueller Wasserverbrauch (siehe [ST\\_MBus\\_Info \[](#page-224-0)[}](#page-224-0) [225\]](#page-224-0)).

**stForwardTemp:** Vorlauftemperatur (siehe [ST\\_MBus\\_Info \[](#page-224-0)[}](#page-224-0) [225\]](#page-224-0)).

**stReturnTemp:** Rücklauftemperatur (siehe [ST\\_MBus\\_Info \[](#page-224-0)[}](#page-224-0) [225\]](#page-224-0)).

**stDiffTemp:** Temperaturdifferenz (siehe [ST\\_MBus\\_Info \[](#page-224-0)[}](#page-224-0) [225\]](#page-224-0)).

#### **VAR\_IN\_OUT**

stCom : ST\_MBUS\_Communication;

stCom: Über diese Struktur wird der Baustein [FB\\_MBUSKL6781\(\) \[](#page-28-0)> [29\]](#page-28-0) mit den Zählerbausteinen verbunden (siehe [ST\\_MBUS\\_Communication \[](#page-222-0)[}](#page-222-0) [223\]](#page-222-0)).

<https://infosys.beckhoff.com/content/1031/tcplclibmbus/Resources/12055671947.zip>**:** 

<https://infosys.beckhoff.com/content/1031/tcplclibmbus/Resources/12055673355.zip>**:** 

Einstellung Steuerungskonfiguration: "BCxx50 oder BX seriell"

<https://infosys.beckhoff.com/content/1031/tcplclibmbus/Resources/12055674763.zip>**:** 

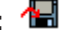

BCxx00 müssen in der PLC unter "Projekt/Optionen/Controller Settings" auf "Large Model" eingestellt werden.

<span id="page-194-0"></span>Einstellung Steuerungskonfiguration: "BC seriell"

### **6.31.2 FB\_MBUS\_SLB\_MK\_MaXX**

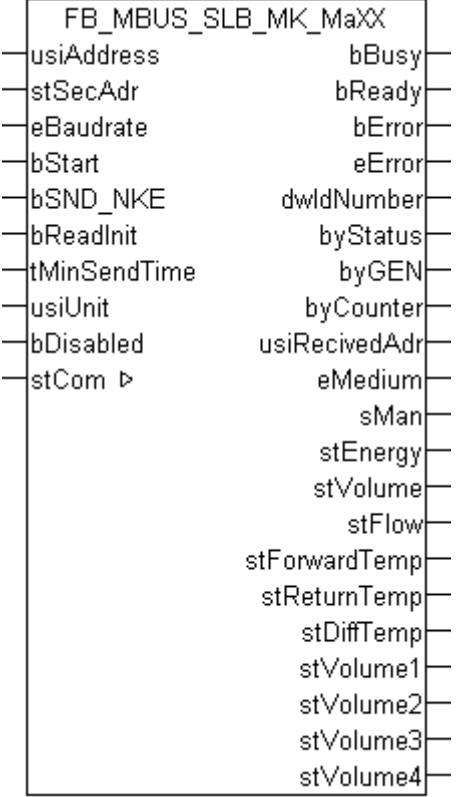

Dieser Baustein dient zum Auslesen von Wärmezählern der Firma Schlumberger:

-Integral-MK Maxx / An dieses Gerät können bis zu 4 zusätzliche Wasserzähler angeschlossen werden.

Der Baustein kann nur zusammen mit dem Baustein [FB\\_MBUSKL6781\(\) \[](#page-28-0)▶ [29\]](#page-28-0) ausgeführt werden.

[Funktionsweise des Bausteins \[](#page-12-0)[}](#page-12-0) [13\]](#page-12-0)

#### **VAR\_INPUT**

```
usiAddress : USINT;
stSecAdr : ST_MBUS_SecAdr;
eBaudrate : E_MBUS_Baudrate := eMBUS_Baud2400;
bStart : BOOL;
bSND NKE : BOOL := TRUE;
bReadInit : BOOL := TRUE;
tMinSendTime : TIME := t#2s;<br>usiUnit : USINT;
usiUnit : USINT;
bDisabled : BOOL := FALSE;
```
**usiAddress:** [Primäradresse \[](#page-14-0)[}](#page-14-0) [15\]](#page-14-0) der Zählers, der mit diesem Baustein ausgelesen werden soll.

**stSecAdr:** [Sekundäradresse \[](#page-14-1)[}](#page-14-1) [15\]](#page-14-1) der Zählers, der mit diesem Baustein ausgelesen werden soll.

**eBaudrate:** 300, 2400 [Baud \[](#page-217-0)[}](#page-217-0) [218\]](#page-217-0).

**bStart:** Auf positive Flanke dieses Eingangs wird der Zähler einmal ausgelesen.

**bSND\_NKE:** TRUE initialisiert den Zähler bei jedem Auslesen, und stellt den Zähler auf das erste Telegramm (SND\_NKE).

**bReadInit:** Bei Neustart der SPS wird der Zähler 1-mal ausgelesen.

**tMinSendTime:** Standard t#2s. Nach Ablauf der hier eingestellen Zeit wird ein Zähler erneut ausgelesen. Bei t#0s wird der Zähler nicht ausgelesen und kann mit *bStart* manuell ausgelesen werden.

**usiUnit:** Einheit der Energiewerte, die der Baustein ausgeben soll. 0=W(h) / 1=KW(h) / 2=MW(h) / 3=GW(h).

**bDisabled:** TRUE = Abwahl des Bausteins.

#### **VAR\_OUTPUT**

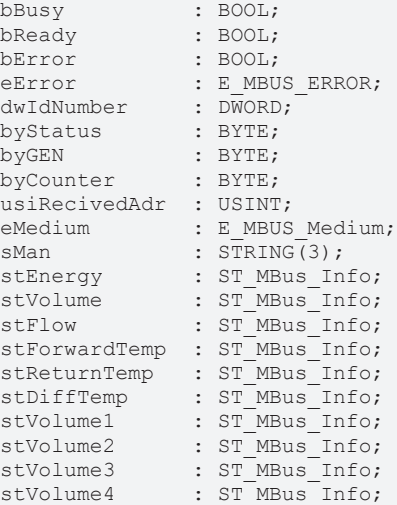

**bBusy:** Der *bBusy* Ausgang ist TRUE solange das Auslesen des Zählers läuft.

**bReady:** Der *bReady* Ausgang ist für einen Zyklus TRUE, wenn das Auslesen des Zählers beendet wurde.

**bError:** Der Ausgang wird TRUE sobald ein Fehler auftritt. Dieser Fehler wird über die Variable *eError* beschrieben.

**eError:** Der Ausgang gibt im Fehlerfall einen Fehlercode aus (siehe [E\\_MBUS\\_ERROR \[](#page-217-1) $\blacktriangleright$  [218\]](#page-217-1)). Gleichzeitig wird *bError* TRUE.

**dwIdNumber:** Seriennummer des Zählers (Sekundäradresse).

**byStatus:** Status des Gerätes.

**byGEN:** Software Version des Gerätes.

**byCounter:** Anzahl der Zugriffe des Masters auf Daten des jeweiligen Slaves.

**usiRecivedAdr:** Empfangene Primäradresse (0-250).

**eMedium:** Medium (siehe [E\\_MBUS\\_Medium \[](#page-220-0)[}](#page-220-0) [221\]](#page-220-0)).

**sMan:** Herstellerkurzzeichen.

**stEnergy:** Zählerstand, verbrauchte Energie (siehe [ST\\_MBus\\_Info \[](#page-224-0)[}](#page-224-0) [225\]](#page-224-0)).

**stVolume:** Zählerstand, verbrauchtes Wasser (siehe [ST\\_MBus\\_Info \[](#page-224-0)[}](#page-224-0) [225\]](#page-224-0)).

stFlow: Aktueller Wasserverbrauch (siehe [ST\\_MBus\\_Info \[](#page-224-0) $\blacktriangleright$  [225\]](#page-224-0)).

**stForwardTemp:** Vorlauftemperatur (siehe [ST\\_MBus\\_Info \[](#page-224-0)[}](#page-224-0) [225\]](#page-224-0)).

**stReturnTemp:** Rücklauftemperatur (siehe [ST\\_MBus\\_Info \[](#page-224-0)[}](#page-224-0) [225\]](#page-224-0)).

**stDiffTemp:** Temperaturdifferenz (siehe [ST\\_MBus\\_Info \[](#page-224-0)[}](#page-224-0) [225\]](#page-224-0)).

**stVolume1:** Zählerstand vom zusätzlichen Wasserzähler 1 (siehe [ST\\_MBus\\_Info \[](#page-224-0)[}](#page-224-0) [225\]](#page-224-0)).

**stVolume2:** Zählerstand vom zusätzlichen Wasserzähler 2 (siehe [ST\\_MBus\\_Info \[](#page-224-0)[}](#page-224-0) [225\]](#page-224-0)).

**stVolume3:** Zählerstand vom zusätzlichen Wasserzähler 3 (siehe [ST\\_MBus\\_Info \[](#page-224-0)[}](#page-224-0) [225\]](#page-224-0)).

**stVolume4:** Zählerstand vom zusätzlichen Wasserzähler 4 (siehe [ST\\_MBus\\_Info \[](#page-224-0)[}](#page-224-0) [225\]](#page-224-0)).

#### **VAR\_IN\_OUT**

stCom : ST\_MBUS\_Communication;

stCom: Über diese Struktur wird der Baustein [FB\\_MBUSKL6781\(\) \[](#page-28-0) $\blacktriangleright$  [29\]](#page-28-0) mit den Zählerbausteinen verbunden (siehe [ST\\_MBUS\\_Communication \[](#page-222-0)[}](#page-222-0) [223\]](#page-222-0)).

<https://infosys.beckhoff.com/content/1031/tcplclibmbus/Resources/12055671947.zip>**:** 

<https://infosys.beckhoff.com/content/1031/tcplclibmbus/Resources/12055673355.zip>**:** 

Einstellung Steuerungskonfiguration: "BCxx50 oder BX seriell"

<https://infosys.beckhoff.com/content/1031/tcplclibmbus/Resources/12055674763.zip>**:** 

BCxx00 müssen in der PLC unter "Projekt/Optionen/Controller Settings" auf "Large Model" eingestellt werden.

Einstellung Steuerungskonfiguration: "BC seriell"

### **6.32 Sensus**

Diese Bausteine geben nur eine Auswahl der gängigsten Daten aus. Diese Daten sind auf den jeweiligen Seiten unter "VAR\_OUT" beschrieben. Werden mehr oder alle Daten benötig, sollten die Bausteine [FB\\_MBUS\\_General \[](#page-30-0) [31\]](#page-30-0), [FB\\_MBUS\\_General\\_Ext \[](#page-34-0) [35\]](#page-34-0) oder [FB\\_MBUS\\_General\\_Param](#page-40-0) [\[](#page-40-0)[}](#page-40-0) [41\]](#page-40-0) aus dem Ordner General benutzt werden. Es ist dabei zu beachten, dass diese Bausteine nicht auf BC, BX Systemen lauffähig sind. Müssen Daten an das Gerät gesendet werden (z.B. Einstellung der Primäradresse), kann der Baustein [FB\\_MBUS\\_General\\_Send \[](#page-42-0)▶ [43\]](#page-42-0) verwendet werden.

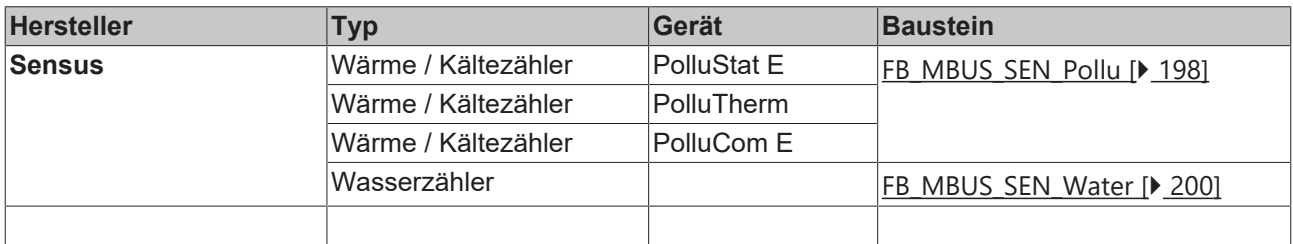

## <span id="page-197-0"></span>**6.32.1 FB\_MBUS\_SEN\_Pollu**

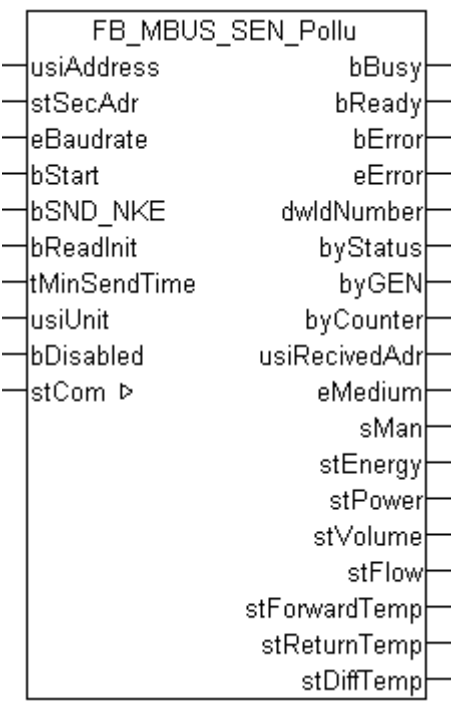

Dieser Baustein dient zum Auslesen von Wärme / Kältezählern der Firma Sensus:

-PolluStat E

-PolluCom E

-PolluTherm

Der Baustein kann nur zusammen mit dem Baustein [FB\\_MBUSKL6781\(\) \[](#page-28-0)[}](#page-28-0) [29\]](#page-28-0) ausgeführt werden.

[Funktionsweise des Bausteins \[](#page-12-0)[}](#page-12-0) [13\]](#page-12-0)

#### **VAR\_INPUT**

```
usiAddress : USINT;
stSecAdr : ST_MBUS_SecAdr;
eBaudrate : E_MBUS_Baudrate := eMBUS_Baud2400;
bStart : BOOL;
bSND NKE : BOOL := TRUE;
bReadInit : BOOL := TRUE;
tMinSendTime : TIME := t#2s;<br>usiUnit : USTNT:
             : USTNT:bDisabled : BOOL := FALSE;
```
**usiAddress:** [Primäradresse \[](#page-14-0)[}](#page-14-0) [15\]](#page-14-0) der Zählers, der mit diesem Baustein ausgelesen werden soll.

**stSecAdr:** [Sekundäradresse \[](#page-14-1)[}](#page-14-1) [15\]](#page-14-1) der Zählers, der mit diesem Baustein ausgelesen werden soll.

**eBaudrate:** 300, 2400, 9600 **Baud** [▶ [218\]](#page-217-0).

**bStart:** Auf positive Flanke dieses Eingangs wird der Zähler einmal ausgelesen.

**bSND\_NKE:** TRUE initialisiert den Zähler bei jedem Auslesen, und stellt den Zähler auf das erste Telegramm (SND\_NKE).

**bReadInit:** Bei Neustart der SPS wird der Zähler 1-mal ausgelesen.

**tMinSendTime:** Standard t#2s. Nach Ablauf der hier eingestellen Zeit wird ein Zähler erneut ausgelesen. Bei t#0s wird der Zähler nicht ausgelesen und kann mit *bStart* manuell ausgelesen werden.

**usiUnit:** Einheit der Energiewerte, die der Baustein ausgeben soll. 0=W(h) / 1=KW(h) / 2=MW(h) / 3=GW(h).

**bDisabled:** TRUE = Abwahl des Bausteins.

#### **VAR\_OUTPUT**

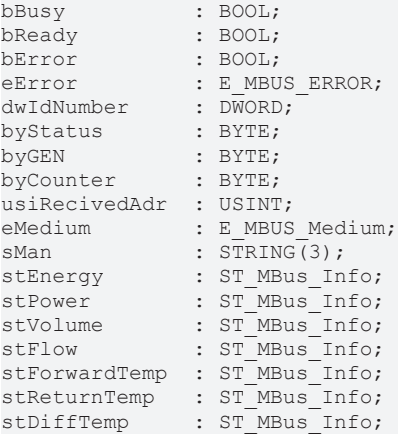

**bBusy:** Der *bBusy* Ausgang ist TRUE solange das Auslesen des Zählers läuft.

**bReady:** Der *bReady* Ausgang ist für einen Zyklus TRUE, wenn das Auslesen des Zählers beendet wurde.

**bError:** Der Ausgang wird TRUE sobald ein Fehler auftritt. Dieser Fehler wird über die Variable *eError* beschrieben.

**eError:** Der Ausgang gibt im Fehlerfall einen Fehlercode aus (siehe [E\\_MBUS\\_ERROR \[](#page-217-1)[}](#page-217-1) [218\]](#page-217-1)). Gleichzeitig wird *bError* TRUE.

**dwIdNumber:** Seriennummer des Zählers (Sekundäradresse).

**byStatus:** Status des Gerätes.

**byGEN:** Software Version des Gerätes.

**byCounter:** Anzahl der Zugriffe des Masters auf Daten des jeweiligen Slaves.

**usiRecivedAdr:** Empfangene Primäradresse (0-250).

**eMedium:** Medium (siehe **[E\\_MBUS\\_Medium \[](#page-220-0)** $\blacktriangleright$  [221\]](#page-220-0)).

**sMan:** Herstellerkurzzeichen.

**stEnergy:** Zählerstand, verbrauchte Energie (siehe [ST\\_MBus\\_Info \[](#page-224-0)[}](#page-224-0) [225\]](#page-224-0)).

stPower: Aktueller Energieverbrauch, Leistung (siehe [ST\\_MBus\\_Info \[](#page-224-0) $\triangleright$  [225\]](#page-224-0)).

stVolume: Zählerstand, verbrauchtes Wasser (siehe [ST\\_MBus\\_Info \[](#page-224-0) $\blacktriangleright$  [225\]](#page-224-0)).

**stFlow:** Aktueller Wasserverbrauch (siehe [ST\\_MBus\\_Info \[](#page-224-0)[}](#page-224-0) [225\]](#page-224-0)).

stForwardTemp: Vorlauftemperatur (siehe [ST\\_MBus\\_Info \[](#page-224-0) $\blacktriangleright$  [225\]](#page-224-0)).

**stReturnTemp:** Rücklauftemperatur (siehe [ST\\_MBus\\_Info \[](#page-224-0)[}](#page-224-0) [225\]](#page-224-0)).

**stDiffTemp:** Temperaturdifferenz (siehe [ST\\_MBus\\_Info \[](#page-224-0)[}](#page-224-0) [225\]](#page-224-0)).

#### **VAR\_IN\_OUT**

stCom : ST\_MBUS\_Communication;

stCom: Über diese Struktur wird der Baustein [FB\\_MBUSKL6781\(\) \[](#page-28-0)▶ [29\]](#page-28-0) mit den Zählerbausteinen verbunden (siehe [ST\\_MBUS\\_Communication \[](#page-222-0)[}](#page-222-0) [223\]](#page-222-0)).

<https://infosys.beckhoff.com/content/1031/tcplclibmbus/Resources/12055676171.zip>**:** 

<https://infosys.beckhoff.com/content/1031/tcplclibmbus/Resources/12055677579.zip>**:** 

Einstellung Steuerungskonfiguration: "BCxx50 oder BX seriell"

<https://infosys.beckhoff.com/content/1031/tcplclibmbus/Resources/12055678987.zip>**:** 

BCxx00 müssen in der PLC unter "Projekt/Optionen/Controller Settings" auf "Large Model" eingestellt werden.

<span id="page-199-0"></span>Einstellung Steuerungskonfiguration: "BC seriell"

### **6.32.2 FB\_MBUS\_SEN\_Water**

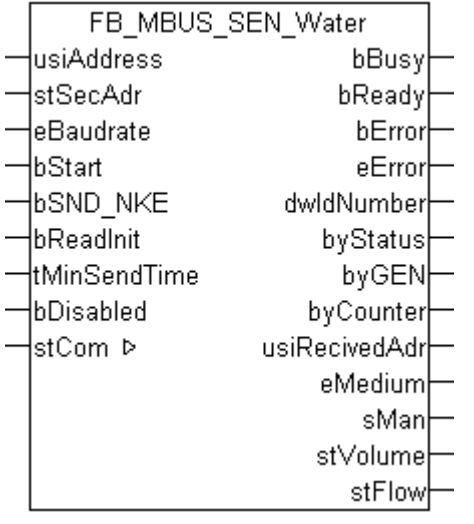

Dieser Baustein dient zum Auslesen von Wasserzählern der Firma Sensus.

Der Baustein kann nur zusammen mit dem Baustein [FB\\_MBUSKL6781\(\) \[](#page-28-0)▶ [29\]](#page-28-0) ausgeführt werden.

[Funktionsweise des Bausteins \[](#page-12-0)[}](#page-12-0) [13\]](#page-12-0)

#### **VAR\_INPUT**

```
usiAddress : USINT;
stSecAdr : ST_MBUS_SecAdr;
eBaudrate : E MBUS Baudrate := eMBUS Baud2400;
bStart : BOOL;
bSND NKE : BOOL := TRUE;
bReadInit : BOOL := TRUE;
tMinSendTime : TIME := t#2s;
bDisabled : BOOL := FALSE;
```
**usiAddress:** [Primäradresse \[](#page-14-0)[}](#page-14-0) [15\]](#page-14-0) der Zählers, der mit diesem Baustein ausgelesen werden soll.

**stSecAdr:** [Sekundäradresse \[](#page-14-1)[}](#page-14-1) [15\]](#page-14-1) der Zählers, der mit diesem Baustein ausgelesen werden soll.

**eBaudrate:** 300, 2400, 9600 [Baud \[](#page-217-0)[}](#page-217-0) [218\]](#page-217-0).

**bStart:** Auf positive Flanke dieses Eingangs wird der Zähler einmal ausgelesen.

**bSND\_NKE:** TRUE initialisiert den Zähler bei jedem Auslesen, und stellt den Zähler auf das erste Telegramm (SND\_NKE).

**bReadInit:** Bei Neustart der SPS wird der Zähler 1-mal ausgelesen.

**tMinSendTime:** Standard t#2s. Nach Ablauf der hier eingestellen Zeit wird ein Zähler erneut ausgelesen. Bei t#0s wird der Zähler nicht ausgelesen und kann mit *bStart* manuell ausgelesen werden.

**bDisabled:** TRUE = Abwahl des Bausteins.

#### **VAR\_OUTPUT**

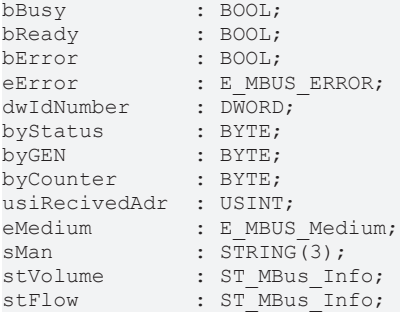

**bBusy:** Der *bBusy* Ausgang ist TRUE solange das Auslesen des Zählers läuft.

**bReady:** Der *bReady* Ausgang ist für einen Zyklus TRUE, wenn das Auslesen des Zählers beendet wurde.

**bError:** Der Ausgang wird TRUE sobald ein Fehler auftritt. Dieser Fehler wird über die Variable *eError* beschrieben.

**eError:** Der Ausgang gibt im Fehlerfall einen Fehlercode aus (siehe [E\\_MBUS\\_ERROR \[](#page-217-1)[}](#page-217-1) [218\]](#page-217-1)). Gleichzeitig wird *bError* TRUE.

**dwIdNumber:** Seriennummer des Zählers (Sekundäradresse).

**byStatus:** Status des Gerätes.

**byGEN:** Software Version des Gerätes.

**byCounter:** Anzahl der Zugriffe des Masters auf Daten des jeweiligen Slaves.

**usiRecivedAdr:** Empfangene Primäradresse (0-250).

**eMedium:** Medium (siehe [E\\_MBUS\\_Medium \[](#page-220-0)[}](#page-220-0) [221\]](#page-220-0)).

**sMan:** Herstellerkurzzeichen.

**stVolume:** Zählerstand, verbrauchtes Wasser (siehe [ST\\_MBus\\_Info \[](#page-224-0)[}](#page-224-0) [225\]](#page-224-0)).

stFlow: Aktueller Wasserverbrauch (siehe [ST\\_MBus\\_Info \[](#page-224-0)▶ [225\]](#page-224-0)).

#### **VAR\_IN\_OUT**

stCom : ST\_MBUS\_Communication;

**stCom:** Über diese Struktur wird der Baustein [FB\\_MBUSKL6781\(\) \[](#page-28-0)[}](#page-28-0) [29\]](#page-28-0) mit den Zählerbausteinen verbunden (siehe [ST\\_MBUS\\_Communication \[](#page-222-0)[}](#page-222-0) [223\]](#page-222-0)).

<https://infosys.beckhoff.com/content/1031/tcplclibmbus/Resources/12055676171.zip>**:** 

<https://infosys.beckhoff.com/content/1031/tcplclibmbus/Resources/12055677579.zip>**:** 

Einstellung Steuerungskonfiguration: "BCxx50 oder BX seriell"

<https://infosys.beckhoff.com/content/1031/tcplclibmbus/Resources/12055678987.zip>**:** 

BCxx00 müssen in der PLC unter "Projekt/Optionen/Controller Settings" auf "Large Model" eingestellt werden.

Einstellung Steuerungskonfiguration: "BC seriell"

# **6.33 Schneider Electric**

Diese Bausteine geben nur eine Auswahl der gängigsten Daten aus. Diese Daten sind auf den jeweiligen Seiten unter "VAR\_OUT" beschrieben. Werden mehr oder alle Daten benötig, sollten die Bausteine [FB\\_MBUS\\_General \[](#page-30-0)> [31\]](#page-30-0), [FB\\_MBUS\\_General\\_Ext \[](#page-34-0)> [35\]](#page-34-0) oder [FB\\_MBUS\\_General\\_Param](#page-40-0) [\[](#page-40-0)[}](#page-40-0) [41\]](#page-40-0) aus dem Ordner General benutzt werden. Es ist dabei zu beachten, dass diese Bausteine nicht auf BC, BX Systemen lauffähig sind. Müssen Daten an das Gerät gesendet werden (z.B. Einstellung der Primäradresse), kann der Baustein [FB\\_MBUS\\_General\\_Send \[](#page-42-0)[}](#page-42-0) [43\]](#page-42-0) verwendet werden.

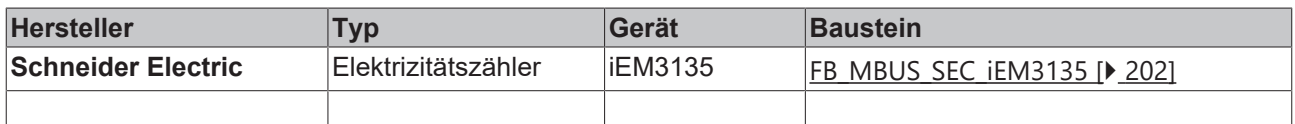

### <span id="page-201-0"></span>**6.33.1 FB\_MBUS\_SEC\_iEM3135**

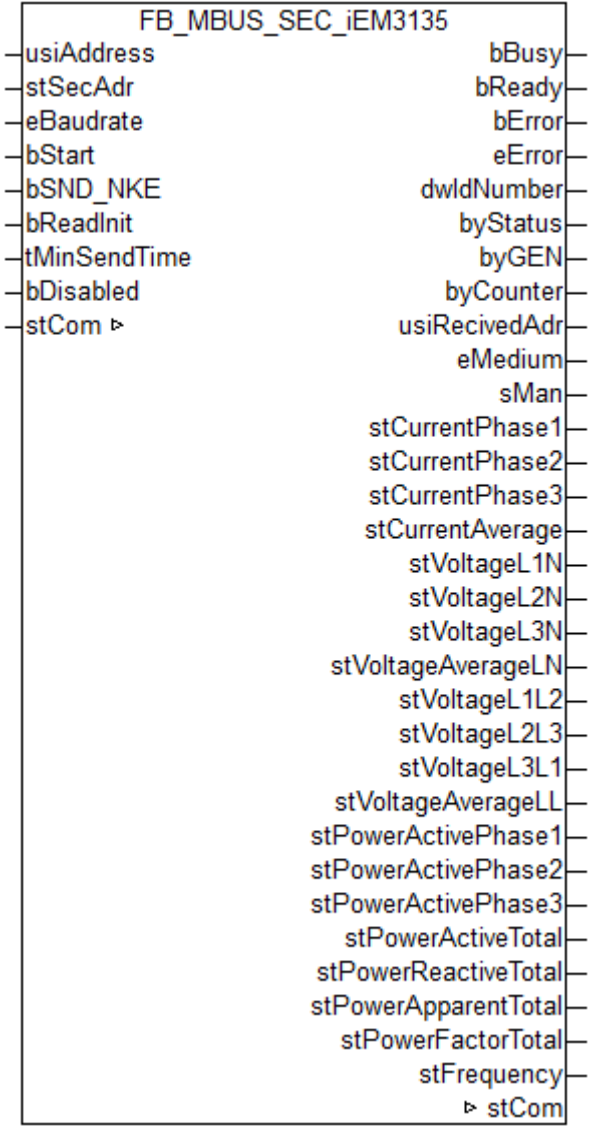

Dieser Baustein dient zum Auslesen von Elektrizitätszählern der Firma Schneider Electric.

Der Baustein kann nur zusammen mit dem Baustein [FB\\_MBUSKL6781\(\) \[](#page-28-0)▶ [29\]](#page-28-0) ausgeführt werden.

[Funktionsweise des Bausteins \[](#page-12-0)[}](#page-12-0) [13\]](#page-12-0)

## **RECKHOFF**

#### **VAR\_INPUT**

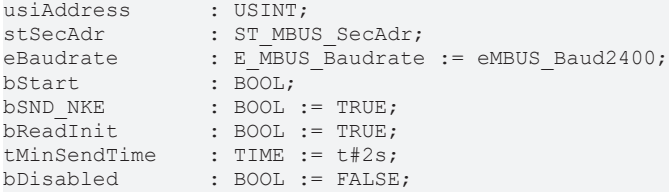

**usiAddress:** [Primäradresse \[](#page-14-0)[}](#page-14-0) [15\]](#page-14-0) der Zählers, der mit diesem Baustein ausgelesen werden soll.

**stSecAdr:** [Sekundäradresse \[](#page-14-1)[}](#page-14-1) [15\]](#page-14-1) der Zählers, der mit diesem Baustein ausgelesen werden soll.

**eBaudrate:** 300..9600 [Baud \[](#page-217-0)[}](#page-217-0) [218\]](#page-217-0).

**bStart:** Auf positive Flanke dieses Eingangs wird der Zähler einmal ausgelesen.

**bSND\_NKE:** TRUE initialisiert den Zähler bei jedem Auslesen, und stellt den Zähler auf das erste Telegramm (SND\_NKE).

**bReadInit:** Bei Neustart der SPS wird der Zähler 1-mal ausgelesen.

**tMinSendTime:** Standard t#2s. Nach Ablauf der hier eingestellen Zeit wird ein Zähler erneut ausgelesen. Bei t#0s wird der Zähler nicht ausgelesen und kann mit *bStart* manuell ausgelesen werden.

**bDisabled:** TRUE = Abwahl des Bausteins.

#### **VAR\_OUTPUT**

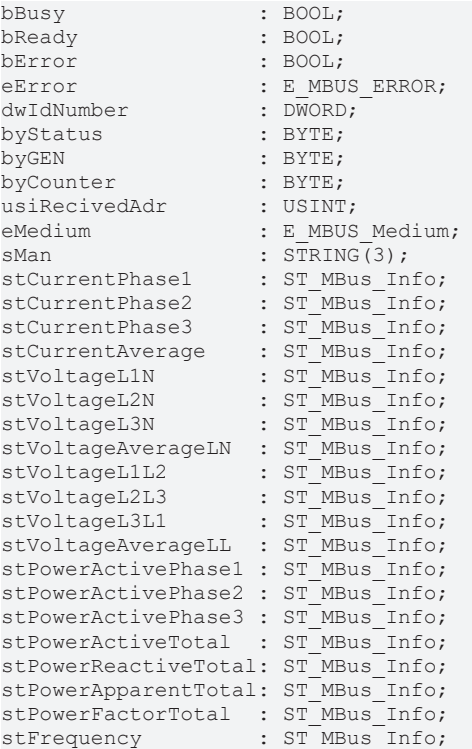

**bBusy:** Der *bBusy* Ausgang ist TRUE solange das Auslesen des Zählers läuft.

**bReady:** Der *bReady* Ausgang ist für einen Zyklus TRUE, wenn das Auslesen des Zählers beendet wurde.

**bError:** Der Ausgang wird TRUE sobald ein Fehler auftritt. Dieser Fehler wird über die Variable *eError* beschrieben.

**eError:** Der Ausgang gibt im Fehlerfall einen Fehlercode aus (siehe [E\\_MBUS\\_ERROR \[](#page-217-1)[}](#page-217-1) [218\]](#page-217-1)). Gleichzeitig wird *bError* TRUE.

**dwIdNumber:** Seriennummer des Zählers (Sekundäradresse).

**byStatus:** Status des Gerätes.

**byGEN:** Software Version des Gerätes.

**byCounter:** Anzahl der Zugriffe des Masters auf Daten des jeweiligen Slaves.

**usiRecivedAdr:** Empfangene Primäradresse (0-250).

**eMedium:** Medium (siehe [E\\_MBUS\\_Medium \[](#page-220-0)[}](#page-220-0) [221\]](#page-220-0)).

**sMan:** Herstellerkurzzeichen.

**stCurrentPhase1:** Stromstärke Phase 1 (siehe [ST\\_MBus\\_Info \[](#page-224-0)[}](#page-224-0) [225\]](#page-224-0)).

**stCurrentPhase2:** Stromstärke Phase 2 (siehe [ST\\_MBus\\_Info \[](#page-224-0)[}](#page-224-0) [225\]](#page-224-0)).

**stCurrentPhase3:** Stromstärke Phase 3 (siehe [ST\\_MBus\\_Info \[](#page-224-0)[}](#page-224-0) [225\]](#page-224-0)).

**stCurrentAverage:** Mittelwert Stromstärke (siehe [ST\\_MBus\\_Info \[](#page-224-0)[}](#page-224-0) [225\]](#page-224-0)).

stVoltageL1N: Spannung L1-N (siehe [ST\\_MBus\\_Info \[](#page-224-0) $\triangleright$  [225\]](#page-224-0)).

**stVoltageL2N:** Spannung L2-N (siehe [ST\\_MBus\\_Info \[](#page-224-0)[}](#page-224-0) [225\]](#page-224-0)).

**stVoltageL3N:** Spannung L3-N (siehe [ST\\_MBus\\_Info \[](#page-224-0)[}](#page-224-0) [225\]](#page-224-0)).

stVoltageAverageLN: Mittelwert Spannung L-N (siehe [ST\\_MBus\\_Info \[](#page-224-0) $\triangleright$  [225\]](#page-224-0)).

**stVoltageL1L2:** Spannung L1-L2 (siehe [ST\\_MBus\\_Info \[](#page-224-0)[}](#page-224-0) [225\]](#page-224-0)).

**stVoltageL2L3:** Spannung L2-L3 (siehe [ST\\_MBus\\_Info \[](#page-224-0)[}](#page-224-0) [225\]](#page-224-0)).

stVoltageL3L1: Spannung L3-L1 (siehe [ST\\_MBus\\_Info \[](#page-224-0) $\blacktriangleright$  [225\]](#page-224-0)).

stVoltageAverageLL: Mittelwert Spannung L-L (siehe [ST\\_MBus\\_Info \[](#page-224-0) $\triangleright$  [225\]](#page-224-0)).

**stPowerActivePhase1:** Wirkleistung Phase 1 (siehe [ST\\_MBus\\_Info \[](#page-224-0)[}](#page-224-0) [225\]](#page-224-0)).

**stPowerActivePhase2:** Wirkleistung Phase 2 (siehe [ST\\_MBus\\_Info \[](#page-224-0)[}](#page-224-0) [225\]](#page-224-0)).

**stPowerActivePhase3:** Wirkleistung Phase 3 (siehe [ST\\_MBus\\_Info \[](#page-224-0)[}](#page-224-0) [225\]](#page-224-0)).

**stPowerActiveTotal:** Gesamte Wirkleistung (siehe [ST\\_MBus\\_Info \[](#page-224-0)[}](#page-224-0) [225\]](#page-224-0)).

**stPowerReactiveTotal:** Gesamte Blindleistung (siehe [ST\\_MBus\\_Info \[](#page-224-0) $\blacktriangleright$  [225\]](#page-224-0)).

**stPowerApparentTotal:** Gesamte Scheinleistung (siehe [ST\\_MBus\\_Info \[](#page-224-0) $\blacktriangleright$  [225\]](#page-224-0)).

**stPowerFactorTotal:** Leistungsfaktor (siehe [ST\\_MBus\\_Info \[](#page-224-0)[}](#page-224-0) [225\]](#page-224-0)).

**stFrequency:** Frequenz (siehe [ST\\_MBus\\_Info \[](#page-224-0)[}](#page-224-0) [225\]](#page-224-0)).

#### **VAR\_IN\_OUT**

stCom : ST\_MBUS\_Communication;

**stCom:** Über diese Struktur wird der Baustein [FB\\_MBUSKL6781\(\) \[](#page-28-0)[}](#page-28-0) [29\]](#page-28-0) mit den Zählerbausteinen verbunden (siehe [ST\\_MBUS\\_Communication \[](#page-222-0)[}](#page-222-0) [223\]](#page-222-0)).

#### **Voraussetzungen**

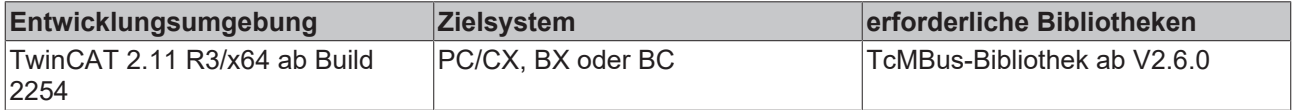

## **6.34 Sontex**

Diese Bausteine geben nur eine Auswahl der gängigsten Daten aus. Diese Daten sind auf den jeweiligen Seiten unter "VAR\_OUT" beschrieben. Werden mehr oder alle Daten benötig, sollten die Bausteine [FB\\_MBUS\\_General \[](#page-30-0)> [31\]](#page-30-0), [FB\\_MBUS\\_General\\_Ext \[](#page-34-0)> [35\]](#page-34-0) oder [FB\\_MBUS\\_General\\_Param](#page-40-0) [\[](#page-40-0)[}](#page-40-0) [41\]](#page-40-0) aus dem Ordner General benutzt werden. Es ist dabei zu beachten, dass diese Bausteine nicht auf BC, BX Systemen lauffähig sind. Müssen Daten an das Gerät gesendet werden (z.B. Einstellung der Primäradresse), kann der Baustein [FB\\_MBUS\\_General\\_Send \[](#page-42-0)[}](#page-42-0) [43\]](#page-42-0) verwendet werden.

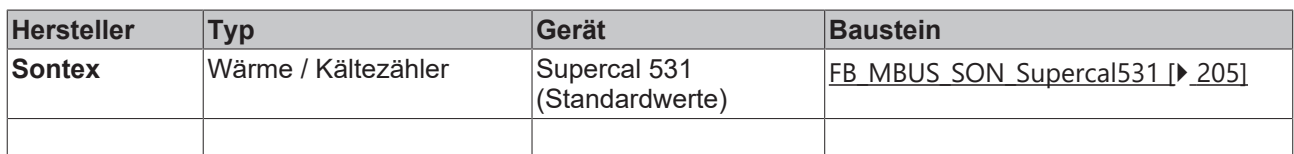

### <span id="page-204-0"></span>**6.34.1 FB\_MBUS\_SON\_Supercal531**

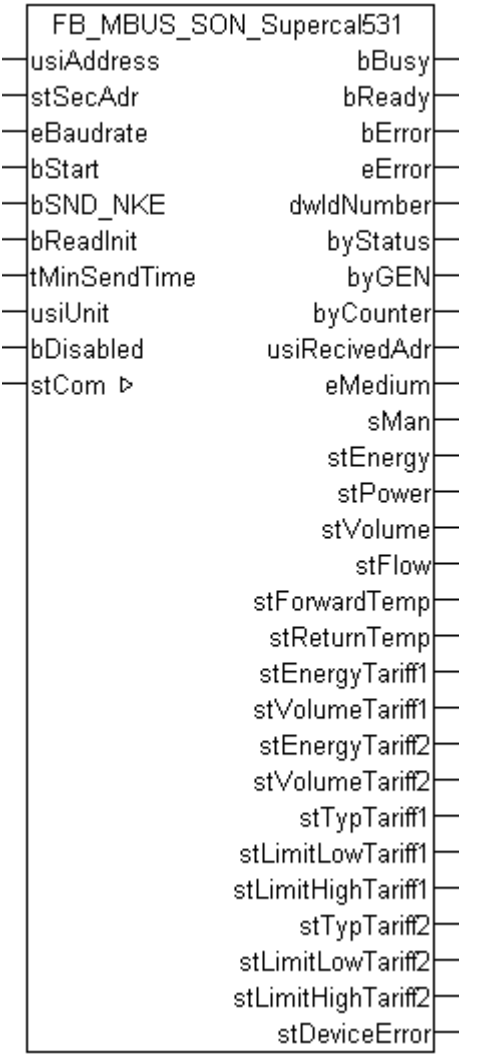

Dieser Baustein dient zum Auslesen von Wärme / Kältezählern der Firma Sontex:

-Supercal 531

Der Baustein kann nur zusammen mit dem Baustein [FB\\_MBUSKL6781\(\) \[](#page-28-0)[}](#page-28-0) [29\]](#page-28-0) ausgeführt werden.

[Funktionsweise des Bausteins \[](#page-12-0)[}](#page-12-0) [13\]](#page-12-0)

#### **VAR\_INPUT**

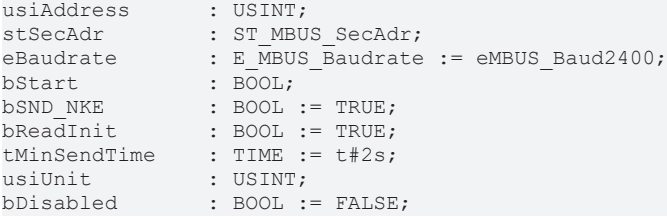

**usiAddress:** [Primäradresse \[](#page-14-0)[}](#page-14-0) [15\]](#page-14-0) der Zählers, der mit diesem Baustein ausgelesen werden soll.

**stSecAdr:** [Sekundäradresse \[](#page-14-1)[}](#page-14-1) [15\]](#page-14-1) der Zählers, der mit diesem Baustein ausgelesen werden soll.

**eBaudrate:** 300, 2400, 9600 [Baud \[](#page-217-0)[}](#page-217-0) [218\]](#page-217-0).

**bStart:** Auf positive Flanke dieses Eingangs wird der Zähler einmal ausgelesen.

**bSND\_NKE:** TRUE initialisiert den Zähler bei jedem Auslesen, und stellt den Zähler auf das erste Telegramm (SND\_NKE).

**bReadInit:** Bei Neustart der SPS wird der Zähler 1-mal ausgelesen.

**tMinSendTime:** Standard t#2s. Nach Ablauf der hier eingestellen Zeit wird ein Zähler erneut ausgelesen. Bei t#0s wird der Zähler nicht ausgelesen und kann mit *bStart* manuell ausgelesen werden.

**usiUnit:** Einheit der Energiewerte, die der Baustein ausgeben soll. 0=W(h) / 1=KW(h) / 2=MW(h) / 3=GW(h).

**bDisabled:** TRUE = Abwahl des Bausteins.

#### **VAR\_OUTPUT**

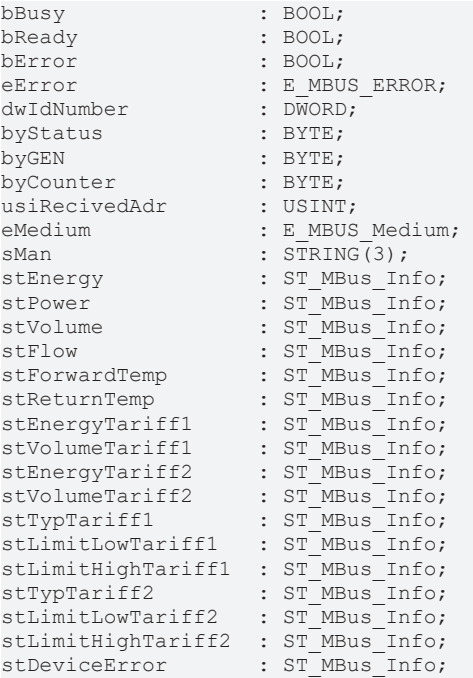

**bBusy:** Der *bBusy* Ausgang ist TRUE solange das Auslesen des Zählers läuft.

**bReady:** Der *bReady* Ausgang ist für einen Zyklus TRUE, wenn das Auslesen des Zählers beendet wurde.

**bError:** Der Ausgang wird TRUE sobald ein Fehler auftritt. Dieser Fehler wird über die Variable *eError* beschrieben.

**eError:** Der Ausgang gibt im Fehlerfall einen Fehlercode aus (siehe [E\\_MBUS\\_ERROR \[](#page-217-1)[}](#page-217-1) [218\]](#page-217-1)). Gleichzeitig wird *bError* TRUE.

**dwIdNumber:** Seriennummer des Zählers (Sekundäradresse).

# **RECKHOFF**

**byStatus:** Status des Gerätes. **byGEN:** Software Version des Gerätes. **byCounter:** Anzahl der Zugriffe des Masters auf Daten des jeweiligen Slaves. **usiRecivedAdr:** Empfangene Primäradresse (0-250). **eMedium:** Medium (siehe [E\\_MBUS\\_Medium \[](#page-220-0)[}](#page-220-0) [221\]](#page-220-0)). **sMan:** Herstellerkurzzeichen. **stEnergy:** Zählerstand, verbrauchte Energie (siehe [ST\\_MBus\\_Info \[](#page-224-0)[}](#page-224-0) [225\]](#page-224-0)). stPower: Aktueller Energieverbrauch, Leistung (siehe [ST\\_MBus\\_Info \[](#page-224-0) $\triangleright$  [225\]](#page-224-0)). **stVolume:** Zählerstand, verbrauchtes Wasser (siehe [ST\\_MBus\\_Info \[](#page-224-0)[}](#page-224-0) [225\]](#page-224-0)). stFlow: Aktueller Wasserverbrauch (siehe [ST\\_MBus\\_Info \[](#page-224-0)▶ [225\]](#page-224-0)). **stForwardTemp:** Vorlauftemperatur (siehe [ST\\_MBus\\_Info \[](#page-224-0)[}](#page-224-0) [225\]](#page-224-0)). **stReturnTemp:** Rücklauftemperatur (siehe [ST\\_MBus\\_Info \[](#page-224-0)[}](#page-224-0) [225\]](#page-224-0)). **stEnergyTariff1:** Zählerstand, verbrauchte Energie Tarif 1 (siehe [ST\\_MBus\\_Info \[](#page-224-0) $\blacktriangleright$  [225\]](#page-224-0)). stVolumeTariff1: Zählerstand, verbrauchtes Wasser Tarif 1 (siehe [ST\\_MBus\\_Info \[](#page-224-0) $\triangleright$  [225\]](#page-224-0)). **stEnergyTariff2:** Zählerstand, verbrauchte Energie Tarif 2 (siehe [ST\\_MBus\\_Info \[](#page-224-0)[}](#page-224-0) [225\]](#page-224-0)). **stVolumeTariff2:** Zählerstand, verbrauchtes Wasser Tarif 2 (siehe [ST\\_MBus\\_Info \[](#page-224-0)[}](#page-224-0) [225\]](#page-224-0)). **stTypTariff1:** Typ Tarif 1 (siehe [ST\\_MBus\\_Info \[](#page-224-0)[}](#page-224-0) [225\]](#page-224-0)). stLimitLowTariff1: Unterer Grenzwert Tarif 1 (siehe [ST\\_MBus\\_Info \[](#page-224-0) $\triangleright$  [225\]](#page-224-0)). **stLimitHighTariff1:** Oberer Grenzwert Tarif 1 (siehe [ST\\_MBus\\_Info \[](#page-224-0)[}](#page-224-0) [225\]](#page-224-0)). **stTypTariff2:** Typ Tarif 2 (siehe [ST\\_MBus\\_Info \[](#page-224-0)[}](#page-224-0) [225\]](#page-224-0)). **stLimitLowTariff2:** Unterer Grenzwert Tarif 2 (siehe [ST\\_MBus\\_Info \[](#page-224-0)[}](#page-224-0) [225\]](#page-224-0)). stLimitHighTariff2: Oberer Grenzwert Tarif 2 (siehe [ST\\_MBus\\_Info \[](#page-224-0) $\blacktriangleright$  [225\]](#page-224-0)). stDeviceError: Fehlermeldung vom Gerät (siehe [ST\\_MBus\\_Info \[](#page-224-0) $\blacktriangleright$  [225\]](#page-224-0)).

#### **VAR\_IN\_OUT**

stCom : ST\_MBUS\_Communication;

stCom: Über diese Struktur wird der Baustein [FB\\_MBUSKL6781\(\) \[](#page-28-0) $\blacktriangleright$  [29\]](#page-28-0) mit den Zählerbausteinen verbunden (siehe [ST\\_MBUS\\_Communication \[](#page-222-0)[}](#page-222-0) [223\]](#page-222-0)).

<https://infosys.beckhoff.com/content/1031/tcplclibmbus/Resources/12055680395.zip>**:** 

<https://infosys.beckhoff.com/content/1031/tcplclibmbus/Resources/12055681803.zip>**:**  Einstellung Steuerungskonfiguration: "BCxx50 oder BX seriell"

<https://infosys.beckhoff.com/content/1031/tcplclibmbus/Resources/12055683211.zip>**:** 

BCxx00 müssen in der PLC unter "Projekt/Optionen/Controller Settings" auf "Large Model" eingestellt werden.

Einstellung Steuerungskonfiguration: "BC seriell"

# **6.35 TIP**

 $\bullet$ 

Diese Bausteine geben nur eine Auswahl der gängigsten Daten aus. Diese Daten sind auf den jeweiligen Seiten unter "VAR\_OUT" beschrieben. Werden mehr oder alle Daten benötig, sollten die ı Bausteine [FB\\_MBUS\\_General \[](#page-30-0)> [31\]](#page-30-0), [FB\\_MBUS\\_General\\_Ext \[](#page-34-0)> [35\]](#page-34-0) oder [FB\\_MBUS\\_General\\_Param](#page-40-0) [\[](#page-40-0)[}](#page-40-0) [41\]](#page-40-0) aus dem Ordner General benutzt werden. Es ist dabei zu beachten, dass diese Bausteine nicht auf BC, BX Systemen lauffähig sind. Müssen Daten an das Gerät gesendet werden (z.B. Einstellung der Primäradresse), kann der Baustein [FB\\_MBUS\\_General\\_Send \[](#page-42-0)▶ [43\]](#page-42-0) verwendet werden.

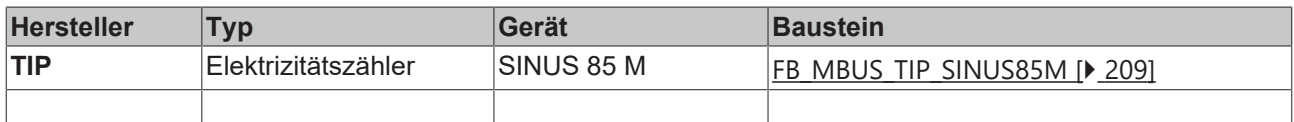

### <span id="page-208-0"></span>**6.35.1 FB\_MBUS\_TIP\_SINUS85M**

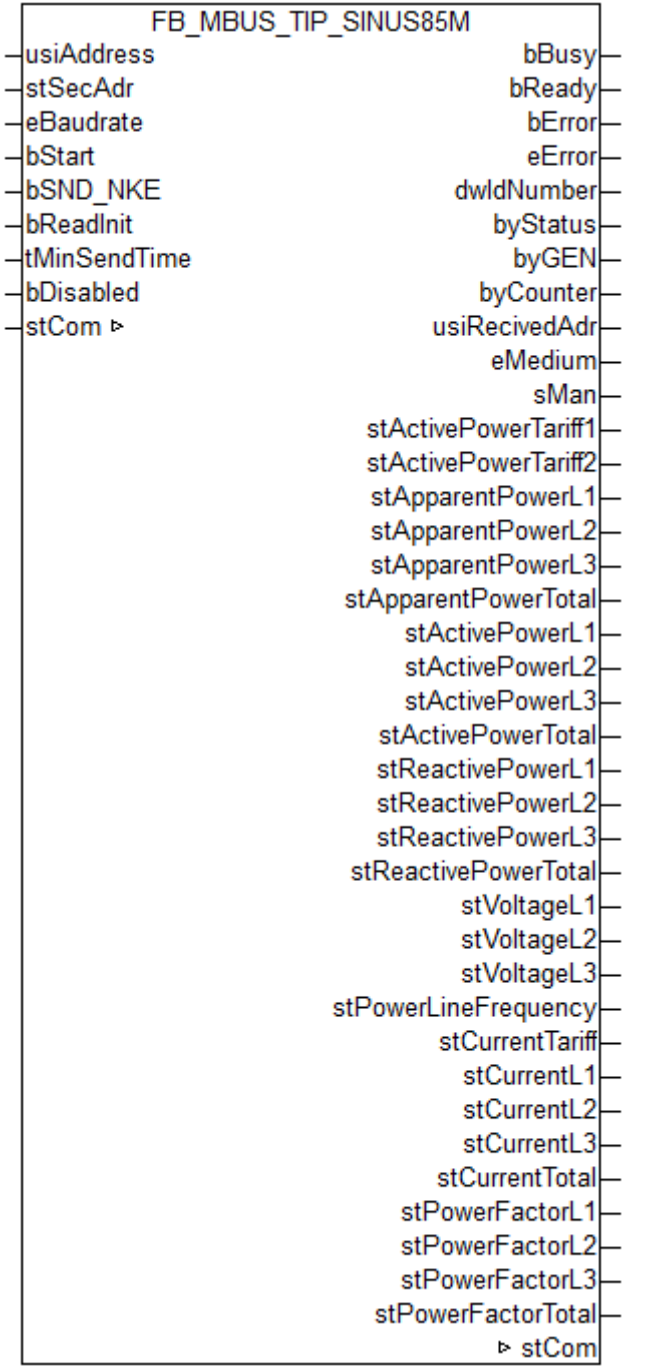

Dieser Baustein dient zum Auslesen von Elektrizitätszählern der Firma Thüringer Industrie Produkte GmbH.

Kompatibel zum EcoCount "S" der Firma NZR.

Der Baustein kann nur zusammen mit dem Baustein [FB\\_MBUSKL6781\(\) \[](#page-28-0)▶ [29\]](#page-28-0) ausgeführt werden.

[Funktionsweise des Bausteins \[](#page-12-0)[}](#page-12-0) [13\]](#page-12-0)

#### **VAR\_INPUT**

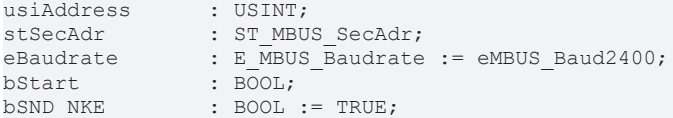

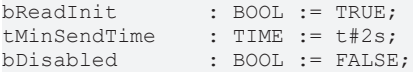

usiAddress: [Primäradresse \[](#page-14-0)▶ [15\]](#page-14-0) der Zählers, der mit diesem Baustein ausgelesen werden soll.

**stSecAdr:** [Sekundäradresse \[](#page-14-1)[}](#page-14-1) [15\]](#page-14-1) der Zählers, der mit diesem Baustein ausgelesen werden soll.

**eBaudrate:** 300, 600, 1200, 2400, 4800, 9600 [Baud \[](#page-217-0)[}](#page-217-0) [218\]](#page-217-0).

**bStart:** Auf positive Flanke dieses Eingangs wird der Zähler einmal ausgelesen.

**bSND\_NKE:** TRUE initialisiert den Zähler bei jedem Auslesen, und stellt den Zähler auf das erste Telegramm (SND\_NKE).

**bReadInit:** Bei Neustart der SPS wird der Zähler 1-mal ausgelesen.

**tMinSendTime:** Standard t#2s. Nach Ablauf der hier eingestellen Zeit wird ein Zähler erneut ausgelesen. Bei t#0s wird der Zähler nicht ausgelesen und kann mit *bStart* manuell ausgelesen werden.

**bDisabled:** TRUE = Abwahl des Bausteins.

#### **VAR\_OUTPUT**

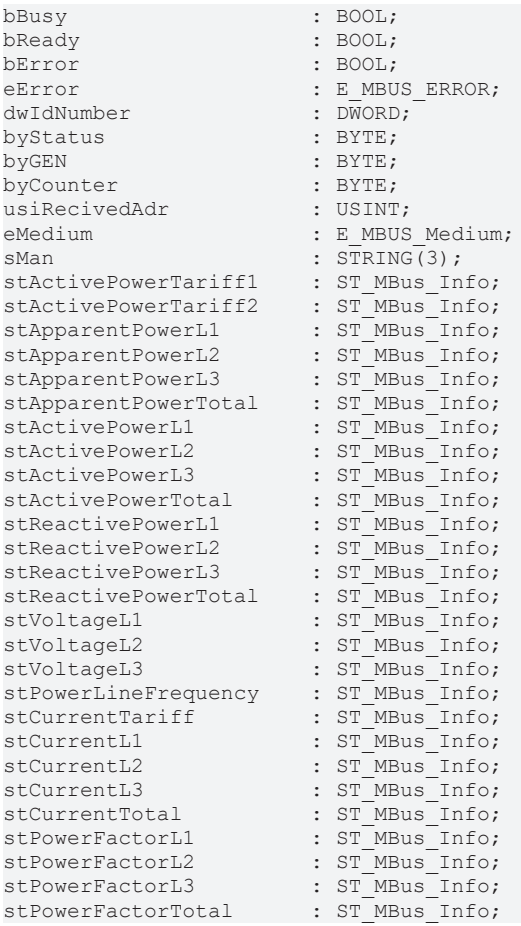

**bBusy:** Der *bBusy* Ausgang ist TRUE solange das Auslesen des Zählers läuft.

**bReady:** Der *bReady* Ausgang ist für einen Zyklus TRUE, wenn das Auslesen des Zählers beendet wurde.

**bError:** Der Ausgang wird TRUE sobald ein Fehler auftritt. Dieser Fehler wird über die Variable *eError* beschrieben.

**eError:** Der Ausgang gibt im Fehlerfall einen Fehlercode aus (siehe [E\\_MBUS\\_ERROR \[](#page-217-1)[}](#page-217-1) [218\]](#page-217-1)). Gleichzeitig wird *bError* TRUE.

**dwIdNumber:** Seriennummer des Zählers (Sekundäradresse).

# **BECKHOFF**

**byStatus:** Status des Gerätes. **byGEN:** Software Version des Gerätes. **byCounter:** Anzahl der Zugriffe des Masters auf Daten des jeweiligen Slaves. **usiRecivedAdr:** Empfangene Primäradresse (0-250). **eMedium:** Medium (siehe [E\\_MBUS\\_Medium \[](#page-220-0)[}](#page-220-0) [221\]](#page-220-0)). **sMan:** Herstellerkurzzeichen. stActivePowerTariff1: Wirkenergie Import Tarif 1 (siehe [ST\\_MBus\\_Info \[](#page-224-0) $\triangleright$  [225\]](#page-224-0)). **stActivePowerTariff2:** Wirkenergie Import Tarif 2 (siehe [ST\\_MBus\\_Info \[](#page-224-0)[}](#page-224-0) [225\]](#page-224-0)). **stApparentPowerL1:** Aktuelle Scheinleistung L1 (siehe [ST\\_MBus\\_Info \[](#page-224-0)[}](#page-224-0) [225\]](#page-224-0)). **stApparentPowerL2:** Aktuelle Scheinleistung L2 (siehe [ST\\_MBus\\_Info \[](#page-224-0)[}](#page-224-0) [225\]](#page-224-0)). stApparentPowerL3: Aktuelle Scheinleistung L3 (siehe [ST\\_MBus\\_Info \[](#page-224-0) $\blacktriangleright$  [225\]](#page-224-0)). **stApparentPowerTotal:** Aktuelle Scheinleistung Total (siehe [ST\\_MBus\\_Info \[](#page-224-0)[}](#page-224-0) [225\]](#page-224-0)). **stActivePowerL1:** Aktuelle Wirkleistung Phase L1 (siehe [ST\\_MBus\\_Info \[](#page-224-0)[}](#page-224-0) [225\]](#page-224-0)). stActivePowerL2: Aktuelle Wirkleistung Phase L2 (siehe [ST\\_MBus\\_Info \[](#page-224-0)▶ [225\]](#page-224-0)). **stActivePowerL3:** Aktuelle Wirkleistung Phase L3 (siehe [ST\\_MBus\\_Info \[](#page-224-0)[}](#page-224-0) [225\]](#page-224-0)). **stActivePowerTotal:** Aktuelle Wirkleistung Total (siehe [ST\\_MBus\\_Info \[](#page-224-0)[}](#page-224-0) [225\]](#page-224-0)). **stReactivePowerL1:** Aktuelle Blindleistung Phase L1 (siehe [ST\\_MBus\\_Info \[](#page-224-0)[}](#page-224-0) [225\]](#page-224-0)). stReactivePowerL2: Aktuelle Blindleistung Phase L2 (siehe [ST\\_MBus\\_Info \[](#page-224-0)▶ [225\]](#page-224-0)). **stReactivePowerL3:** Aktuelle Blindleistung Phase L3 (siehe [ST\\_MBus\\_Info \[](#page-224-0)[}](#page-224-0) [225\]](#page-224-0)). **stReactivePowerTotal:** Aktuelle Blindleistung Total (siehe [ST\\_MBus\\_Info \[](#page-224-0)[}](#page-224-0) [225\]](#page-224-0)). stVoltageL1: Aktuelle Spannung Phase L1 (siehe [ST\\_MBus\\_Info \[](#page-224-0) $\triangleright$  [225\]](#page-224-0)). **stVoltageL2:** Aktuelle Spannung Phase L2 (siehe [ST\\_MBus\\_Info \[](#page-224-0)[}](#page-224-0) [225\]](#page-224-0)). stVoltageL3: Aktuelle Spannung Phase L3 (siehe [ST\\_MBus\\_Info \[](#page-224-0) $\blacktriangleright$  [225\]](#page-224-0)). stPowerLineFrequency: Aktuelle Netzfrequenz (siehe [ST\\_MBus\\_Info \[](#page-224-0) $\blacktriangleright$  [225\]](#page-224-0)). **stCurrentTariff:** Momentan aktueller Tarif (siehe [ST\\_MBus\\_Info \[](#page-224-0)[}](#page-224-0) [225\]](#page-224-0)). stCurrentL1: Aktuelle Strom Phase L1 (siehe [ST\\_MBus\\_Info \[](#page-224-0)▶ [225\]](#page-224-0)). **stCurrentL2:** Aktuelle Strom Phase L2 (siehe [ST\\_MBus\\_Info \[](#page-224-0)[}](#page-224-0) [225\]](#page-224-0)). **stCurrentL3:** Aktuelle Strom Phase L3 (siehe [ST\\_MBus\\_Info \[](#page-224-0)[}](#page-224-0) [225\]](#page-224-0)). stCurrentTotal: Aktuelle Strom Total (siehe [ST\\_MBus\\_Info \[](#page-224-0) $\blacktriangleright$  [225\]](#page-224-0)). stPowerFactorL1: Aktuelle Formfaktor Phase L1 (cos Phi) (siehe [ST\\_MBus\\_Info \[](#page-224-0)▶ [225\]](#page-224-0)). **stPowerFactorL2:** Aktuelle Formfaktor Phase L2 (cos Phi) (siehe [ST\\_MBus\\_Info \[](#page-224-0)[}](#page-224-0) [225\]](#page-224-0)). **stPowerFactorL3:** Aktuelle Formfaktor Phase L3 (cos Phi) (siehe [ST\\_MBus\\_Info \[](#page-224-0)[}](#page-224-0) [225\]](#page-224-0)). **stPowerFactorTotal:** Aktuelle Formfaktor Total (cos Phi) (siehe [ST\\_MBus\\_Info \[](#page-224-0)[}](#page-224-0) [225\]](#page-224-0)).

#### **VAR\_IN\_OUT**

stCom : ST\_MBUS\_Communication;

**stCom:** Über diese Struktur wird der Baustein [FB\\_MBUSKL6781\(\) \[](#page-28-0)[}](#page-28-0) [29\]](#page-28-0) mit den Zählerbausteinen verbunden (siehe [ST\\_MBUS\\_Communication \[](#page-222-0)[}](#page-222-0) [223\]](#page-222-0)).

#### **Voraussetzungen**

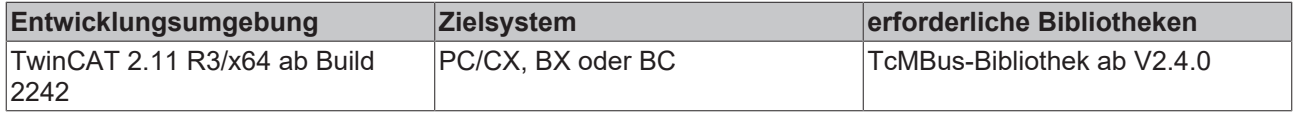

### **6.36 Zenner**

Diese Bausteine geben nur eine Auswahl der gängigsten Daten aus. Diese Daten sind auf den jeweiligen Seiten unter "VAR\_OUT" beschrieben. Werden mehr oder alle Daten benötig, sollten die Bausteine [FB\\_MBUS\\_General \[](#page-30-0)> [31\]](#page-30-0), [FB\\_MBUS\\_General\\_Ext \[](#page-34-0)> [35\]](#page-34-0) oder [FB\\_MBUS\\_General\\_Param](#page-40-0) [\[](#page-40-0)[}](#page-40-0) [41\]](#page-40-0) aus dem Ordner General benutzt werden. Es ist dabei zu beachten, dass diese Bausteine nicht auf BC, BX Systemen lauffähig sind. Müssen Daten an das Gerät gesendet werden (z.B. Einstellung der Primäradresse), kann der Baustein [FB\\_MBUS\\_General\\_Send \[](#page-42-0)[}](#page-42-0) [43\]](#page-42-0) verwendet werden.

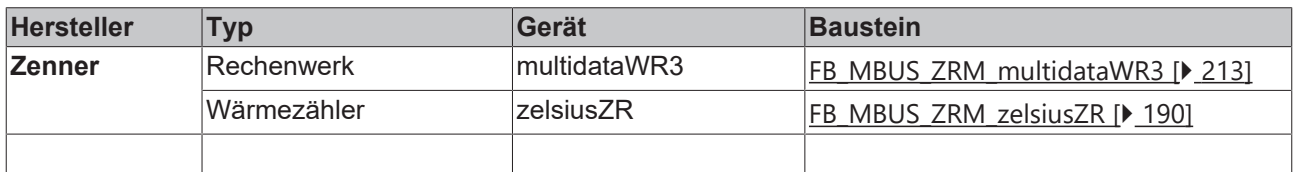

### <span id="page-212-0"></span>**6.36.1 FB\_MBUS\_ZRM\_multidataWR3**

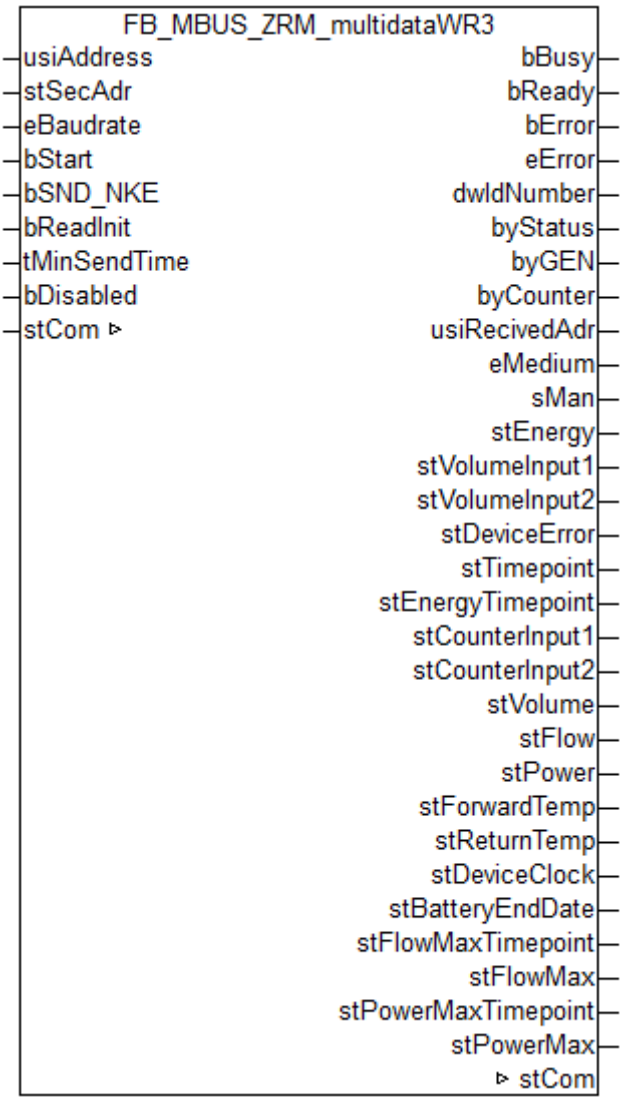

Dieser Baustein dient zum Auslesen von Rechenwerken der Firma Zenner.

Der Baustein kann nur zusammen mit dem Baustein [FB\\_MBUSKL6781\(\) \[](#page-28-0)▶ [29\]](#page-28-0) ausgeführt werden.

[Funktionsweise des Bausteins \[](#page-12-0)[}](#page-12-0) [13\]](#page-12-0)

#### **VAR\_INPUT**

```
usiAddress : USINT;
stSecAdr : ST_MBUS_SecAdr;
eBaudrate : E MBUS Baudrate := eMBUS Baud2400;
bStart : BOOL;
bSND NKE : BOOL := TRUE;
bReadInit : BOOL := TRUE;
tMinSendTime : TIME := t#2s;
bDisabled : BOOL := FALSE;
```
**usiAddress:** [Primäradresse \[](#page-14-0)[}](#page-14-0) [15\]](#page-14-0) der Zählers, der mit diesem Baustein ausgelesen werden soll.

**stSecAdr:** [Sekundäradresse \[](#page-14-1)[}](#page-14-1) [15\]](#page-14-1) der Zählers, der mit diesem Baustein ausgelesen werden soll.

**eBaudrate:** 300, 2400, 9600 [Baud \[](#page-217-0)[}](#page-217-0) [218\]](#page-217-0).

**bStart:** Auf positive Flanke dieses Eingangs wird der Zähler einmal ausgelesen.

**bSND\_NKE:** TRUE initialisiert den Zähler bei jedem Auslesen, und stellt den Zähler auf das erste Telegramm (SND\_NKE).

**bReadInit:** Bei Neustart der SPS wird der Zähler 1-mal ausgelesen.

**tMinSendTime:** Standard t#2s. Nach Ablauf der hier eingestellen Zeit wird ein Zähler erneut ausgelesen. Bei t#0s wird der Zähler nicht ausgelesen und kann mit *bStart* manuell ausgelesen werden.

**bDisabled:** TRUE = Abwahl des Bausteins.

#### **VAR\_OUTPUT**

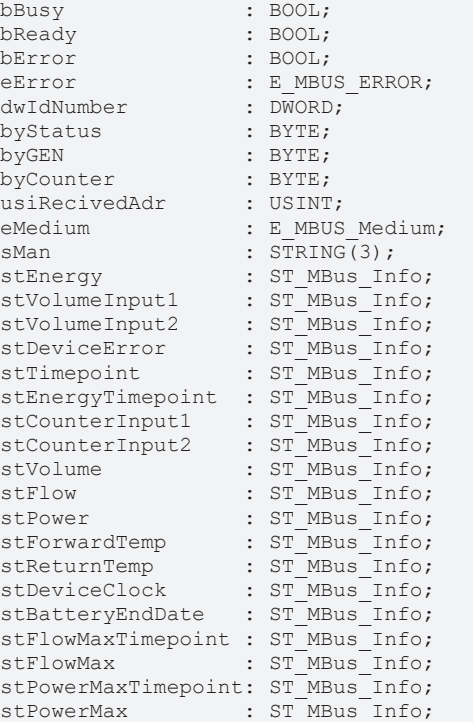

**bBusy:** Der *bBusy* Ausgang ist TRUE solange das Auslesen des Zählers läuft.

**bReady:** Der *bReady* Ausgang ist für einen Zyklus TRUE, wenn das Auslesen des Zählers beendet wurde.

**bError:** Der Ausgang wird TRUE sobald ein Fehler auftritt. Dieser Fehler wird über die Variable *eError* beschrieben.

**eError:** Der Ausgang gibt im Fehlerfall einen Fehlercode aus (siehe [E\\_MBUS\\_ERROR \[](#page-217-1)[}](#page-217-1) [218\]](#page-217-1)). Gleichzeitig wird *bError* TRUE.

**dwIdNumber:** Seriennummer des Zählers (Sekundäradresse).

**byStatus:** Status des Gerätes.

**byGEN:** Software Version des Gerätes.

**byCounter:** Anzahl der Zugriffe des Masters auf Daten des jeweiligen Slaves.

**usiRecivedAdr:** Empfangene Primäradresse (0-250).

**eMedium:** Medium (siehe [E\\_MBUS\\_Medium \[](#page-220-0)[}](#page-220-0) [221\]](#page-220-0)).

**sMan:** Herstellerkurzzeichen.

**stEnergy:** Aktuelle Wärmeenergie (siehe [ST\\_MBus\\_Info \[](#page-224-0)[}](#page-224-0) [225\]](#page-224-0)).

stVolumeInput1: Volumen Eingang 1 (siehe **[ST\\_MBus\\_Info \[](#page-224-0)** $\sqrt{225}$  $\sqrt{225}$ **]**).

**stVolumeInput2:** Volumen Eingang 2 (siehe [ST\\_MBus\\_Info \[](#page-224-0)[}](#page-224-0) [225\]](#page-224-0)).

**stDeviceError:** Fehlerstatus M-Bus Ausgabe (siehe [ST\\_MBus\\_Info \[](#page-224-0)[}](#page-224-0) [225\]](#page-224-0)).

stTimepoint: Stichtag (Datum und Zeit des nächsten Stichtags) (siehe [ST\\_MBus\\_Info \[](#page-224-0) $\blacktriangleright$  [225\]](#page-224-0)).

# **BECKHOFF**

**stEnergyTimepoint:** Wärmeenergie am Stichtag (siehe [ST\\_MBus\\_Info \[](#page-224-0)[}](#page-224-0) [225\]](#page-224-0)). **stCounterInput1:** Zählwert Eingang 1 am Stichtag (siehe [ST\\_MBus\\_Info \[](#page-224-0)[}](#page-224-0) [225\]](#page-224-0)). **stCounterInput2:** Zählwert Eingang 2 am Stichtag (siehe [ST\\_MBus\\_Info \[](#page-224-0)[}](#page-224-0) [225\]](#page-224-0)). **stVolume:** Volumen (siehe [ST\\_MBus\\_Info \[](#page-224-0)[}](#page-224-0) [225\]](#page-224-0)). **stFlow:** Momentaner Durchfluss (siehe [ST\\_MBus\\_Info \[](#page-224-0)[}](#page-224-0) [225\]](#page-224-0)). stPower: Leistung (siehe [ST\\_MBus\\_Info \[](#page-224-0) $\triangleright$  [225\]](#page-224-0)). **stForwardTemp:** Vorlauftemperatur (siehe [ST\\_MBus\\_Info \[](#page-224-0)[}](#page-224-0) [225\]](#page-224-0)). **stReturnTemp:** Rücklauftemperatur (siehe [ST\\_MBus\\_Info \[](#page-224-0)[}](#page-224-0) [225\]](#page-224-0)). **stDeviceClock:** Aktuelle Zeit des Zählers (siehe [ST\\_MBus\\_Info \[](#page-224-0)[}](#page-224-0) [225\]](#page-224-0)). **stBatteryEndDate:** Vermutliche Haltbarkeit der Batterie (siehe [ST\\_MBus\\_Info \[](#page-224-0)[}](#page-224-0) [225\]](#page-224-0)). **stFlowMaxTimepoint:** Speicherzeitpunkt Maximalwert Durchfluss (absolut) (siehe [ST\\_MBus\\_Info \[](#page-224-0) $\geq$  [225\]](#page-224-0)). stFlowMax: Maximalwert Durchfluss (absolut) (siehe [ST\\_MBus\\_Info \[](#page-224-0) $\blacktriangleright$  [225\]](#page-224-0)). **stPowerMaxTimepoint:** Speicherzeitpunkt Maximalwert Leistung (absolut) (siehe [ST\\_MBus\\_Info \[](#page-224-0)[}](#page-224-0) [225\]](#page-224-0)). **stPowerMax:** Maximalwert Leistung (absolut) (siehe [ST\\_MBus\\_Info \[](#page-224-0)[}](#page-224-0) [225\]](#page-224-0)).

#### **VAR\_IN\_OUT**

stCom : ST\_MBUS\_Communication;

**stCom:** Über diese Struktur wird der Baustein [FB\\_MBUSKL6781\(\) \[](#page-28-0)[}](#page-28-0) [29\]](#page-28-0) mit den Zählerbausteinen verbunden (siehe [ST\\_MBUS\\_Communication \[](#page-222-0)[}](#page-222-0) [223\]](#page-222-0)).

<https://infosys.beckhoff.com/content/1031/tcplclibmbus/Resources/12055667723.zip>**:** 

<https://infosys.beckhoff.com/content/1031/tcplclibmbus/Resources/12055669131.zip>**:** 

Einstellung Steuerungskonfiguration: "BCxx50 oder BX seriell"

<https://infosys.beckhoff.com/content/1031/tcplclibmbus/Resources/12055670539.zip>**:** 

BCxx00 müssen in der PLC unter "Projekt/Optionen/Controller Settings" auf "Large Model" eingestellt werden.

Einstellung Steuerungskonfiguration: "BC seriell"

#### **Voraussetzungen**

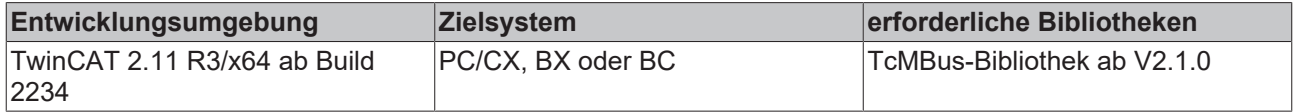

## **6.36.2 FB\_MBUS\_ZRM\_zelsiusZR**

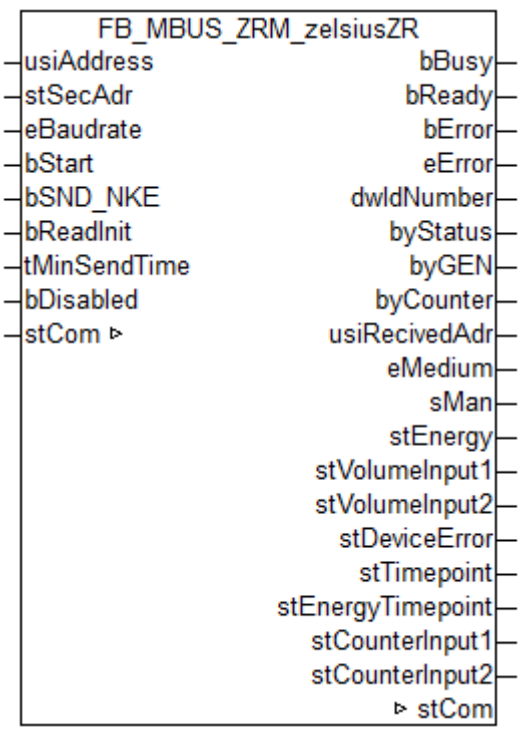

Dieser Baustein dient zum Auslesen von Wärmezählern der Firma Zenner.

Ebenfalls verwendbar mit:

- Sanext Combi von SANEXT (ab V2.7.0)

Der Baustein kann nur zusammen mit dem Baustein [FB\\_MBUSKL6781\(\) \[](#page-28-0)[}](#page-28-0) [29\]](#page-28-0) ausgeführt werden.

[Funktionsweise des Bausteins \[](#page-12-0)[}](#page-12-0) [13\]](#page-12-0)

#### **VAR\_INPUT**

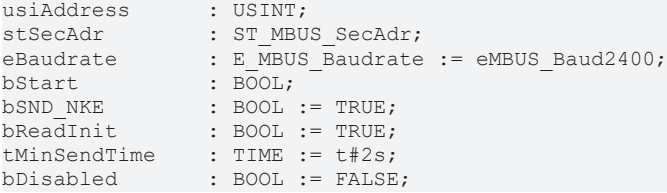

usiAddress: [Primäradresse \[](#page-14-0)▶ [15\]](#page-14-0) der Zählers, der mit diesem Baustein ausgelesen werden soll.

**stSecAdr:** [Sekundäradresse \[](#page-14-1)[}](#page-14-1) [15\]](#page-14-1) der Zählers, der mit diesem Baustein ausgelesen werden soll.

**eBaudrate:** 300, 2400, 9600 [Baud \[](#page-217-0)[}](#page-217-0) [218\]](#page-217-0).

**bStart:** Auf positive Flanke dieses Eingangs wird der Zähler einmal ausgelesen.

**bSND\_NKE:** TRUE initialisiert den Zähler bei jedem Auslesen, und stellt den Zähler auf das erste Telegramm (SND\_NKE).

**bReadInit:** Bei Neustart der SPS wird der Zähler 1-mal ausgelesen.

**tMinSendTime:** Standard t#2s. Nach Ablauf der hier eingestellten Zeit wird ein Zähler erneut ausgelesen. Bei t#0s wird der Zähler nicht ausgelesen und kann mit *bStart* manuell ausgelesen werden.

**bDisabled:** TRUE = Abwahl des Bausteins.
### **VAR\_OUTPUT**

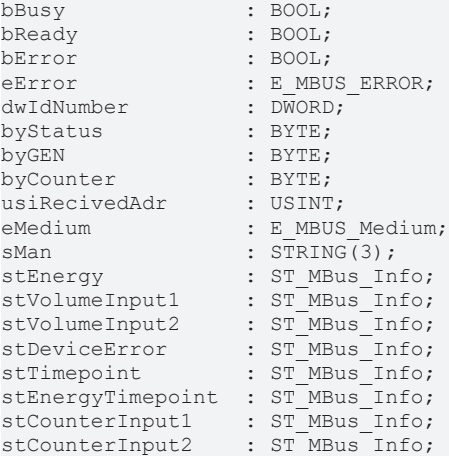

**bBusy:** Der *bBusy* Ausgang ist TRUE solange das Auslesen des Zählers läuft.

**bReady:** Der *bReady* Ausgang ist für einen Zyklus TRUE, wenn das Auslesen des Zählers beendet wurde.

**bError:** Der Ausgang wird TRUE sobald ein Fehler auftritt. Dieser Fehler wird über die Variable *eError* beschrieben.

**eError:** Der Ausgang gibt im Fehlerfall einen Fehlercode aus (siehe [E\\_MBUS\\_ERROR \[](#page-217-0)[}](#page-217-0) [218\]](#page-217-0)). Gleichzeitig wird *bError* TRUE.

**dwIdNumber:** Seriennummer des Zählers (Sekundäradresse).

**byStatus:** Status des Gerätes.

**byGEN:** Software Version des Gerätes.

**byCounter:** Anzahl der Zugriffe des Masters auf Daten des jeweiligen Slaves.

**usiRecivedAdr:** Empfangene Primäradresse (0-250).

**eMedium:** Medium (siehe [E\\_MBUS\\_Medium \[](#page-220-0)[}](#page-220-0) [221\]](#page-220-0)).

**sMan:** Herstellerkurzzeichen.

**stEnergy:** Aktuelle Wärmeenergie (siehe [ST\\_MBus\\_Info \[](#page-224-0)[}](#page-224-0) [225\]](#page-224-0)).

**stVolumeInput1:** Volumen Eingang 1 (siehe [ST\\_MBus\\_Info \[](#page-224-0)[}](#page-224-0) [225\]](#page-224-0)).

**stVolumeInput2:** Volumen Eingang 2 (siehe [ST\\_MBus\\_Info \[](#page-224-0)[}](#page-224-0) [225\]](#page-224-0)).

**stDeviceError:** Fehlerstatus M-Bus Ausgabe (siehe [ST\\_MBus\\_Info \[](#page-224-0)[}](#page-224-0) [225\]](#page-224-0)).

stTimepoint: Stichtag (Datum und Zeit des nächsten Stichtags) (siehe [ST\\_MBus\\_Info \[](#page-224-0)▶ [225\]](#page-224-0)).

**stEnergyTimepoint:** Wärmeenergie am Stichtag (siehe [ST\\_MBus\\_Info \[](#page-224-0)[}](#page-224-0) [225\]](#page-224-0)).

**stCounterInput1:** Zählwert Eingang 1 am Stichtag (siehe [ST\\_MBus\\_Info \[](#page-224-0)[}](#page-224-0) [225\]](#page-224-0)).

**stCounterInput2:** Zählwert Eingang 2 am Stichtag (siehe [ST\\_MBus\\_Info \[](#page-224-0)[}](#page-224-0) [225\]](#page-224-0)).

### **Voraussetzungen**

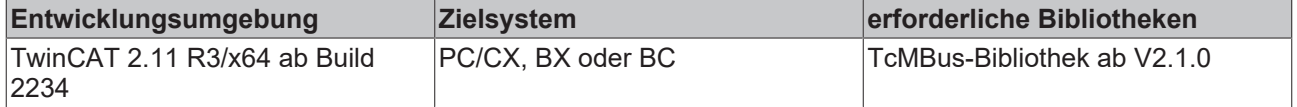

### **VAR\_IN\_OUT**

stCom : ST\_MBUS\_Communication;

# RECKH

**stCom:** Über diese Struktur wird der Baustein [FB\\_MBUSKL6781\(\) \[](#page-28-0)[}](#page-28-0) [29\]](#page-28-0) mit den Zählerbausteinen verbunden (siehe [ST\\_MBUS\\_Communication \[](#page-222-0)[}](#page-222-0) [223\]](#page-222-0)).

<https://infosys.beckhoff.com/content/1031/tcplclibmbus/Resources/12055667723.zip>**:** 

<https://infosys.beckhoff.com/content/1031/tcplclibmbus/Resources/12055669131.zip>**:** 

Einstellung Steuerungskonfiguration: "BCxx50 oder BX seriell"

<https://infosys.beckhoff.com/content/1031/tcplclibmbus/Resources/12055670539.zip>**:** 

BCxx00 müssen in der PLC unter "Projekt/Optionen/Controller Settings" auf "Large Model" eingestellt werden.

Einstellung Steuerungskonfiguration: "BC seriell"

## <span id="page-217-1"></span>**6.37 Datentypen**

### **6.37.1 E\_MBus\_Baudrate**

Einstellbare Baudraten.

```
TYPE E MBus Baudrate :
(
   eMBUS_NoBaudrate := 0,<br>eMBUS_Baud300 := 30,
   eMBUS\overline{\text{Baud300}} := 30,<br>eMBUS Baud600 := 60,
   eMBUS Baud600 := 60,<br>eMBUS Baud1200 := 120.
   eMBUS_Baud1200    := 120,<br>eMBUS_Baud2400    := 240,
   eMBUS_Baud2400    := 240,<br>eMBUS_Baud4800    := 480,
   eMBUS_Baud4800    := 480<br>eMBUS_Baud9600    := 960
   eMBUS Baud9600
)
END_TYPE
```
eMBUS\_NoBaudrate**:** =Standard Baudrate =2400 Baud.

eMBUS\_Baud300**:** 300 Baud.

eMBUS\_Baud600**:** 600 Baud.

eMBUS\_Baud1200**:** 1200 Baud.

eMBUS\_Baud2400**:** 2400 Baud.

eMBUS\_Baud4800**:** 4800 Baud.

eMBUS\_Baud9600**:** 9600 Baud.

Im Allgemeinen werden M-Bus Zähler mit 2400 Baud ausgeliefert.

Die M-Bus-Masterklemme KL6781 unterstützt 300, 600, 1200, 2400, 4800, 9600 Baud.

Wenn der Eingang *eBaudrate* nicht zugewiesen oder 0 ist, dann wird die Busklemme auf 2400 Baud eingestellt.

Die Schnittstelle der KL6781 wird beim Start der SPS oder beim Wechsel am Eingang *eBaudrate* auf *eBaudrate* eingestellt.

<span id="page-217-0"></span>Baudraten über 2400 werden nicht von allen M-Bus Geräten unterstützt.

### **6.37.2 E\_MBus\_Error**

Fehlermeldungen.

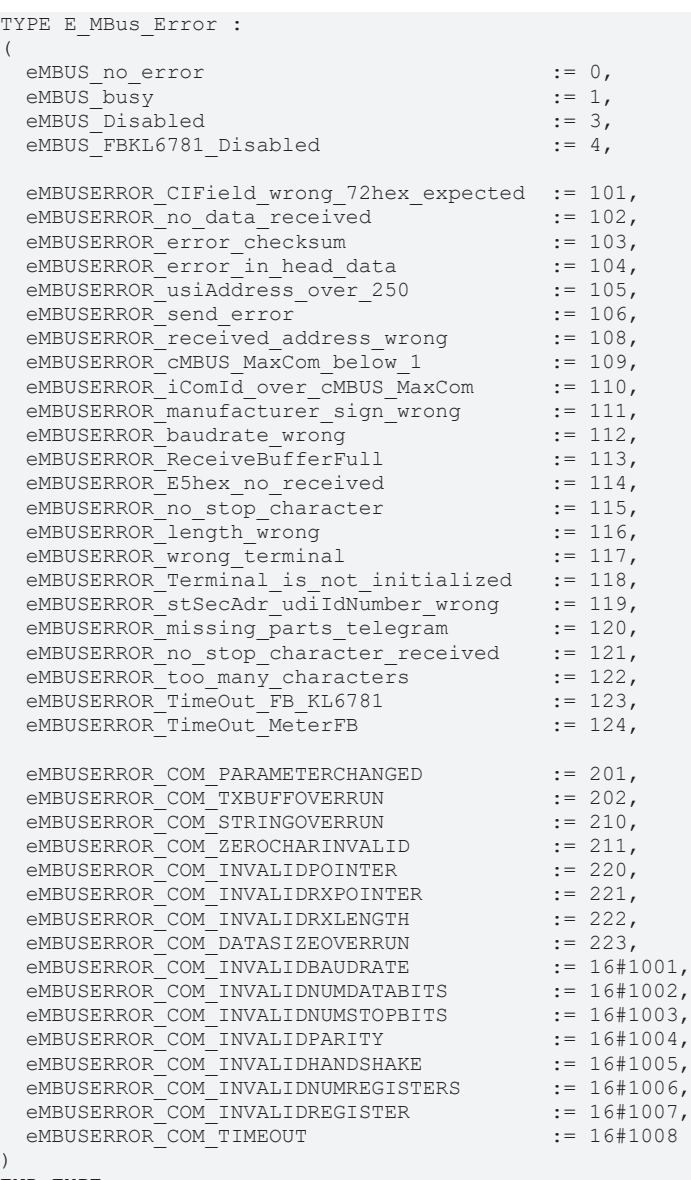

END\_TYPE

eMBUS\_no\_error**:** Am Baustein liegt kein Fehler an, der Baustein fragt im Moment keinen Zähler ab.

eMBUS\_busy**:** Der Baustein fragt einen Zähler ab.

eMBUS\_Disabled**:** Der Baustein ist abgewählt.

eMBUS\_FBKL6781\_Disabled**:** Der Baustein [FB\\_MBUSKL6781\(\) \[](#page-28-0)[}](#page-28-0) [29\]](#page-28-0) ist abgewählt.

eMBUSERROR\_CIField\_wrong\_72hex\_expected**:** Das 7. Byte im Antworttelegramm enthält das CI-Feld. In diesem Byte wird die hexadezimale Zahl 72 erwartet. Diese steht für Variable Datenstruktur, niederwertiges Byte wird zuerst gesendet. Nur diese Datenstruktur wird unterstützt.

eMBUSERROR\_no\_data\_received**:** Es wurden keine Daten empfangen.

eMBUSERROR\_error\_checksum**:** Das Antworttelegramm sendet eine Checksumme mit (Summe aller Bytes ab Byte 5). Die empfangene Checksumme passt nicht zu der errechneten Checksumme. Dies tritt auf wenn das Protokoll nicht sauber empfangen wurde (z.B. bei Störungen auf der Leitung oder Leitung zu lang).

eMBUSERROR\_error\_in\_head\_data**:** Bei der Checksumme werden die ersten 4 Bytes nicht mitgerechnet. Diese 4 Bytes werden separat überwacht.

eMBUSERROR\_usiAddress\_over\_250**:** Adressen über 250 sind nicht erlaubt. Der Eingang *usiAddress* des Zählerbausteins wurde mit einem Wert über 250 belegt (Ausnahme: Adresse 254. Dies Adresse kann verwendet werden, wenn nur ein Zähler angeschlossen ist).

eMBUSERROR\_send\_error**:** Fehlermeldung, wenn beim Senden ein Fehler aufgetreten ist.

eMBUSERROR\_received\_address\_wrong**:** Empfangene Adresse passt nicht zur gesendeten Adresse.

eMBUSERROR\_cMBUS\_MaxCom\_below\_1**:** Reserve.

eMBUSERROR\_iComId\_over\_cMBUS\_MaxCom**:** Reserve.

eMBUSERROR\_manufacturer\_sign\_wrong**:** Das Antworttelegramm enthält ein Herstellerkurzzeichen. Dieses ist den Zählerbausteinen fest zugeordnet. Wenn das empfangene Herstellerkurzzeichen nicht zum verwendeten Baustein passt, gibt es diese Meldung.

eMBUSERROR\_baudrate\_wrong**:** Eingang *eBaudrate* des Bausteins wurde mit falschen Werten belegt. Nur [E\\_MBUS\\_Baudrate \[](#page-217-1)[}](#page-217-1) [218\]](#page-217-1) sind erlaubt.

eMBUSERROR\_ReceiveBufferFull**:** Der Empfangspuffer der seriellen Schnittstelle ist voll. Dies kann bei langen Telegrammen und/oder großer Zykluszeit vorkommen. Die SPS bekommt die Daten nicht schnell genug aus dem Empfangspuffer ausgelesen, es gehen dann Daten verloren. Abhilfe könnte die Verringerung der Zykluszeit schaffen.

eMBUSERROR\_E5hex\_no\_received**:** Nach dem Initialisieren des Zählers wurde kein Einzelzeichen E5 hexadezimal empfangen.

eMBUSERROR\_no\_stop\_character**:** Kein Endzeichen im Datenarray.

eMBUSERROR\_length\_wrong**:** Anzahl der empfangenenen Zeichen <> dem Längenfeld.

eMBUSERROR\_wrong\_terminal**:** Falsche Klemme angeschlossenen.

eMBUSERROR\_Terminal\_is\_not\_initialized**:** Die Klemme ist nicht initialisiert. Üblicherweise gibt es bei dieser Meldung keine Verbindung zur Klemme. Klemme im System Manager mit den Variablen verknüpft? Klemme falsch gesteckt? Alles bereinigen, alles Übersetzen und im System Manager neu eingelesen?

eMBUSERROR\_stSecAdr\_udiIdNumber\_wrong**:** Die Eingangsvariable *stSecAdr.udiIdNumber* ist nicht belegt.

eMBUSERROR\_missing\_parts\_telegram**:** Es wurden nicht alle Werte des Telegramms empfangen.

eMBUSERROR\_no\_stop\_character\_received**:** Es wurde kein Stoppzeichen empfangen (16hex).

eMBUSERROR\_too\_many\_characters**:** Es wurden zu viele Zeichen empfangen.

eMBUSERROR\_TimeOut\_FB\_KL6781**:** Zeitüberschreitung *FB\_KL6781*.

eMBUSERROR\_TimeOut\_MeterFB**:** Zeitüberschreitung Zählerbaustein.

eMBUSERROR\_COM\_PARAMETERCHANGED**:** Eingangsparameter haben sich während des Empfangs geändert.

eMBUSERROR\_COM\_TXBUFFOVERRUN**:** String > Übertragungspuffer.

eMBUSERROR\_COM\_STRINGOVERRUN**:** Ende vom String.

eMBUSERROR\_COM\_ZEROCHARINVALID**:** String darf keine Nullzeichen enthalten.

eMBUSERROR\_COM\_INVALIDPOINTER**:** Ungültiger Daten Pointer z.B. Null.

eMBUSERROR\_COM\_INVALIDRXPOINTER**:** Ungültiger Daten Pointer für *ReceiveData*.

eMBUSERROR\_COM\_INVALIDRXLENGTH**:** Ungültige Länge für *ReceiveData* z.B. Null.

eMBUSERROR\_COM\_DATASIZEOVERRUN**:** Ende vom Datenblock.

eMBUSERROR\_COM\_INVALIDBAUDRATE**:** Ungültige Baudrate.

eMBUSERROR\_COM\_INVALIDNUMDATABITS**:** Ungültige Datenbits.

eMBUSERROR\_COM\_INVALIDNUMSTOPBITS**:** Ungültige Stoppbits.

eMBUSERROR\_COM\_INVALIDPARITY**:** Ungültige Parität.

eMBUSERROR\_COM\_INVALIDHANDSHAKE**:** Ungültiger Handshake.

eMBUSERROR\_COM\_INVALIDNUMREGISTERS**:** Ungültiges Numregister.

eMBUSERROR\_COM\_INVALIDREGISTER**:** Ungültiges Register.

<span id="page-220-1"></span>eMBUSERROR\_COM\_TIMEOUT**:** COM Zeitüberschreitung.

### **6.37.3 E\_MBus\_Fct**

#### Funktion des Wertes.

```
TYPE E MBus Fct :
(
  eMBUS ValueNull := -1,eMBUS_InstantaneousValue     := 0,<br>eMBUS Max     := 1,
                    \begin{aligned} \mathbf{r} & = 1, \\ \mathbf{r} & = 2, \end{aligned}  eMBUS_Min                    := 2,
  eMBUS ValueDuringErrorState := 3,
  eMBUS ManufacturerSpecific := 256
)
END_TYPE
```
eMBUS\_ValueNull**:** Nicht zugewiesen.

eMBUS\_InstantaneousValue**:** Augenblicklicher Wert.

eMBUS\_Max**:** Maximum Wert.

eMBUS\_Min**:** Minimum Wert.

eMBUS\_ValueDuringErrorState**:** Fehlerbehafteter Wert.

<span id="page-220-0"></span>eMBUS\_ManufacturerSpecific**:** Herstellerspezifisch.

### **6.37.4 E\_MBus\_Medium**

#### Medium.

```
TYPE E MBus Medium :
(
   {\small \begin{aligned} \mbox{eMBUS\_ MediumNull} \\ \mbox{eMBUS\_ MediumOther} \end{aligned} \hspace{2cm} := \hspace{1.5cm} -1\,, \vspace{2mm}\text{eMBUS} \text{Median} \text{Delta} \text{median} \text{Delta} \text{Delta} \text{Delta} \text{Delta} \text{Delta} \text{Delta} \text{Delta} \text{Delta} \text{Delta} \text{Delta} \text{Delta} \text{Delta} \text{Delta} \text{Delta} \text{Delta} \text{Delta} \text{Delta} \text{Delta} \text{Delta} \text{Delta} \text{Delta} \text{Delta} \text{Delta} \text  eMBUS_MediumOil                        := 1,
  eMBUS<sup>m</sup>MediumElectricity := 2,<br>eMBUS MediumGas := 3,eMBUSMediumGas
     eMBUS_MediumHeat_Outlet                := 4,
     eMBUS_MediumSteam                      := 5,
     eMBUS_MediumHot_Water                  := 6,
   eMBUS MediumWater
     eMBUS_MediumHeat_Cost_Allocator        := 8,
   eMBUS MediumCompressed Air
    eMBUS_MediumCooling_load_meter_outlet  := 10,
   eMBUS_MediumCooling_load_meter_intlet  := 11,<br>eMBUS MediumHeat inlet  := 12,
   eMBUS MediumHeat inlet
   eMBUS_nediumHeat_infect<br>eMBUS_MediumHeat_cooling_load_Meter := 13,<br>eMBUS_MediumBusSystem := 14,
   \text{eMBUS\_Median} = \text{MeUIS\_Median} = \text{MeUIS\_Median} = \text{MeUIS\_Median} = \text{MeVIS\_median} = \text{MeVIS\_median} = \text{MeVIS\_median} = \text{MeVIS\_median} = \text{MeVIS\_median} = \text{MeVIS\_median} = \text{MeVIS\_median} = \text{MeVIS\_median} = \text{MeVIS\_median} = \text{MeVIS\_median} = \text{MeVIS\_median} = \text{MeVIS\_median}eMBUS_MediumUnknownMedium
     eMBUS_MediumReserved16                 := 16,
     eMBUS_MediumReserved17                 := 17,
     eMBUS_MediumReserved18                 := 18,
     eMBUS_MediumReserved19                 := 19,
     eMBUS_MediumReserved20                 := 20,
     eMBUS_MediumReserved21                 := 21,
  eMBUS_MediumColdWater                  := 22,
  eMBUS_MediumDualWater                  := 23,
  eMBUS_MediumPressure                   := 24,
  eMBUS_MediumA_D_Converter              := 25,
     eMBUS_MediumReserved26                 := 26,
   eMBUS MediumReserved27
     eMBUS_MediumReserved28                 := 28,
     eMBUS_MediumReserved29                 := 29,
   eMBUS MediumReserved30
)
END_TYPE
```
eMBUS\_MediumNull**:** Nicht zugewiesen.

- eMBUS\_MediumOther**:** Anderes.
- eMBUS\_MediumOil**:** Öl.
- eMBUS\_MediumElectricity**:** Elektrizität.
- eMBUS\_MediumGas**:** Gas.
- eMBUS\_MediumHeat\_Outlet**:** Wärme (Rücklauf).
- eMBUS\_MediumSteam**:** Dampf.
- eMBUS\_MediumHot\_Water**:** Warmwasser.
- eMBUS\_MediumWater**:** Wasser.
- eMBUS\_MediumHeat\_Cost\_Allocator**:** Heizkostenverteiler.
- eMBUS\_MediumCompressed\_Air**:** Pressluft.
- eMBUS\_MediumCooling\_load\_meter\_outlet**:** Kühlung (Rücklauf).
- eMBUS\_MediumCooling\_load\_meter\_intlet**:** Kühlung (Vorlauf).
- eMBUS\_MediumHeat\_inlet**:** Wärme (Vorlauf).
- eMBUS\_MediumHeat\_cooling\_load\_Meter**:** Wärme / Kühlung.
- eMBUS\_MediumBusSystem**:** Bus / System.
- eMBUS\_MediumUnknownMedium**:** Unbekannt.
- eMBUS\_MediumReserved16**:** Reserviert.
- eMBUS\_MediumReserved17**:** Reserviert.
- eMBUS\_MediumReserved18**:** Reserviert.
- eMBUS\_MediumReserved19**:** Reserviert.
- eMBUS\_MediumReserved20**:** Reserviert.
- eMBUS\_MediumReserved21**:** Reserviert.
- eMBUS\_MediumColdWater**:** Kaltwasser.
- eMBUS\_MediumDualWater**:** Mischwasser.
- eMBUS\_MediumPressure**:** Druck.
- eMBUS\_MediumA\_D\_Converter**:** A/D Wandler.
- eMBUS\_MediumReserved26**:** Reserviert.
- eMBUS\_MediumReserved27**:** Reserviert.
- eMBUS\_MediumReserved28**:** Reserviert.
- eMBUS\_MediumReserved29**:** Reserviert.
- eMBUS\_MediumReserved30**:** Reserviert.

### **6.37.5 ST\_KL6781inData22B**

Prozessabbild der Eingänge.

Wird im System Manager mit der Klemme verknüpft.

```
TYPE ST_KL6781inData22B :
STRUCT
 Status : WORD;
 D : ARRAY [0..21] OF BYTE;
END_STRUCT
END_TYPE
```
**Status:** Status Wort

**D:** 22 Bytes für die Eingangsdaten des M-Bus

### **6.37.6 ST\_KL6781outData22B**

Prozessabbild der Ausgänge.

Wird im System Manager mit der Klemme verknüpft.

```
TYPE ST KL6781outData22B :
STRUCT
 Ctrl : WORD:
 D : ARRAY [0..21] OF BYTE;
END_STRUCT
END_TYPE
```
**Ctrl:** Control Wort

<span id="page-222-0"></span>**D:** 22 Bytes für die Ausgangsdaten des M-Bus

## **6.37.7 ST\_MBus\_Communication**

Interne Struktur.

Über diese Struktur wird der Baustein [FB\\_MBUSKL6781\(\) \[](#page-28-0)▶ [29\]](#page-28-0) mit den Zählerbausteinen verbunden.

```
TYPE ST MBus Communication :
STRUCT<br>bStart
bStart : BOOL;
bBusy : BOOL;
bSND_NKE : BOOL;
bSend : BOOL;
bStartManuell : BOOL;
  bBlockadeSecAdr  : BOOL;
usiAddress : USINT;
byCField : BYTE;
stSecAdr : ST_MBUS_SecAdr;
eError : E_MBUS_ERROR;
eBaudrate : E MBUS Baudrate := eMBUS Baud2400;
 arrMBusLongFrame: <math>\overline{ARRAY[1..260]}</math> OF BYTE;bySendByte : BYTE;
uiMaxCount : UINT;
uiCount : UINT;
stKomRxBuffer : ST_KL6781ComBuffer;
stKomTxBuffer    : ST_KL6781ComBuffer;
END_STRUCT
END_TYPE
```
**bStart:** Start.

**bBusy:** Dieses Bit ist gesetzt solange der Baustein aktiv ist.

**bSND\_NKE:** SND\_NKE wird gesendet.

**bSend:** Daten werden gesendet.

**bStartManuell:** Manueller Start.

**bBlockadeSecAdr:** Sperre bei sekundärer Adressierung.

**usiAddress:** Primäradresse.

**byCField:** C Feld.

**stSecAdr:** [Sekundäre Adresse \[](#page-224-1)[}](#page-224-1) [225\]](#page-224-1).

**stSecAdr. udiIdNumber:** Seriennummer des Zählers. **stSecAdr. uiManufacturer:** Herstellerkurzzeichen. **stSecAdr. usiVersion:** Software Version des Zählers. **stSecAdr. usiMedium:** Medium. **eError:** [Fehlernummer \[](#page-217-0) $\blacktriangleright$  [218\]](#page-217-0). **eBaudrate:** [Baudrate \[](#page-217-1) $\blacktriangleright$  [218\]](#page-217-1). **arrMBusLongFrame:** Bytes die gesendet oder empfangen wurden. **bySendByte:** Anzahl der Bytes, die gesendet werden. **uiMaxCount:** Maximale Anzahl von Auslesebefehlen. **uiCount:** Aktueller Auslesebefehl.

**stKomRxBuffer:** Empfangspuffer.

**stKomTxBuffer:** Sendepuffer.

## **6.37.8 ST\_MBus\_Data**

Werteinformation.

```
TYPE ST_MBus_Data :
STRUCT
 sValue : STRING(25);
sUnit : STRING(20);
sInfo : STRING;
eFct : E MBus Fct;
  iTariff  : INT;
  iStorNo  : INT;
iUnit : INT;
  byVIFE   : BYTE;
END_STRUCT
END_TYPE
```
**sValue:** Wert.

**sUnit:** Einheit.

**sInfo:** Information.

**eFct:** [Funktion \[](#page-220-1)[}](#page-220-1) [221\]](#page-220-1).

**iTariff:** Tarif.

**iStorNo:** Speichernummer.

**iUnit:** Einheit (integer).

**byVIFE:** VIFE.

### **6.37.9 ST\_MBus\_Data2**

Struktur der Ausgangswerte im Baustein [FB\\_MBUS\\_General\\_Ext \[](#page-34-0) $\blacktriangleright$  [35\]](#page-34-0).

```
TYPE ST_MBus_Data2 :
STRUCT<br>arrData
           : ARRAY[1..cMBUS MaxData] OF ST MBus Data;
END_STRUCT
END_TYPE
```
**arrData:** Werte.

## <span id="page-224-0"></span>**6.37.10 ST\_MBus\_Info**

Werteinformation.

```
TYPE ST MBus_Info :
STRUCT
 sValue : STRING(25);
 sUnit : STRING(20);
 eFct : E_MBus_Fct;
END_STRUCT
END_TYPE
```
**sValue:** Wert als String.

**sUnit:** Einheit des Wertes als String.

#### **eFct:** [Funktion \[](#page-220-1)[}](#page-220-1) [221\]](#page-220-1)

M-Bus Geräte können sehr große Werte liefern, die als Zahl auf BC/BX Systemen nicht oder nur ungenau dargestellt werden können. Darum werden die Werte (sValue) als String geliefert.

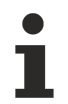

Bei Konvertierung in ein Zahlenformat ist LREAL vorzuziehen, da die Umwandlung in REAL (STRING\_TO\_REAL) bei Werten, die den DWORD Wertebereich übersteigen, ungenaue/ falsche Werte liefert. LREAL Werte sind auf BC/BX Systemen nicht möglich.

Beispielansicht der Werte eines Wärmezählers:

```
iGEN = 47E-stEnergy
    - eFct = eMBUS InstantaneousValue
\Box-stTarrifl
    -- .sUnit = 'MWh'
    Perct = eMBUS InstantaneousValue
\Box-stTarrif2
    \frac{1}{2}. sValue = '27.227'
    \left| \cdots, \text{slmit} \right| = \left| \mathbf{m}^{\mathbf{a}} \right|Emm. eFct = eMBUS InstantaneousValue
\boxdot stVolume
    ....sValue = '100.883'
    -...sUnit = 'm<sup>3</sup>
    E-stPower
     Emm.eFct = eMBUS_ValueDuringErrorState
田…stFlow
田…stForwardTemp
\mathbf{H}_{\text{m}} = + \mathbf{D}_{\text{eff}} + \mathbf{H}_{\text{eff}} + \mathbf{H}_{\text{eff}}
```
## <span id="page-224-1"></span>**6.37.11 ST\_MBus\_SecAdr**

Sekundäradresse eines Zählers.

```
TYPE ST_MBus_SecAdr :
STRUCT
 udiIdNumber : UDINT:=16#FFFFFFFFF;
  uiManufacturer  : UINT:=16#FFFF;
usiVersion : USINT:=16#FF;
usiMedium : USINT:=16#FF;
END_STRUCT
END_TYPE
```
**udiIdNumber:** Seriennummer des Zählers.

**uiManufacturer:** Herstellerkurzzeichen.

**usiVersion:** Software Version des Zählers.

**usiMedium:** Medium.

## **6.37.12 ST\_MBus\_Scan**

Informationen beim Scannen.

```
TYPE ST_MBus_Scan :
STRUCT
   usiAddress  : USINT;
   dwIdNumber  : DWORD;
byStatus : BYTE;
eMedium : E MBUS Medium;
sMan : STRING(3);
byGEN : BYTE;
END_STRUCT
END_TYPE
```
**usiAddress:** [Primäradresse \[](#page-14-0)[}](#page-14-0) [15\]](#page-14-0) der Zählers.

**dwIdNumber:** Seriennummer des Zählers (Sekundäradresse).

**byStatus:** Status.

**eMedium:** [Medium \[](#page-220-0)[}](#page-220-0) [221\]](#page-220-0).

**sMan:** Herstellerkurzzeichen.

**byGEN:** Software Version des Gerätes.

## **6.37.13 ST\_MBus\_DueDayHYD1**

Struktur der Stichtagswerte im Baustein [FB\\_MBUS\\_HYD\\_Sharky\\_00 \[](#page-118-0)▶ [119\]](#page-118-0).

```
TYPE ST_MBus_DueDayHYD1 :
STRUCT
 stEnergy : ST_MBus_Info;
 stVolume : ST_MBus_Info;
   stTariff1           : ST_MBus_Info;
   stTariff2           : ST_MBus_Info;
                    : S_{T}MBusInfo;stDateFutureDueDay : ST_MBus_Info;
END_STRUCT
END_TYPE
```
stEnergy: **Zählerstand** [ $\triangleright$  [225\]](#page-224-0) Energie.

**stEnergy. sValue:** Wert als String.

**stEnergy. sUnit:** Einheit des Wertes als String.

stEnergy. eFct: [E\\_MBus\\_Fct \[](#page-220-1) $\blacktriangleright$  [221\]](#page-220-1) / Funktion.

**stVolume:** Zählerstand Volumen.

**stVolume. sValue:** Wert als String.

**stVolume. sUnit:** Einheit des Wertes als String.

stVolume. eFct: **[E\\_MBus\\_Fct \[](#page-220-1)> [221\]](#page-220-1)** / Funktion.

**stTariff1:** Zählerstand Tarif 1.

**stTariff1. sValue:** Wert als String.

**stTariff1. sUnit:** Einheit des Wertes als String.

**stTariff1. eFct:** [E\\_MBus\\_Fct \[](#page-220-1)[}](#page-220-1) [221\]](#page-220-1) / Funktion.

**stTariff2:** Zählerstand Tarif 2.

**stTariff2. sValue:** Wert als String.

**stTariff2. sUnit:** Einheit des Wertes als String.

**stTariff2. eFct** [E\\_MBus\\_Fct \[](#page-220-1)[}](#page-220-1) [221\]](#page-220-1) / Funktion.

**stDate:** Datum des Stichtages.

**stDate. sValue** Wert als String.

**stDate. sUnit:** Einheit des Wertes als String.

**stDate. eFct:** [E\\_MBus\\_Fct \[](#page-220-1)[}](#page-220-1) [221\]](#page-220-1) / Funktion.

**stDateFutureDueDay:** Datum des zukünftigen Stichtages.

**stDateFutureDueDay. sValue:** Wert als String.

**stDateFutureDueDay. sUnit:** Einheit des Wertes als String.

**stDateFutureDueDay. eFct** [E\\_MBus\\_Fct \[](#page-220-1)[}](#page-220-1) [221\]](#page-220-1) / Funktion.

### **6.37.14 ST\_MBus\_F22**

Struktur der monatlichen Werte im Baustein [FB\\_MBUS\\_SVM\\_F22\\_Ext \[](#page-162-0) $\blacktriangleright$  [163\]](#page-162-0).

```
TYPE ST_MBus_F22 :
STRUCT
stEnergy : ST_MBus_Info;
stVolume : ST_MBus_Info;
stVolume2 : ST_MBus_Info;
stPulsecounter1 : ST_MBus_Info;
stPulsecounter2 : ST_MBus_Info;
 stDate : ST_MBus_Info;
END_STRUCT
END_TYPE
```
**stEnergy:** [Zählerstand \[](#page-224-0)[}](#page-224-0) [225\]](#page-224-0) Energie.

**stEnergy. sValue:** Wert als String.

**stEnergy. sUnit:** Einheit des Wertes als String.

stEnergy. eFct: [E\\_MBus\\_Fct \[](#page-220-1) $\blacktriangleright$  [221\]](#page-220-1) / Funktion.

**stVolume:** Zählerstand Volumen.

**stVolume. sValue:** Wert als String.

**stVolume. sUnit:** Einheit des Wertes als String.

**stVolume. eFct:** [E\\_MBus\\_Fct \[](#page-220-1)[}](#page-220-1) [221\]](#page-220-1) / Funktion.

**stVolume2:** Zählerstand Volumen.

**stVolume2. sValue:** Wert als String.

**stVolume2. sUnit:** Einheit des Wertes als String.

**stVolume2. eFct:** [E\\_MBus\\_Fct \[](#page-220-1)[}](#page-220-1) [221\]](#page-220-1) / Funktion.

**stPulsecounter1:** Zählerstand Impulszähler 1.

**stPulsecounter1. sValue:** Wert als String.

**stPulsecounter1. sUnit:** Einheit des Wertes als String.

**stPulsecounter1. eFct:** [E\\_MBus\\_Fct \[](#page-220-1)[}](#page-220-1) [221\]](#page-220-1) / Funktion.

**stPulsecounter2:** Zählerstand Impulszähler 2.

**stPulsecounter2. sValue:** Wert als String.

**stPulsecounter2. sUnit:** Einheit des Wertes als String.

**stPulsecounter2. eFct:** [E\\_MBus\\_Fct \[](#page-220-1)[}](#page-220-1) [221\]](#page-220-1) / Funktion.

**stDate:** Datum.

**stDate. sValue:** Wert als String.

**stDate. sUnit:** Einheit des Wertes als String.

stDate. eFct: **[E\\_MBus\\_Fct \[](#page-220-1)> [221\]](#page-220-1)** / Funktion.

## **6.38 Globale\_Variablen\_MBUS**

Diese Konstanten sind nur in der TcMBus.lib enthalten.

Werden sie im Programm deklariert, wird beim Übersetzen des Programms eine Warnmeldung erzeugt, da die Konstante bereits vorhanden ist. Diese Warnung kann ignoriert werden.

```
VAR_GLOBAL CONSTANT
  \overline{c}MBUS MaxData := 40,
    cMBUS_MaxTelegrams  := 5,
    cMBUS_MaxDataParam  := 10,
END_VAR
```
cMBUS\_MaxData**:** Diese Konstante gilt für alle Instanzen der Bausteine [FB\\_MBUS\\_General\(\) \[](#page-30-0)[}](#page-30-0) [31\]](#page-30-0), [FB\\_MBUS\\_General\\_Ext\(\) \[](#page-34-0)▶ [35\]](#page-34-0) und [FB\\_MBUS\\_General\\_Param\(\) \[](#page-40-0)▶ [41\]](#page-40-0). Sie gibt an, wie viele Daten maximal in einem Telegramm eines Zählers erwartet werden.

cMBUS\_MaxTelegrams: Diese Konstante gilt für alle Instanzen des Bausteins [FB\\_MBUS\\_General\\_Ext\(\) \[](#page-34-0) $\triangleright$  [35\]](#page-34-0). Sie gibt an, wie viele Telegramme maximal erwartet werden.

cMBUS\_MaxDataParam**:** Diese Konstante gilt für alle Instanzen der Bausteine [FB\\_MBUS\\_General\\_Param\(\)](#page-40-0) [\[](#page-40-0)[}](#page-40-0) [41\]](#page-40-0). Sie gibt an, wie viele Werte die Instanzen des Bausteins [FB\\_MBUS\\_General\\_Param\(\) \[](#page-40-0)[}](#page-40-0) [41\]](#page-40-0) maximal anzeigen sollen.

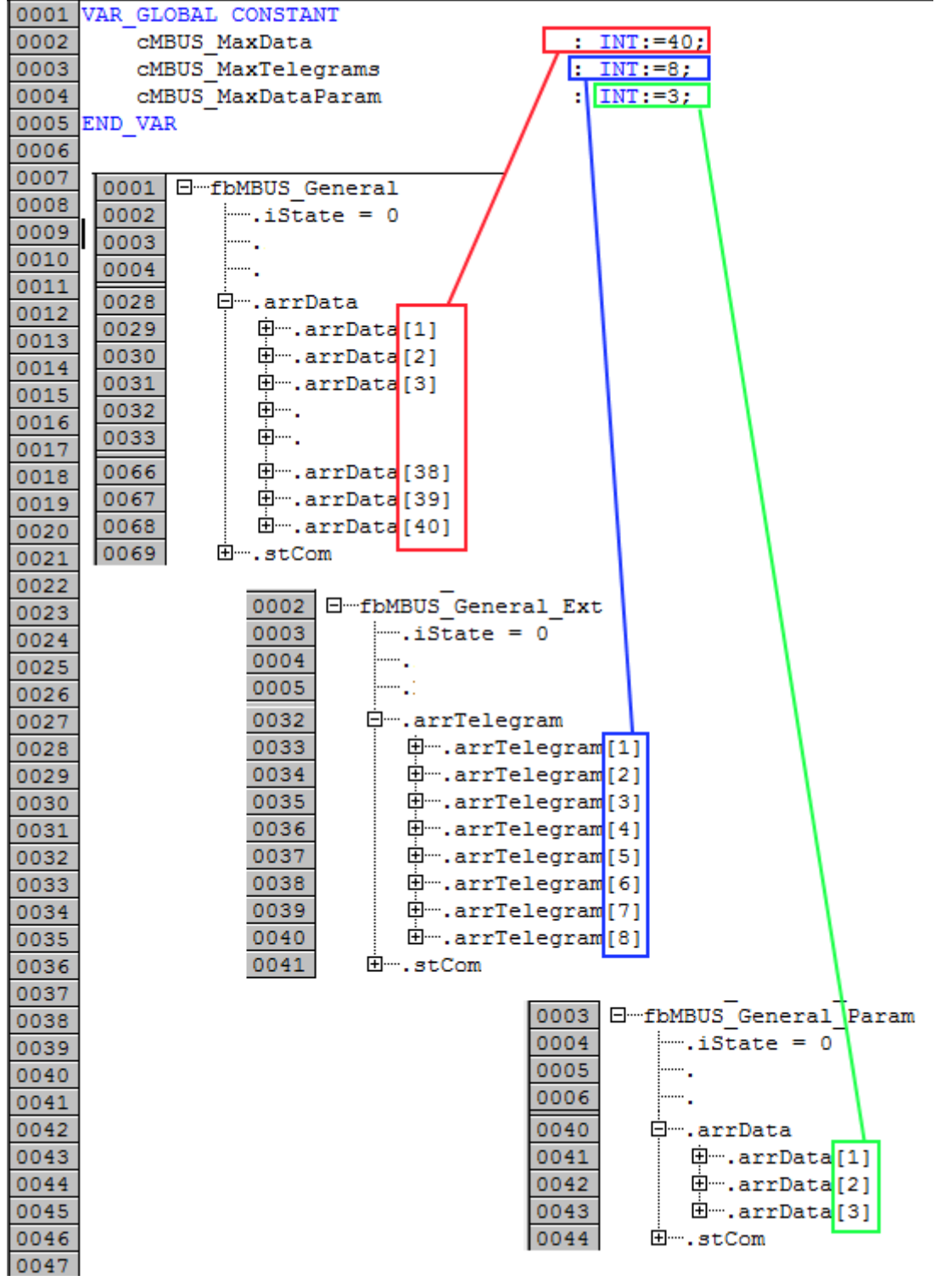

# **7 Fehlercodes**

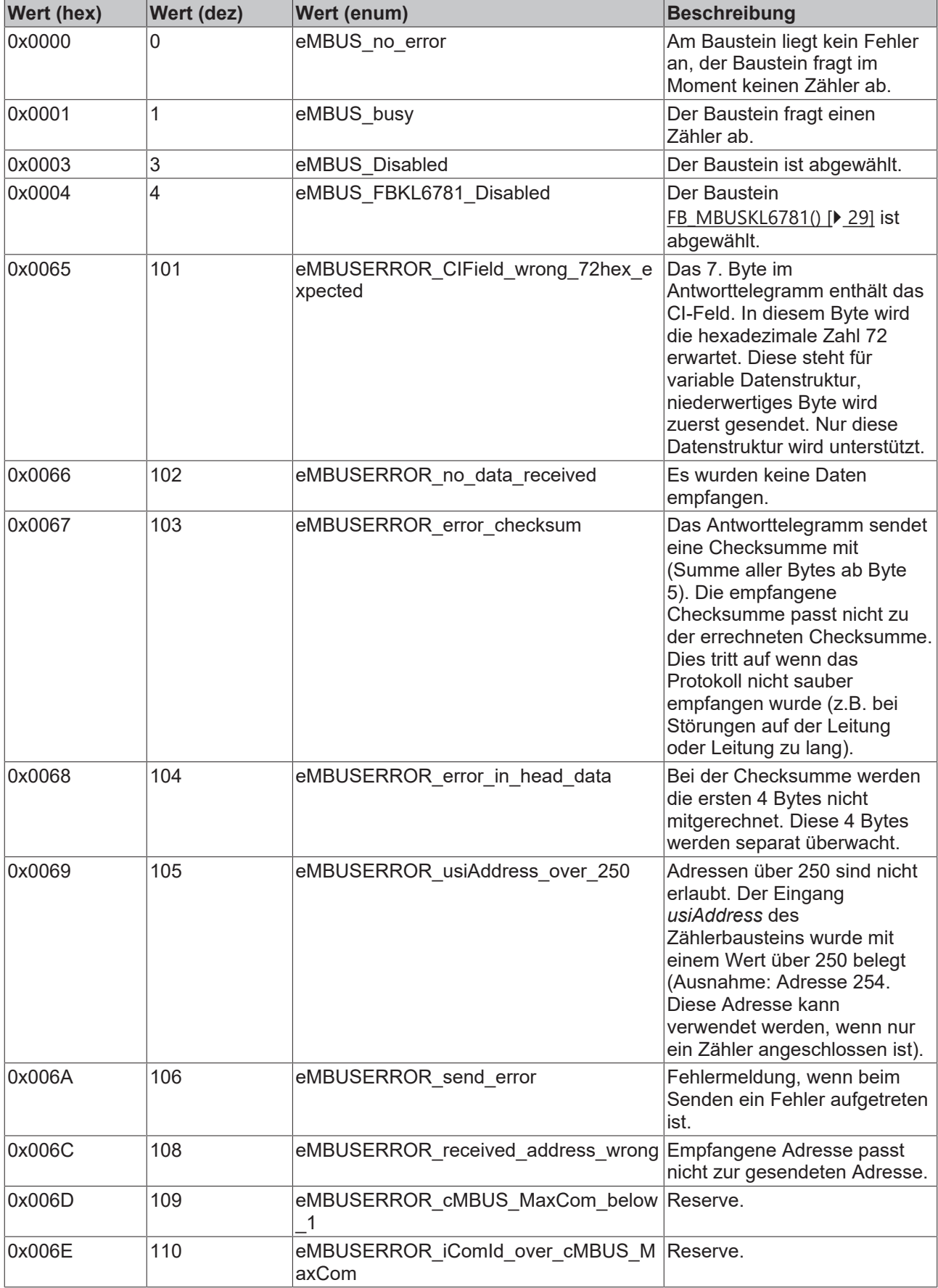

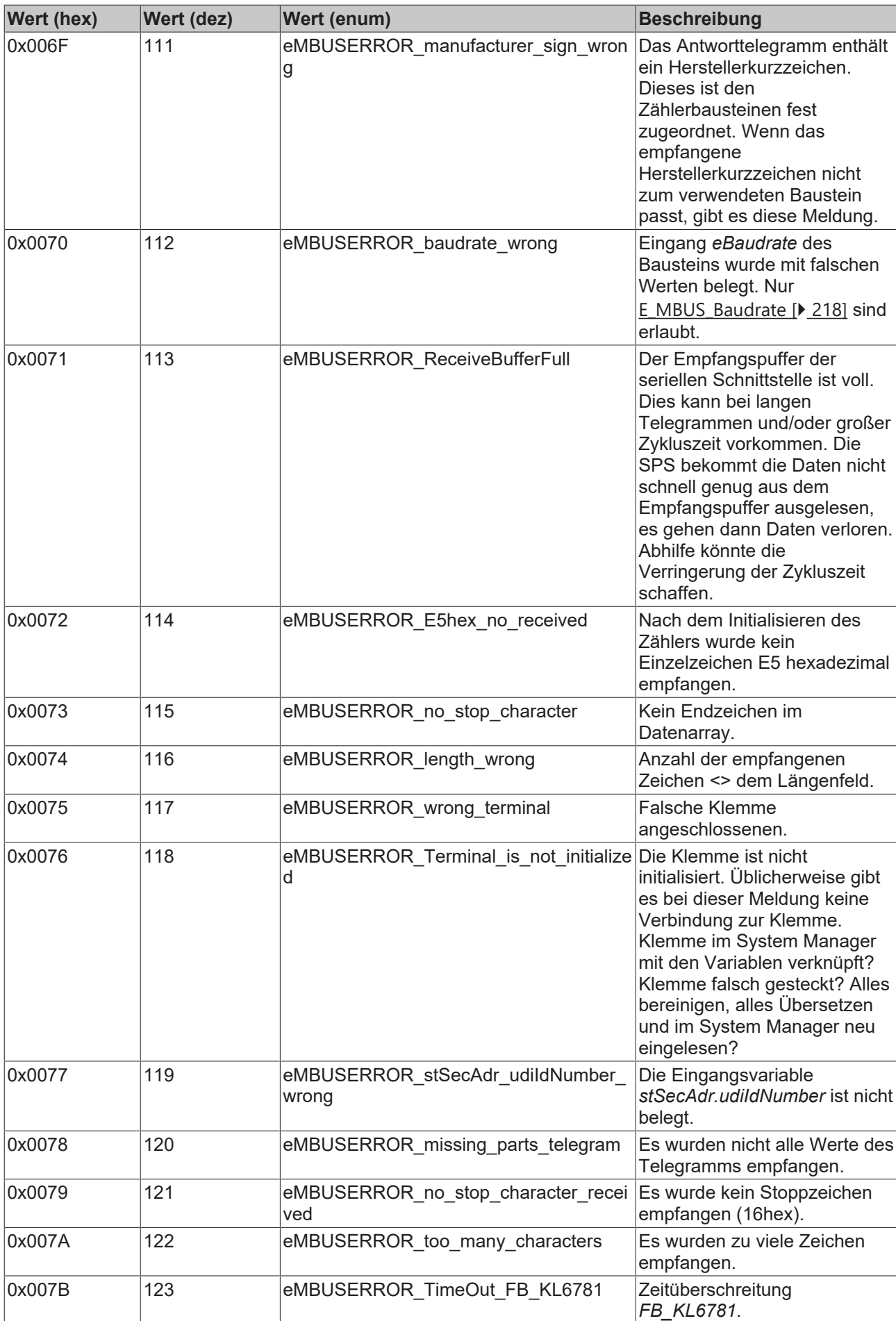

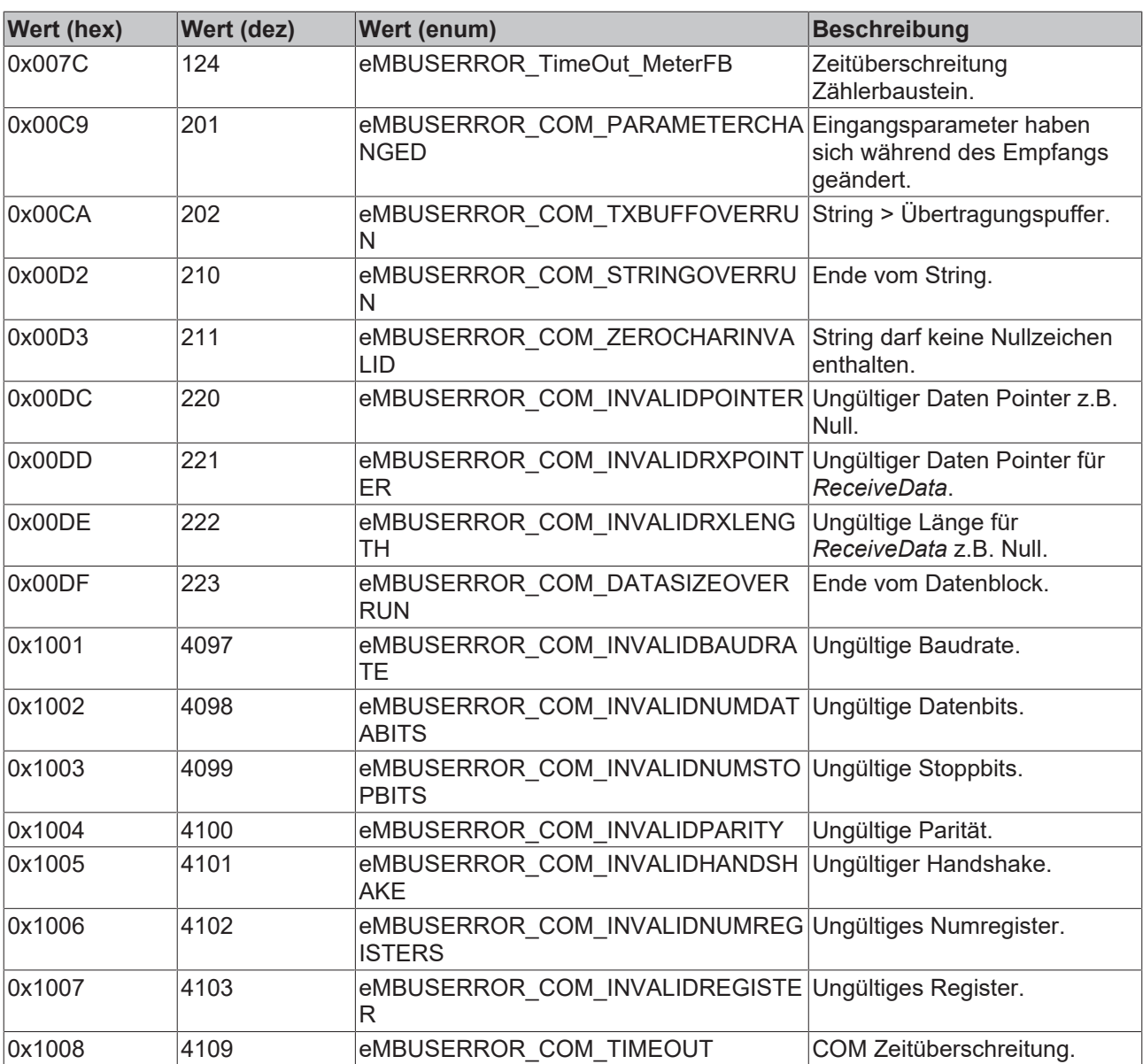

## **8 Anhang**

## <span id="page-232-0"></span>**8.1 Taskkonfiguration**

Eine Task ist eine zeitliche Ablaufeinheit eines IEC-Programms. Sie ist definiert durch einen Namen, eine Priorität und einen Typ, der festlegt, welche Bedingung Ihren Start auslöst. Diese Bedingung kann nur zeitlich definiert sein (Zyklusintervall).

Jeder Task kann eine Folge von Programmen zugeordnet werden, die beim Ausführen der Task abgearbeitet werden sollen.

Durch Zusammenwirken von Priorität und Bedingung wird festgelegt, in welcher zeitlichen Abfolge die Tasks abgearbeitet werden.

Im Online Modus kann die Task-Abarbeitung in einer grafischen Darstellung verfolgt werden.

Die Taskkonfiguration befindet sich als Objekt in der Registerkarte Ressourcen im Object Organizer. Der Task-Editor erscheint in einem zweigeteilten Fenster.

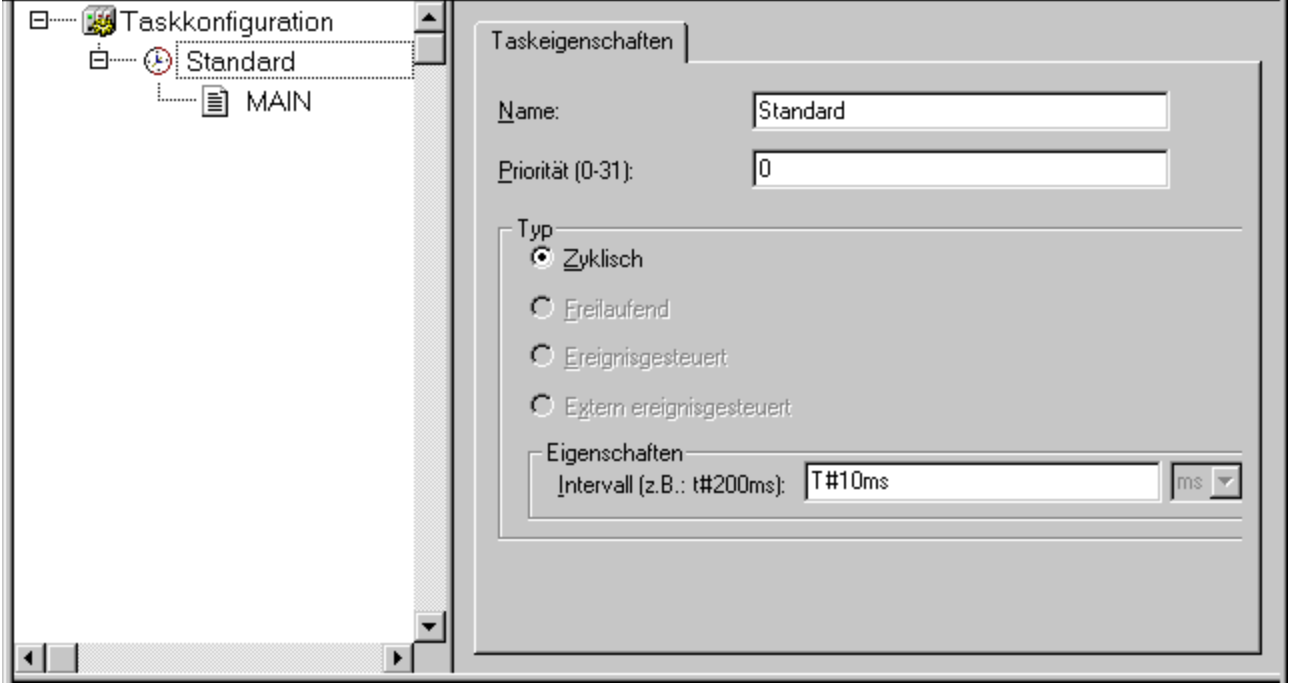

Im linken Fensterteil werden die Tasks in einem Konfigurationsbaum dargestellt. In der ersten Zeile steht 'Taskkonfiguration', darunter folgen die Einträge für die einzelnen Tasks. Unterhalb jedes Taskeintrags hängen die zugehörigen Programmaufrufe.

Im rechten Fensterteil wird zu dem im Konfigurationsbaum markierten Eintrag der Eigenschaftendialog geöffnet. Hier können die einzelnen Tasks und Programmaufrufe definiert werden, jeweils der Name, die Priorität und der Typ.

Sie sollten nicht in mehreren Tasks gleiche String-Funktionen verwenden, da in diesem Fall bei der Abarbeitung der Tasks die Gefahr des Überschreibens besteht.

### **Arbeiten im Taskkonfigurator**

Die wichtigsten Befehle finden Sie im **Kontextmenü** (rechte Maustaste).

Am Kopf der Taskkonfiguration steht das Wort "Taskkonfiguration", wenn sich vor dem Wort ein Pluszeichen befindet, dann ist die nachfolgende Liste zugeklappt. Mit Doppelklick auf die Liste oder Drücken der <Eingabetaste> klappen Sie diese auf. Es erscheint ein Minuszeichen und mit erneutem Doppelklick, klappt die Liste wieder zu. An jede Task ist eine Liste von Programmaufrufen angehängt; diese Liste können Sie ebenfalls auf- und zuklappen.

- Mit dem Befehl '**Einfügen' 'Task einfügen**' wird eine Task eingefügt.
- Mit dem Befehl '**Einfügen' 'Task anhängen**' wird eine Task am Ende des Konfigurationsbaums eingefügt.
- Mit dem Befehl '**Einfügen' 'Programmaufruf einfügen**' wird ein Programmaufruf zu einer Task eingefügt.

Die Konfiguration eines im Konfigurationsbaum selektierten Eintrags erfolgt im Eigenschaften-Dialog im rechten Fensterteil durch Aktivieren/Deaktivieren von Optionen bzw. Einträge in Eingabefelder. Dies ist entweder der Dialog zum Festlegen der Taskeigenschaften oder der Dialog zum Eintragen des Programmaufrufs. Die vorgenommenen Einstellungen werden sofort in den Konfigurationsbaum übernommen und dort angezeigt, sobald der Fokus wieder dorthin gesetzt wird.

Ein Task- oder Programmname kann direkt im Konfigurationsbaum editiert werden. Dazu wird mit einem Mausklick auf den Namen oder durch Drücken der <Leertaste>, wenn ein Eintrag markiert ist, ein Editierrahmen geöffnet, in dem die Bezeichnung geändert werden kann.

Mit den Pfeiltasten kann im Konfigurationsbaum der nächste bzw. vorangehende Eintrag selektiert werden.

#### **'Einfügen' 'Task einfügen' oder 'Einfügen' 'Task anhängen'**

Mit diesem Befehl fügen Sie der Taskkonfiguration eine neue Task hinzu.

Ist einTaskeintrag selektiert, steht der Befehl '**Task einfügen'** zur Verfügung. Die neue Task wird nach der selektierten eingefügt. Ist das Wort Taskkonfiguration selektiert, steht der Befehl '**Task anhängen**' zur Verfügung und die neue Task wird ans Ende der bestehenden Liste angehängt.

Es öffnet sich der Dialog zur Festlegung von Taskeigenschaften.

Geben Sie die gewünschten Attribute ein:

- **Name**: ein Name für die Task, mit der sie im Konfigurationsbaum erscheint; der Name kann auch dort editiert werden, indem durch Anklicken oder Drücken der Leertaste ein Editierfeld geöffnet wird
- **Priorität (0-3)**: (eine Zahl zwischen 0 und 3, wobei gilt: 0 die höchste, 3 die niedrigste Priorität darstellt),
- **Typ**:
	- **Zyklisch**: Die Task wird entsprechend der bei Intervall eingegebenen Zeit zyklisch gestartet.

Freilaufend, Ereignisgesteuert oder Extern ereignisgesteuert: Diese Tasktypen werden nicht unterstützt!.

#### **Eigenschaften**:

• **Intervall** (für Typ 'Zyklisch'): die Zeitspanne, nach der die Task erneut gestartet werden soll. Wird eine Zahl eingegeben, kann im Auswahlfeld dahinter die Einheit Millisekunden [ms] oder Mikrosekunden [µs] gewählt werden. Eingaben in Millisekunden erscheinen dann nach dem nächsten Fokuswechsel im TIME-Format (z.B. t#200ms); sie können auch direkt so in die Eingabezeile geschrieben werden. Bei Angaben in Mikrosekunden wird weiterhin nur die Zahl dargestellt (z.B. 300).

#### **'Einfügen' 'Programmaufruf anhängen' oder 'Einfügen' 'Programmaufruf einfügen'**

Mit diesen Befehlen öffnen Sie den Dialog zum Eintrag eines Programmaufrufs zu einer Task in der Taskkonfiguration.

Bei 'Programmaufruf einfügen' wird der neue Programmaufruf vor dem Cursor eingefügt und bei 'Programmaufruf anhängen' ans Ende der bestehenden Liste angehängt.

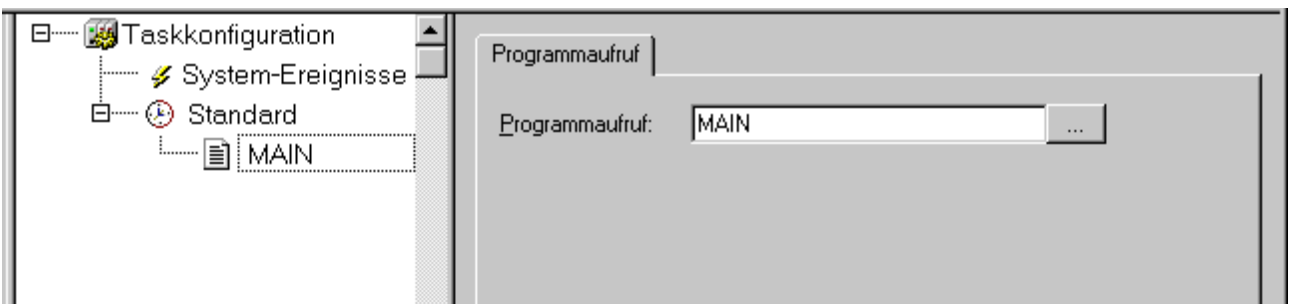

Geben Sie in das Feld Programmaufruf einen gültigen Programmnamen aus Ihrem Projekt an, oder öffnen Sie mit der Schaltfläche ... oder mit <F2> die Eingabehilfe zur Auswahl gültiger Programmnamen. Der Programmname kann auch im Konfigurationsbaum noch verändert werden, wenn der Programmeintrag selektiert ist. Dazu wird entweder durch einen Mausklick auf den Namen oder durch Drücken der Leertaste ein Editierfeld geöffnet. Wenn das ausgewählte Programm Eingabevariablen erfordert, dann geben Sie diese in der üblichen Form, und vom deklarierten Typ (z.B. prg(invar:=17)) an.

### **'Extras' 'Debug Task festlegen'**

Mit diesem Befehl kann im Online Modus in der Taskkonfiguration eine Task festgelegt werden, in der das Debuggen stattfinden soll. Im Konfigurationsbaum erscheint dann hinter dem Taskeintrag der Text "[DEBUG]".

Die Debugging-Funktionalitäten beziehen sich dann nur auf diesen Task. d.h. das Programm stoppt bei einem Breakpoint nur, wenn das Programm von der eingestellten Task durchlaufen wird.

Die Festlegung der Debug Task wird im Projekt gespeichert und bei Einloggen/Download automatisch wieder gesetzt.

### **Debug beenden**

Um den "Debug-Modus" zu beenden

- wählen Sie "Taskkonfiguration"
- öffnen Sie das Kontextmenü
- wählen Sie "Debug Task festlegen"

### **'Extras' 'Aufrufhierarchie anzeigen'**

Wenn beim Debuggen an einem Breakpoint gestoppt wird, kann über diesen Befehl die Aufrufhierarchie des betreffenden Bausteins ermittelt werden. Dazu muss die Debug-Task im Konfigurationsbaum selektiert sein. Es öffnet sich das Fenster 'Aufrufhierarchie von Task <Taskname>' mit der Anzeige des Bausteins, in dem der Breakpoint liegt (z.B. "prog\_x (2)" für Zeile 2 von Baustein prog\_x) . Danach folgen in rücklaufender Reihenfolge die Einträge für die aufrufenden Bausteinpositionen. Wird die Schaltfläche Gehe zu betätigt, springt der Fokus zur markierten Position.

## **8.2 Konfiguration mit 2 Tasks**

Mit der rechten Maustaste in den Ressourcen (1.)/ Taskkonfiguration (2.)/ Taskkonfiguration (3.) anklicken und "Task anhängen" auswählen.

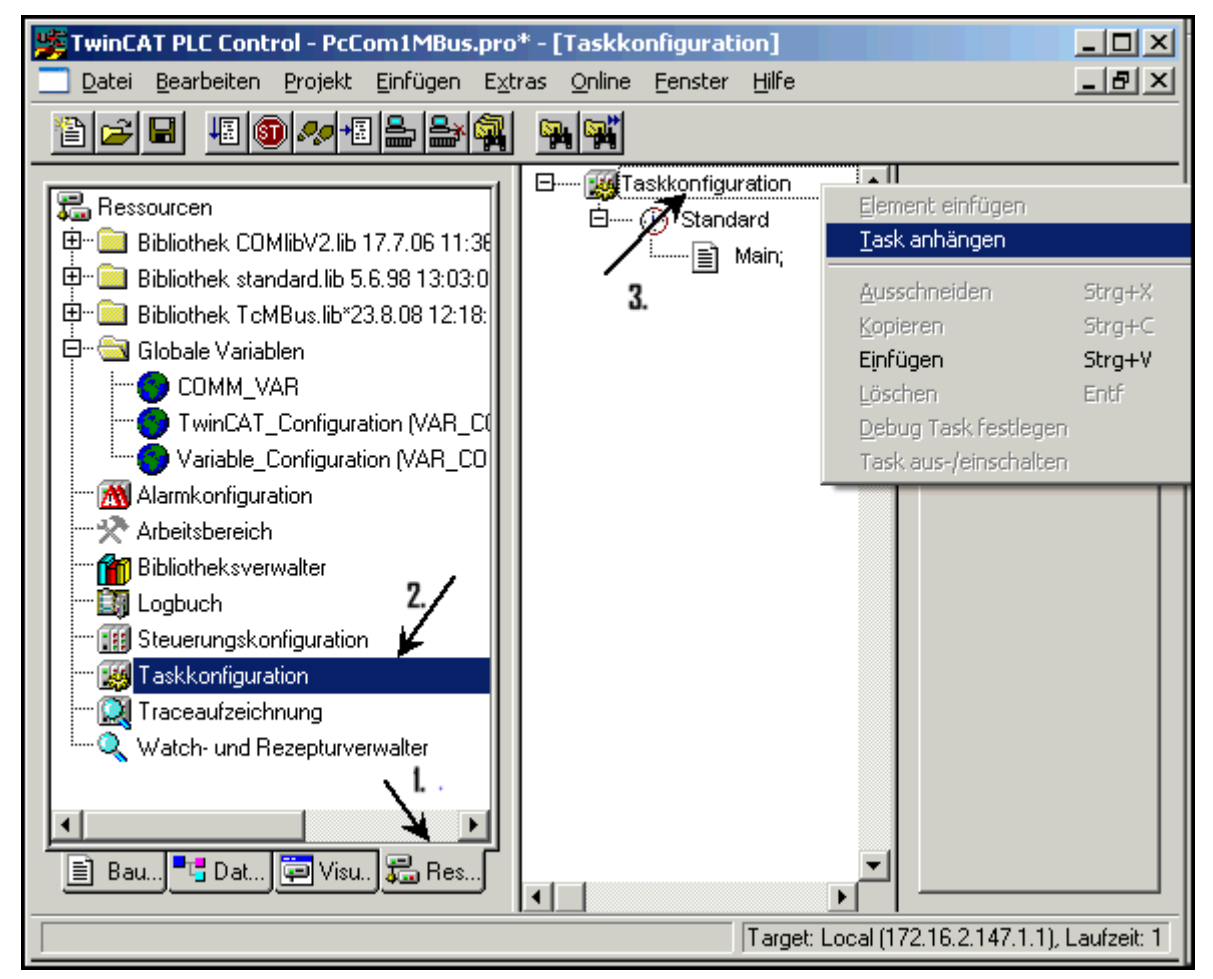

Die neue Task eventuell umbenennen (hier "FastTask")

Mit der rechten Maustaste auf "FastTask" klicken und "Programmaufruf anhängen" auswählen.

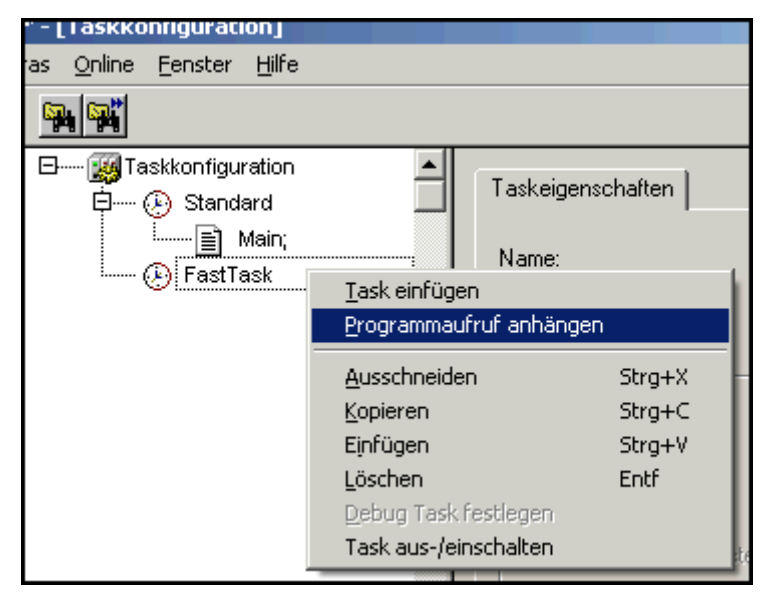

Nun den Button rechts neben dem Programmaufruf anklicken und den Programmbaustein auswählen, in dem der Baustein [FB\\_MBUSKL6781\(\) \[](#page-28-0)▶ [29\]](#page-28-0) aufgerufen wird (hier "P\_Zaehler").

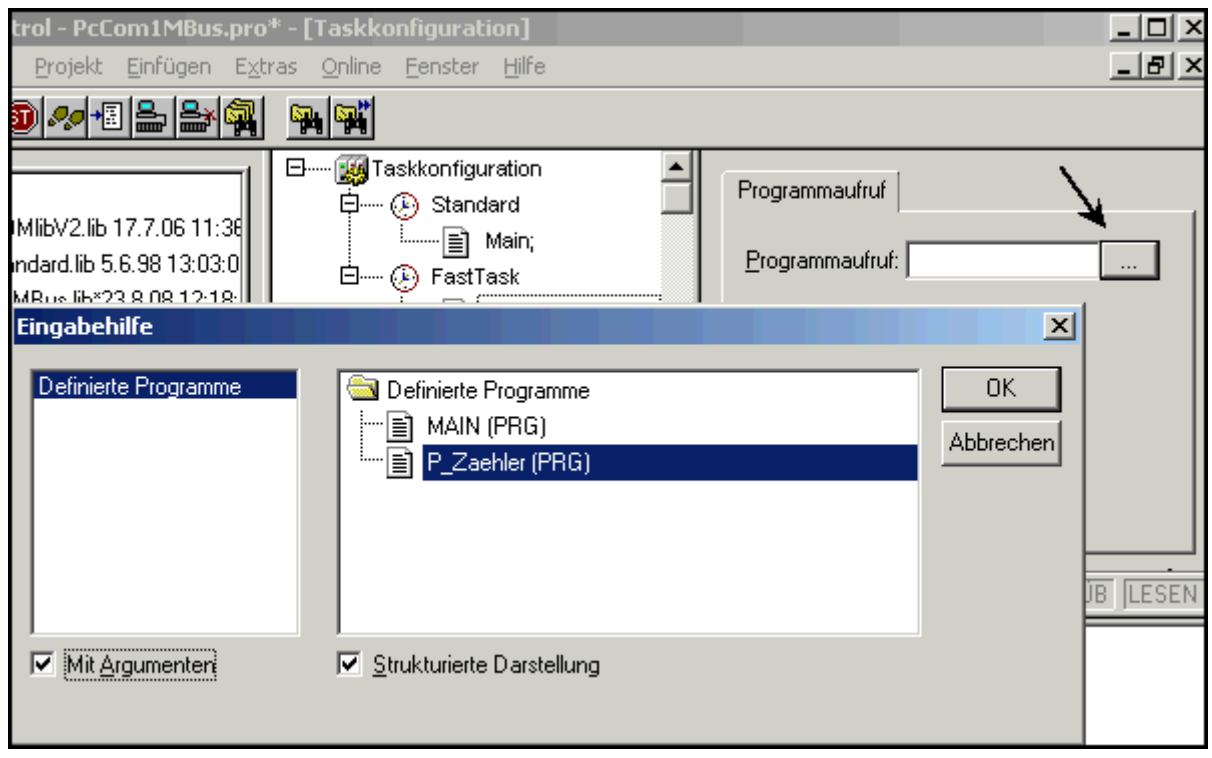

Anschließend die Taskzeit (hier 10ms) und die Priorität (Standard 1, FastTask 0) einstellen.

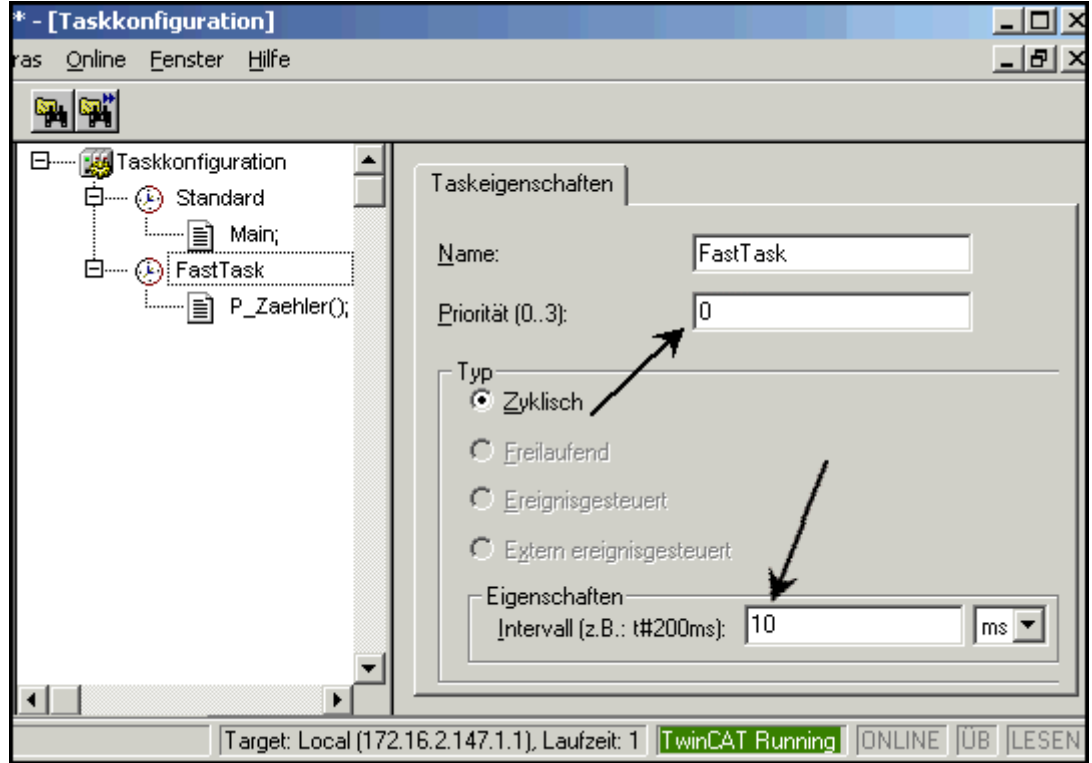

Nachdem im PLC Control eine neue Task eingefügt wurde, muss das Projekt neu übersetzt und im System Manager neu eingelesen werden. Anschließend werden die Ein- und Ausgänge der seriellen Schnittstelle manuell in die schnelle Task (hier "FastTask") geschoben (in der SPS-Konfiguration des System Managers).

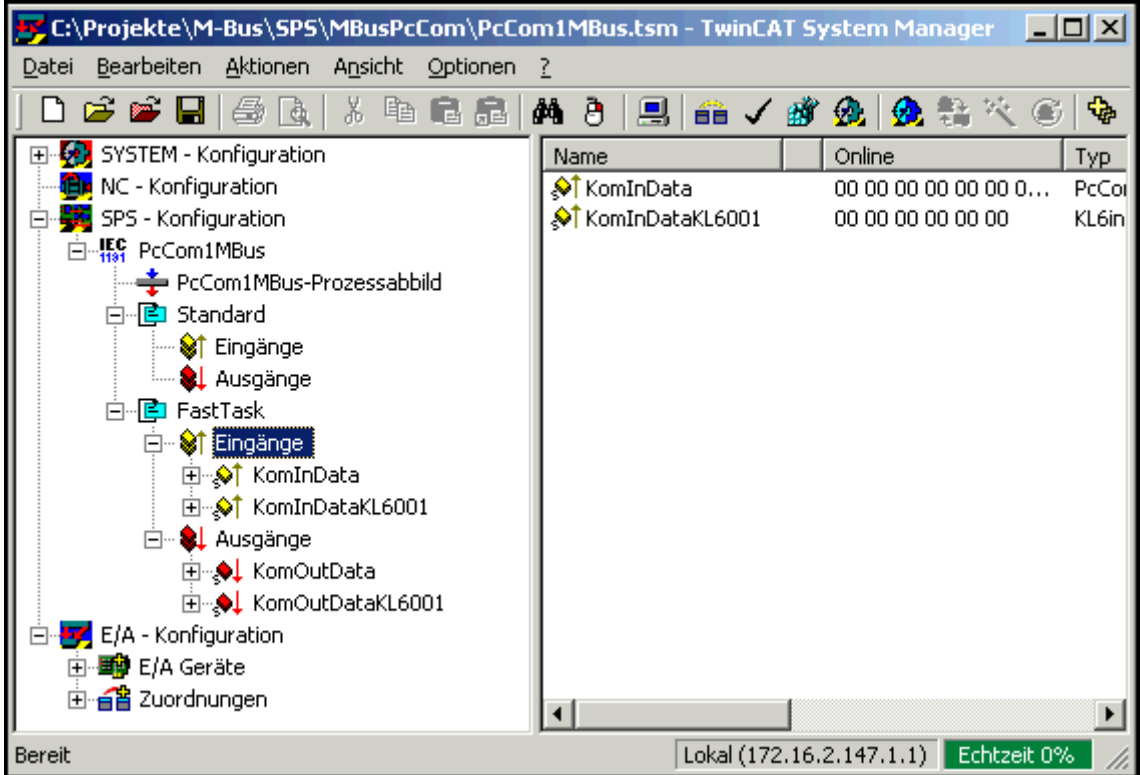

Abschließend die 3 gekennzeichneten Buttons betätigen.

- 1.Überprüfen der Konfiguration
- 2.Aktivieren der Konfiguration
- 3.TwinCAT Neustart

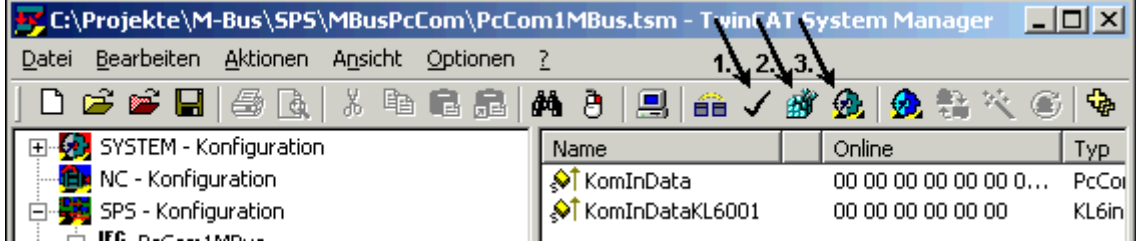

[Weitere Informationen zur Taskkonfiguration \[](#page-232-0)[}](#page-232-0) [233\]](#page-232-0)

## **8.3 Beispiele für PC/CX**

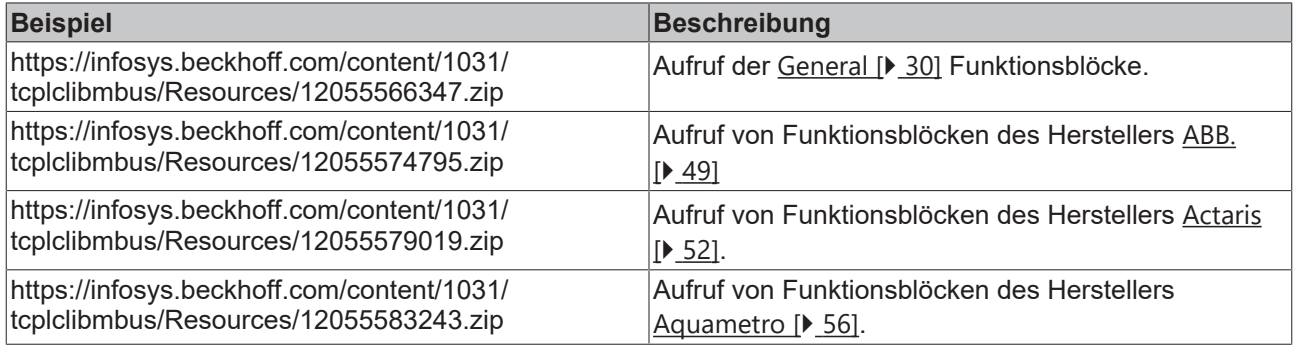

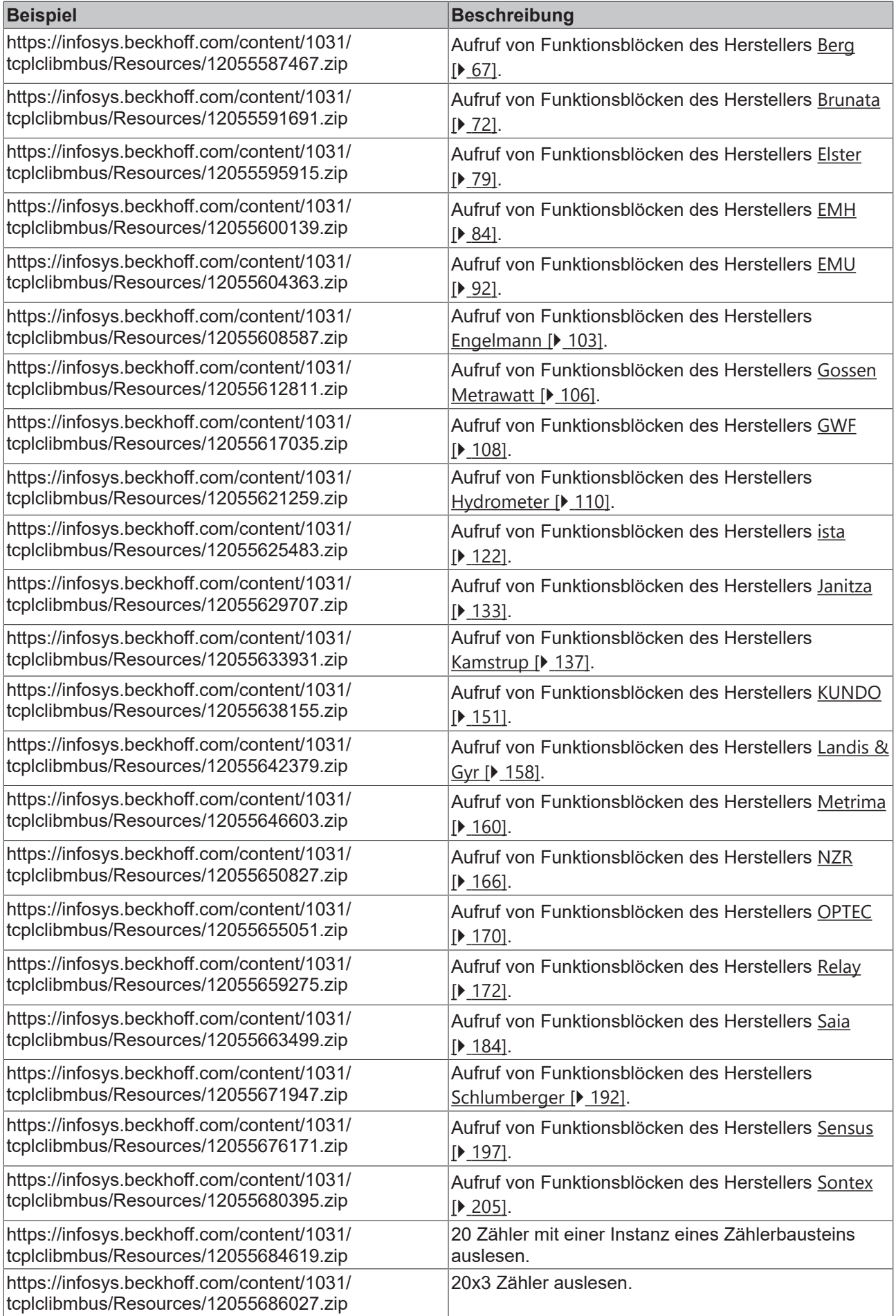

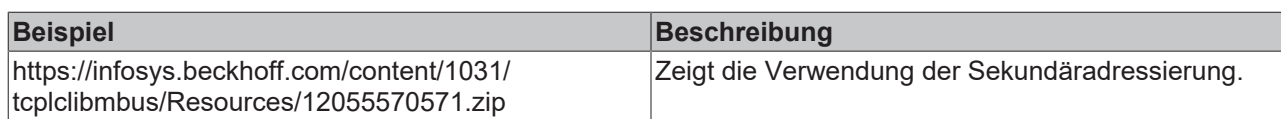

# **8.4 Beispiele für BX**

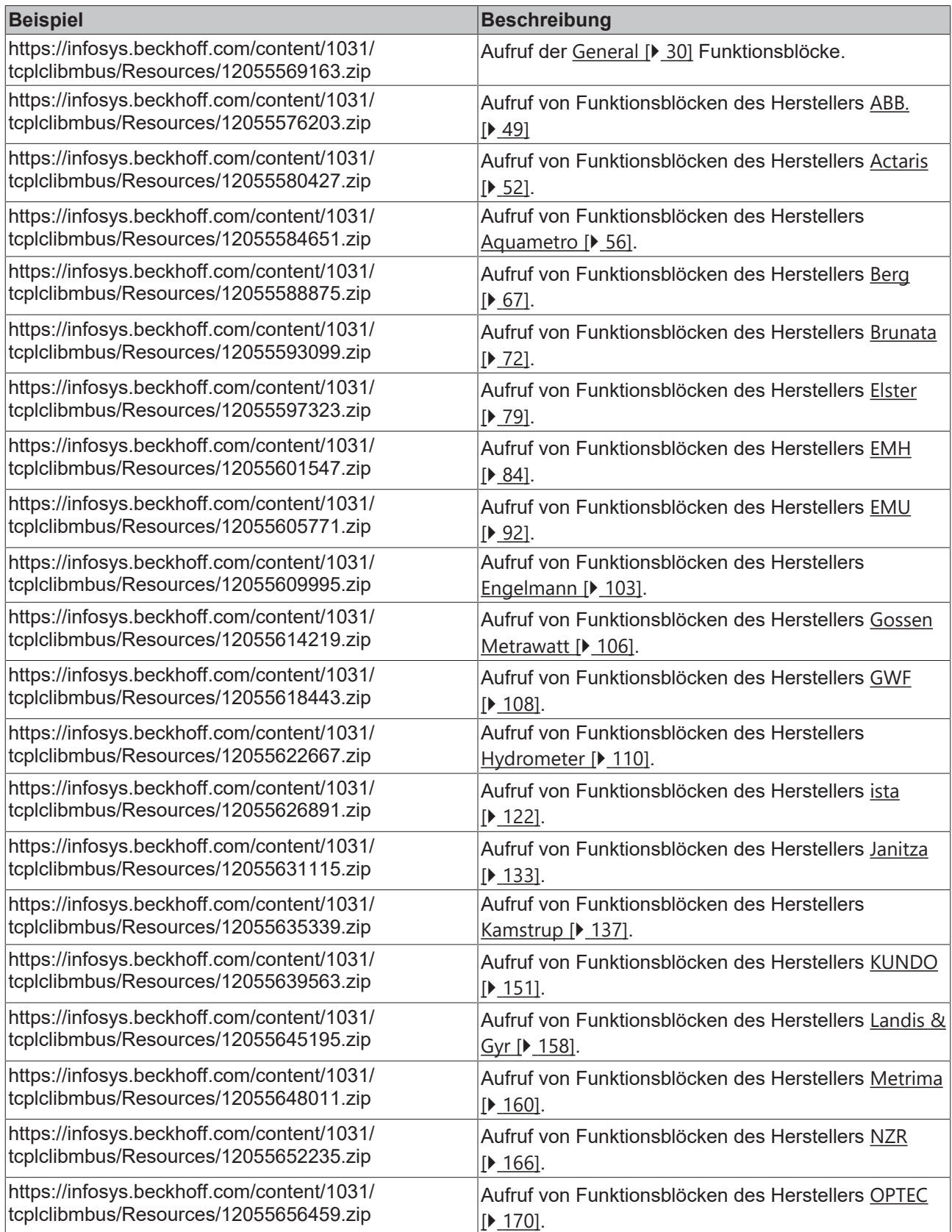

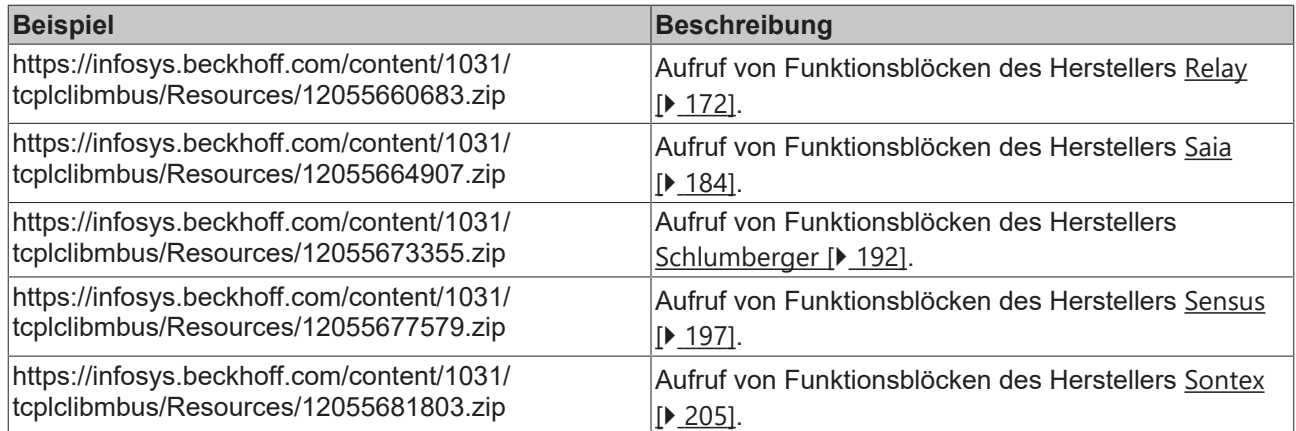

# **8.5 Beispiele für BC**

BCxx00 müssen im TwinCAT PLC Control unter "Projekt/Optionen/Controller Settings" auf "Large Model" eingestellt werden.

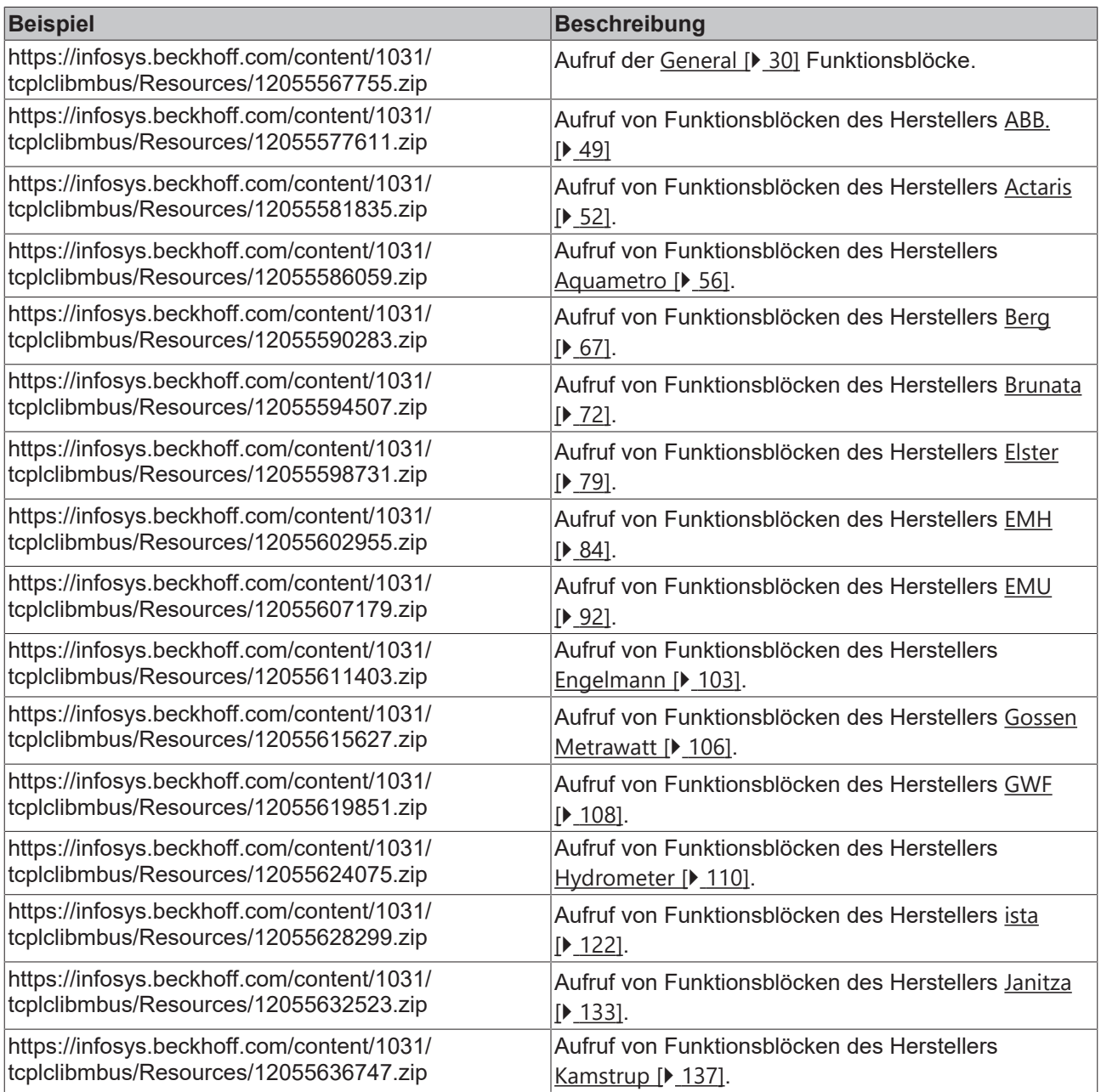

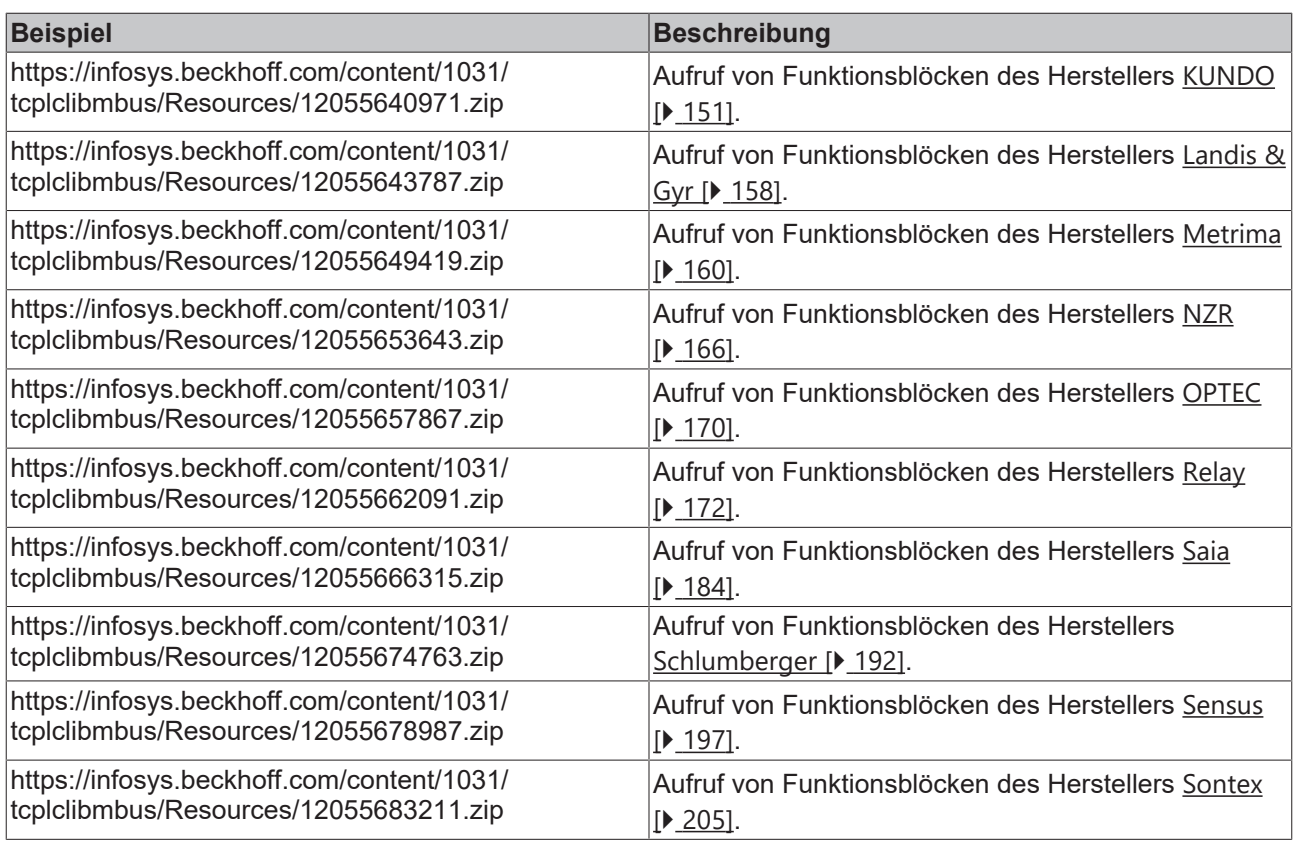

## **8.6 Support und Service**

Beckhoff und seine weltweiten Partnerfirmen bieten einen umfassenden Support und Service, der eine schnelle und kompetente Unterstützung bei allen Fragen zu Beckhoff Produkten und Systemlösungen zur Verfügung stellt.

### **Downloadfinder**

Unser [Downloadfinder](https://www.beckhoff.com/de-de/support/downloadfinder/index-2.html) beinhaltet alle Dateien, die wir Ihnen zum Herunterladen anbieten. Sie finden dort Applikationsberichte, technische Dokumentationen, technische Zeichnungen, Konfigurationsdateien und vieles mehr.

Die Downloads sind in verschiedenen Formaten erhältlich.

### **Beckhoff Niederlassungen und Vertretungen**

Wenden Sie sich bitte an Ihre Beckhoff Niederlassung oder Ihre Vertretung für den [lokalen Support und](https://www.beckhoff.de/support) [Service](https://www.beckhoff.de/support) zu Beckhoff Produkten!

Die Adressen der weltweiten Beckhoff Niederlassungen und Vertretungen entnehmen Sie bitte unserer Internetseite: [www.beckhoff.com](https://www.beckhoff.com/)

Dort finden Sie auch weitere Dokumentationen zu Beckhoff Komponenten.

### **Beckhoff Support**

Der Support bietet Ihnen einen umfangreichen technischen Support, der Sie nicht nur bei dem Einsatz einzelner Beckhoff Produkte, sondern auch bei weiteren umfassenden Dienstleistungen unterstützt:

- Support
- Planung, Programmierung und Inbetriebnahme komplexer Automatisierungssysteme
- umfangreiches Schulungsprogramm für Beckhoff Systemkomponenten

Hotline: +49 5246 963-157

E-Mail: support@beckhoff.com

### **Beckhoff Service**

Das Beckhoff Service-Center unterstützt Sie rund um den After-Sales-Service:

- Vor-Ort-Service
- Reparaturservice
- Ersatzteilservice
- Hotline-Service

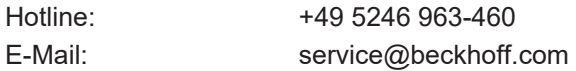

### **Beckhoff Unternehmenszentrale**

Beckhoff Automation GmbH & Co. KG

Hülshorstweg 20 33415 Verl Deutschland

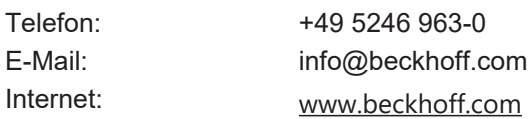

Mehr Informationen: **[www.beckhoff.de/tx1200](https://www.beckhoff.de/tx1200)**

Beckhoff Automation GmbH & Co. KG Hülshorstweg 20 33415 Verl **Deutschland** Telefon: +49 5246 9630 [info@beckhoff.com](mailto:info@beckhoff.de?subject=TX1200) [www.beckhoff.com](https://www.beckhoff.com)

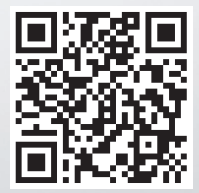